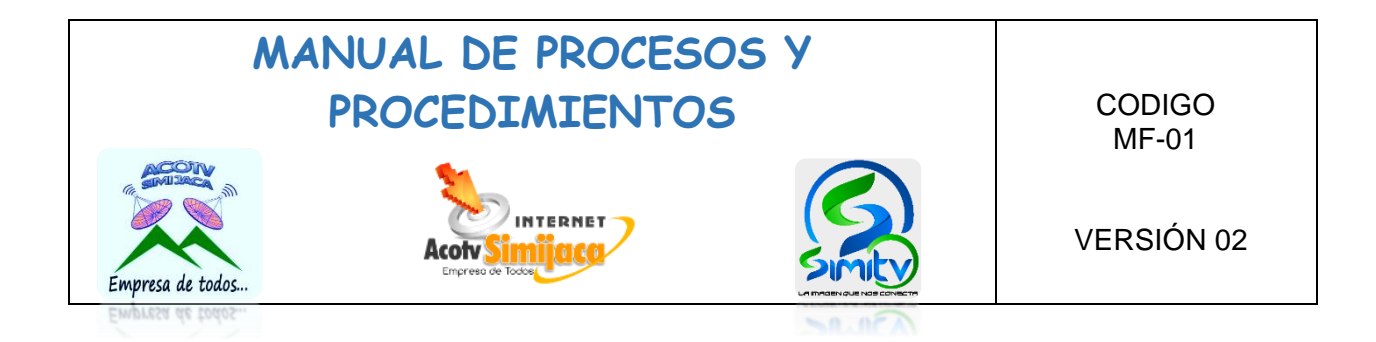

### MANUAL DE PROCESOS Y PROCEDIMIENTOS

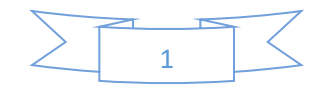

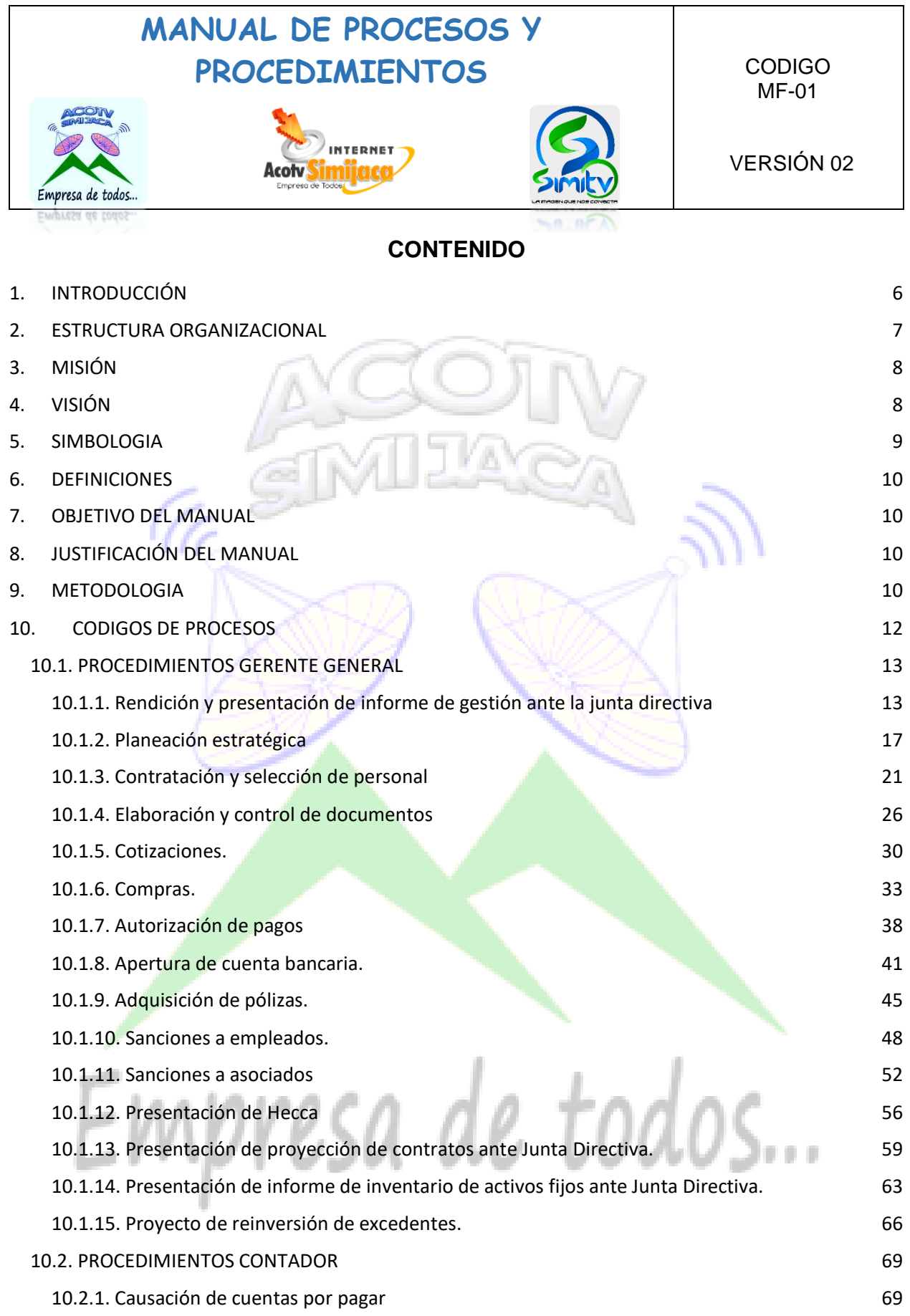

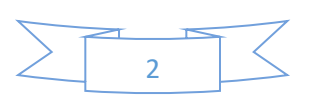

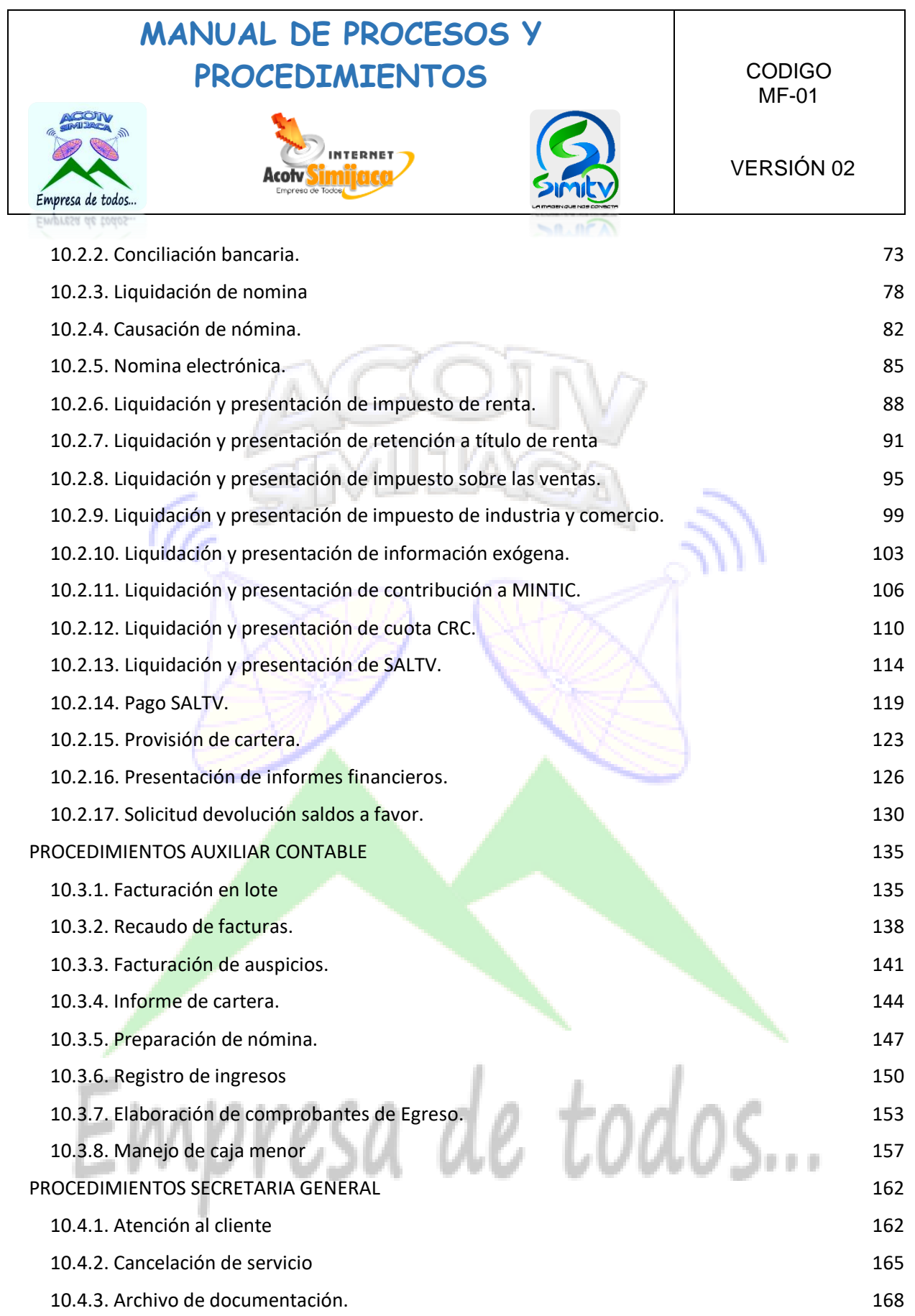

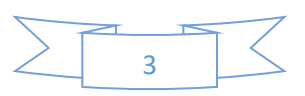

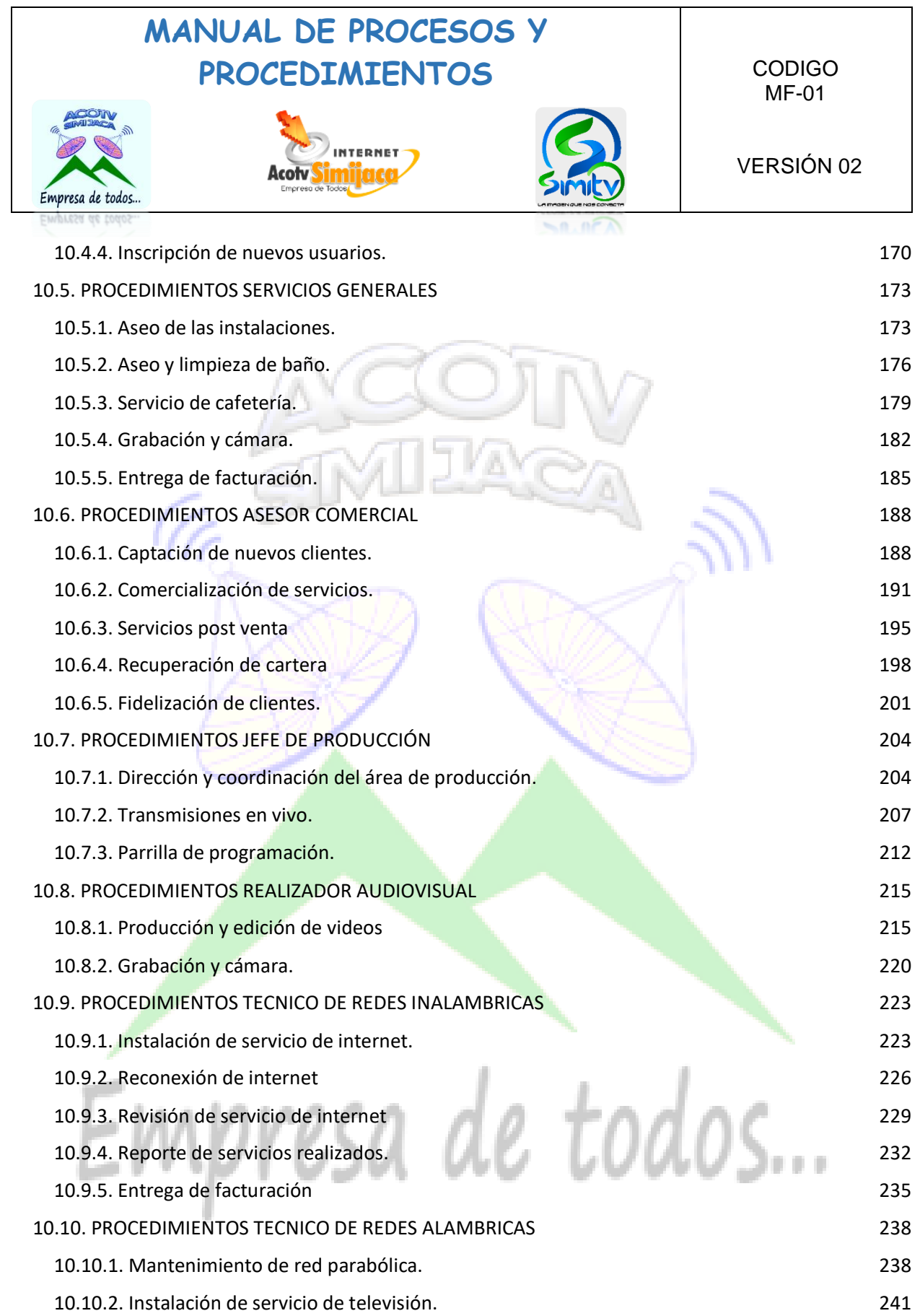

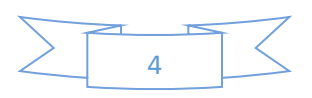

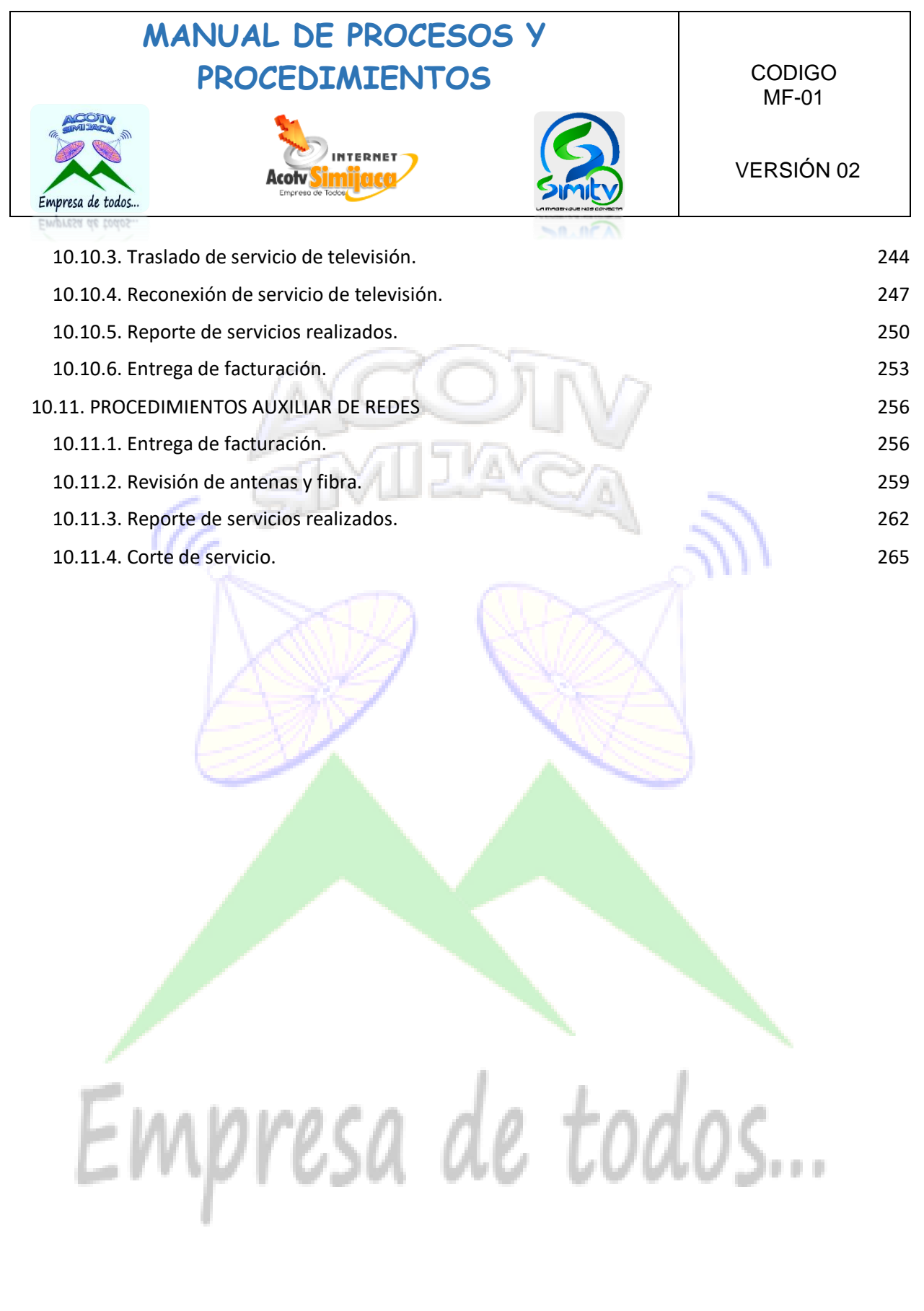

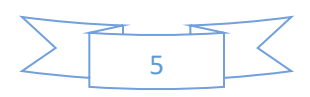

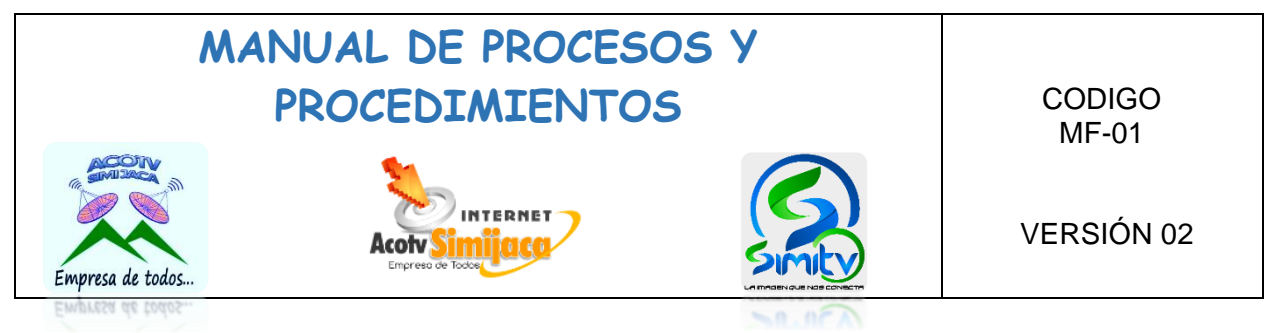

#### **1. INTRODUCCIÓN**

<span id="page-5-0"></span>El siguiente manual de procesos y procedimientos tiene como propósito establecer de forma clara y precisa las actividades correspondientes a la labor de cada uno de los trabajadores de la Asociación Comunitaria de Televisión por Cable ACOTV Simijaca, con el fin de garantizar una adecuada ejecución y desarrollo de las actividades, buscando así la eficiencia y eficacia en los procesos y procedimientos llevados a cabo y contribuyendo al crecimiento de la asociación.

Cabe resaltar que este manual podrá ser modificado teniendo en cuenta que algunos procedimientos pueden cambiar su estructura, e igualmente la estructura organizacional de la asociación puede presentar variaciones de acuerdo al crecimiento de la misma.

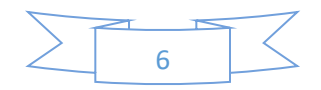

<span id="page-6-0"></span>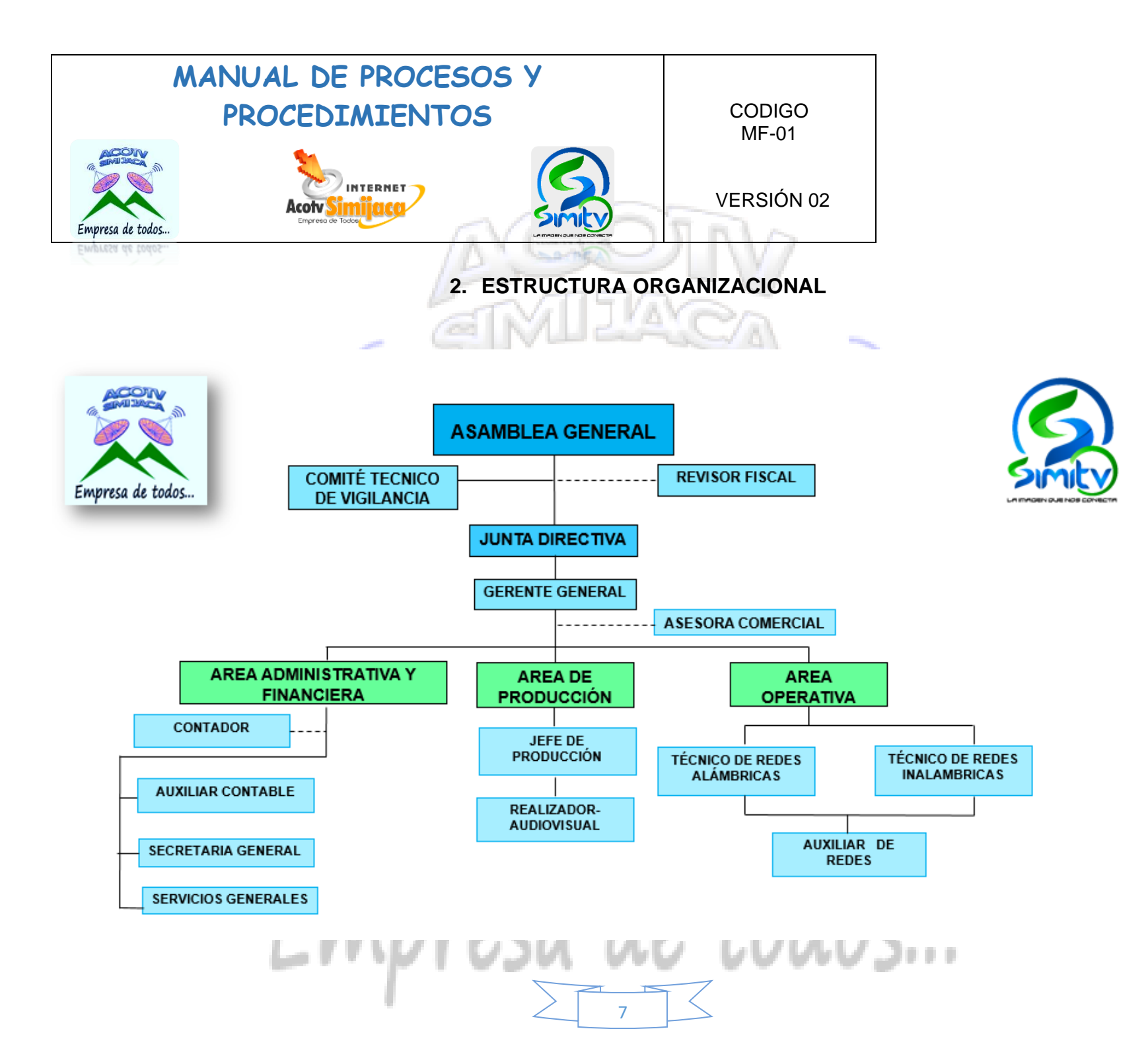

### **MANUAL DE PROCESOS Y**  PROCEDIMIENTOS | CODIGO

<span id="page-7-0"></span>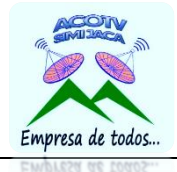

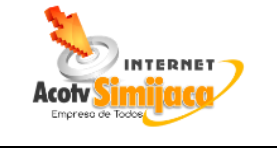

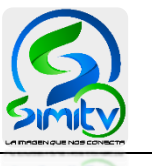

MF-01

VERSIÓN 02

**3. MISIÓN** 

### **MISIÓN**

ACOTV es una asociación sin animo de lucro que ofrece servicios de internet y televisión de alta calidad y satisfacción al cliente, enfocada a la comunidad Simijense y sus alrededores, garantizando la participación y satisfacción de las necesidades de los asociados y clientes.

#### **4. VISIÓN**

### **VISIÓN**

<span id="page-7-1"></span>ACOTV para el 2027 estará posicionada a nivel nacional e internacional como una empresa líder en servicios de telecomunicaciones, destacándose por la alta calidad e innovación de las tecnologías ofrecidas a la comunidad.

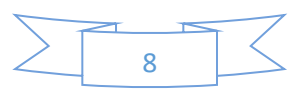

<span id="page-8-0"></span>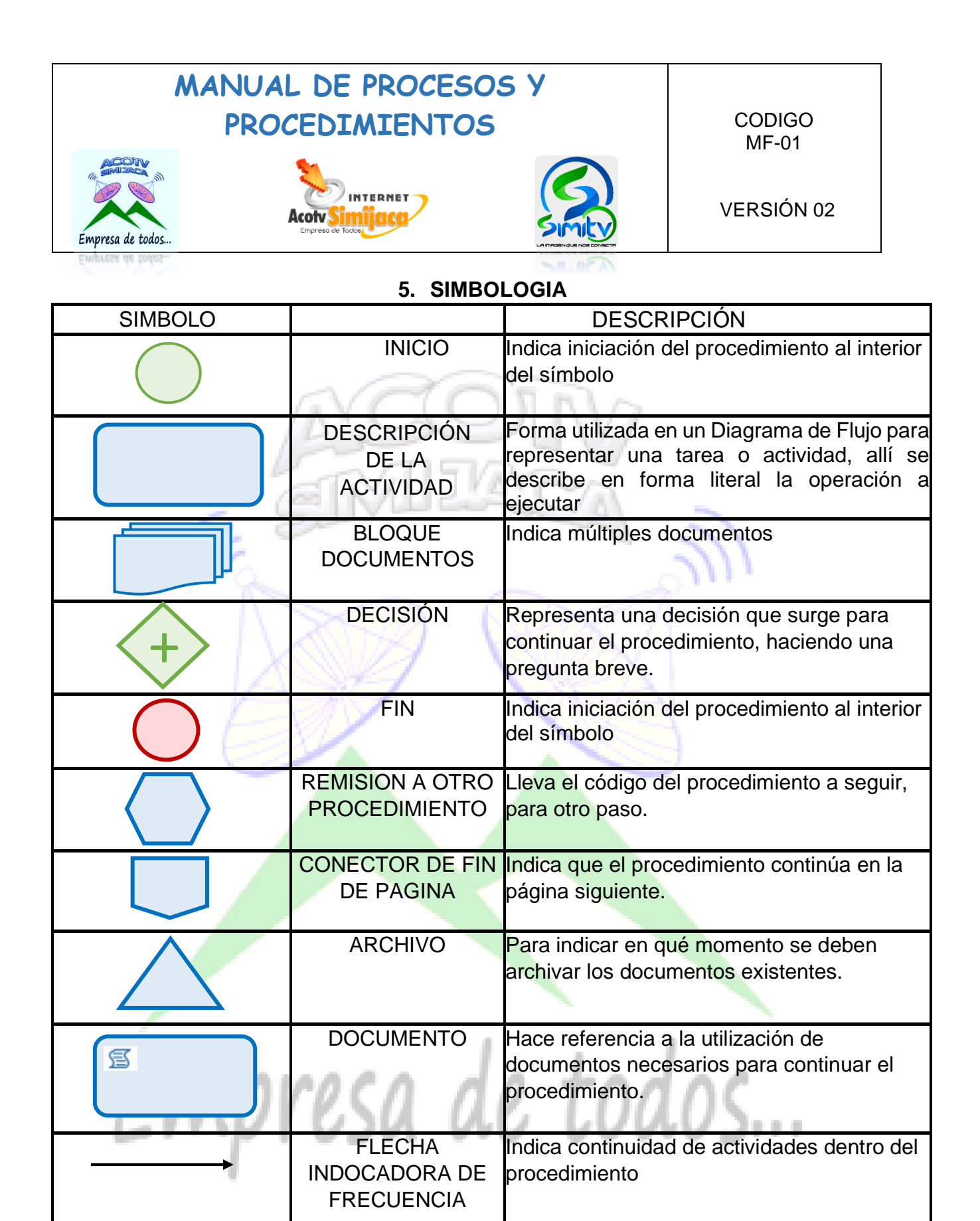

### 9

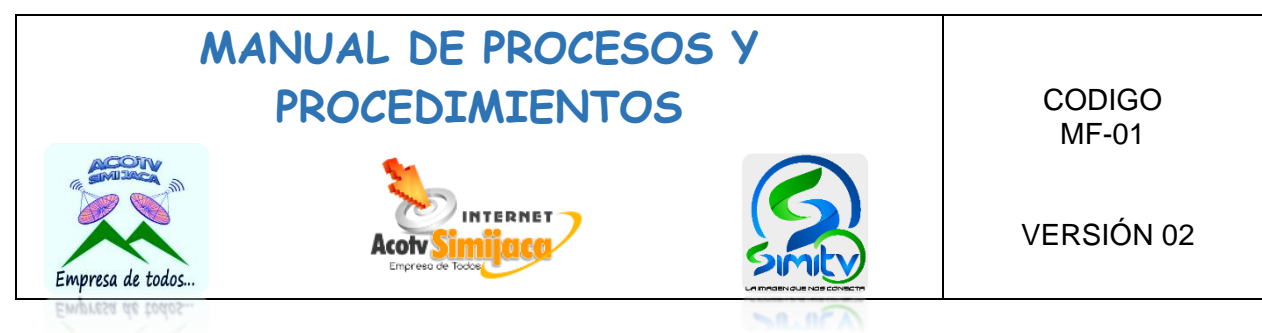

#### **6. DEFINICIONES**

<span id="page-9-0"></span>**Proceso: "**Un proceso es una secuencia de acciones que se llevan a cabo para lograr un fin determinado."(Westreicher, 2020)

**Procedimiento:** "Conducta preestablecida para la realización de una actividad, la cual puede estar dividida en pasos basado en un orden estandarizado, para llevar adelante las acciones en cada instancia, o bien componer una fase específica dentro de un proceso." (Ucha, 2009)

**Manual de procesos y procedimientos:** "Por manual de procesos debemos entender la colección sistemática de los procesos que indique al personal de la empresa las actividades a ser cumplidas y la forma como deben ser realizadas." (Martinez, 2012)

#### **7. OBJETIVO DEL MANUAL**

<span id="page-9-1"></span>El manual de procesos y procedimientos de la Asociación Comunitaria de Televisión por Cable ACOTV Simijaca, tiene como objetivo orientar a los trabajadores en la ejecución de las actividades, estableciendo un modelo de procedimientos con una estructura adecuada del paso a paso que se debe tener en cuenta en el desarrollo de las actividades de los distintos cargos de la asociación.

#### **8. JUSTIFICACIÓN DEL MANUAL**

<span id="page-9-2"></span>El manual de procesos y procedimientos de la Asociación Comunitaria de Televisión por Cable ACOTV Simijaca, permite establecer los lineamientos a seguir en el desarrollo de las actividades, siendo esta una herramienta de control interno dentro de las organizaciones con fines de mejoramiento continuo de operaciones en una entidad, enfocada a la eficiencia y eficacia de los procedimientos llevados a cabo, este manual además brinda una base para ejercer un adecuado control de cumplimiento de los procedimientos de la asociación.

#### **9. METODOLOGIA**

#### <span id="page-9-3"></span>**Enfoque**

El trabajo de grado bajo la modalidad de monografía que se desarrolló en la entidad tuvo como metodología un estudio inductivo, ya que partió del estudio de unos hechos particulares que posteriormente fueron clasificados y analizados con el propósito de llegar a unas conclusiones generales; teniendo en cuenta que la entidad contaba con unos manuales de control interno ya establecidos pero claramente desactualizados en cuento al funcionamiento actual de la asociación.

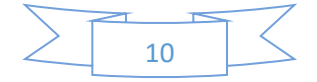

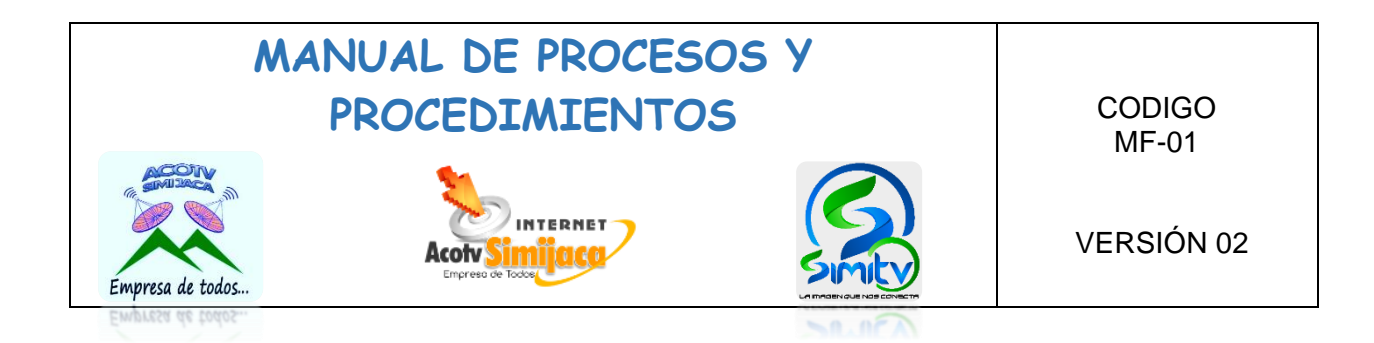

Para realizar este propósito se tuvo en cuenta la recolección de datos para el análisis de la información con enfoque cualitativo; datos obtenidos a través de la aplicación de técnicas de recolección de información de fuentes primarias; donde se buscó identificar las necesidades de la asociación en cuanto a la actualización del sistema de control interno, dando así lugar a la realización de los nuevos manuales adecuados a la situación actual de la asociación.

#### **Tipo de investigación**

El tipo de investigación tenida en cuenta para la realización del trabajo monográfico fue tanto exploratoria como descriptiva, considerando que se realizó un levantamiento de información detallada con el fin de entender el funcionamiento y necesidades de la asociación; y así mismo el estudio descriptivo dio lugar a la generación de manuales de control interno claramente establecidos para cada cargo.

#### **Fuentes de información**

- **Fuentes Primarias:** Hace referencia a la información obtenida mediante la aplicación directa de cuestionarios, entrevistas, situaciones observadas, y documentos propios solicitados por escritos a la gerencia de la asociación.
- **Fuentes Secundarias:** La fuente secundaria principal tomada en cuenta en el desarrollo del trabajo fue la monografía denominada *EVALUACIÓN, REDISEÑO E IMPLEMENTACIÓN DEL SISTEMA DE CONTROL INTERNO DE LA ASOCIACIÓN COMUNITARIA DE TELEVISIÓN POR CABLE "ACOTV SIMIJACA"* ya que fue este el primer trabajo elaborado en la asociación en el año 2013; igualmente las investigaciones, documentos y demás monografías relacionadas con el tema central.

Empresa de todos...

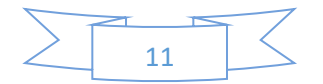

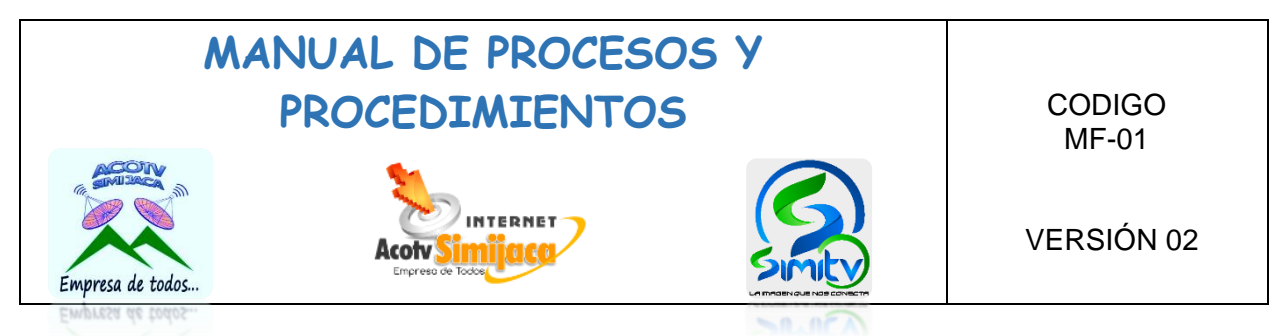

#### **10.CODIGOS DE PROCESOS**

<span id="page-11-0"></span>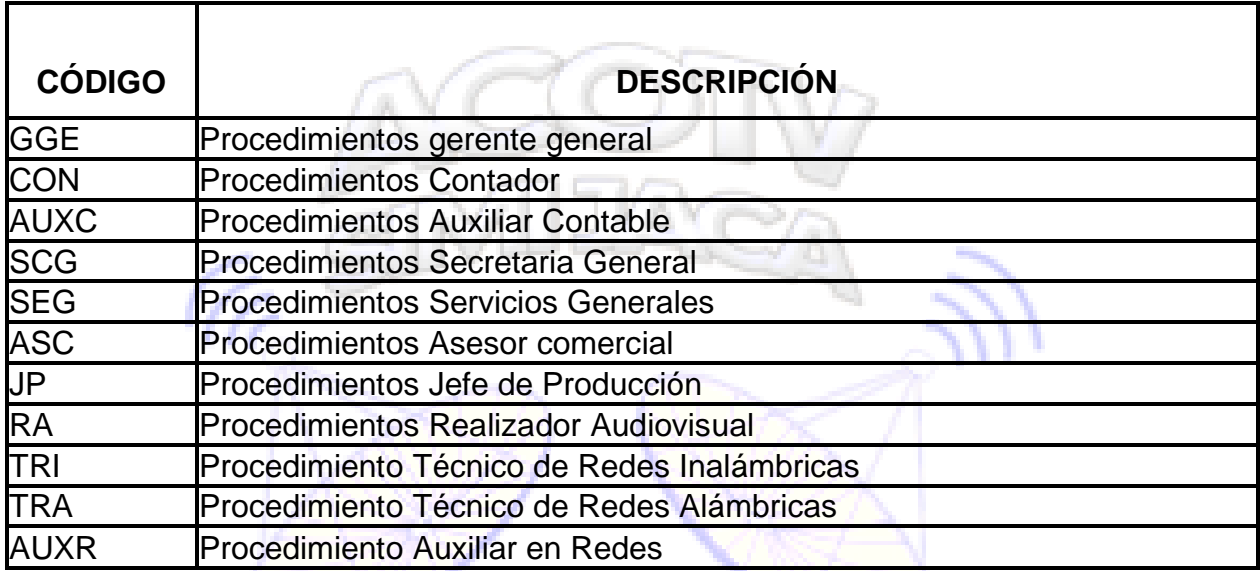

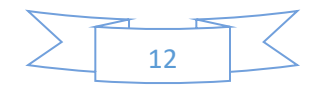

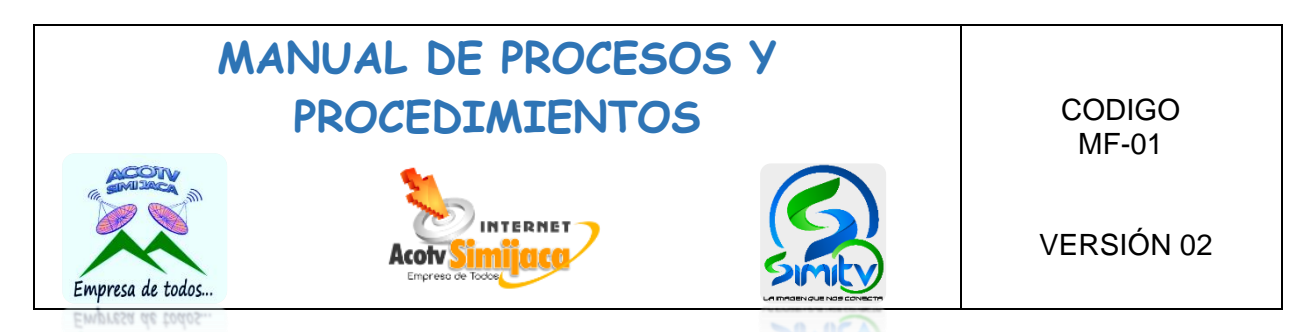

#### **10.1. PROCEDIMIENTOS GERENTE GENERAL**

#### <span id="page-12-0"></span>**10.1.1. Rendición y presentación de informe de gestión ante la junta directiva**

<span id="page-12-1"></span>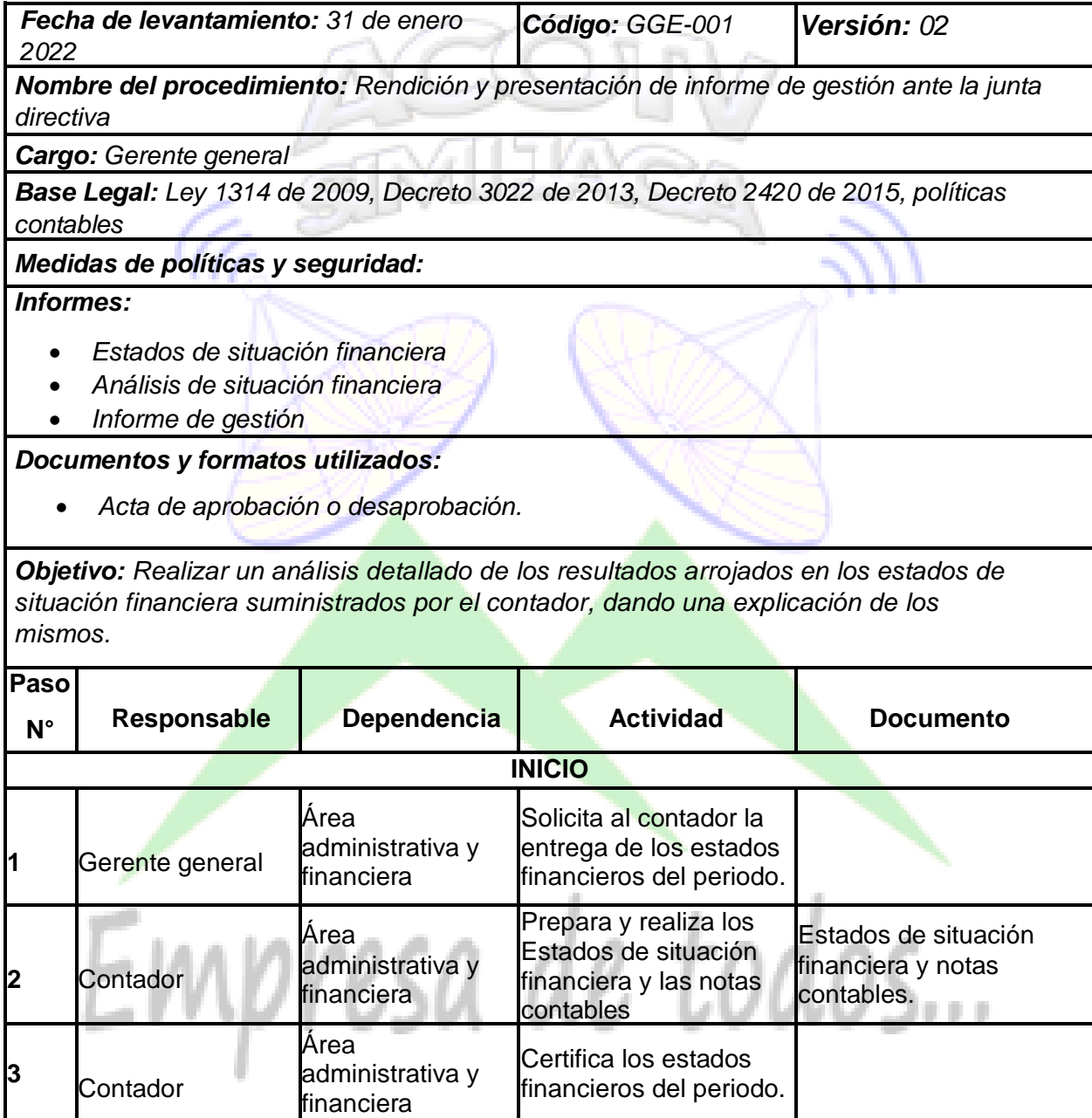

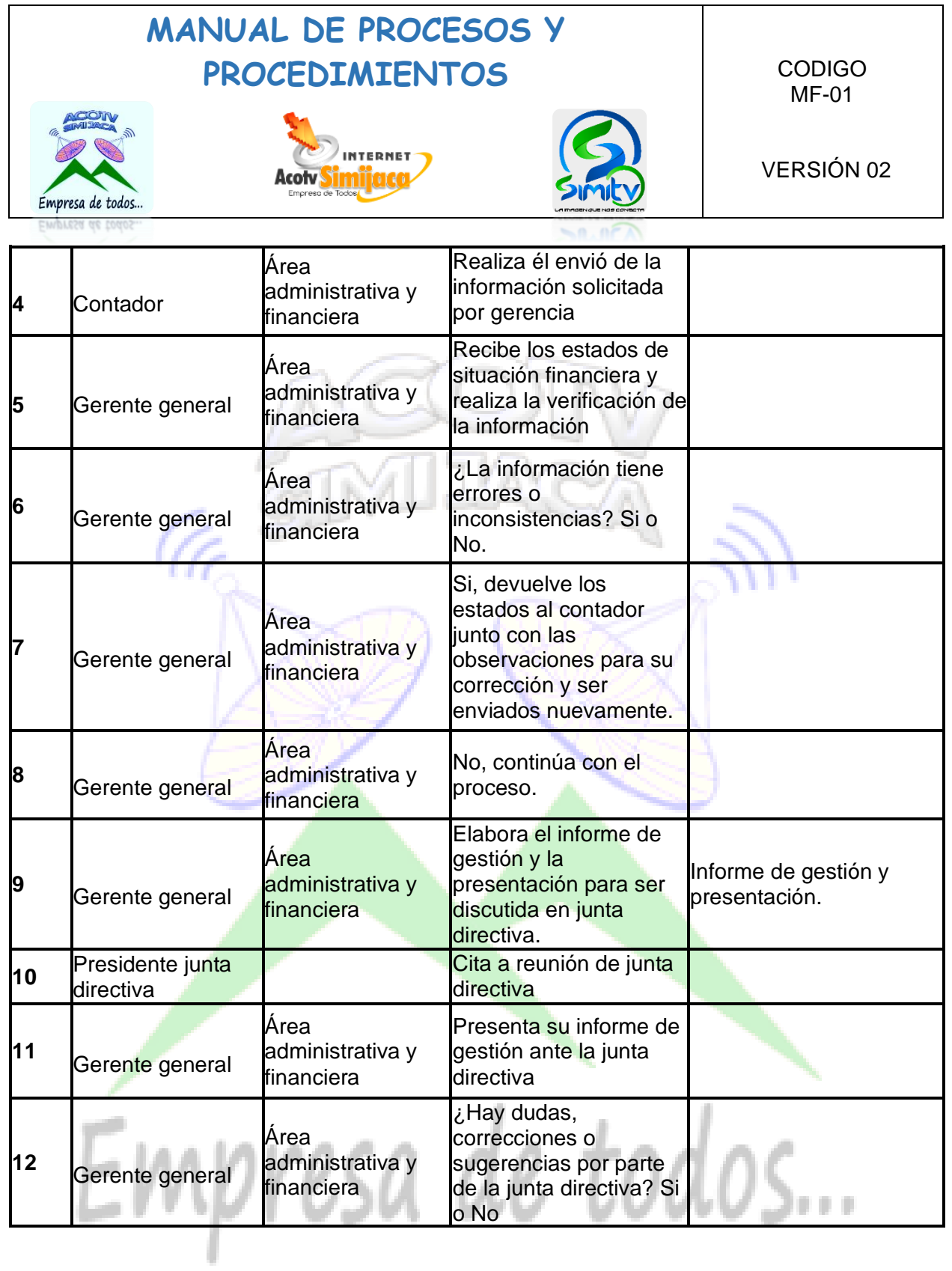

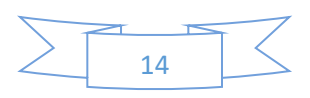

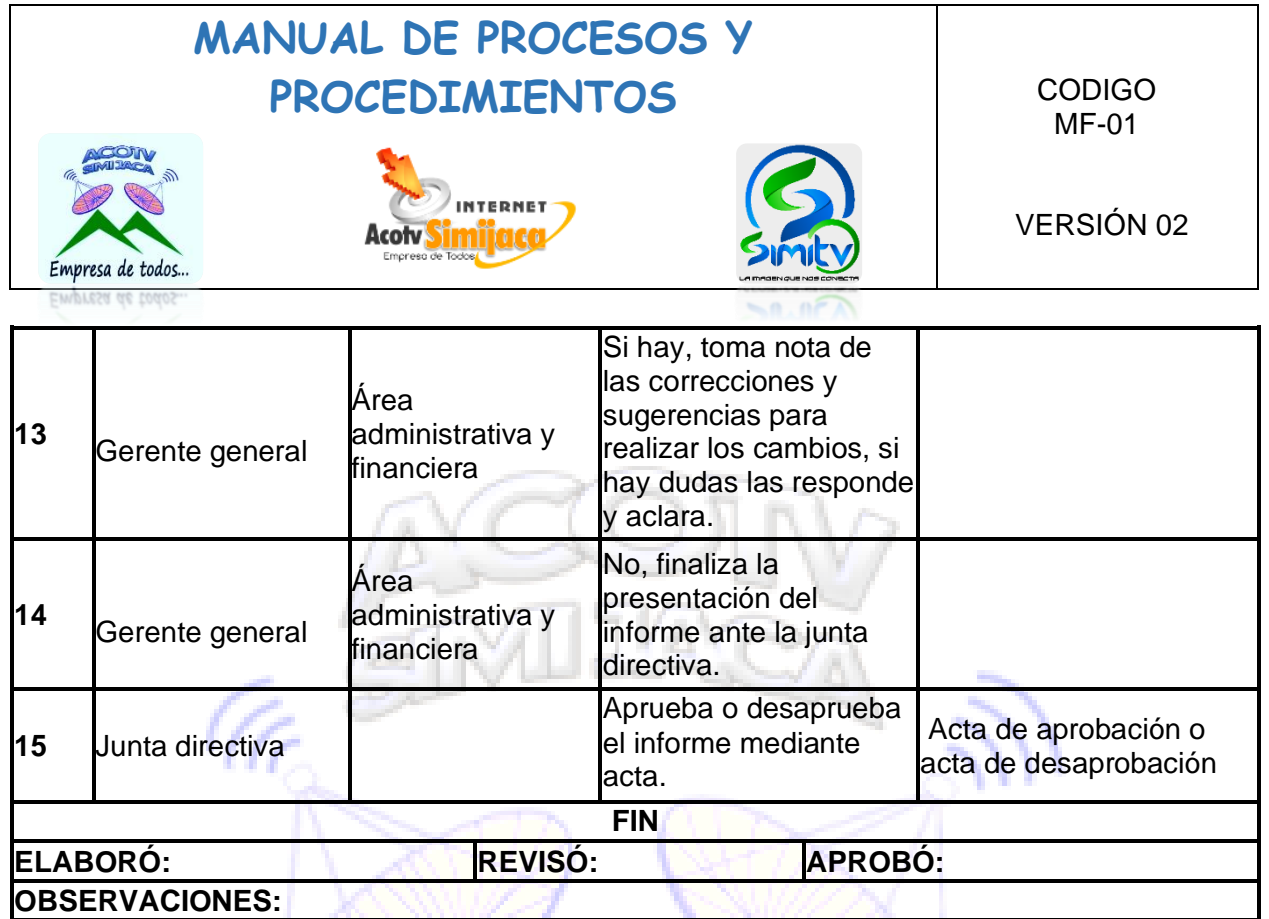

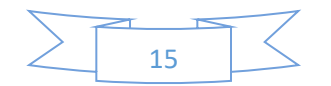

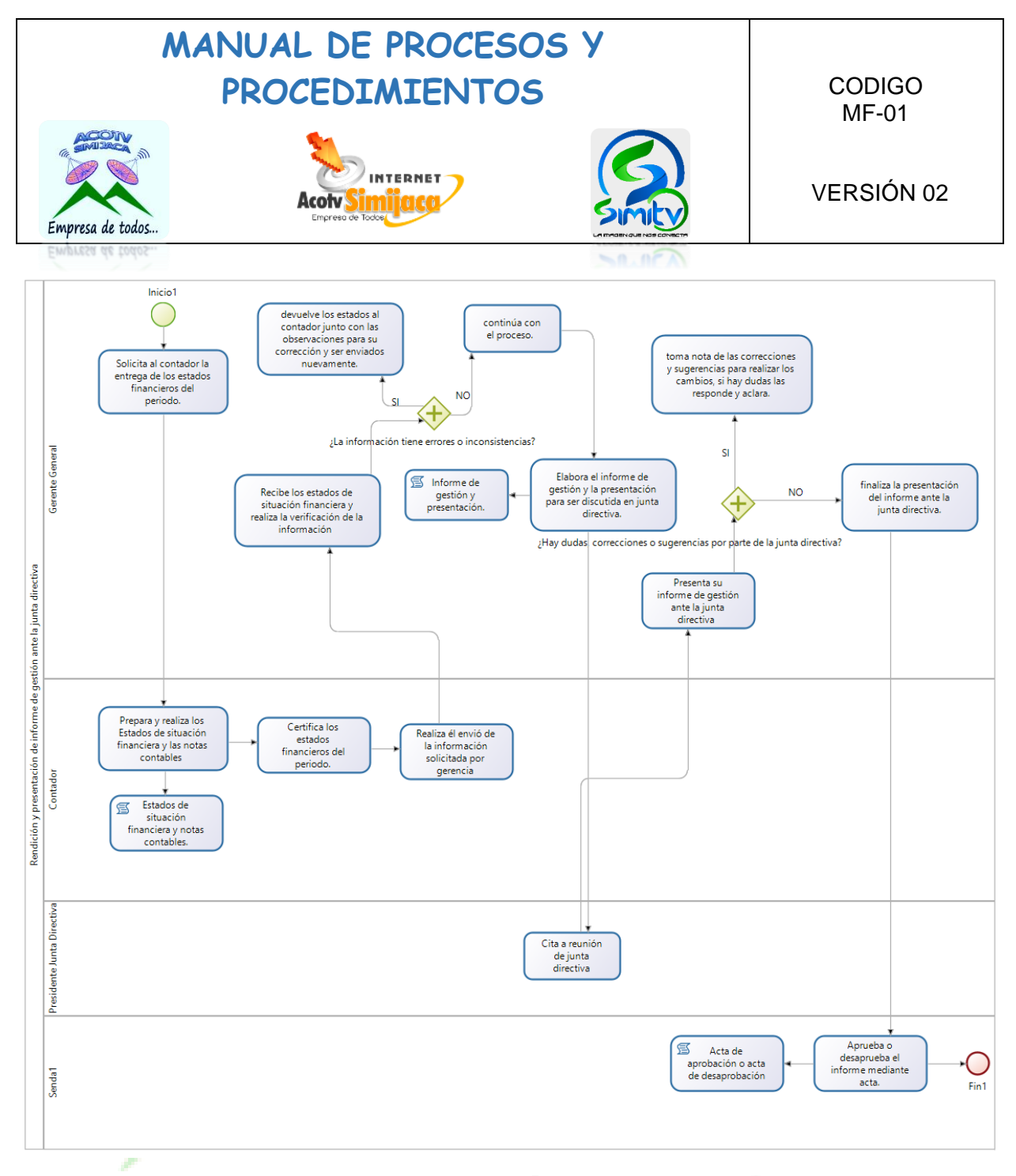

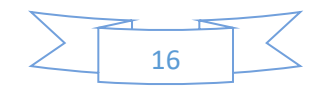

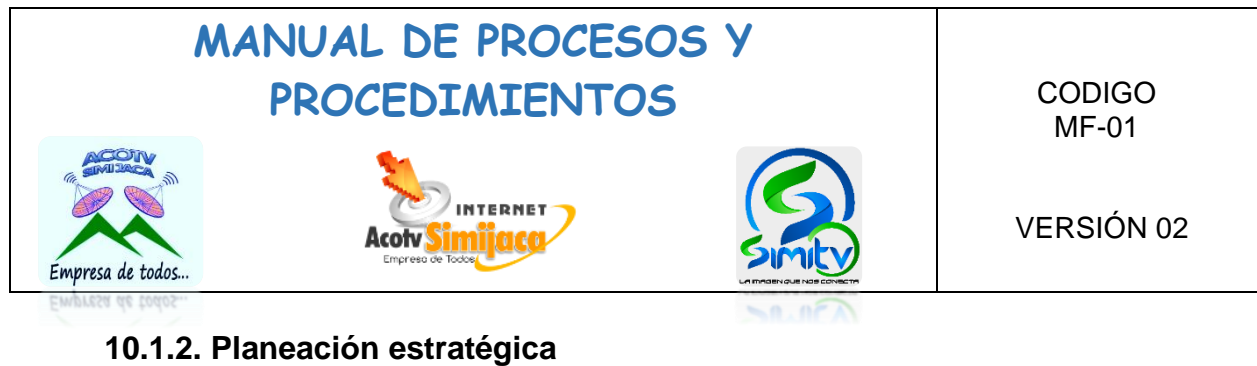

<span id="page-16-0"></span>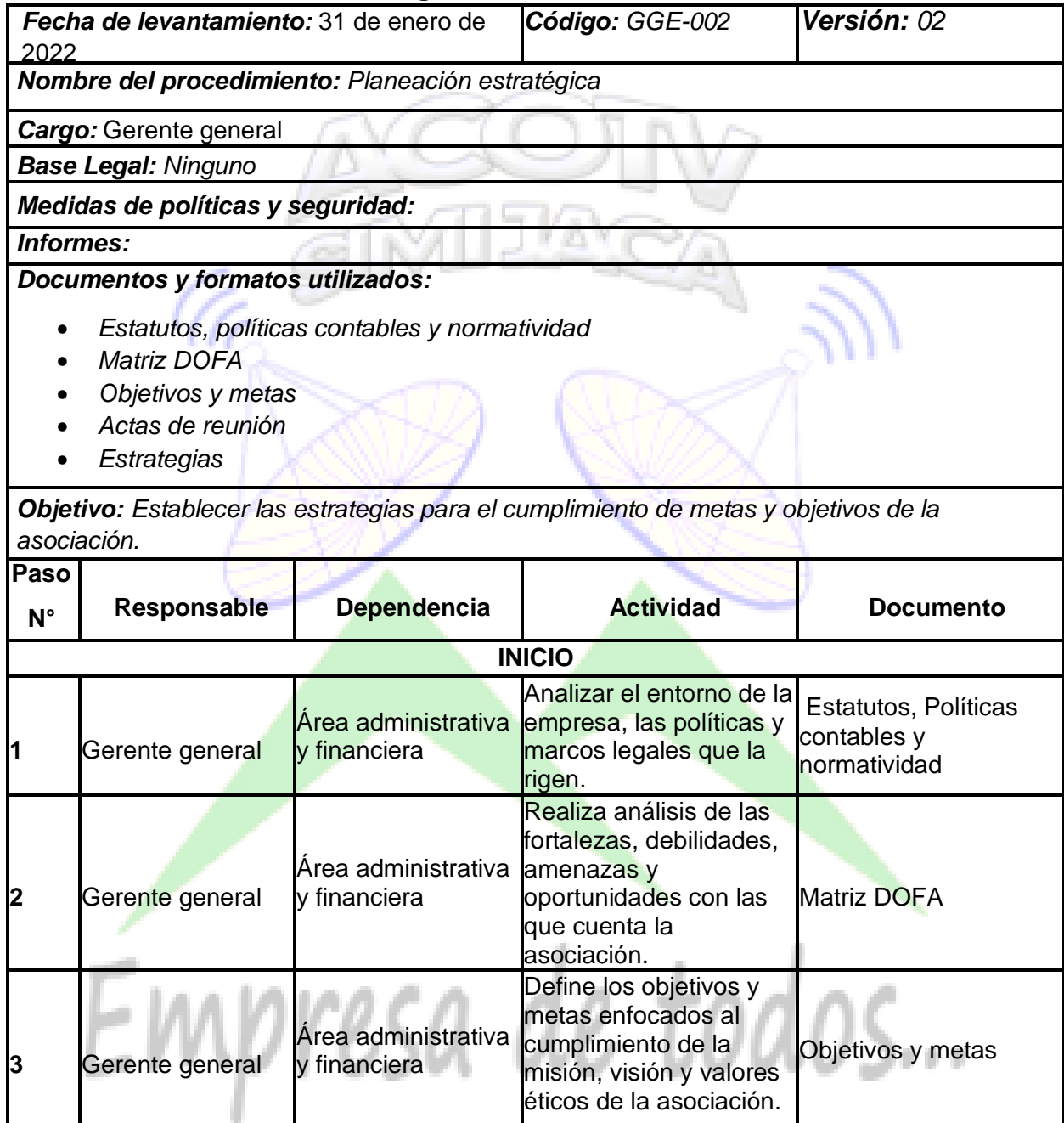

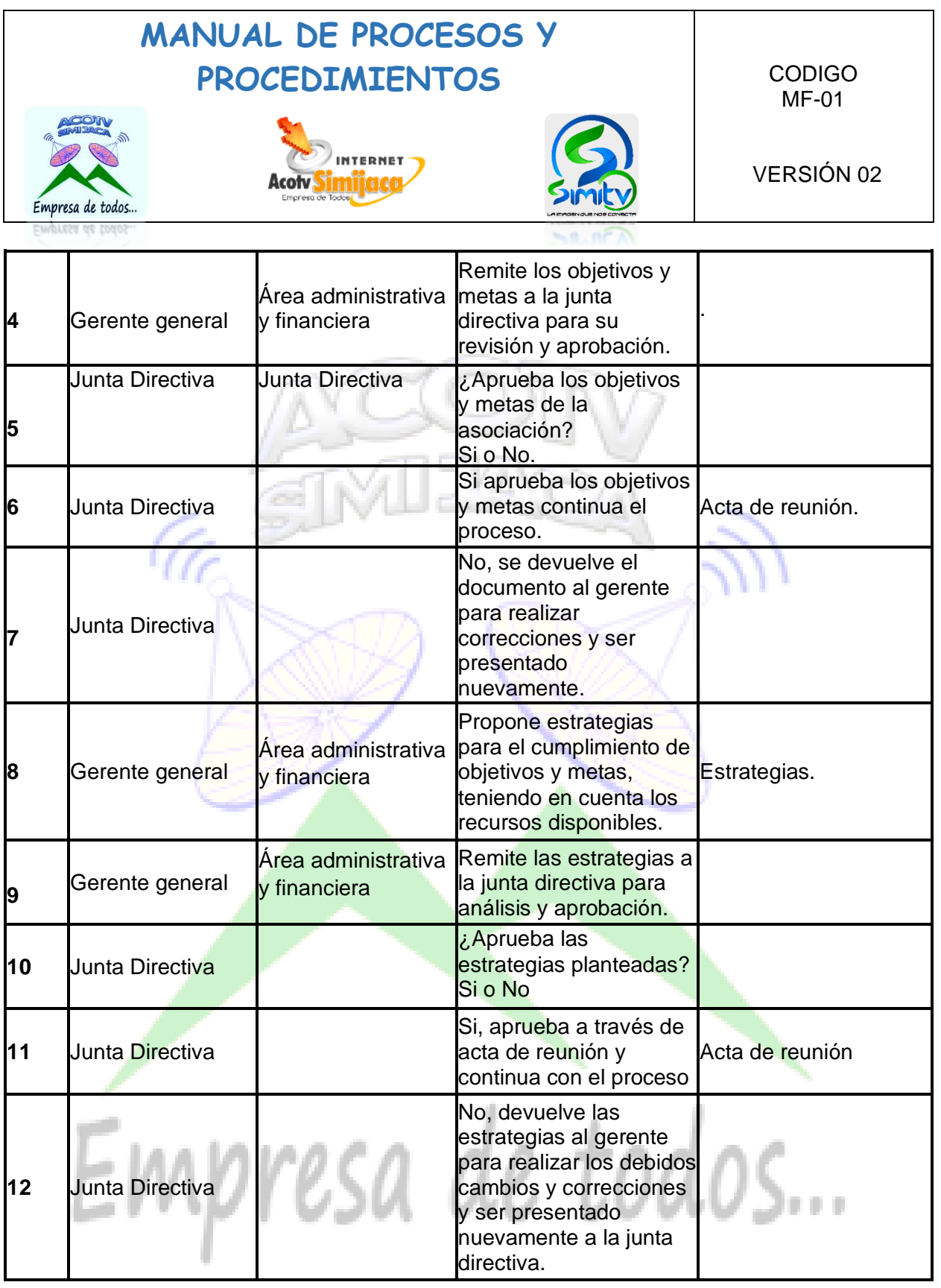

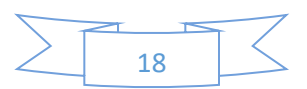

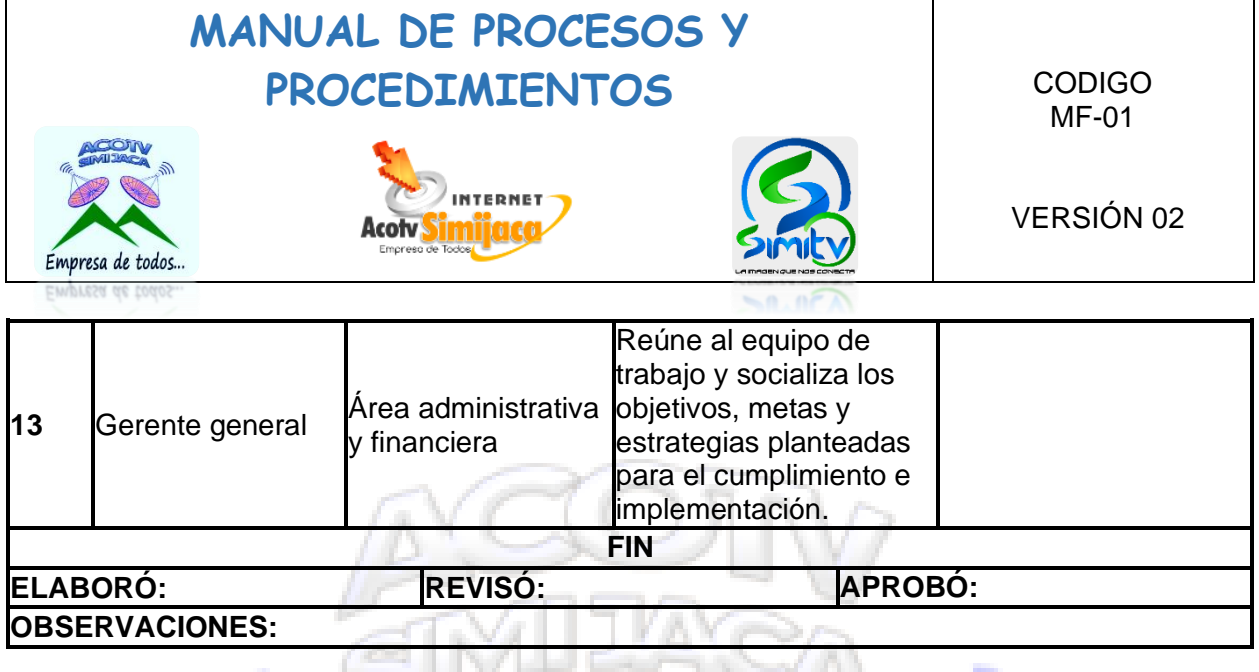

(G

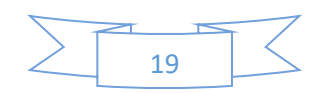

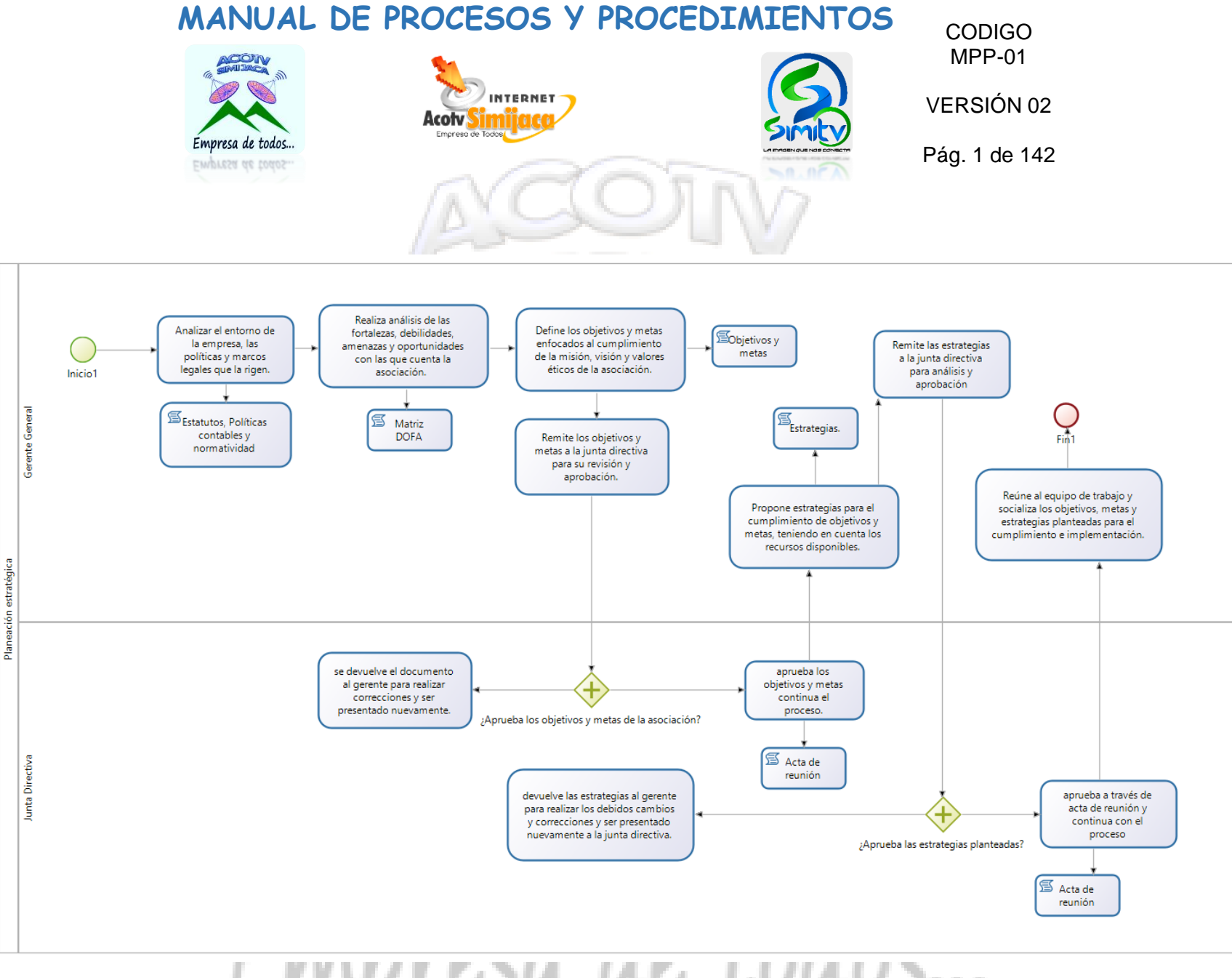

LIVINI USU UU UUUUS...

<span id="page-20-0"></span>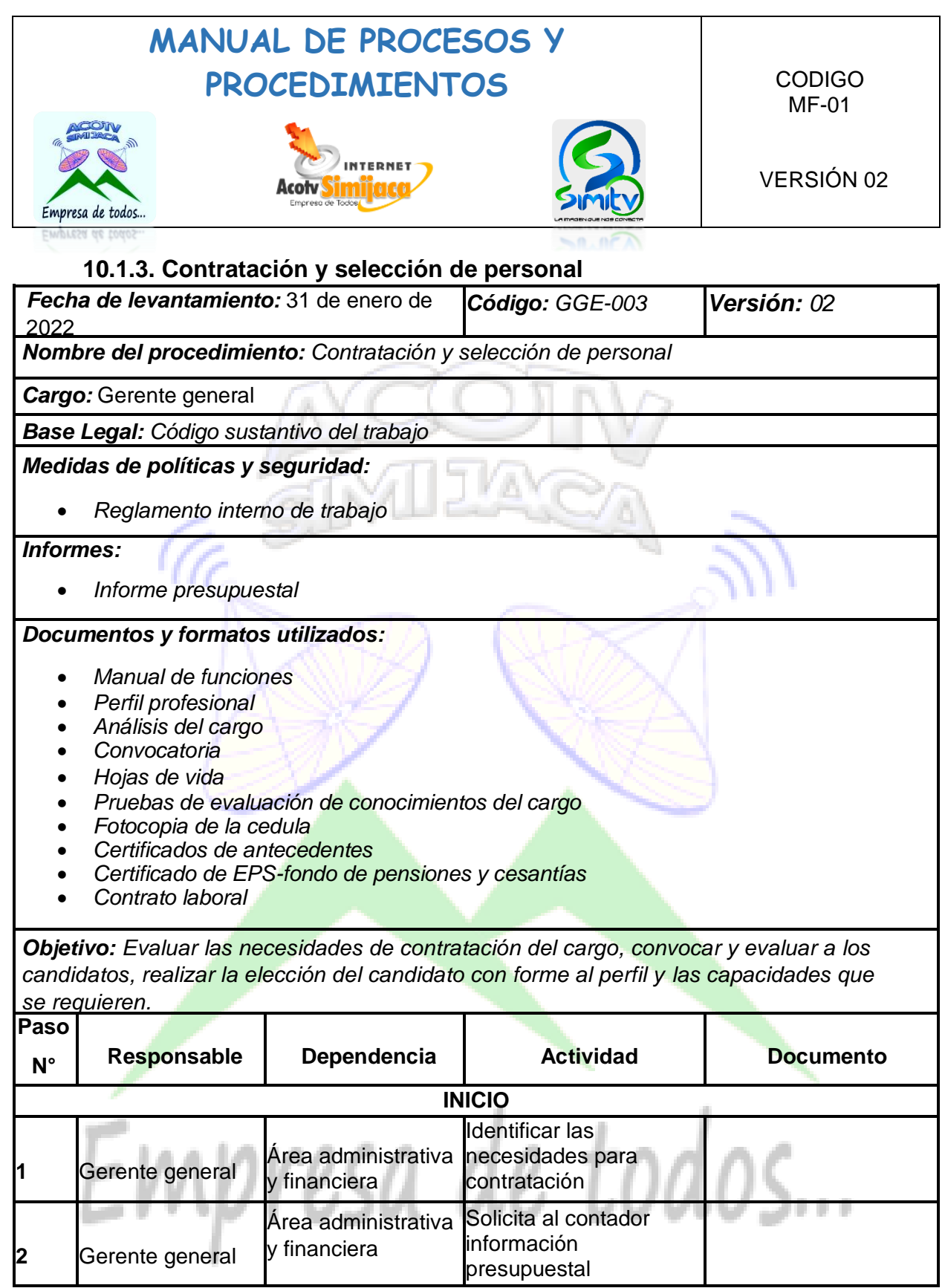

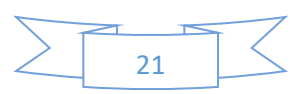

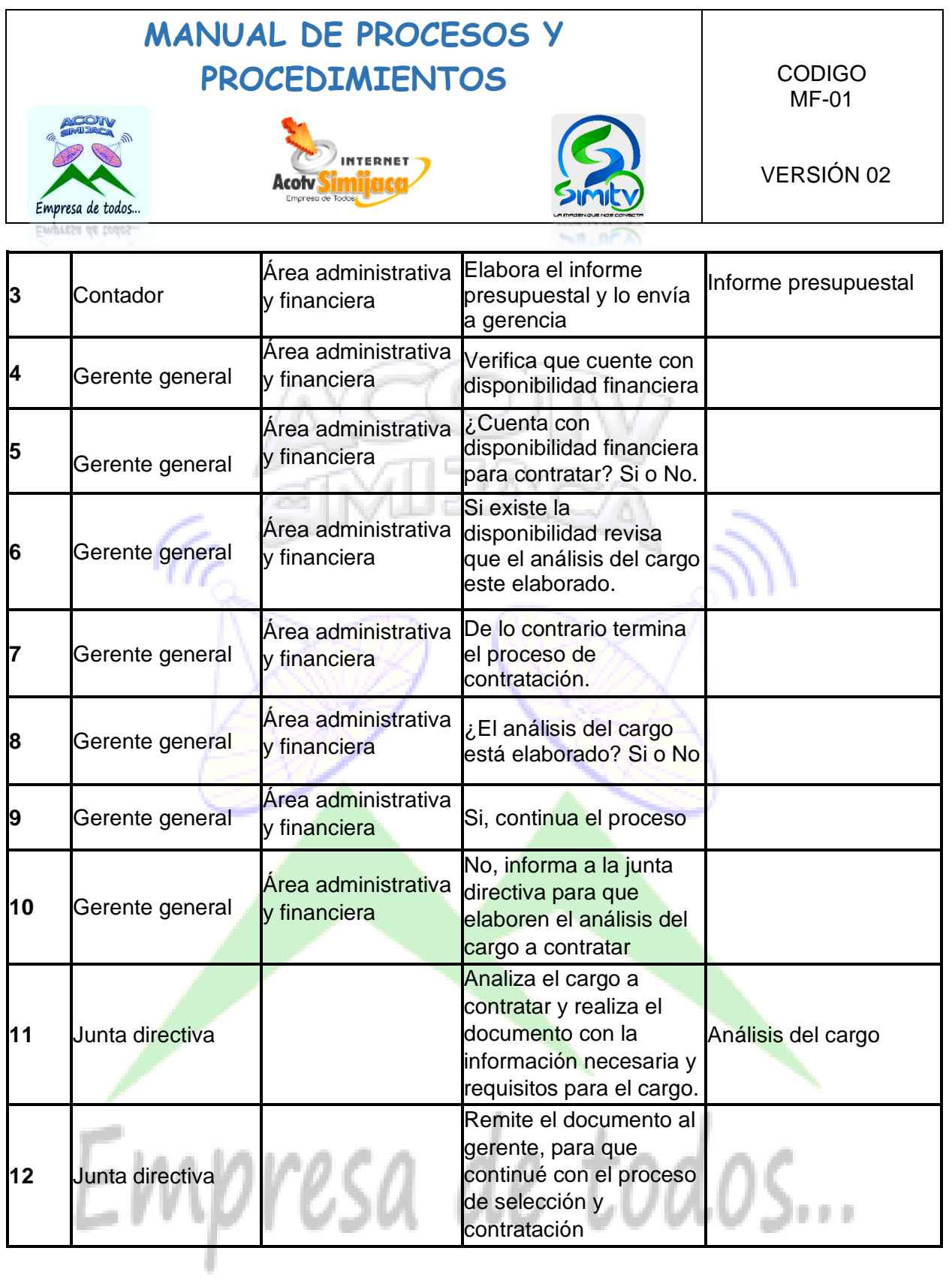

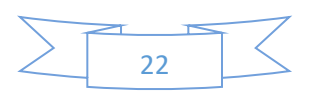

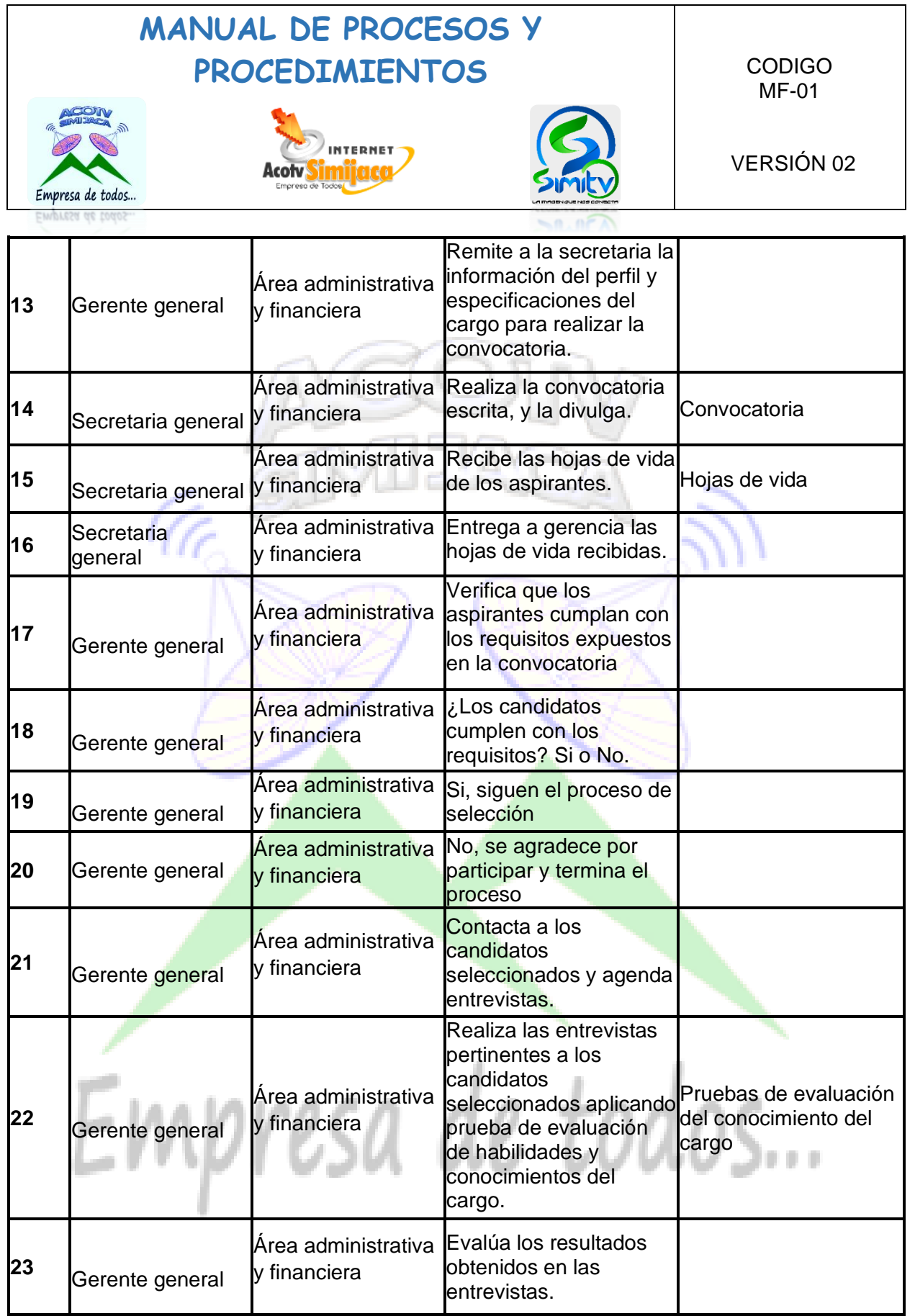

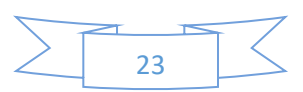

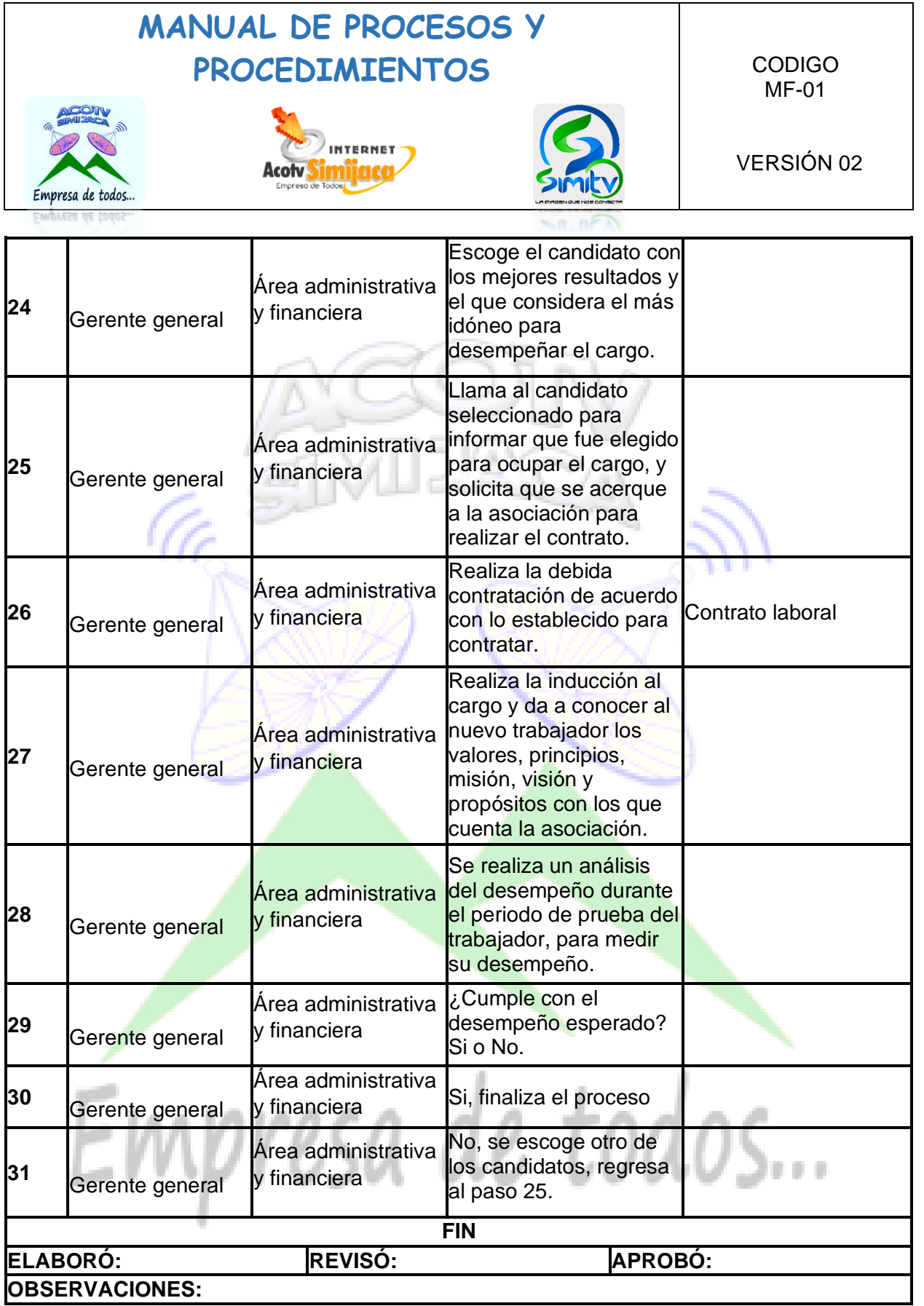

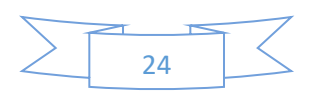

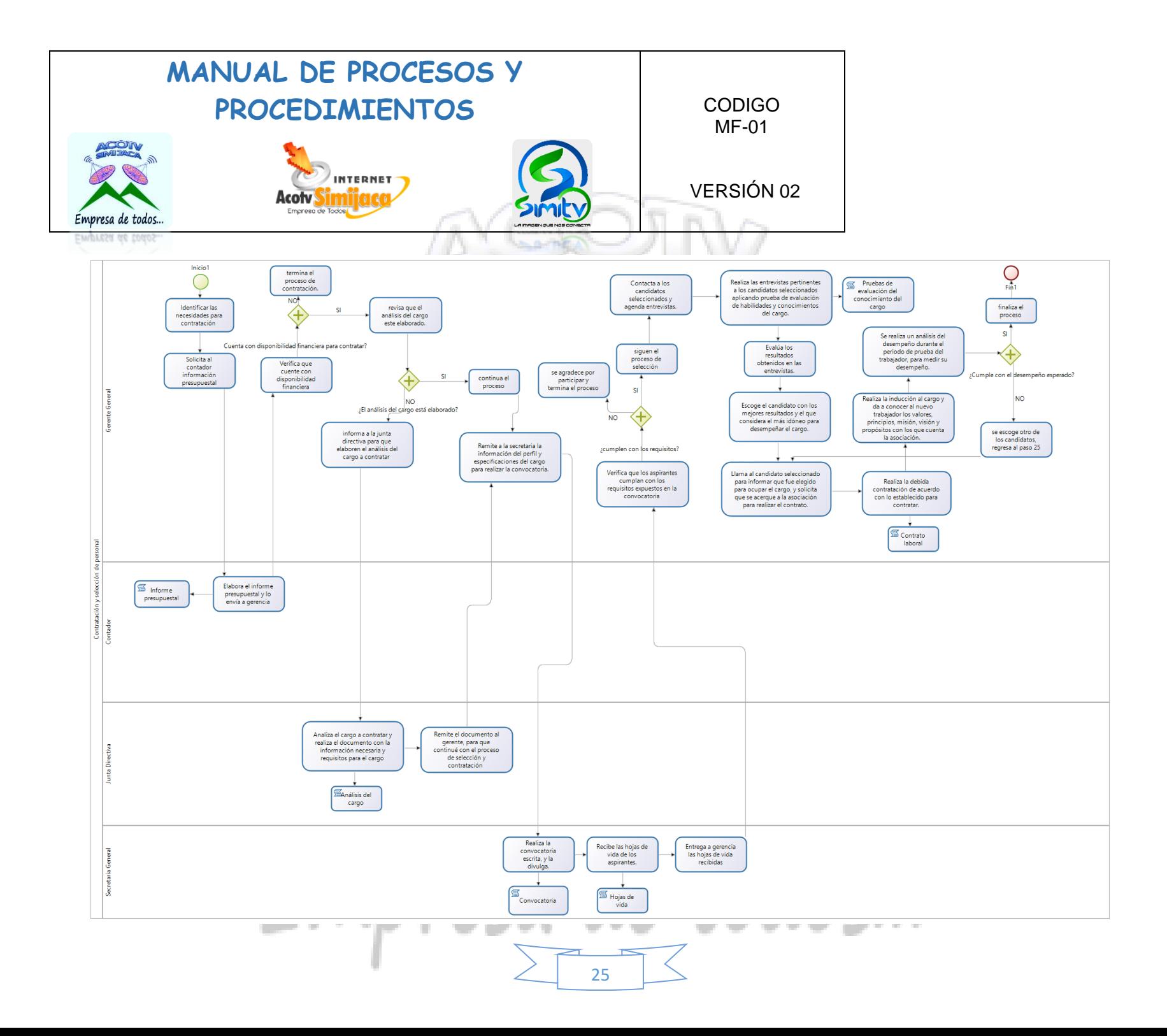

<span id="page-25-0"></span>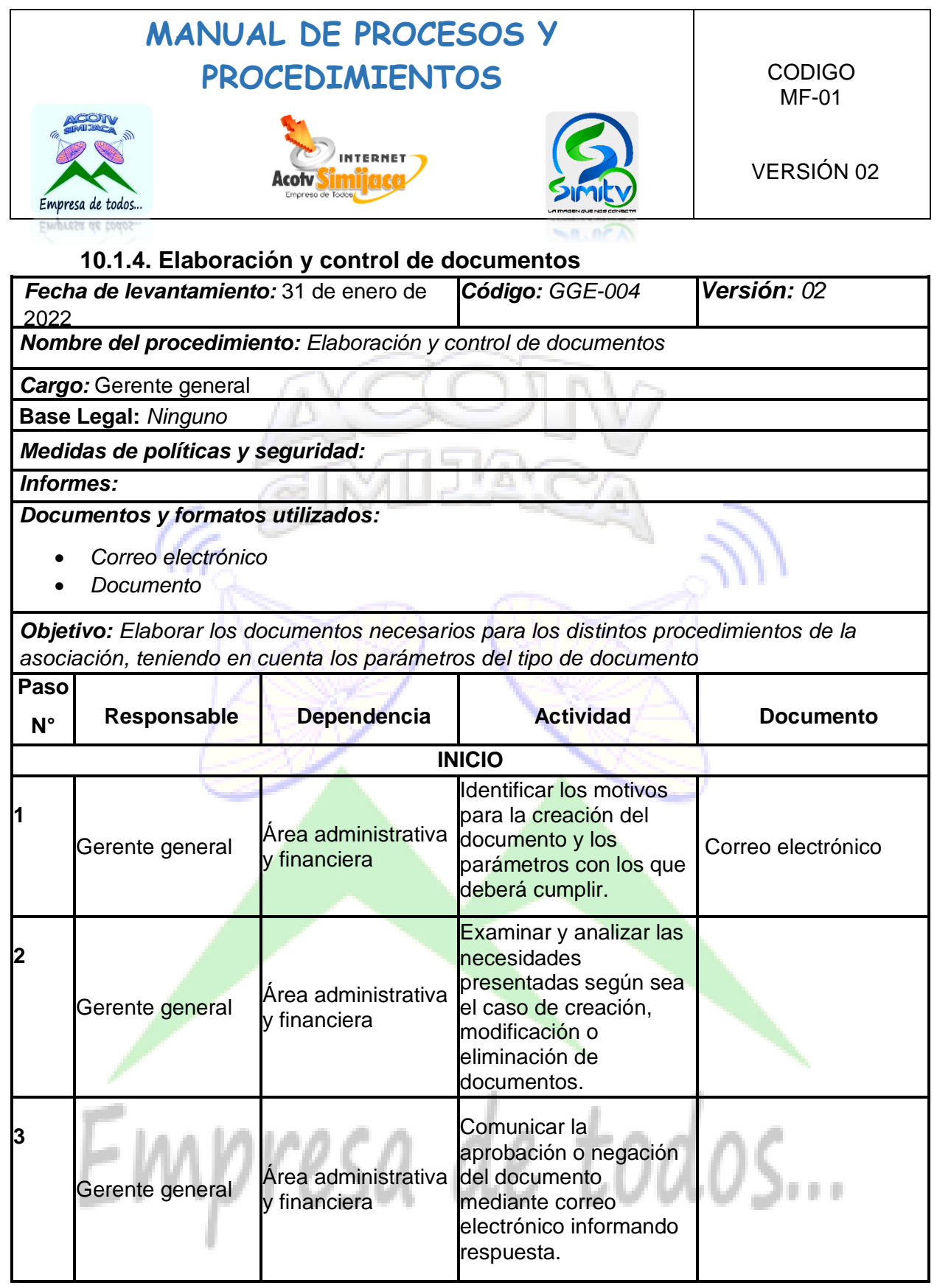

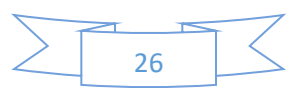

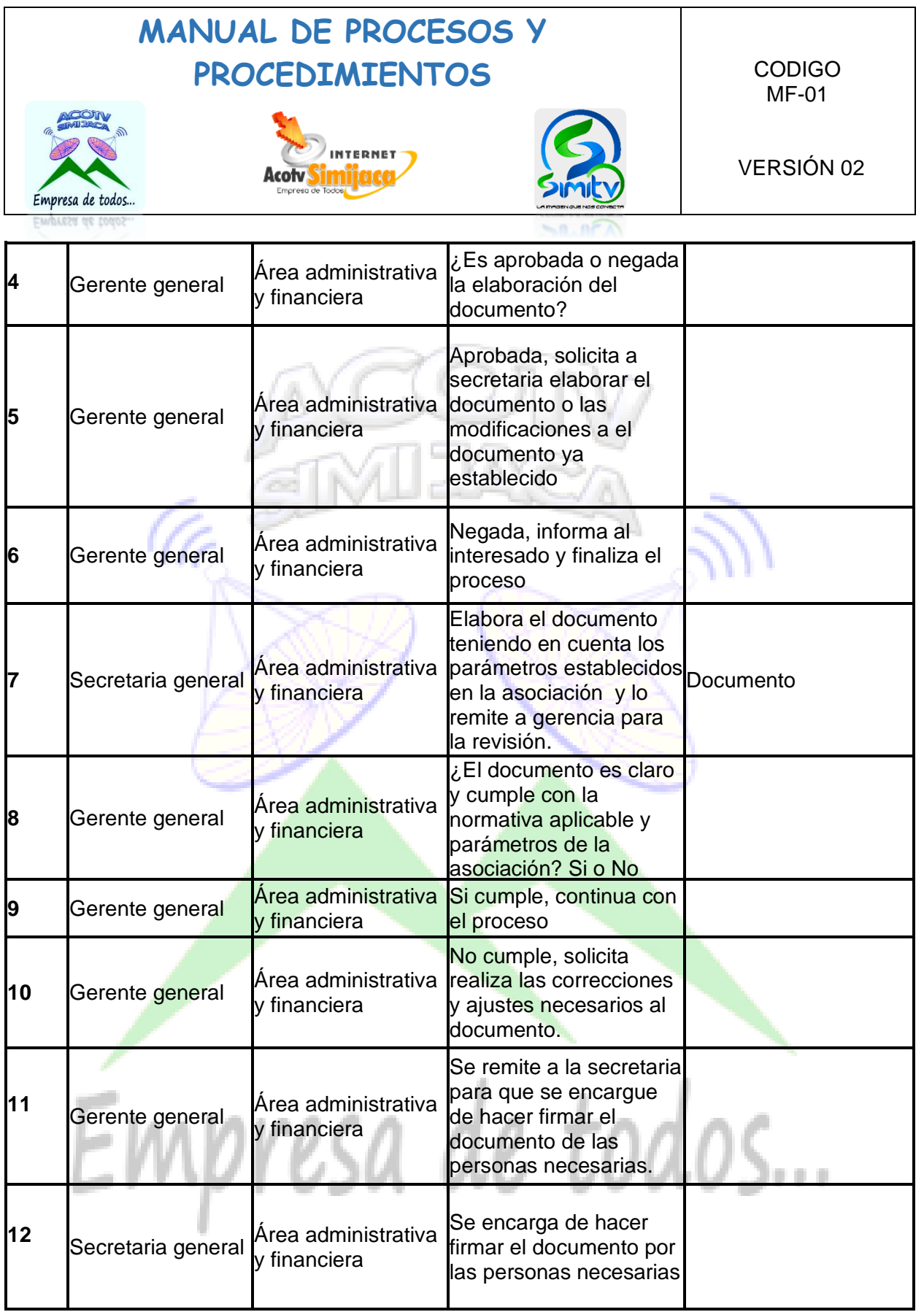

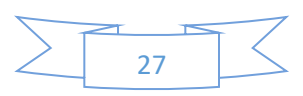

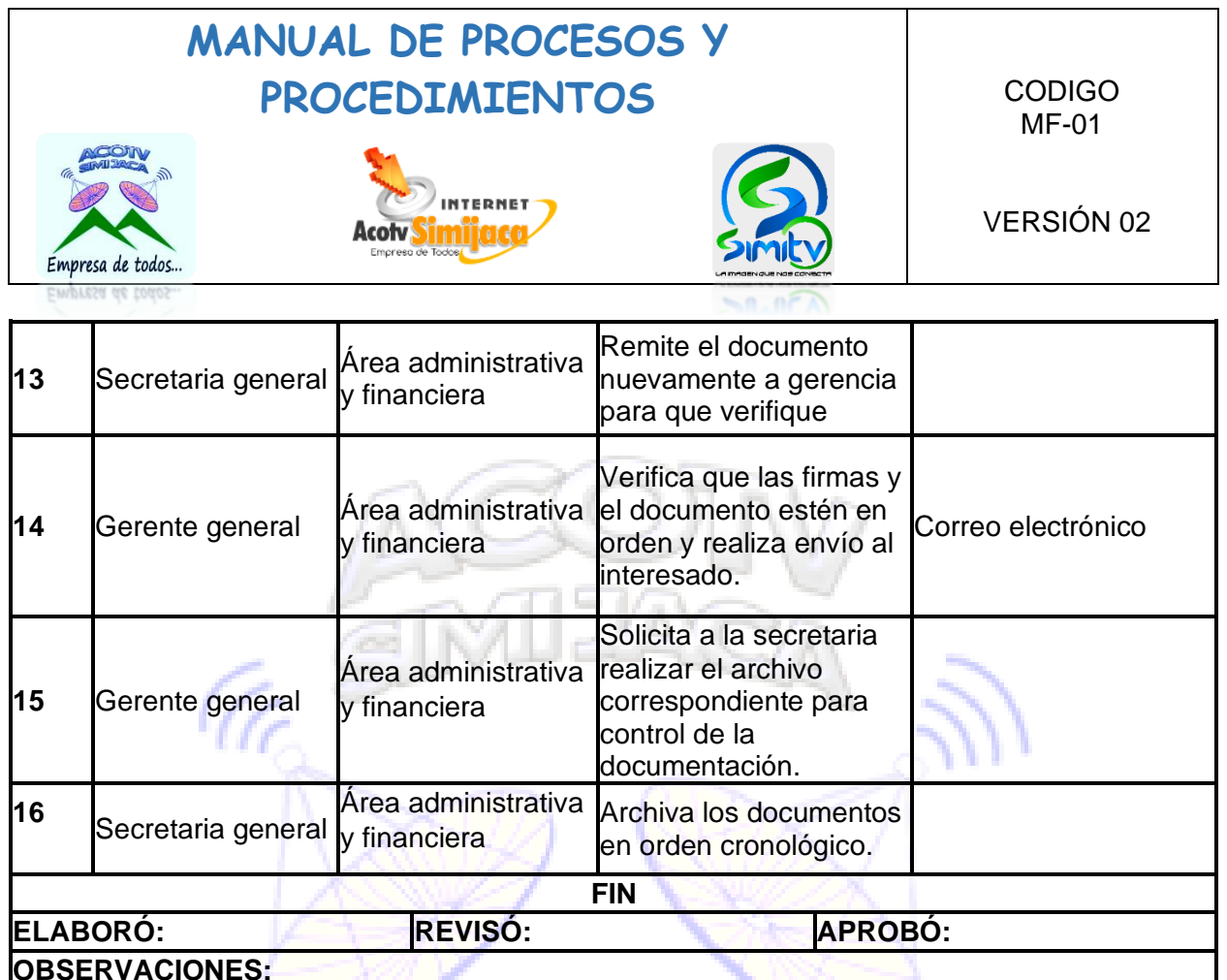

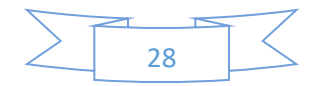

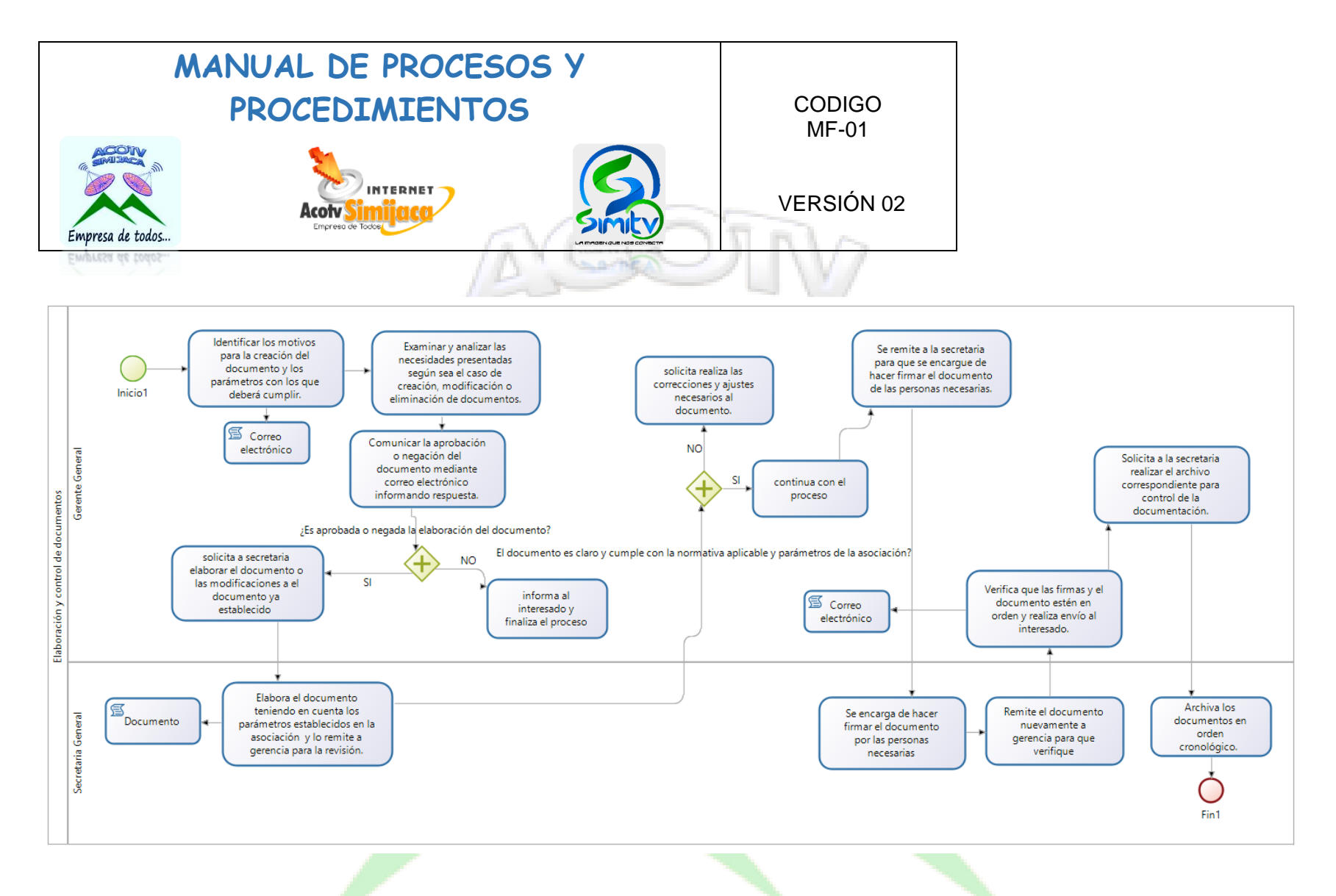

<span id="page-29-0"></span>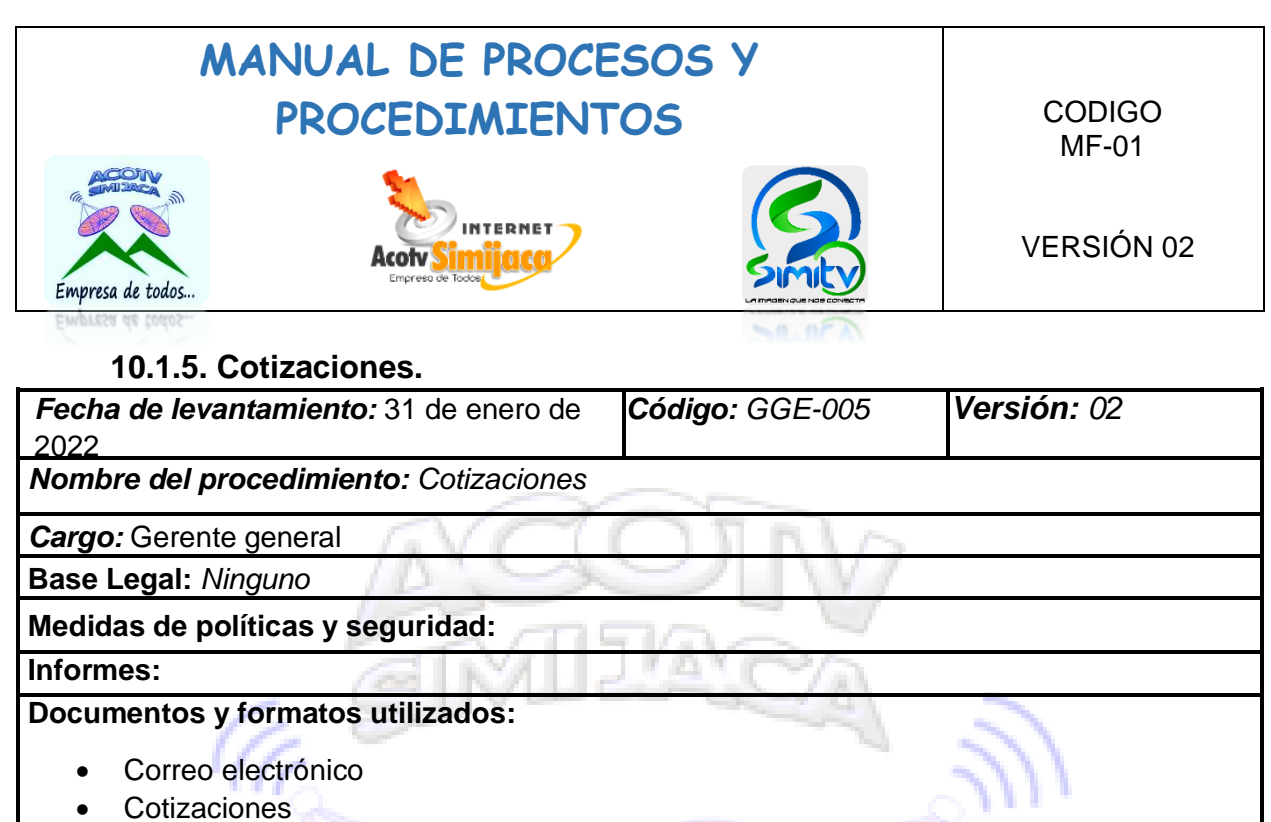

**Objetivo:** *Solicitar las cotizaciones a diferentes proveedores con el fin de determinar el costo del bien o servicio que se acomode al presupuesto de la asociación.*

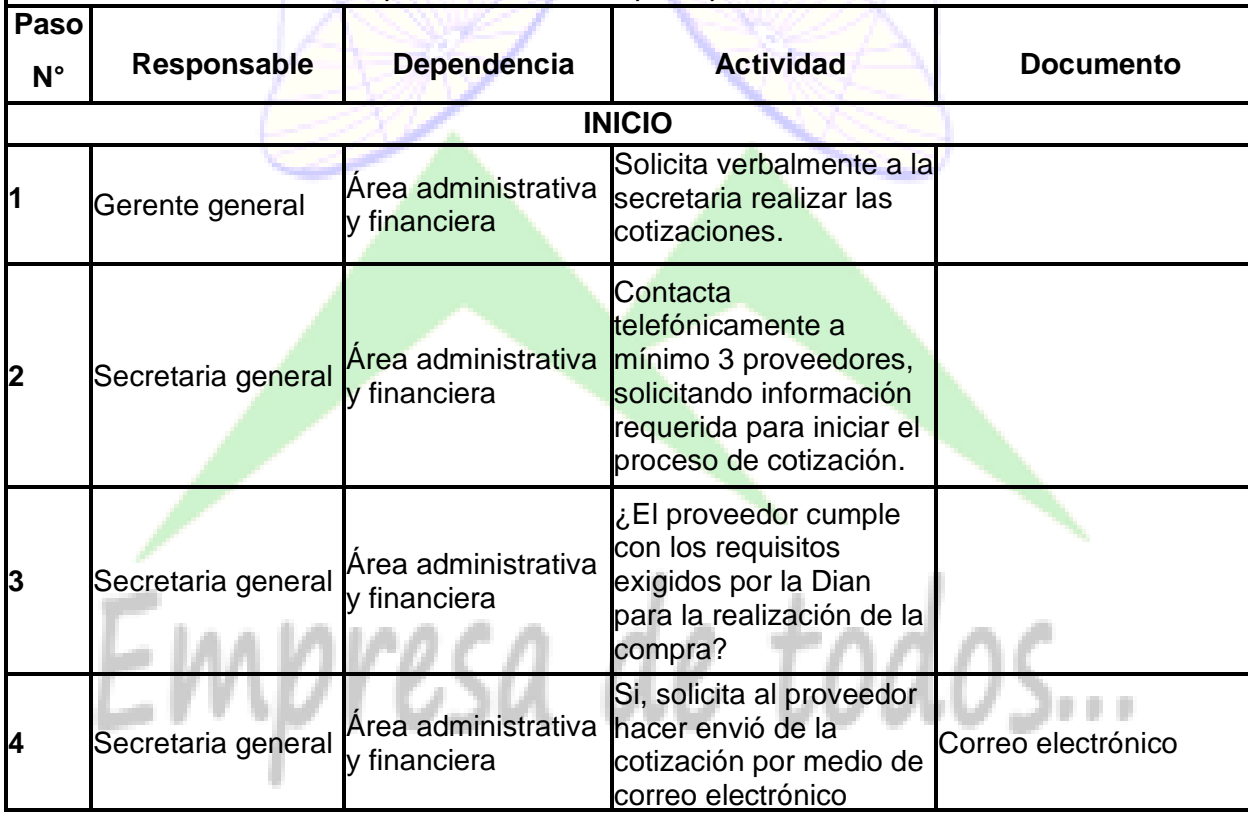

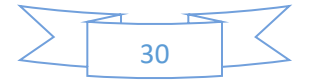

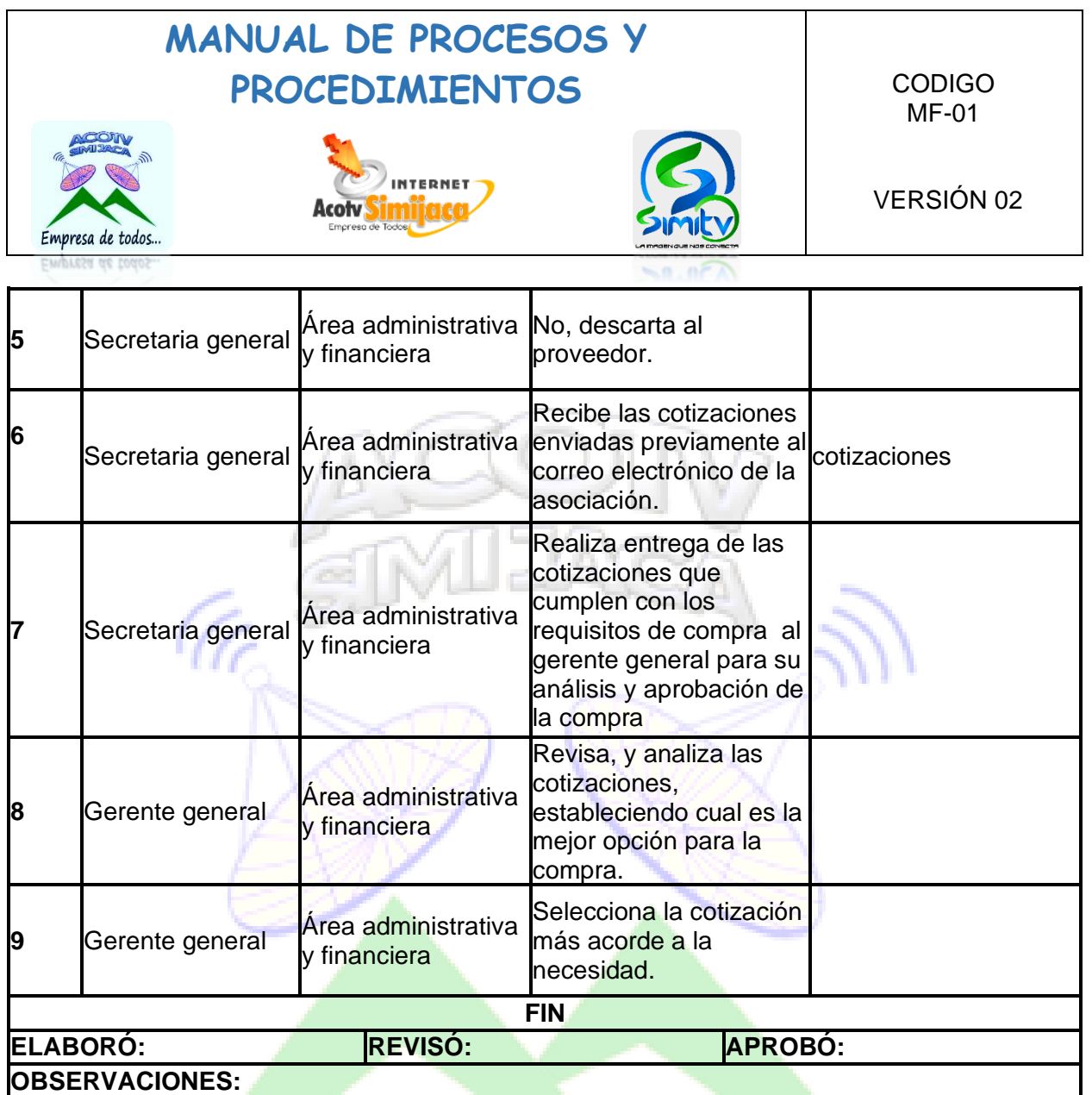

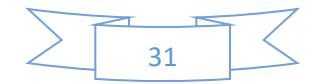

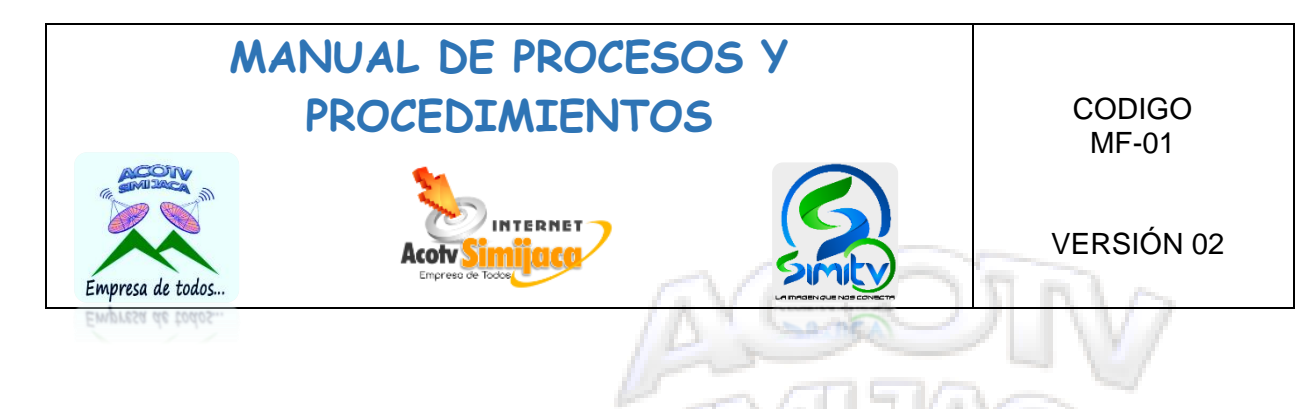

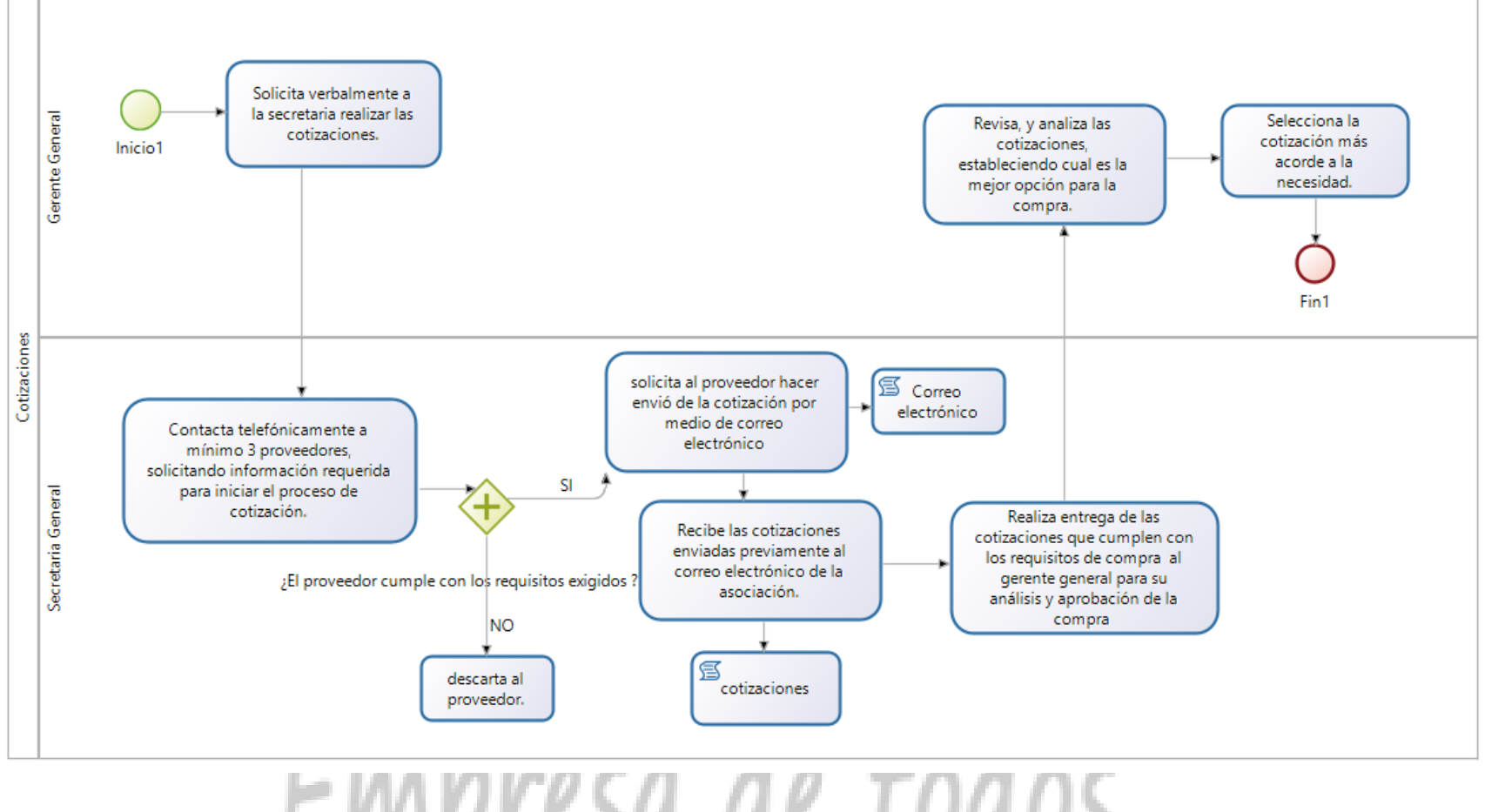

Empresa ae toaos... 32

<span id="page-32-0"></span>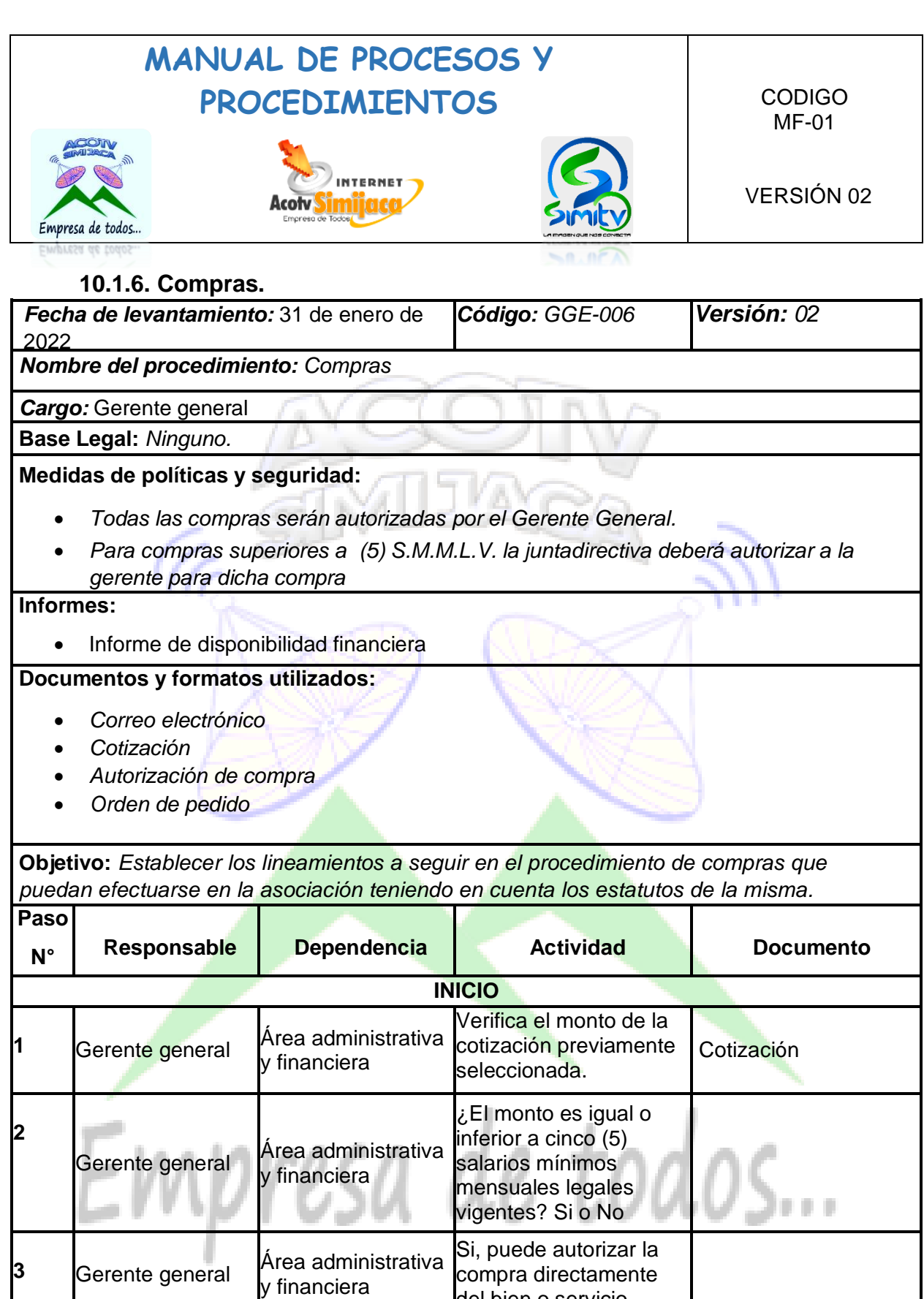

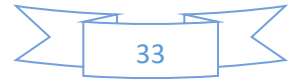

del bien o servicio

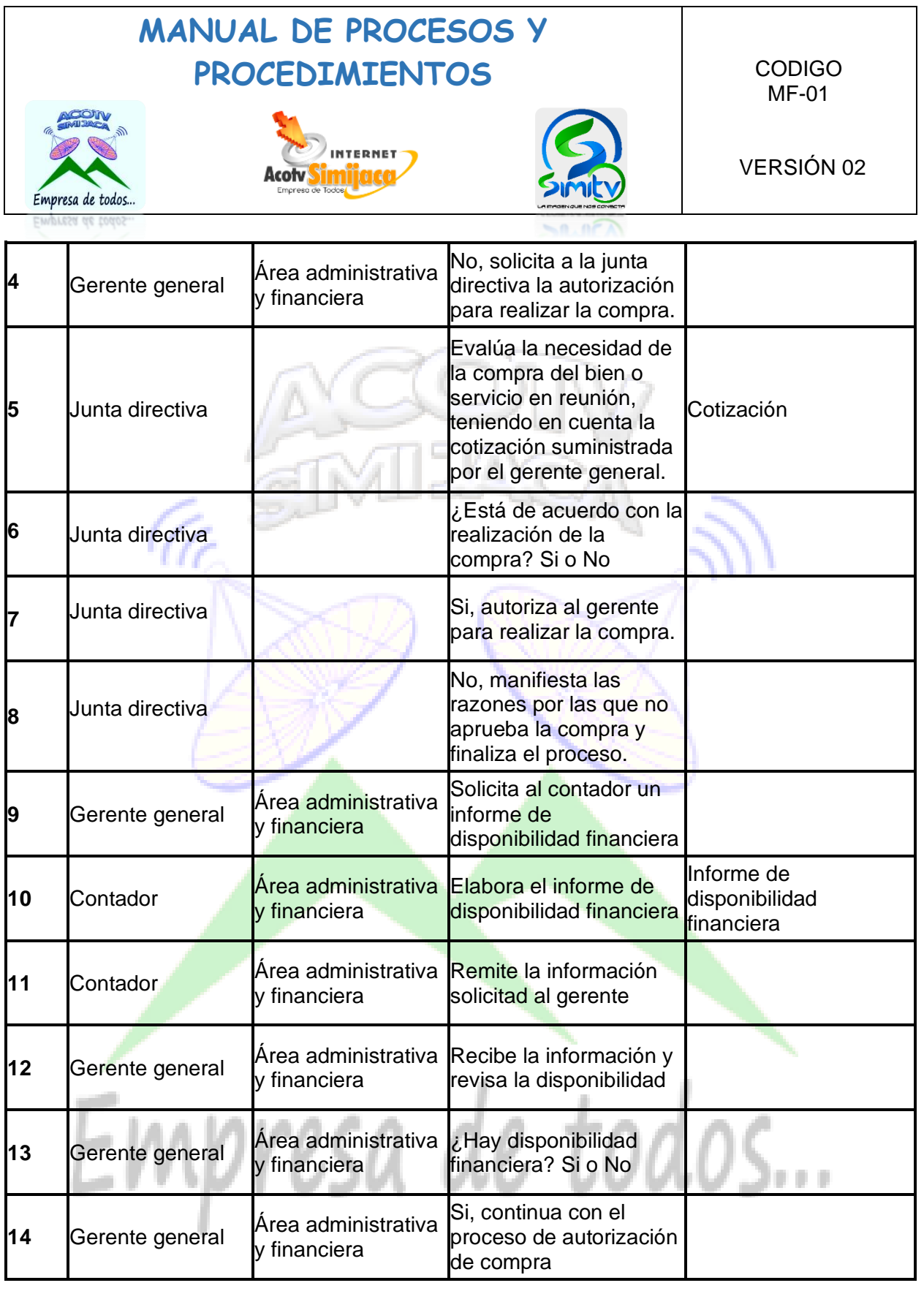

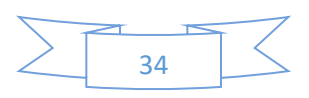

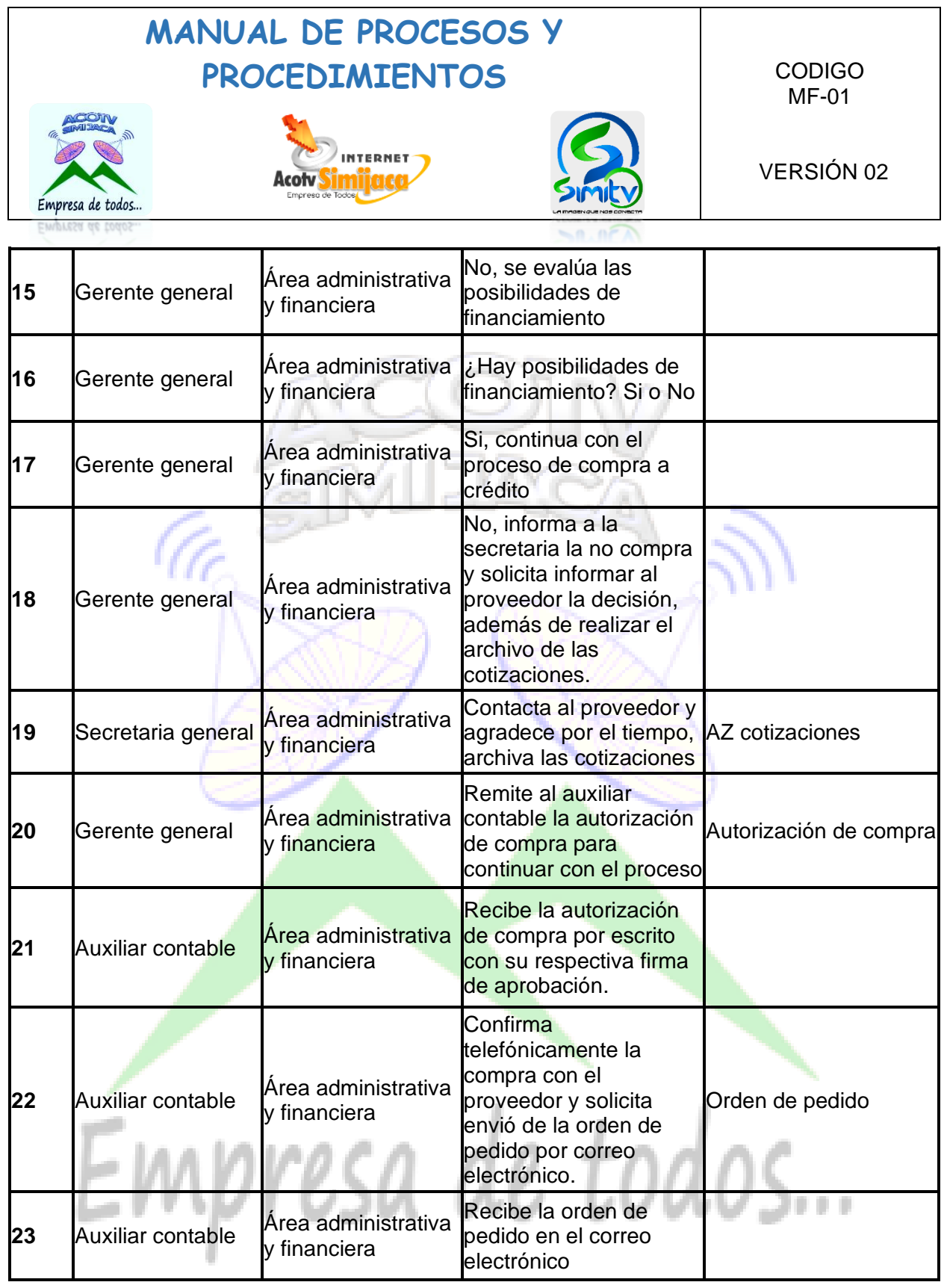

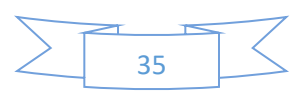

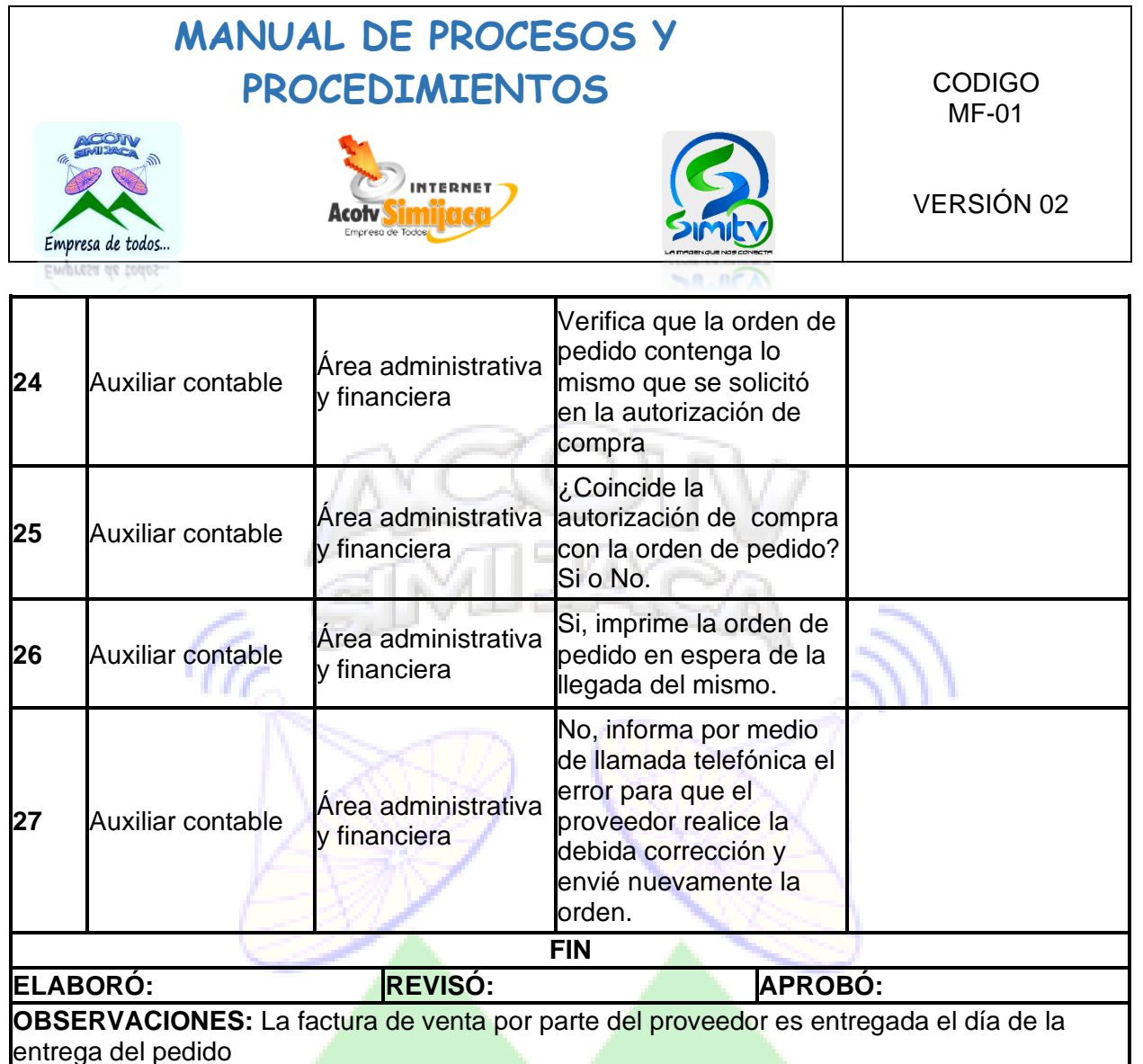

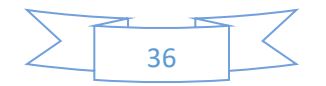
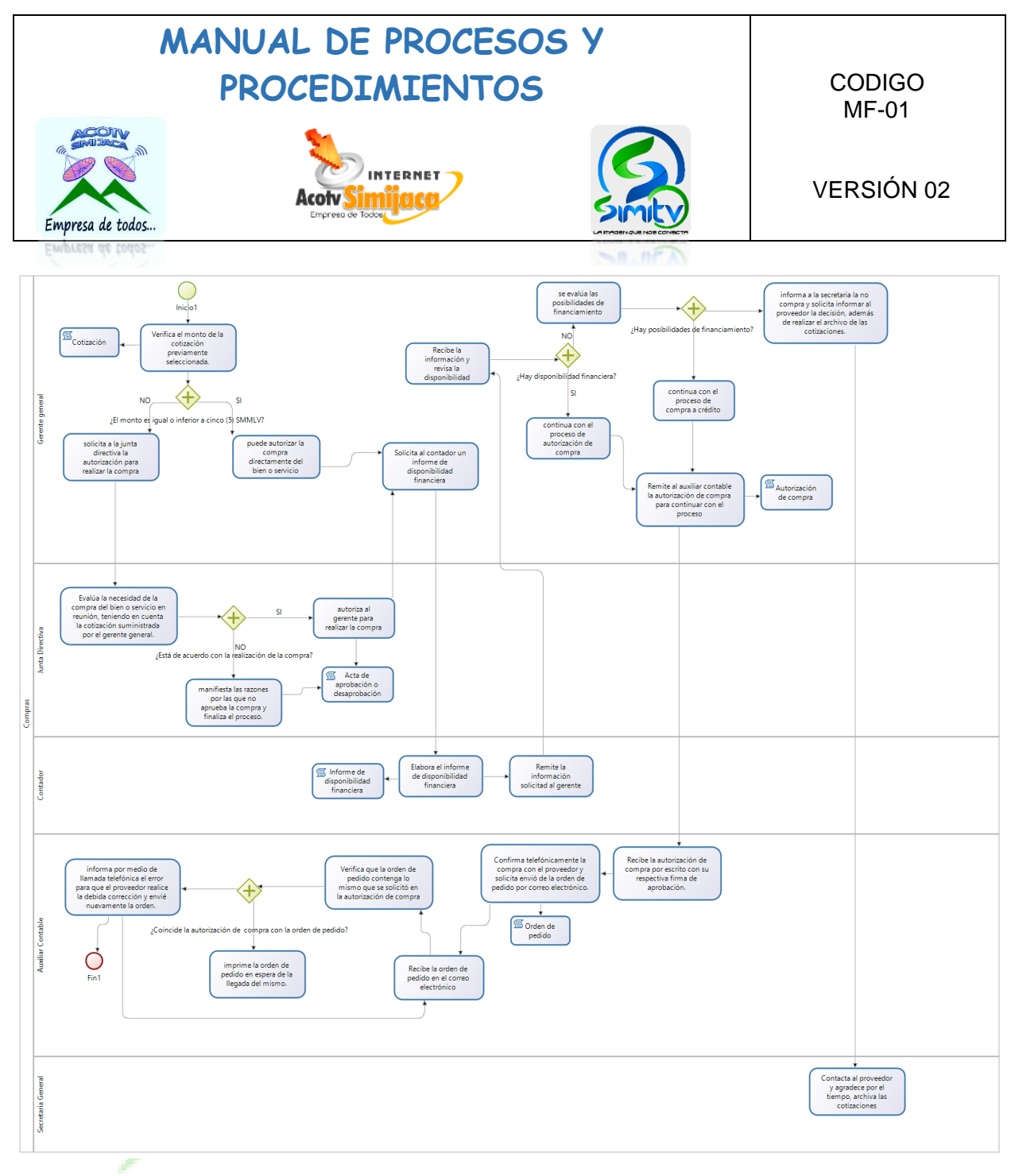

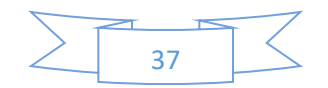

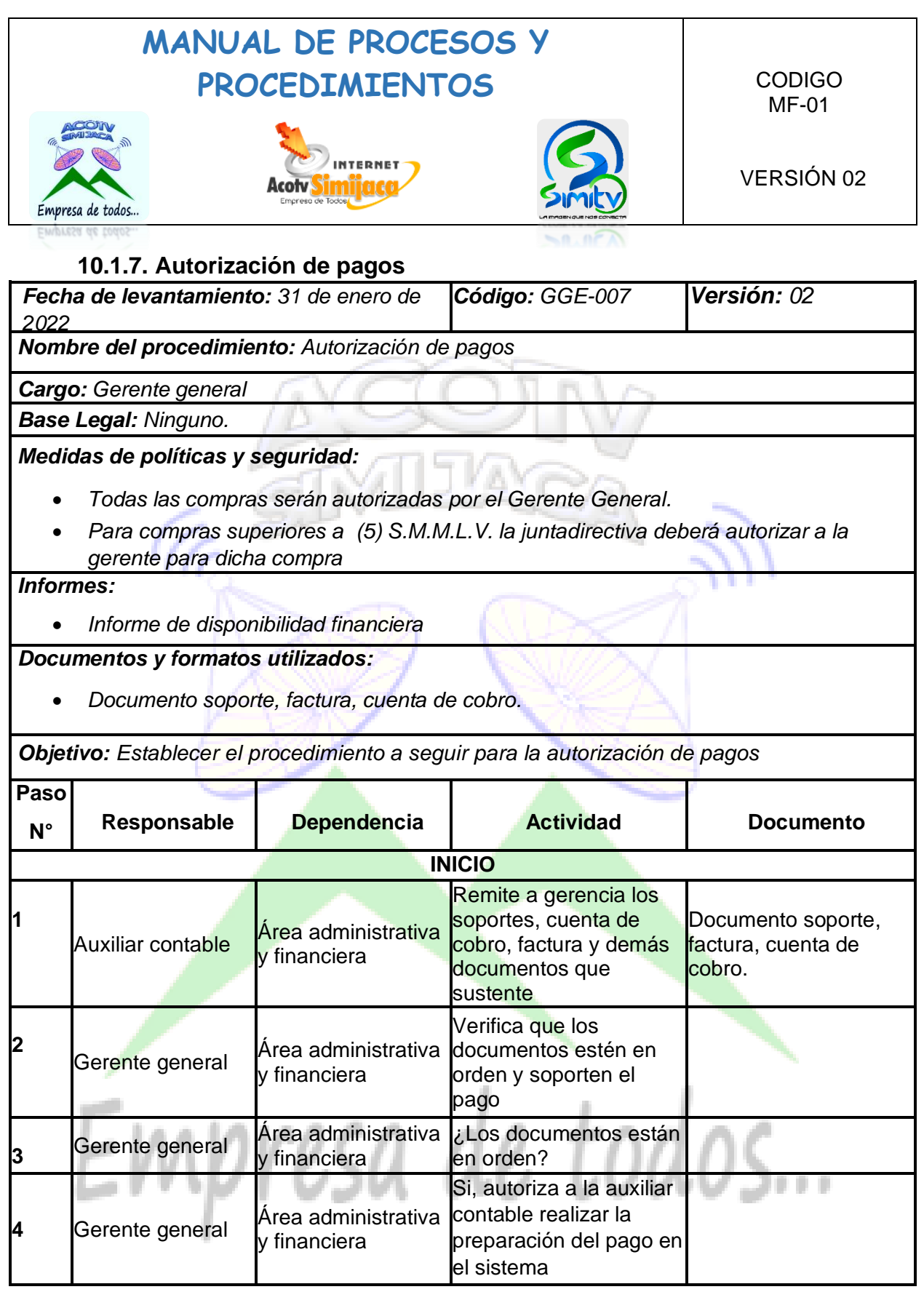

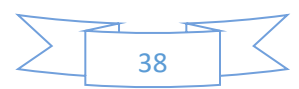

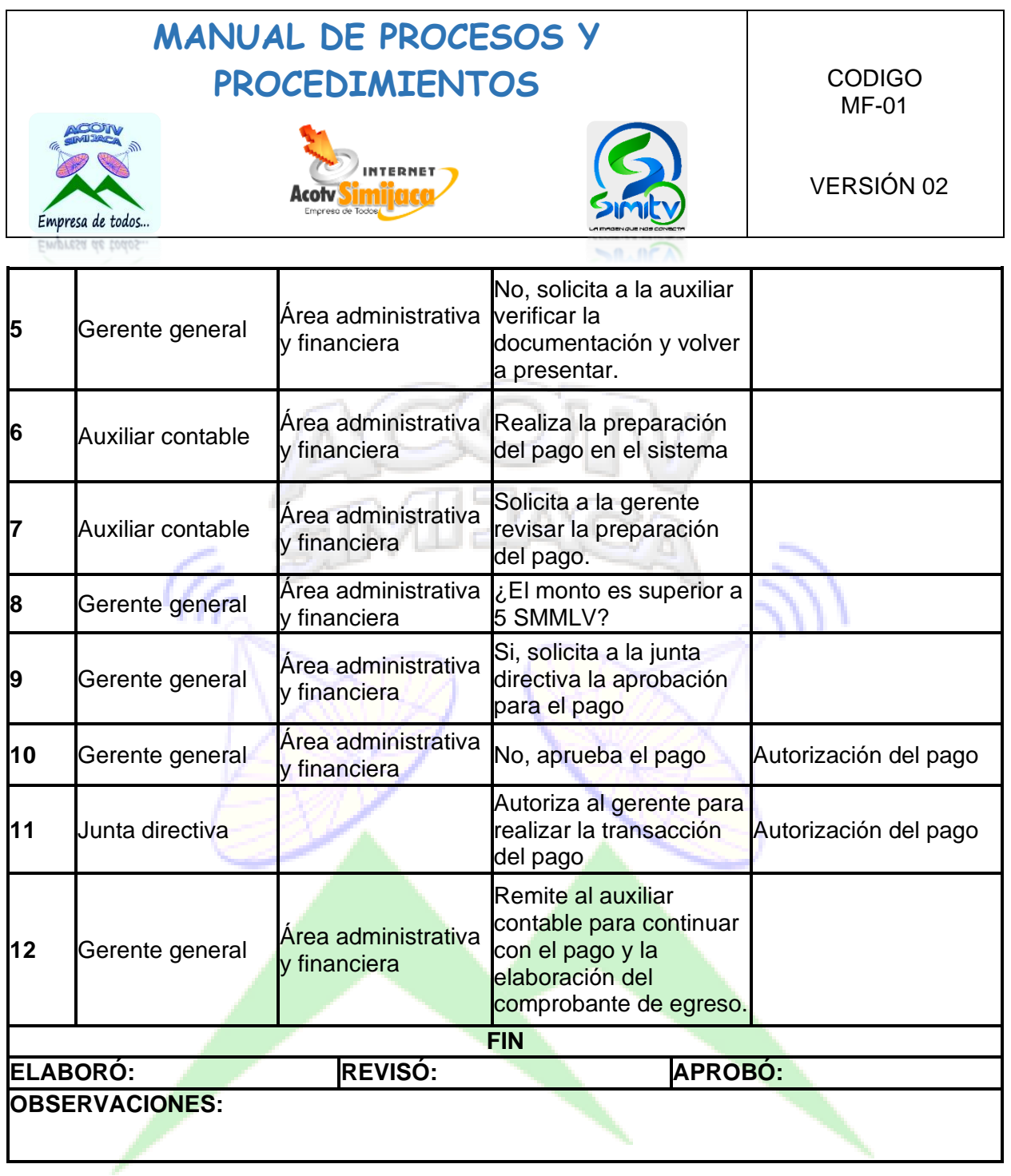

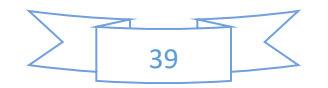

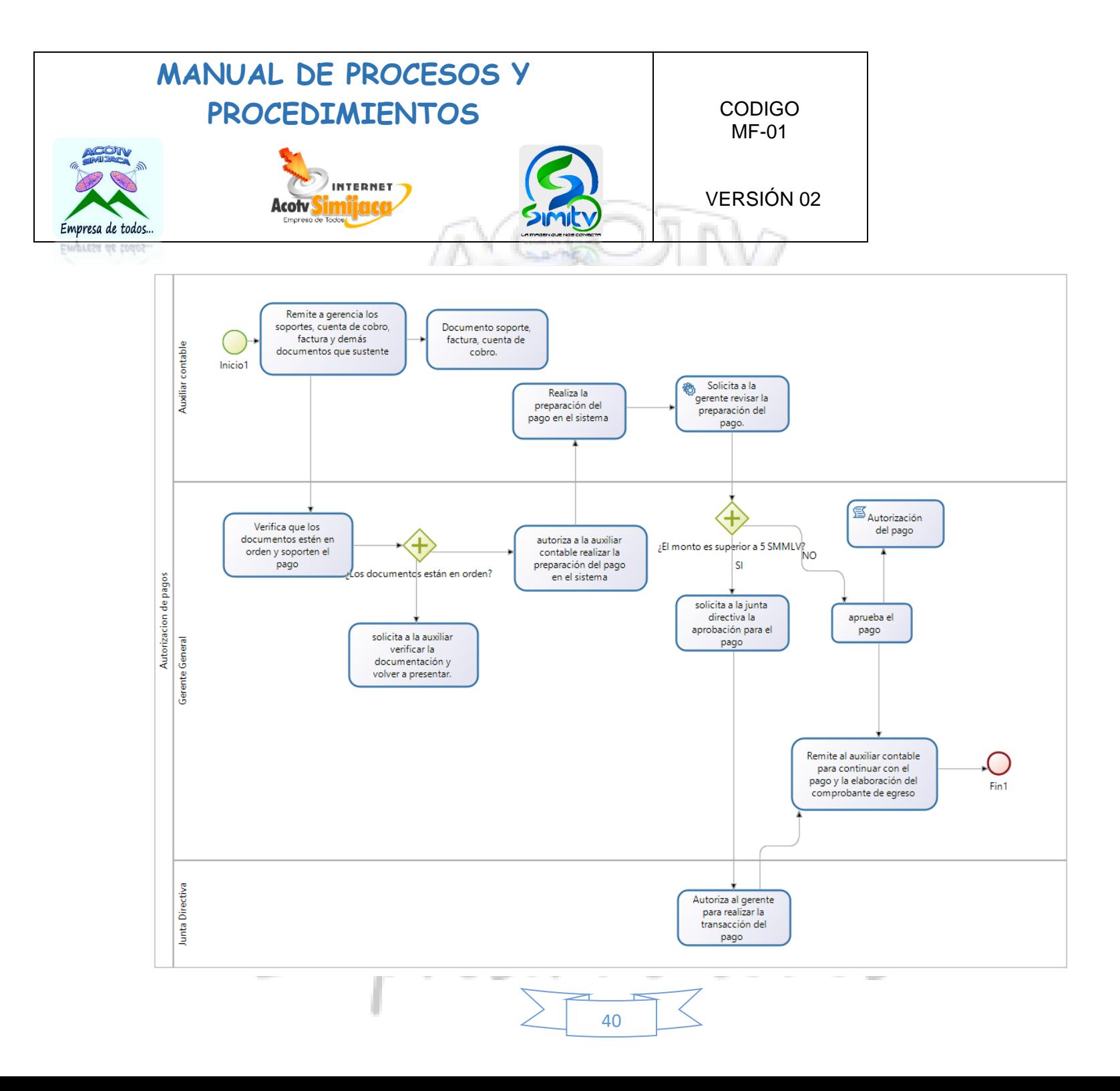

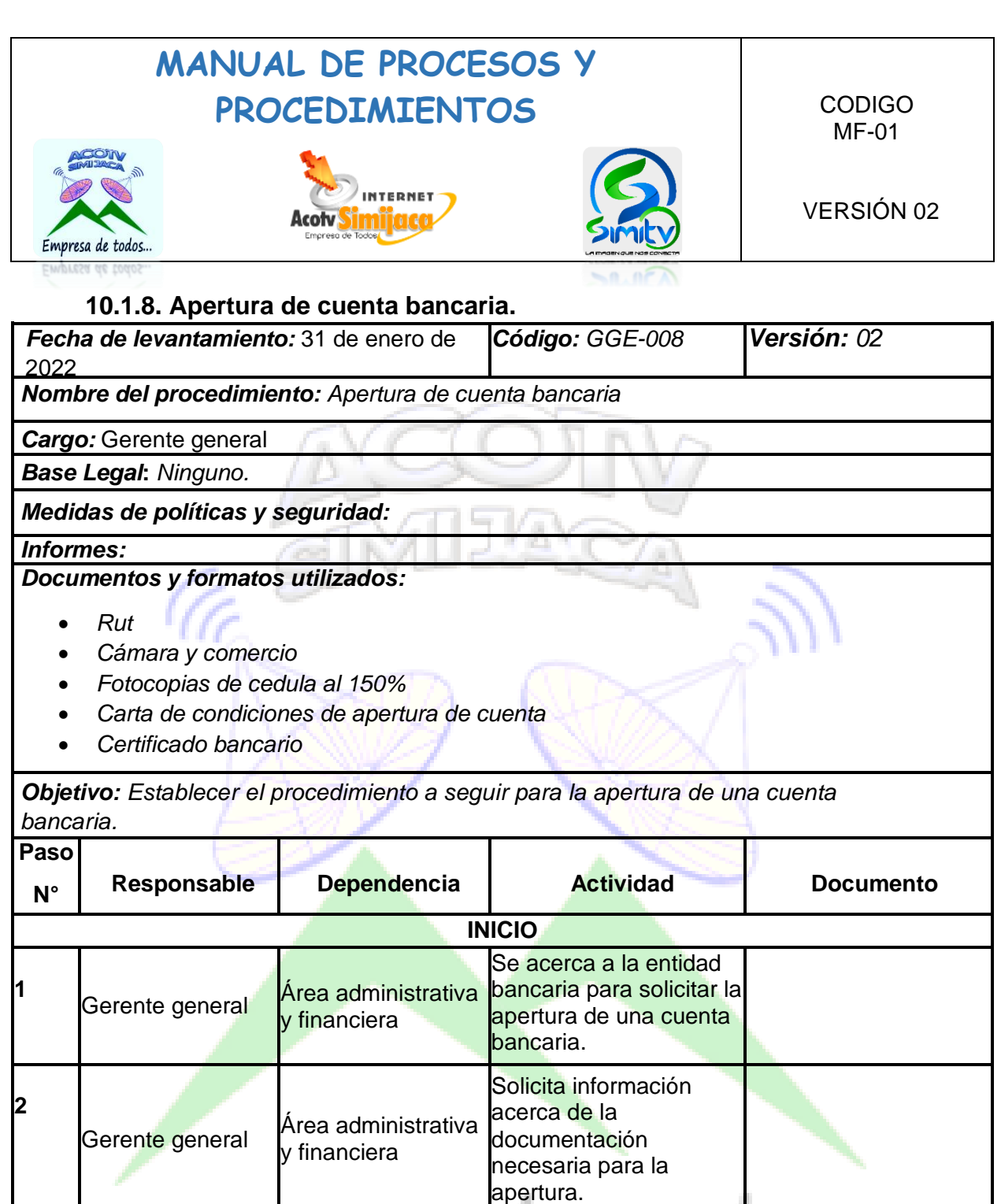

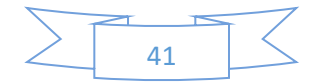

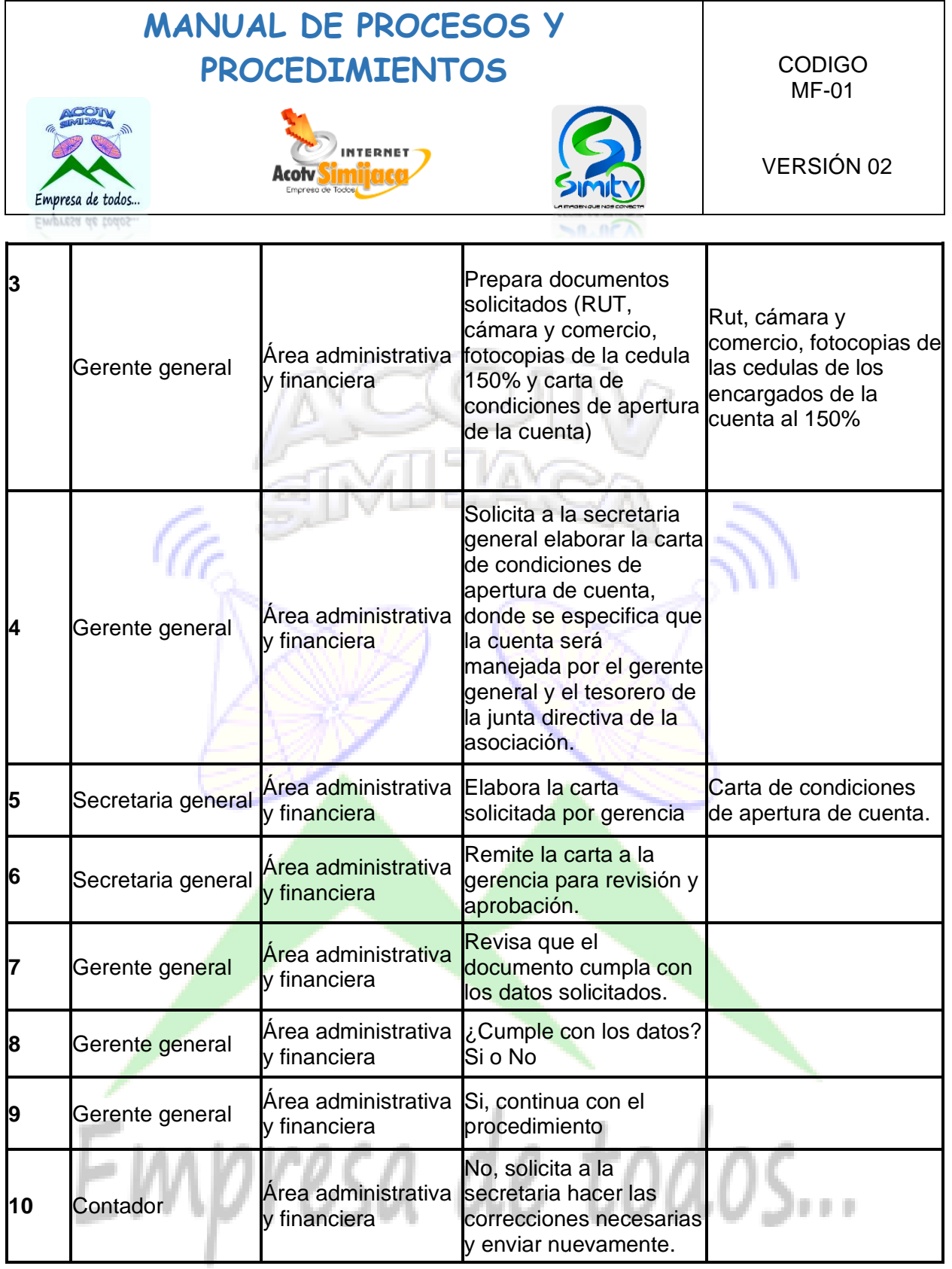

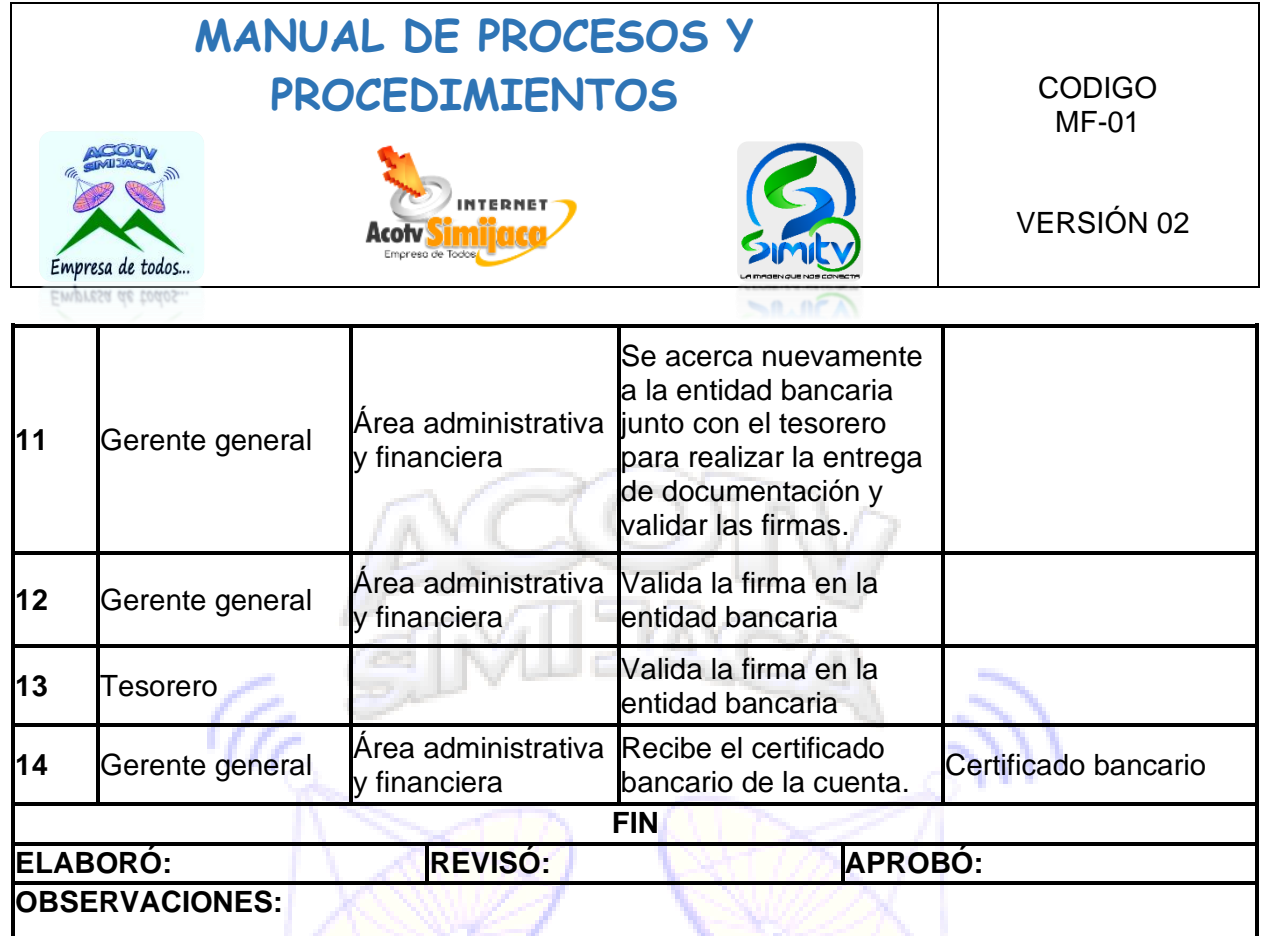

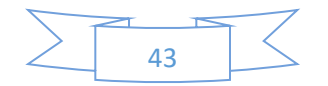

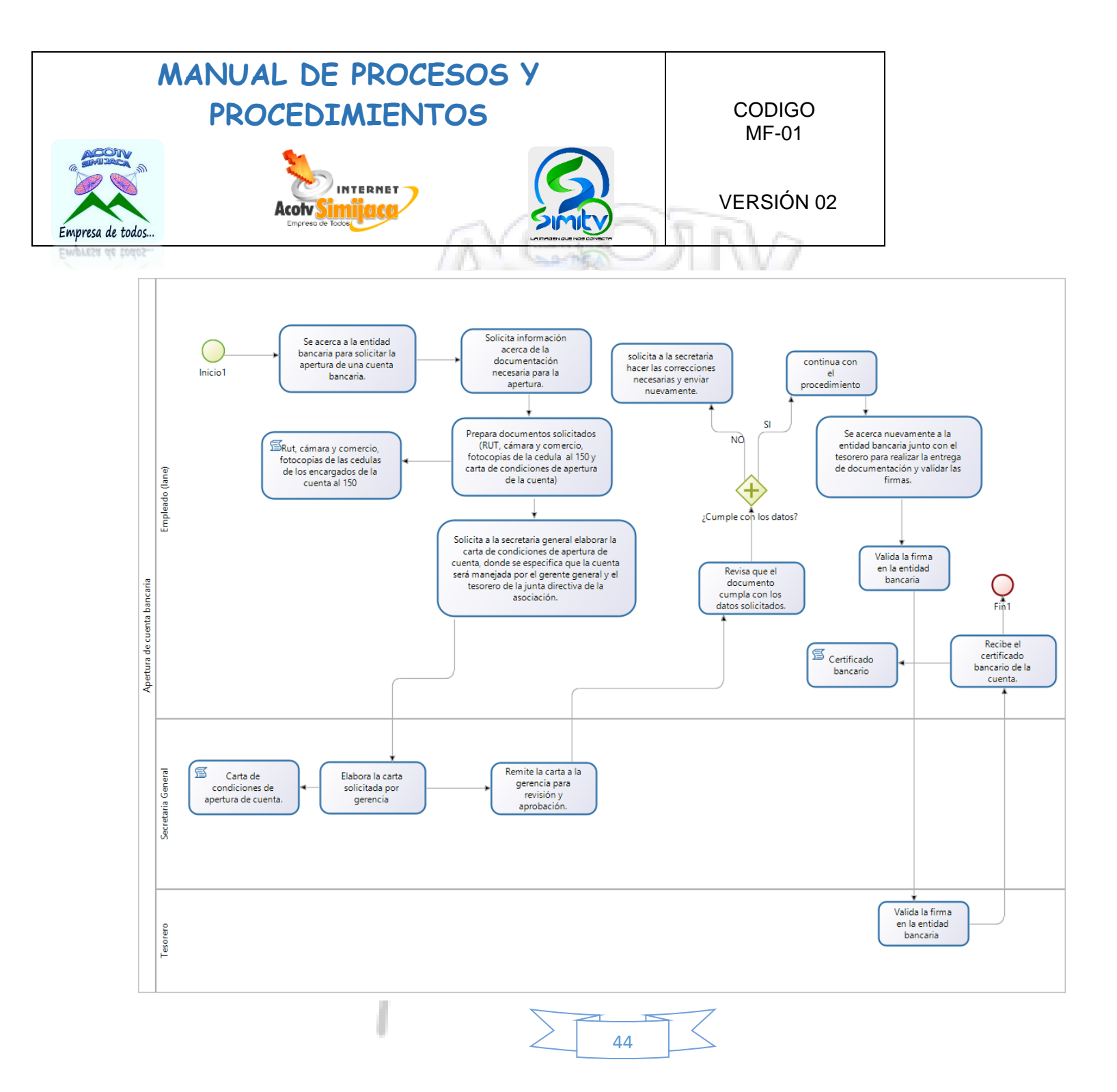

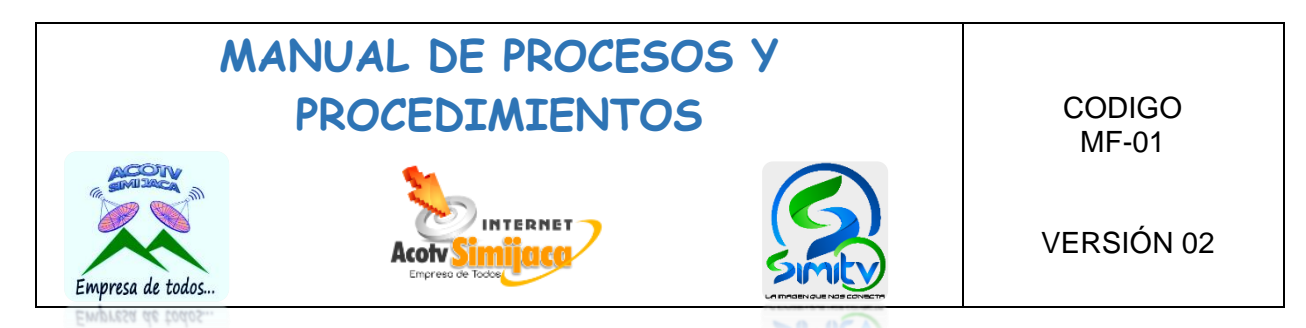

### **10.1.9. Adquisición de pólizas.**

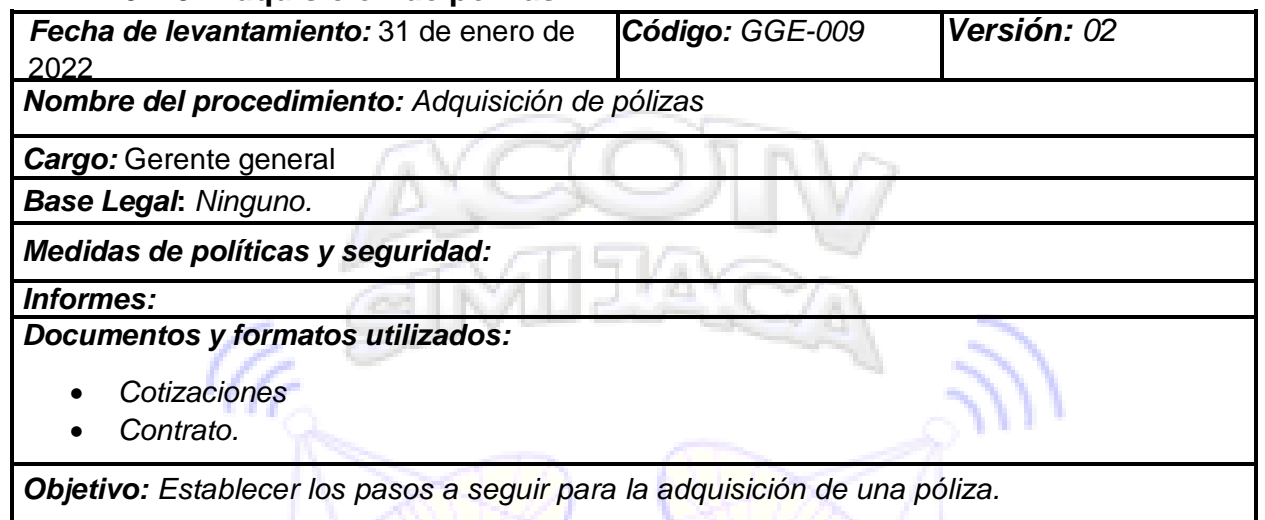

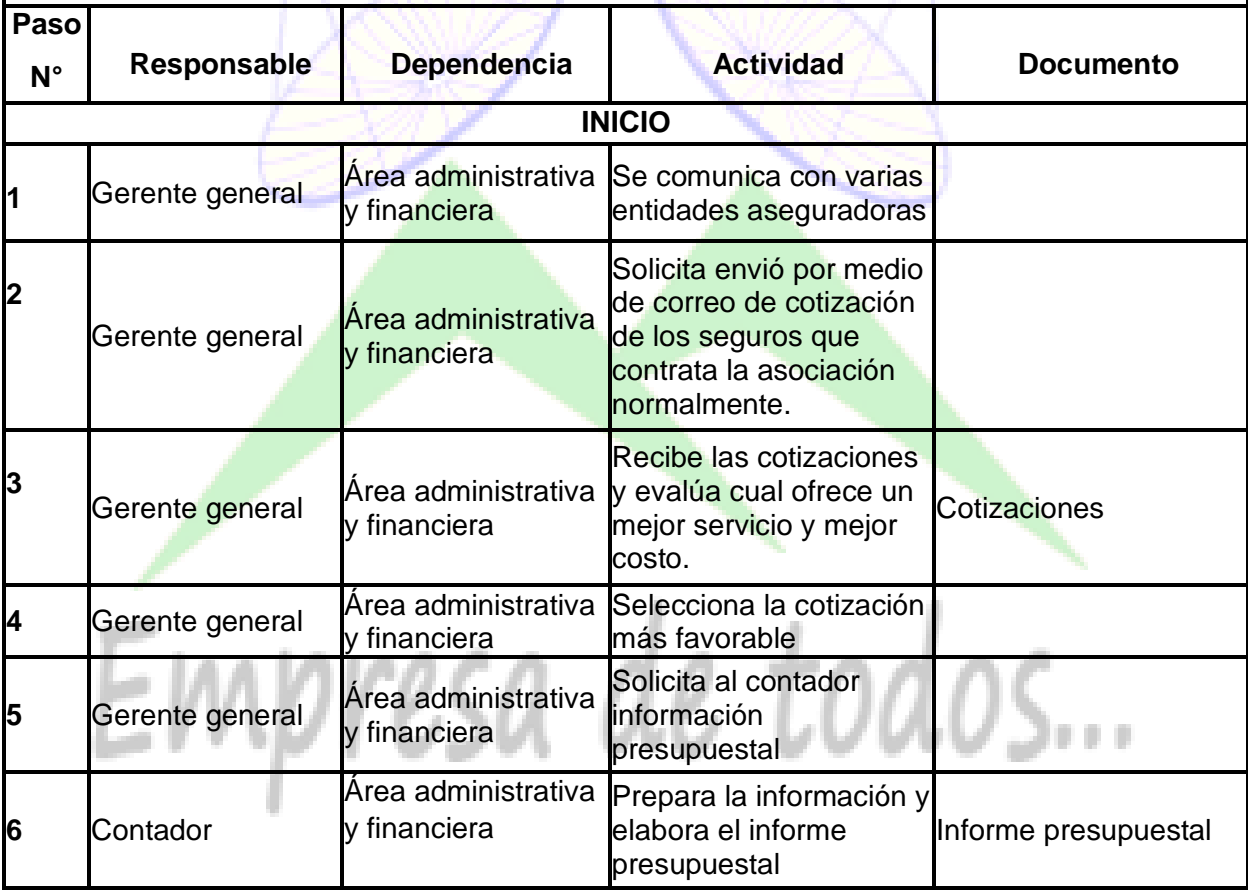

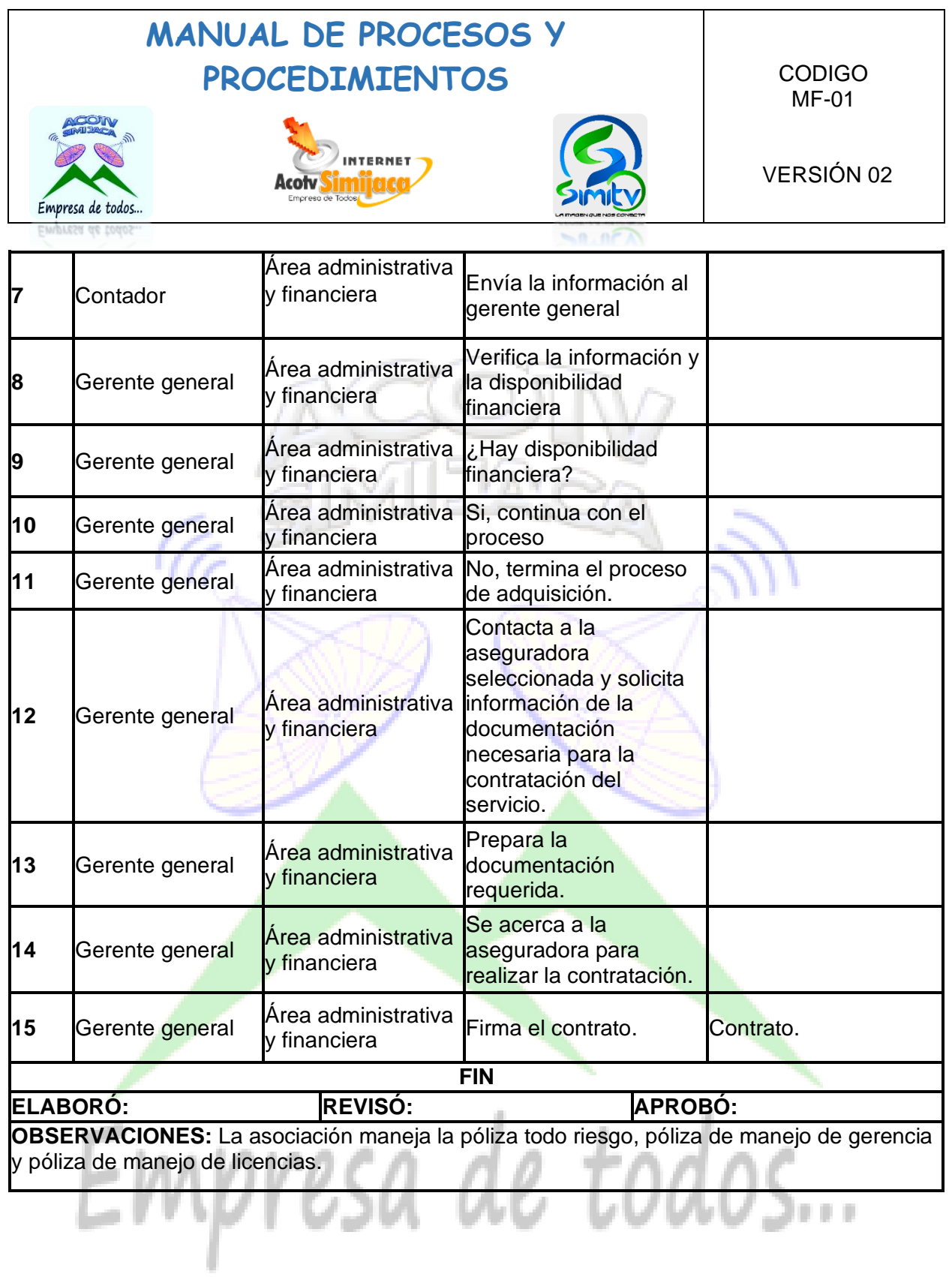

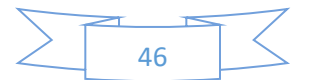

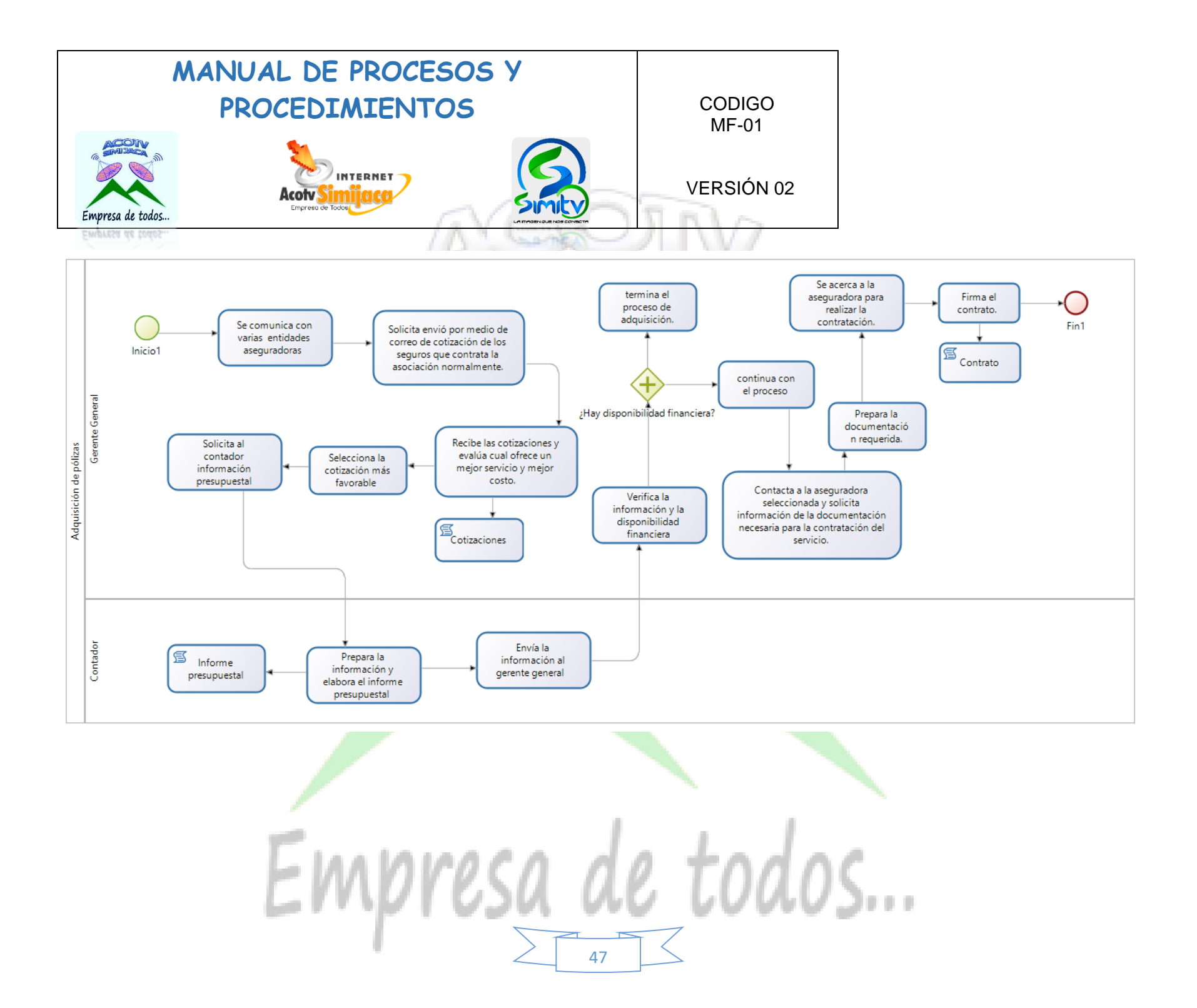

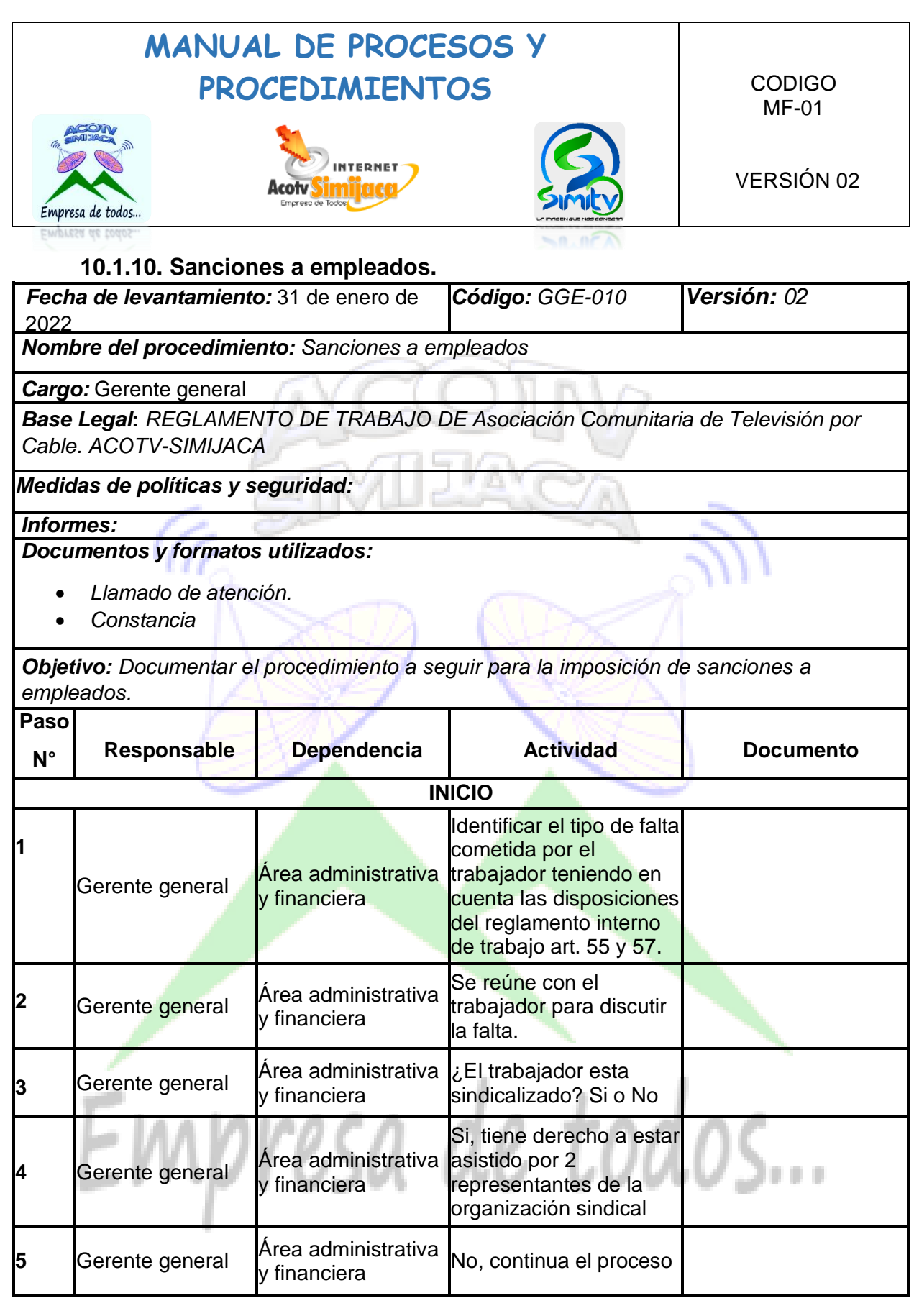

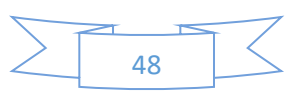

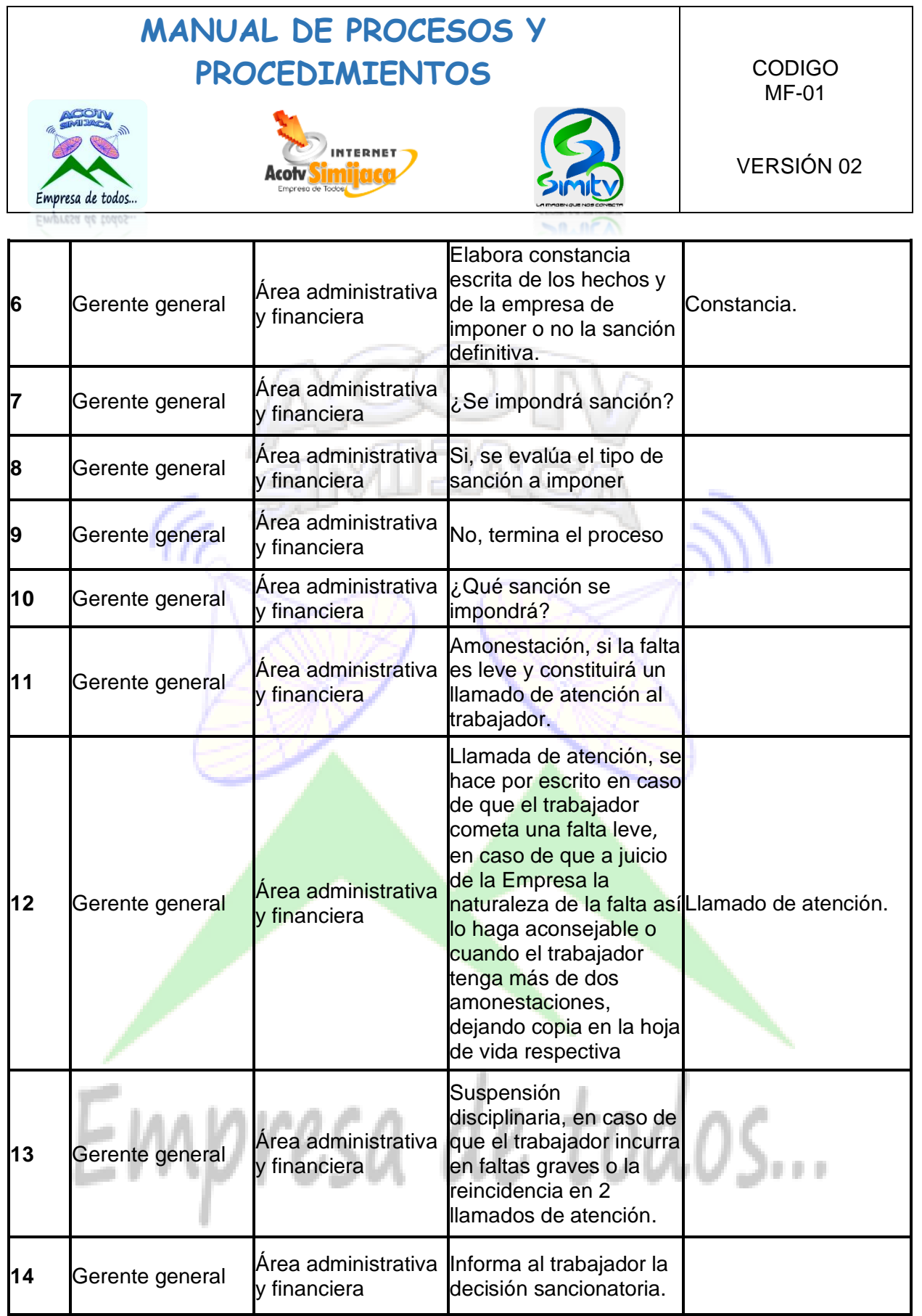

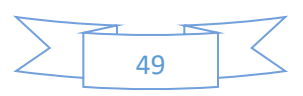

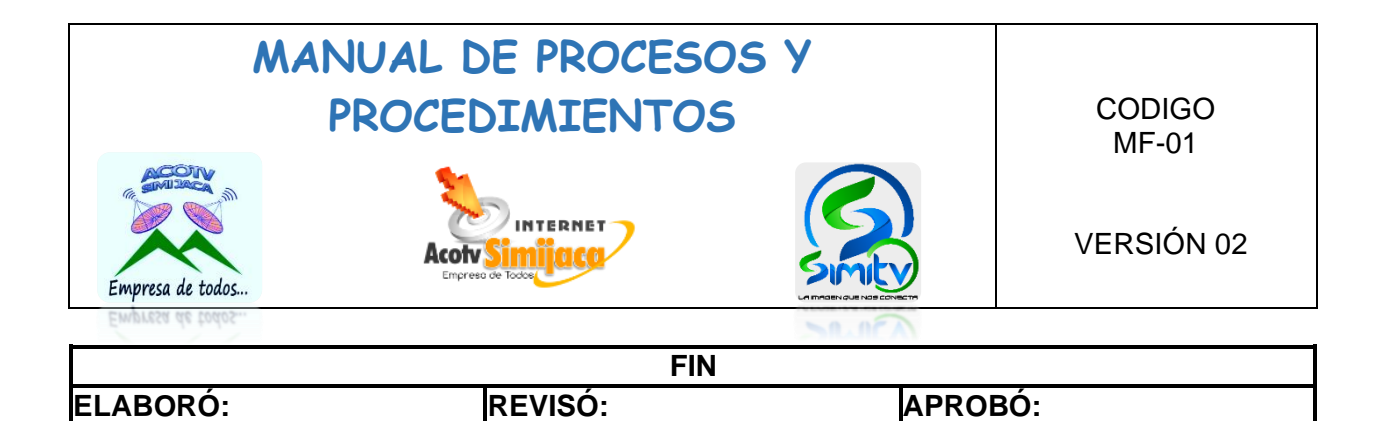

W.

N.

**OBSERVACIONES:** 

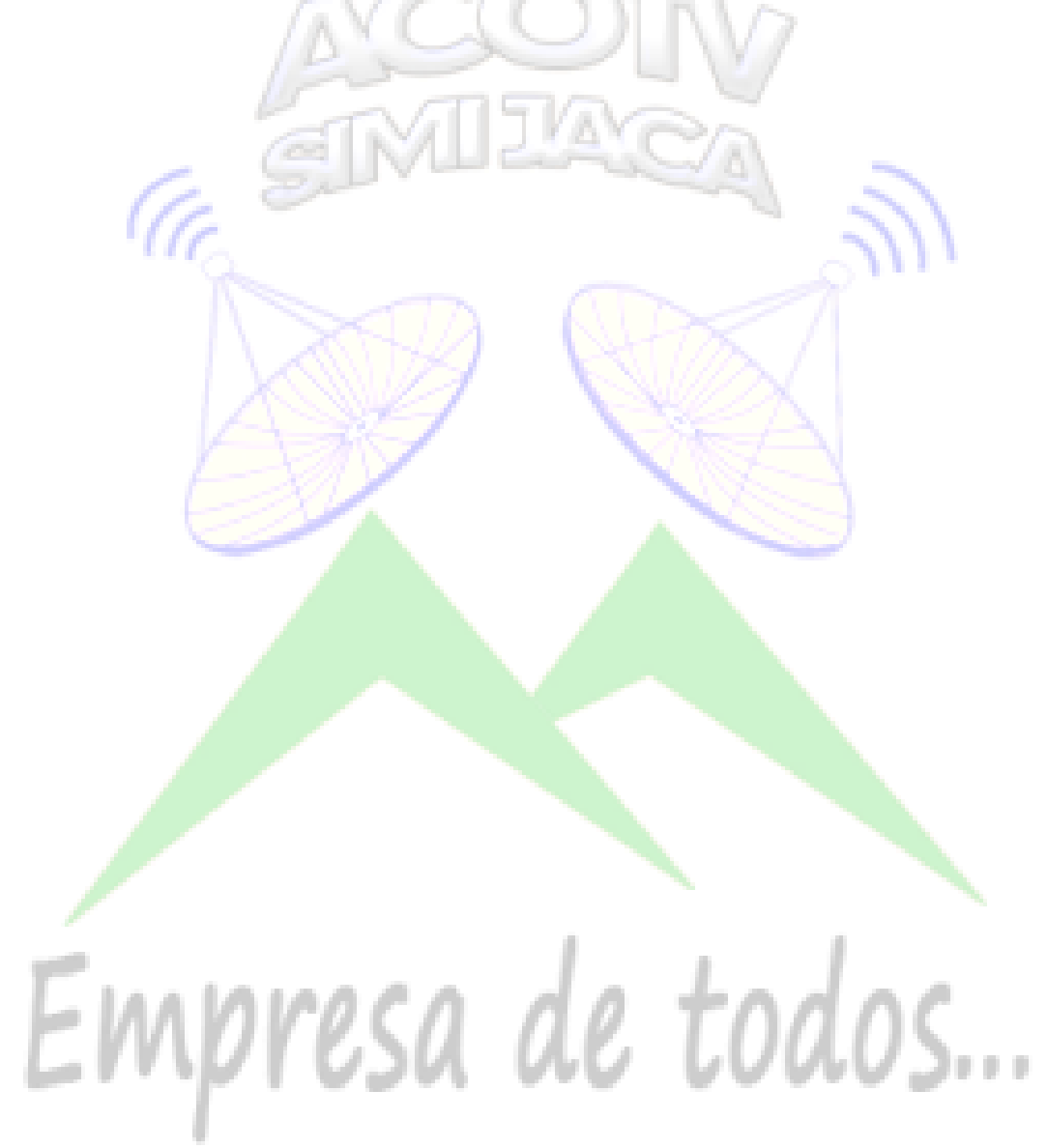

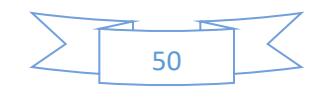

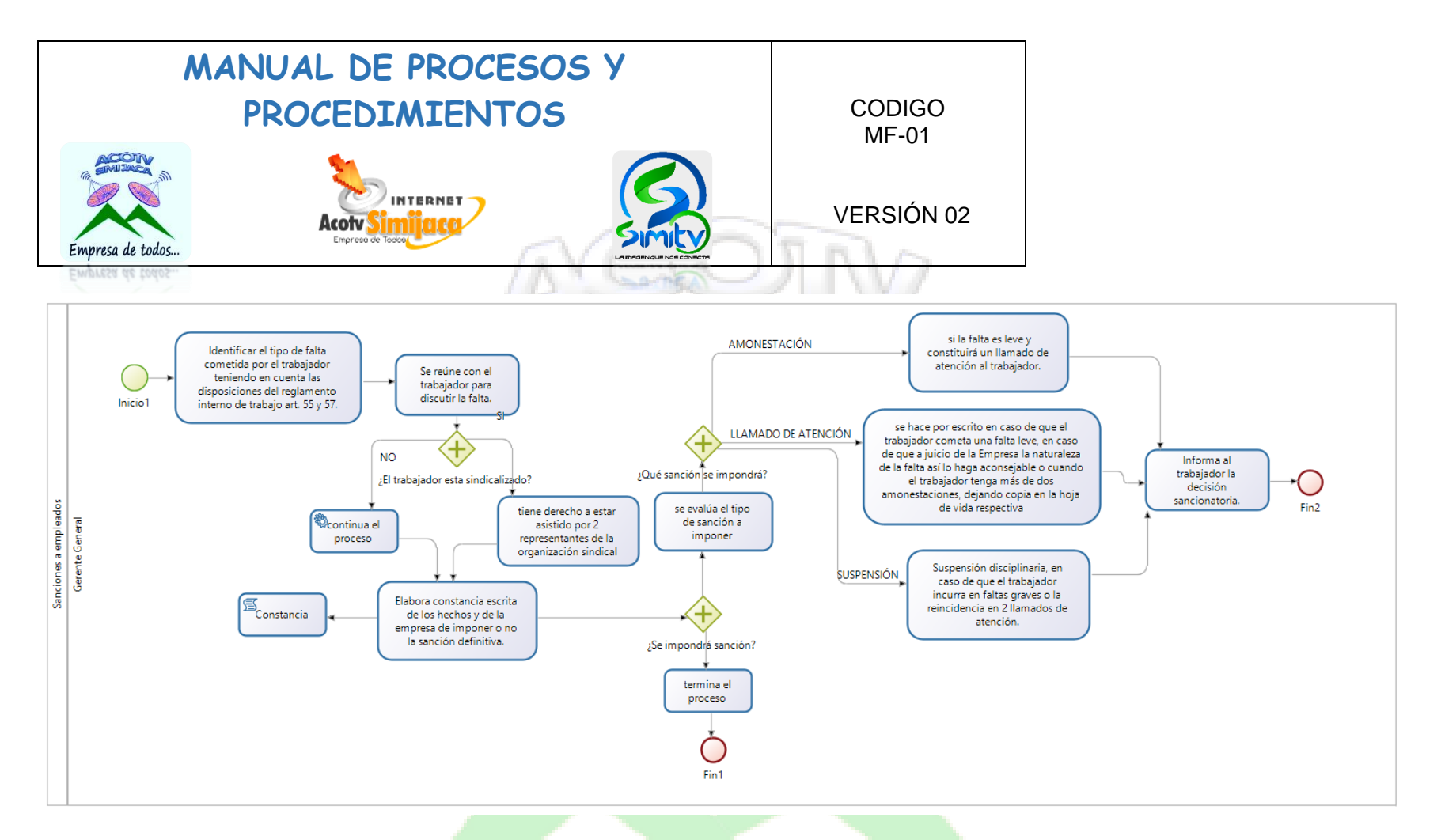

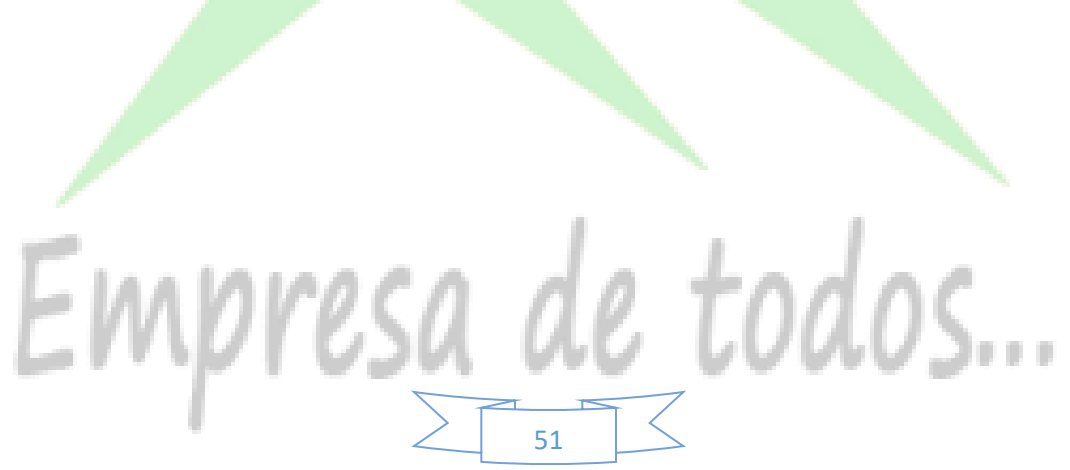

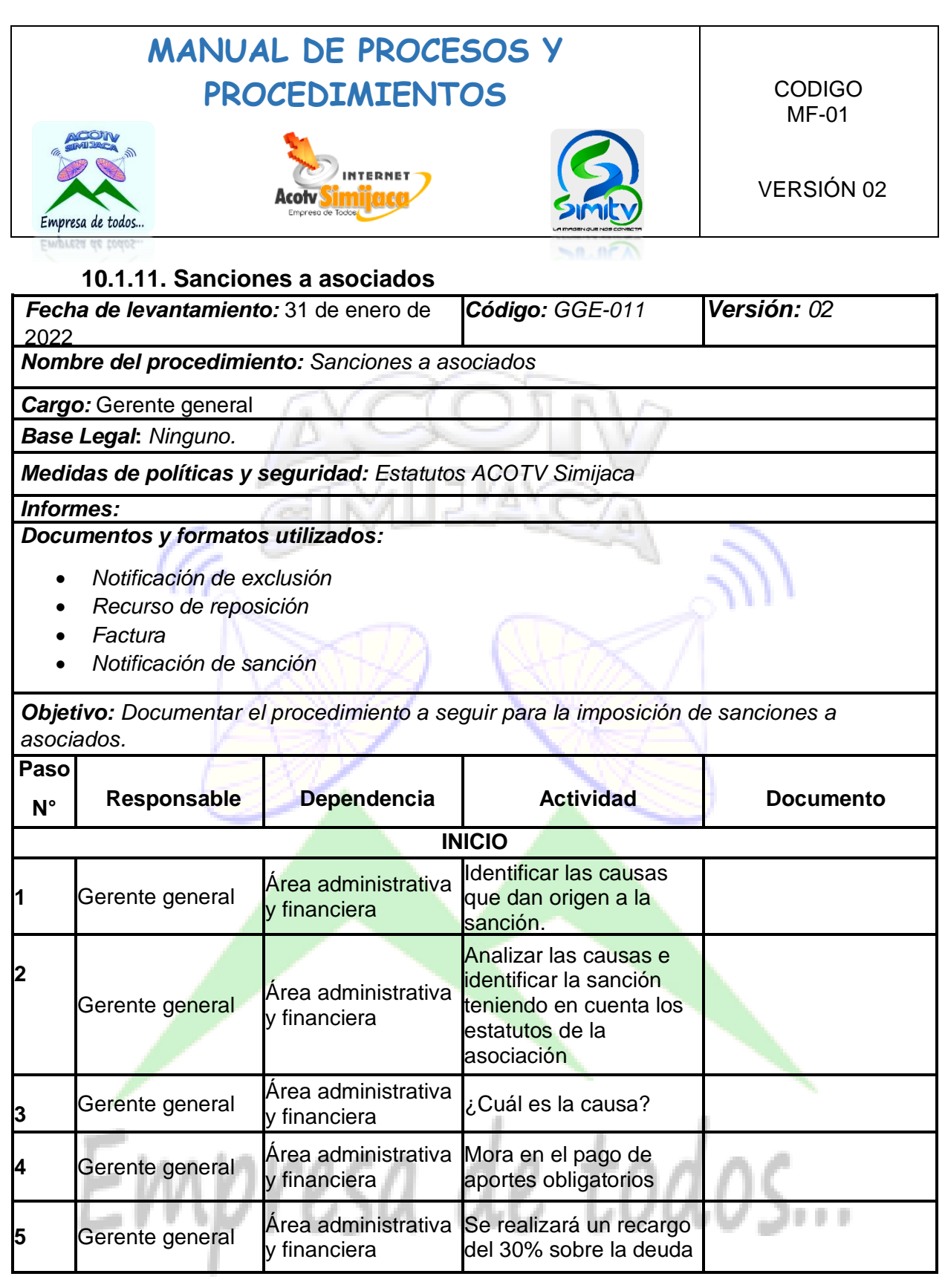

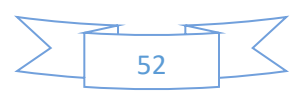

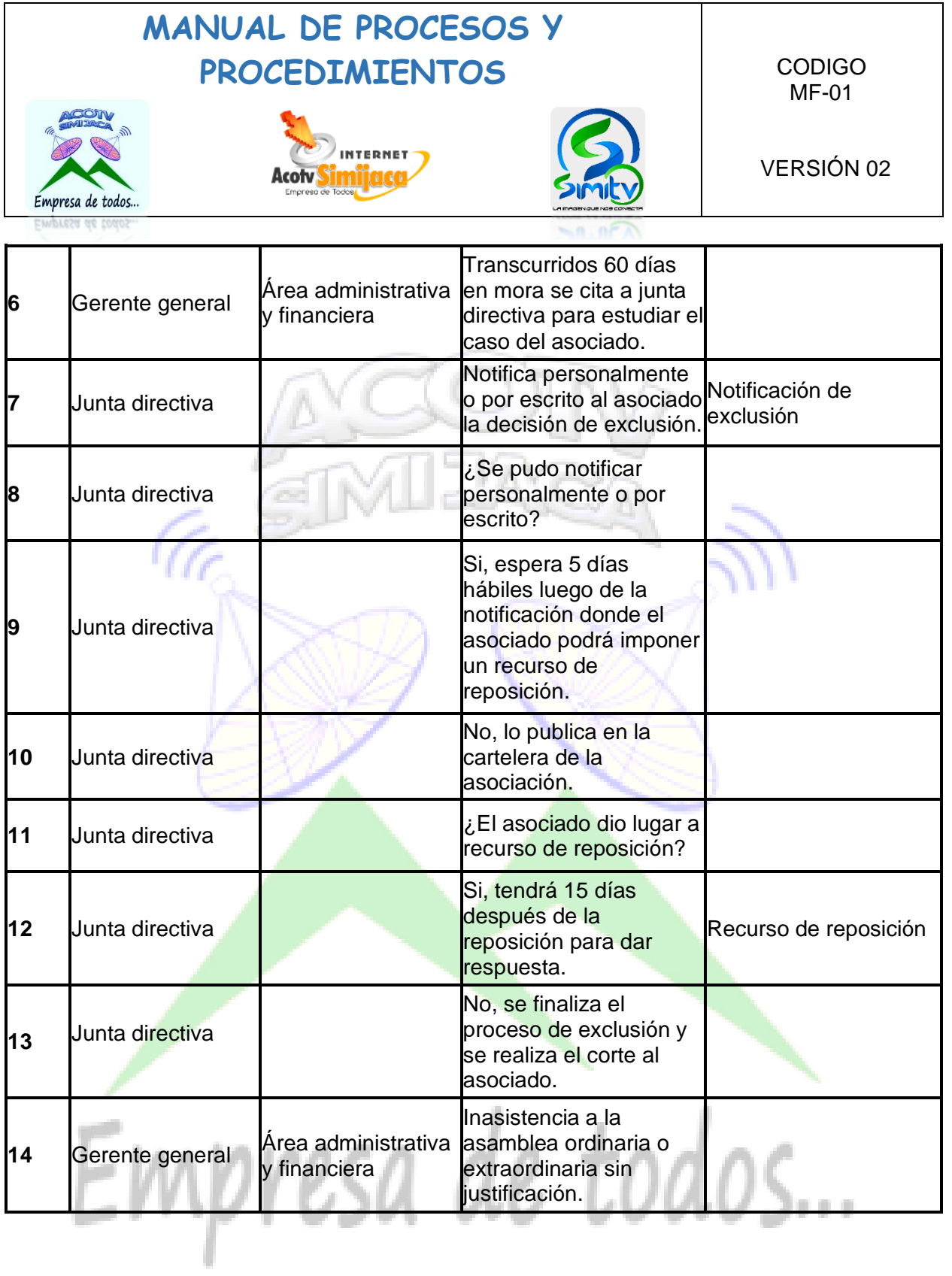

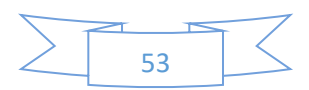

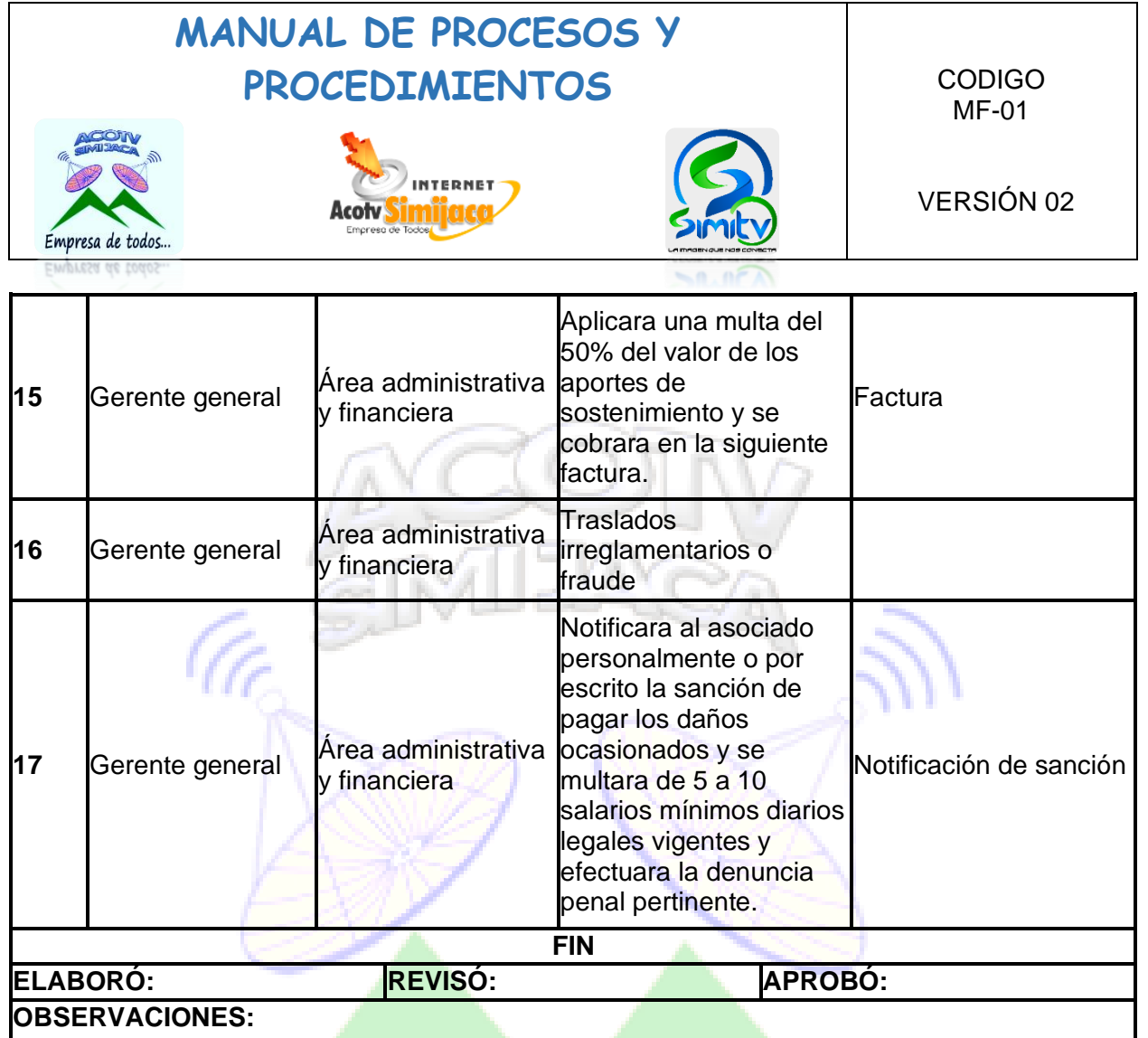

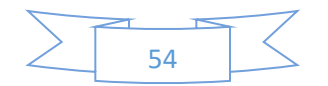

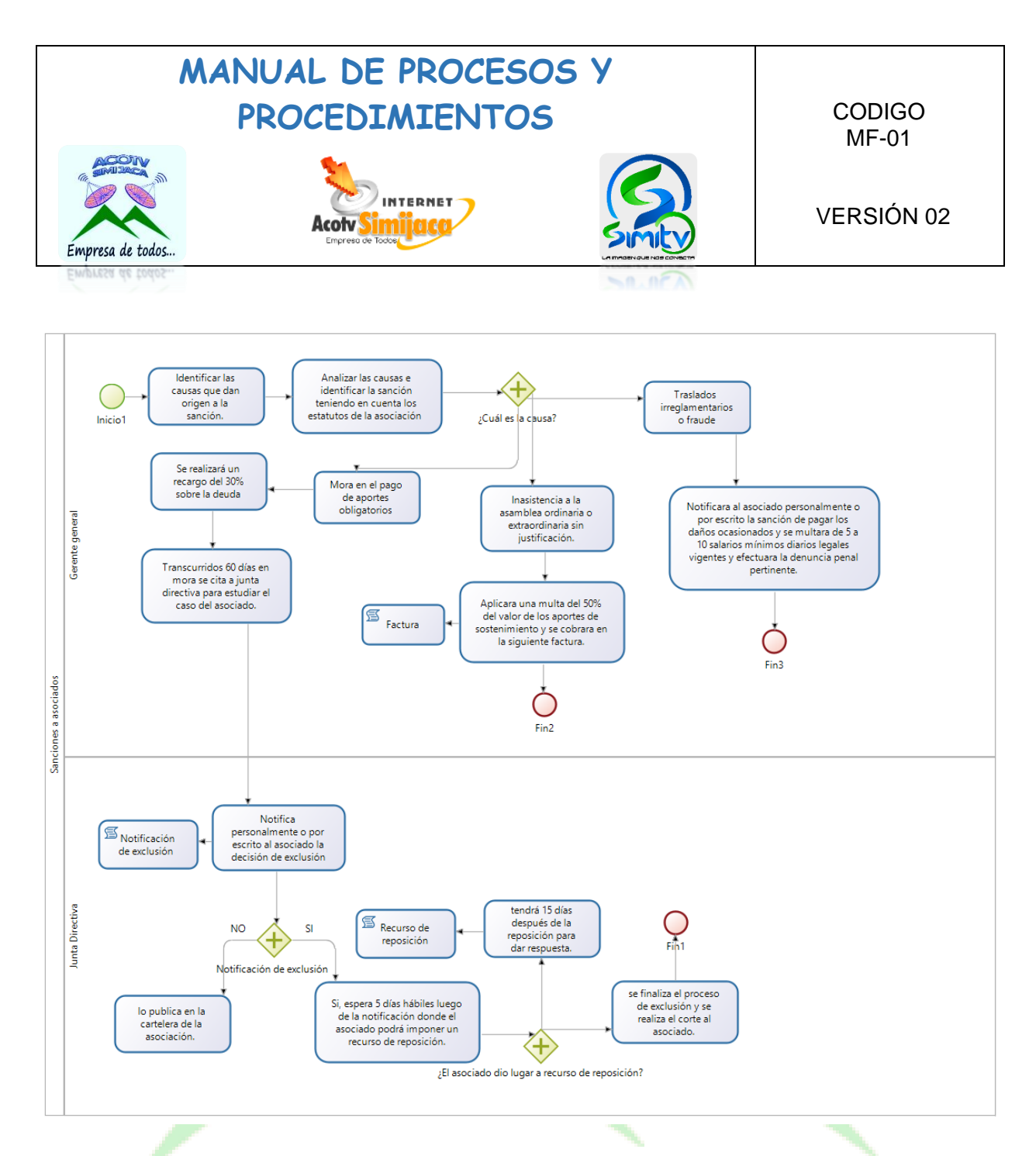

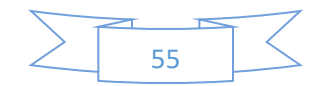

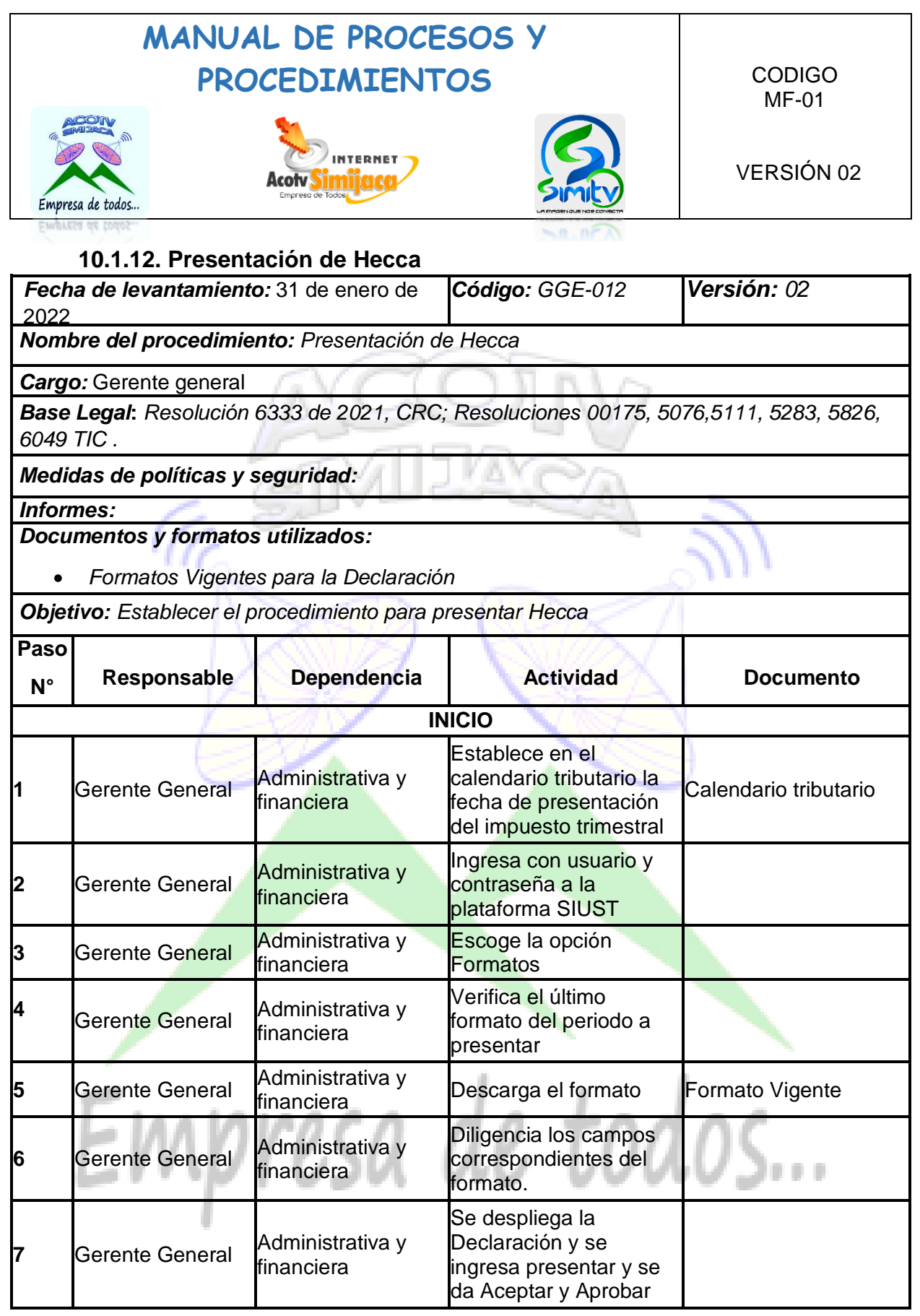

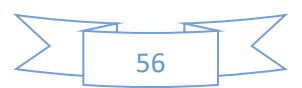

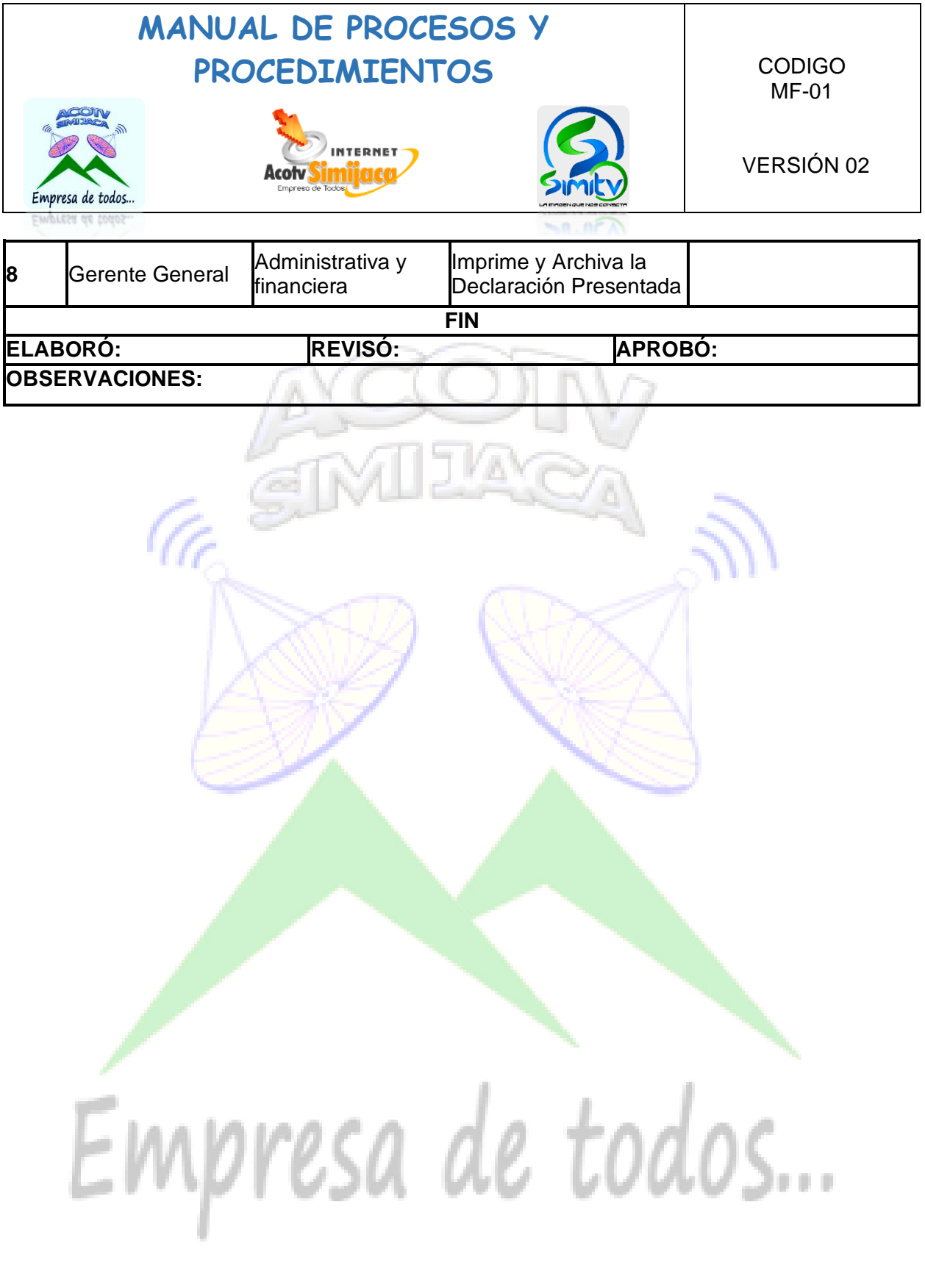

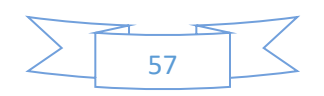

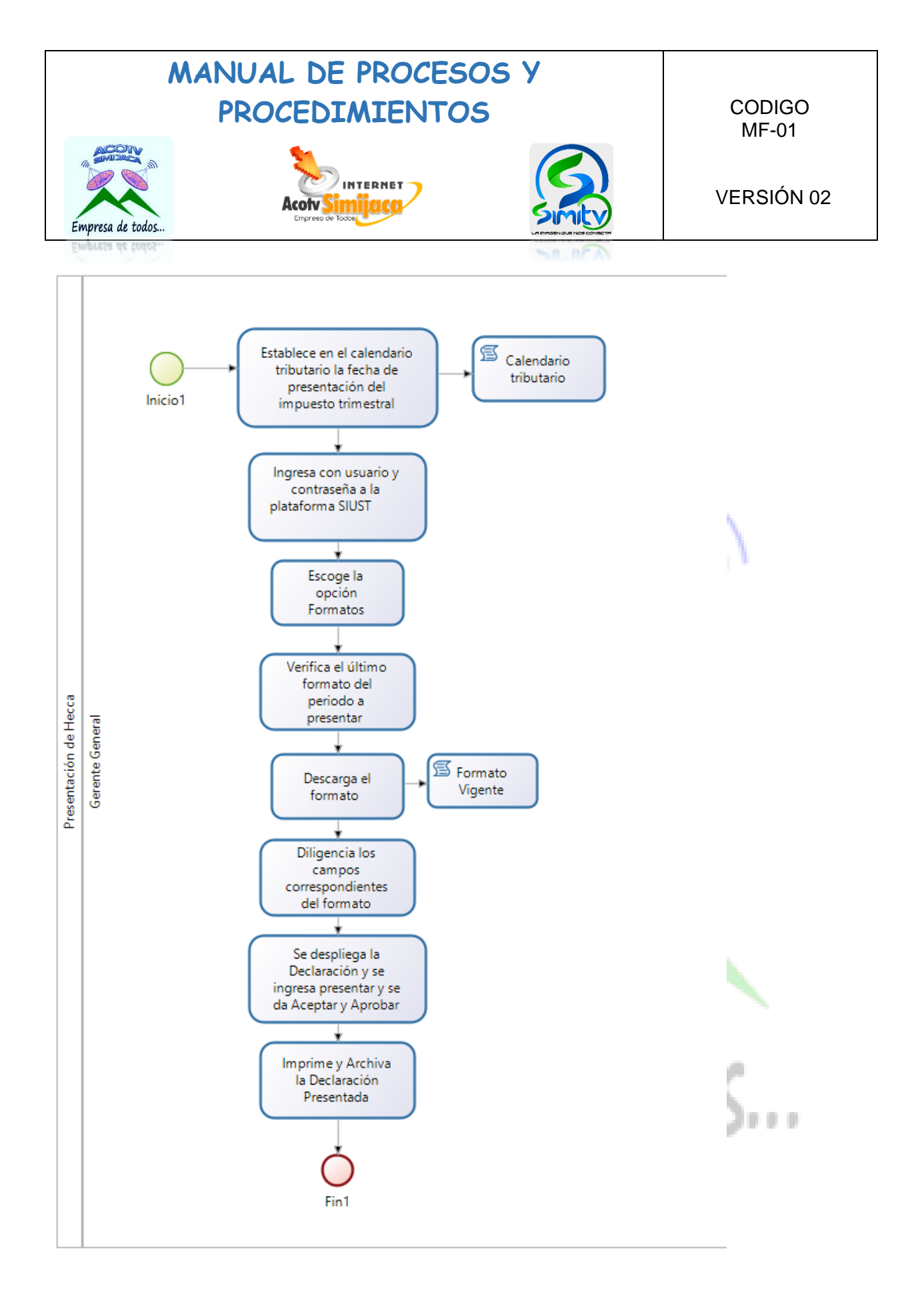

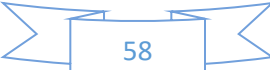

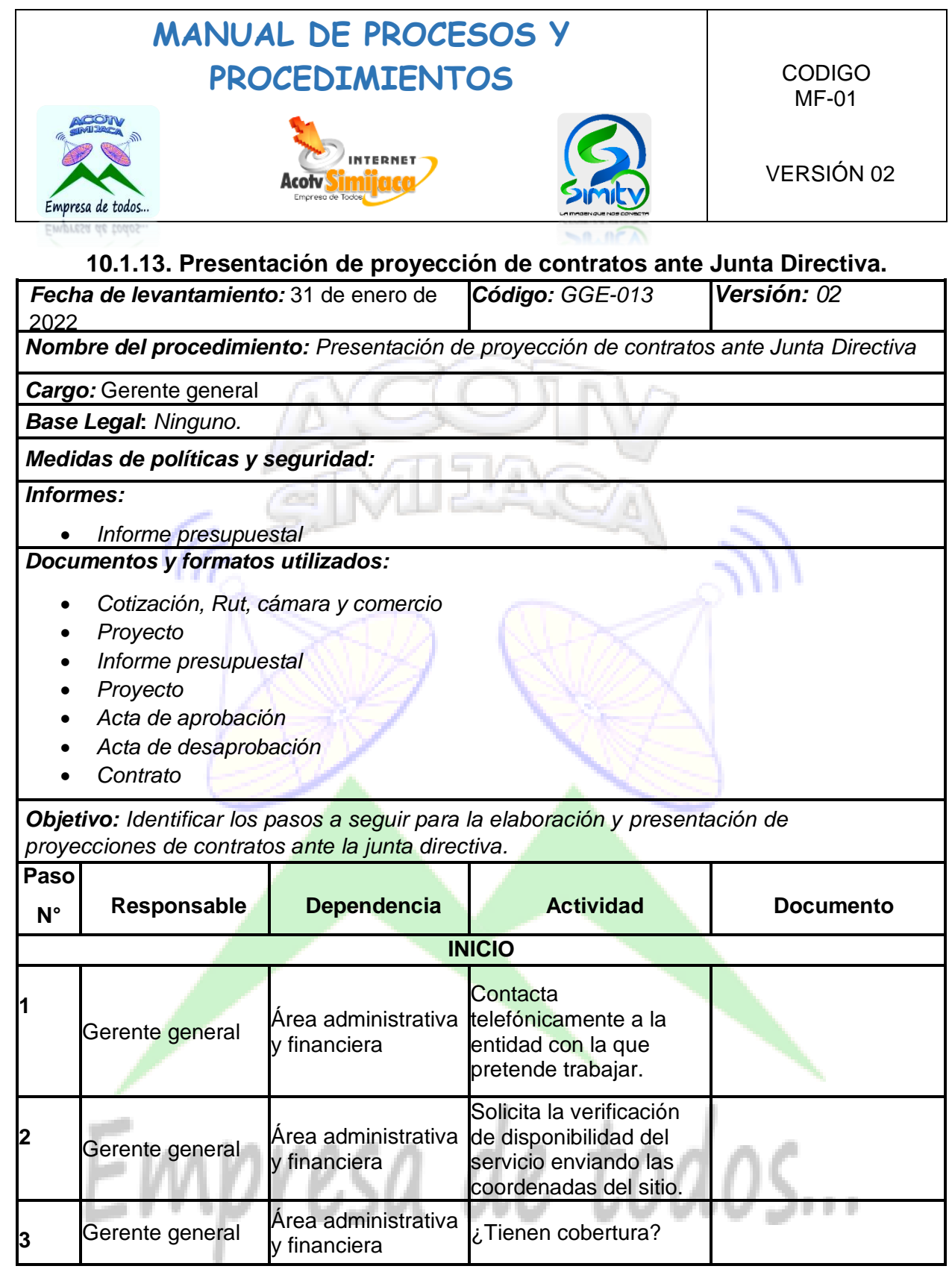

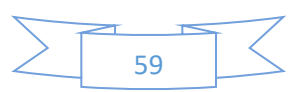

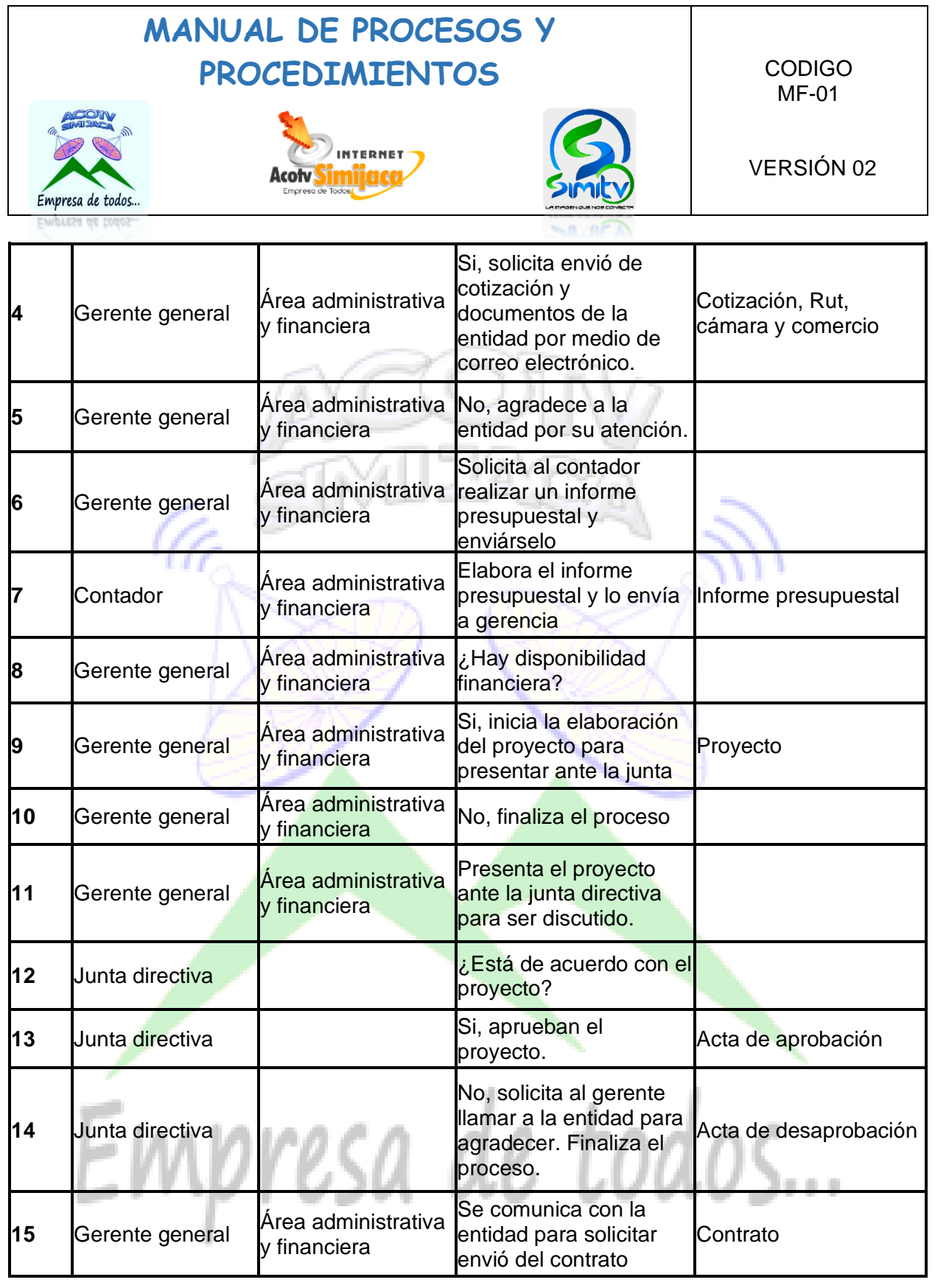

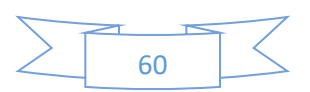

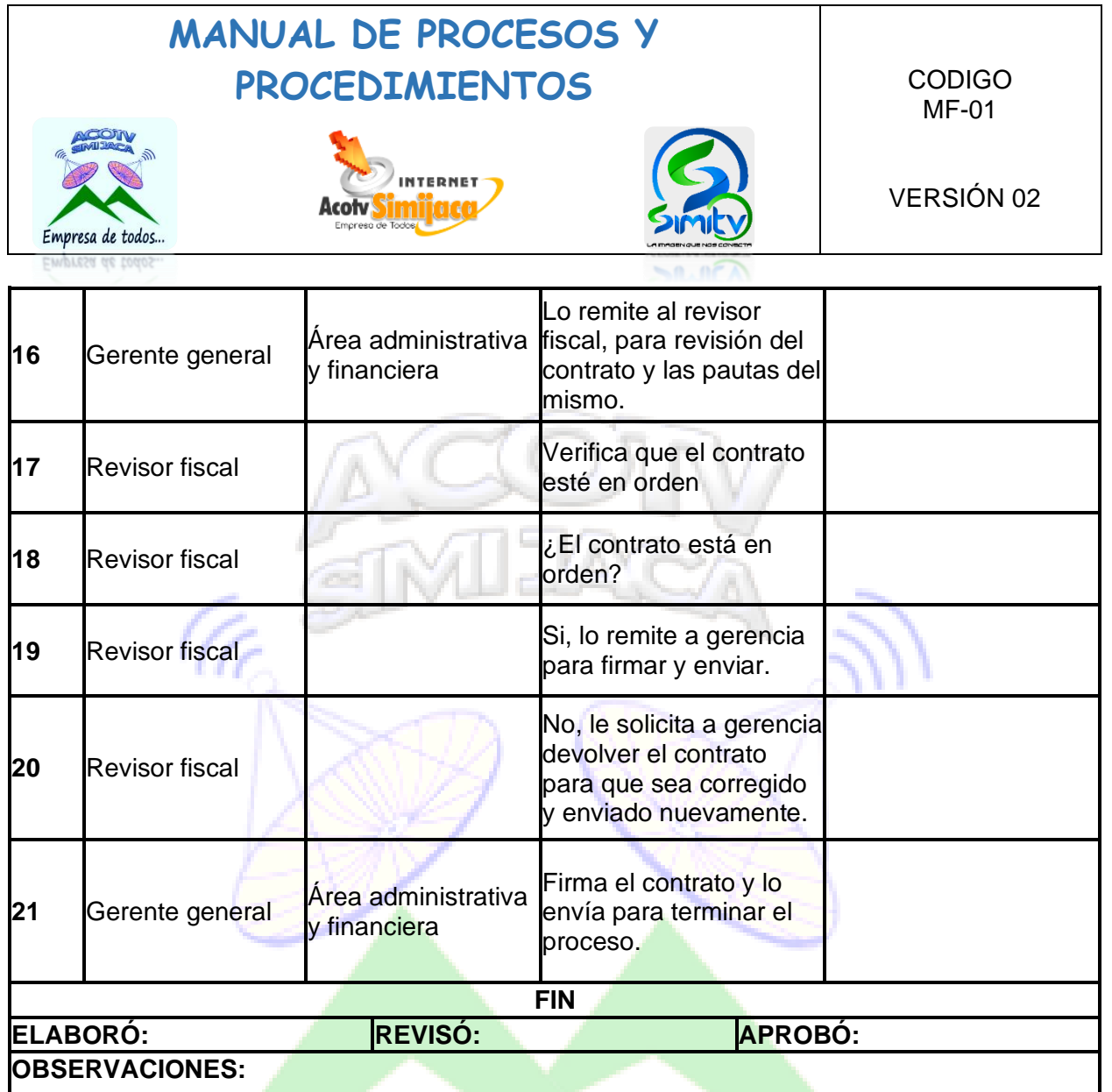

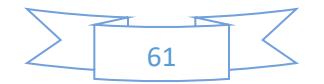

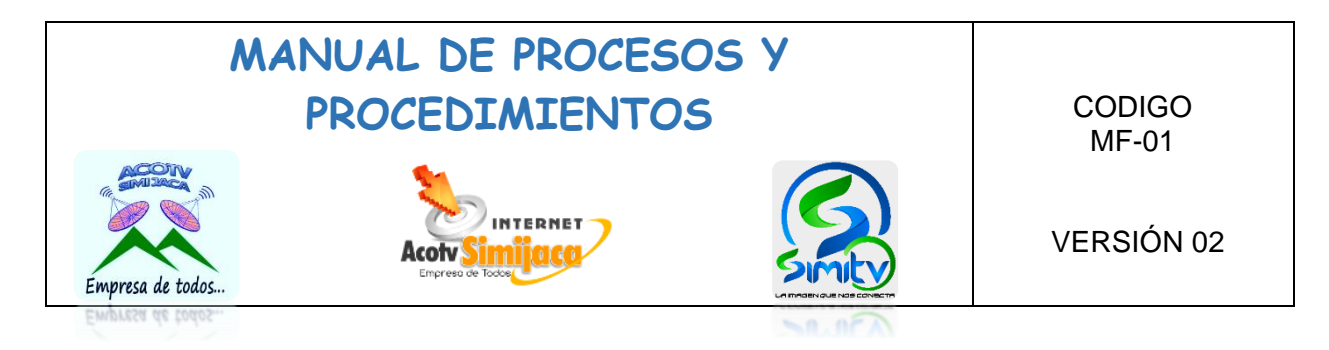

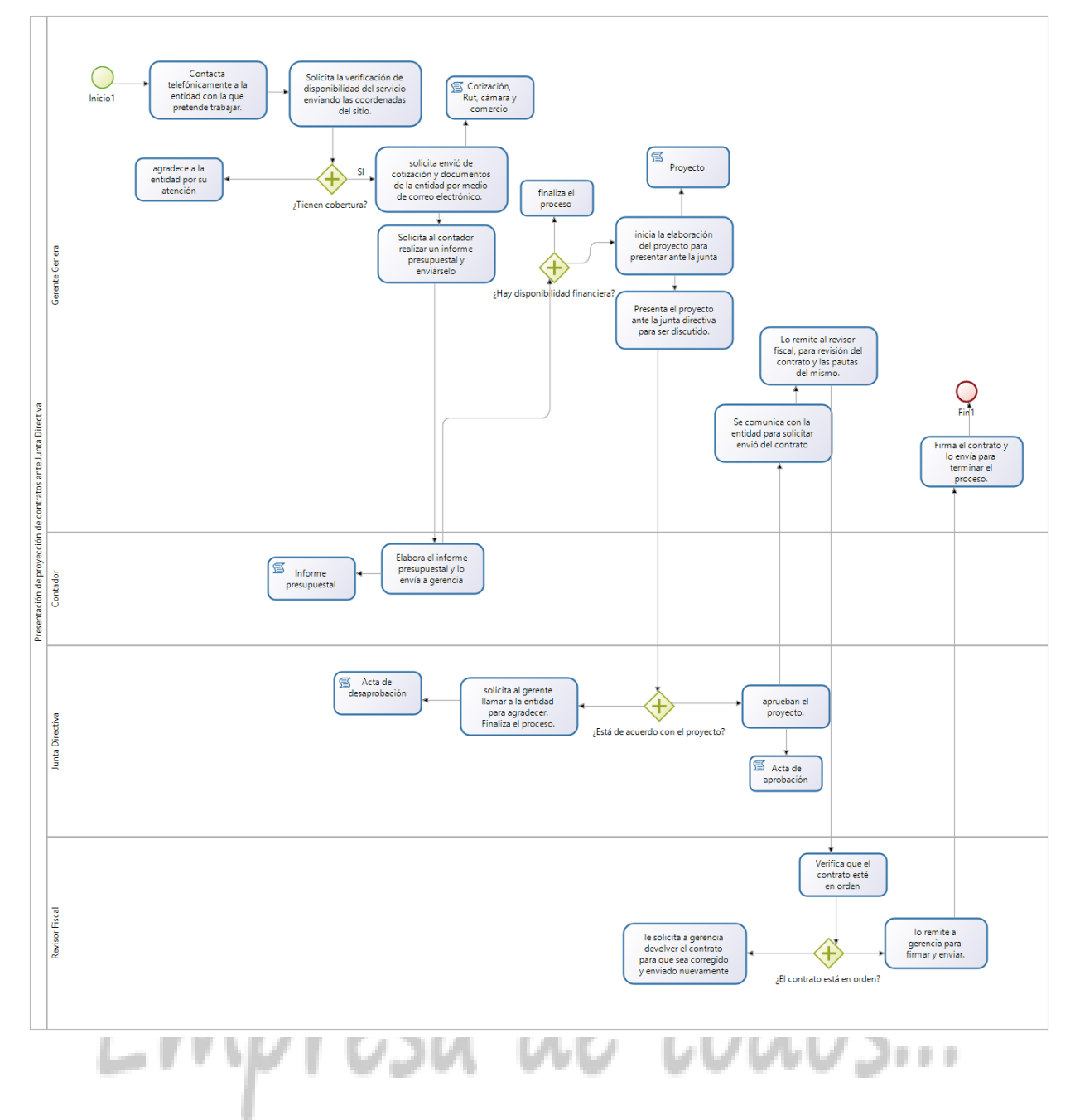

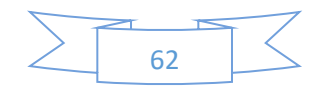

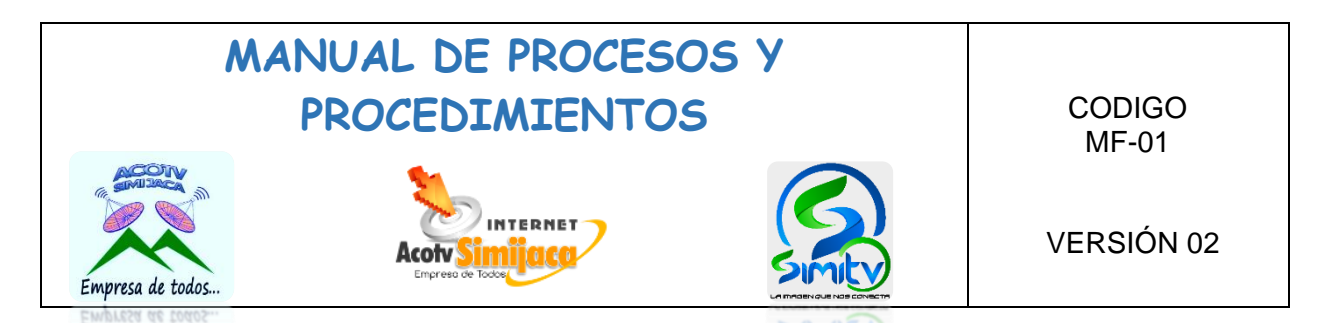

### **10.1.14. Presentación de informe de inventario de activos fijos ante Junta Directiva.**

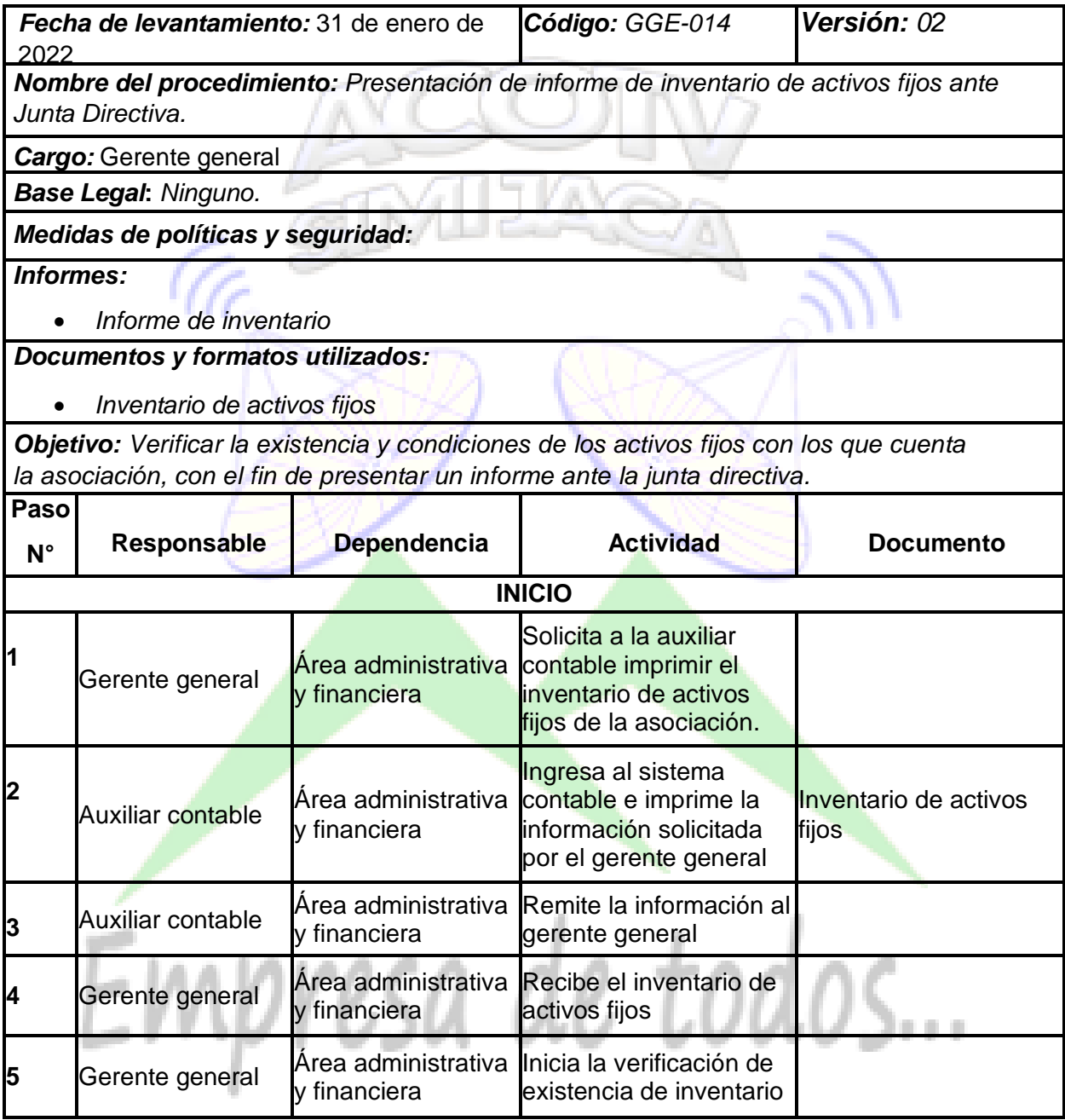

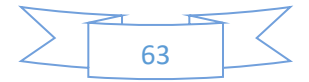

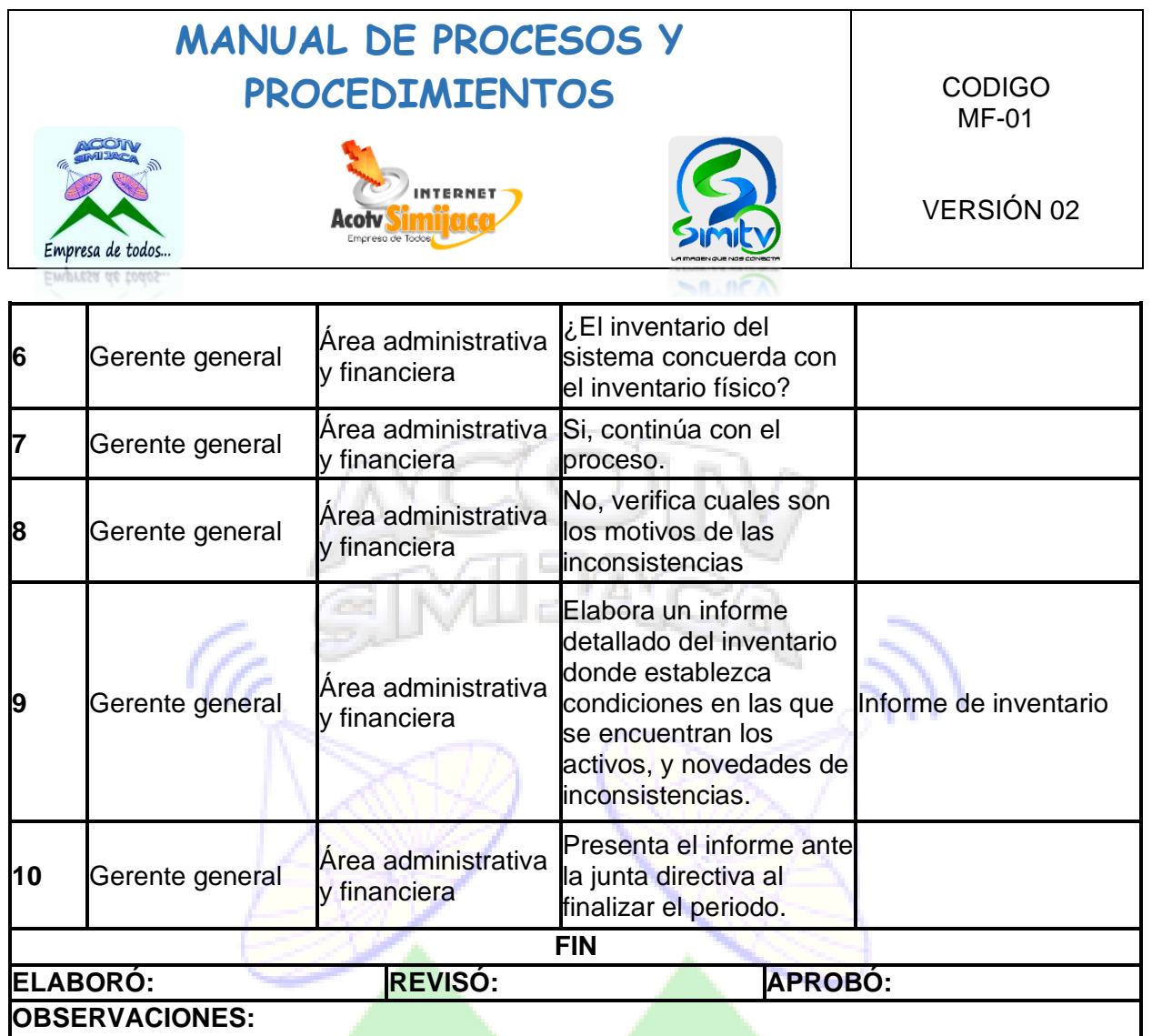

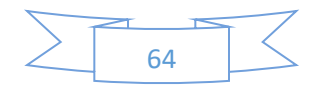

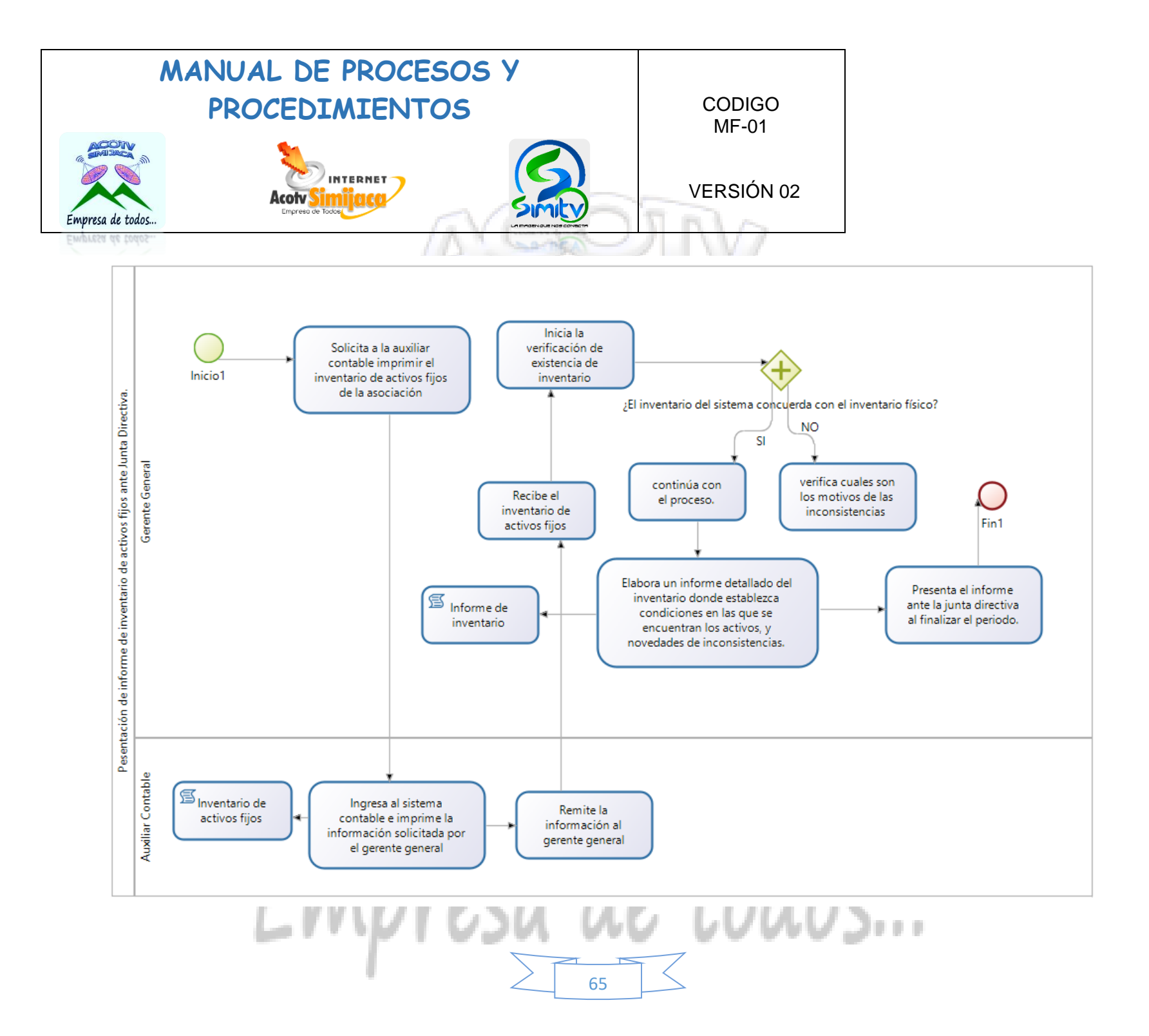

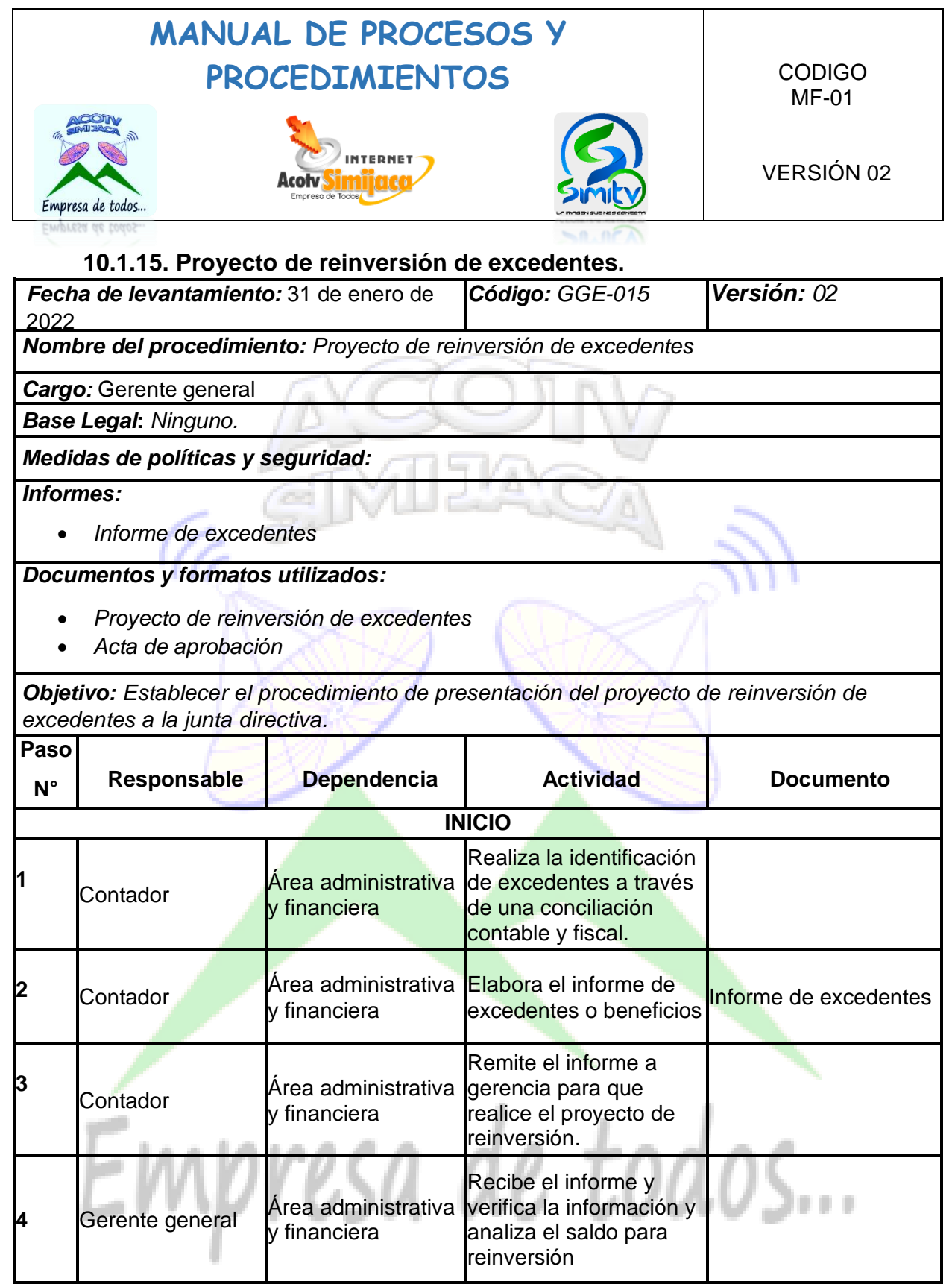

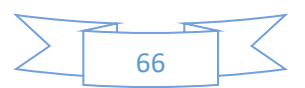

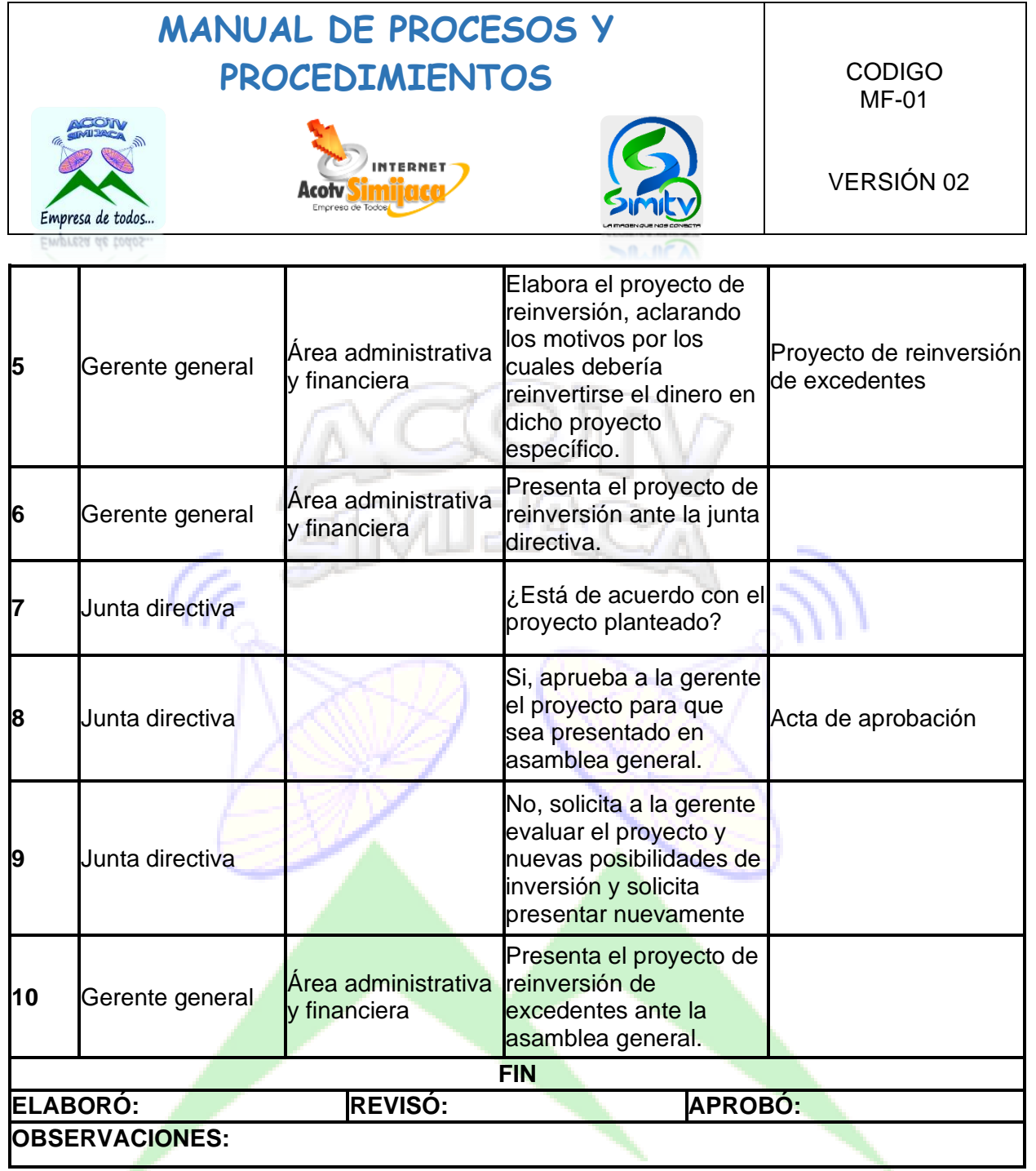

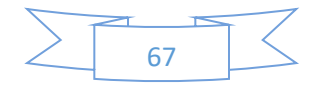

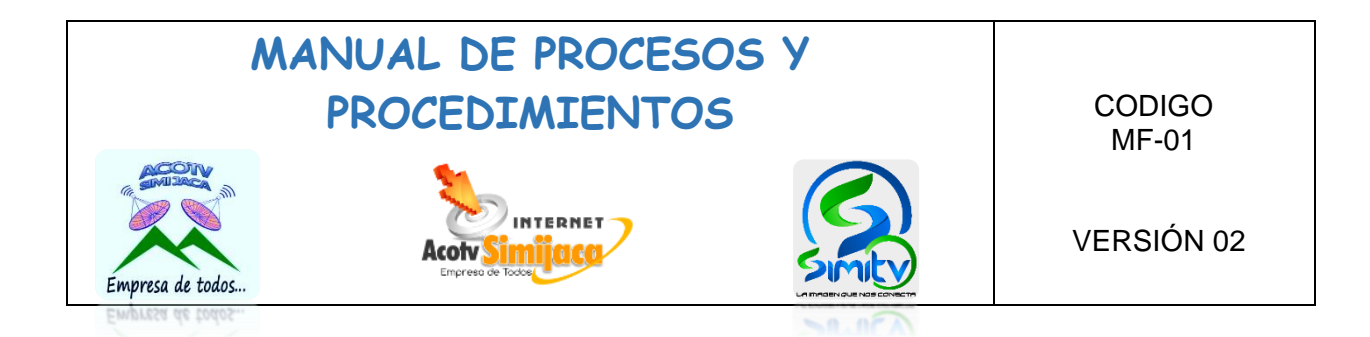

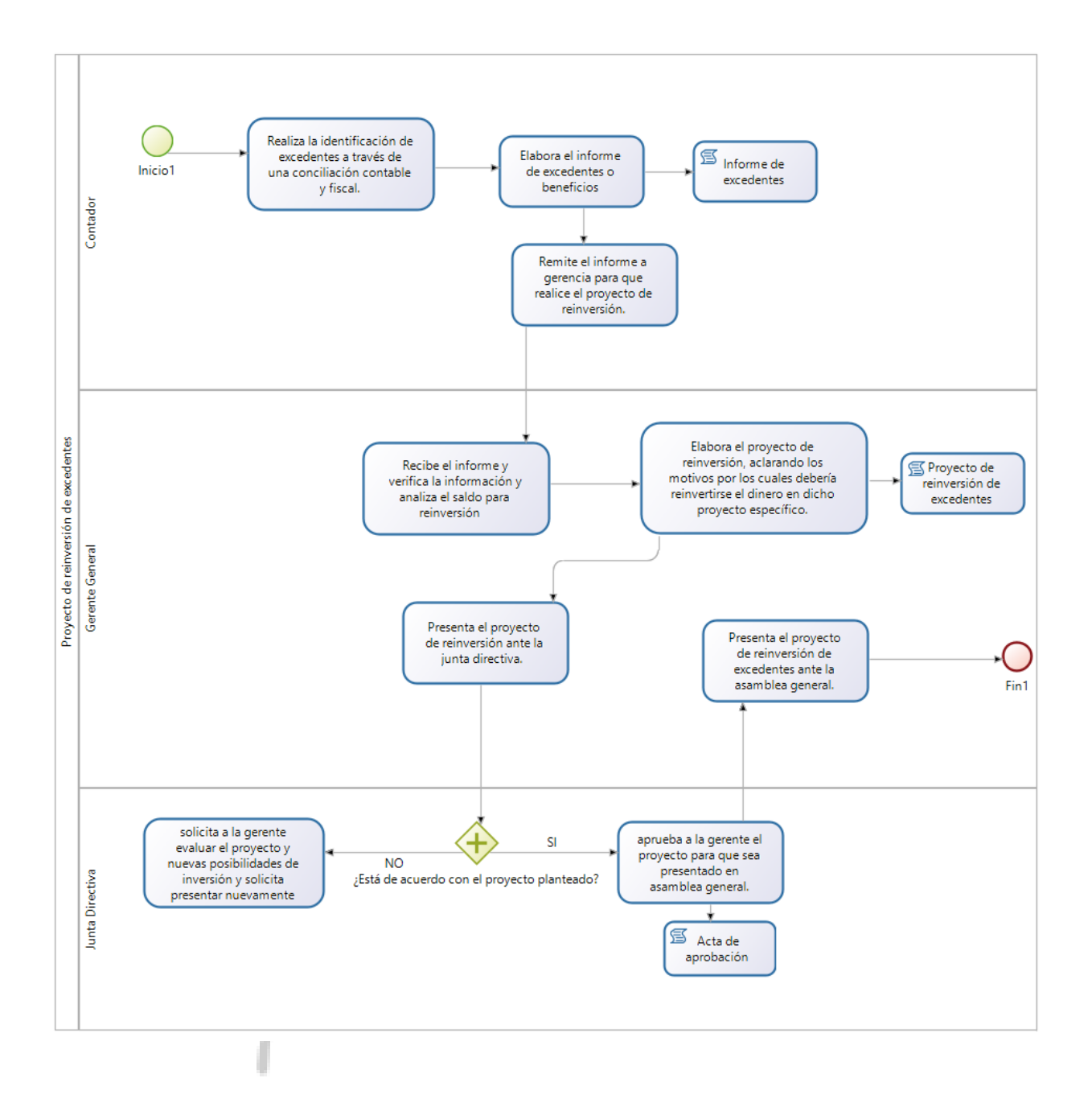

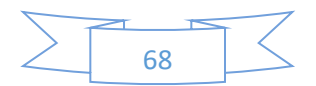

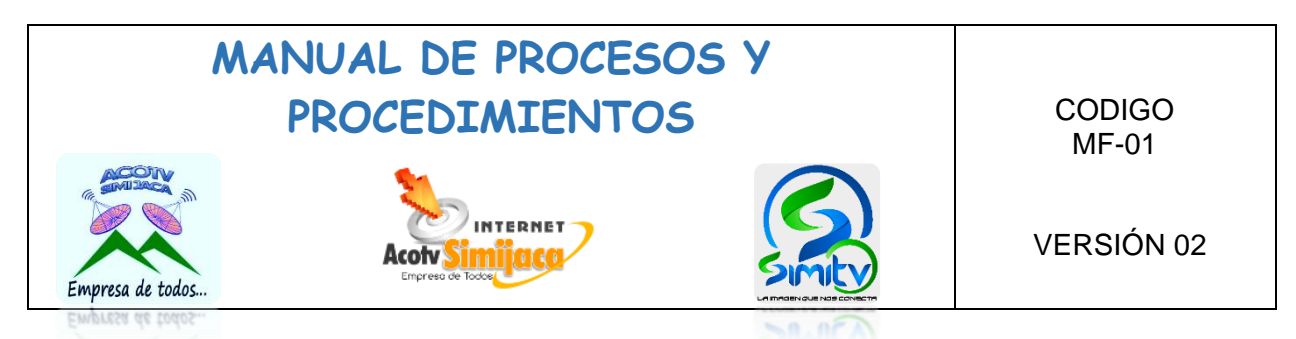

### **10.2. PROCEDIMIENTOS CONTADOR**

### **10.2.1. Causación de cuentas por pagar**

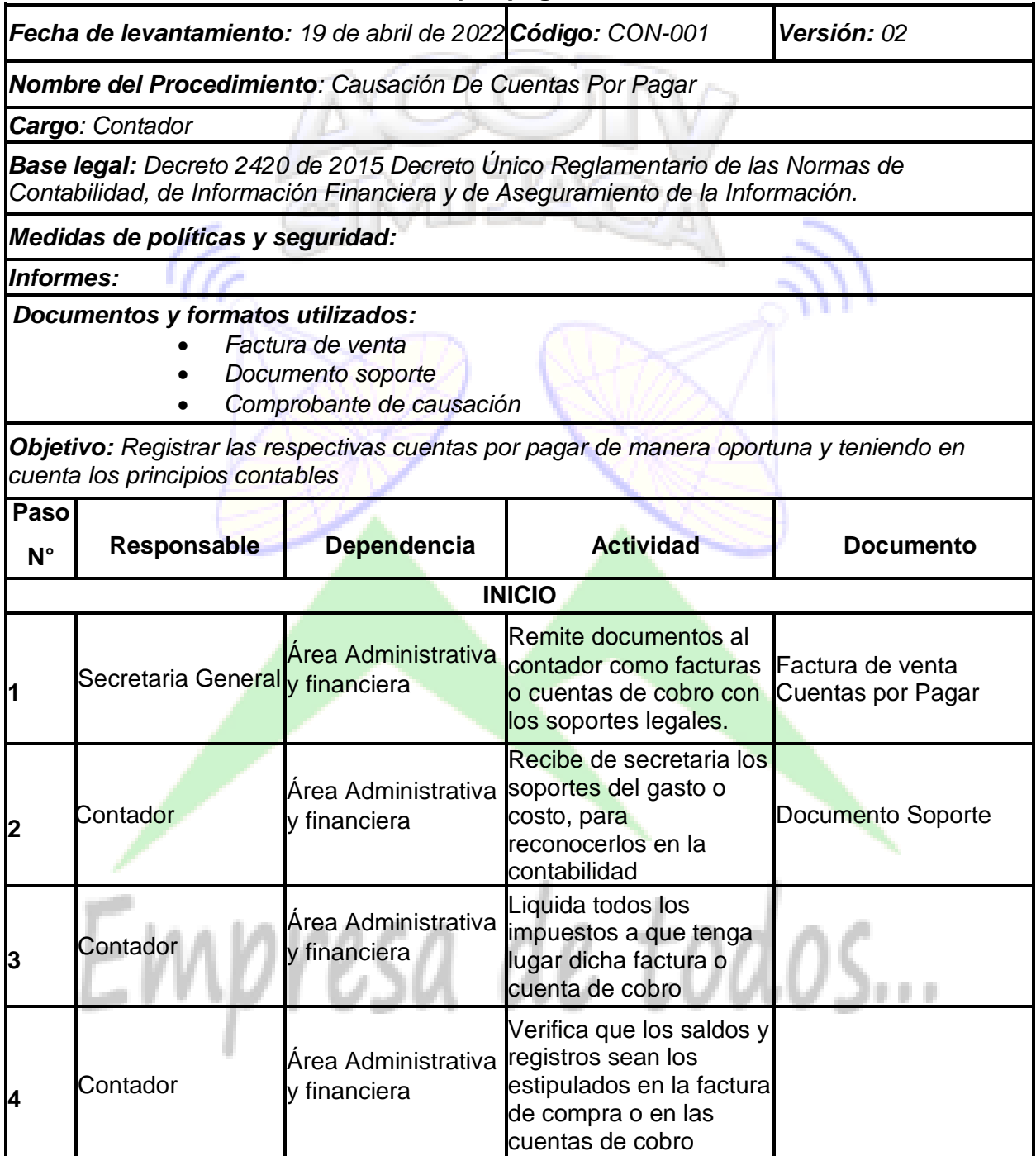

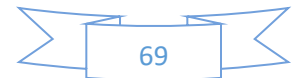

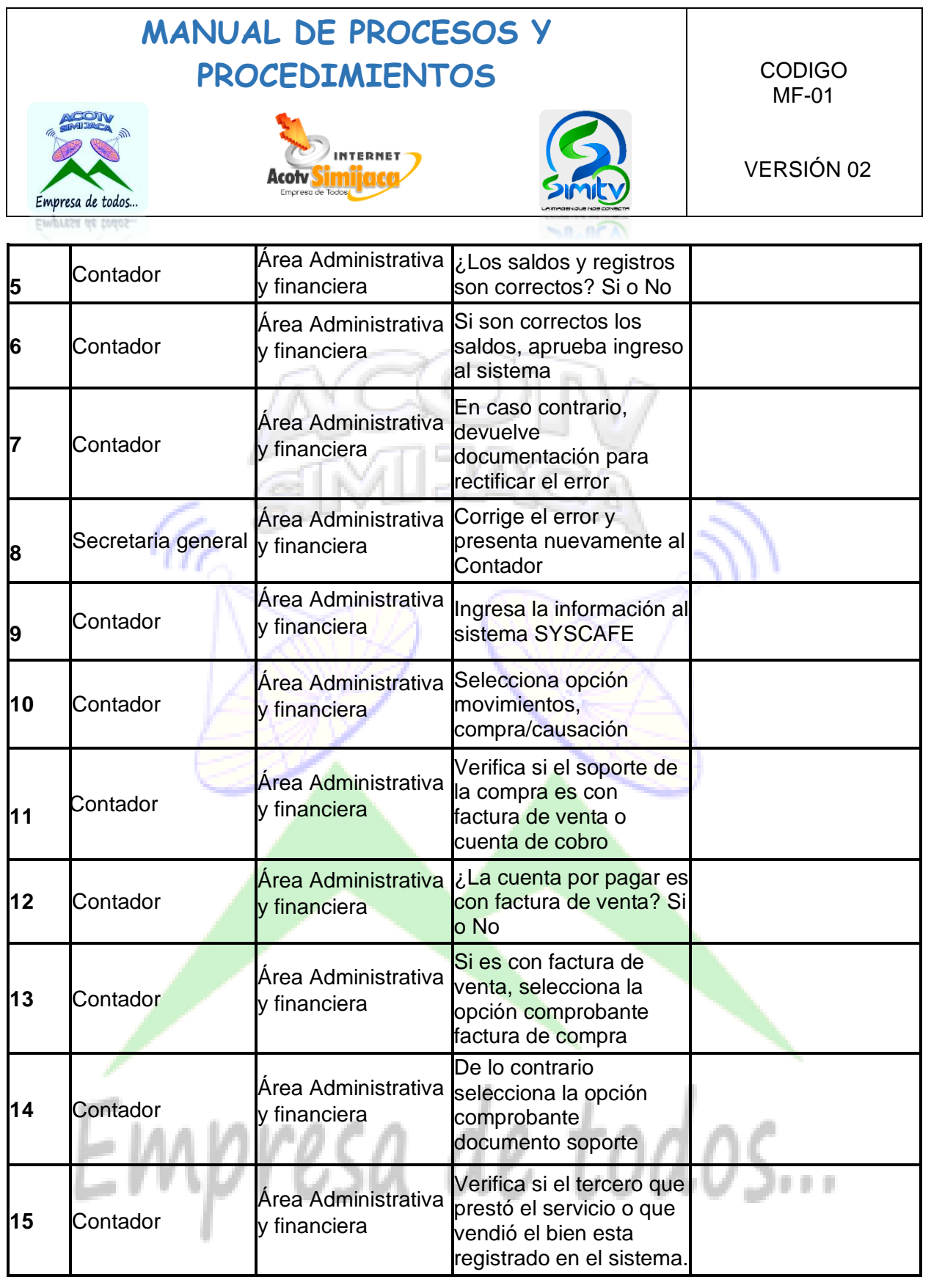

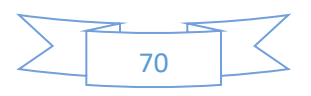

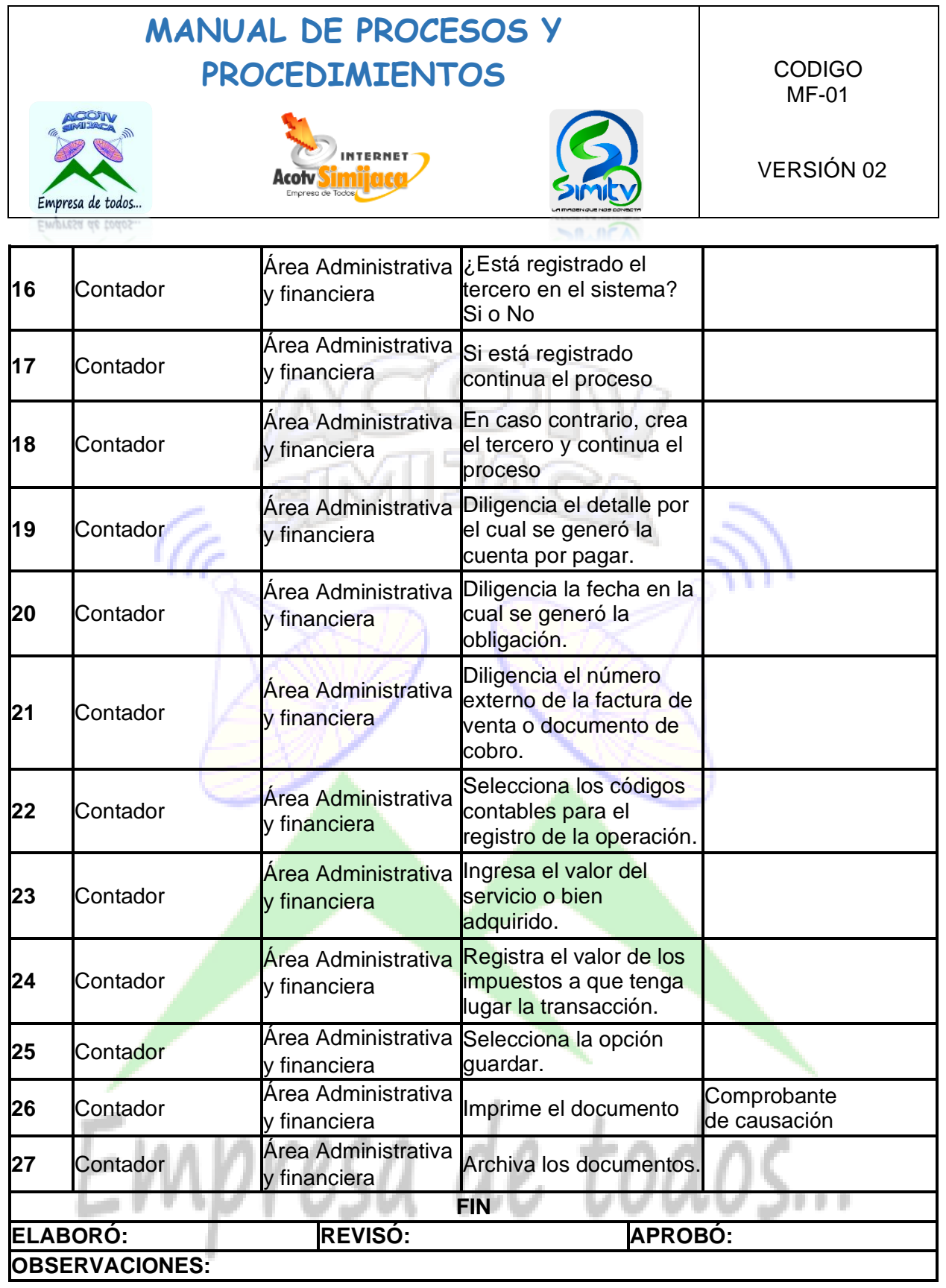

 $\sum_{1}^{n}$ 

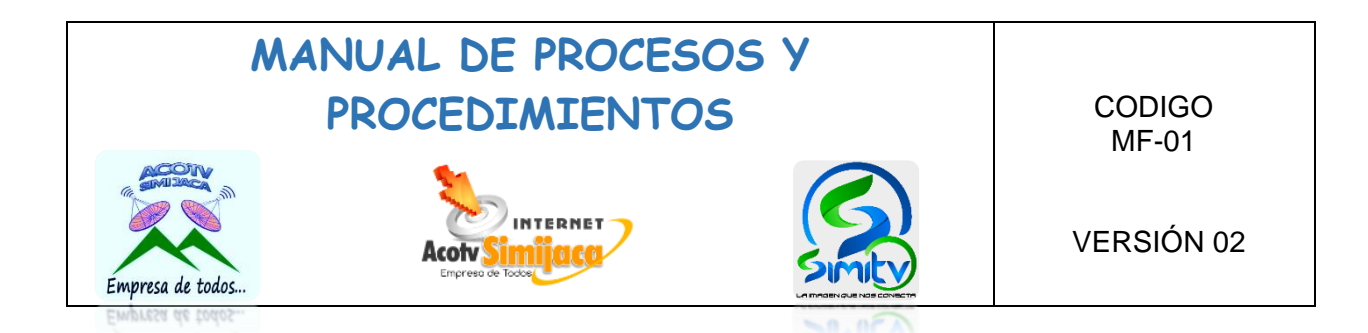

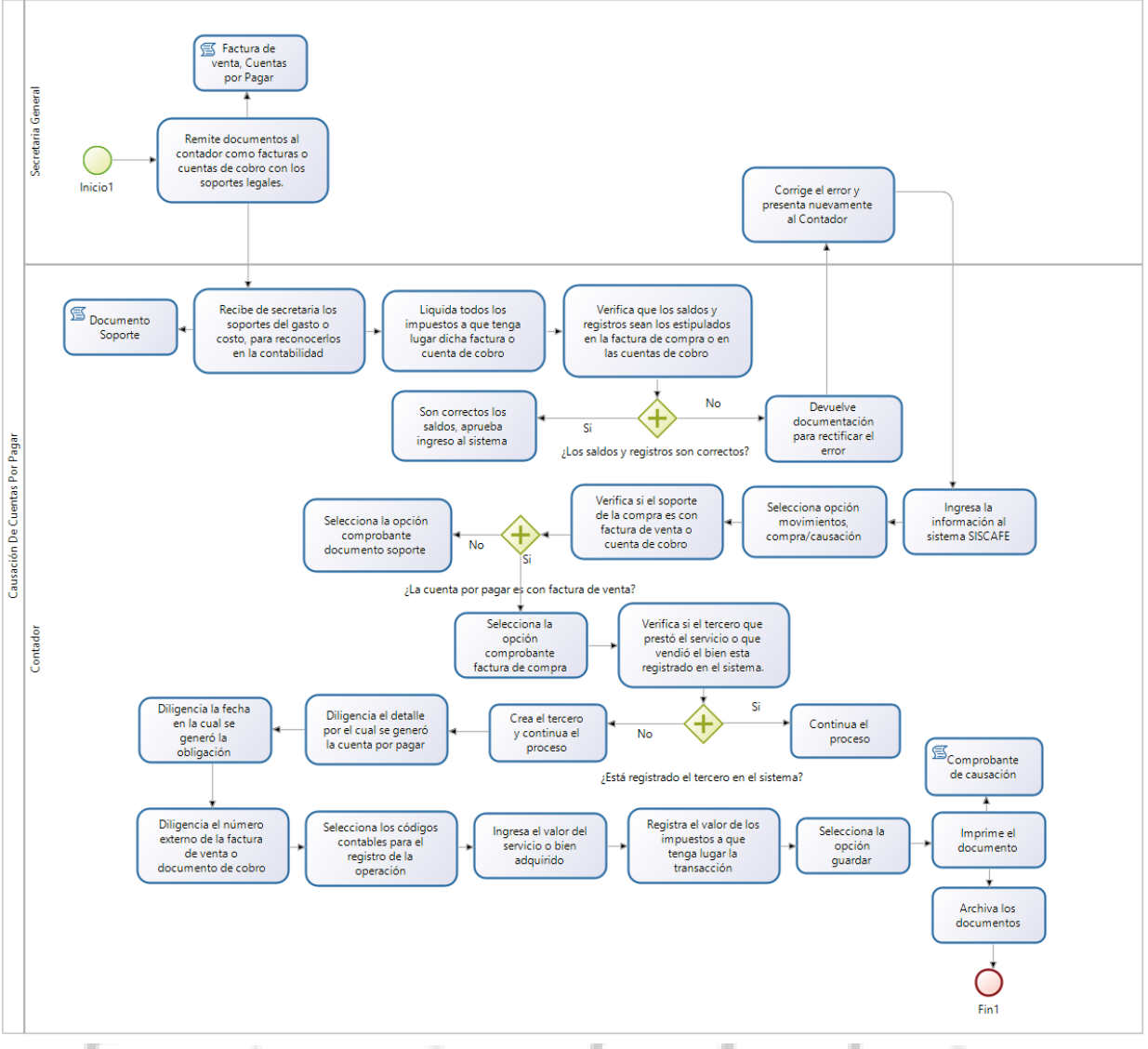

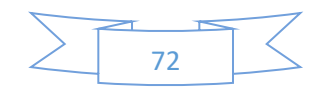
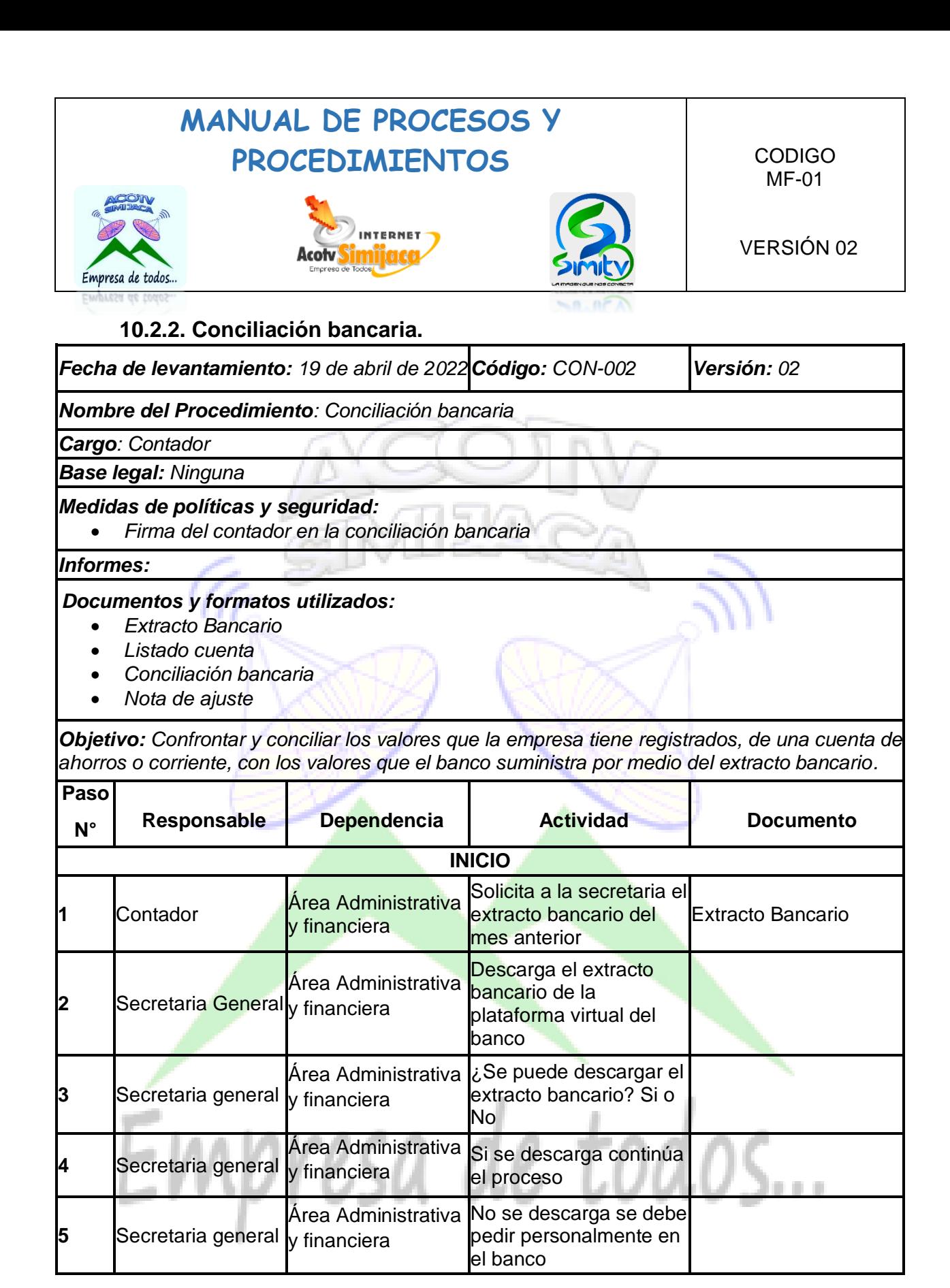

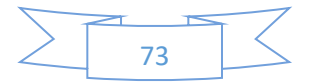

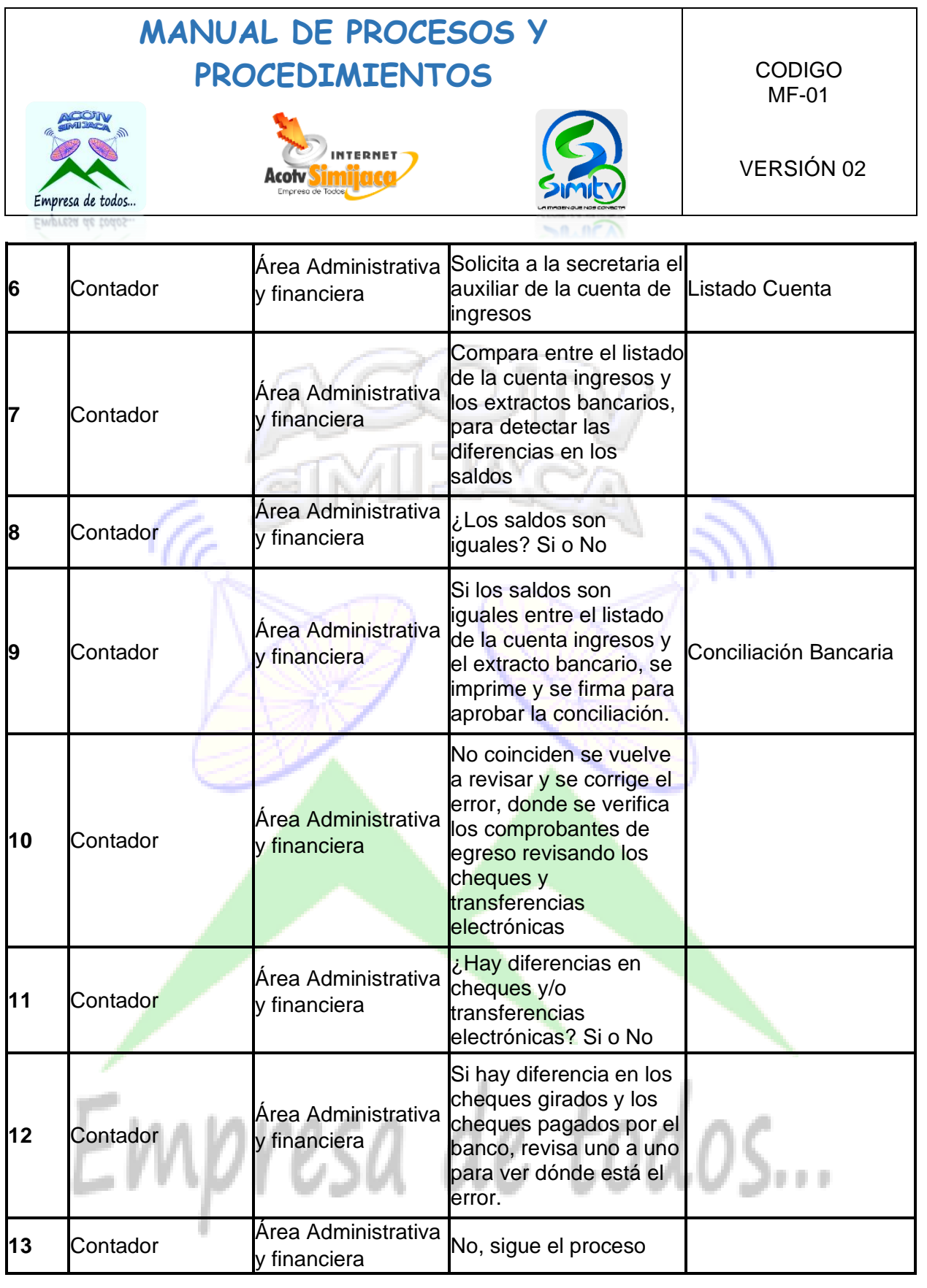

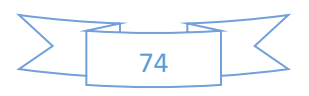

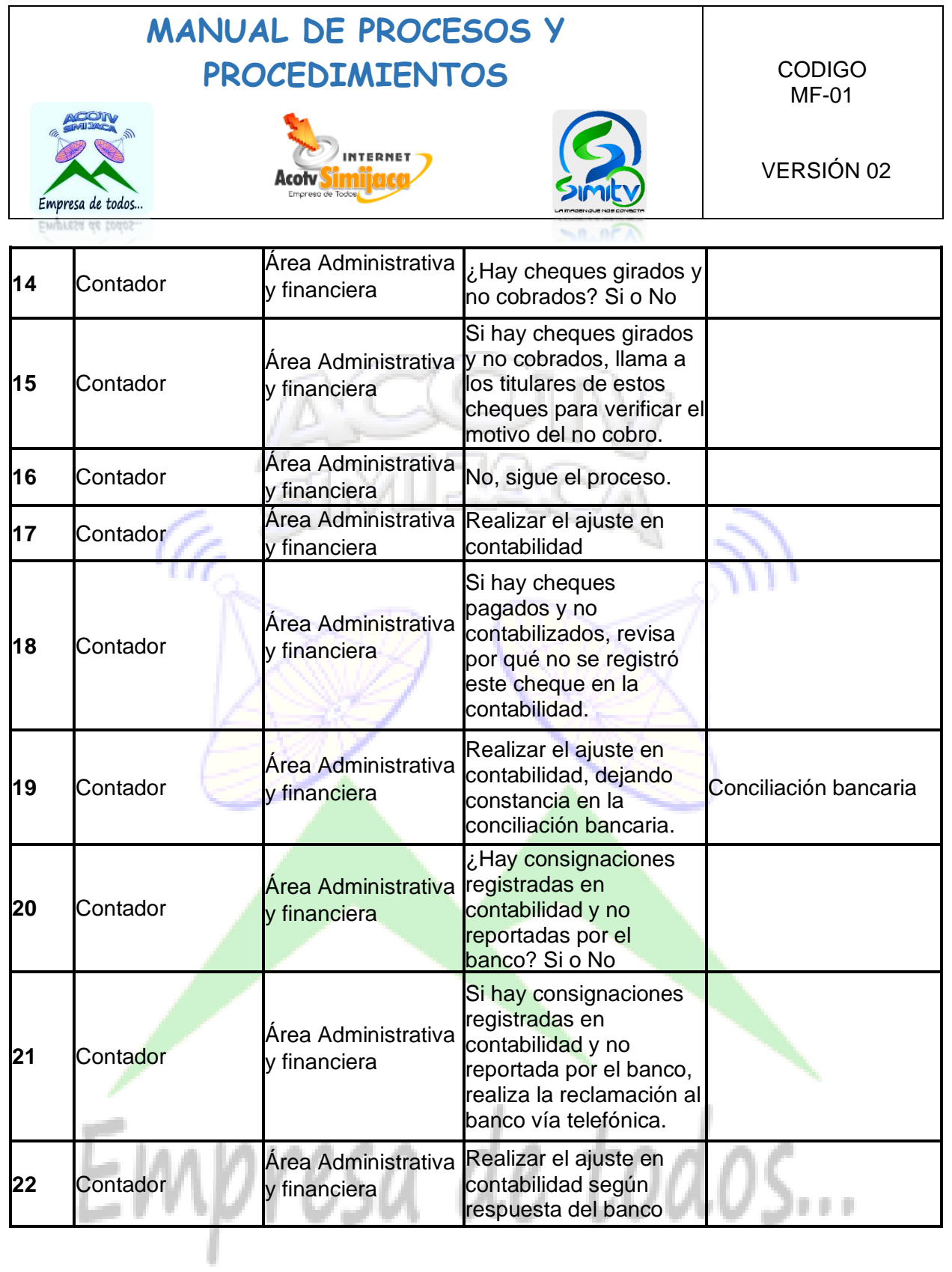

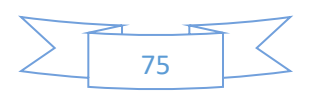

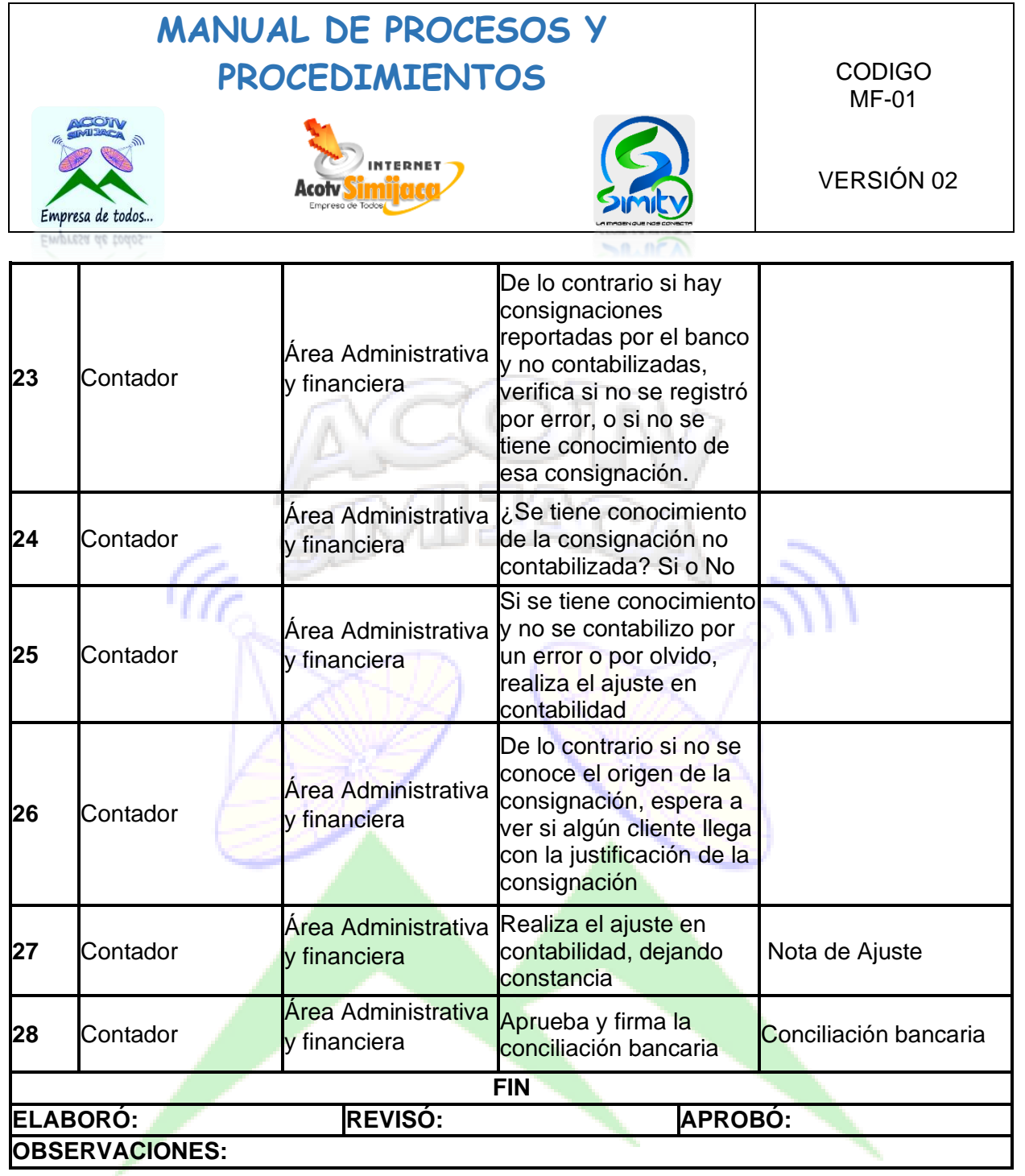

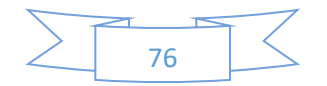

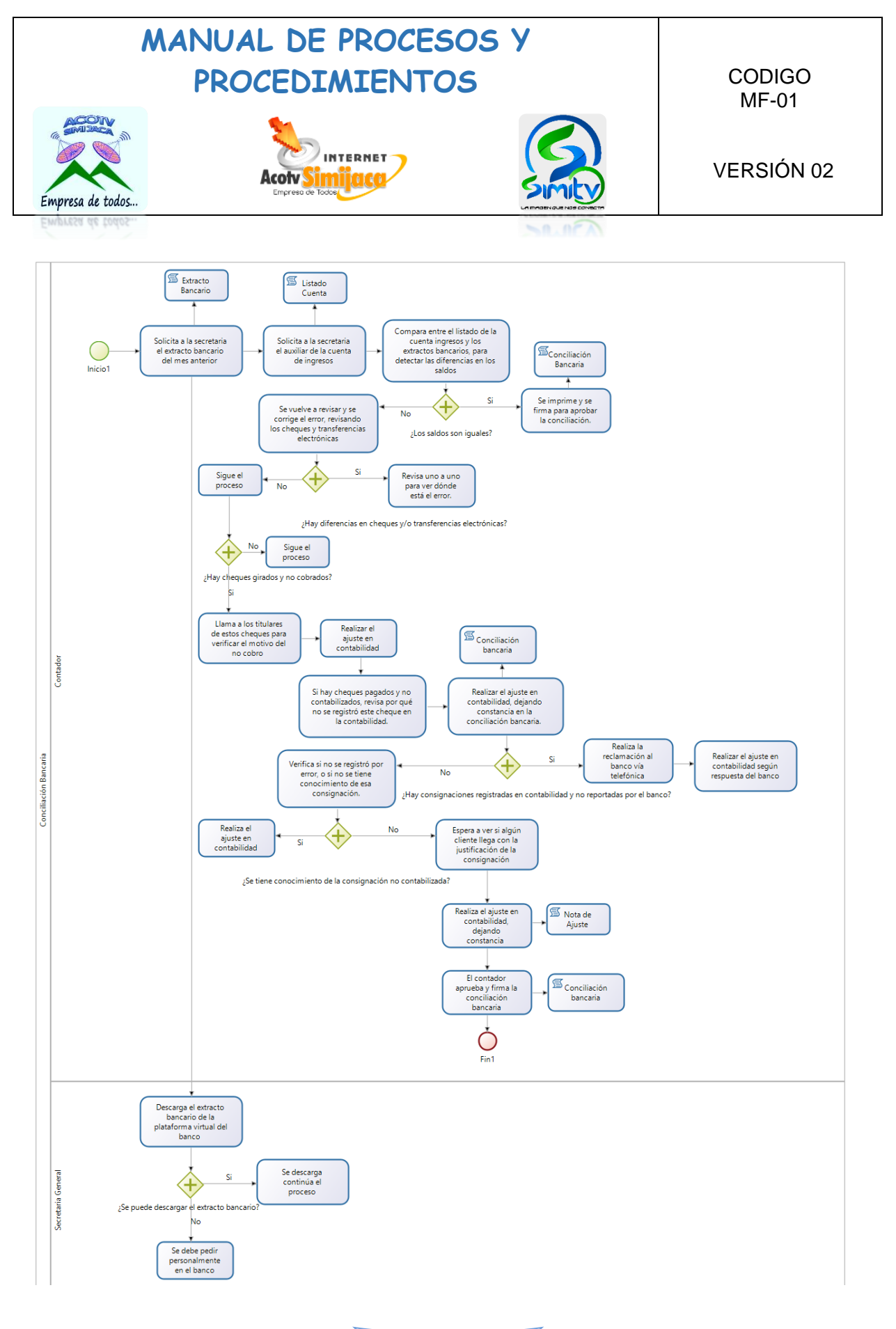

77

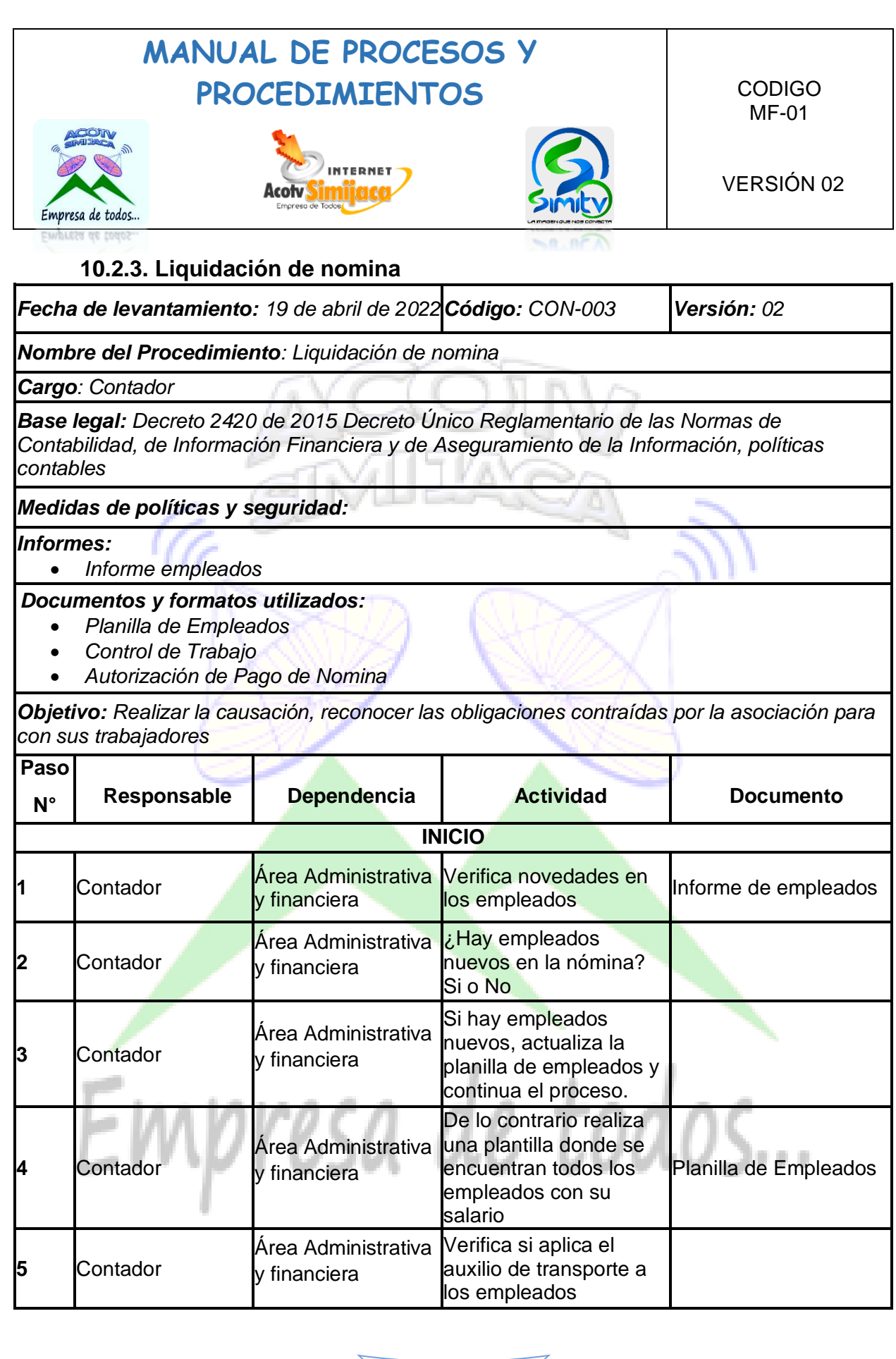

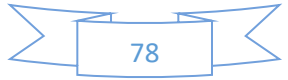

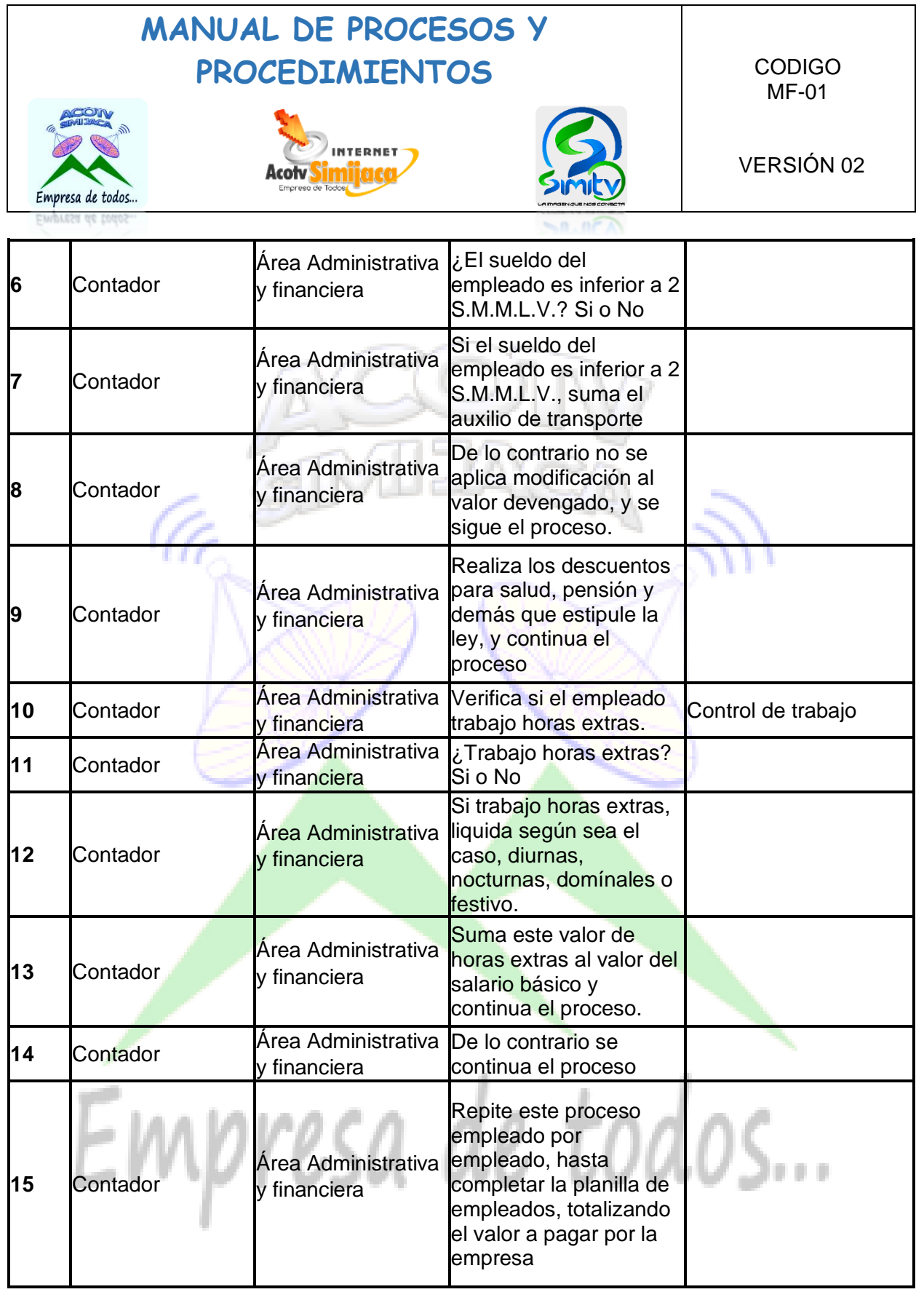

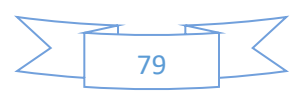

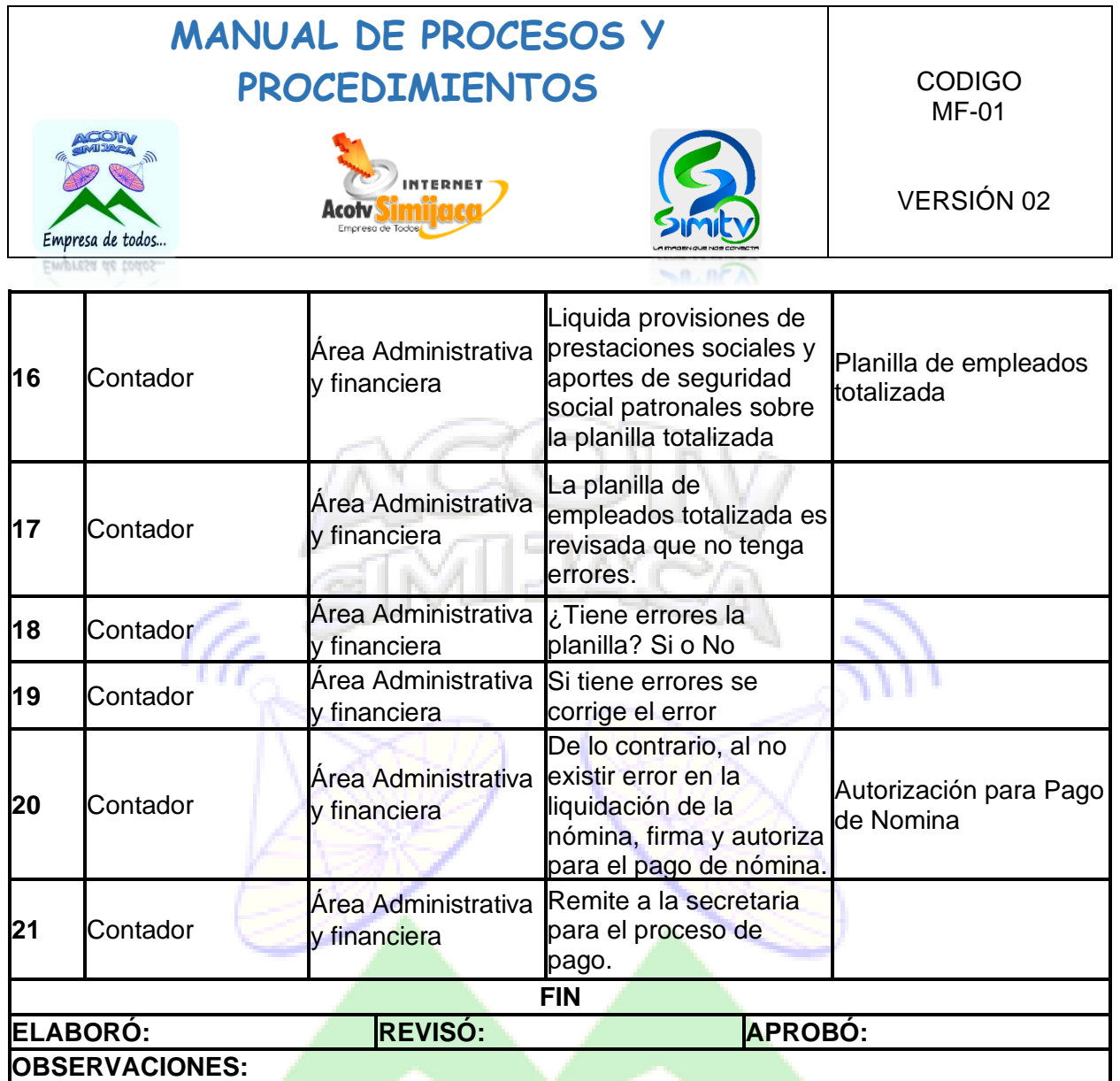

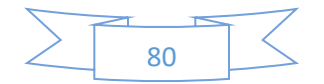

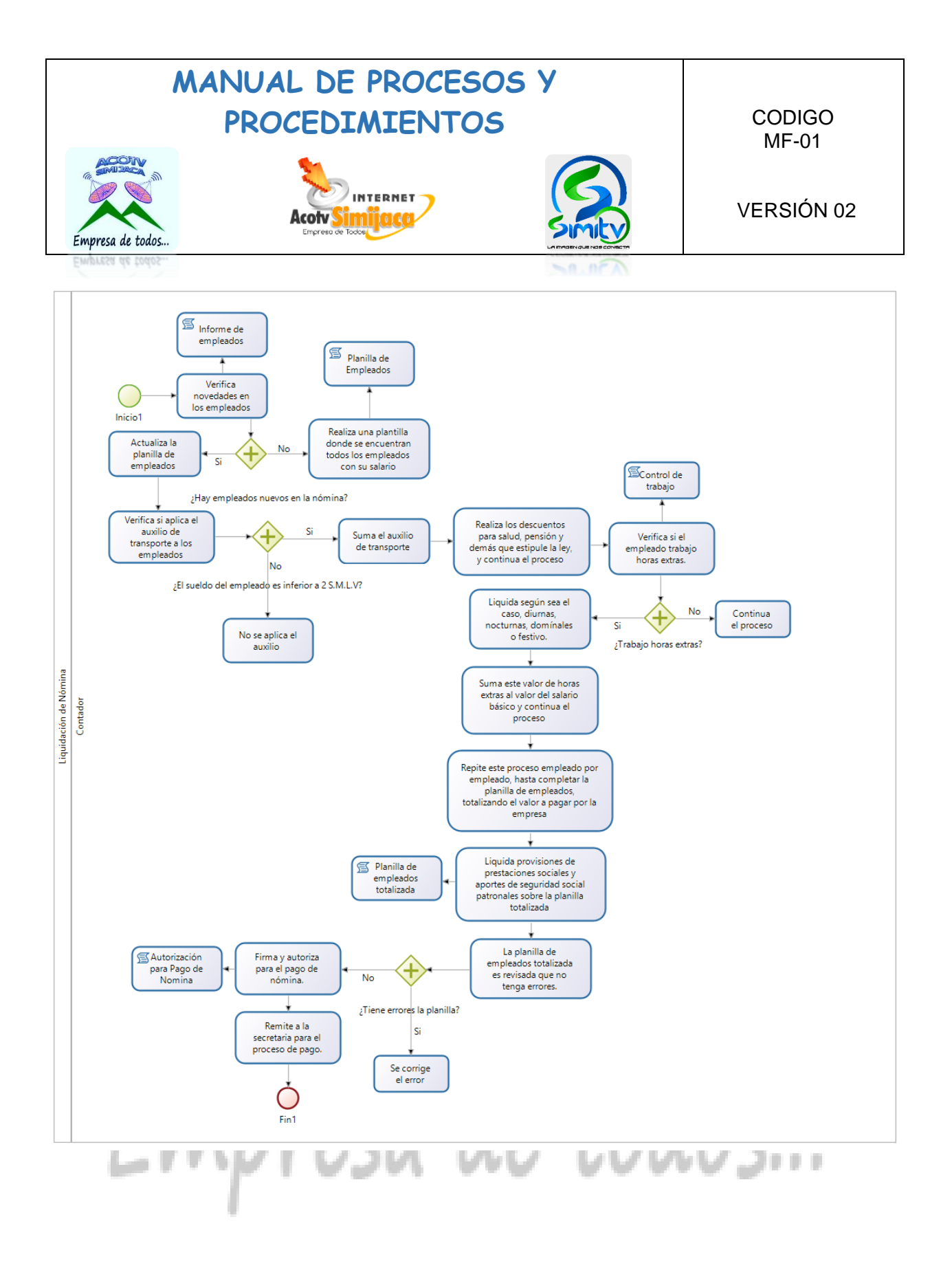

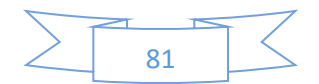

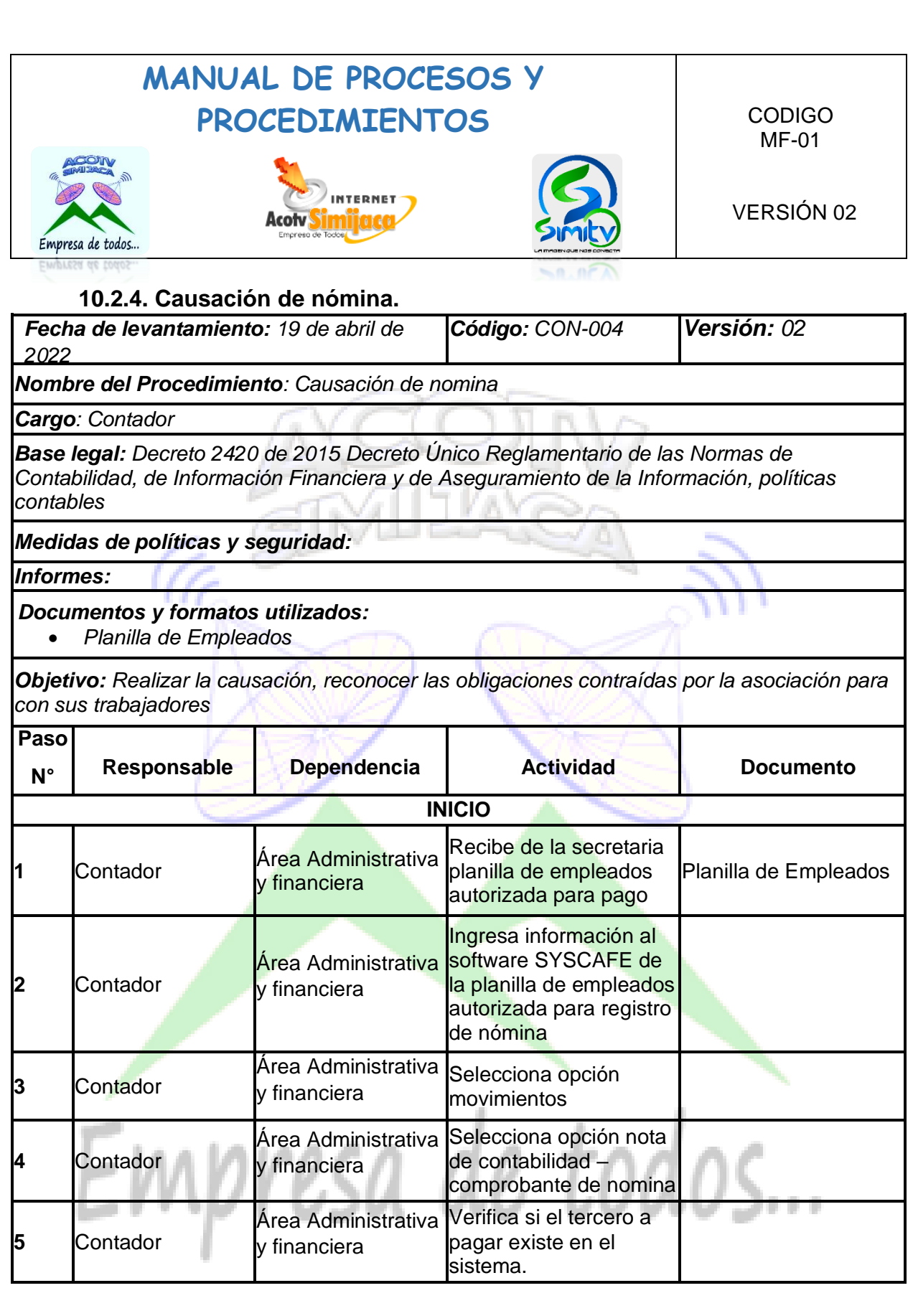

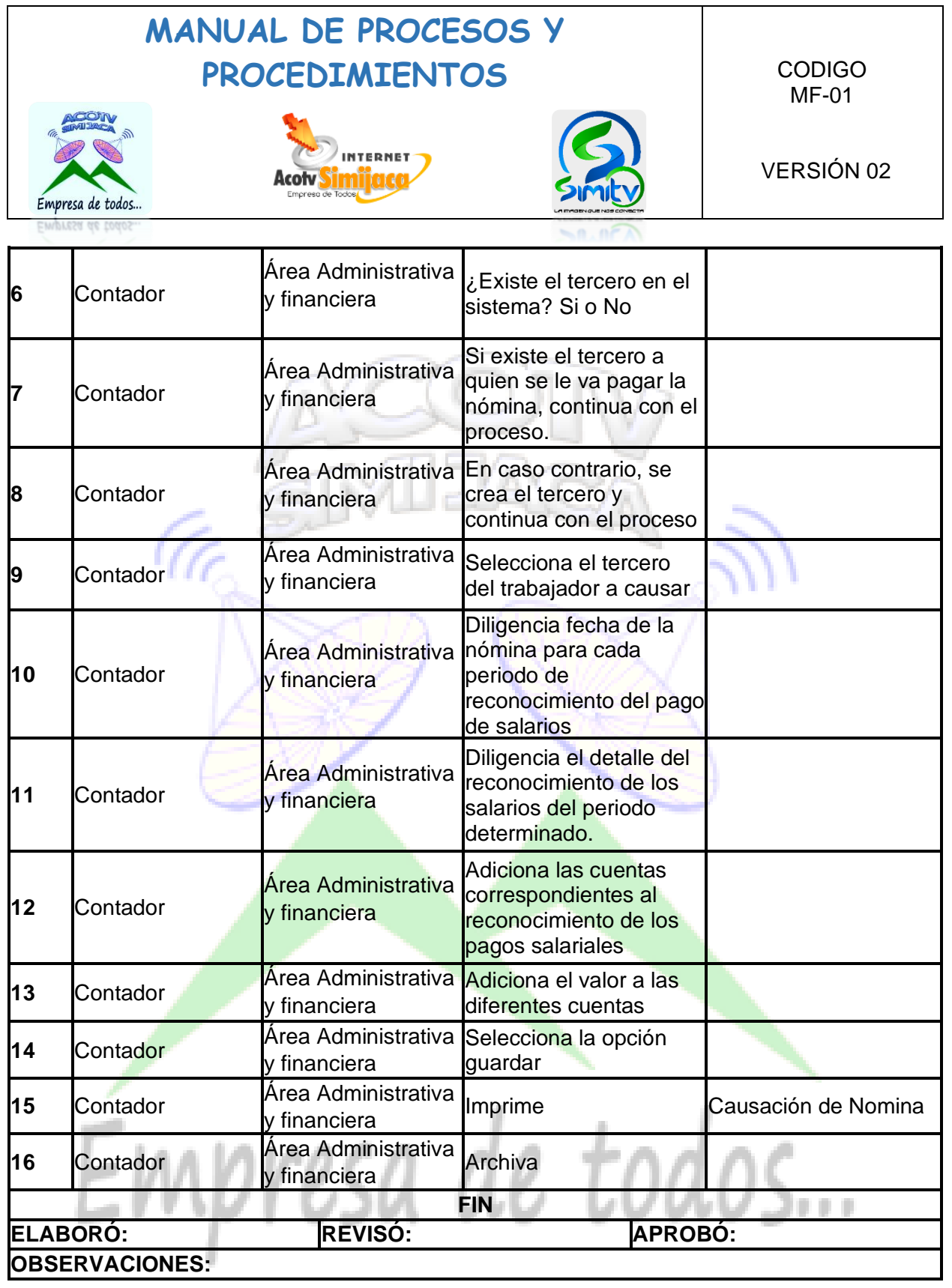

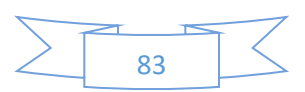

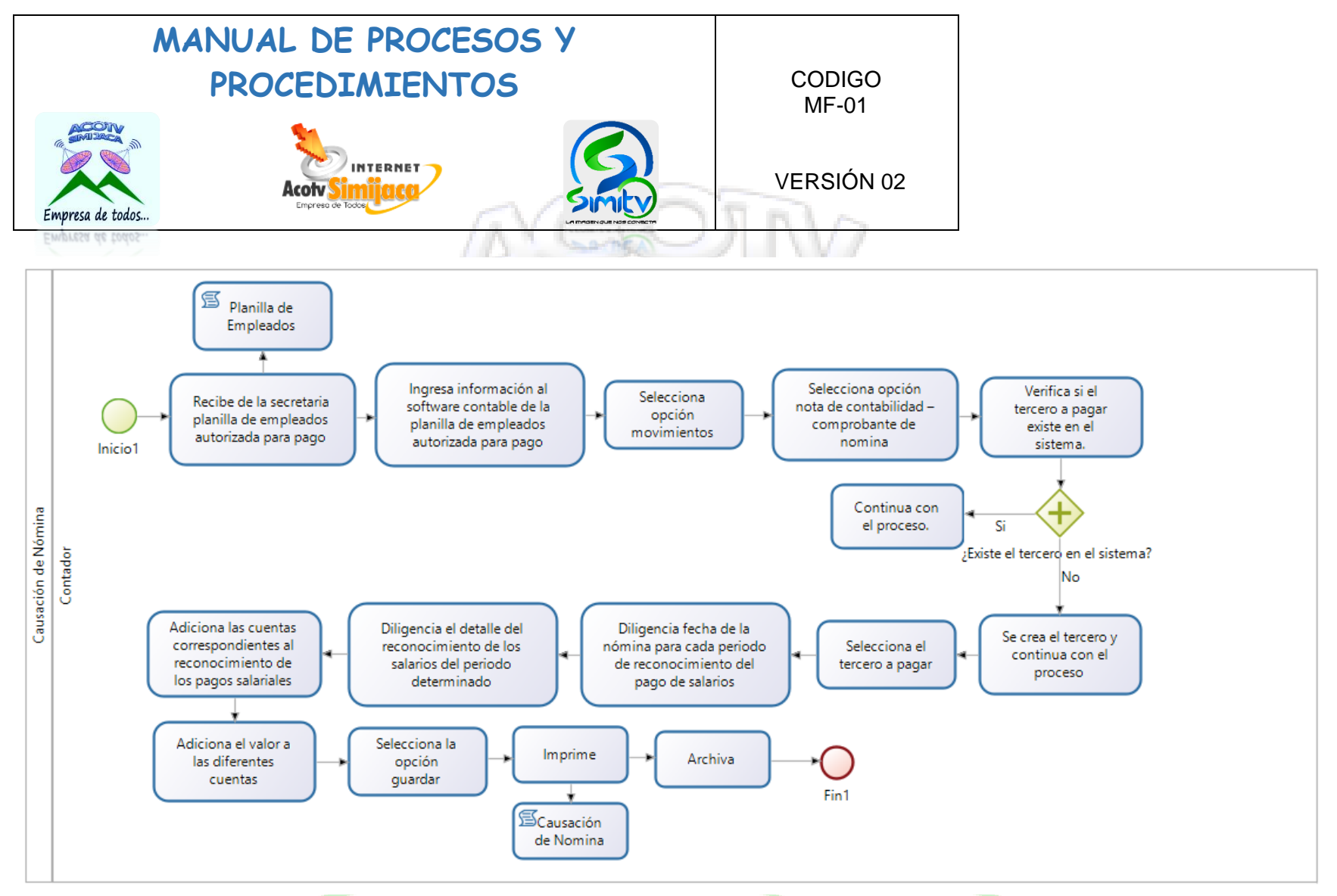

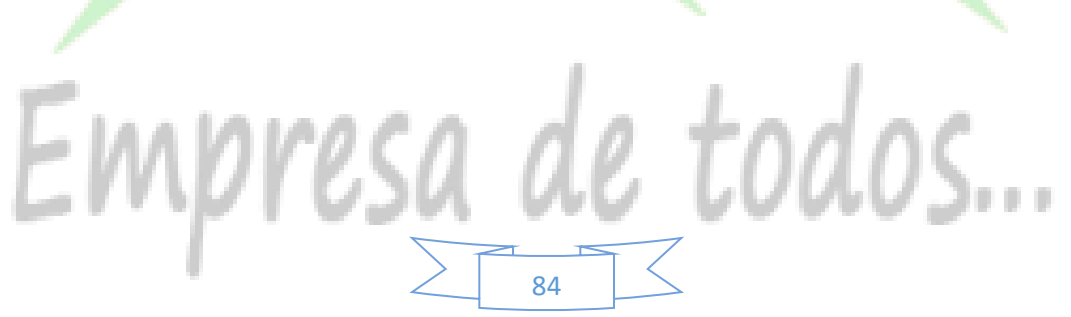

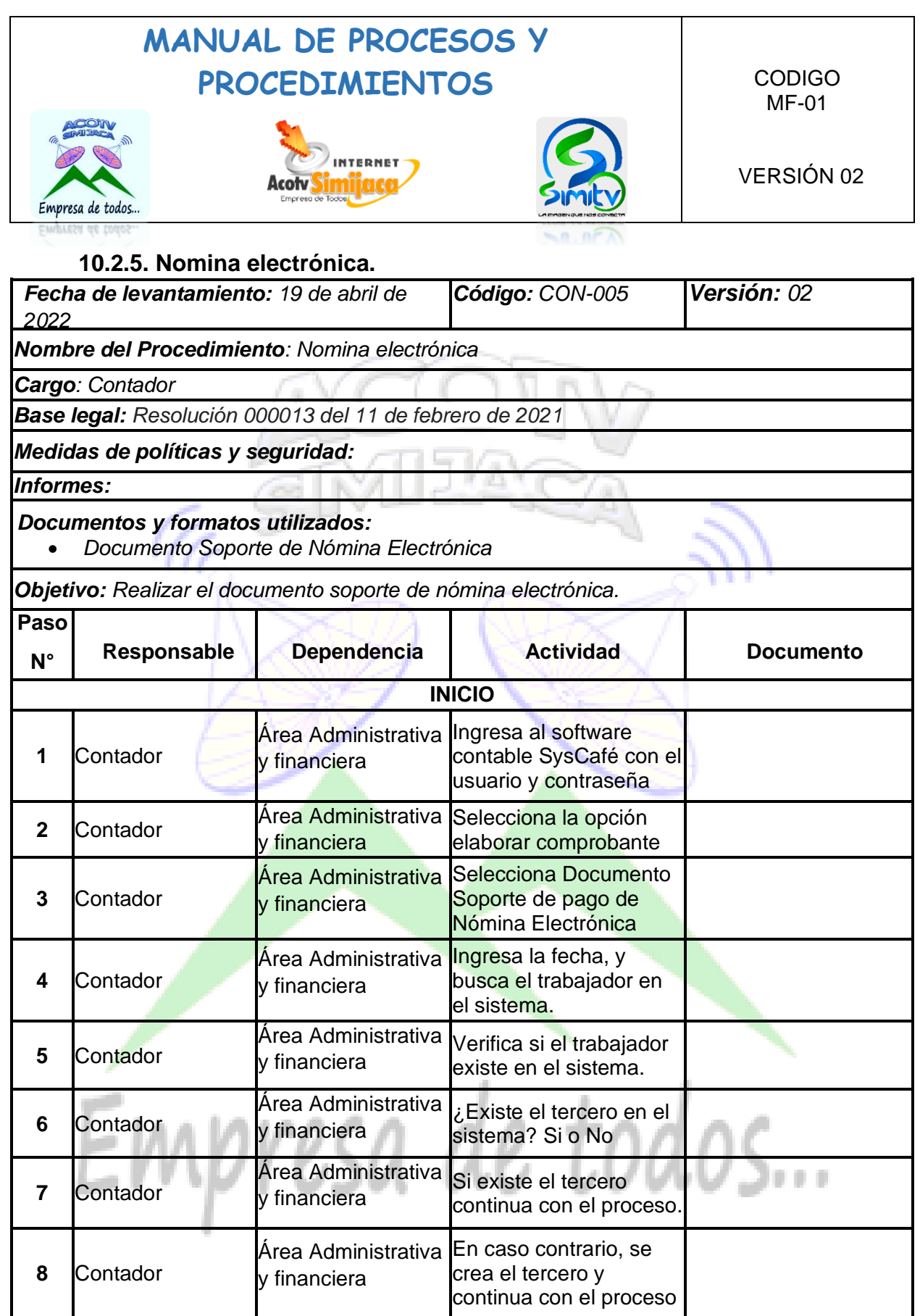

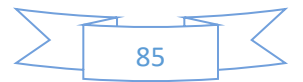

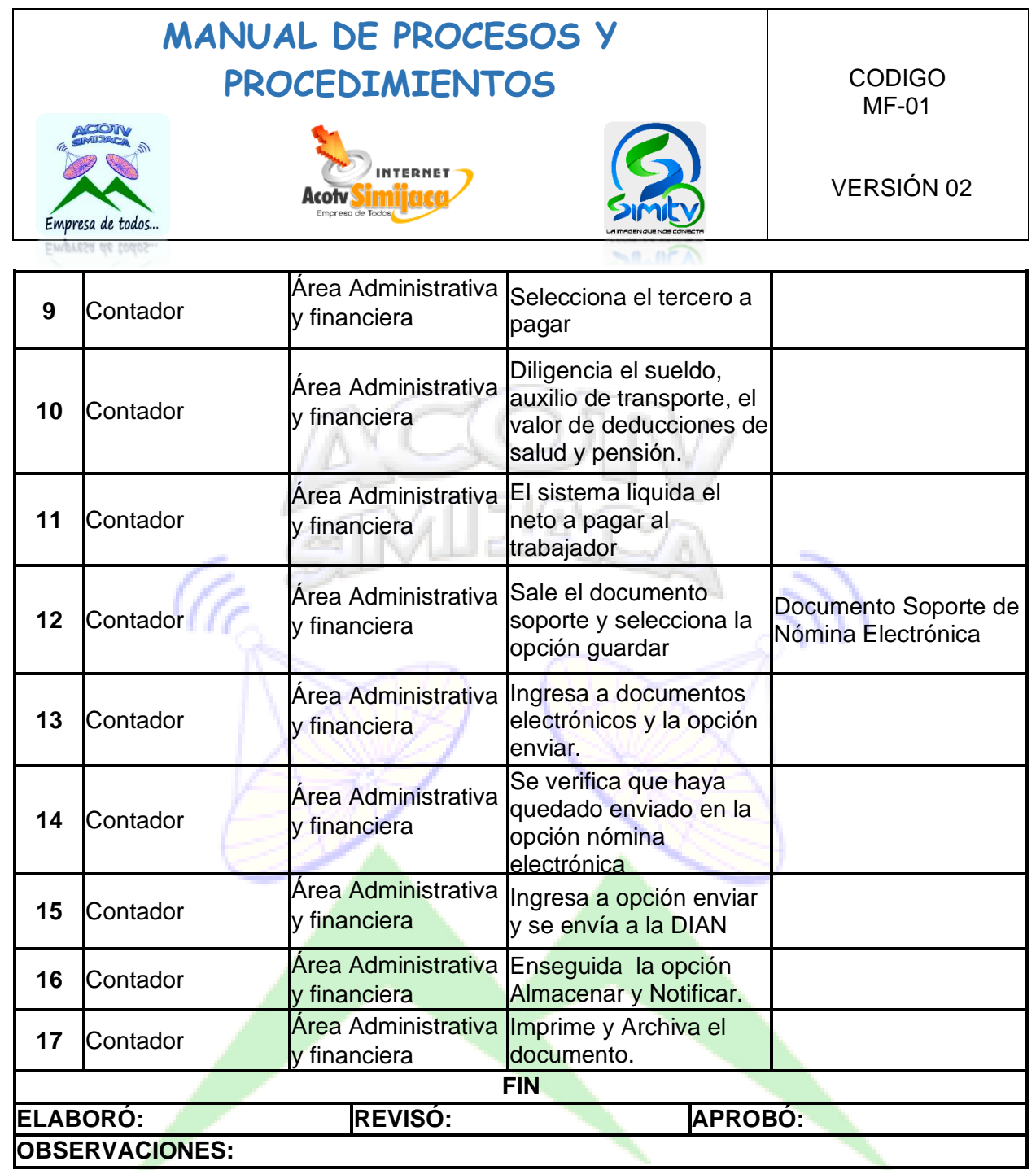

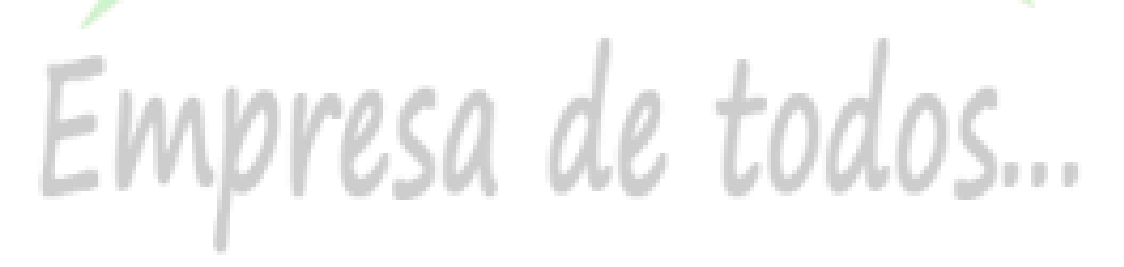

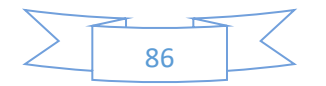

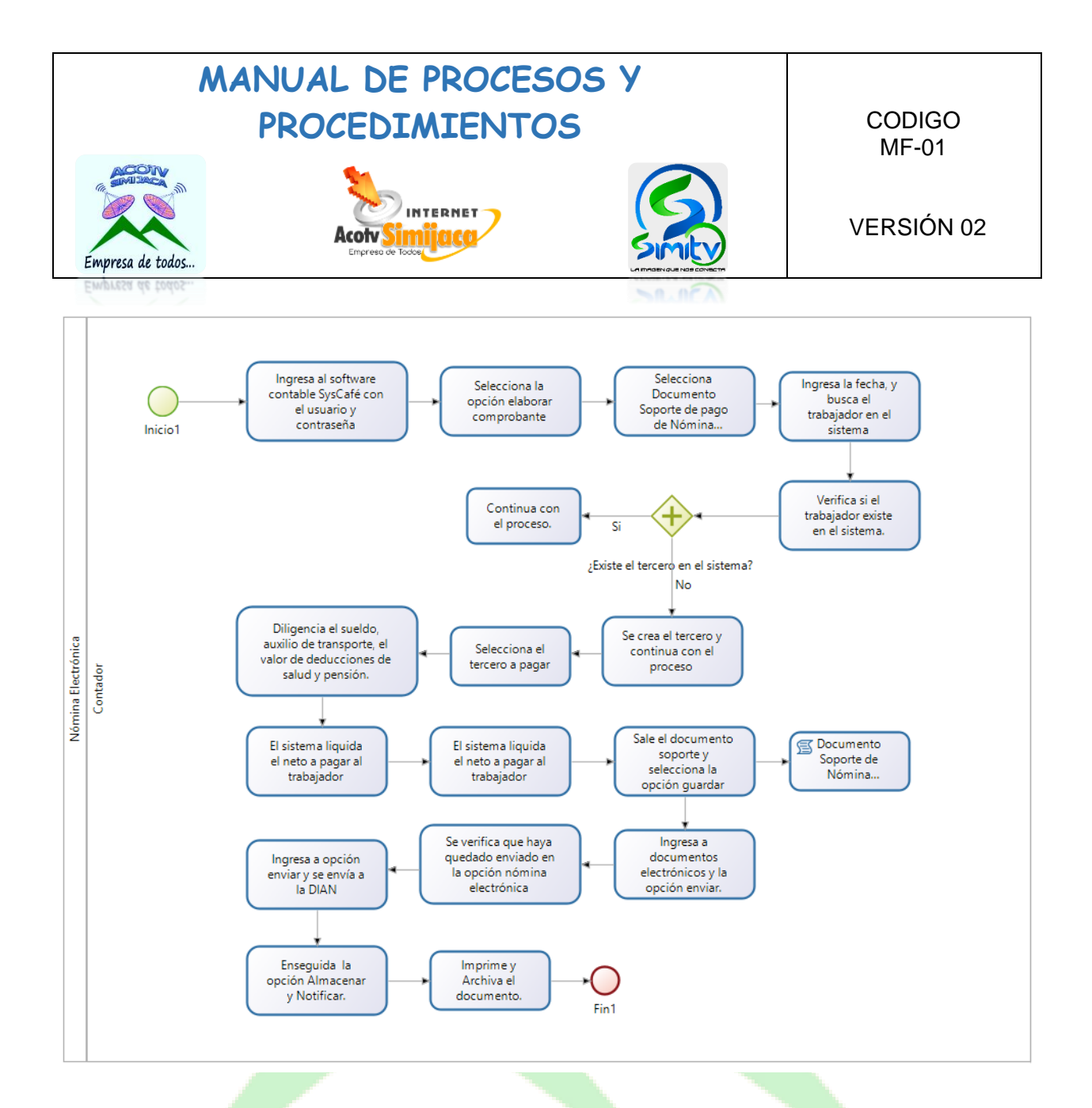

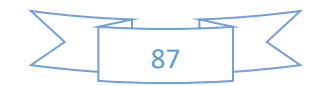

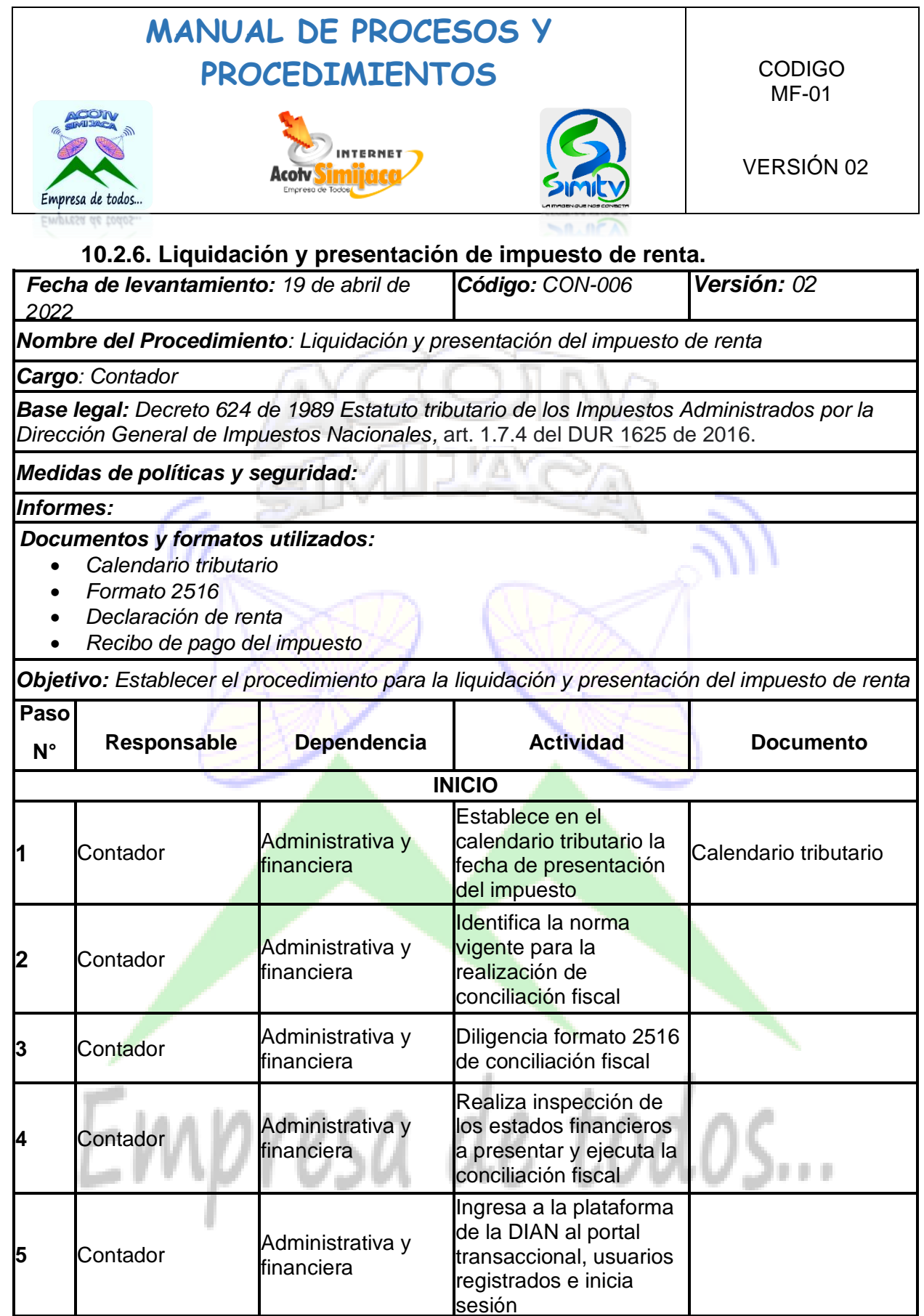

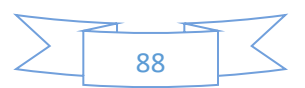

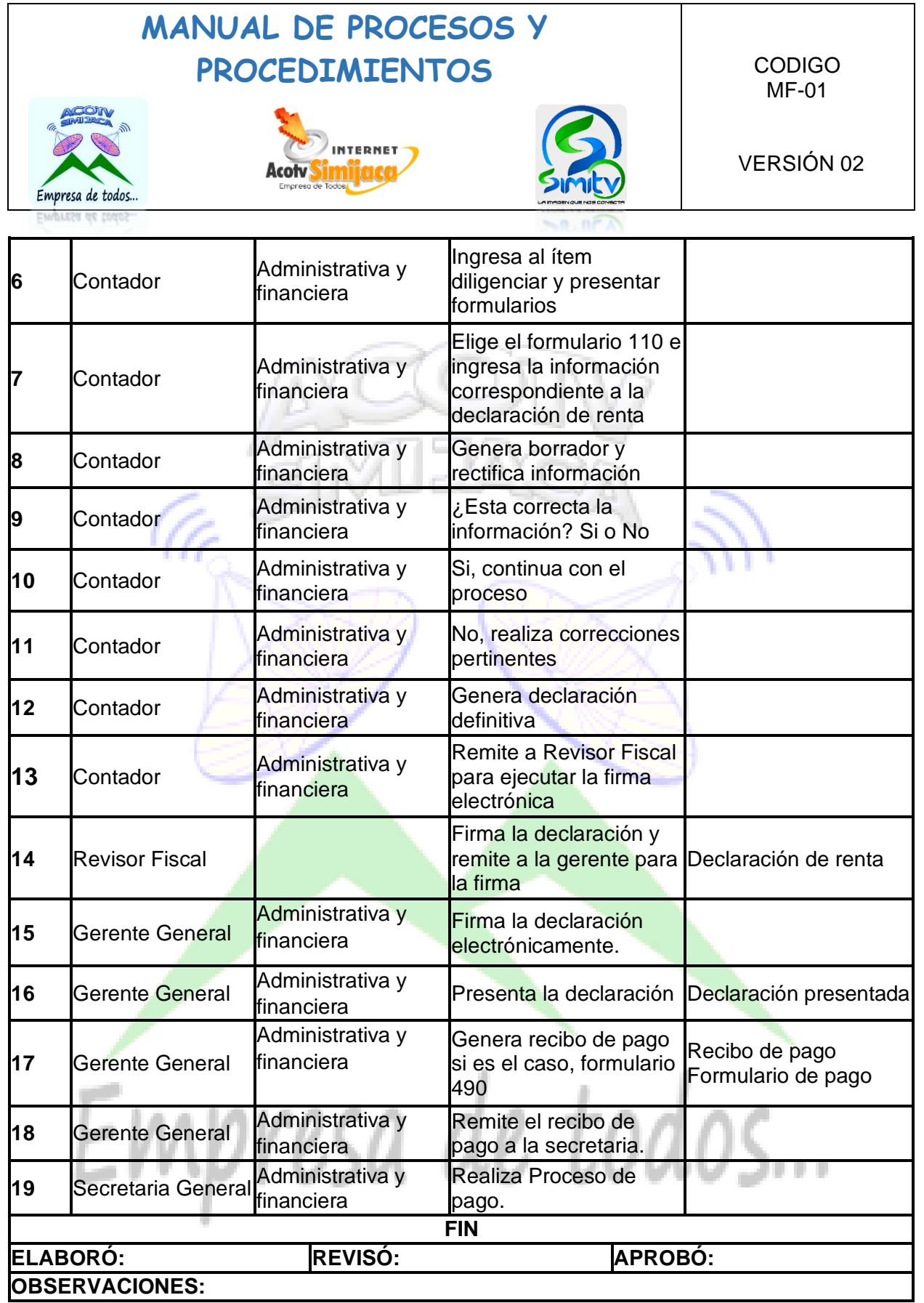

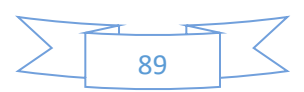

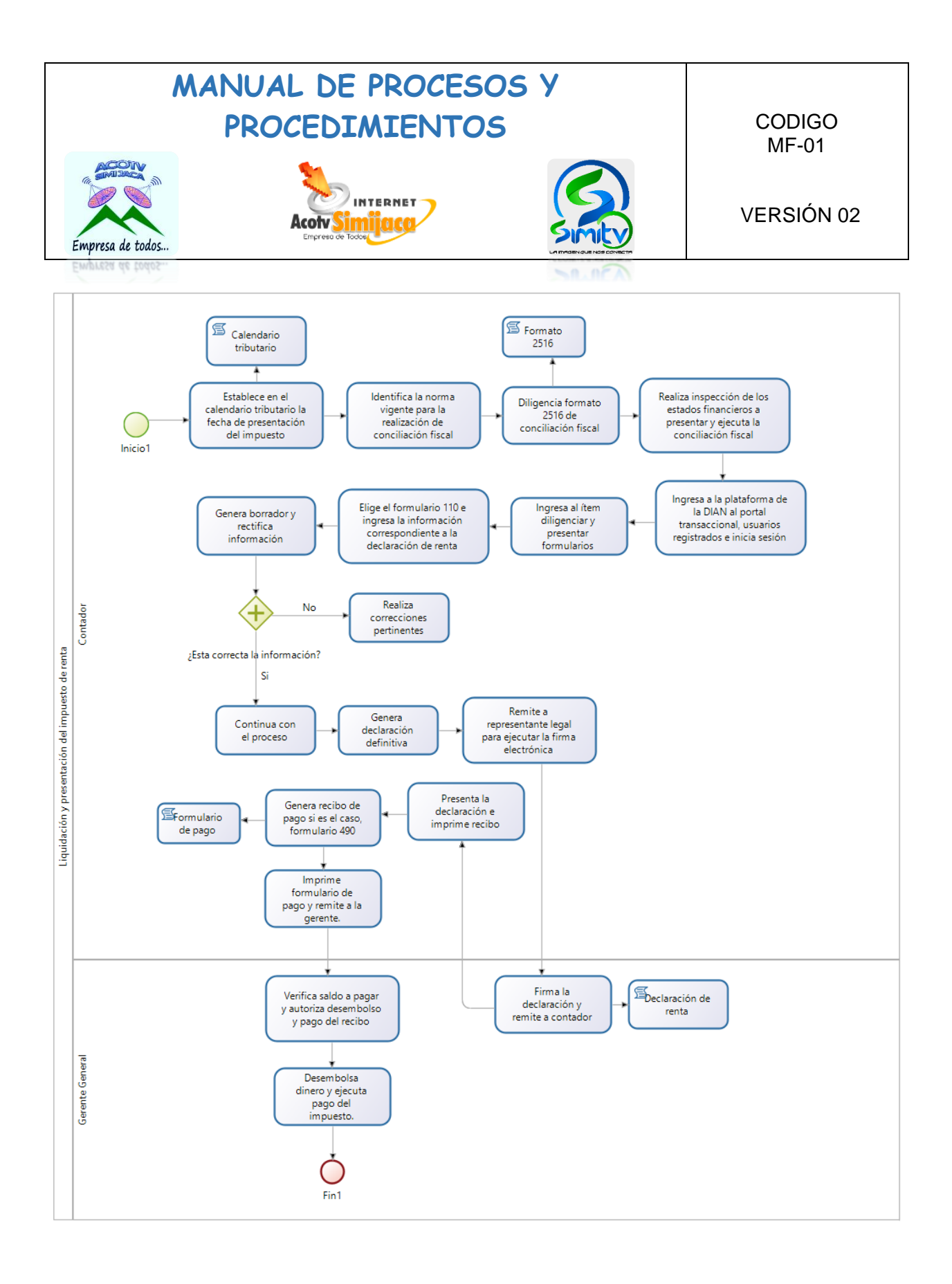

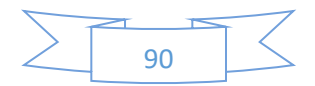

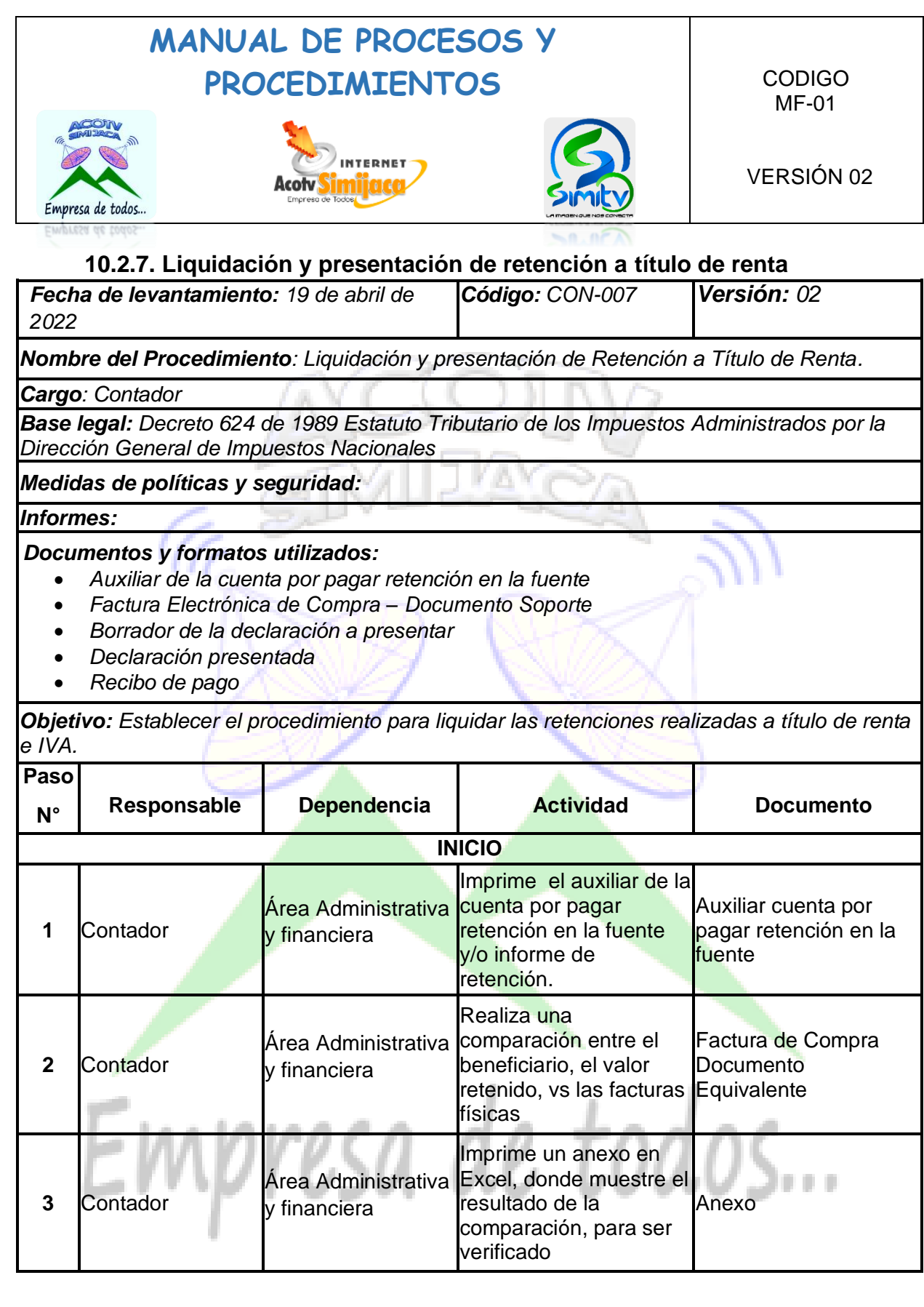

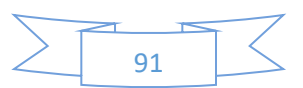

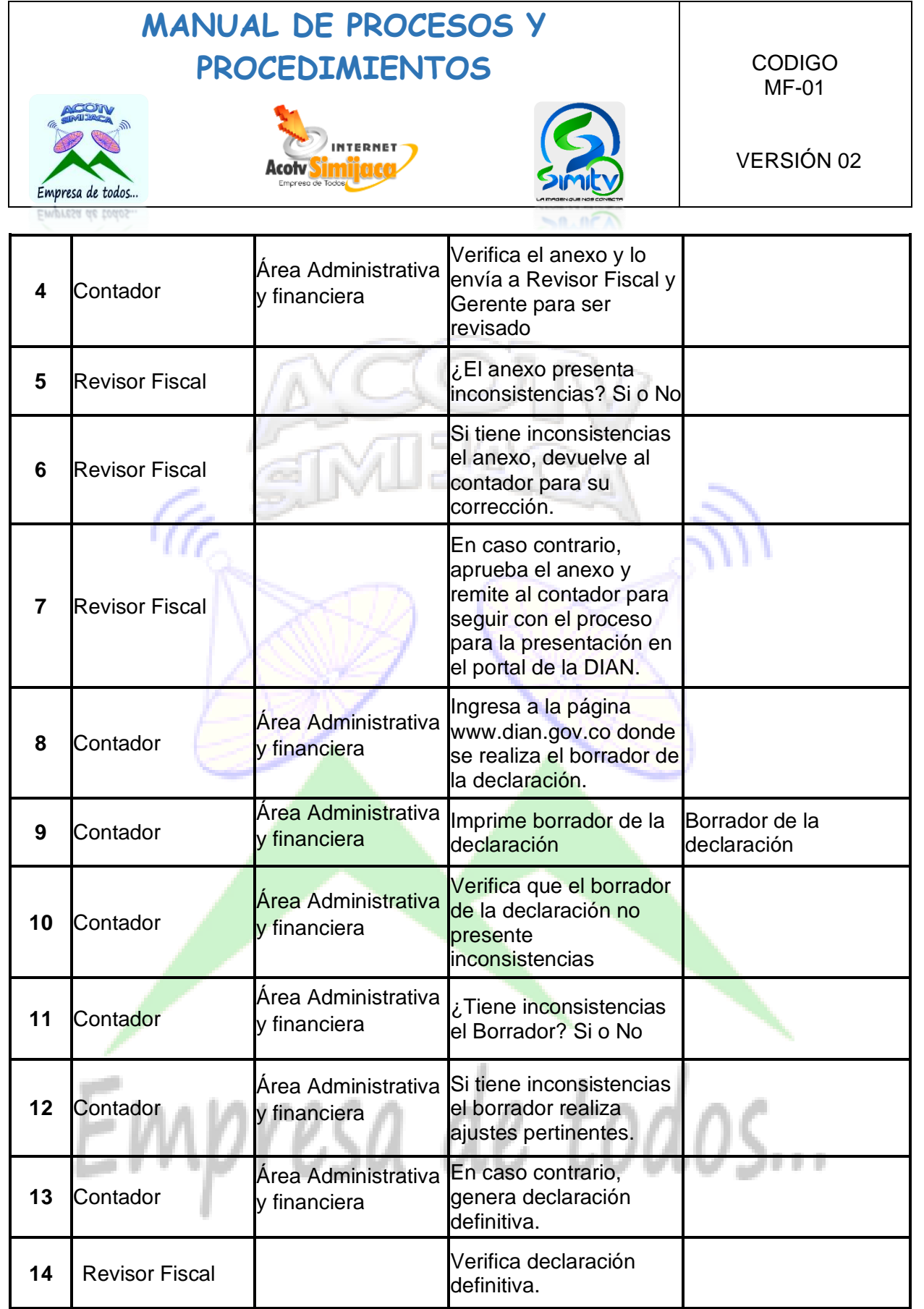

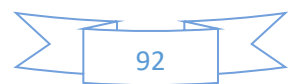

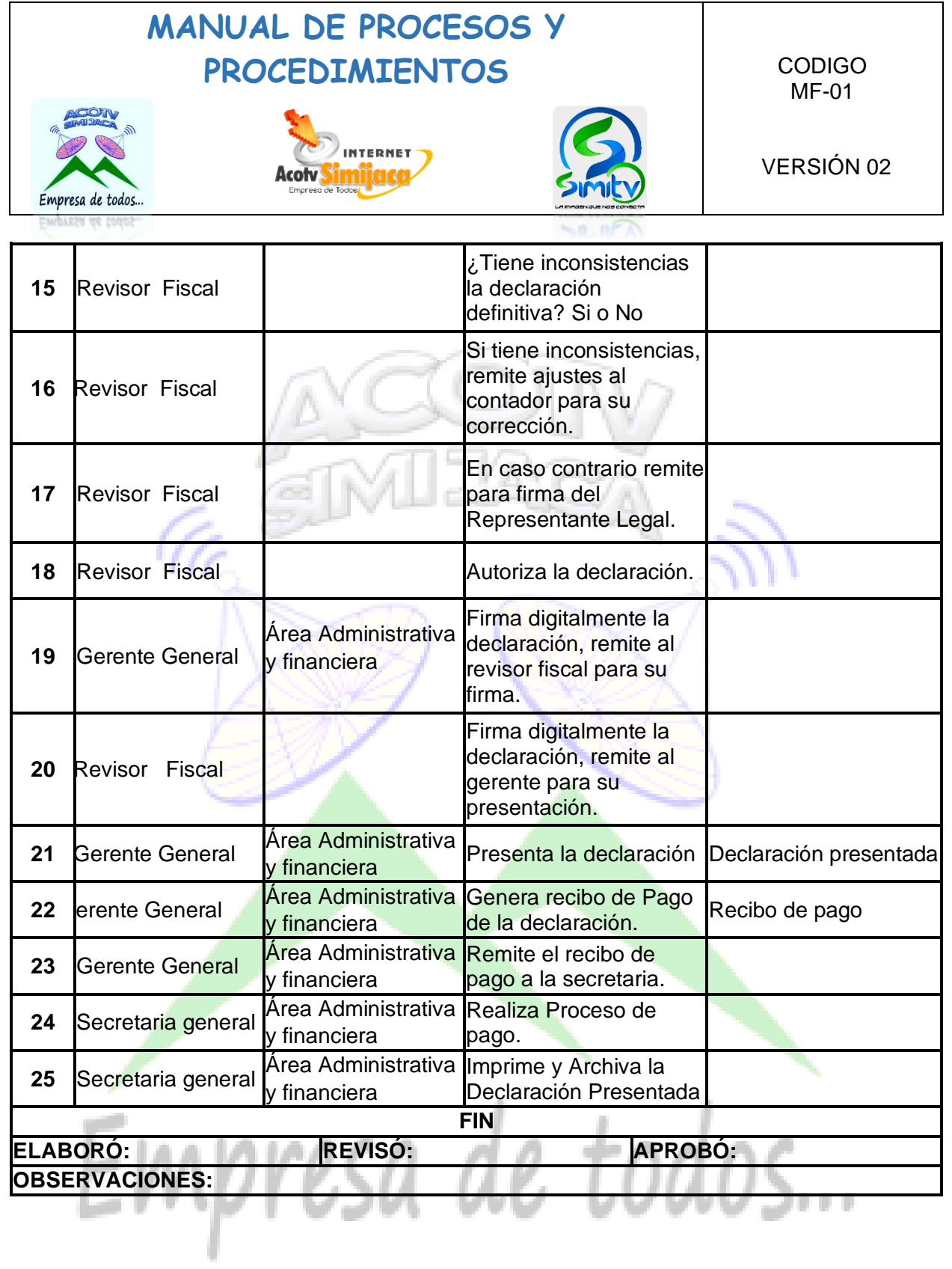

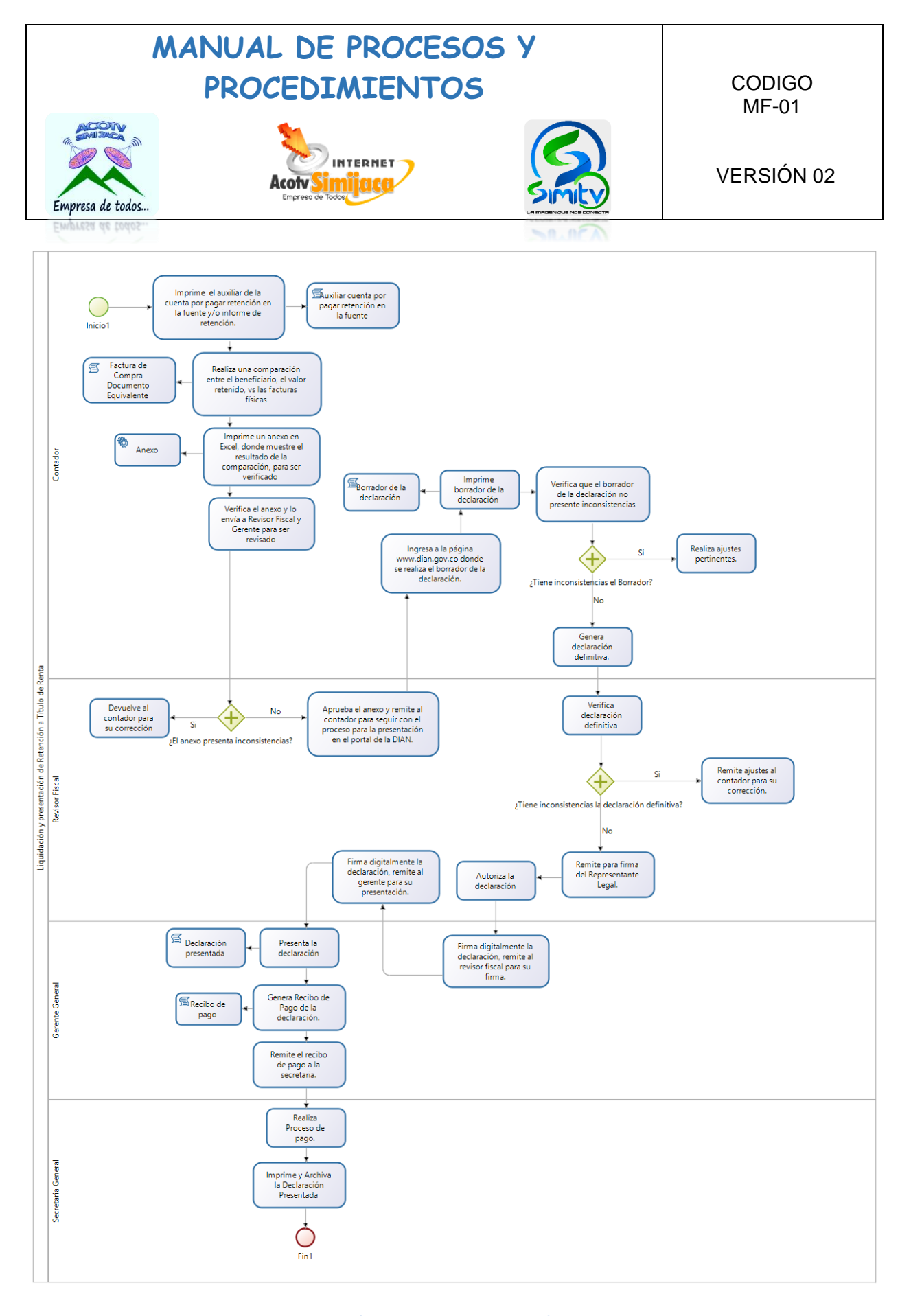

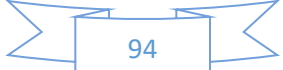

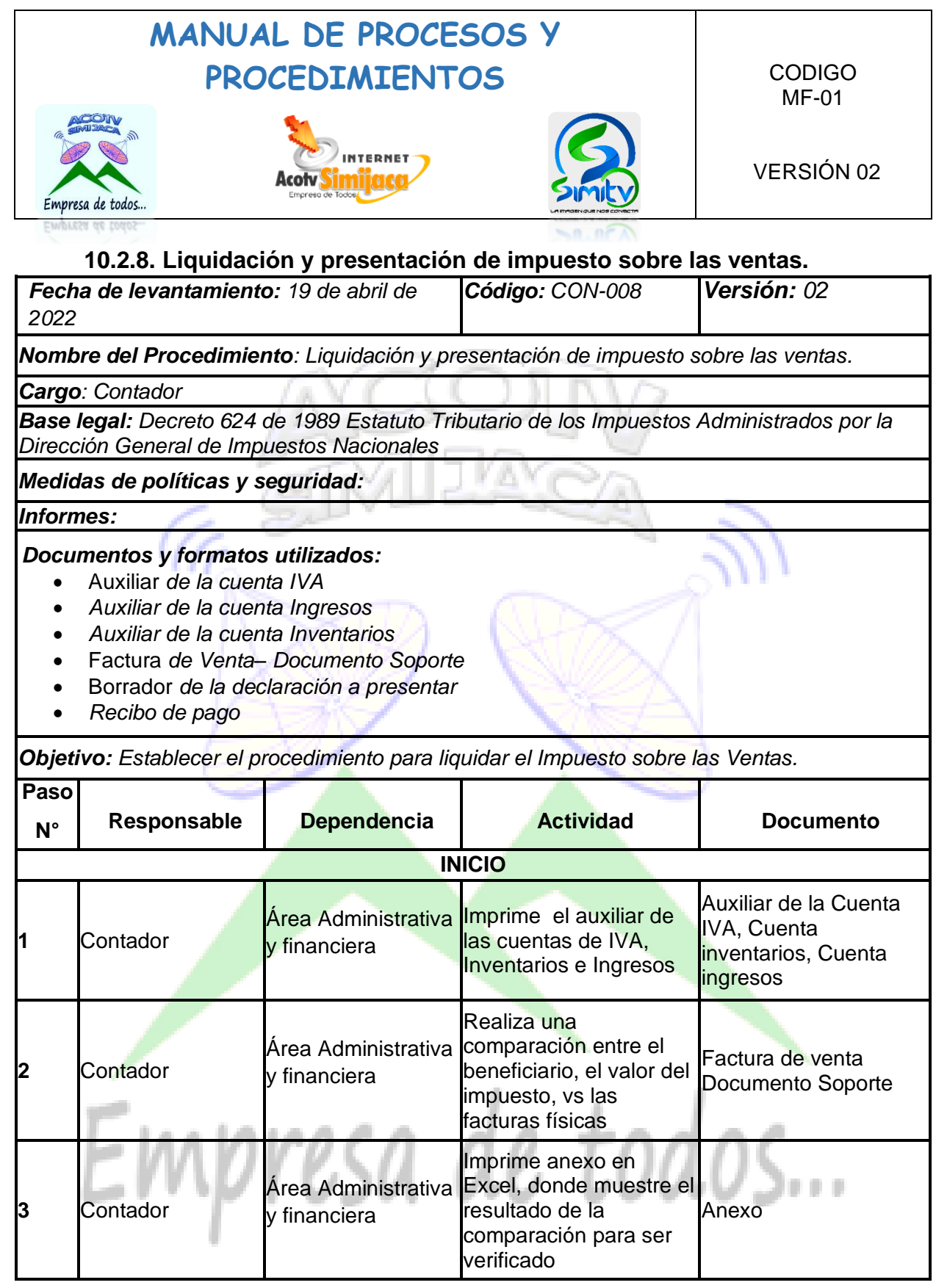

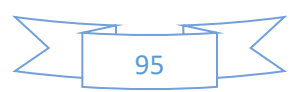

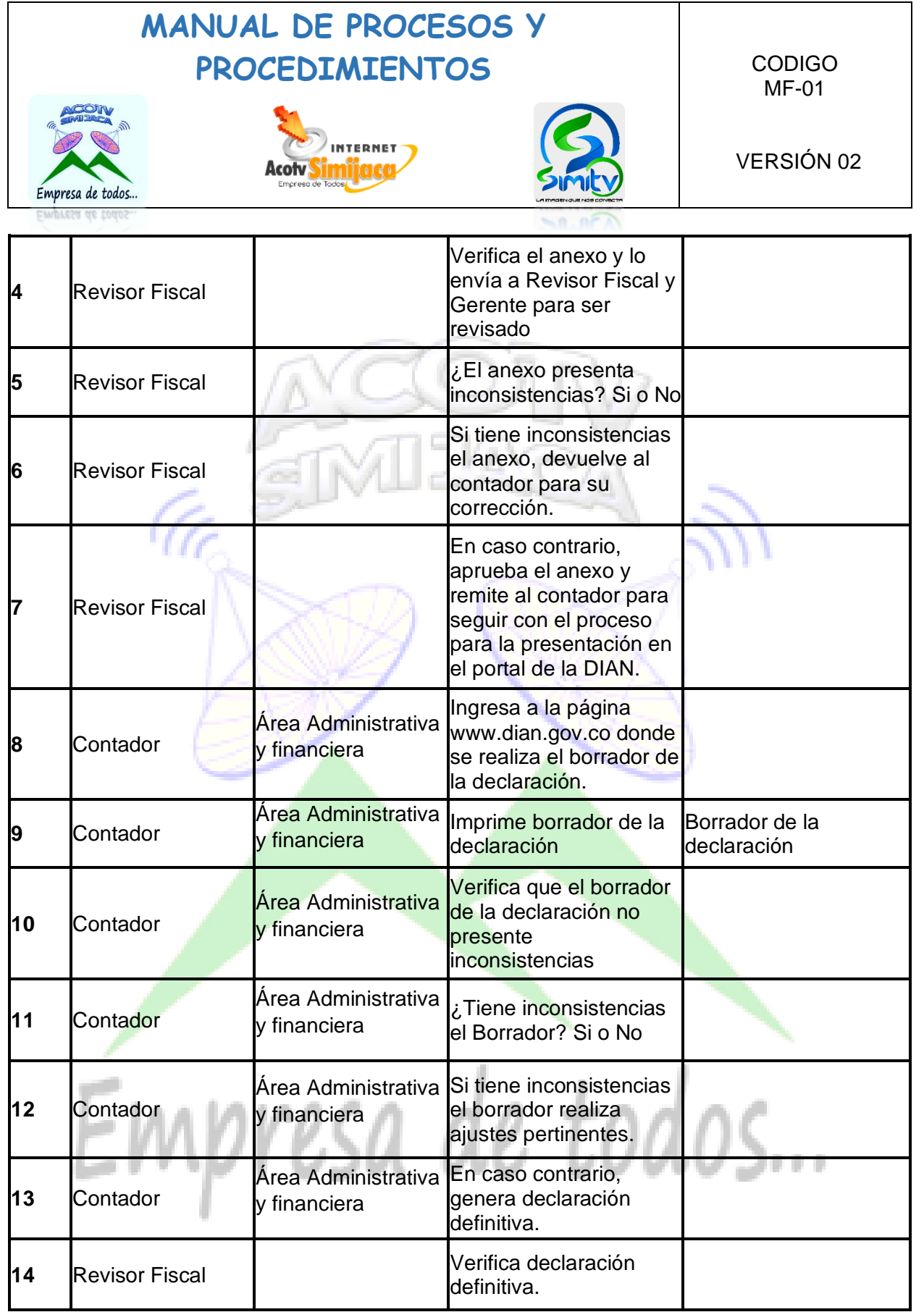

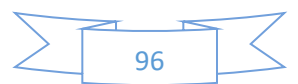

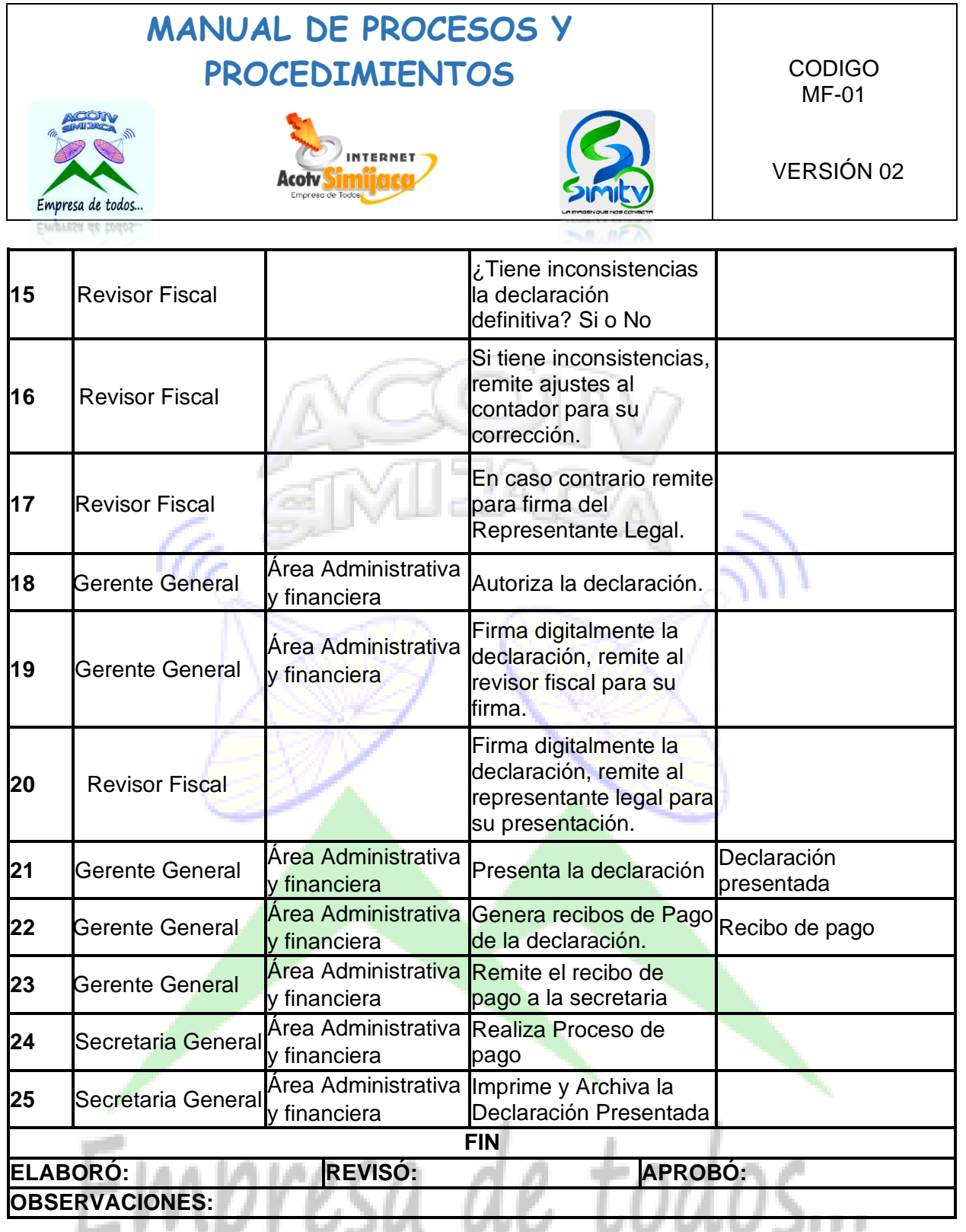

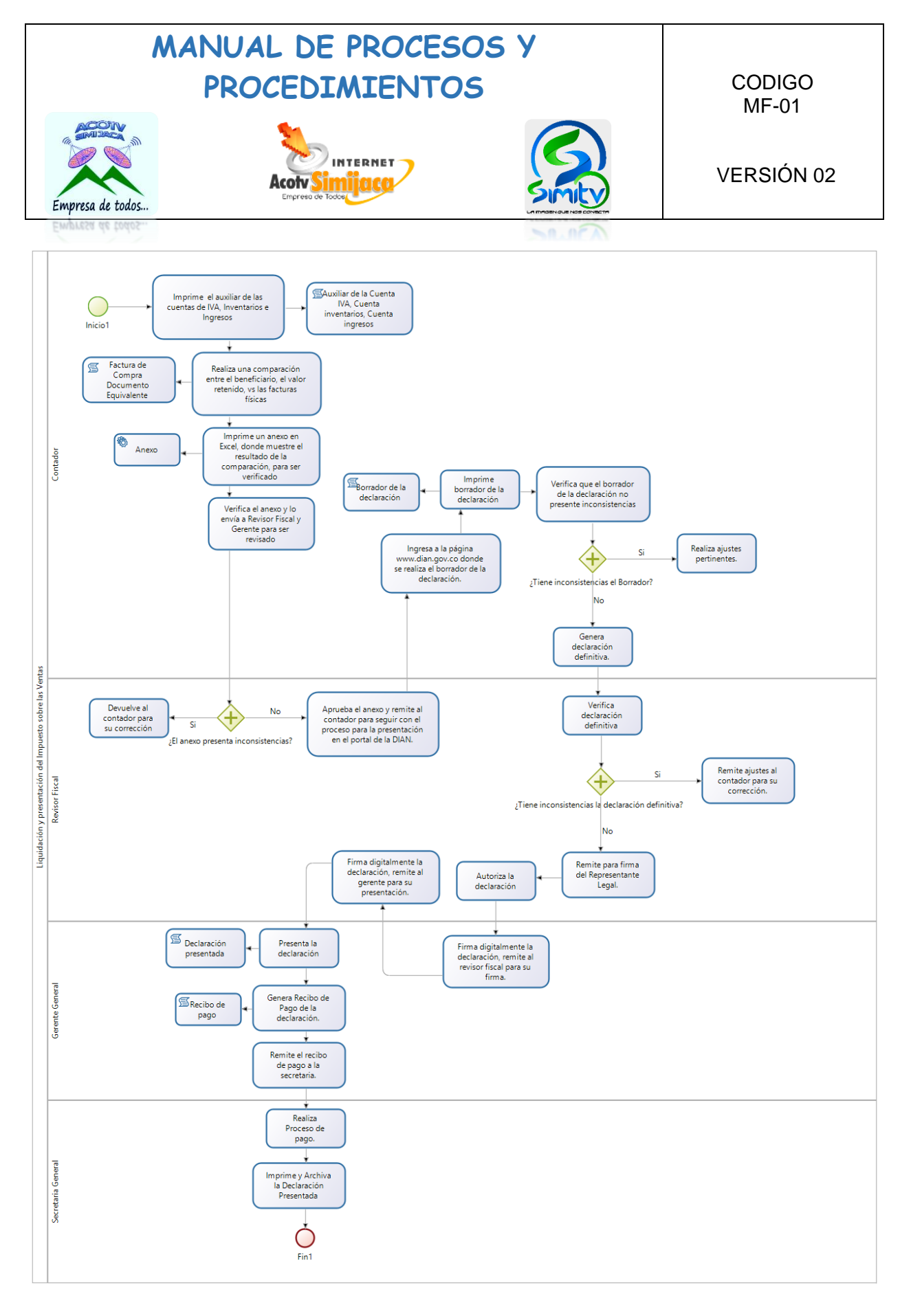

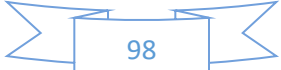

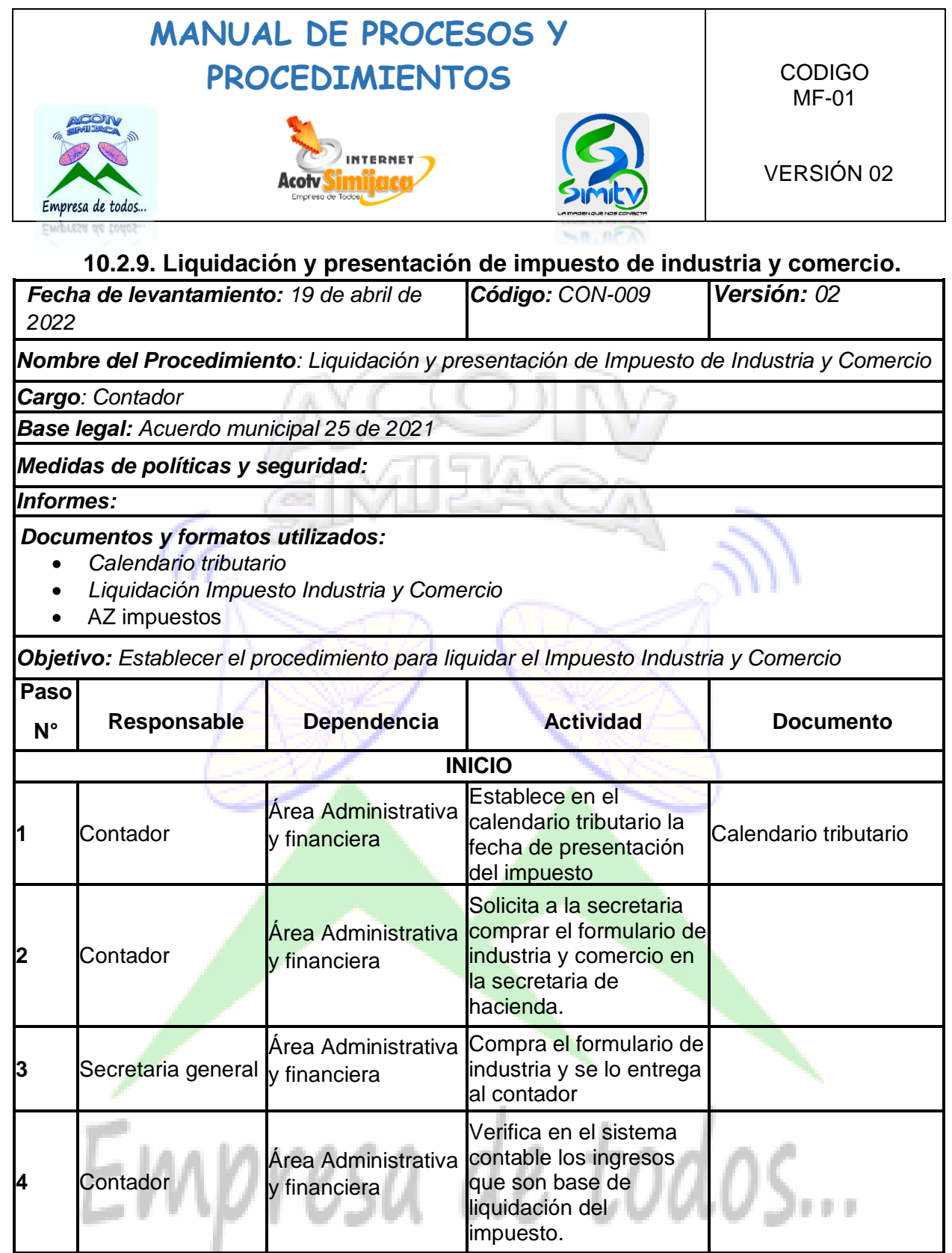

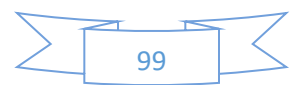

π

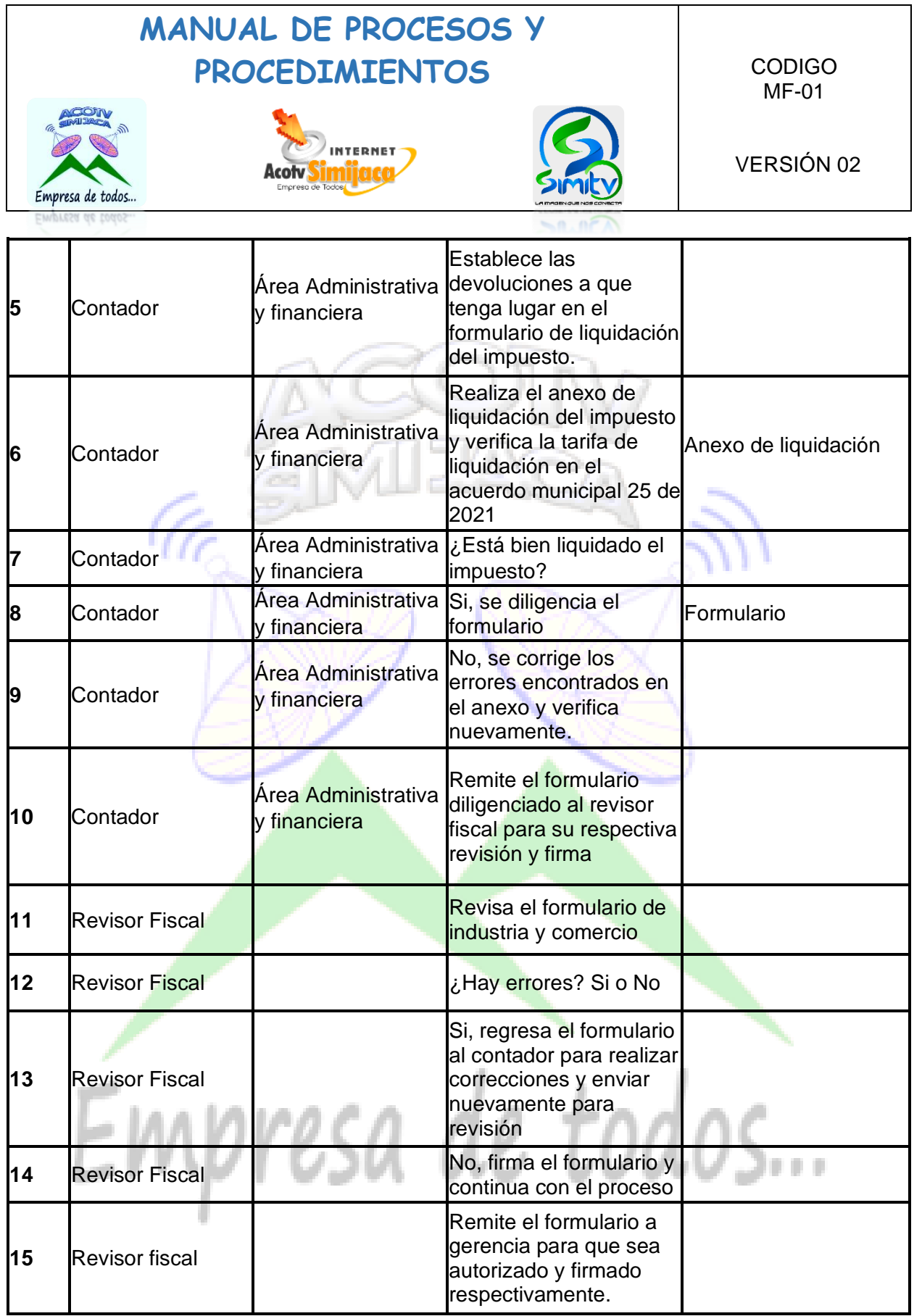

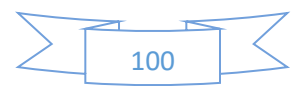

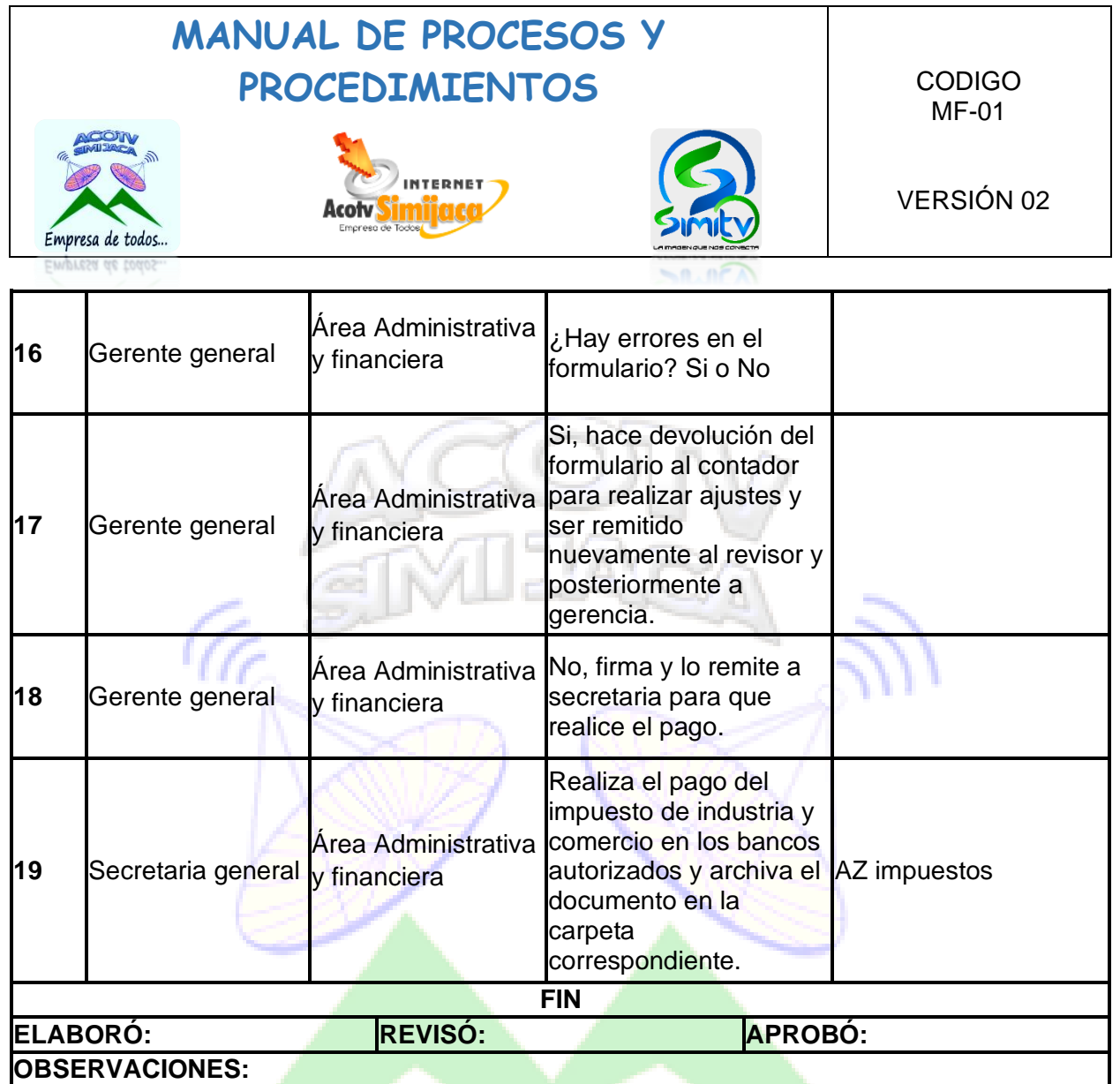

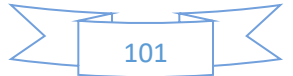

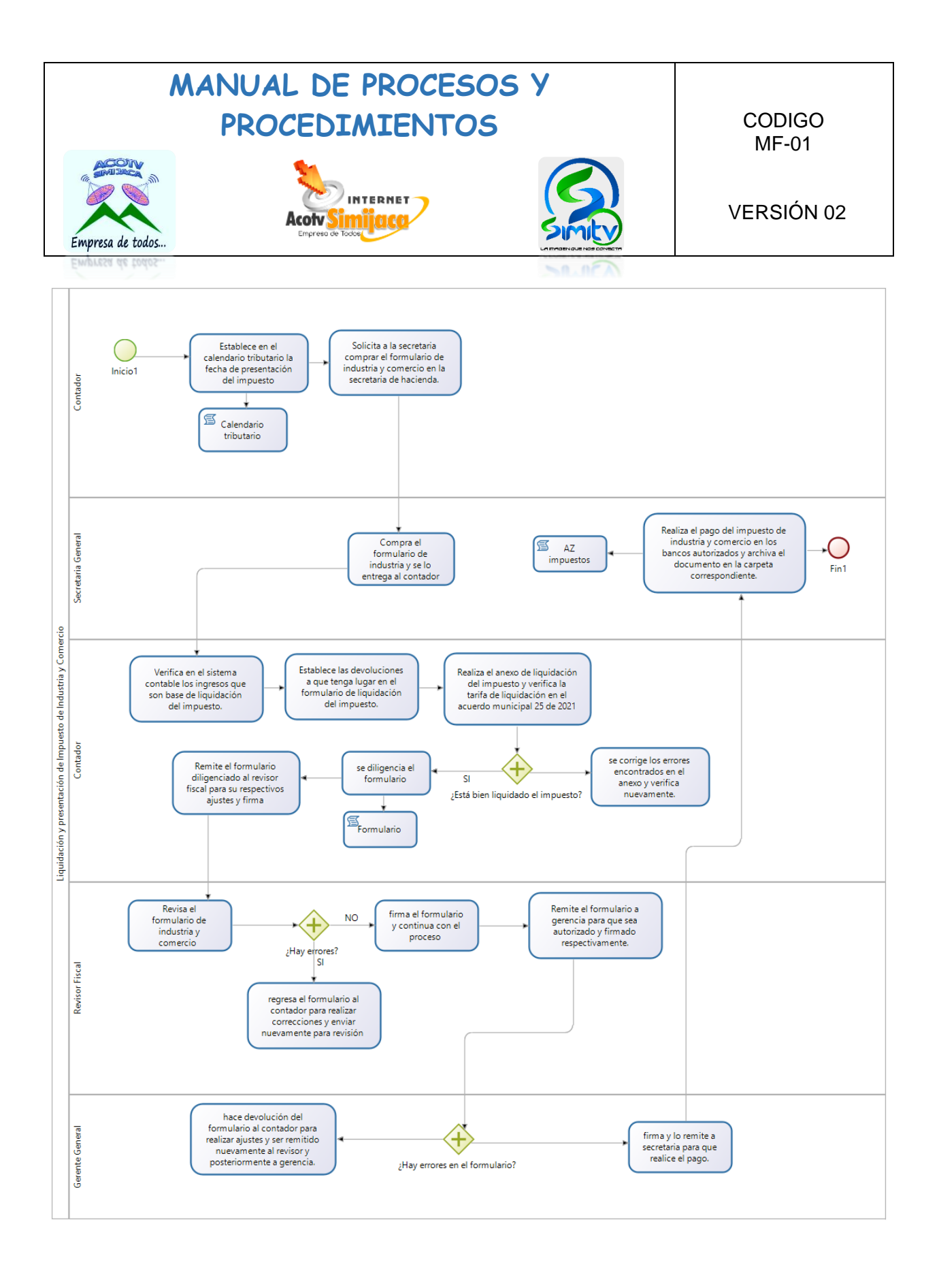

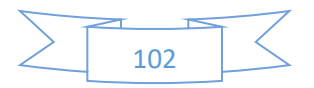

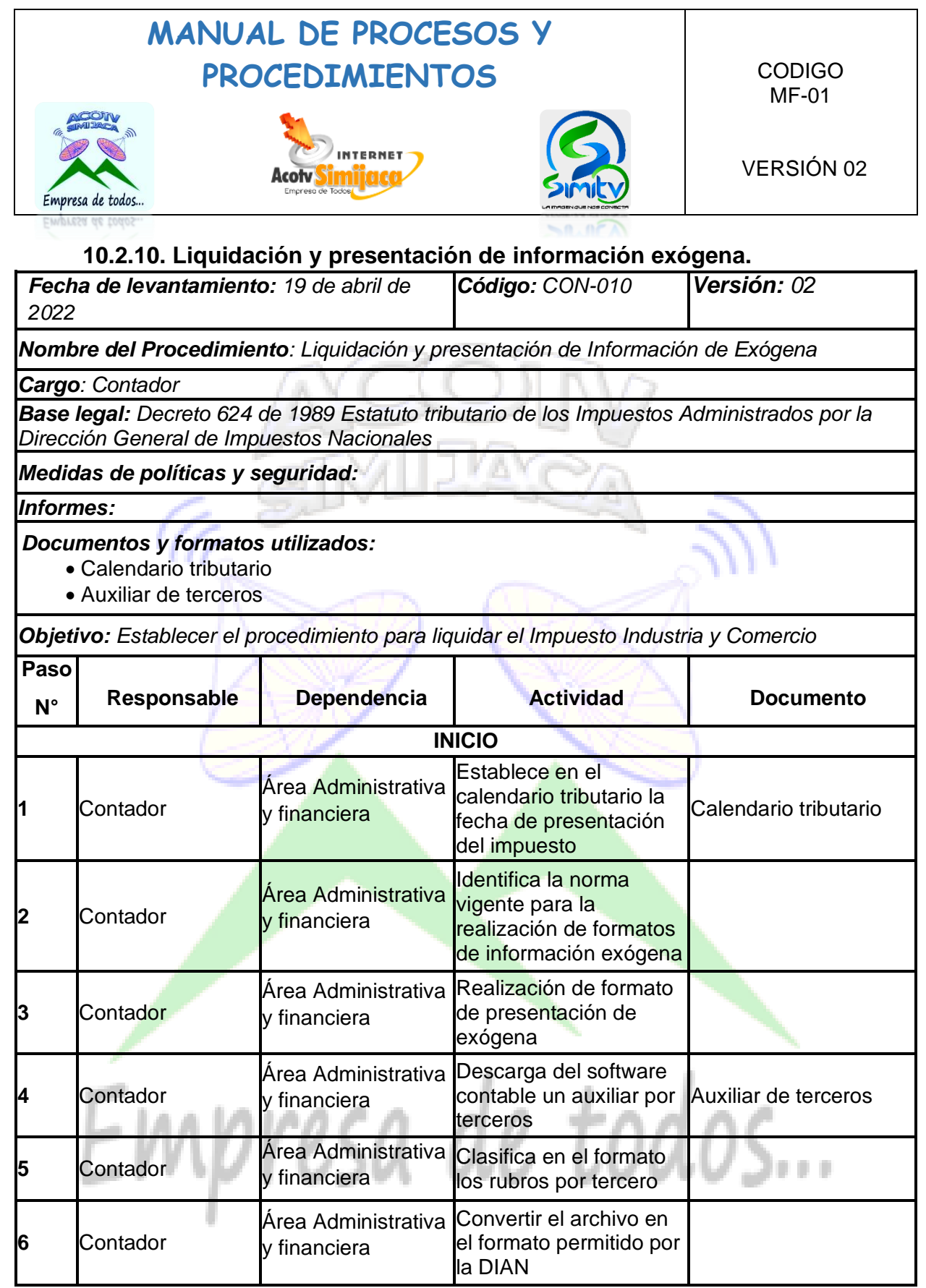

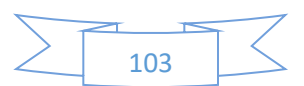

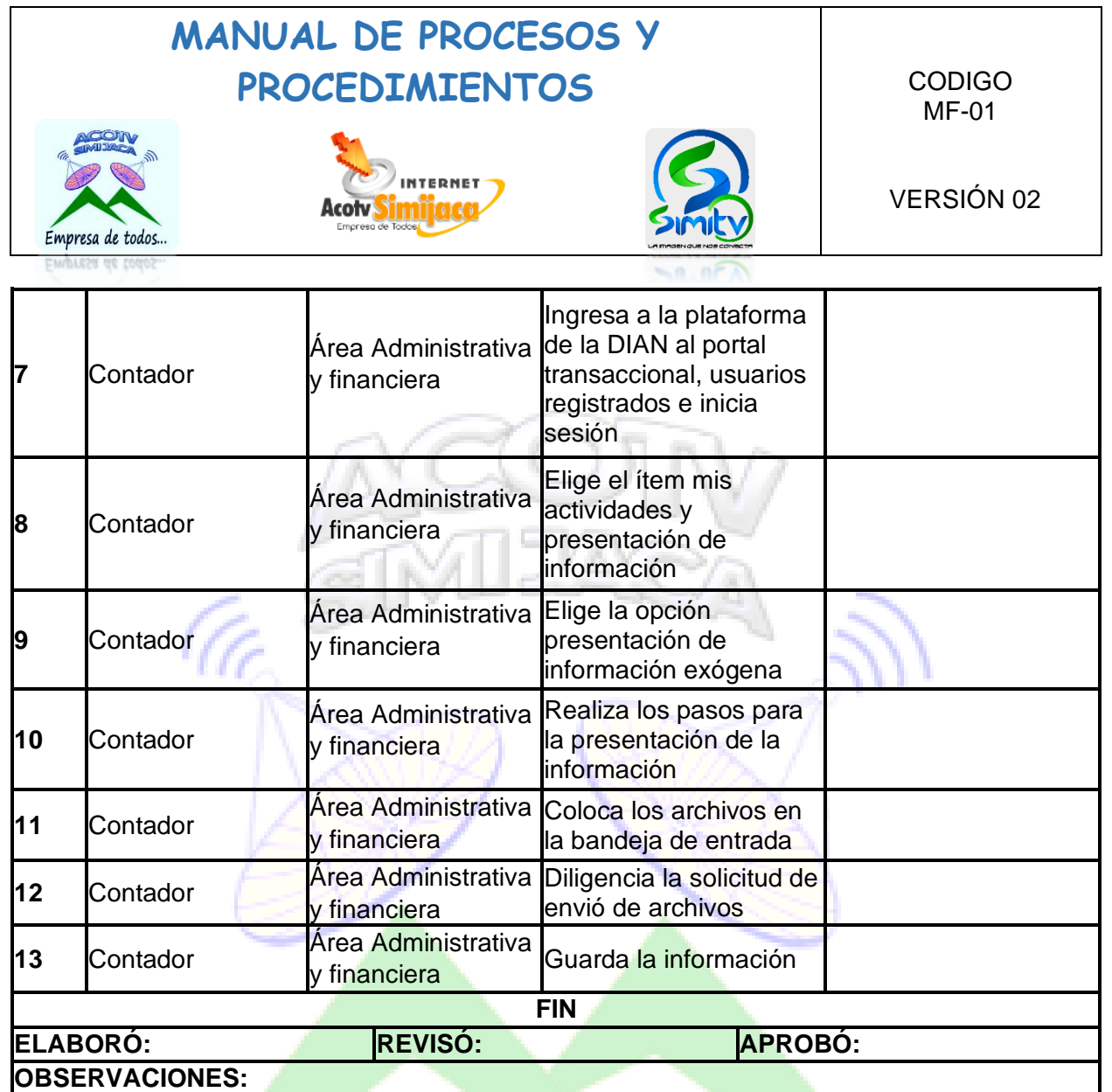

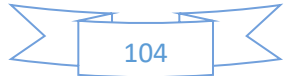

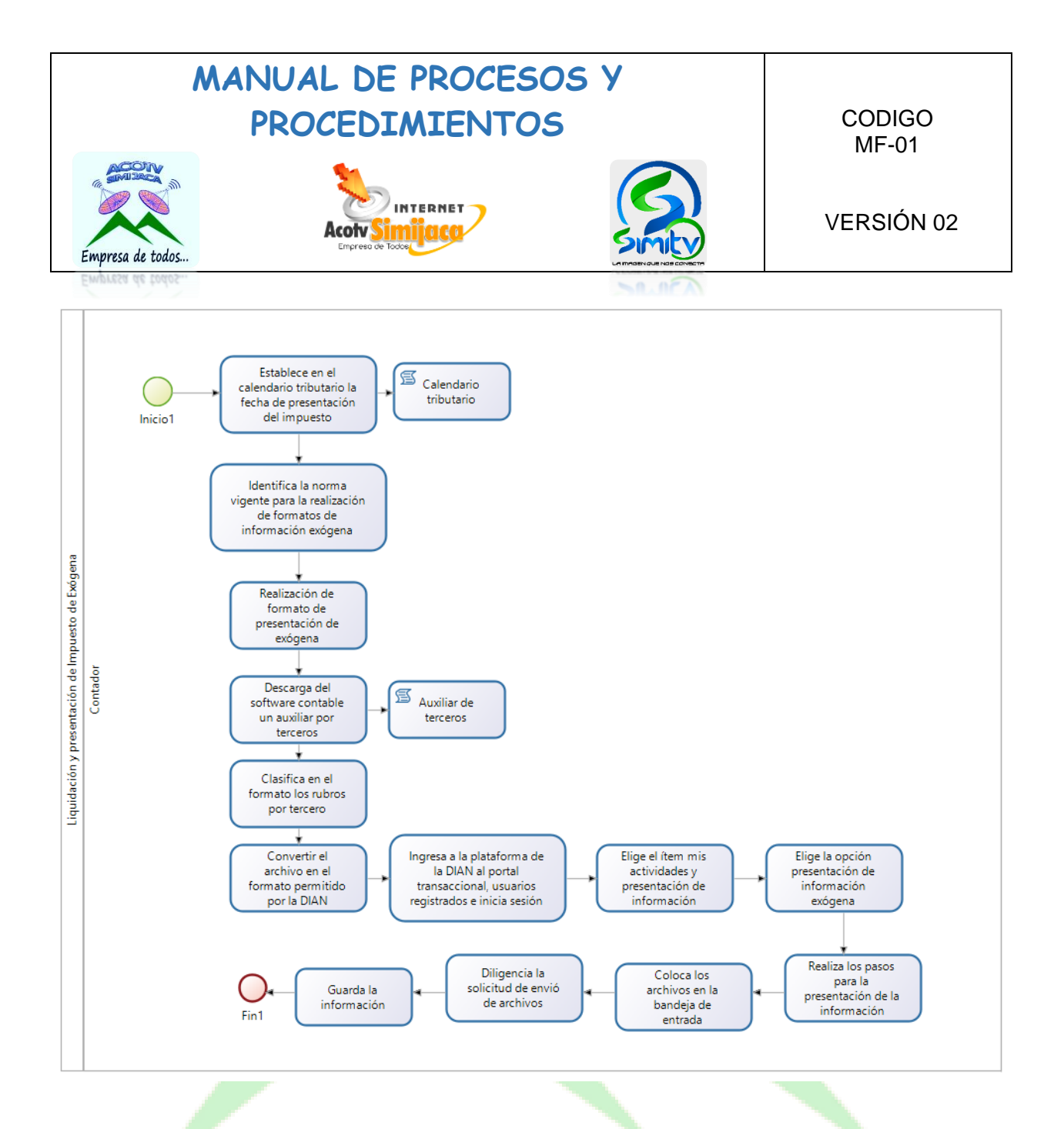

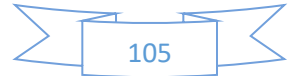

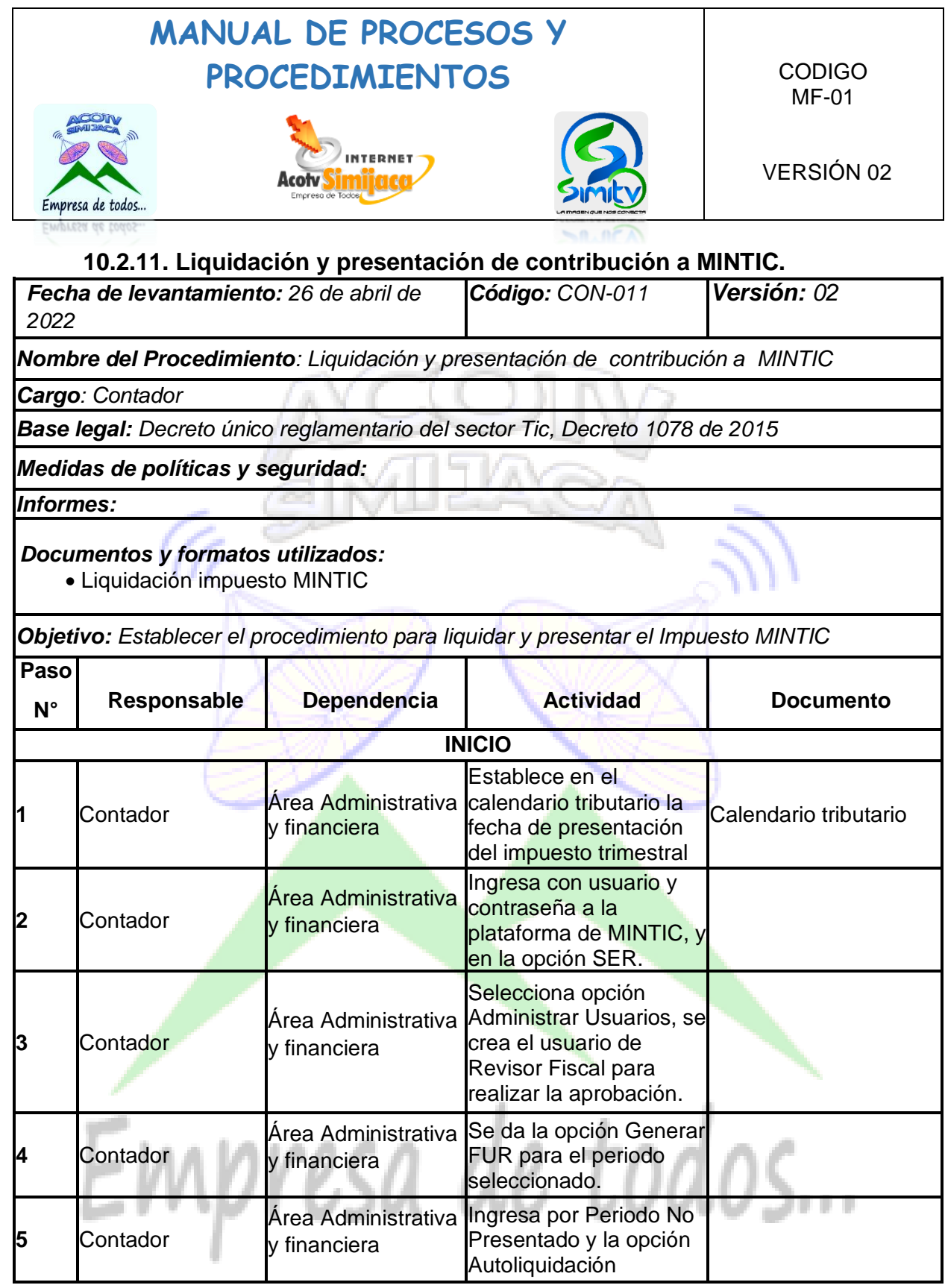

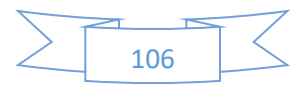

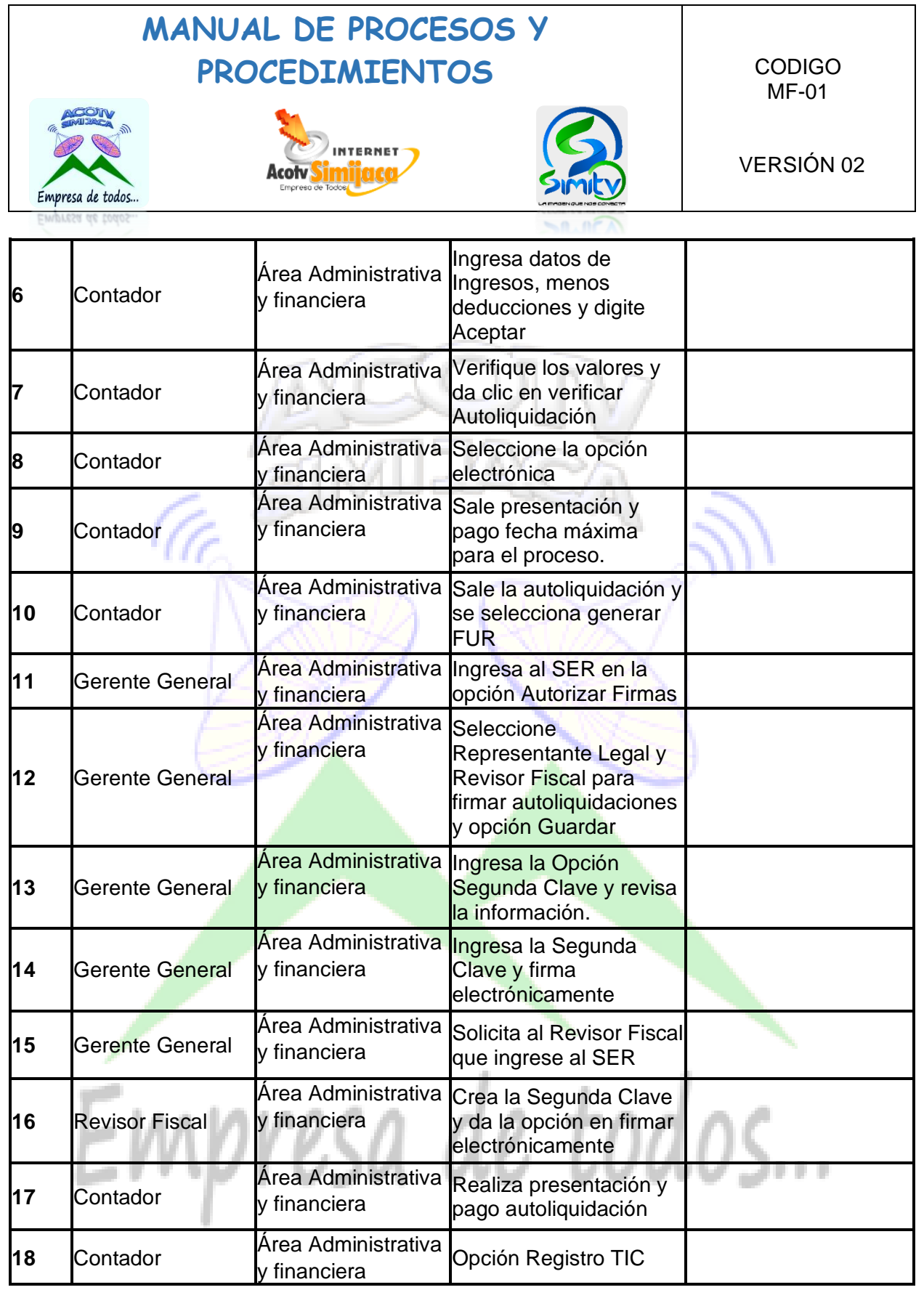

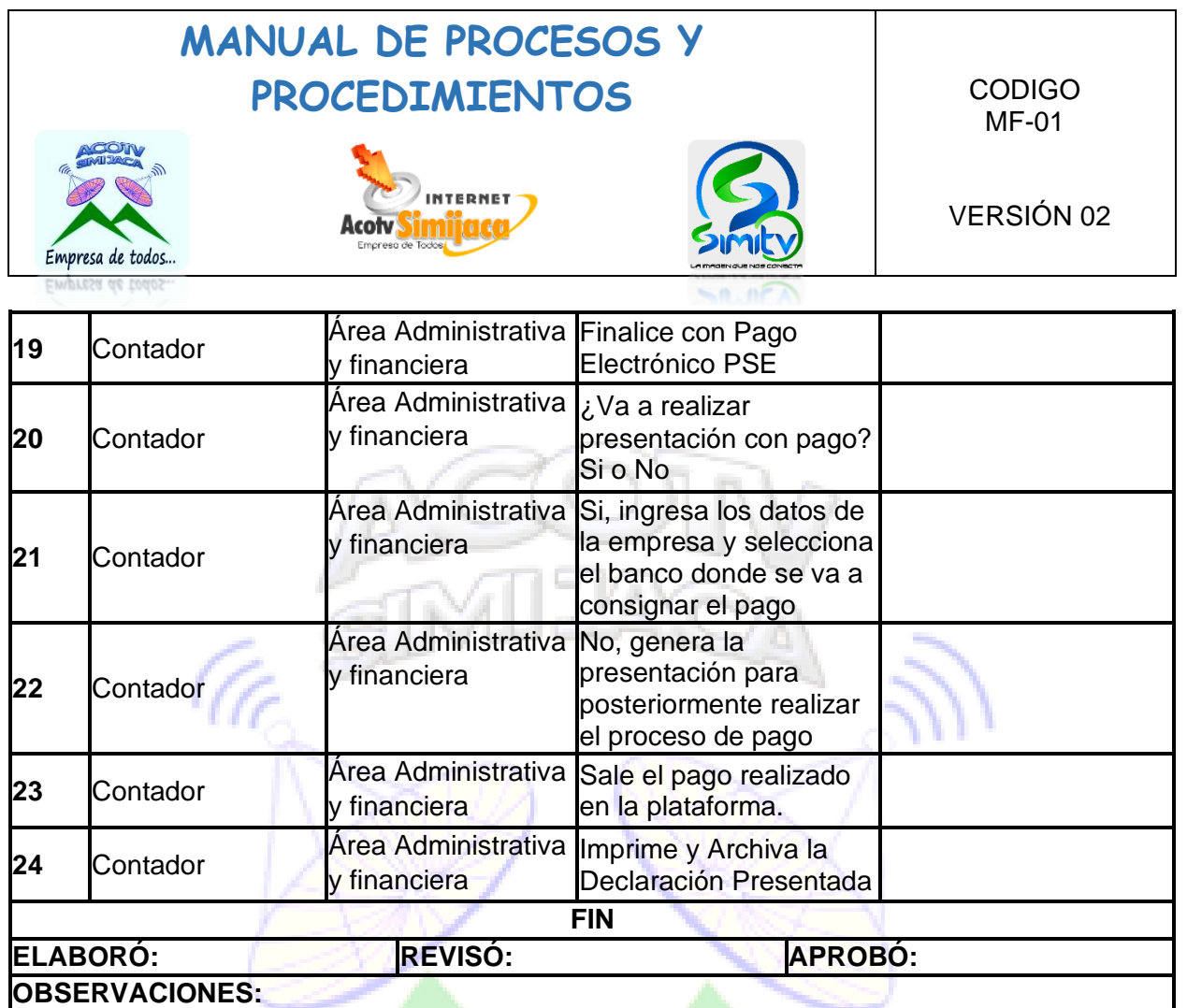

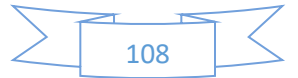
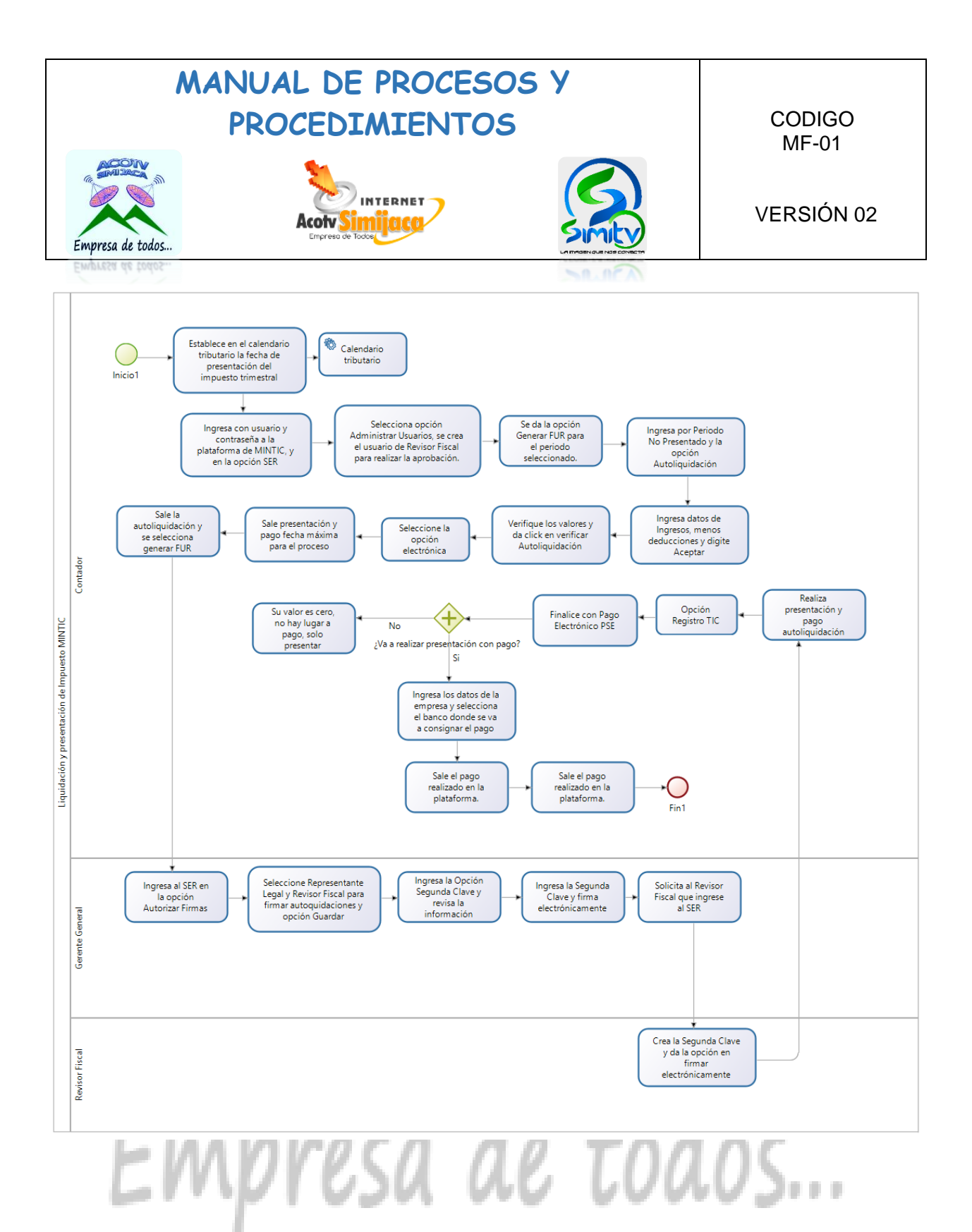

### 

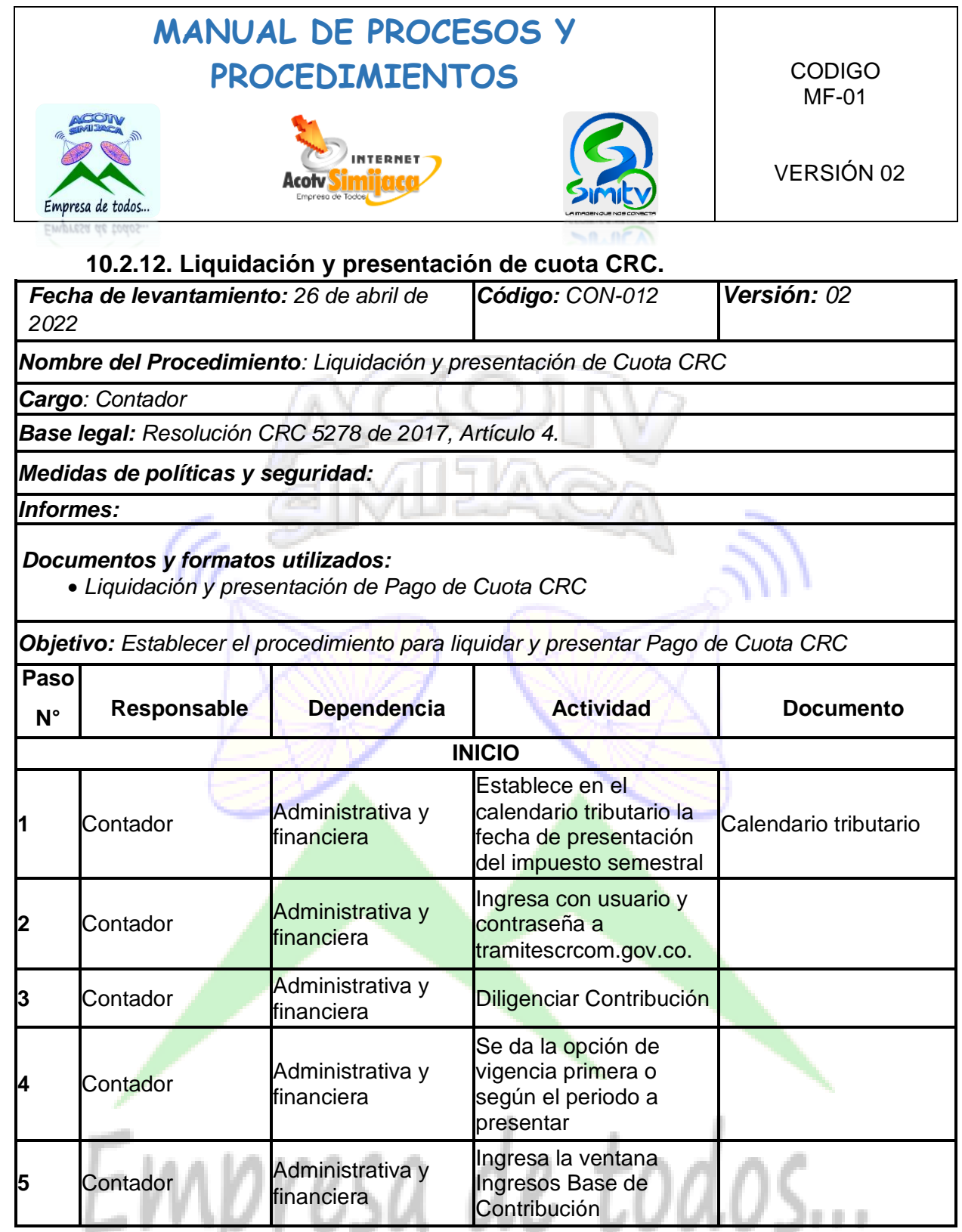

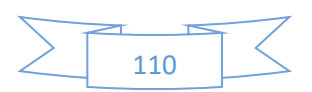

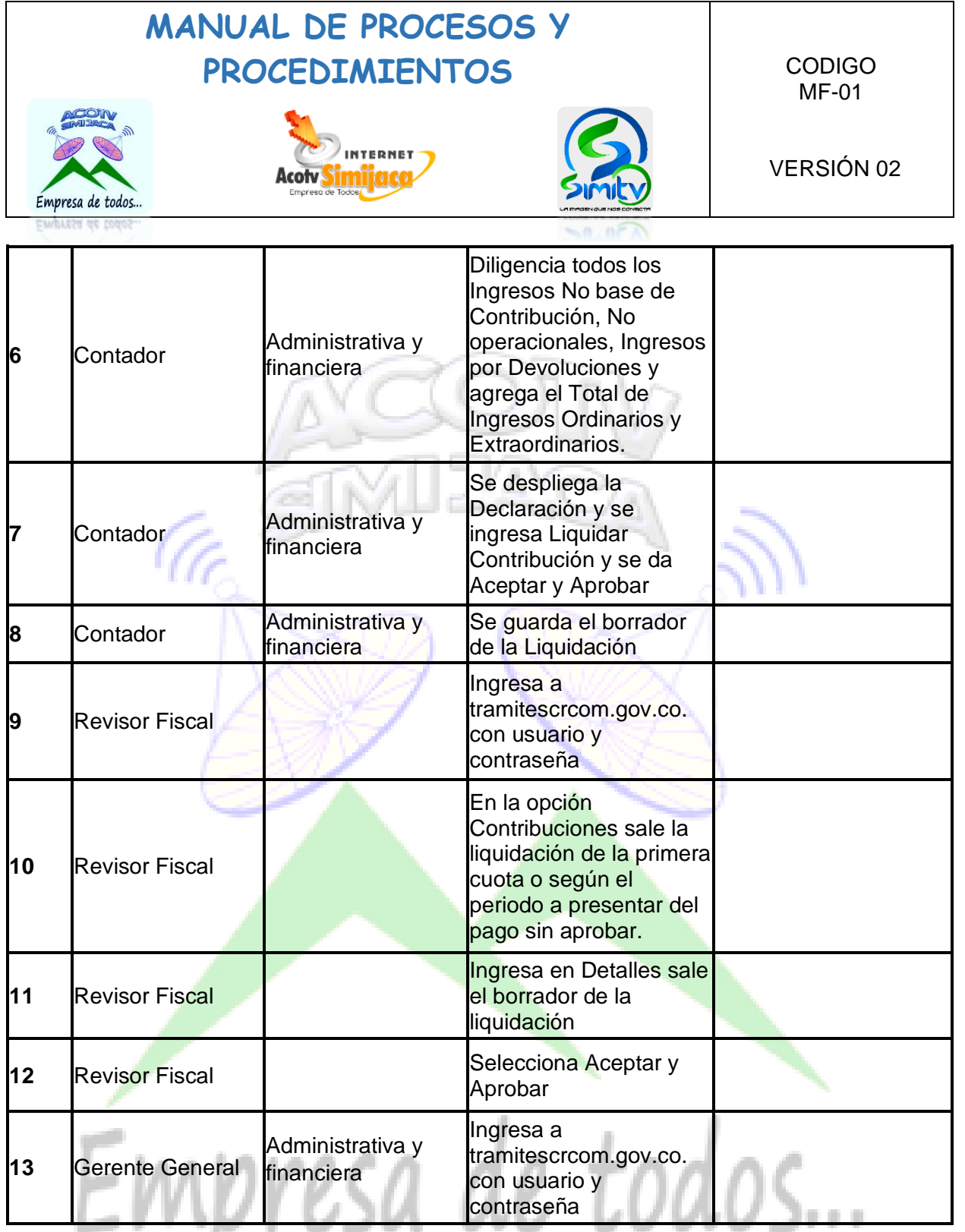

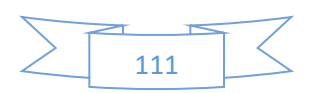

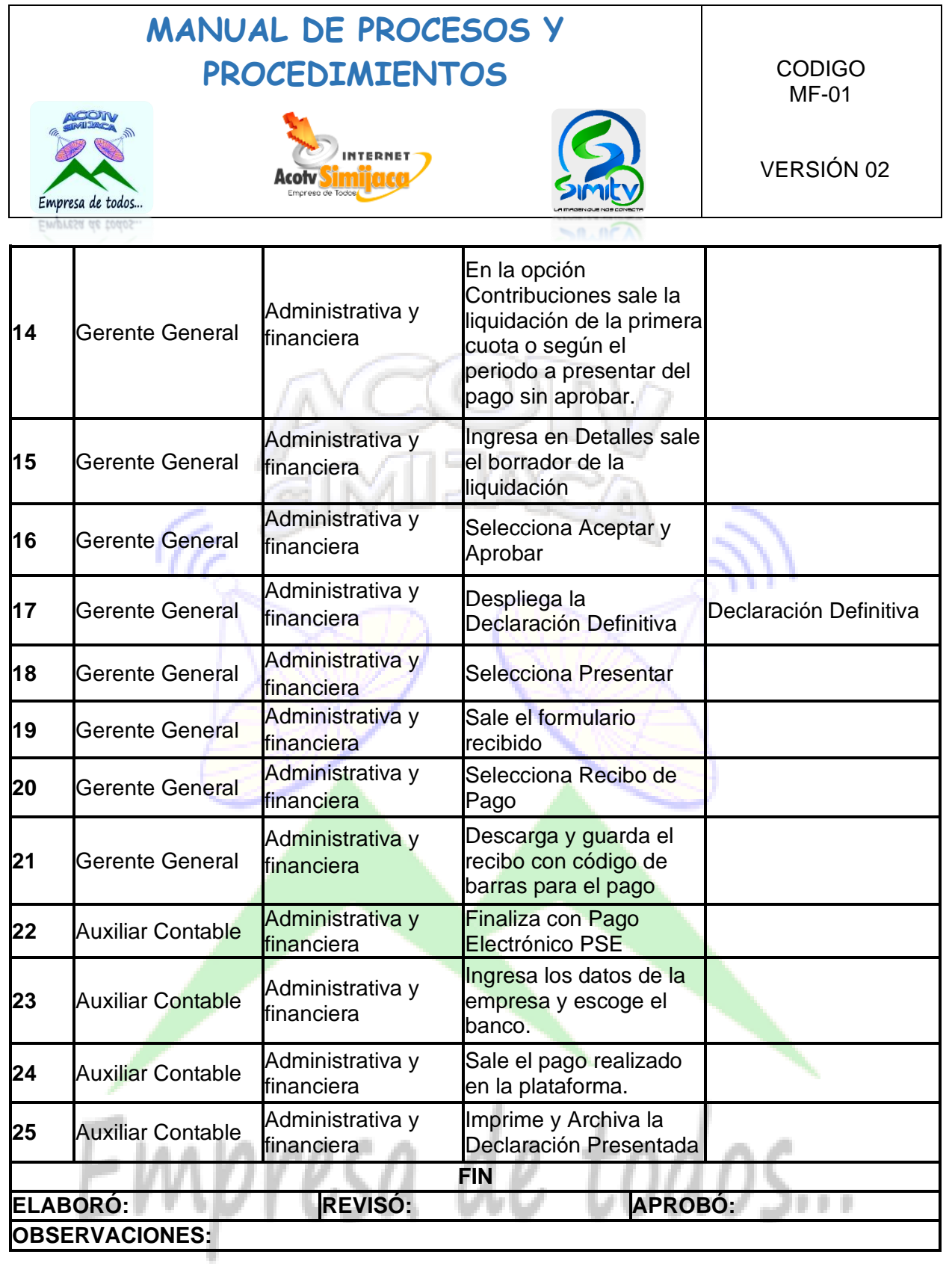

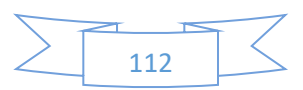

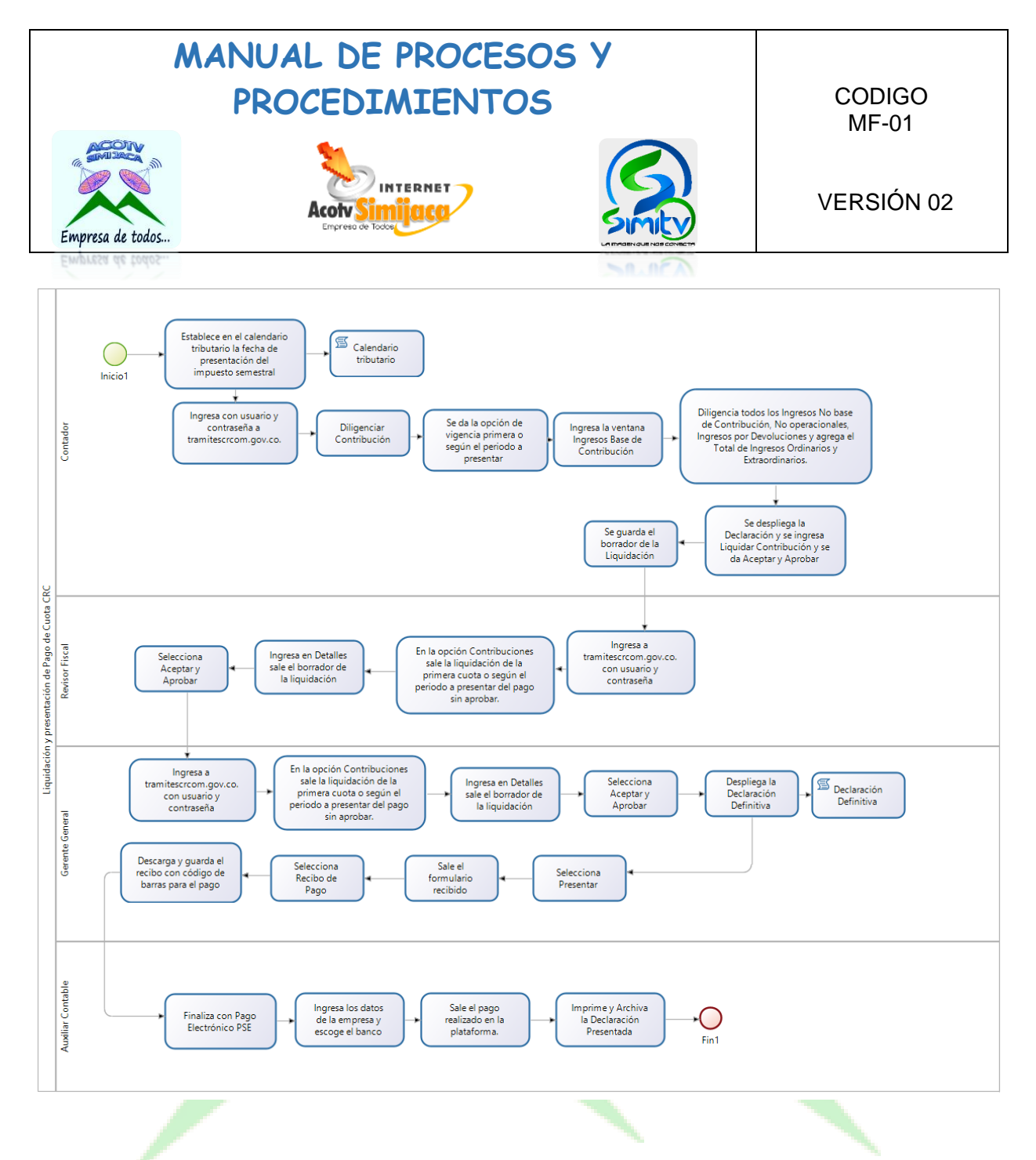

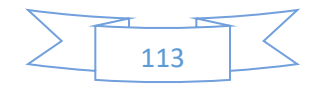

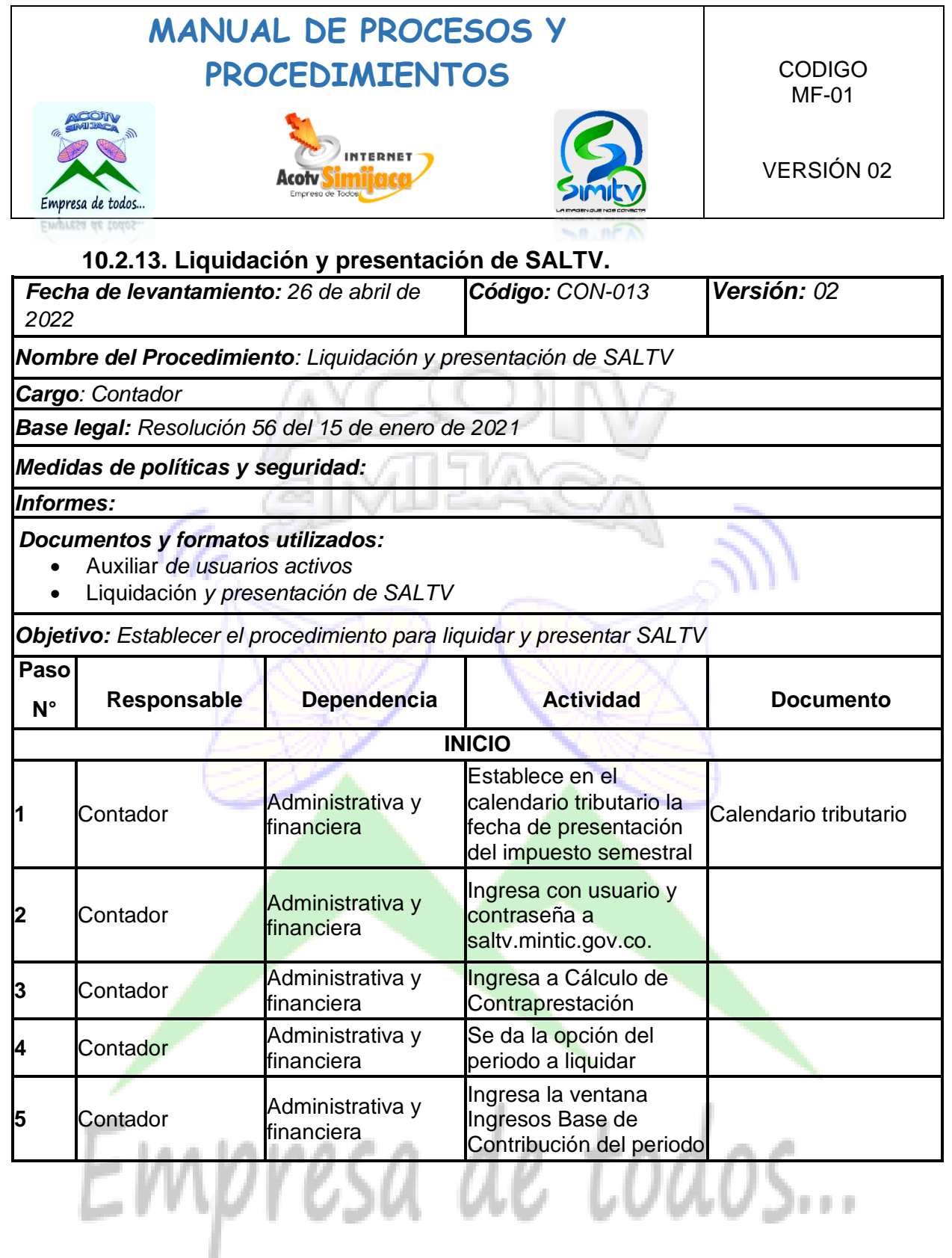

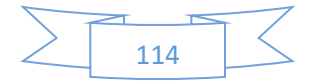

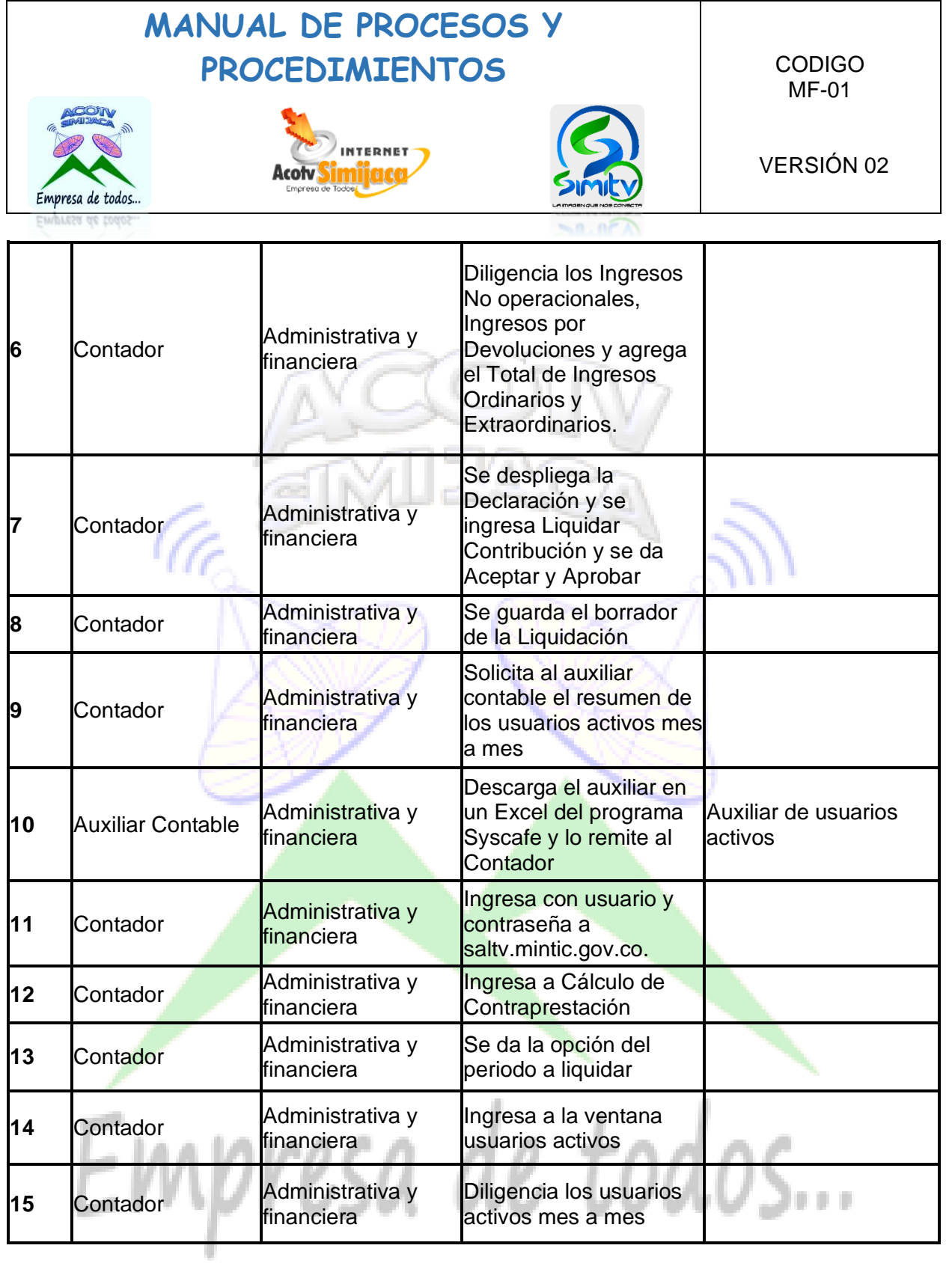

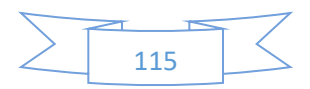

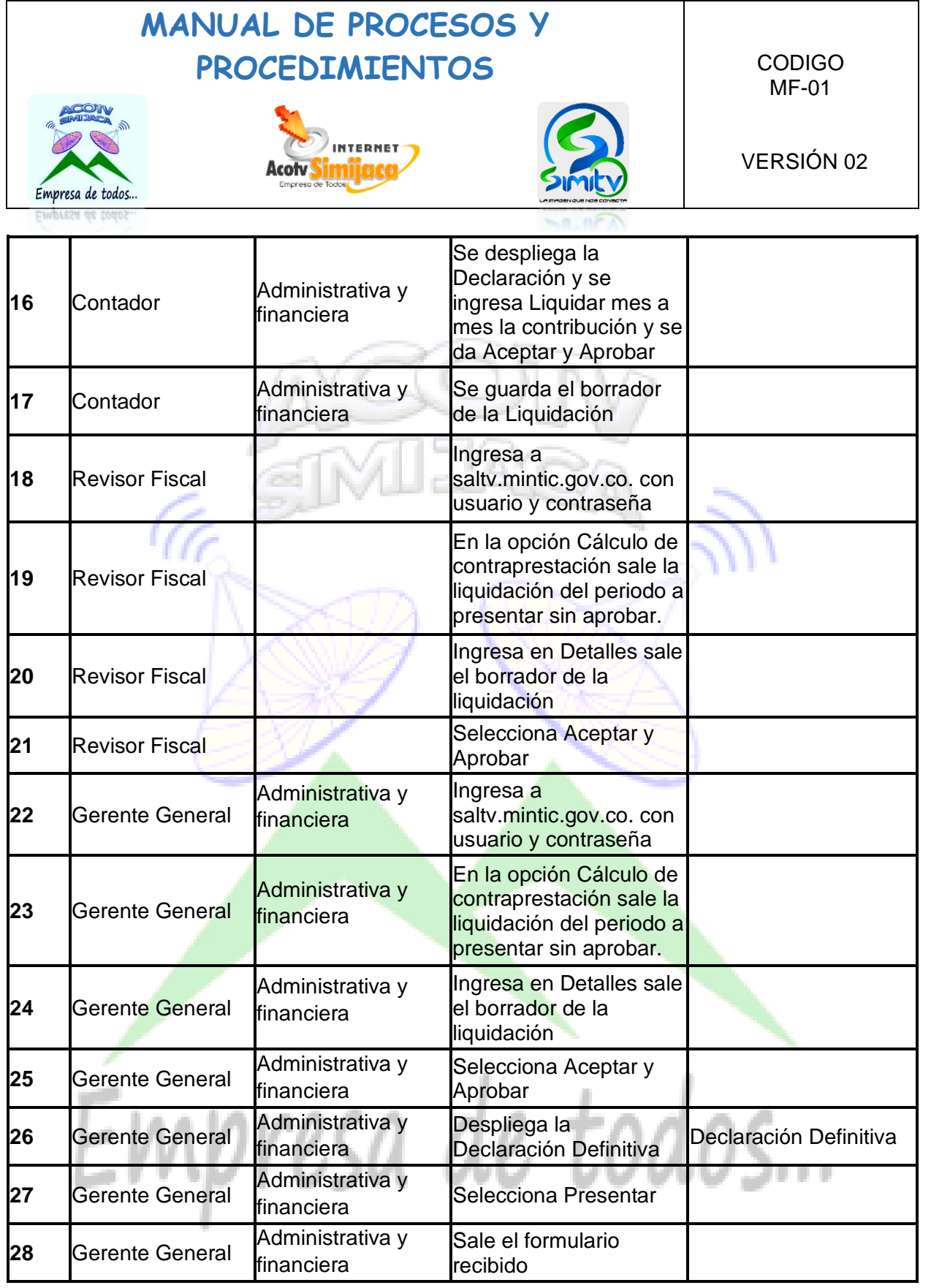

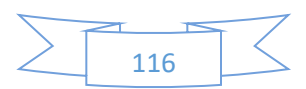

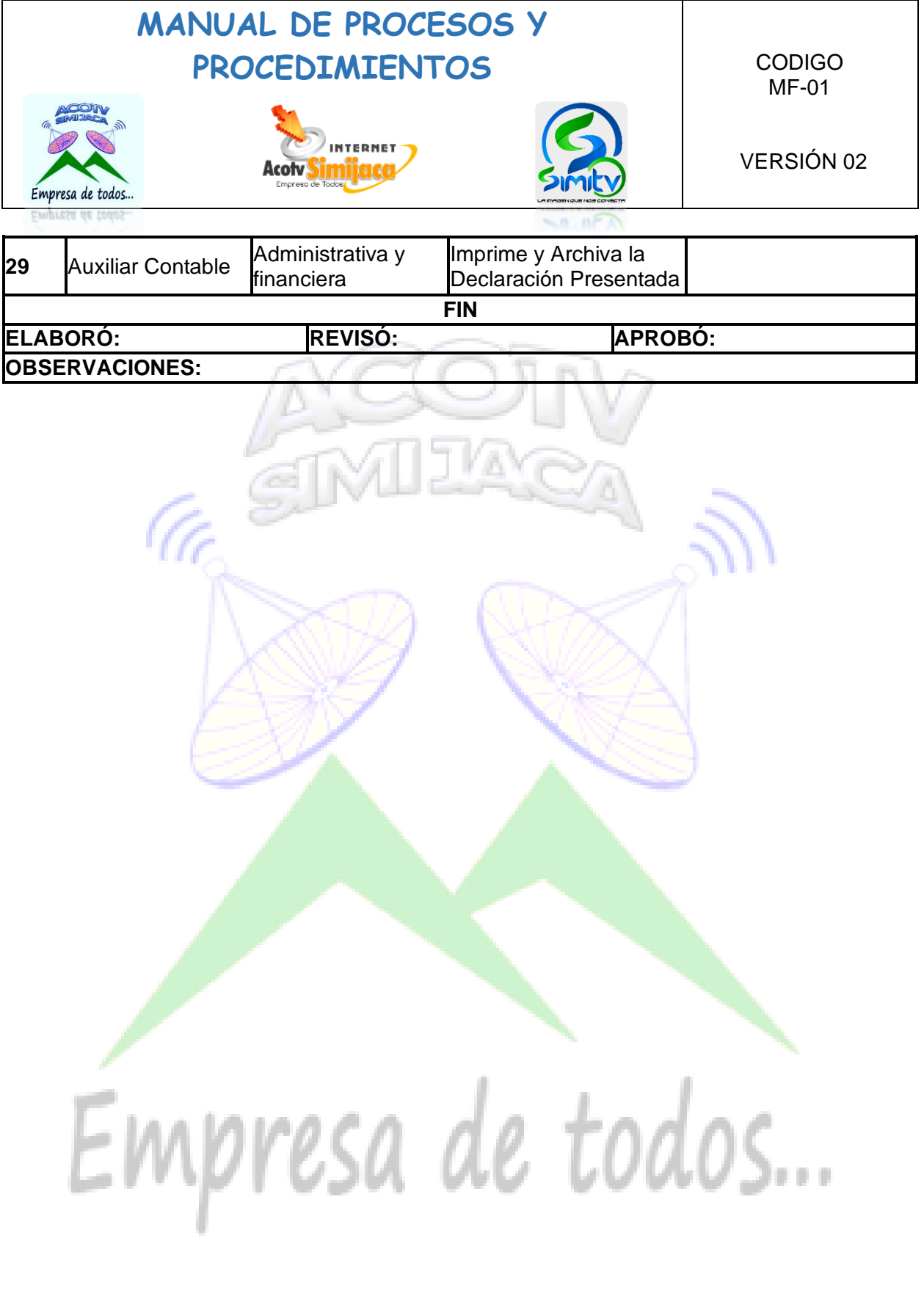

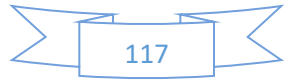

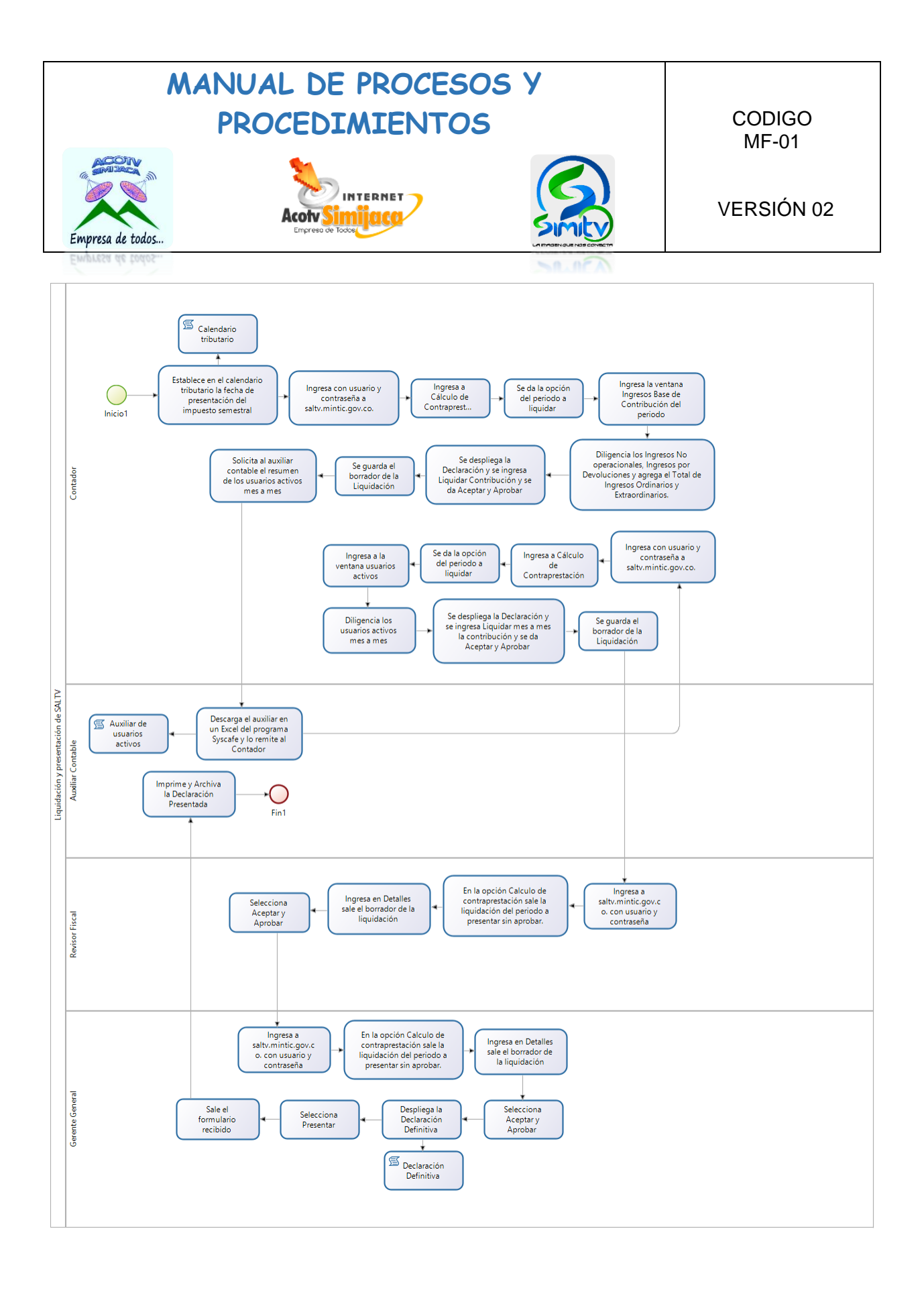

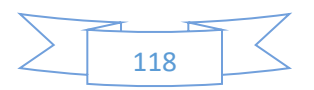

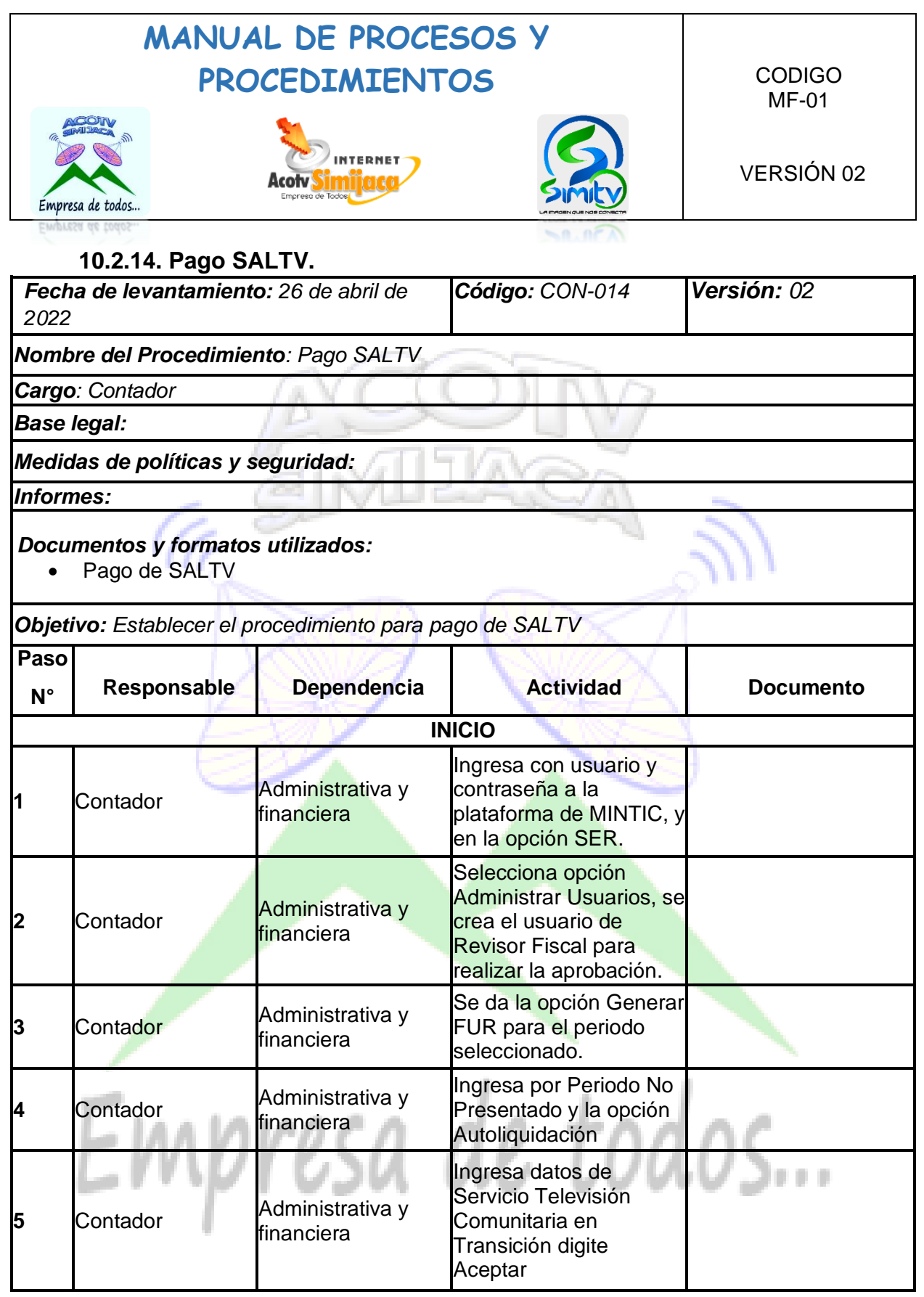

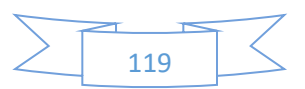

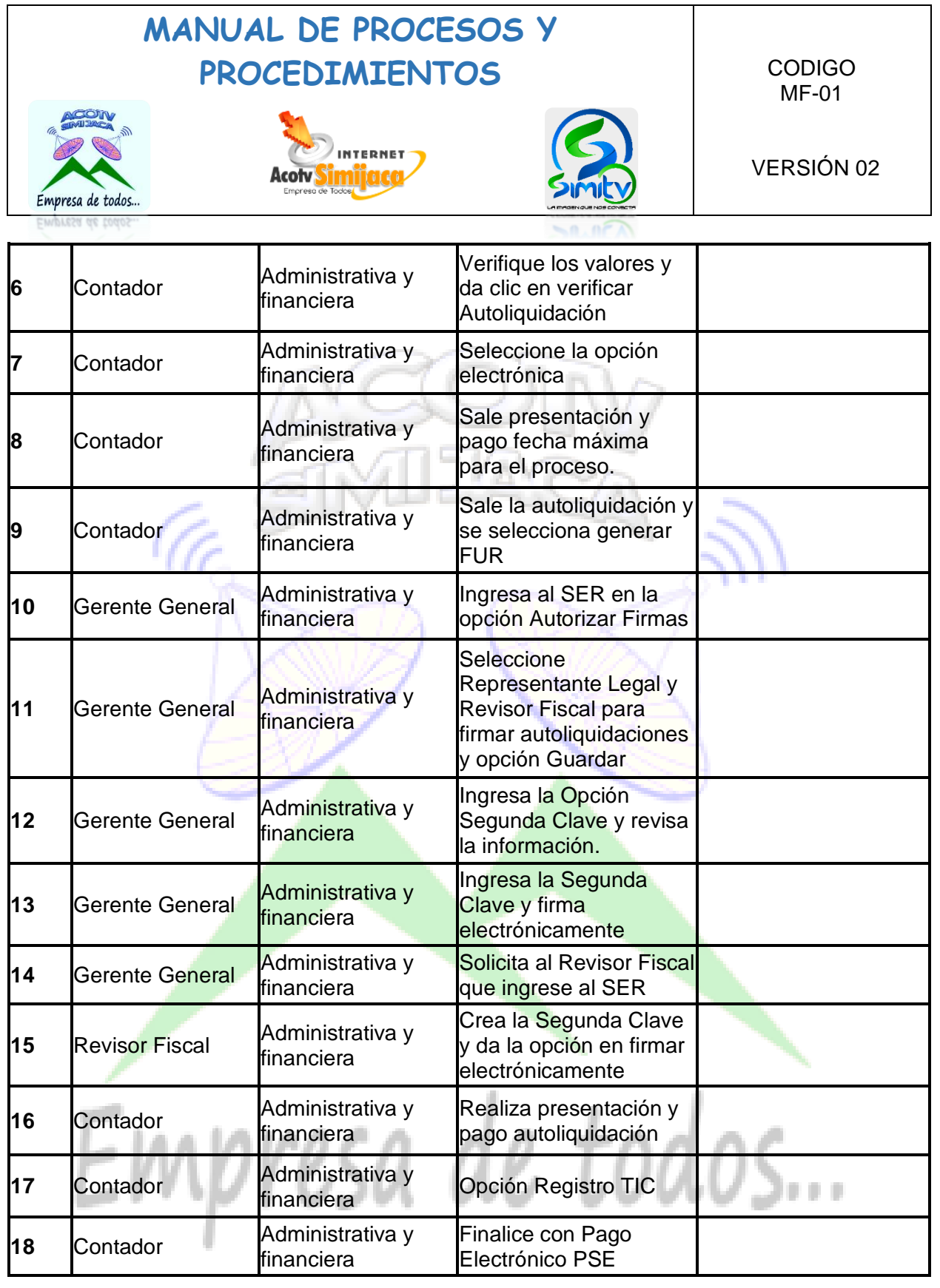

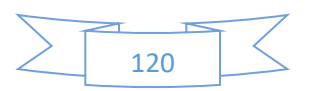

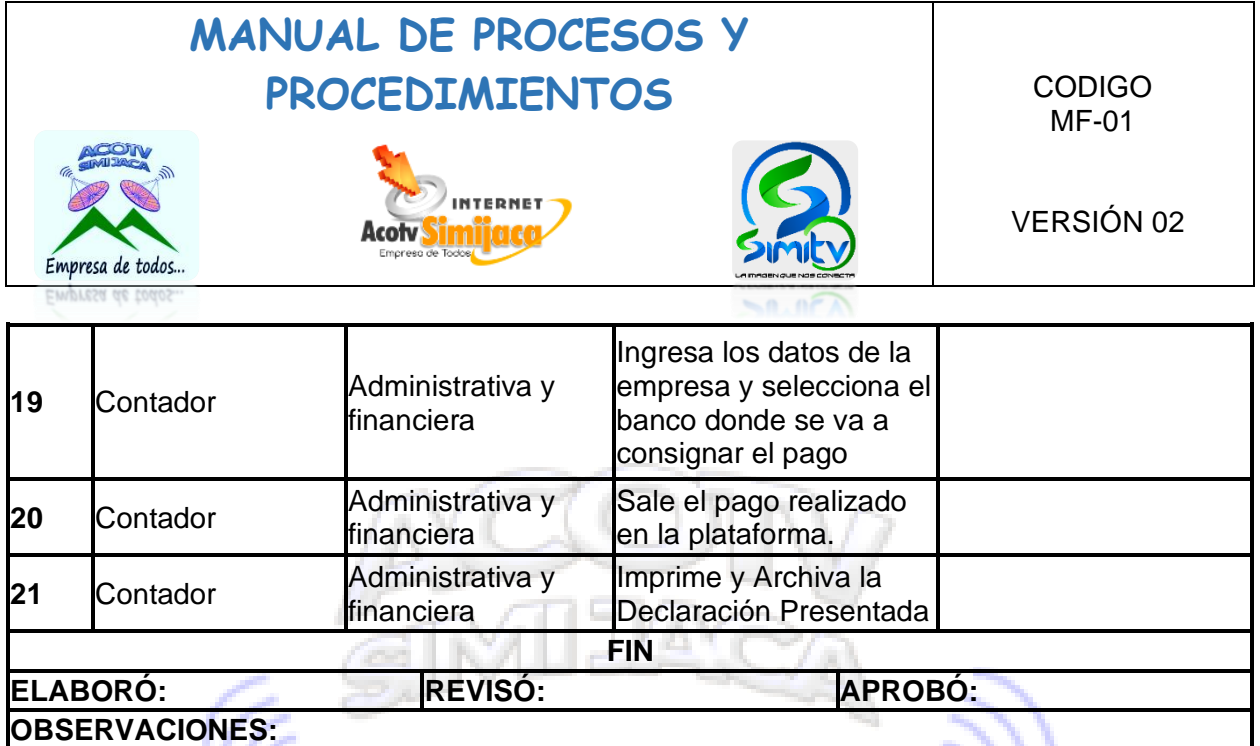

W ٦

. . .

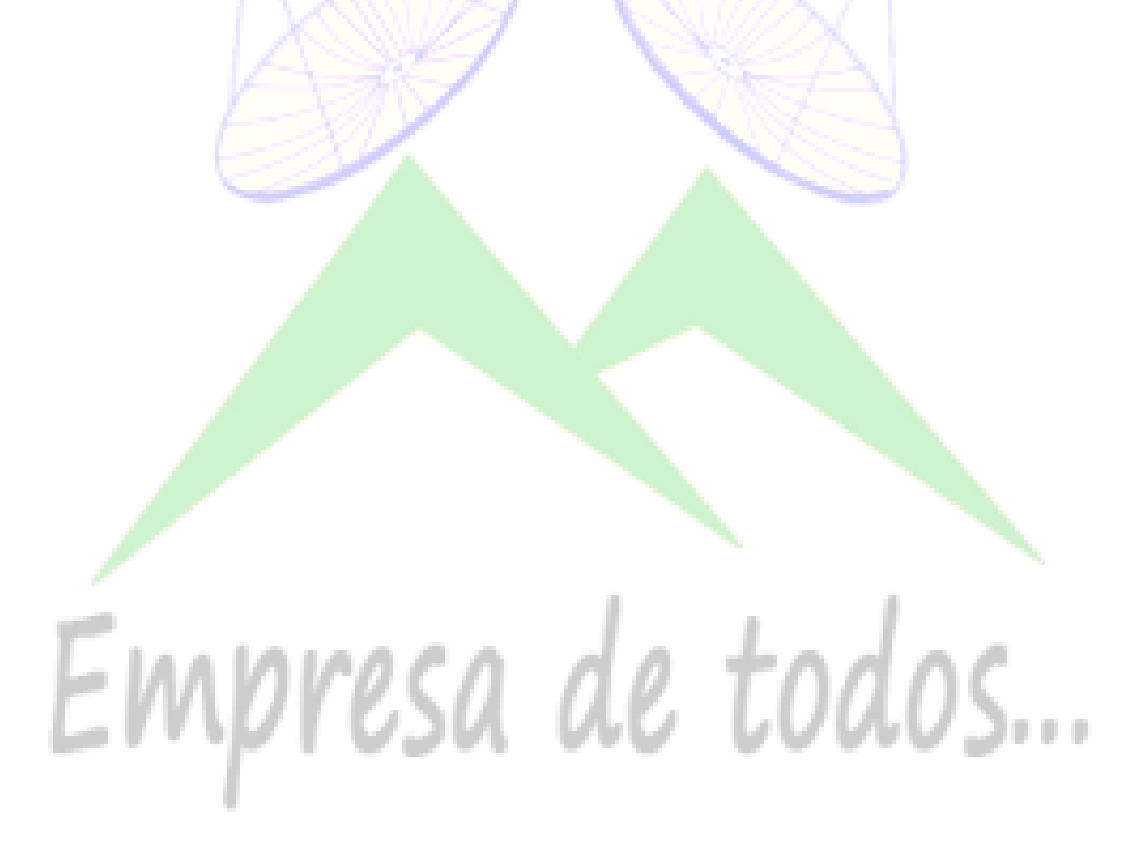

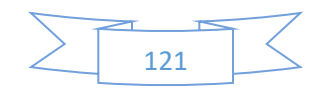

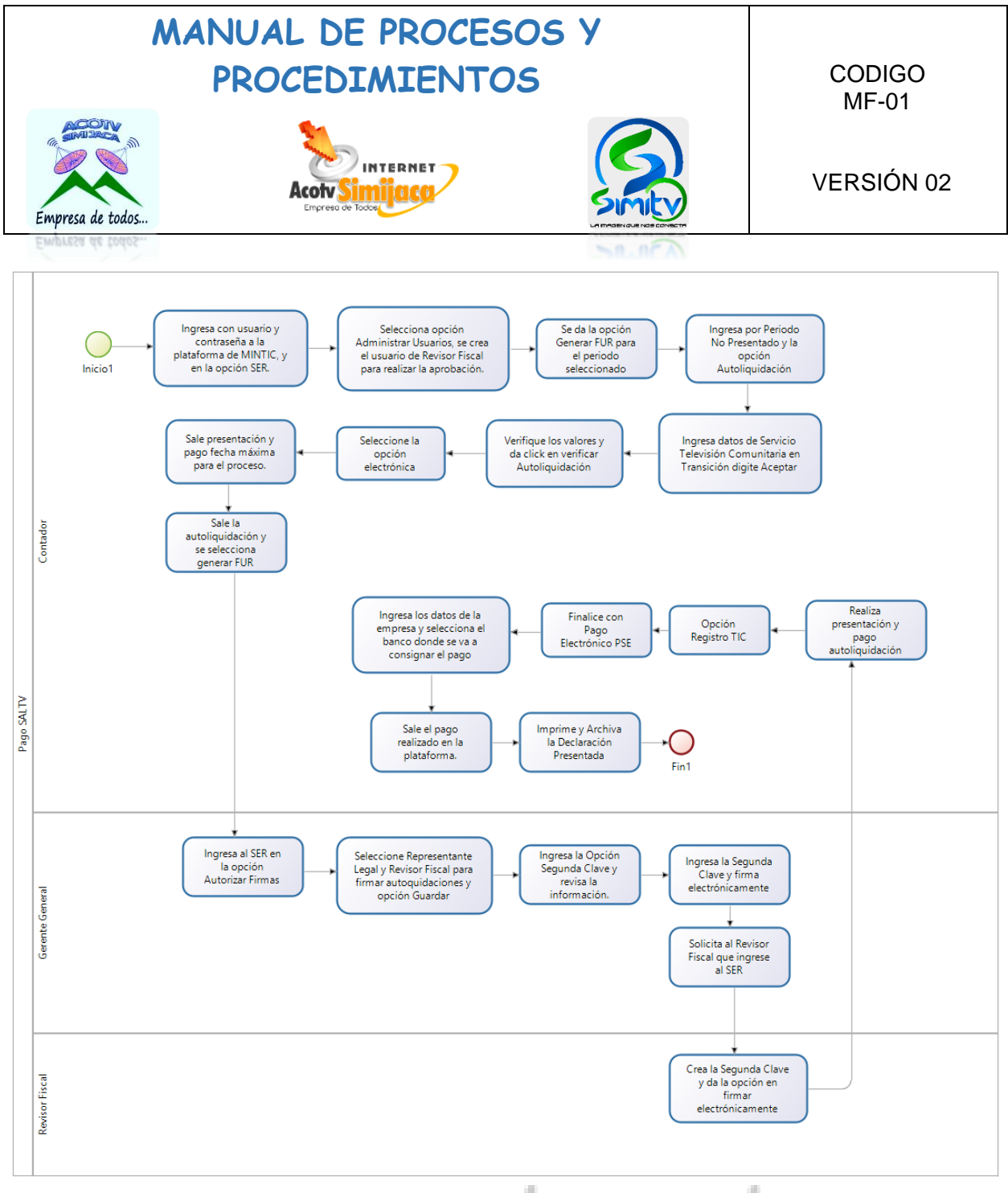

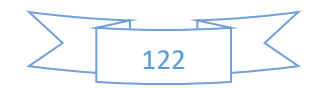

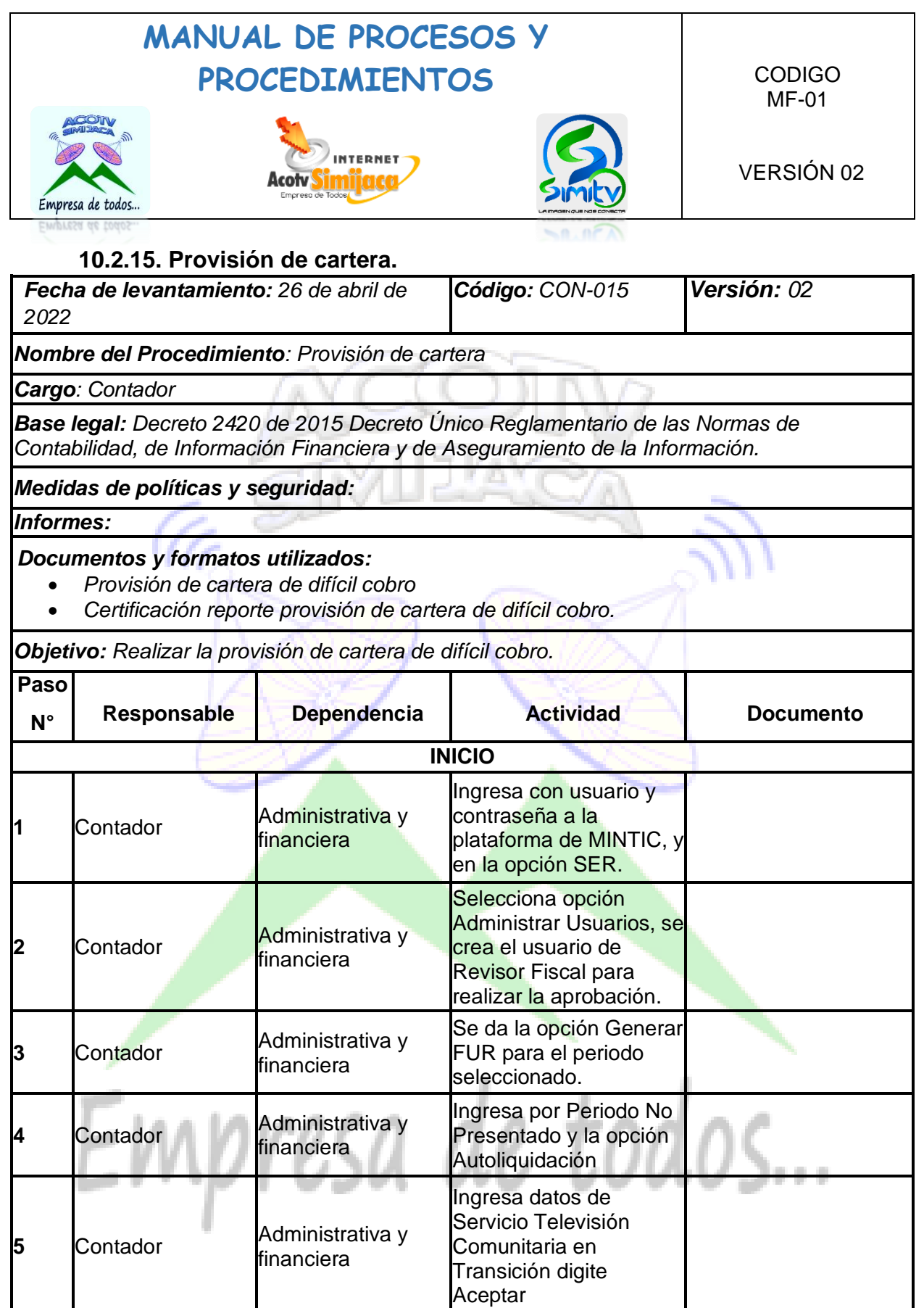

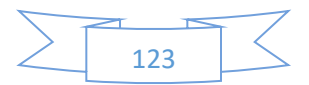

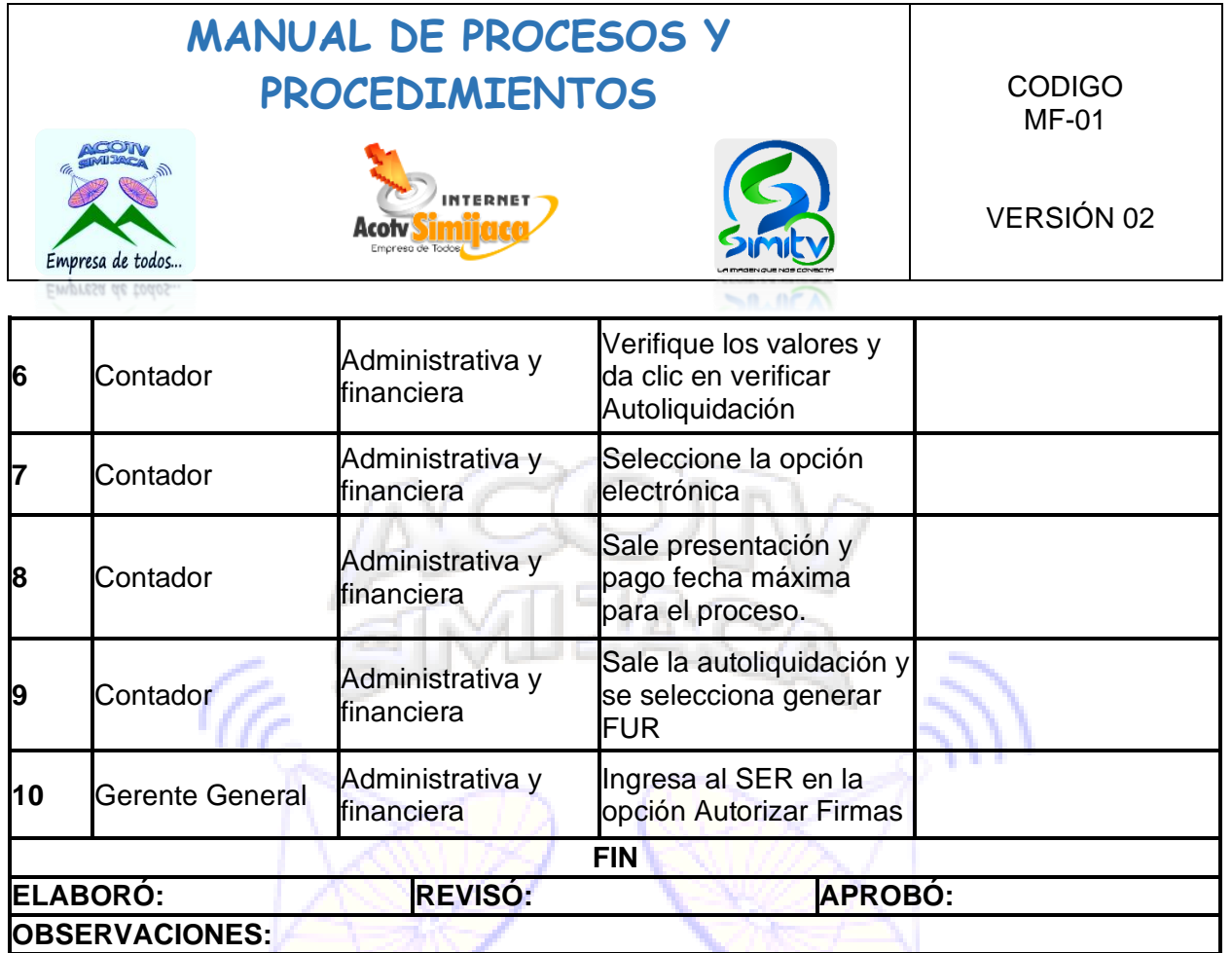

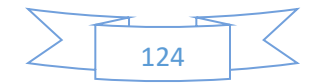

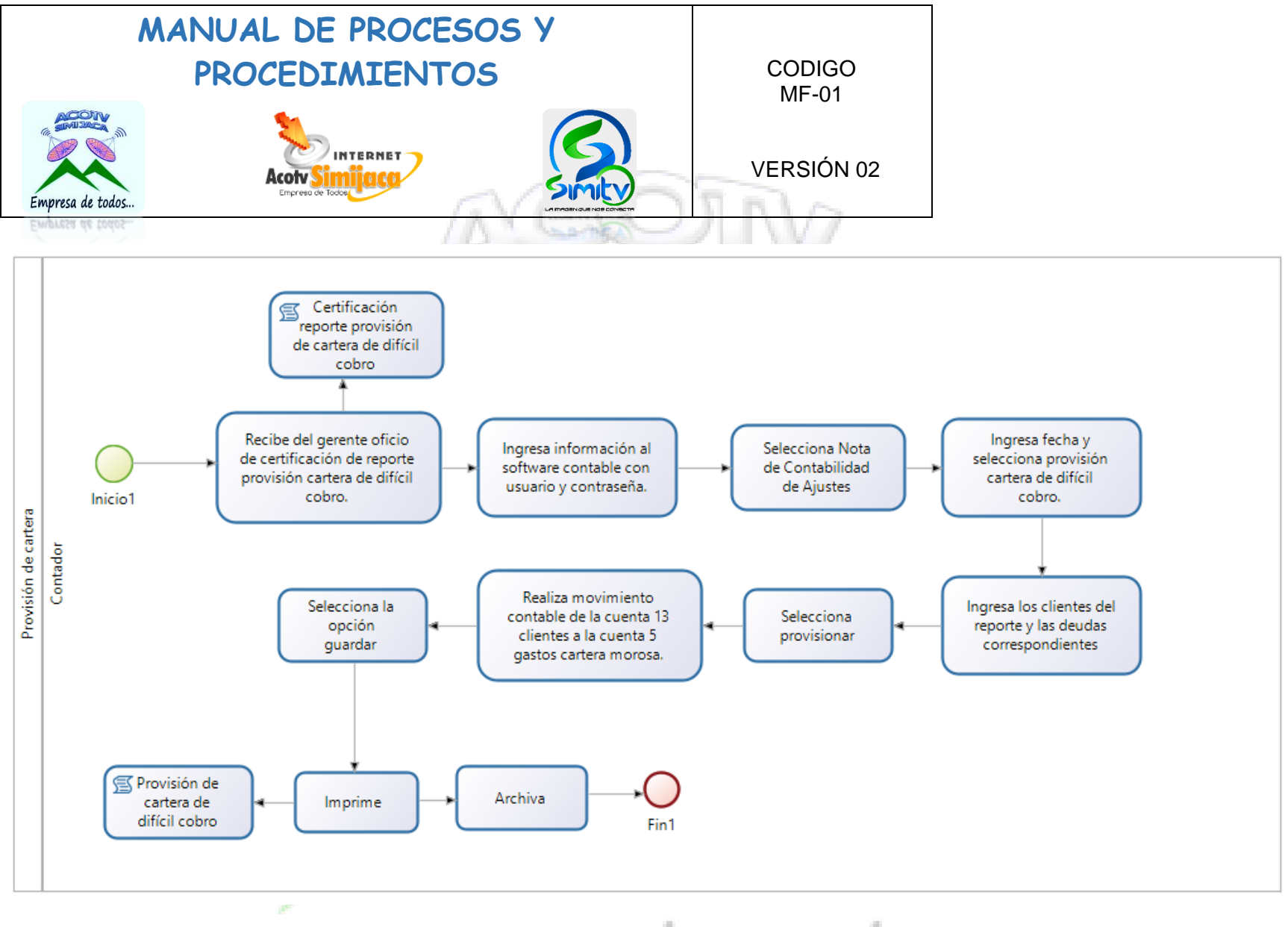

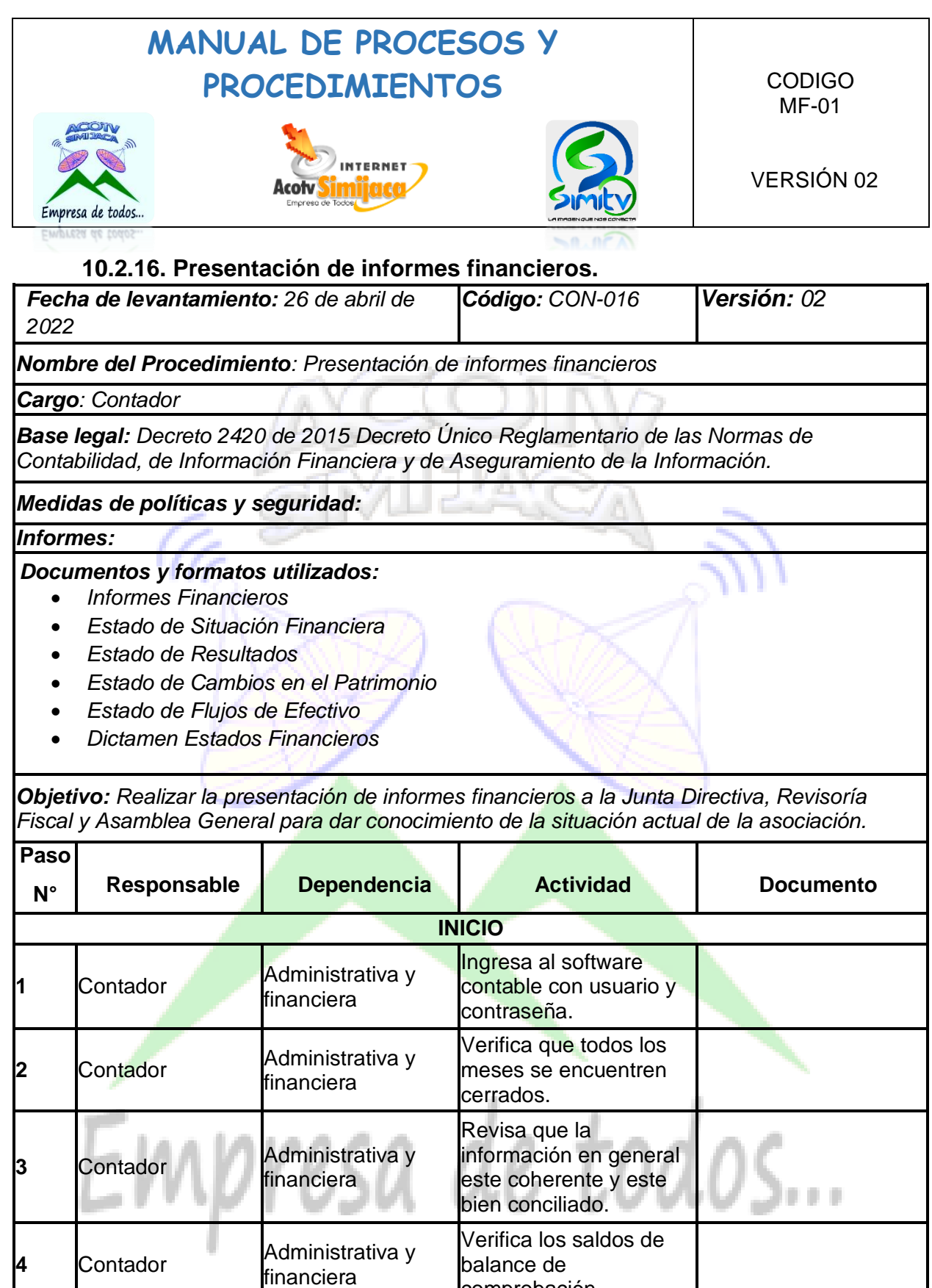

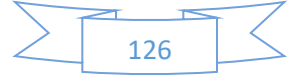

comprobación.

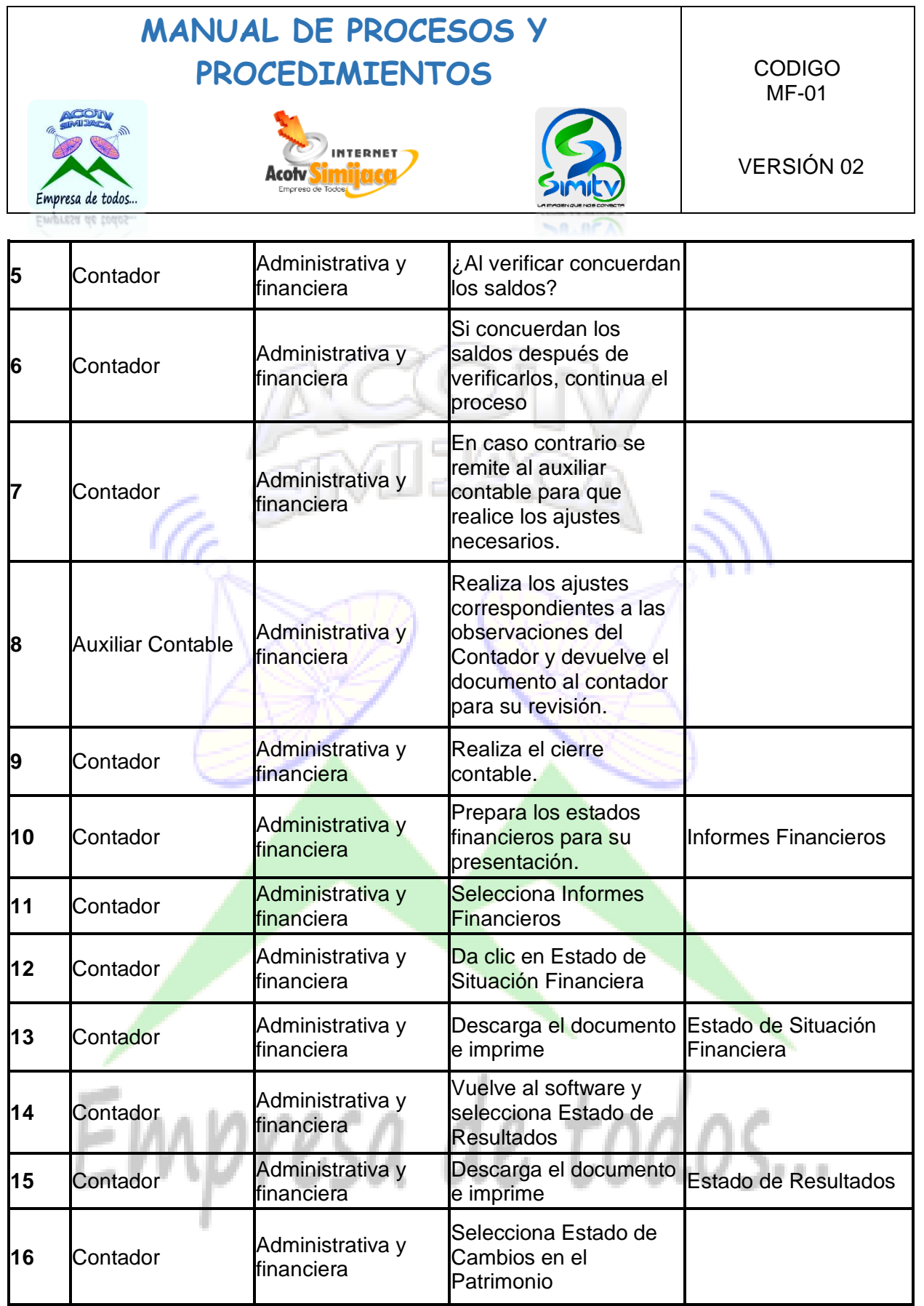

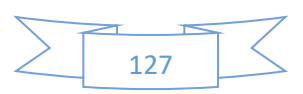

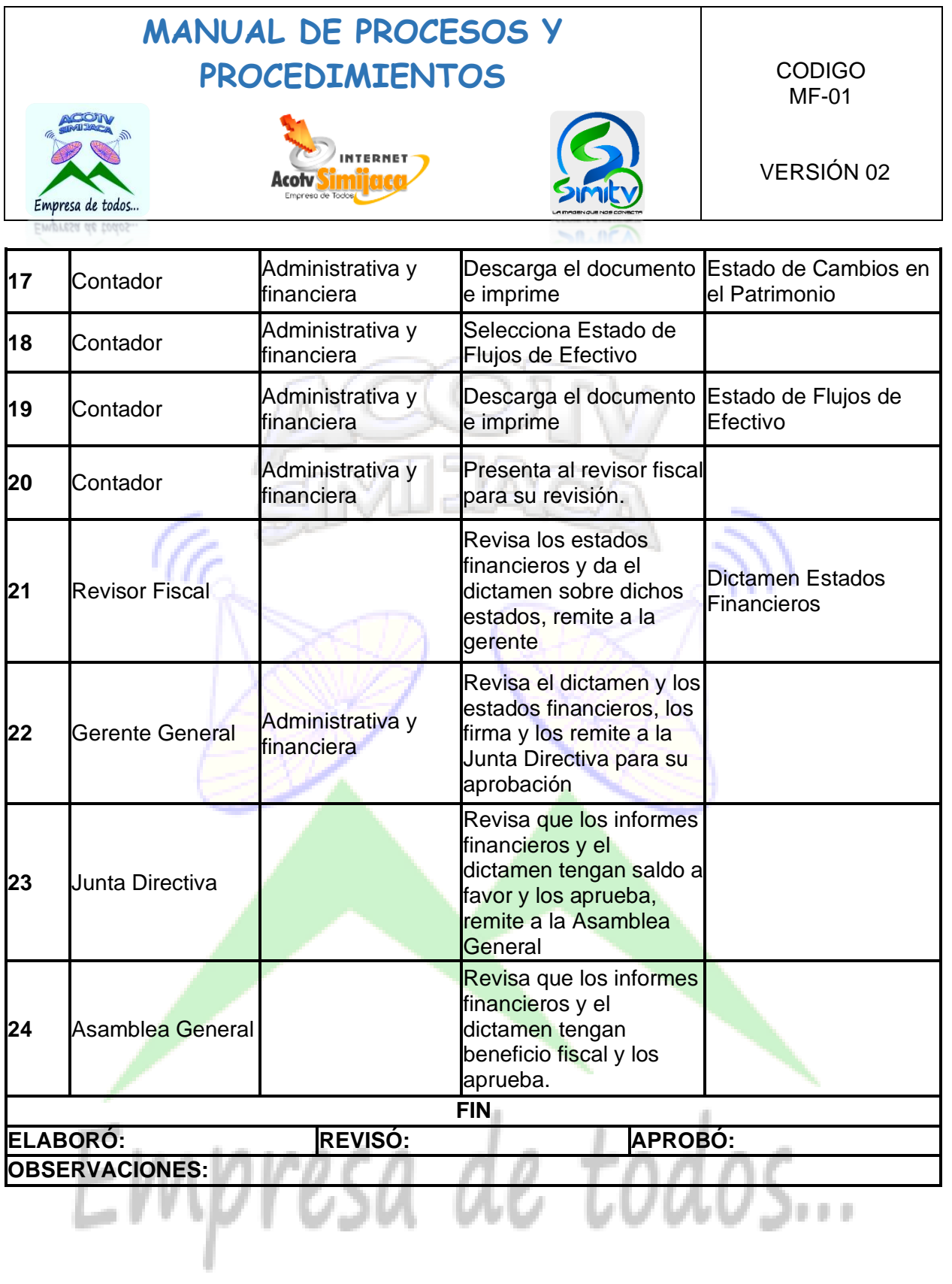

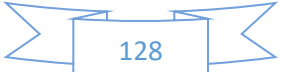

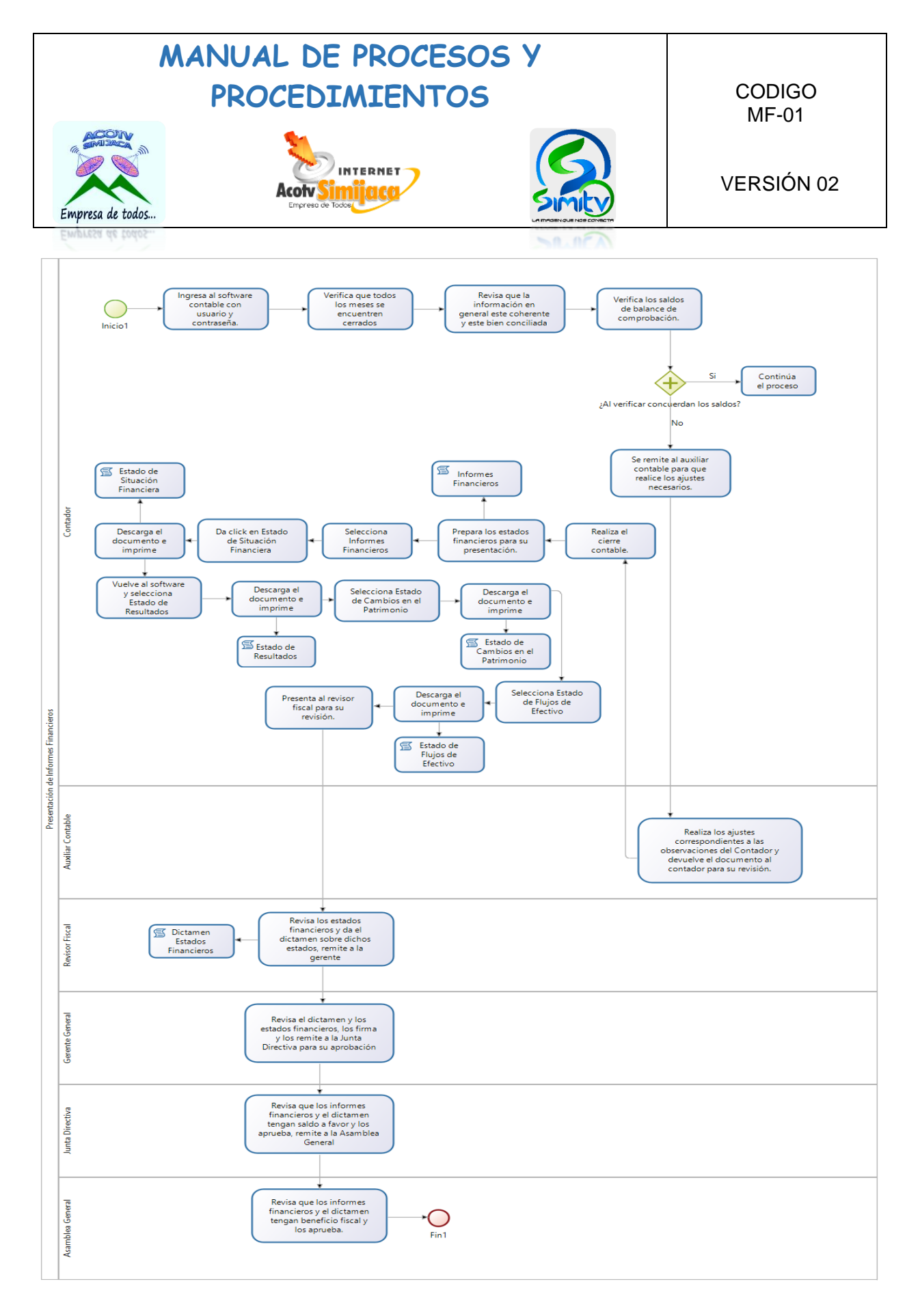

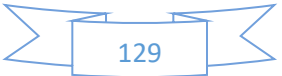

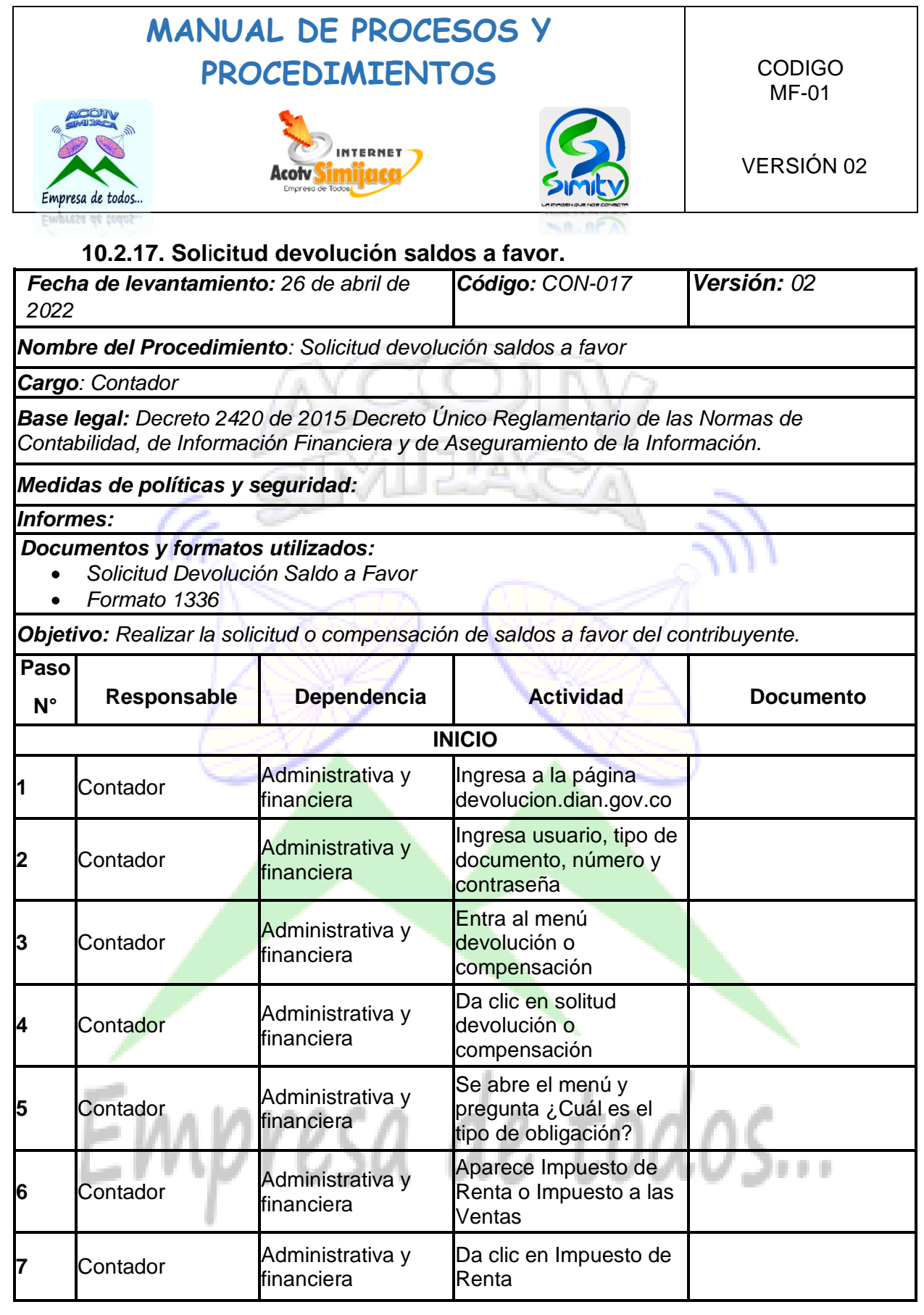

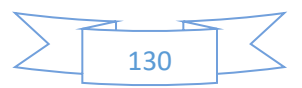

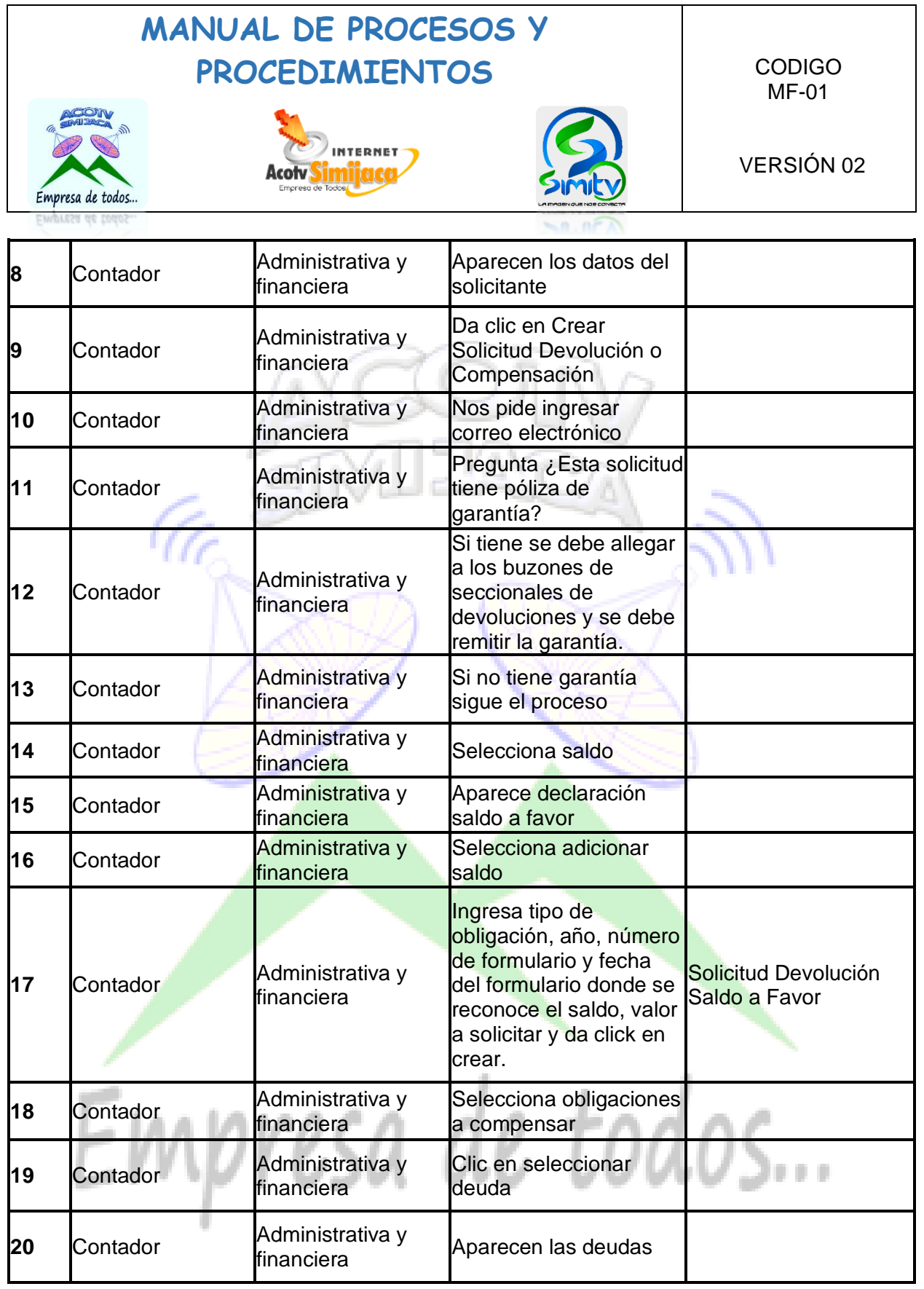

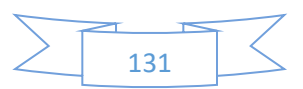

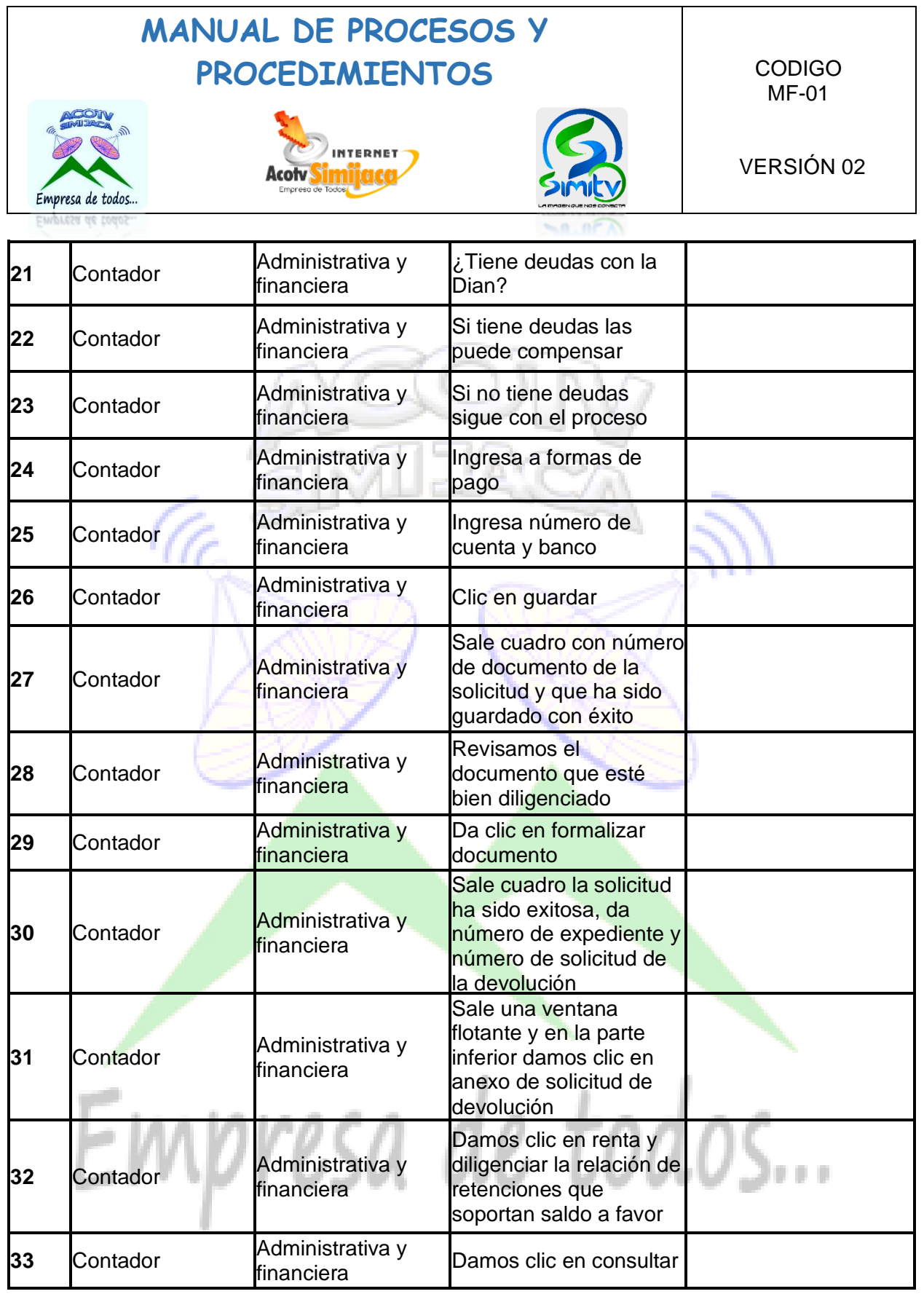

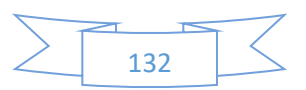

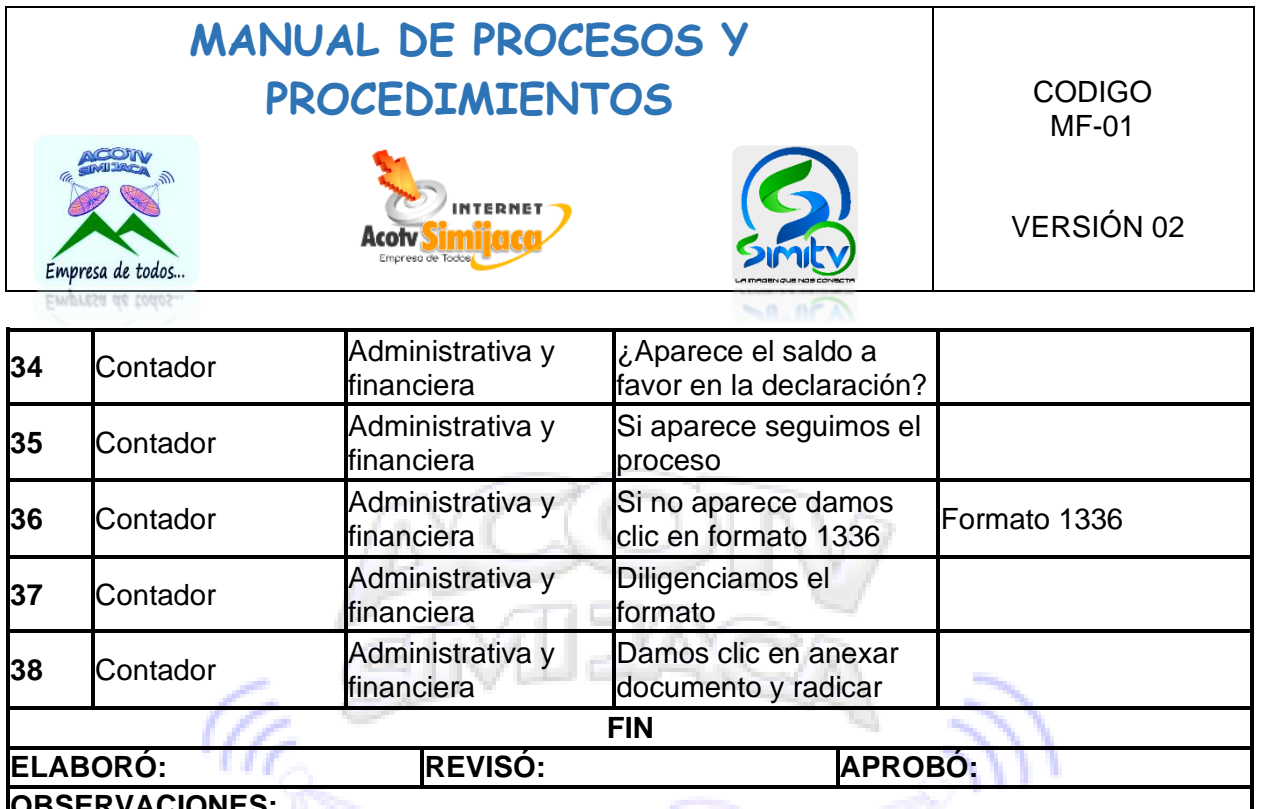

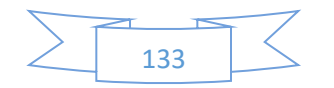

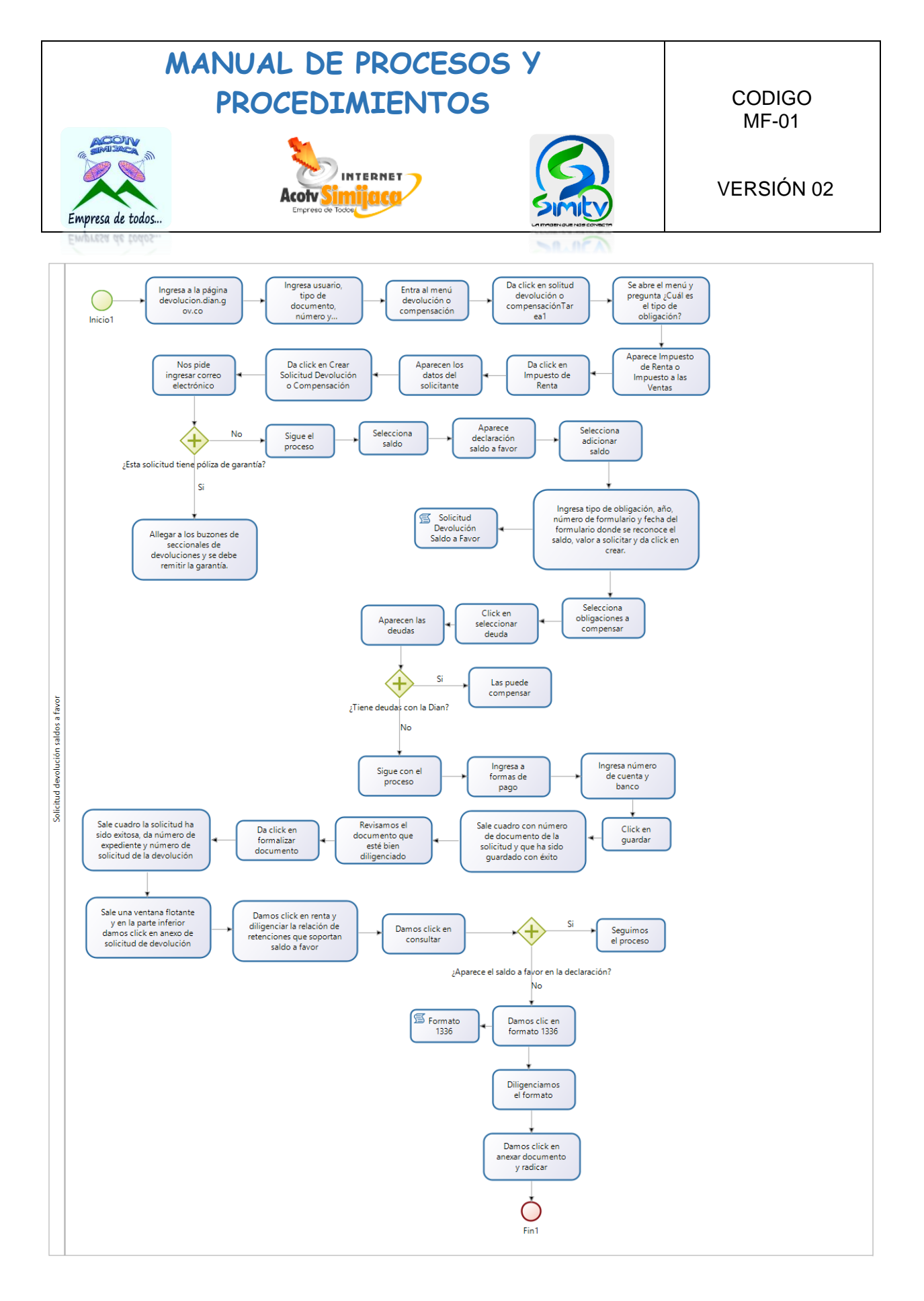

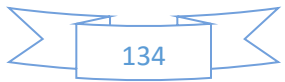

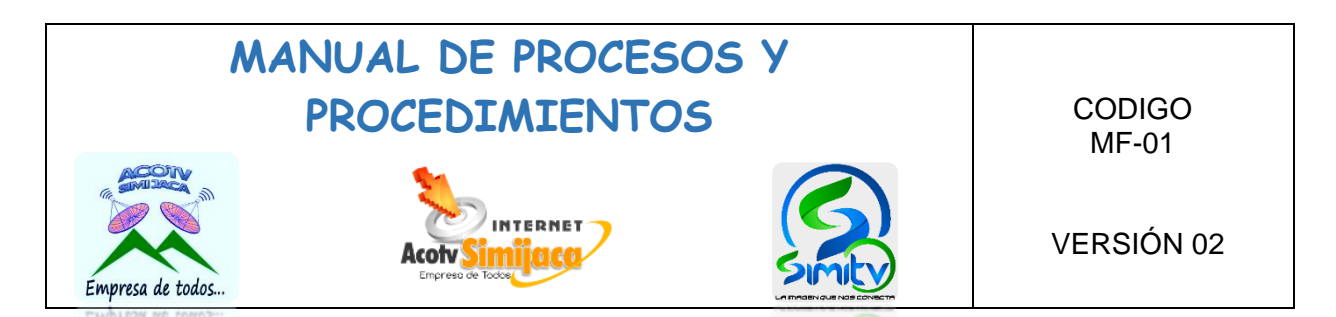

### **PROCEDIMIENTOS AUXILIAR CONTABLE**

### **10.3.1. Facturación en lote**

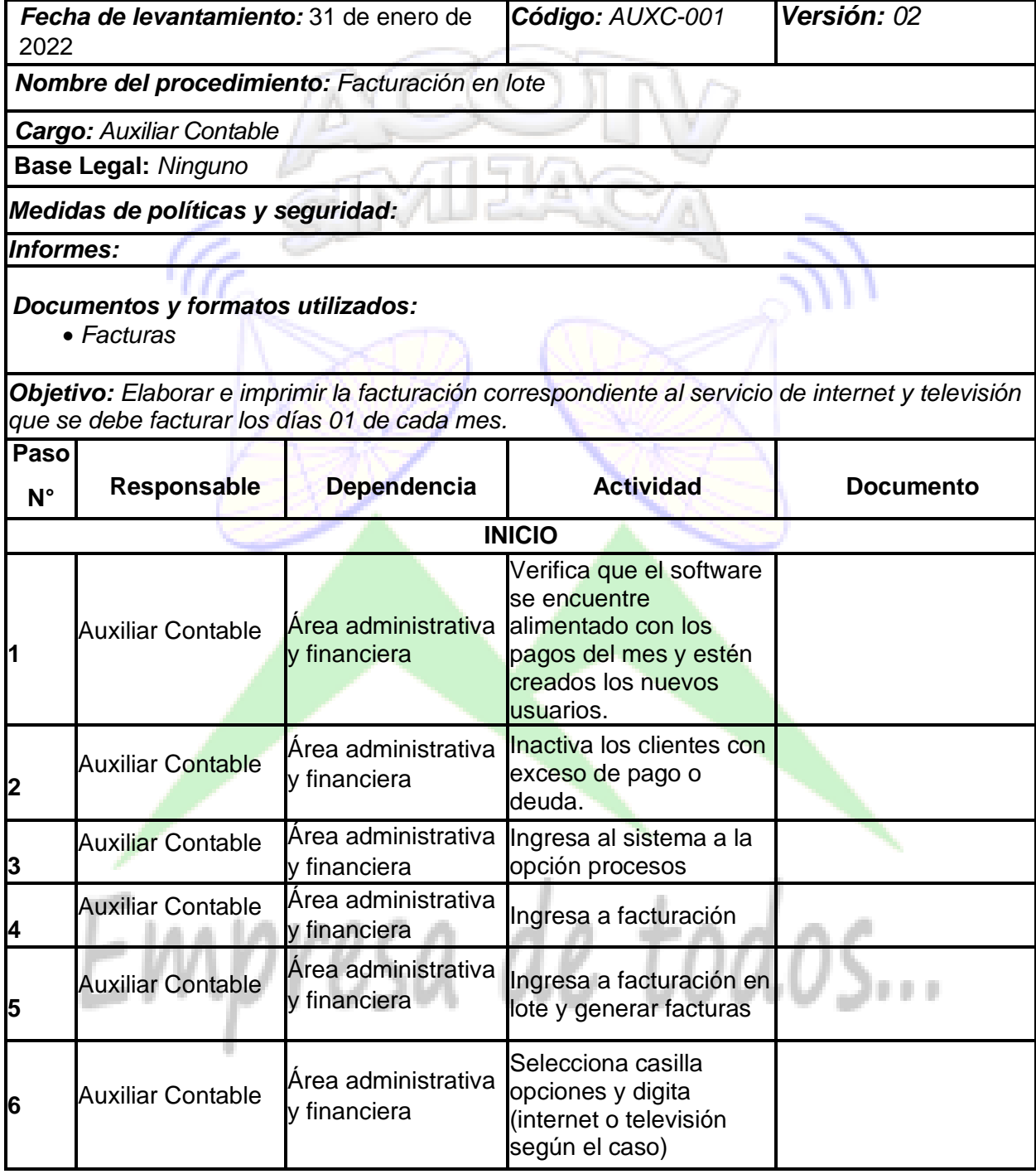

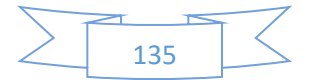

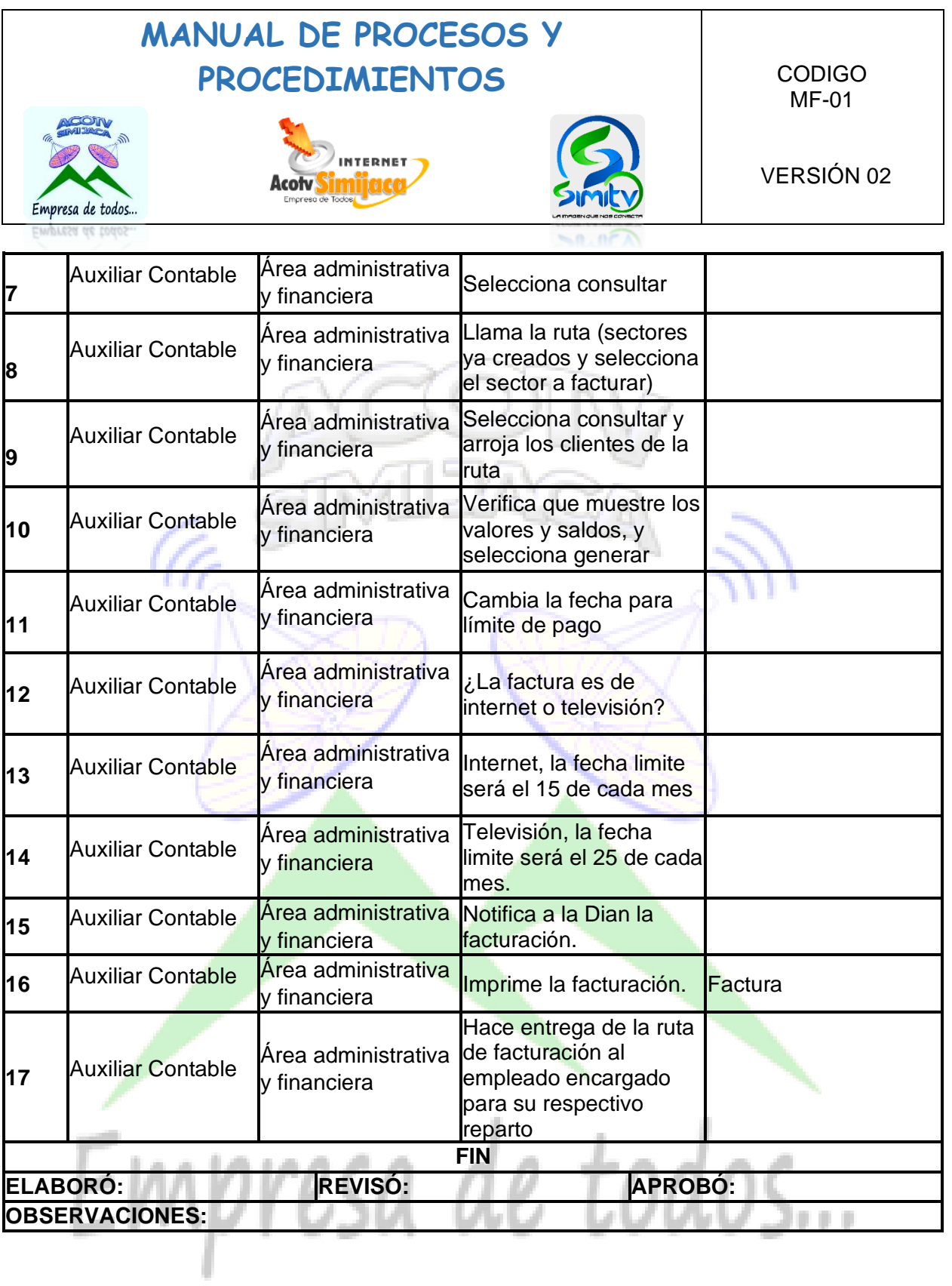

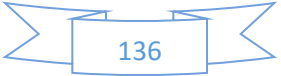

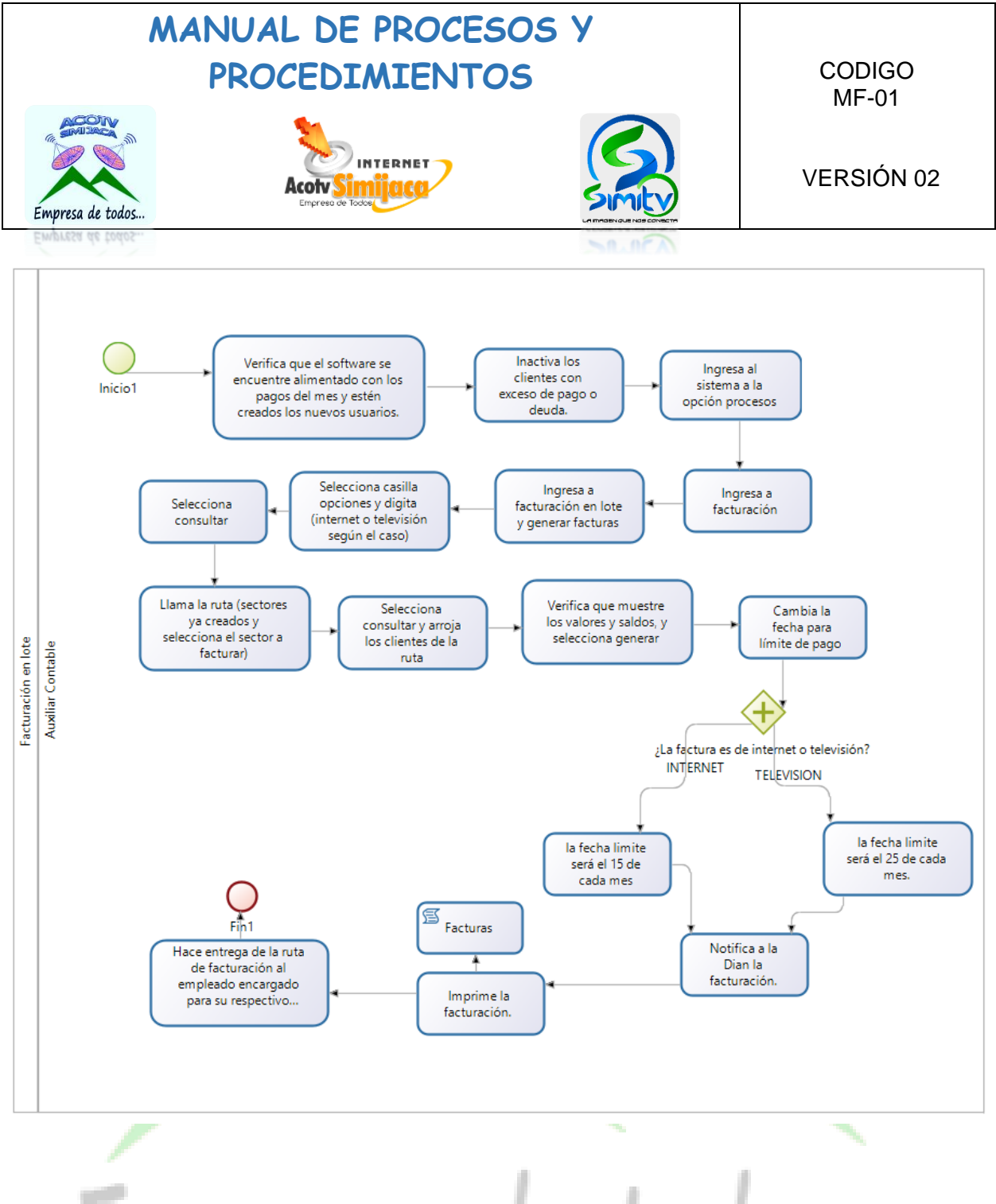

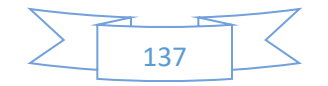

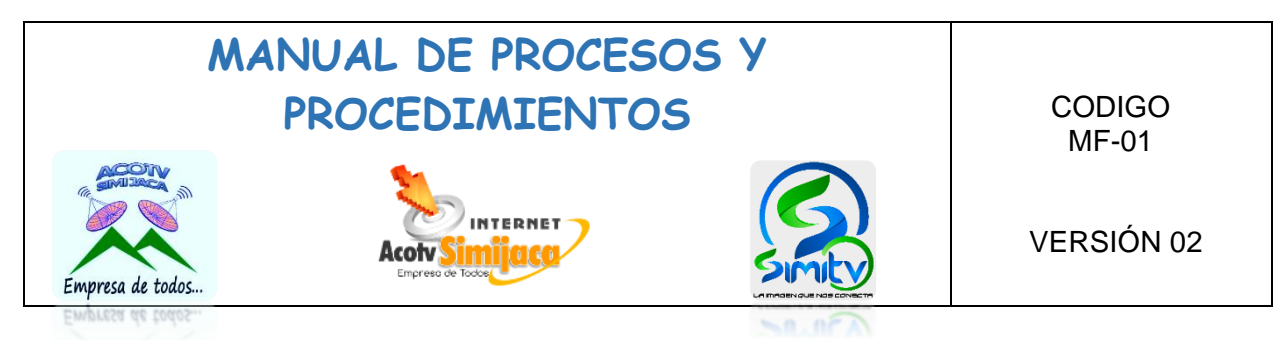

### **10.3.2. Recaudo de facturas.**

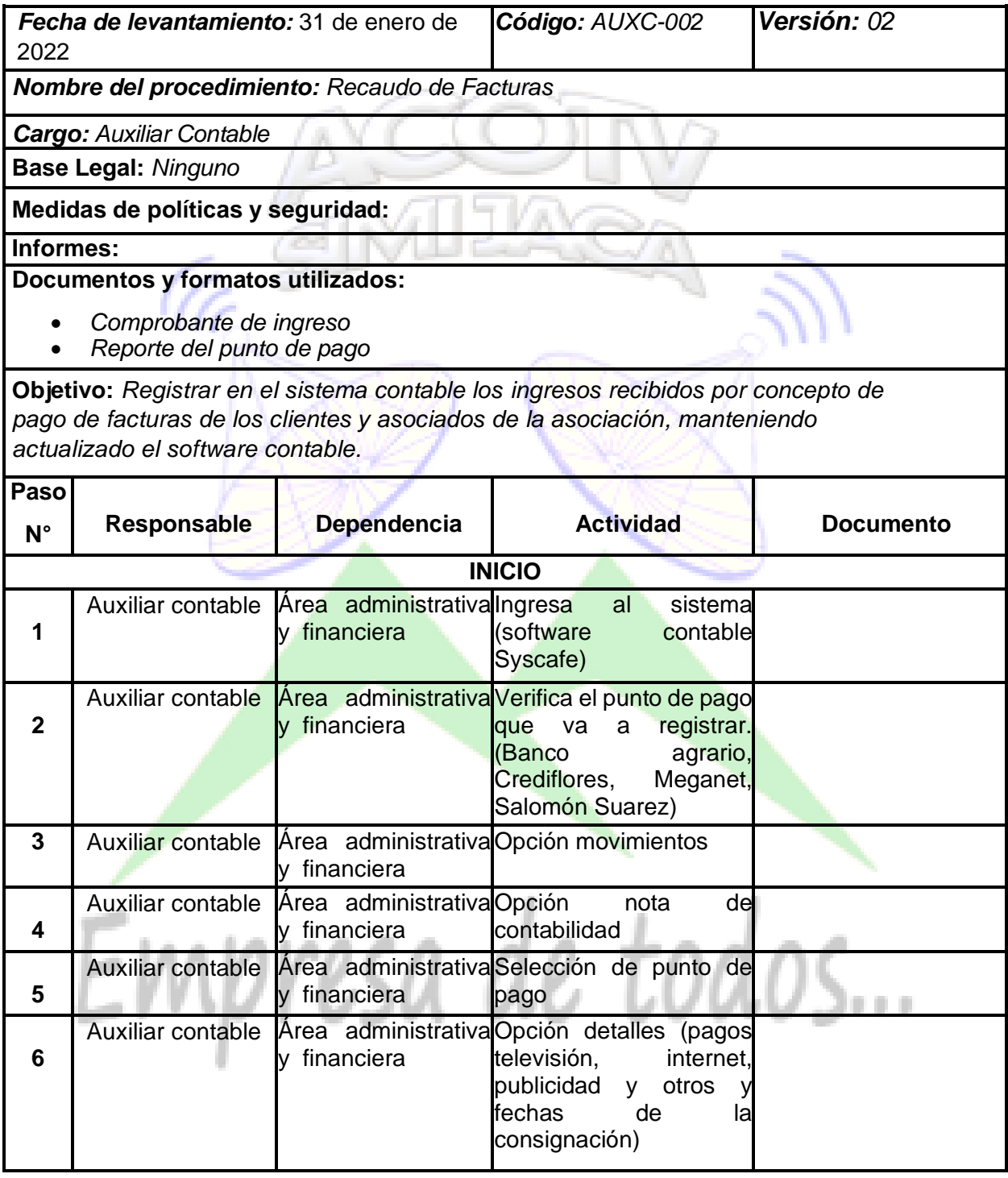

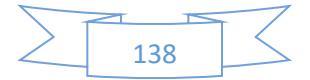

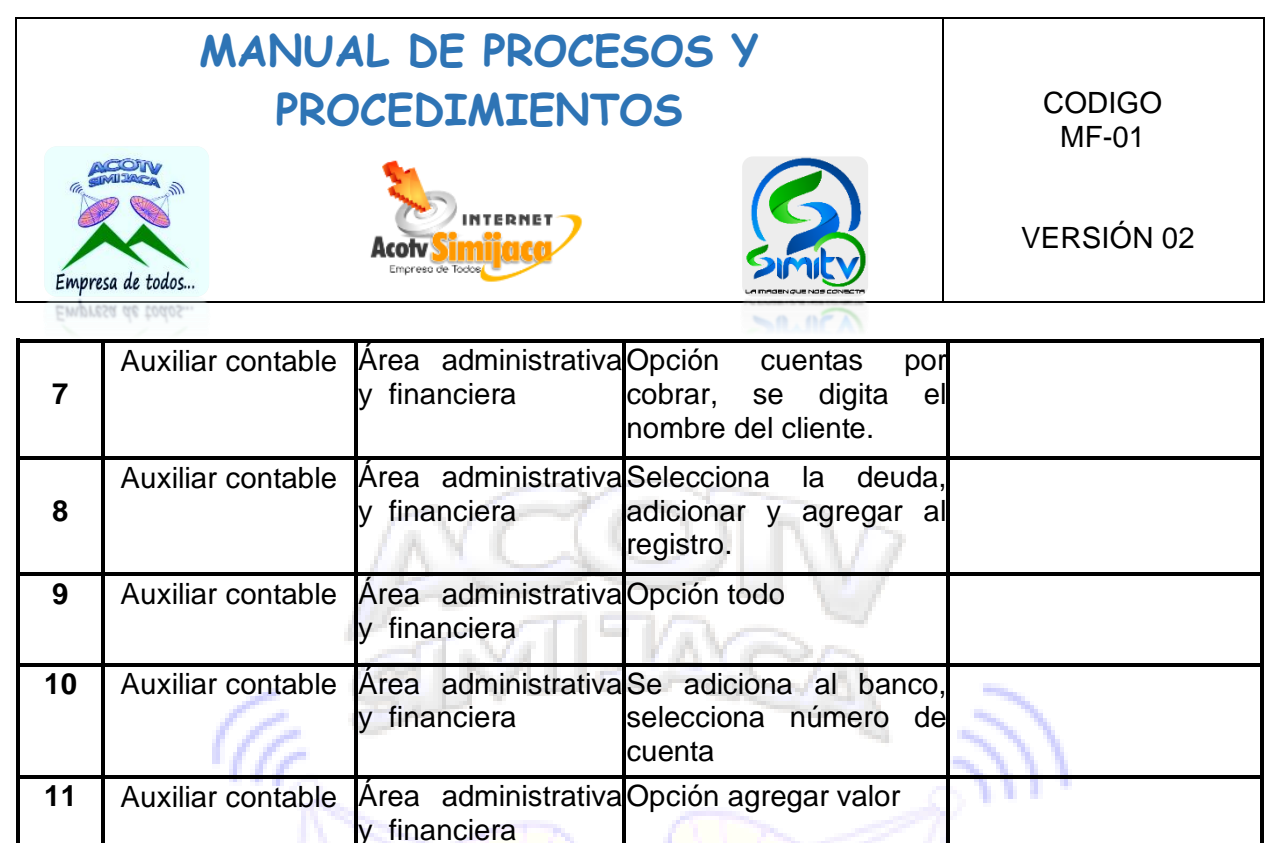

Comprobante de ingreso

Reporte del punto de pago

12 | Auxiliar contable Area administrativaOpción grabar y financiera **13** Auxiliar contable Área administrativaOpción imprimir y financiera

y financiera

**OBSERVACIONES:**

**14** Auxiliar contable Area administrativa Finalmente se adjunta el

**ELABORÓ: REVISÓ: APROBÓ:**

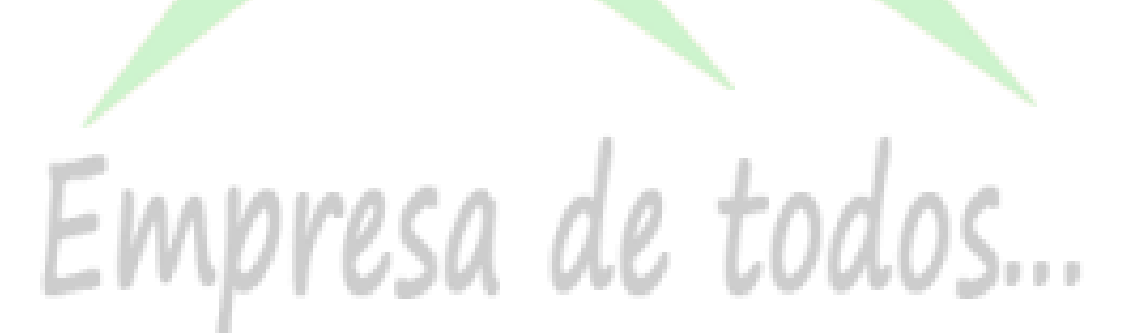

**FIN**

comprobante con el reporte del punto de pago correspondiente

para archivar.

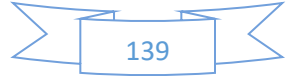

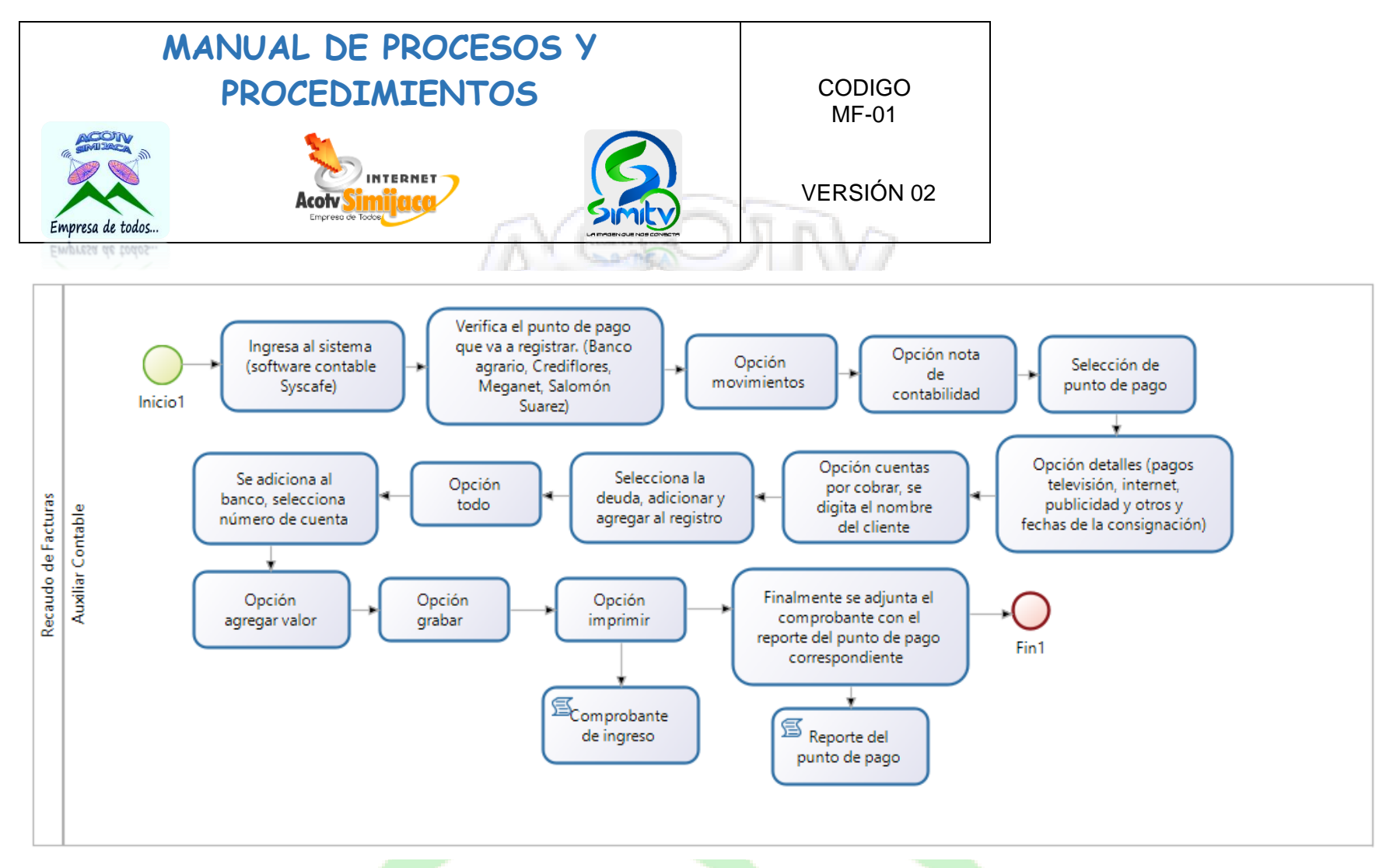

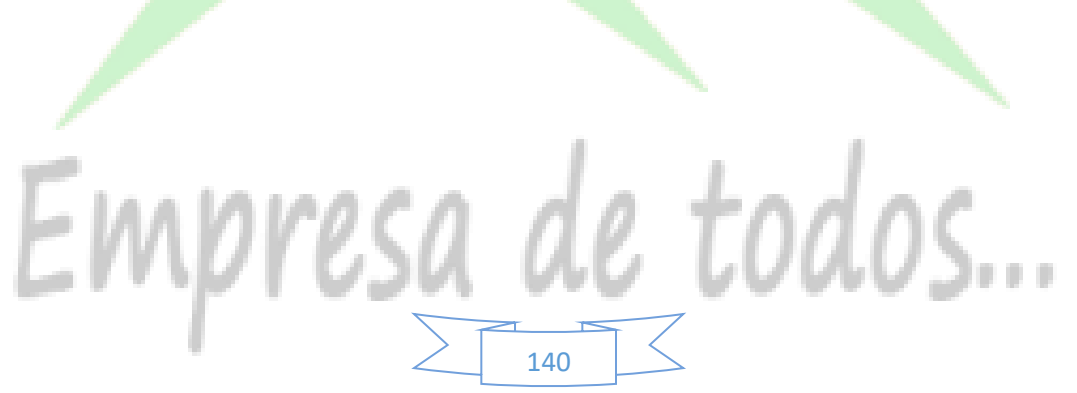

### **MANUAL DE PROCESOS Y**  PROCEDIMIENTOS | CODIGO MF-01 VERSIÓN 02 Empresa de todos

### **10.3.3. Facturación de auspicios.**

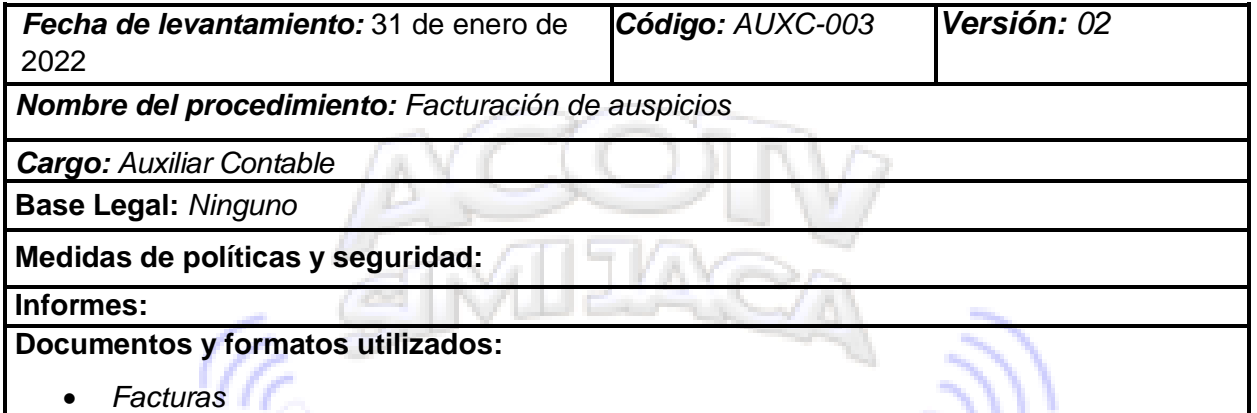

**Objetivo:** *Realizar la generación de facturas correspondientes al servicio de auspicios prestado a los diferentes clientes, realizando la entrega personalmente de la factura.*

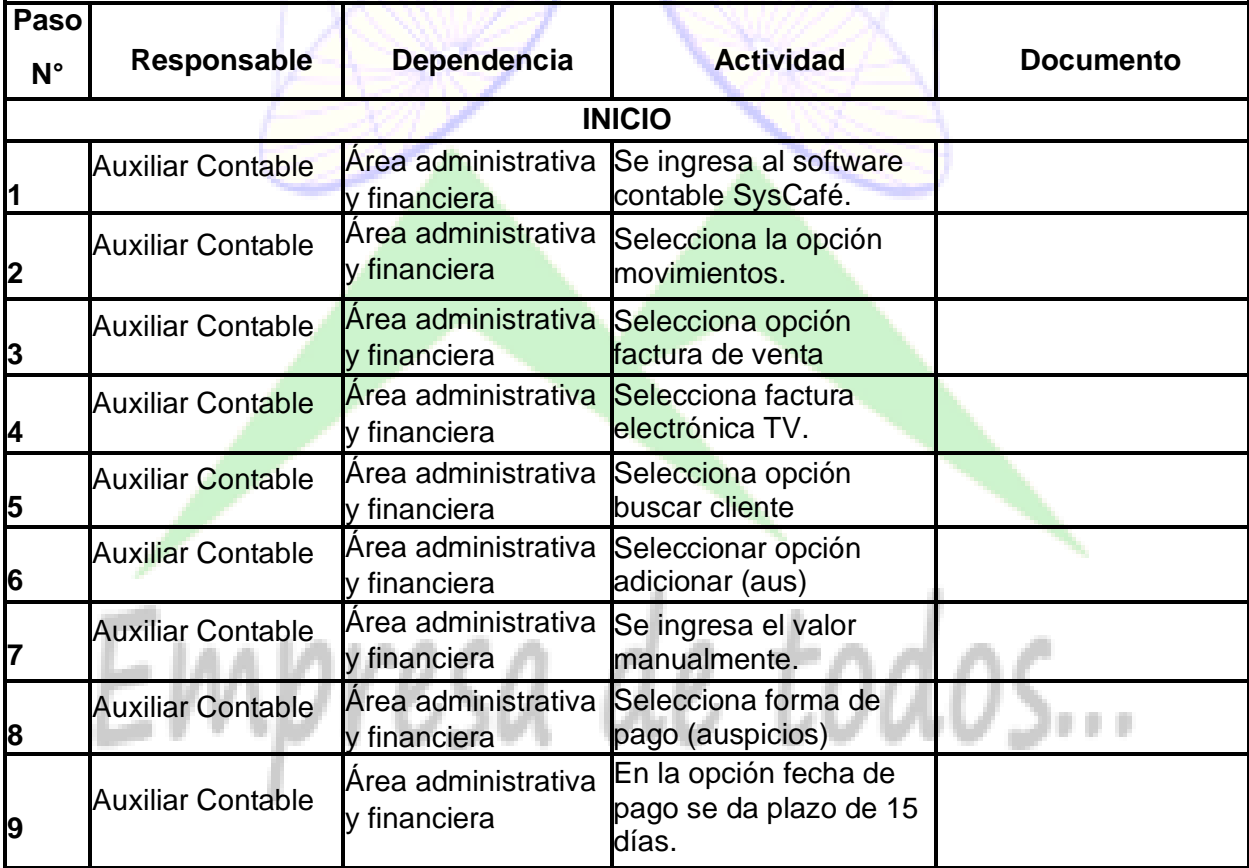

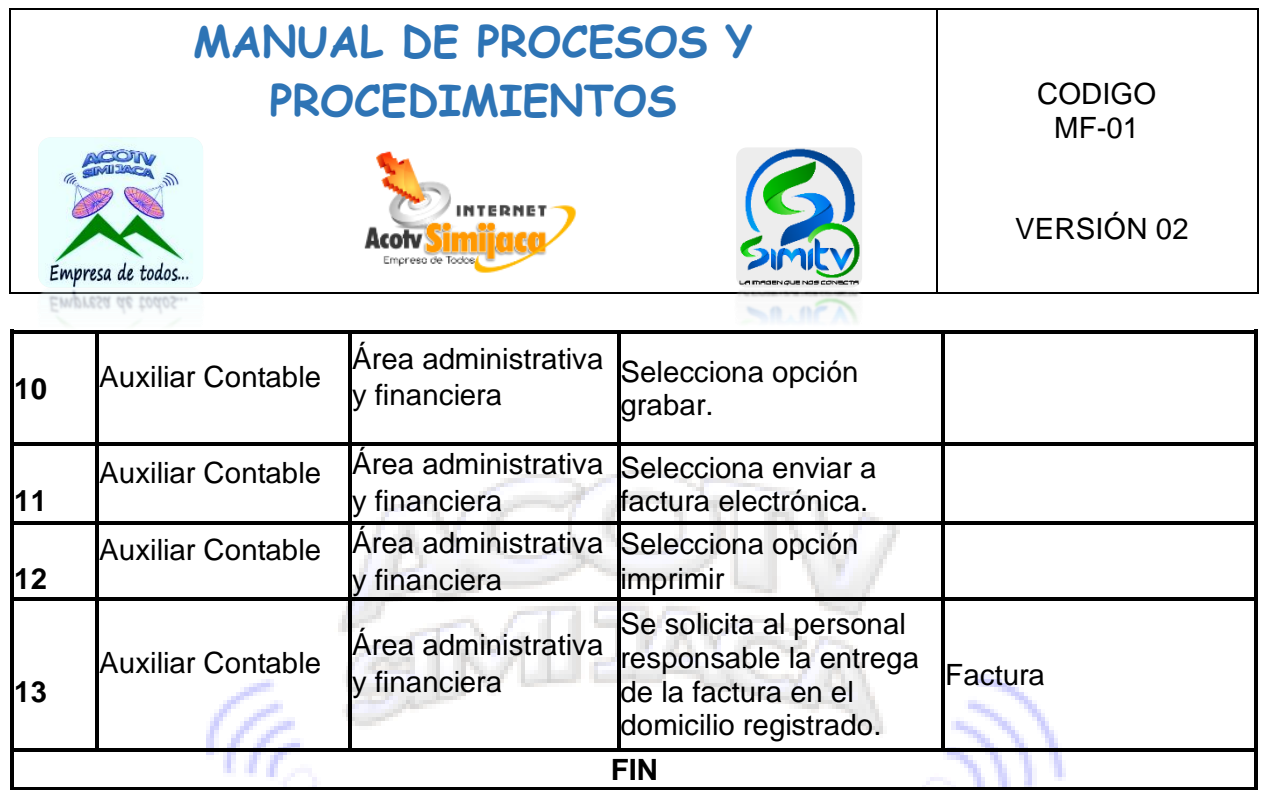

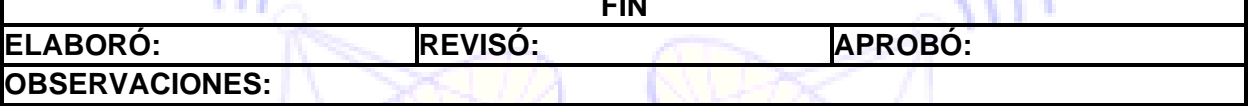

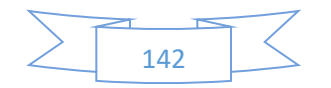

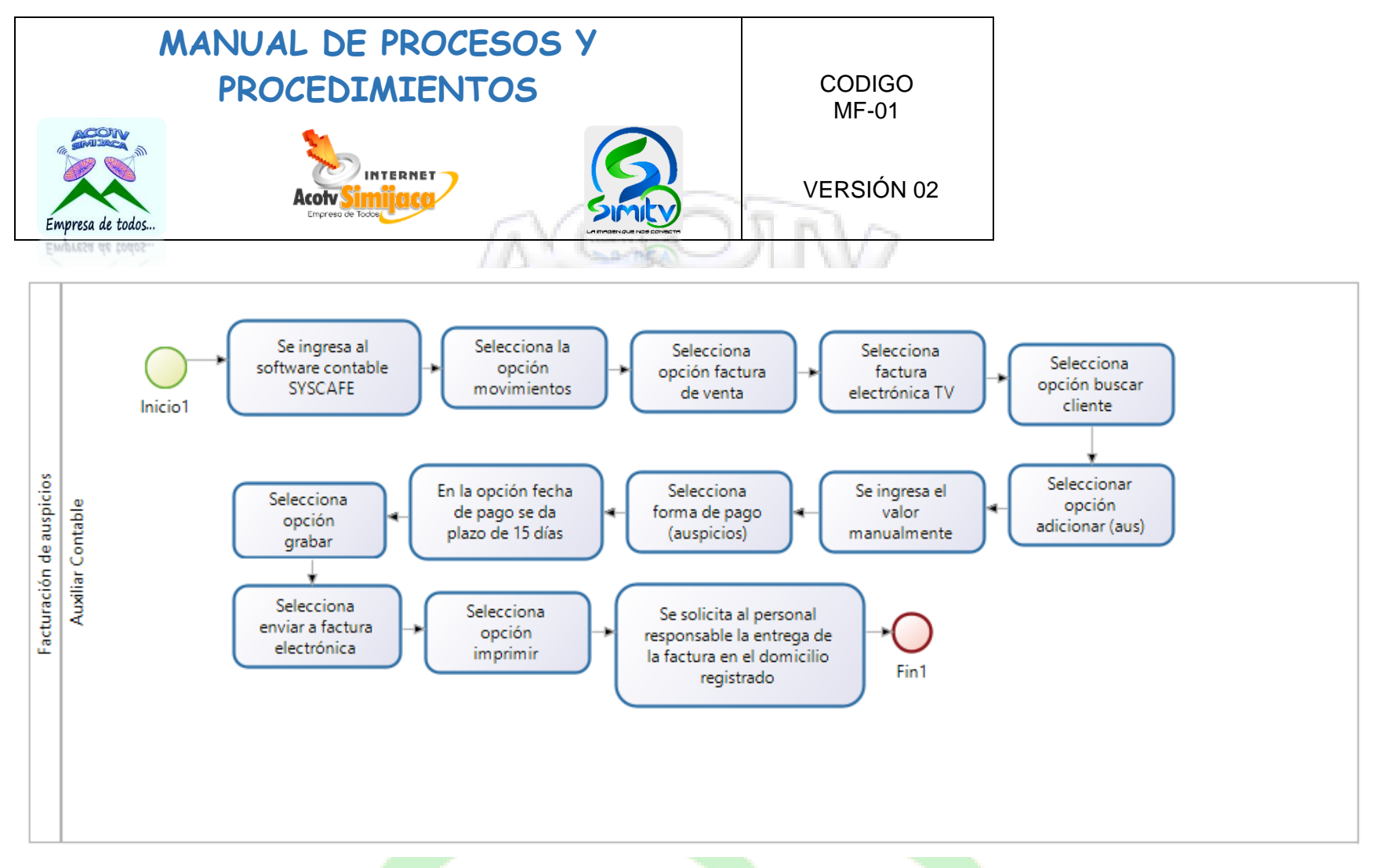

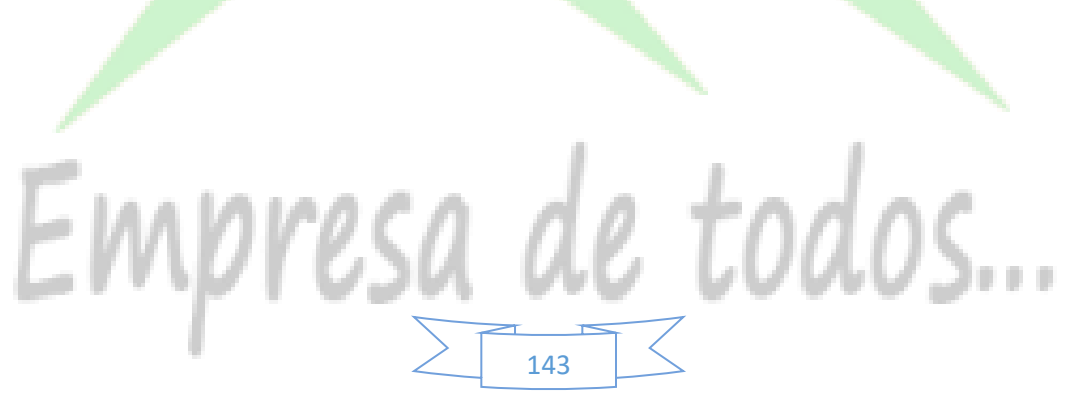

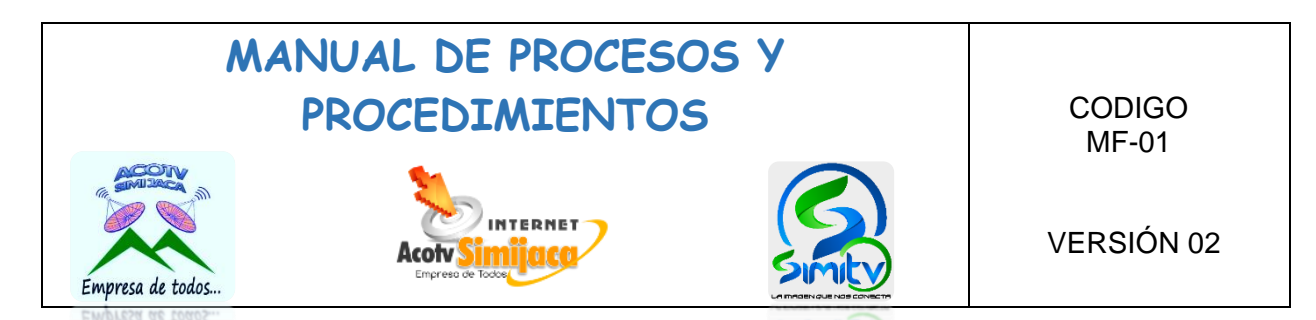

### **10.3.4. Informe de cartera.**

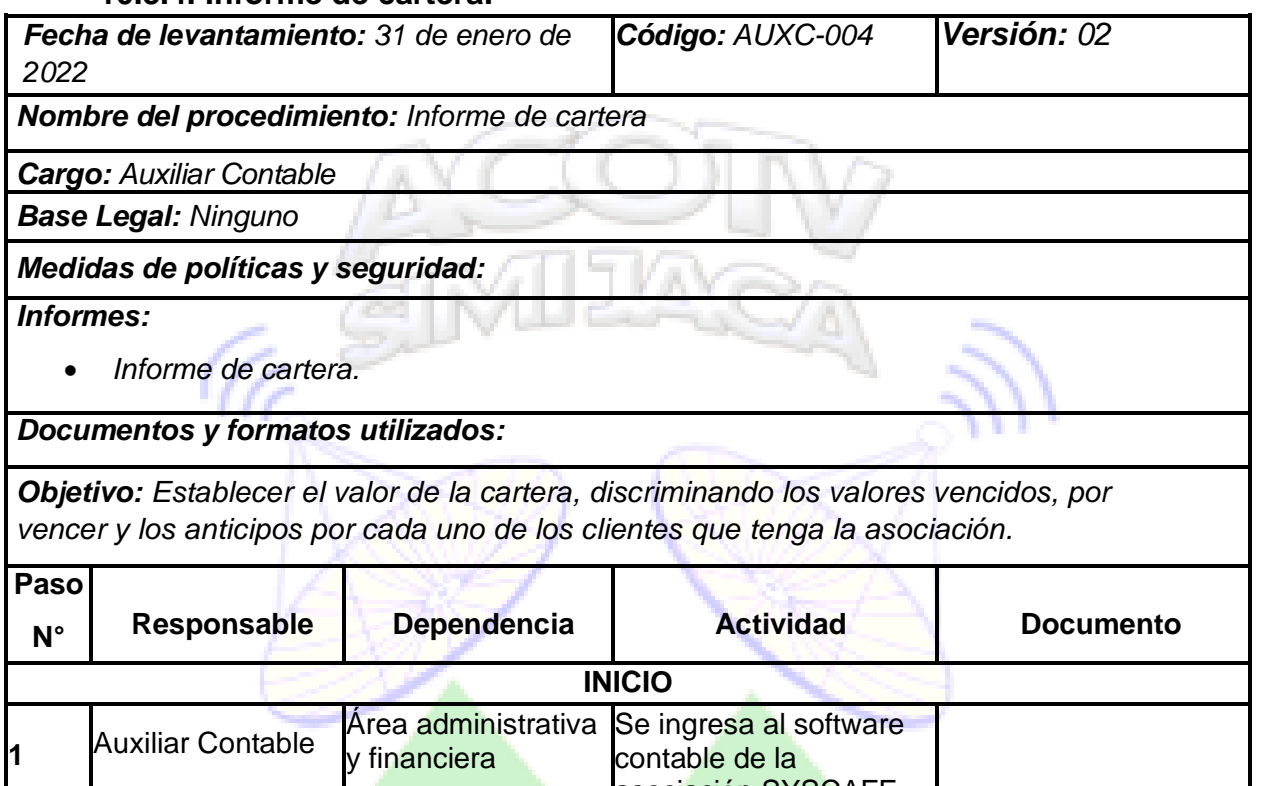

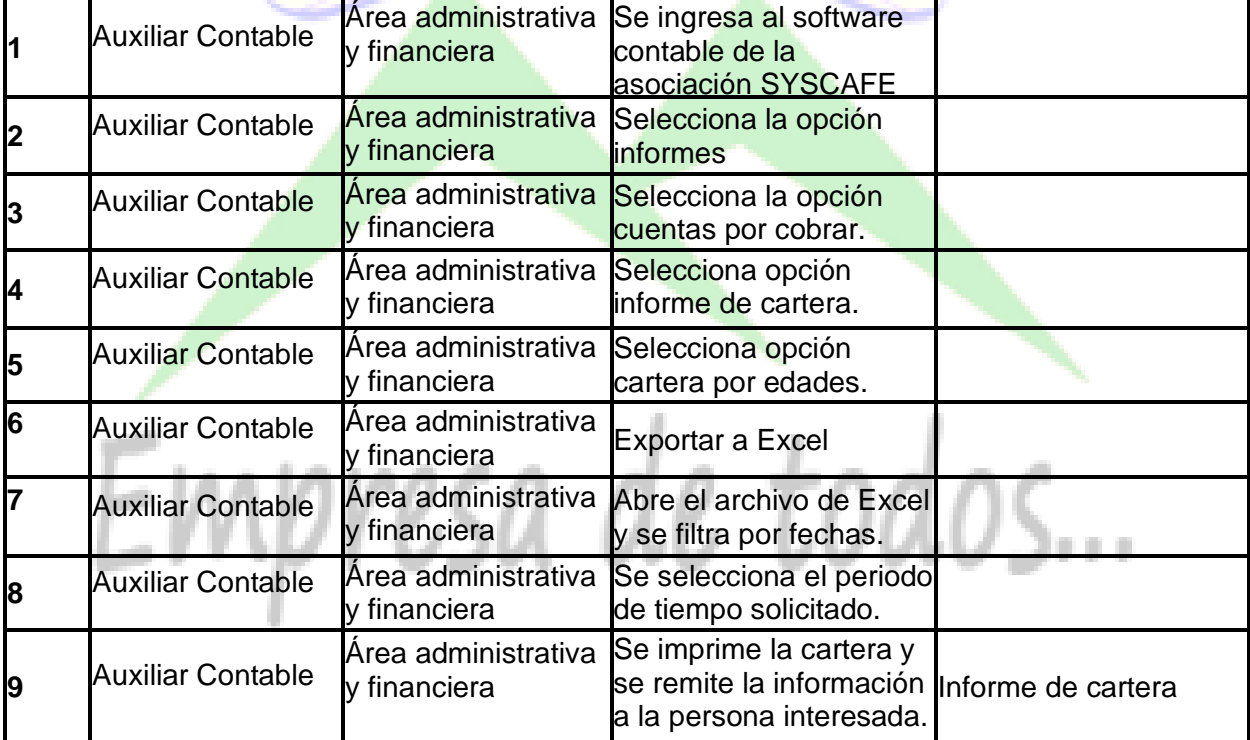

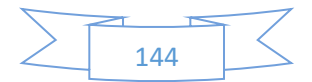
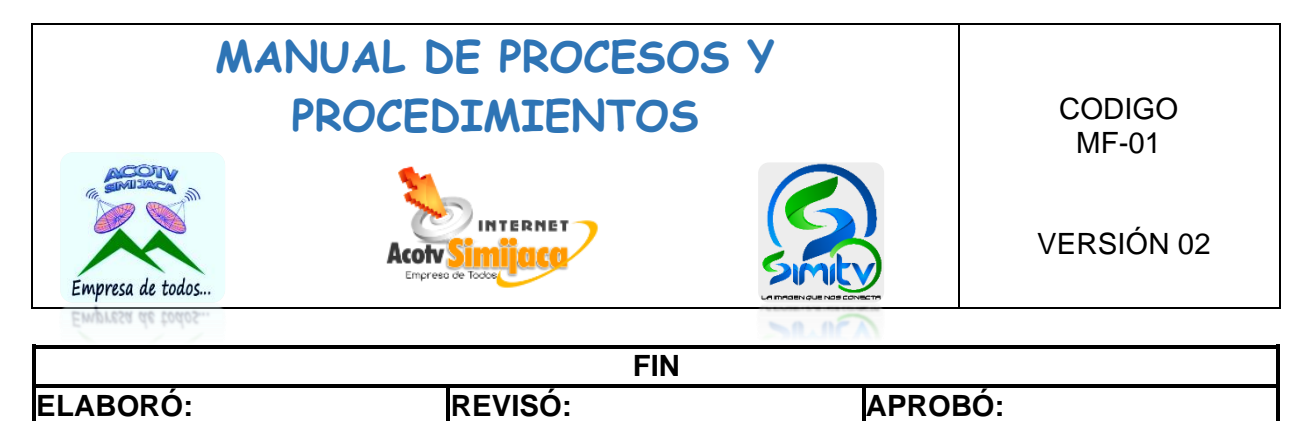

**OBSERVACIONES:**

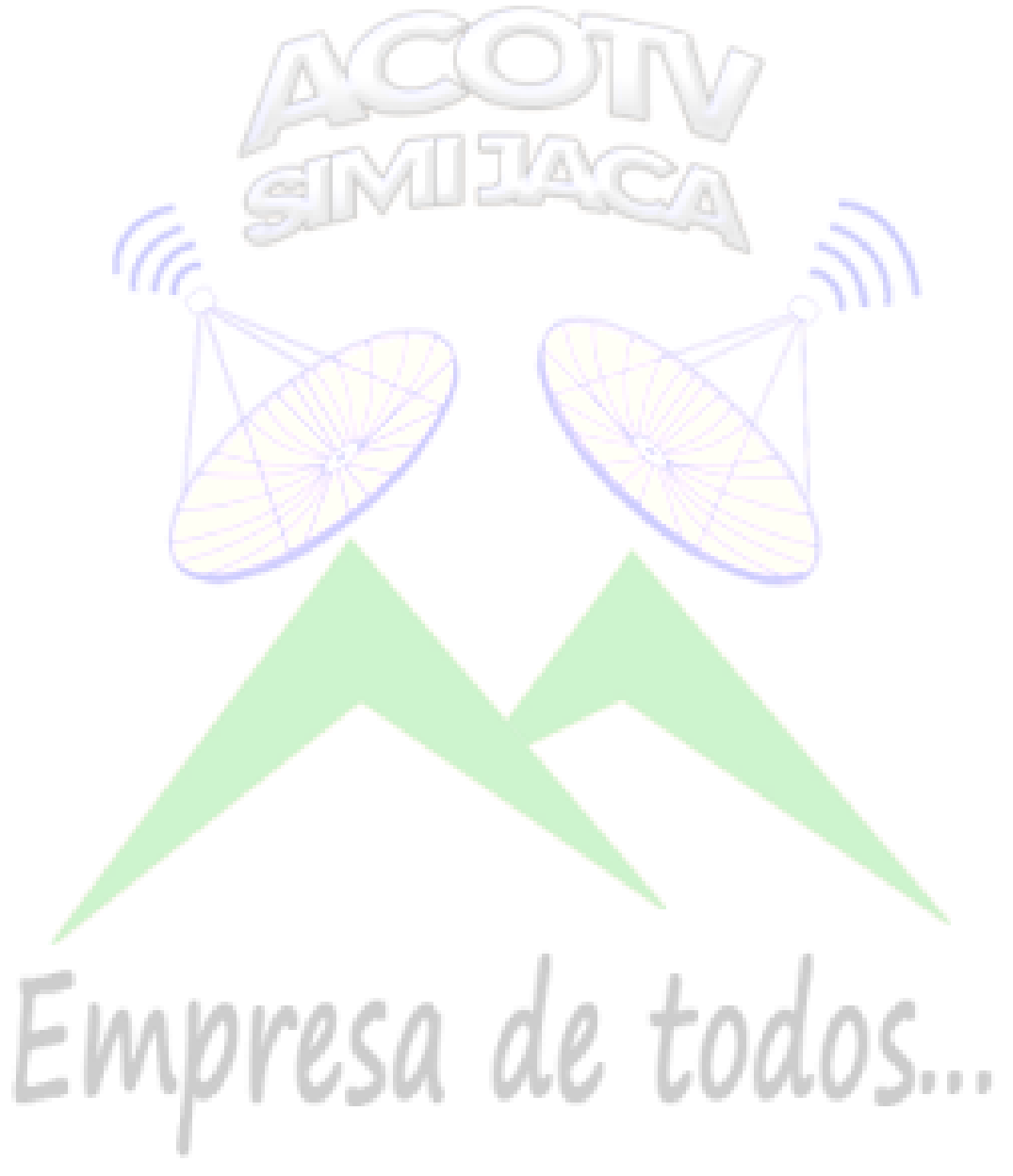

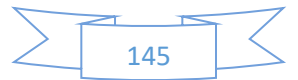

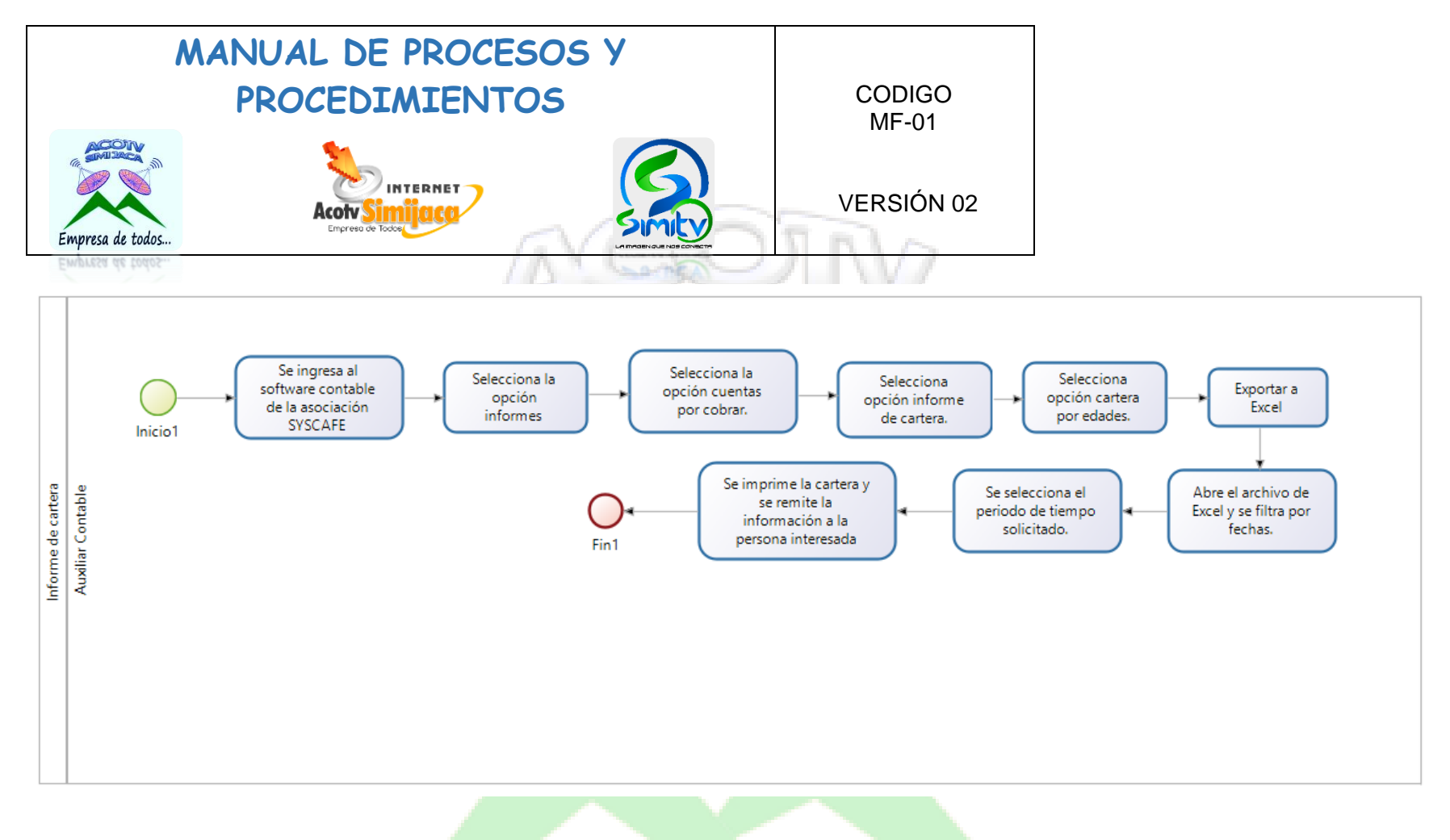

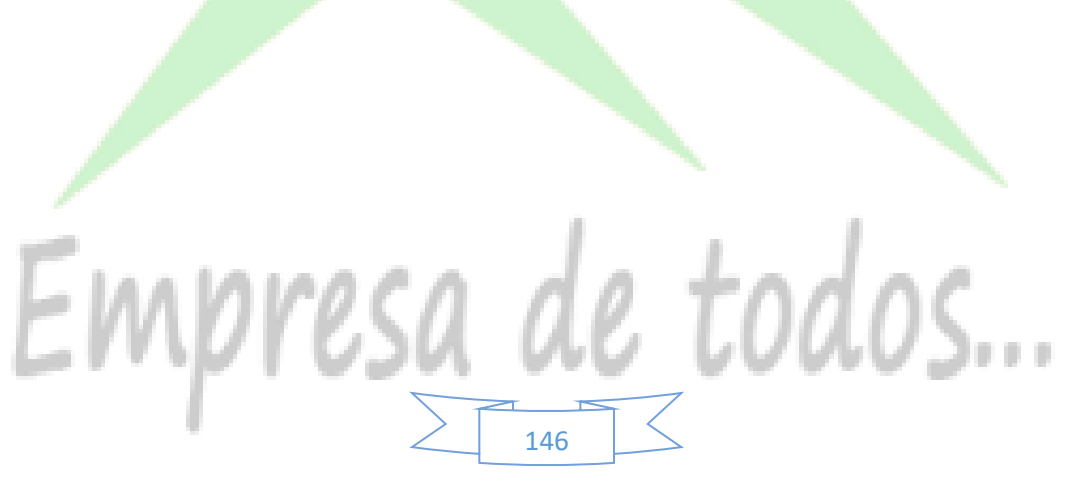

### **MANUAL DE PROCESOS Y**  PROCEDIMIENTOS CODIGO MF-01 INTERNET VERSIÓN 02 Acotv Empresa de todos..

### **10.3.5. Preparación de nómina.**

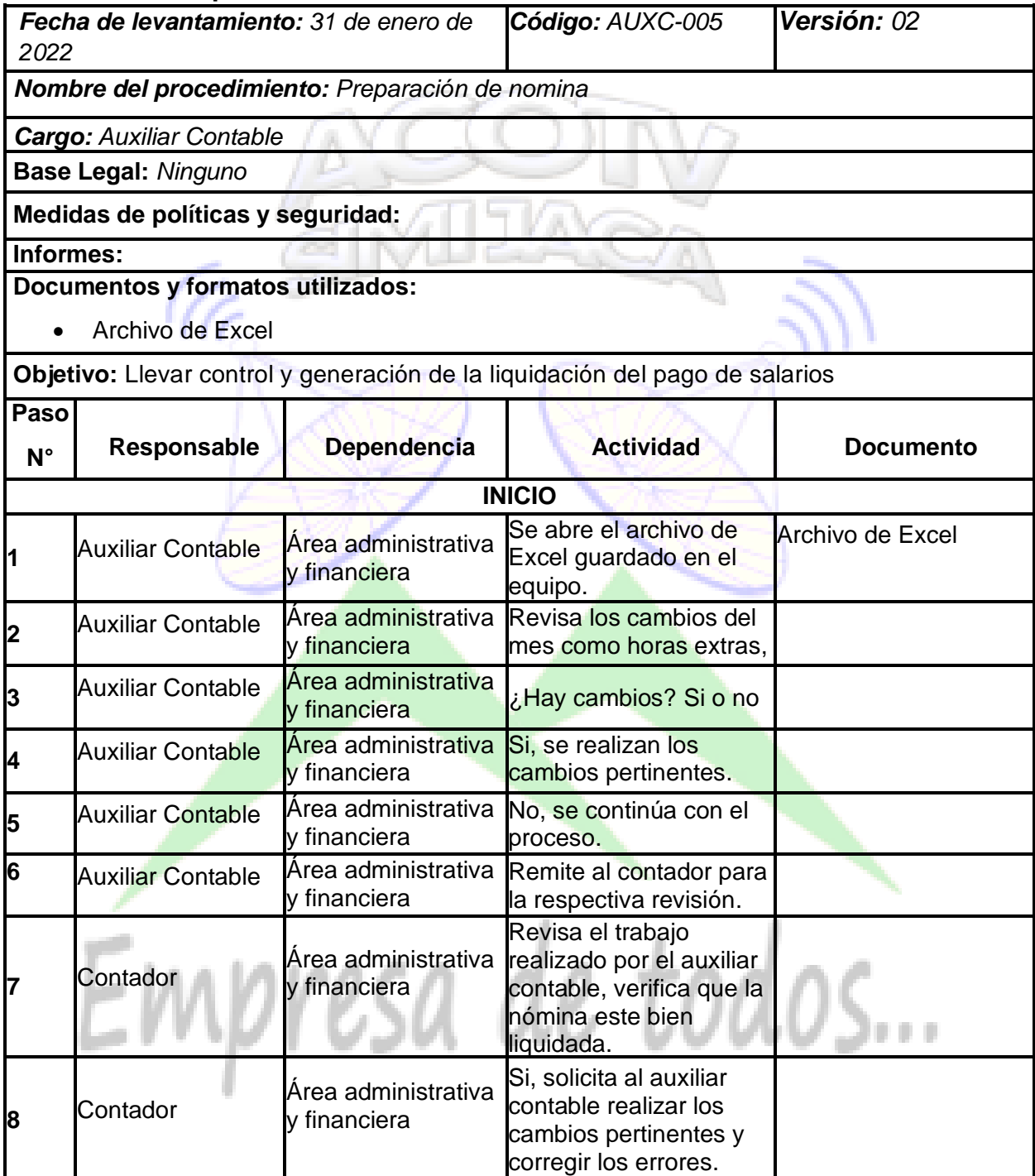

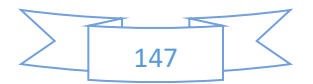

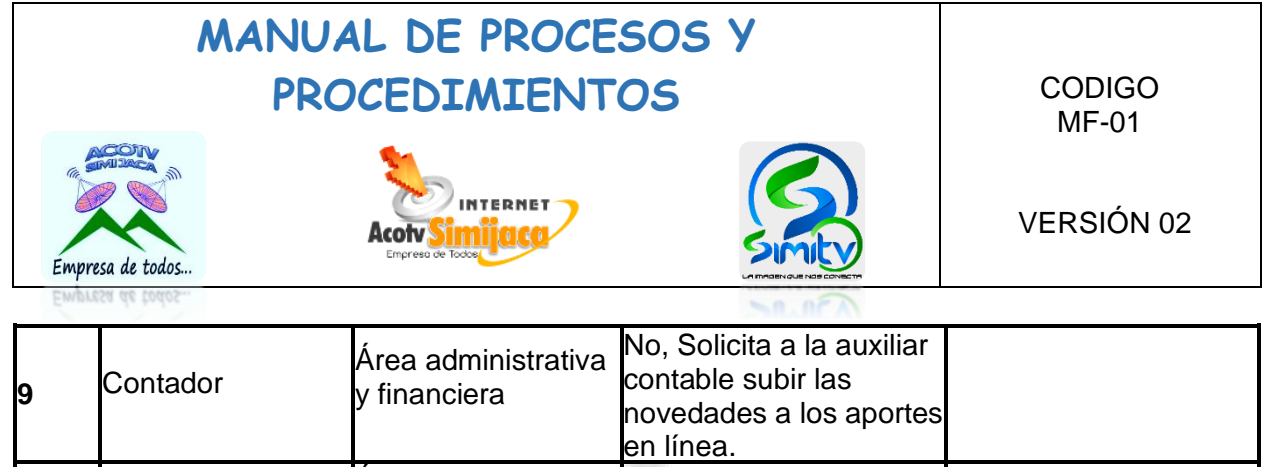

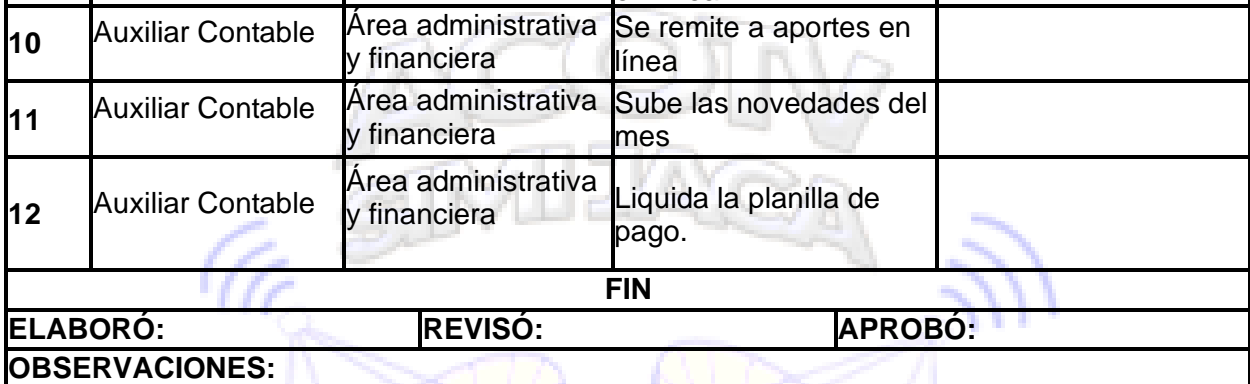

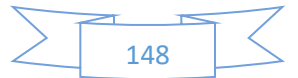

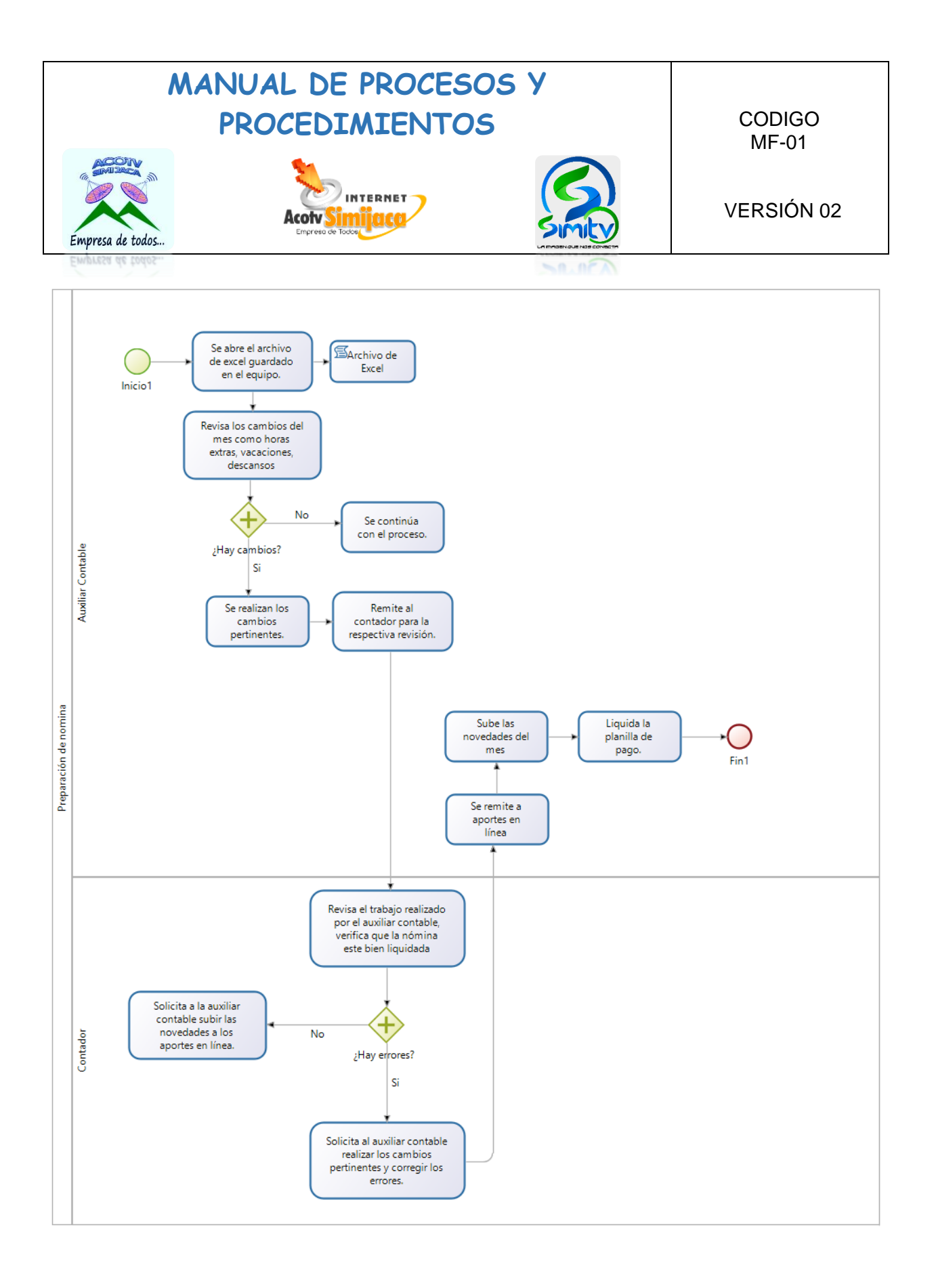

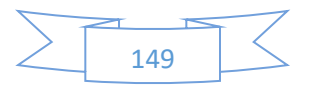

### **MANUAL DE PROCESOS Y**  PROCEDIMIENTOS CODIGO MF-01 INTERNET VERSIÓN 02 Acotv Empresa de todos..

### **10.3.6. Registro de ingresos**

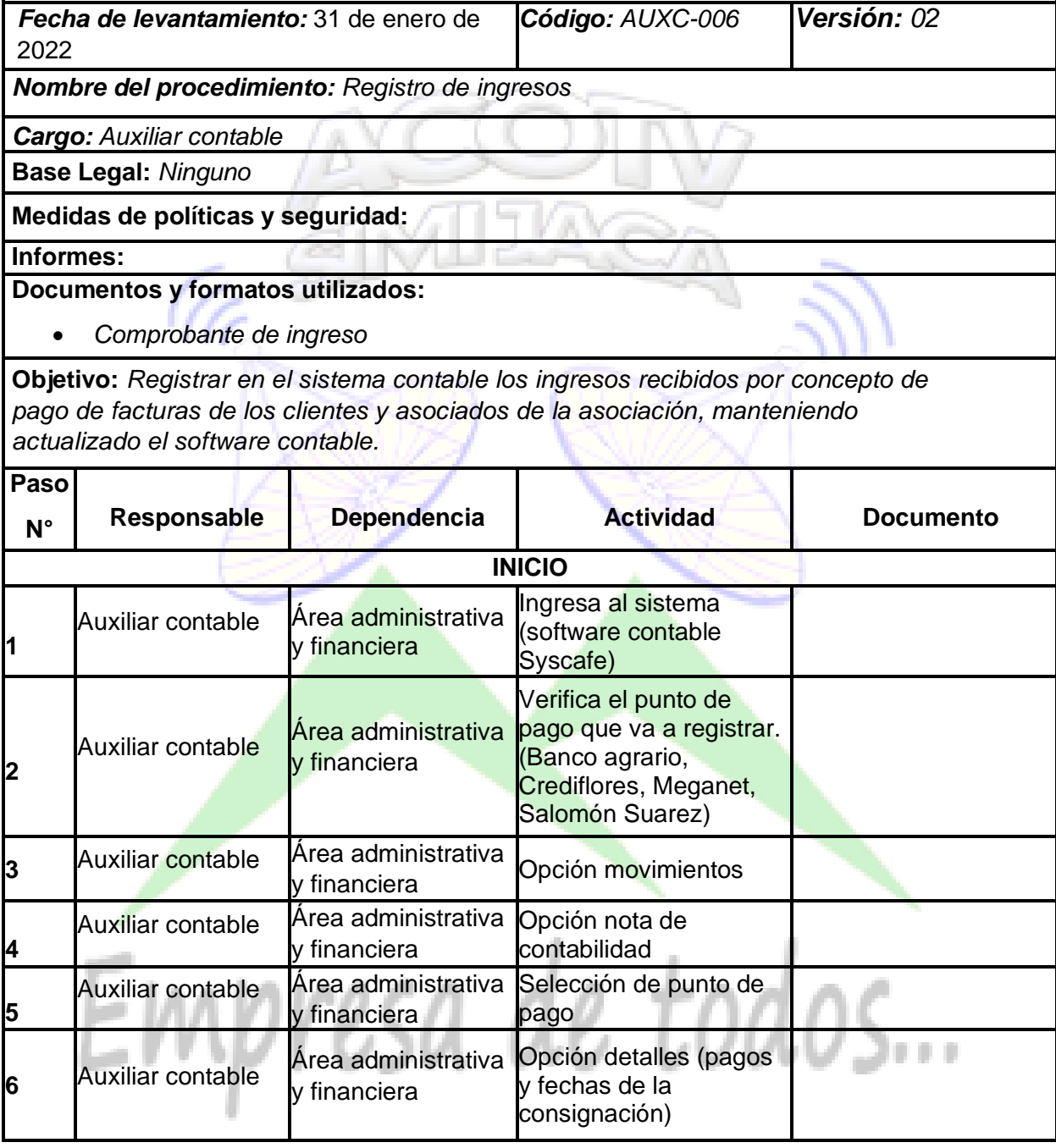

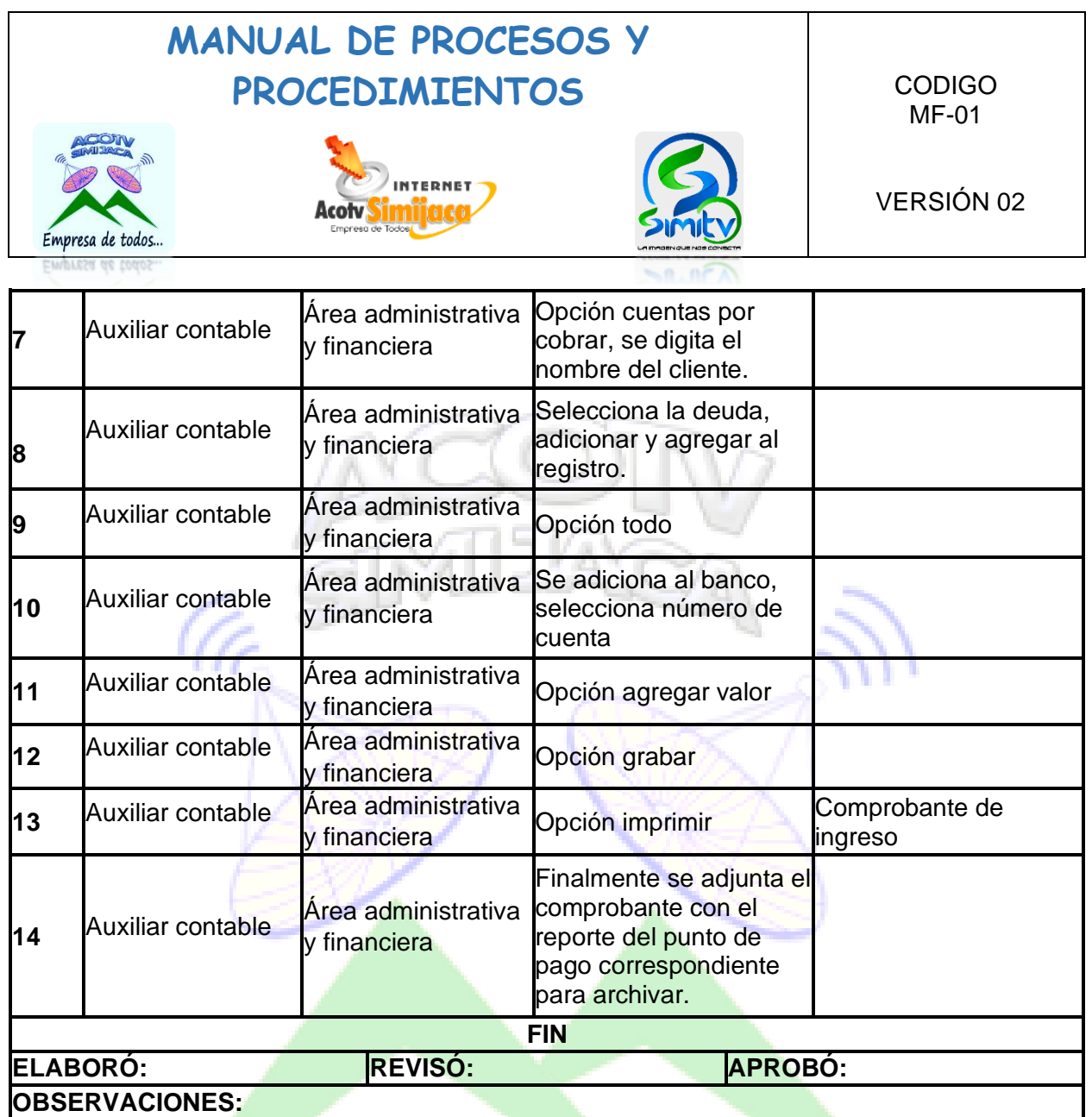

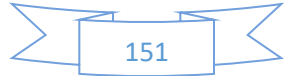

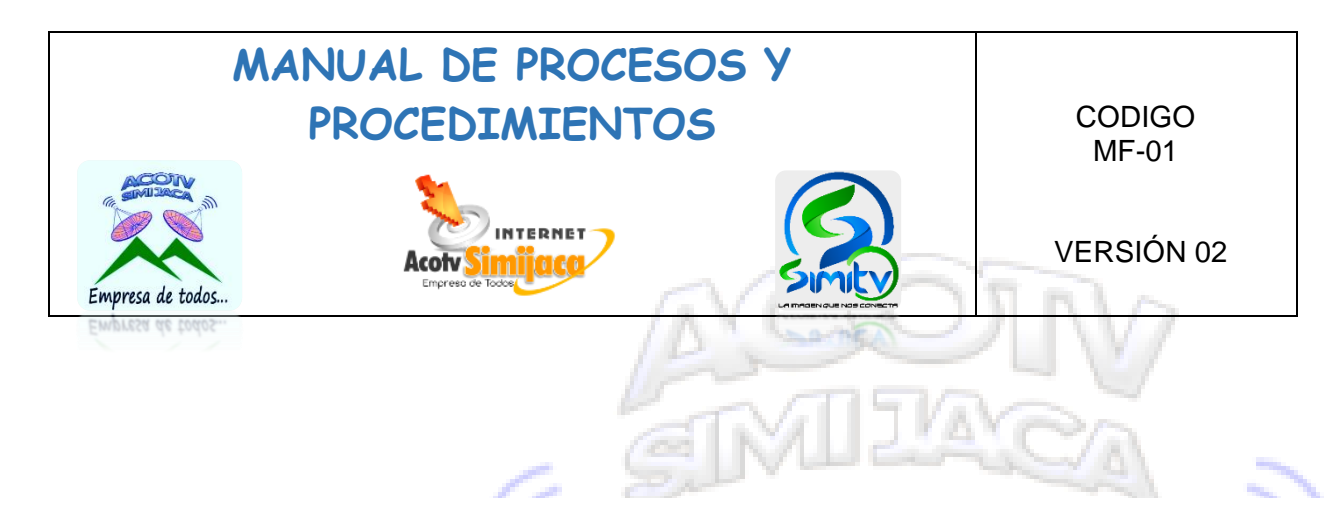

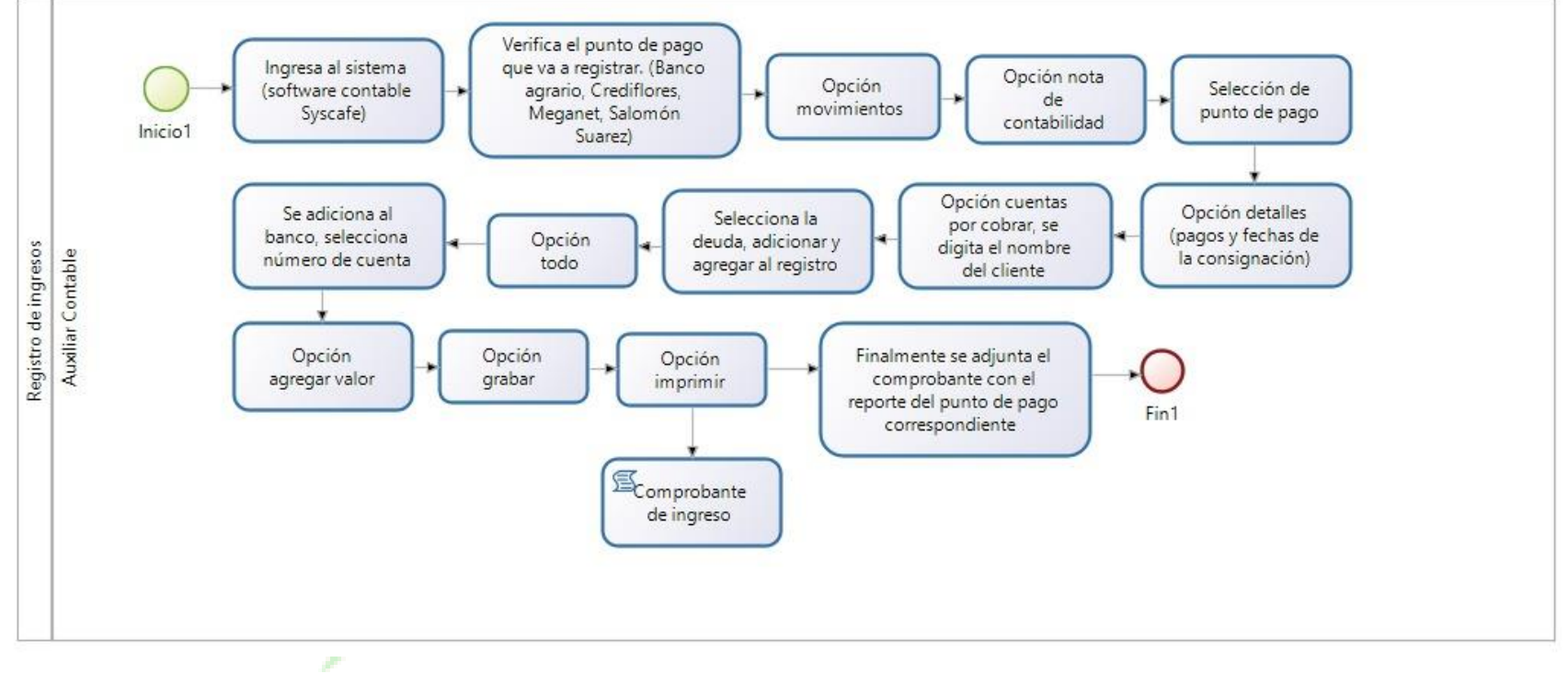

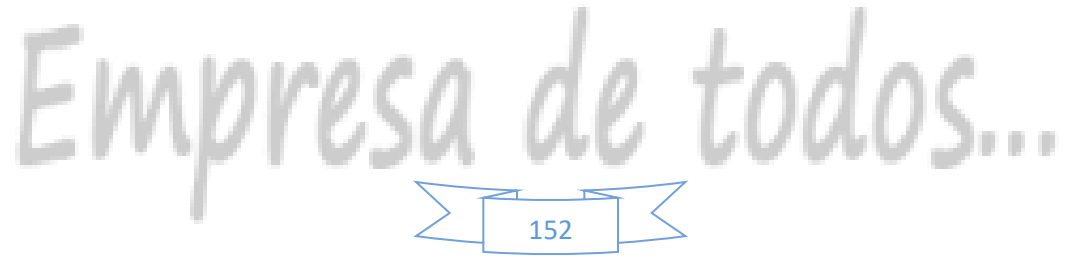

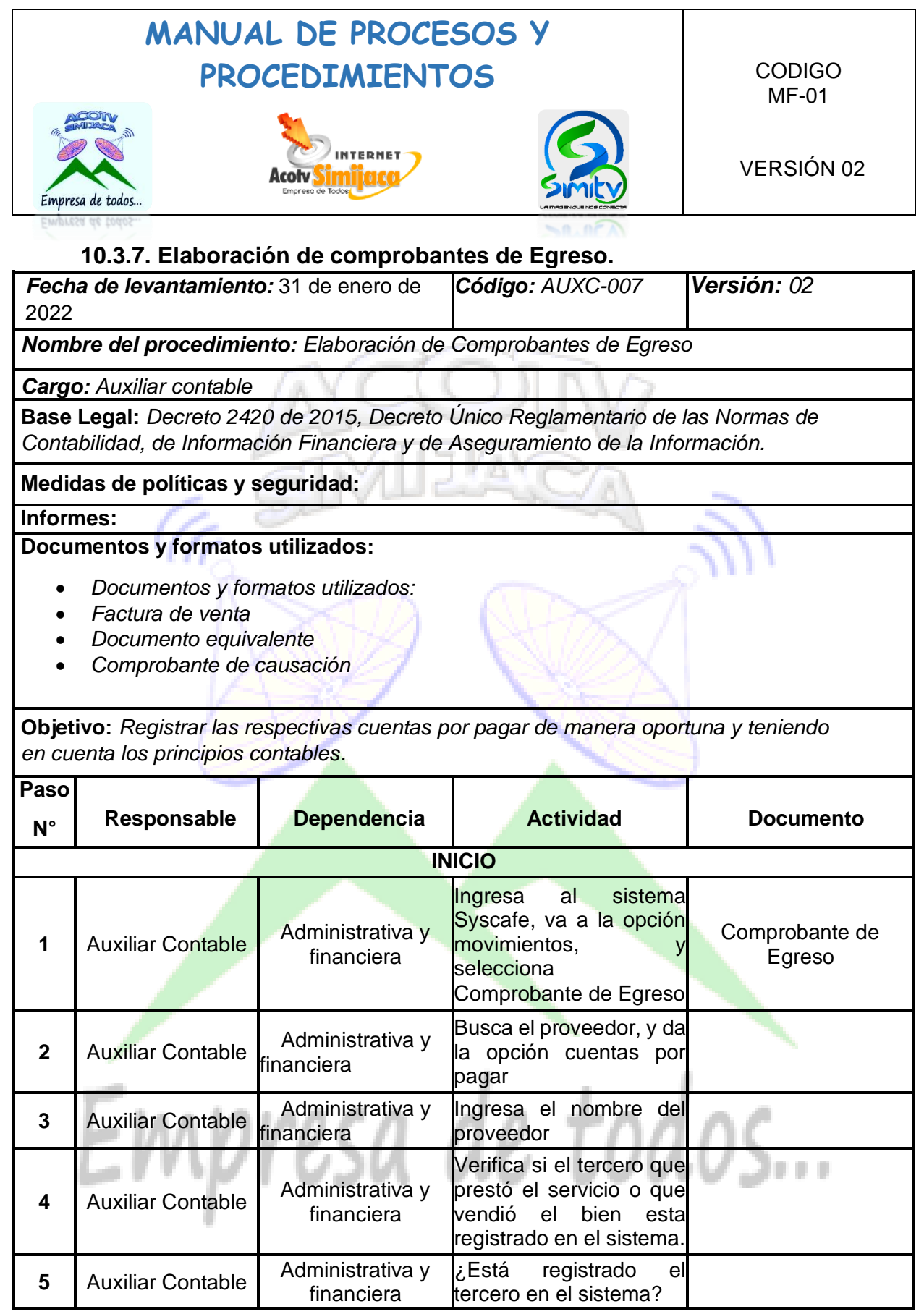

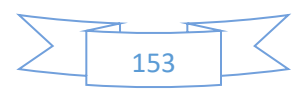

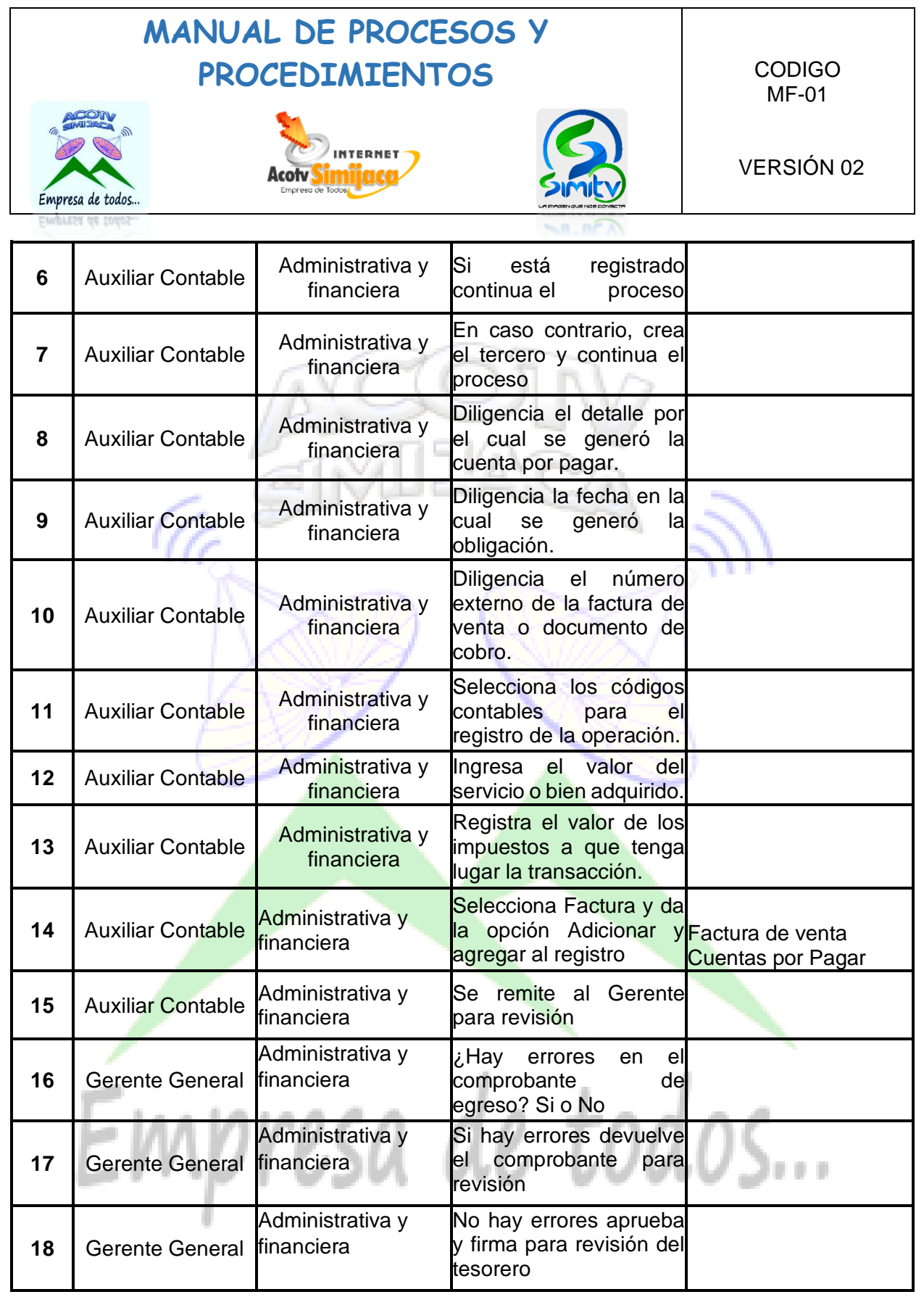

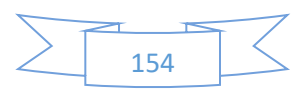

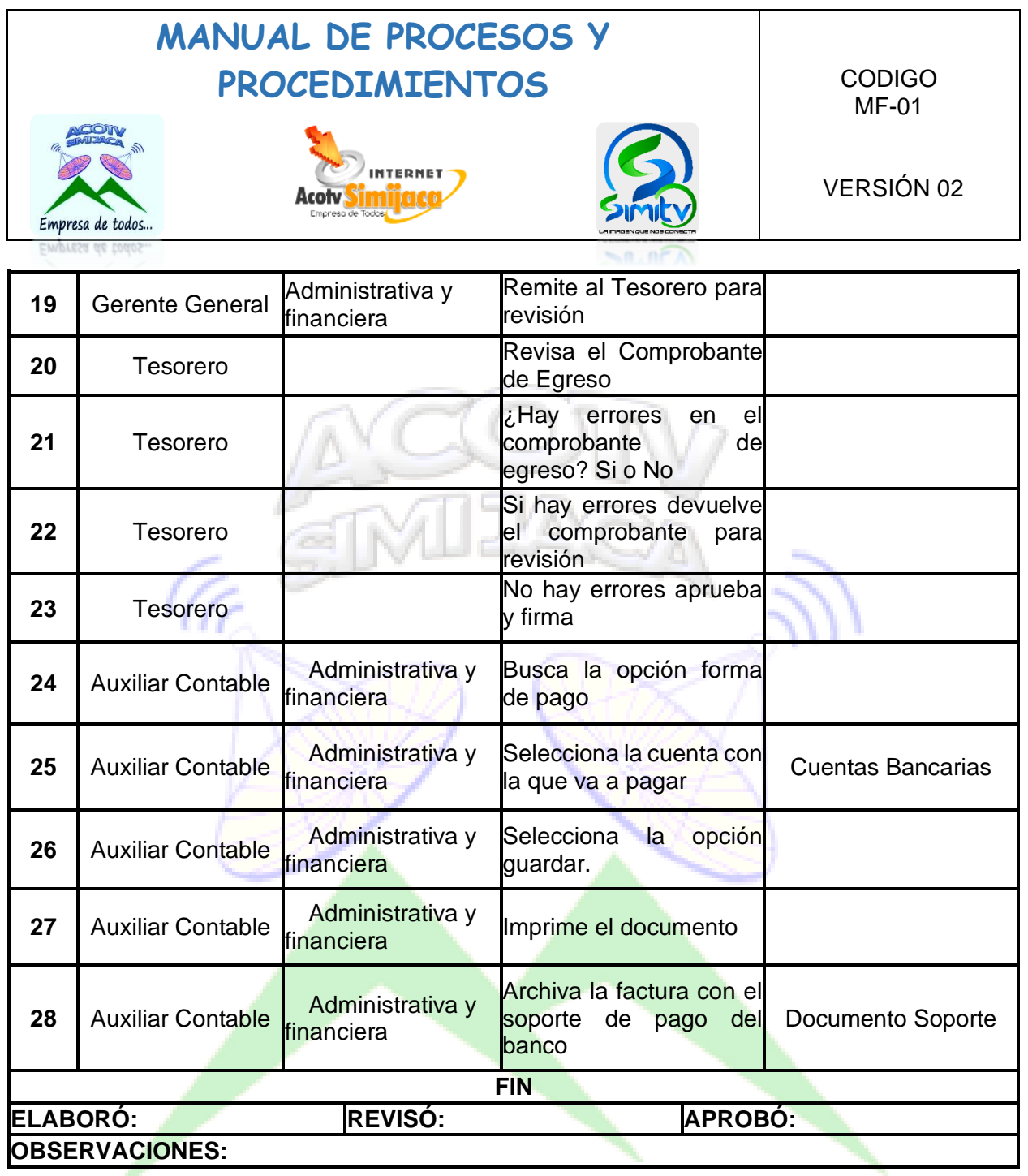

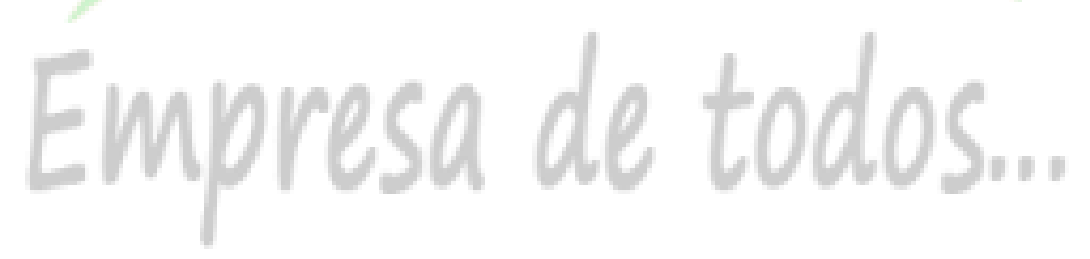

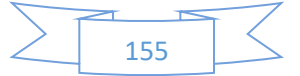

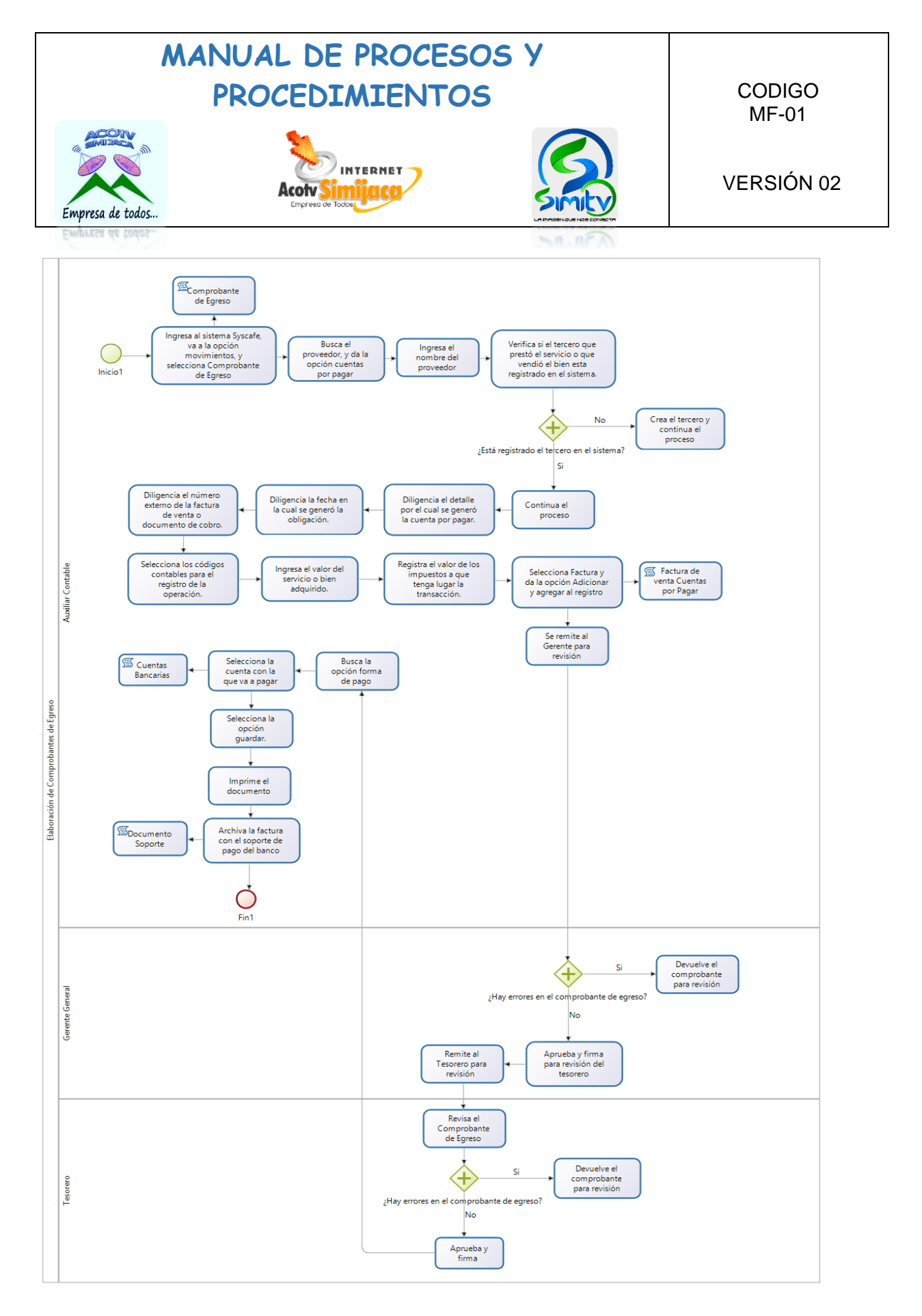

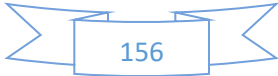

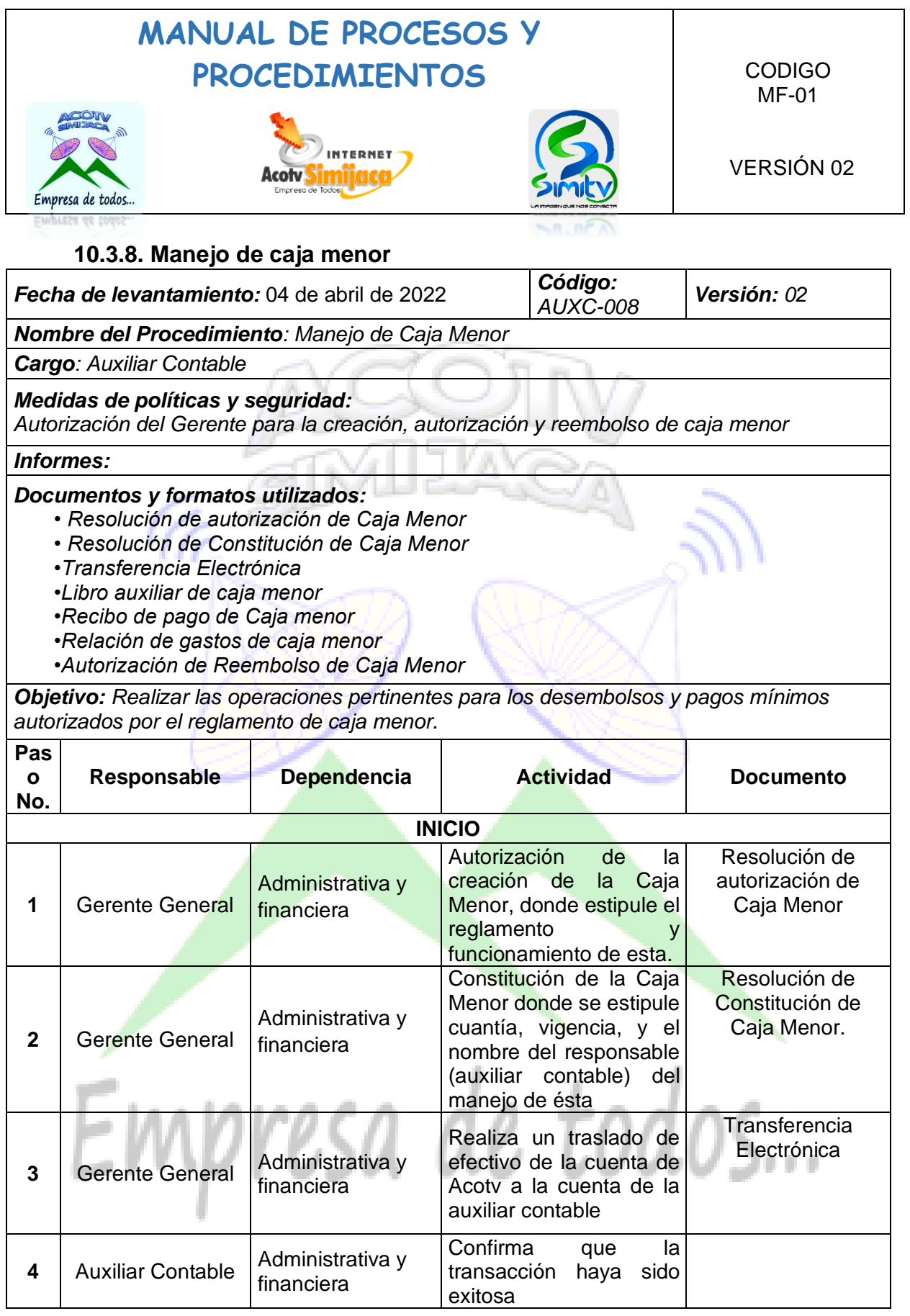

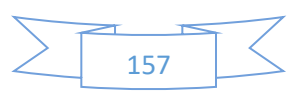

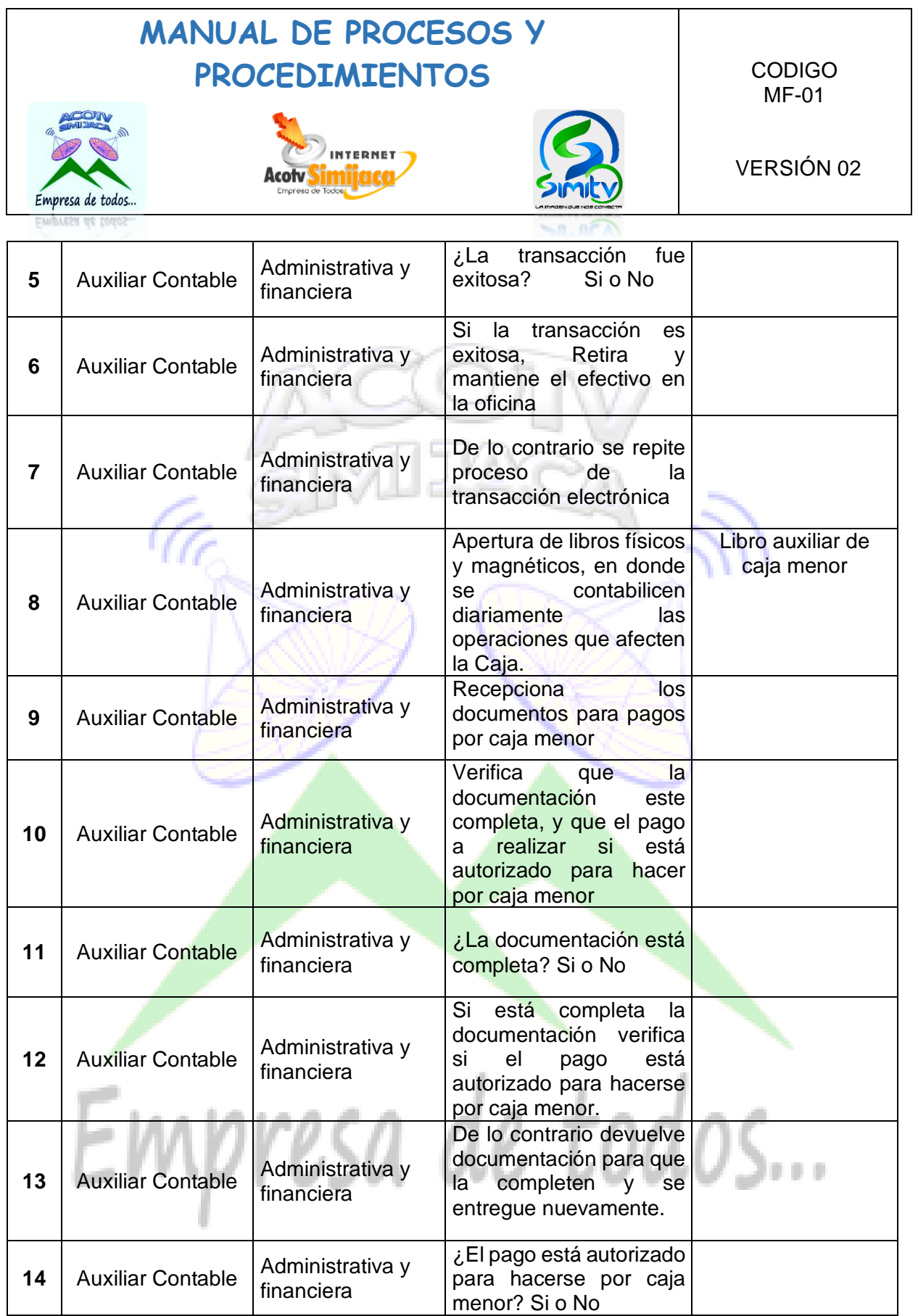

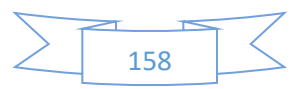

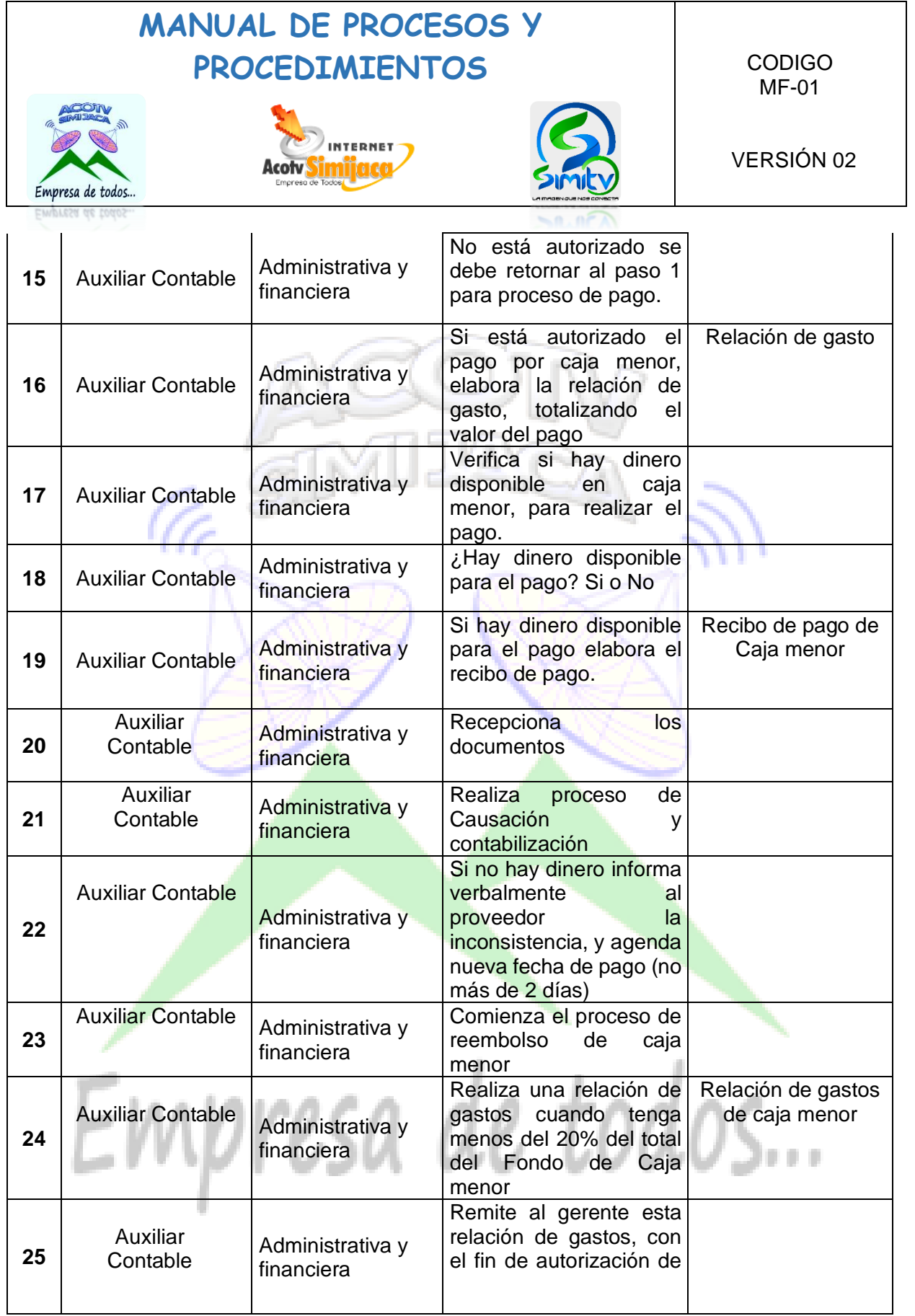

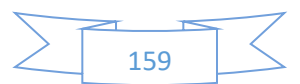

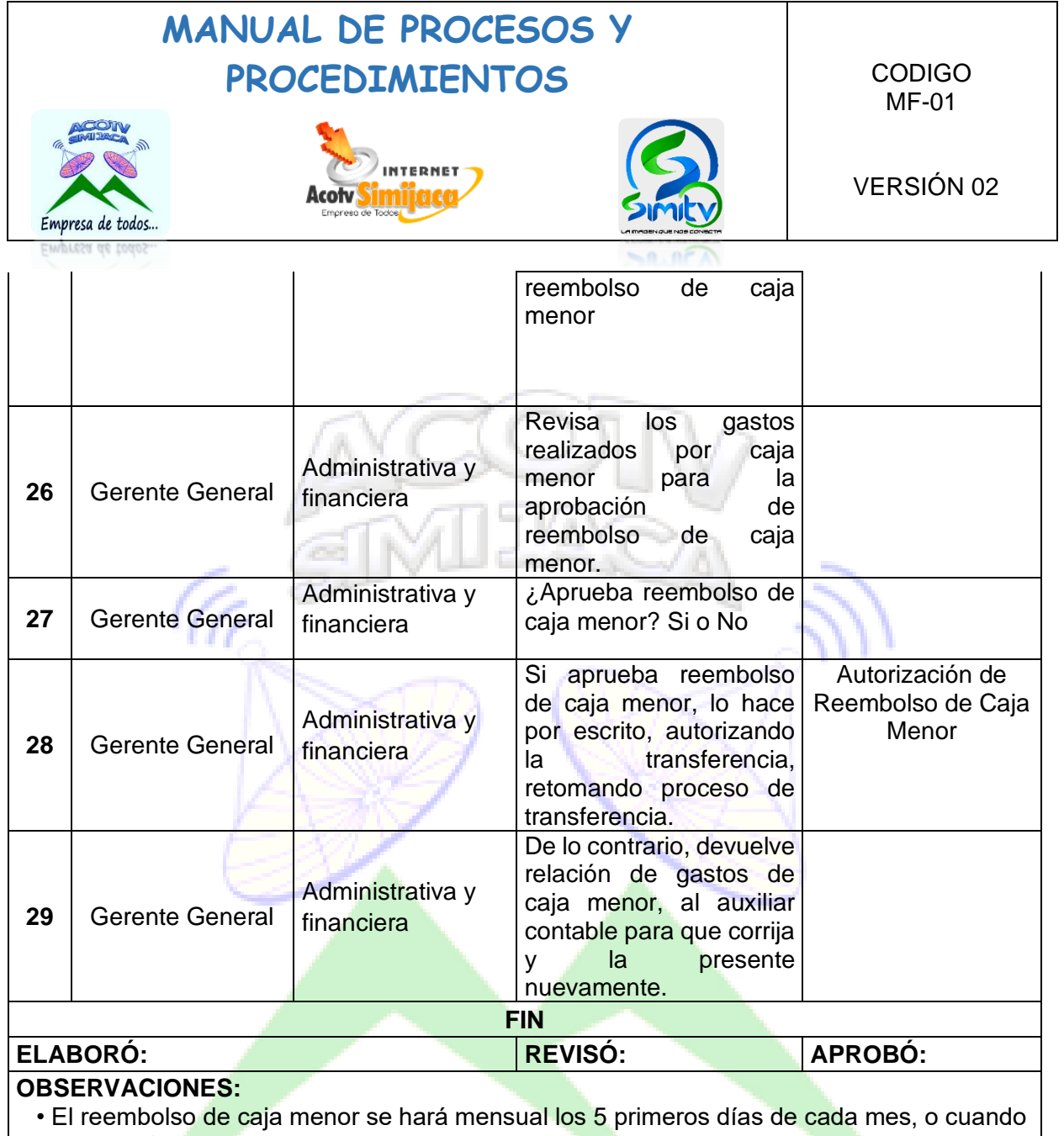

sea necesario.

• Al generar el gasto, se recepciona los documentos y se realiza el pago en los en los siguientes 5 días hábiles

 • El reembolso de caja menor, se presenta cuando quede menos del 20% del total del monto autorizado para caja menor, con el fin de prever la falta de dinero en la caja menor • Los libros de caja menor por lo menos deben contener: fecha, imputación contable del

> D ٠

gasto, concepto y valor, según los comprobantes que respalden cada operación

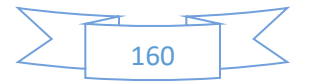

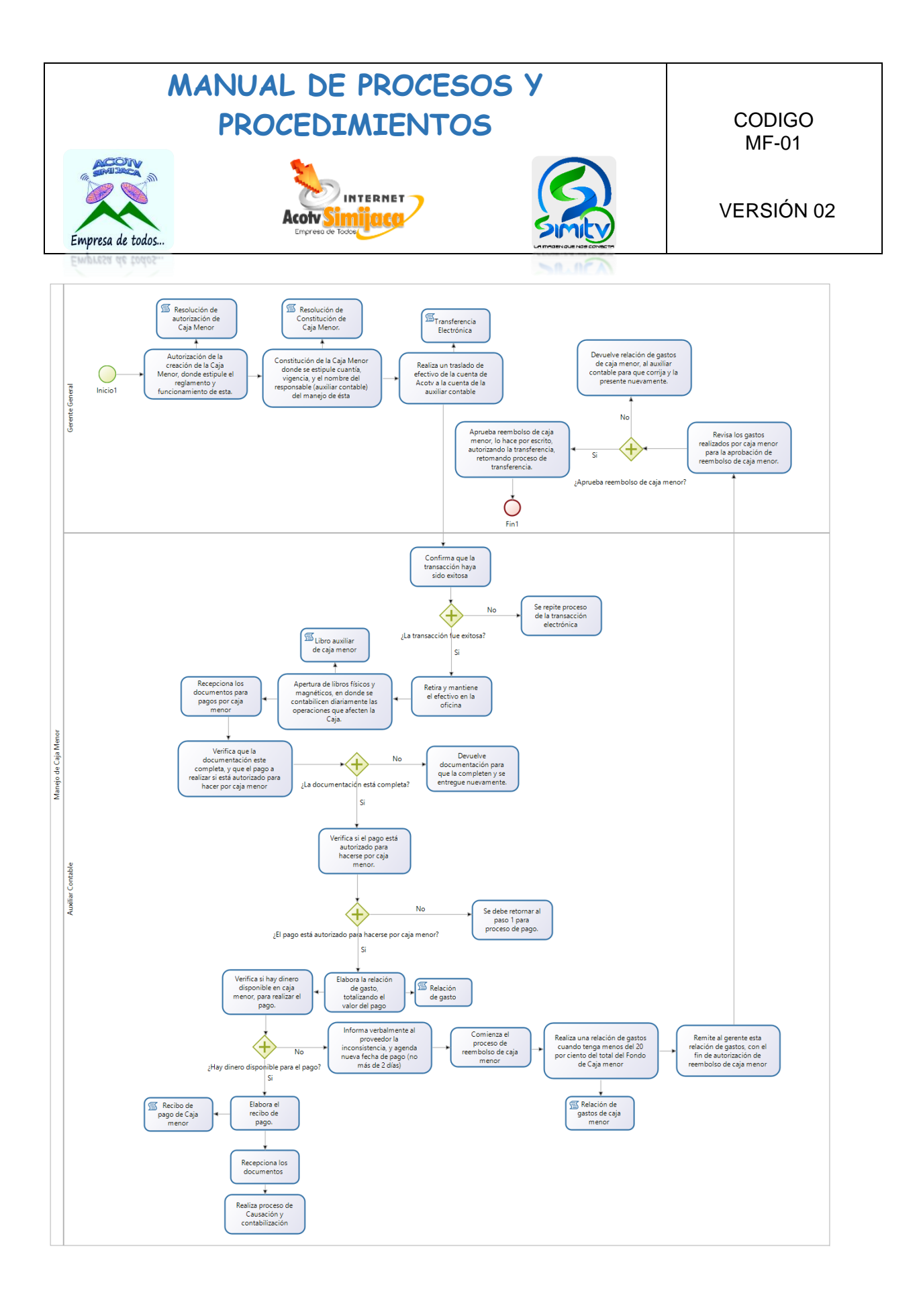

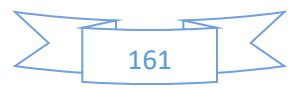

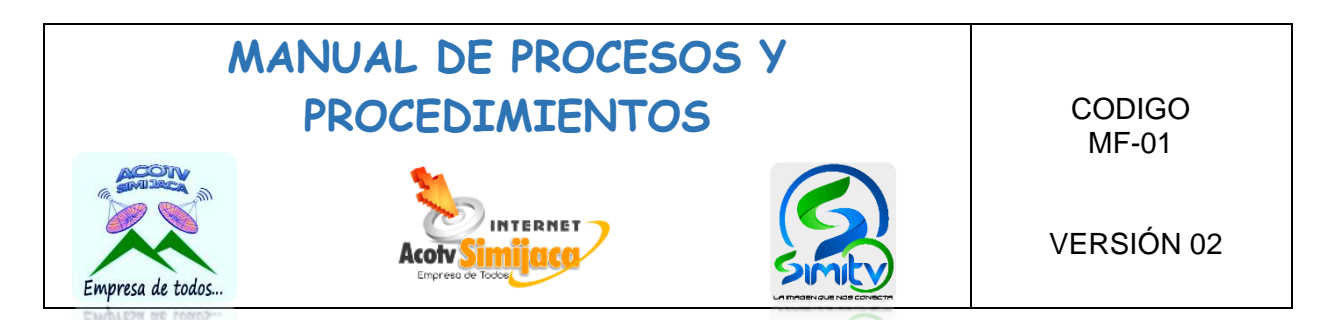

### **PROCEDIMIENTOS SECRETARIA GENERAL**

### **10.4.1. Atención al cliente**

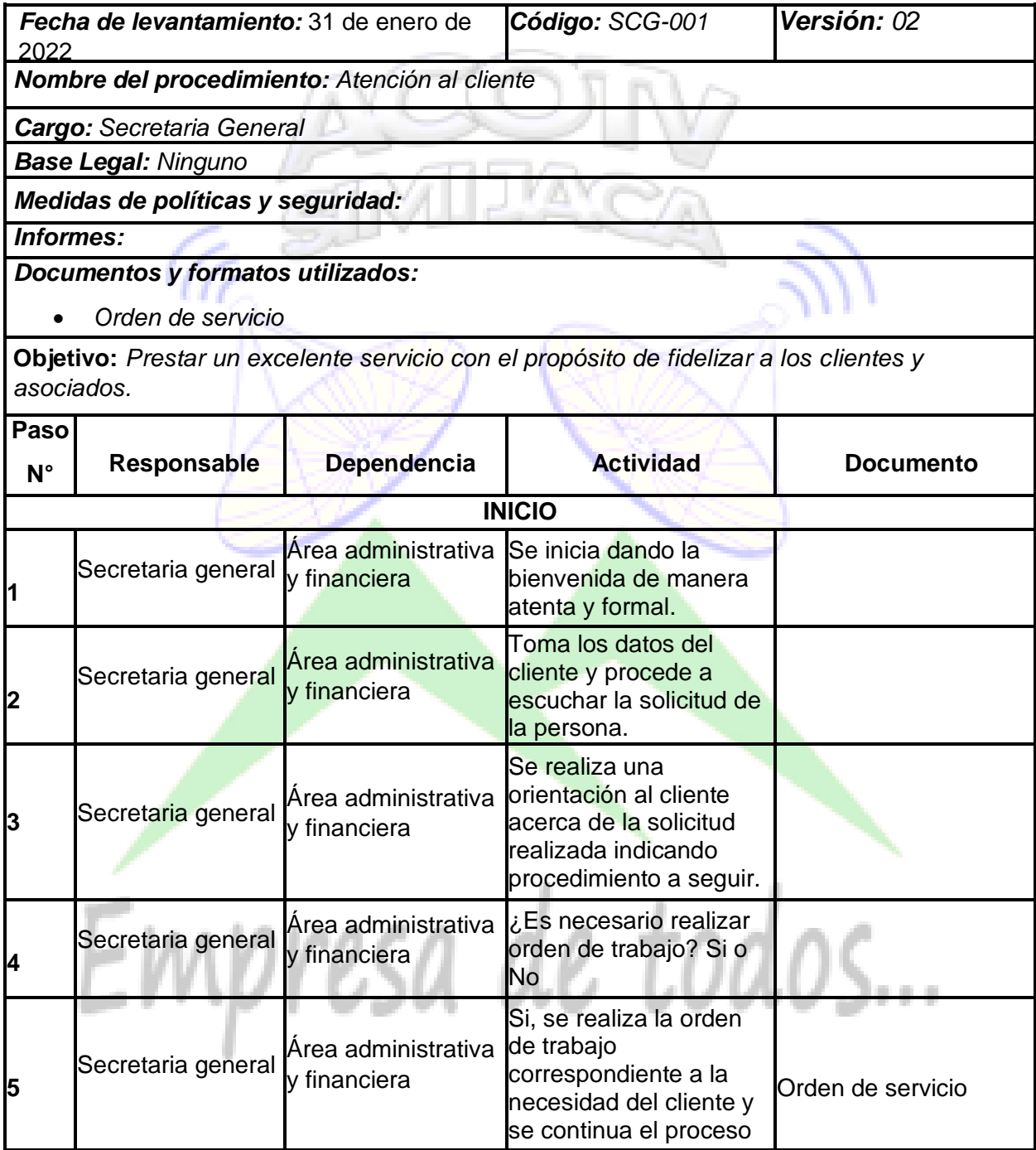

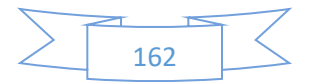

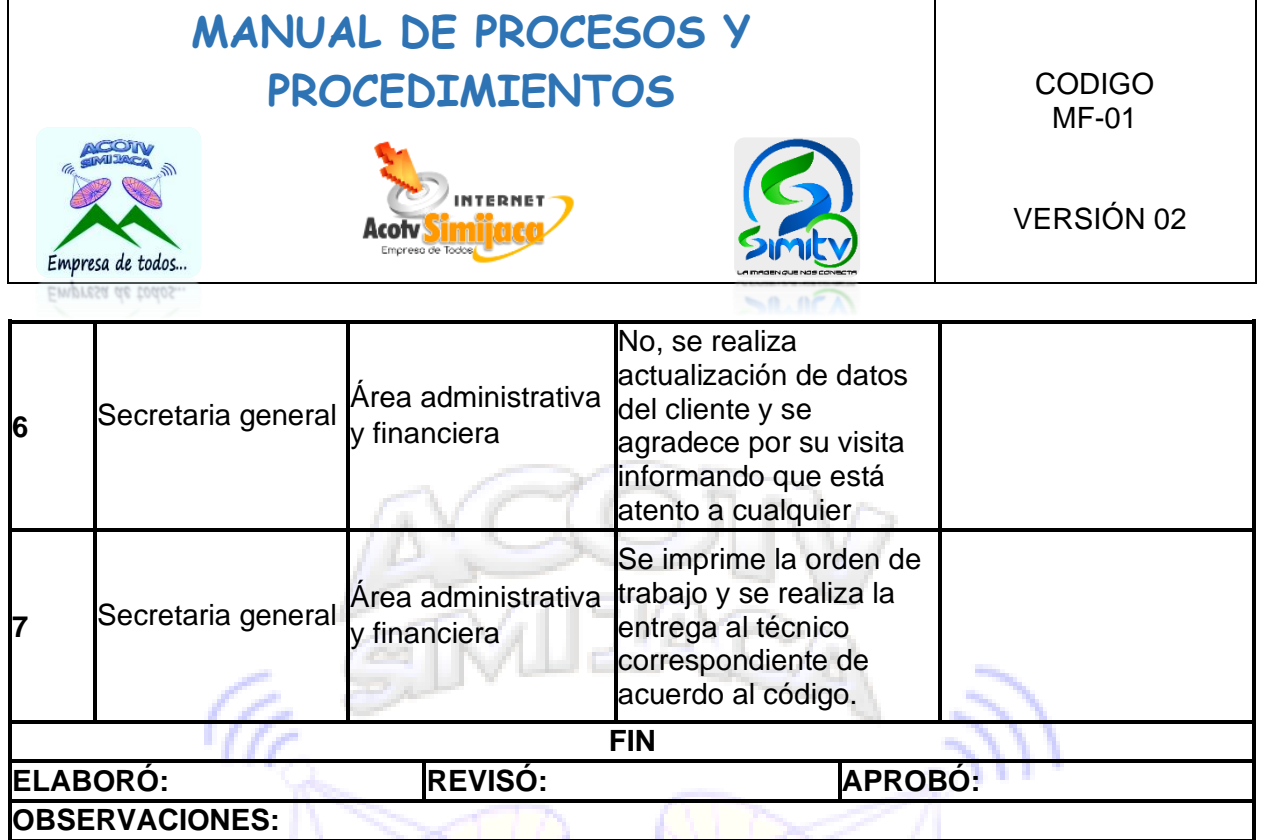

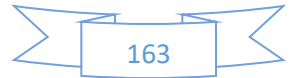

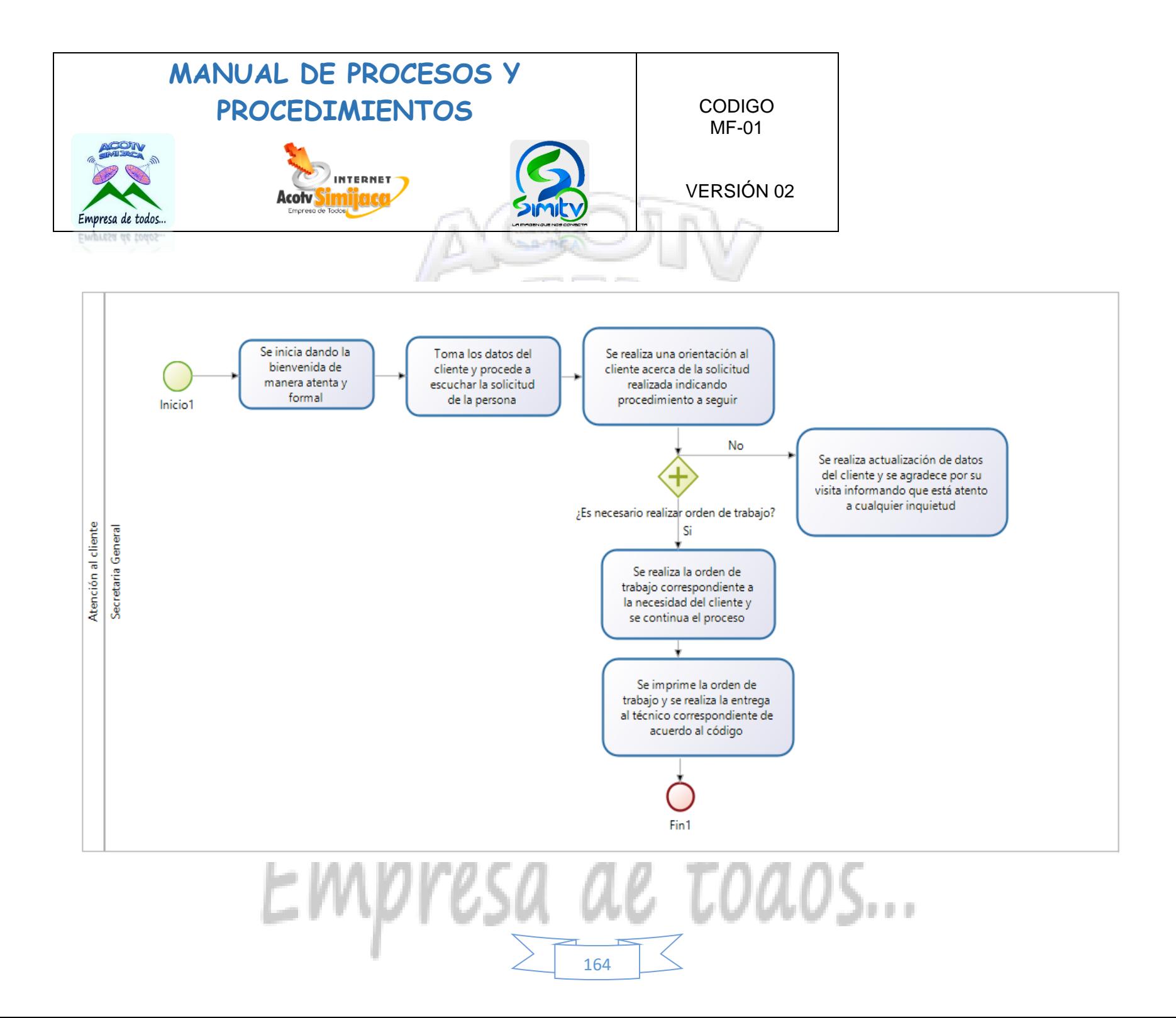

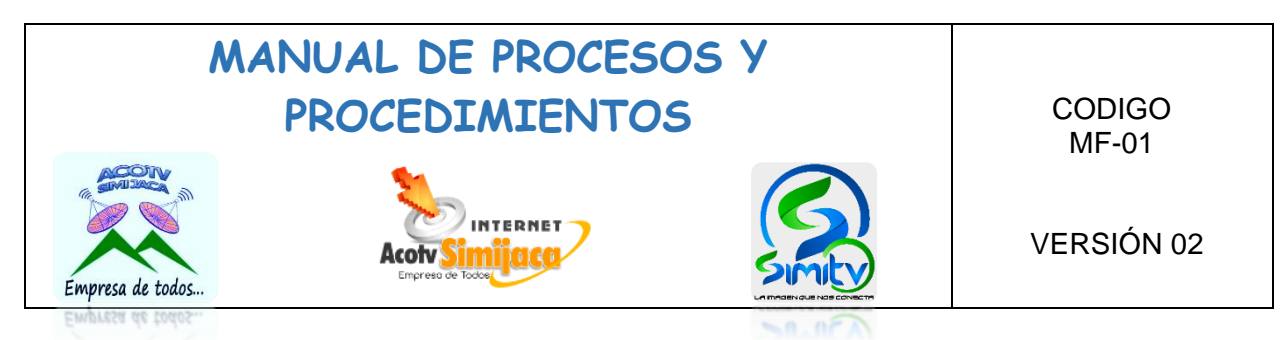

### **10.4.2. Cancelación de servicio**

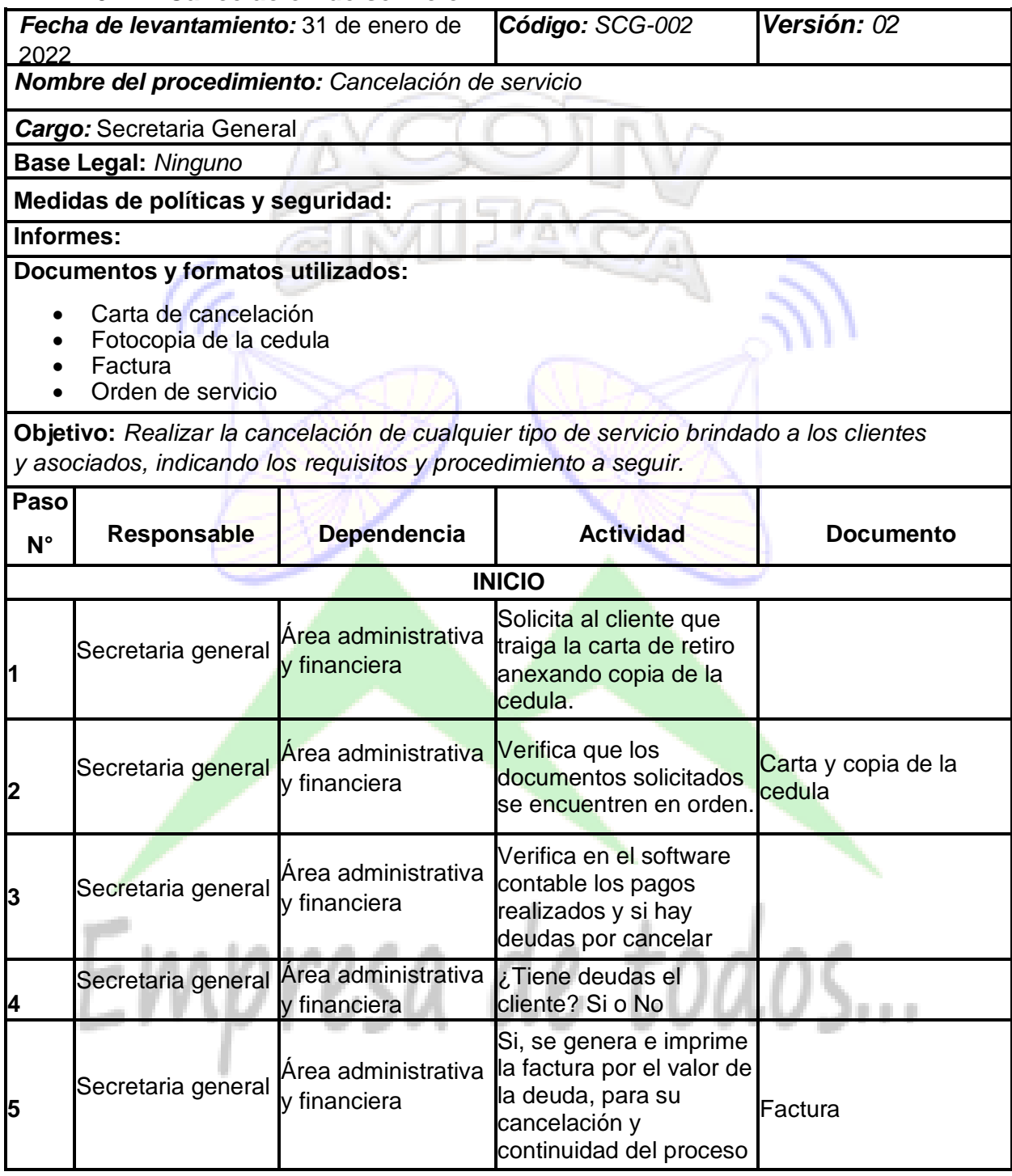

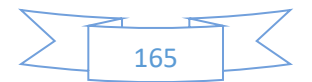

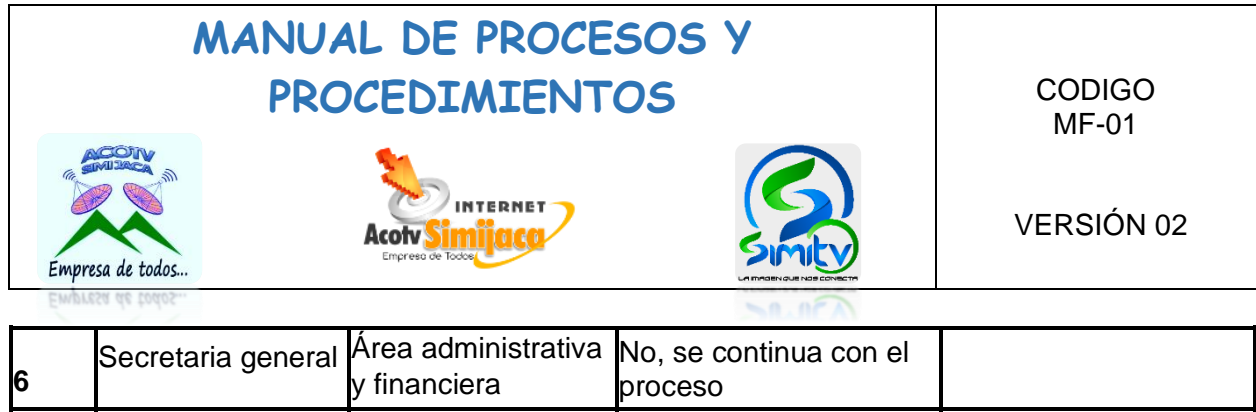

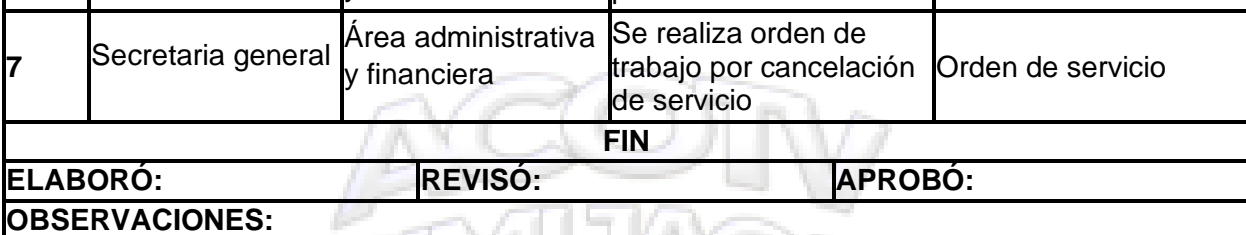

(Tr

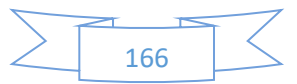

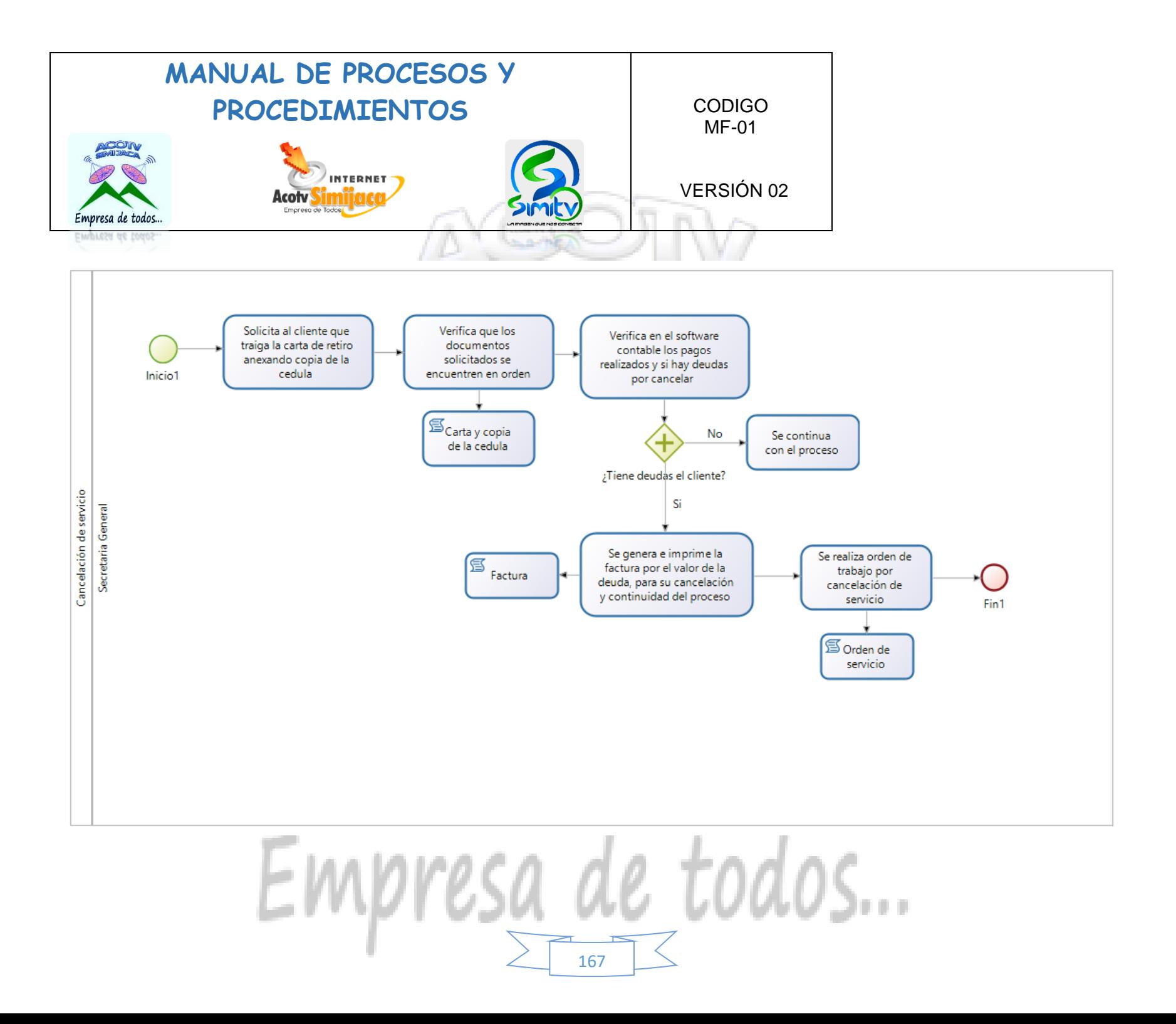

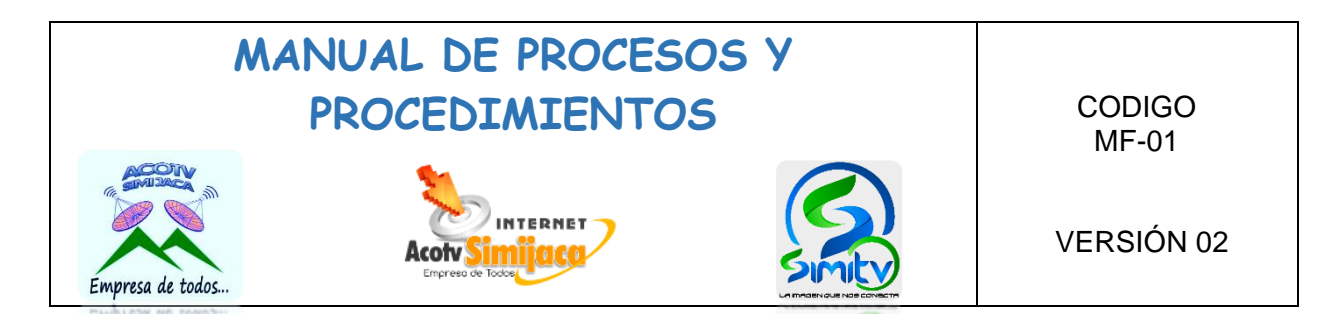

### **10.4.3. Archivo de documentación.**

ı

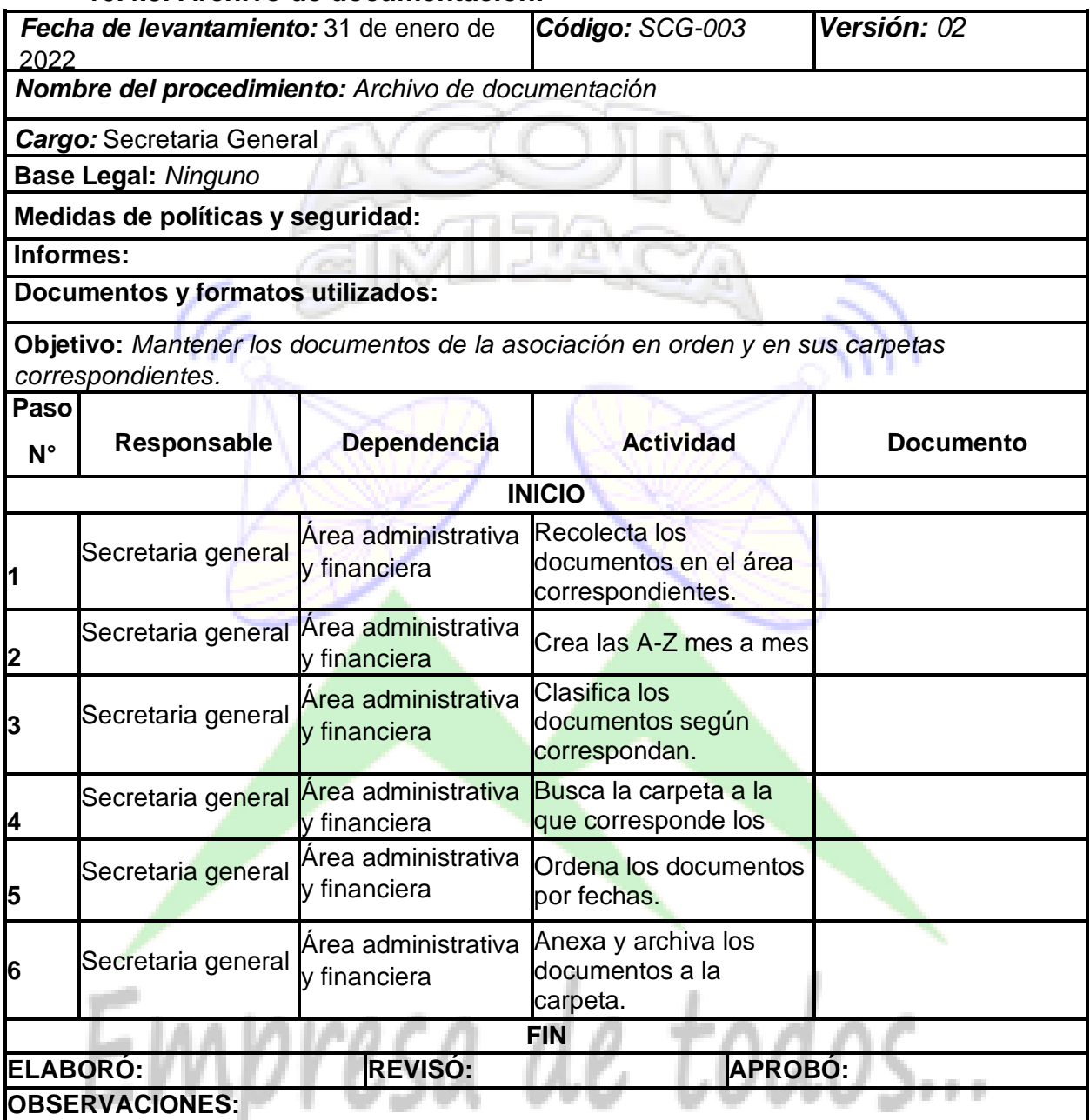

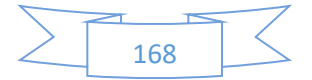

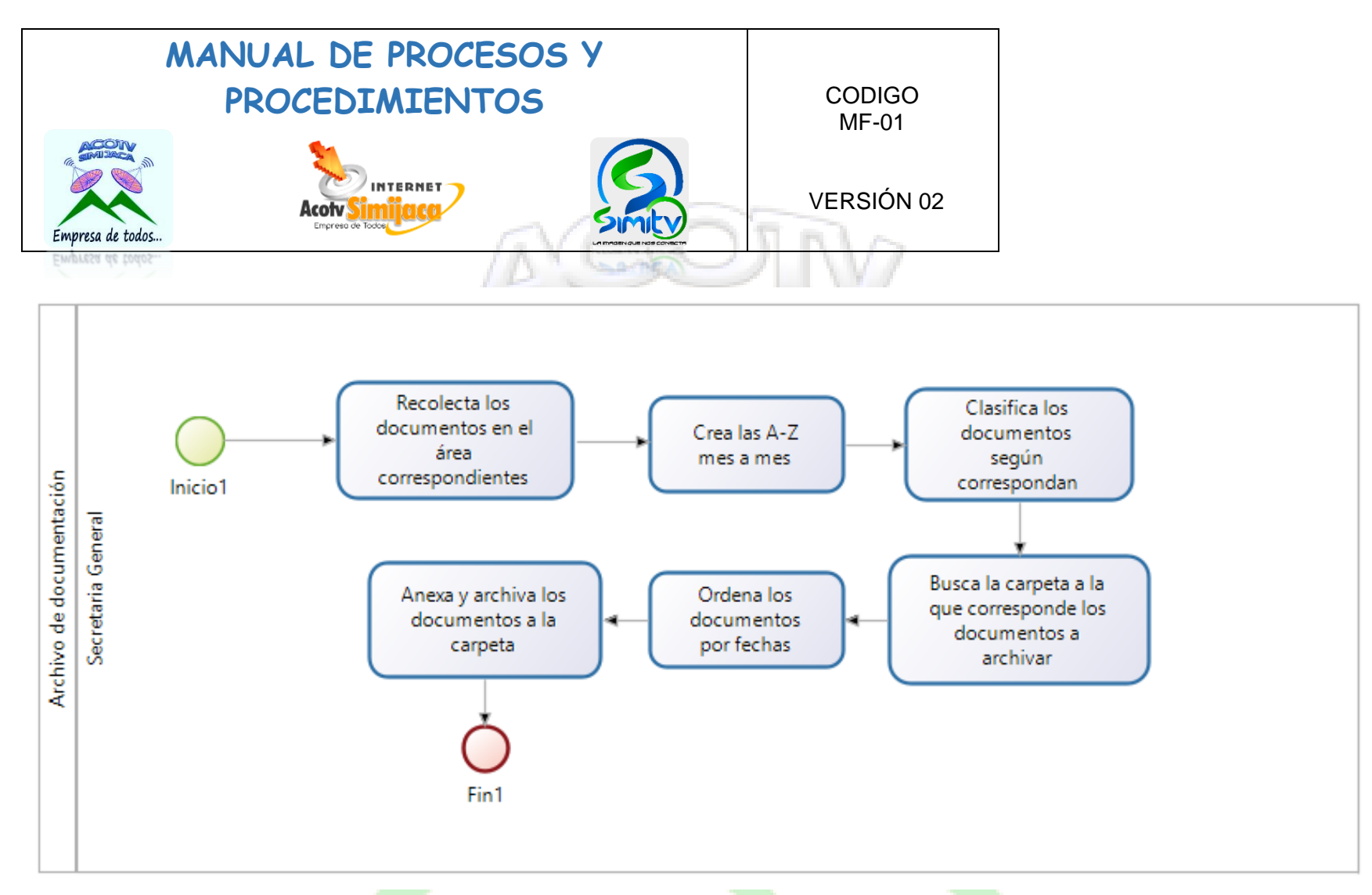

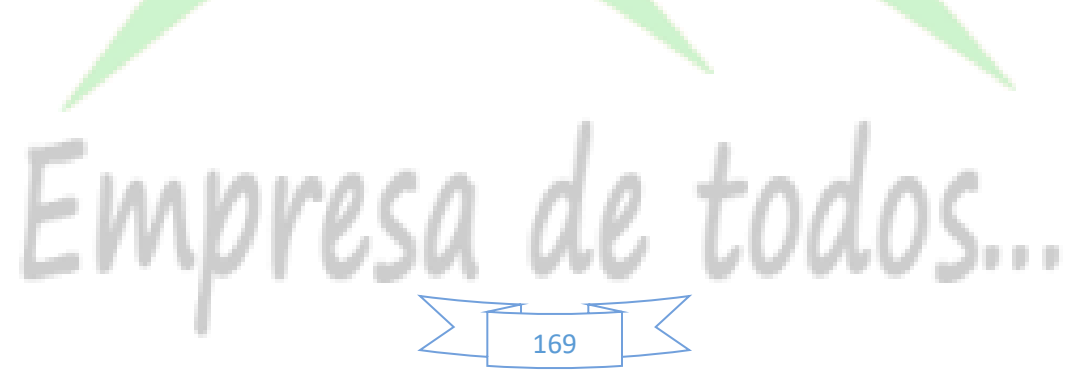

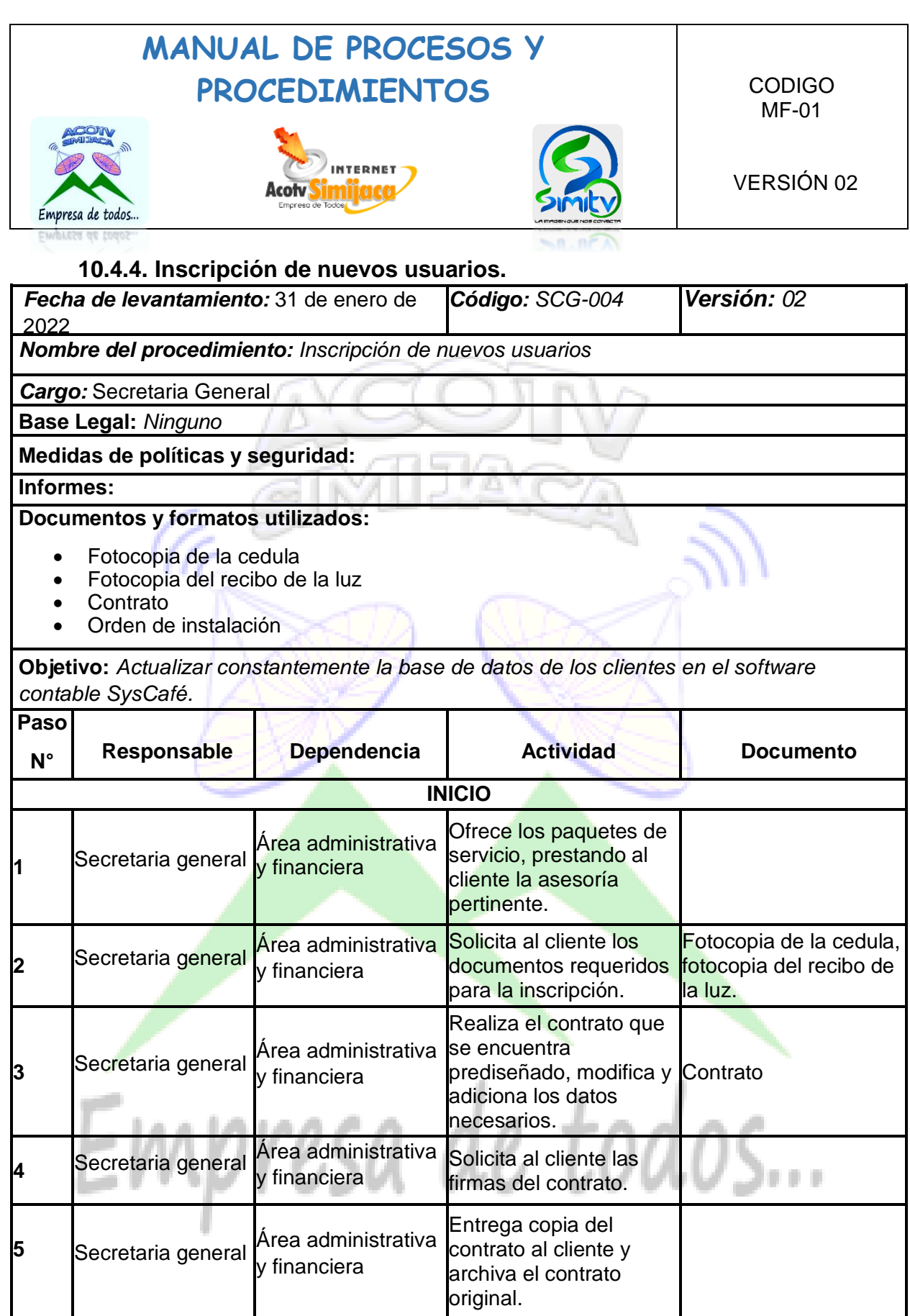

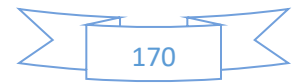

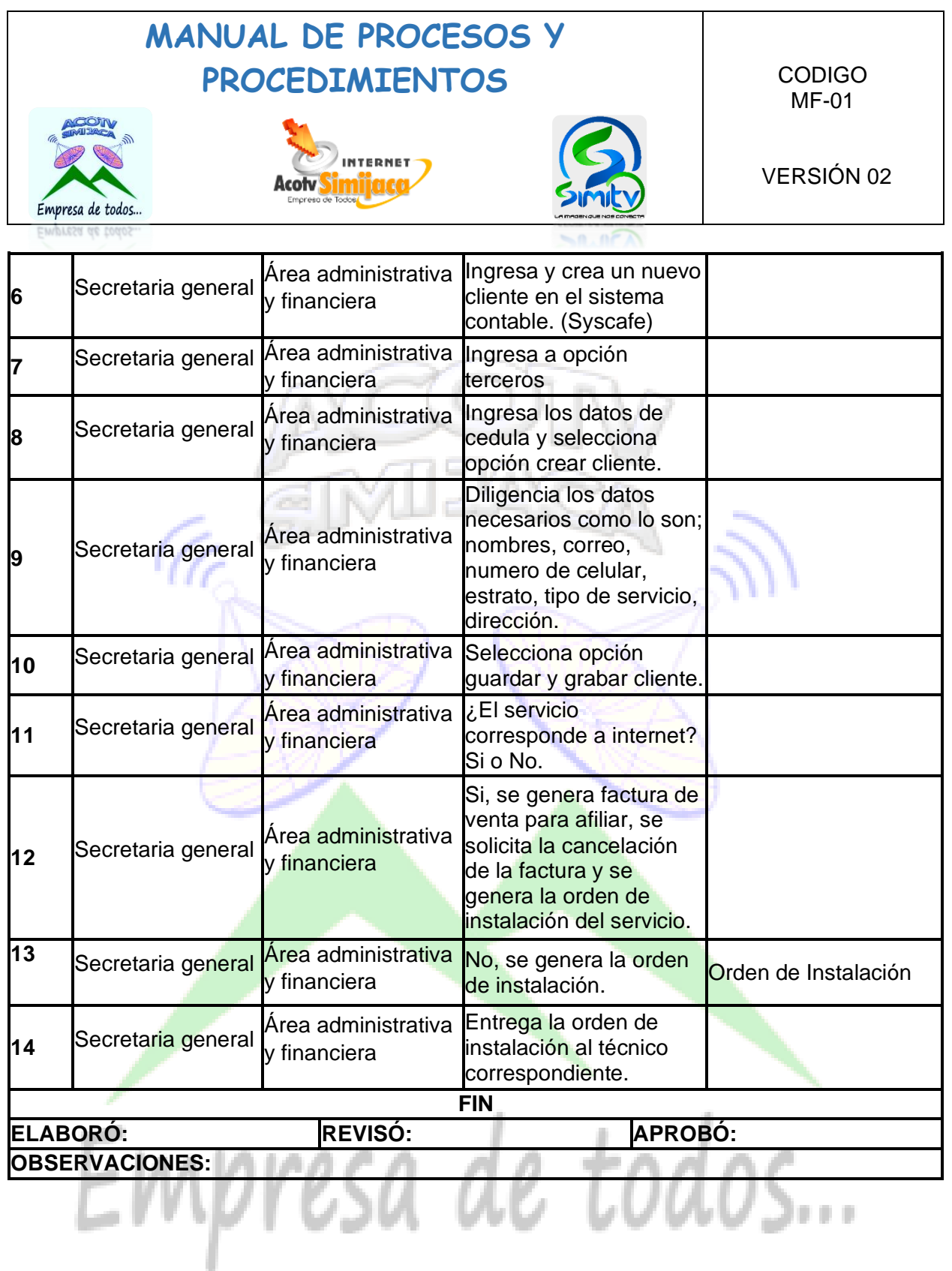

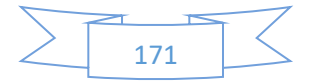

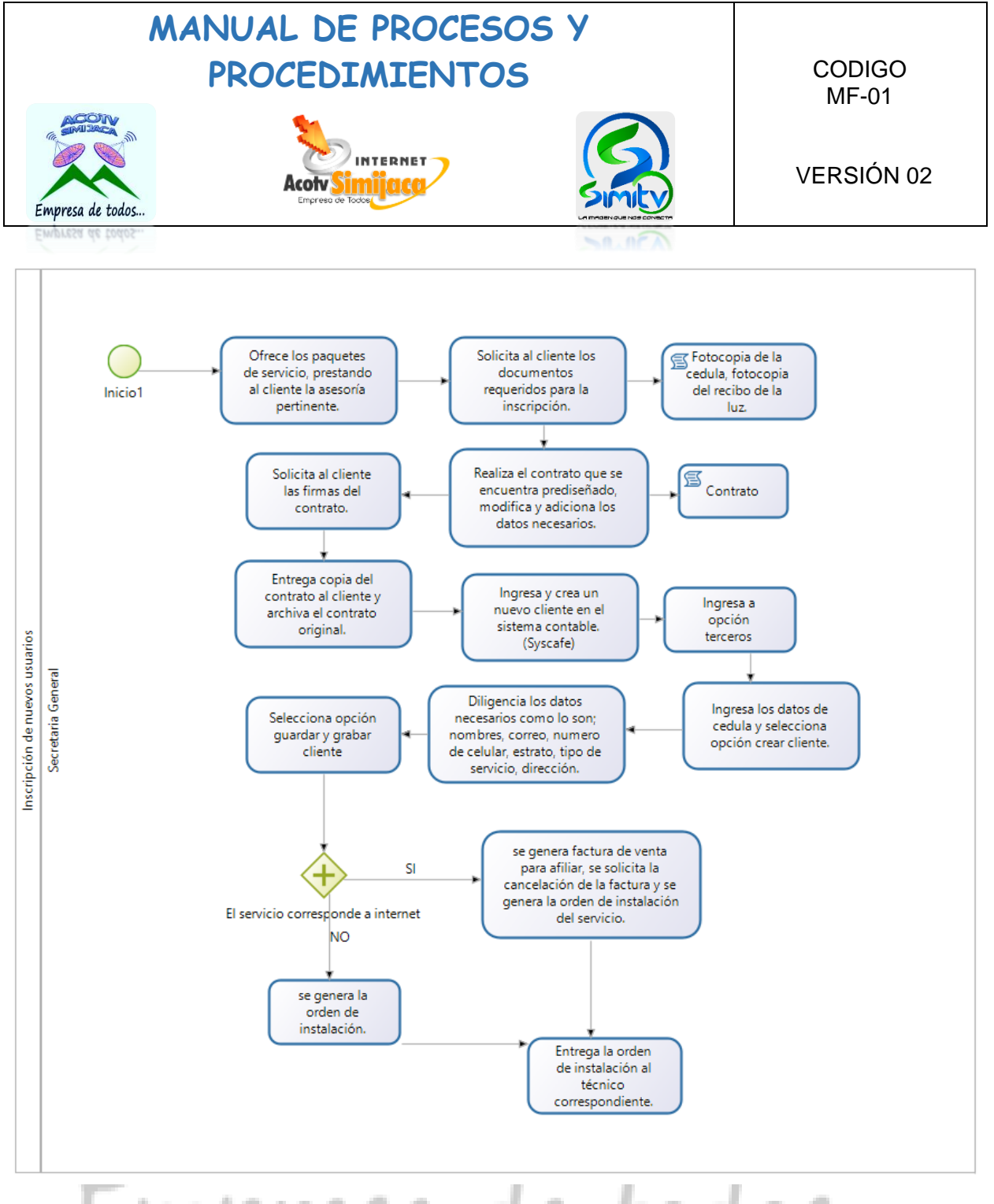

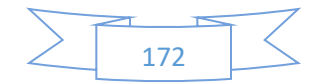

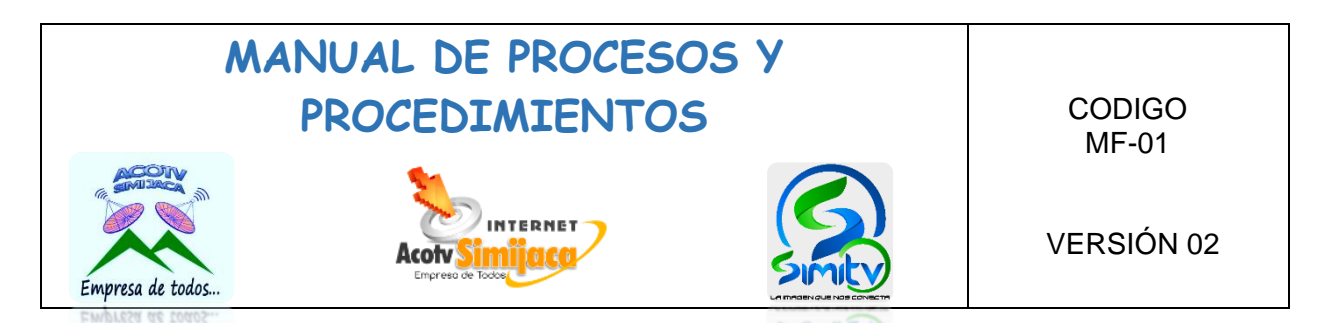

### **10.5. PROCEDIMIENTOS SERVICIOS GENERALES**

### **10.5.1. Aseo de las instalaciones.**

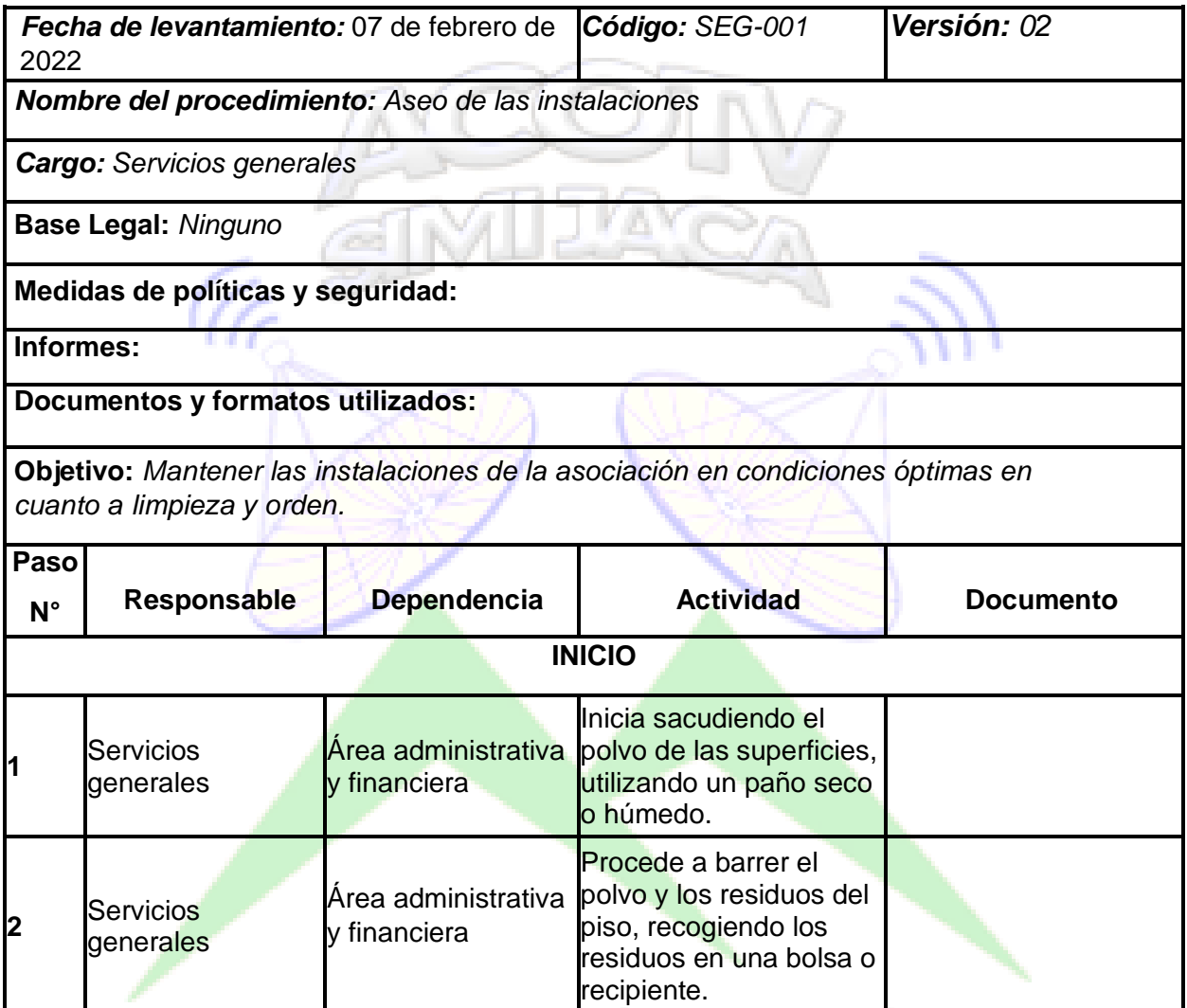

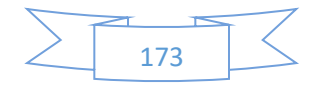

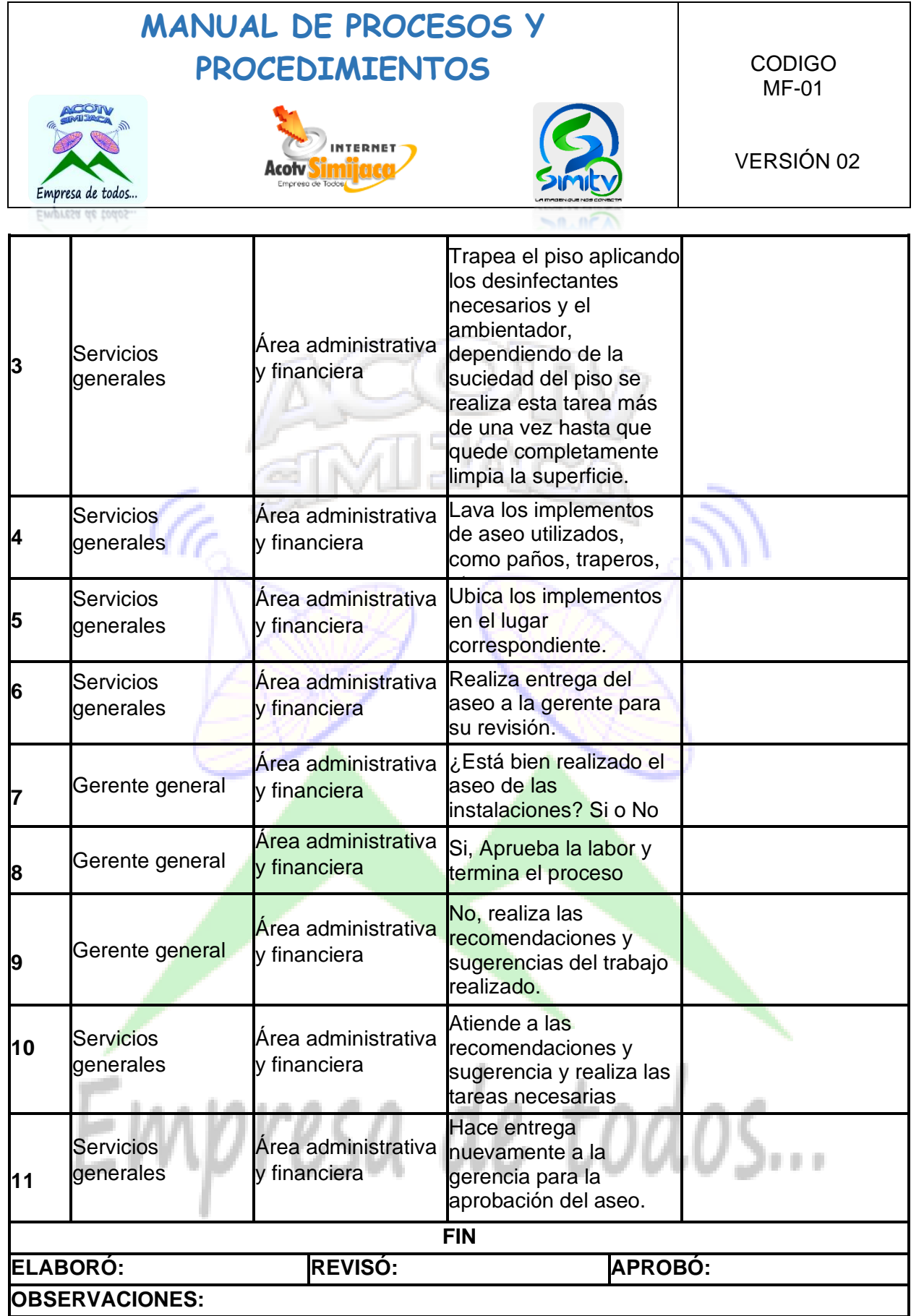

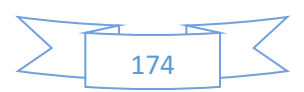

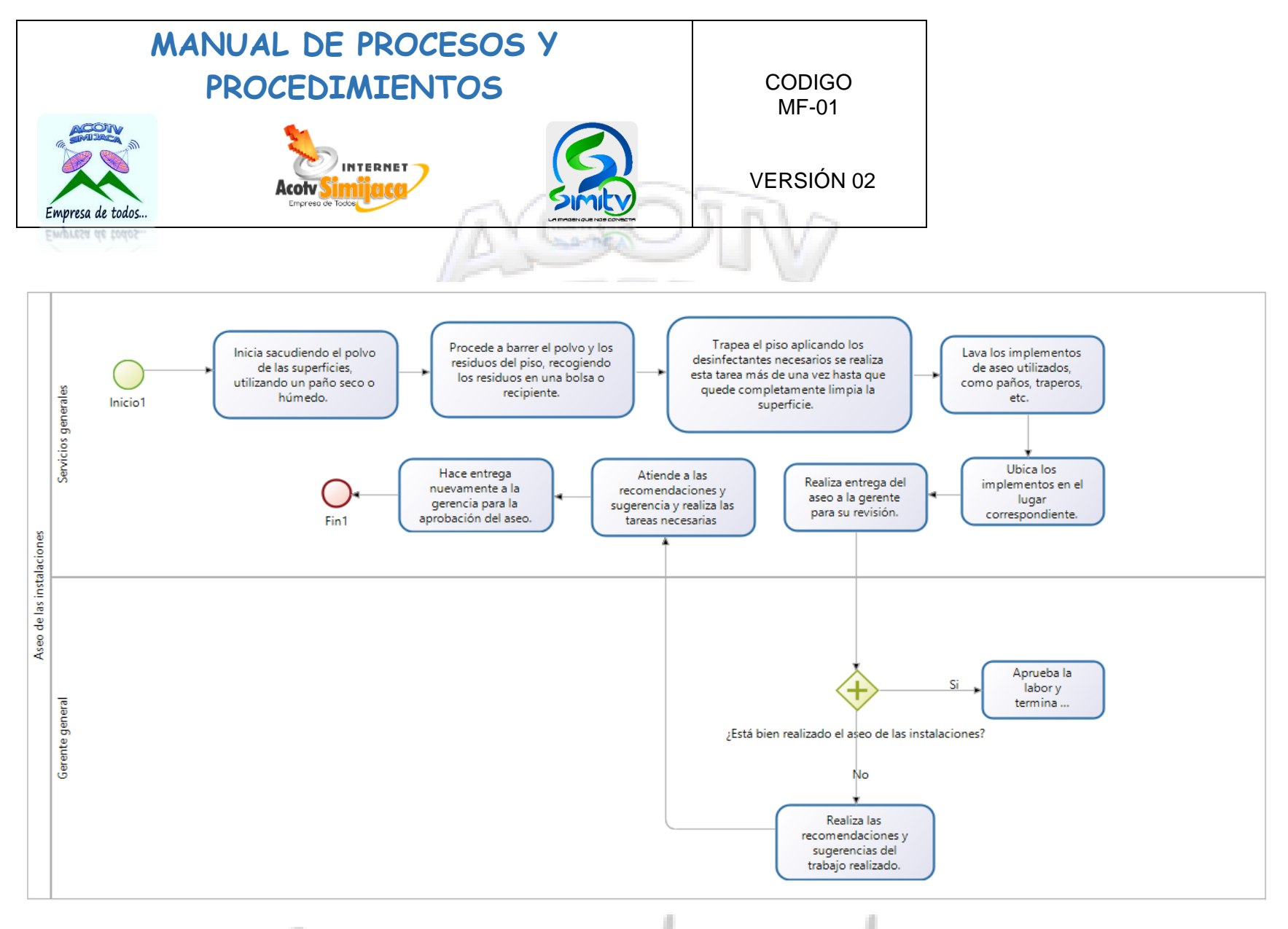

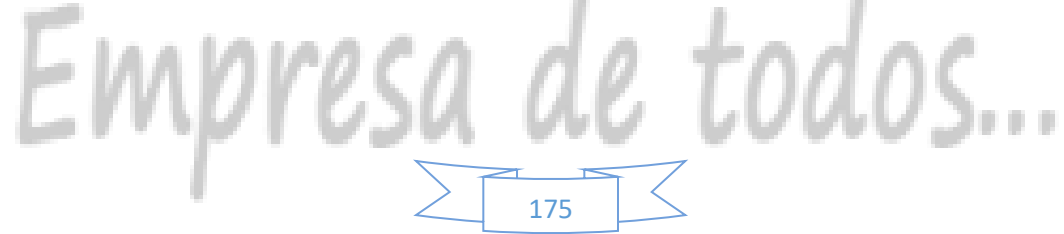

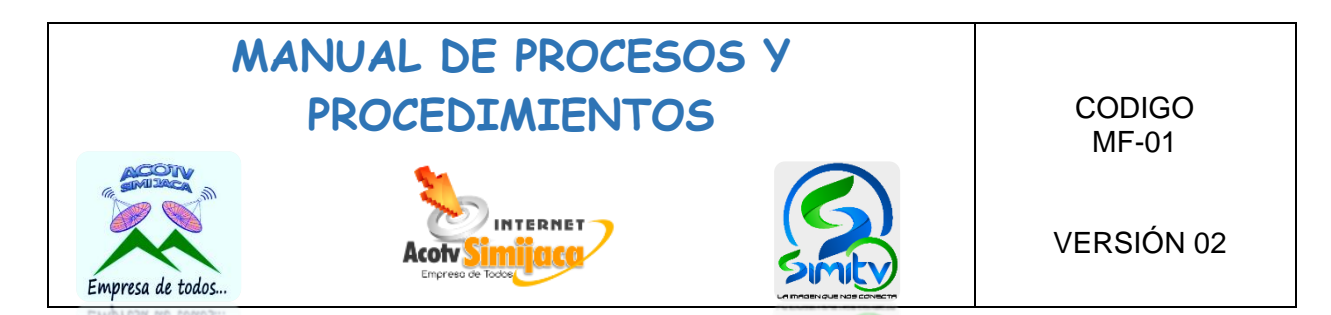

### **10.5.2. Aseo y limpieza de baño.**

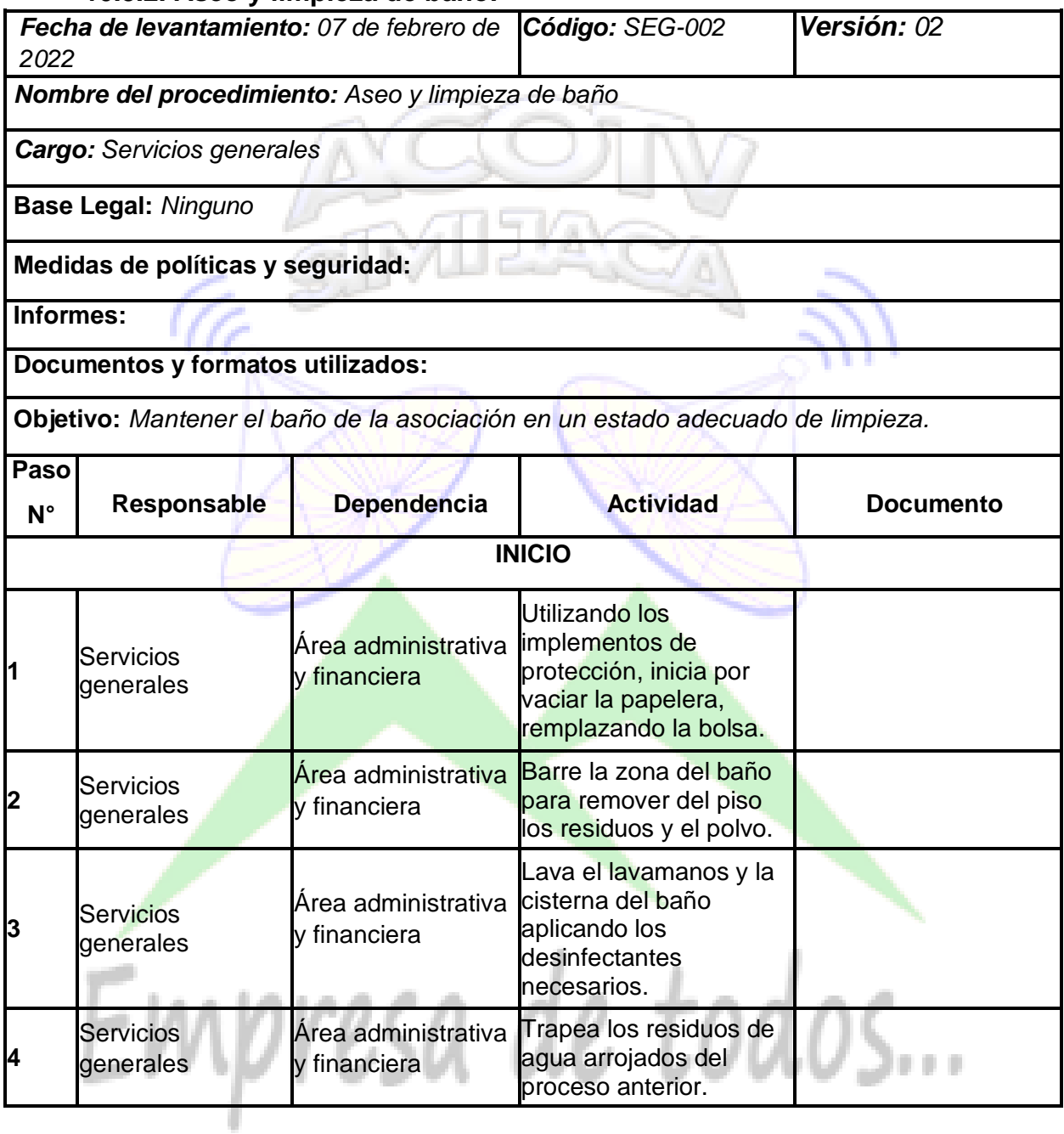

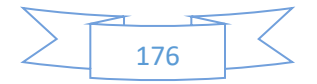

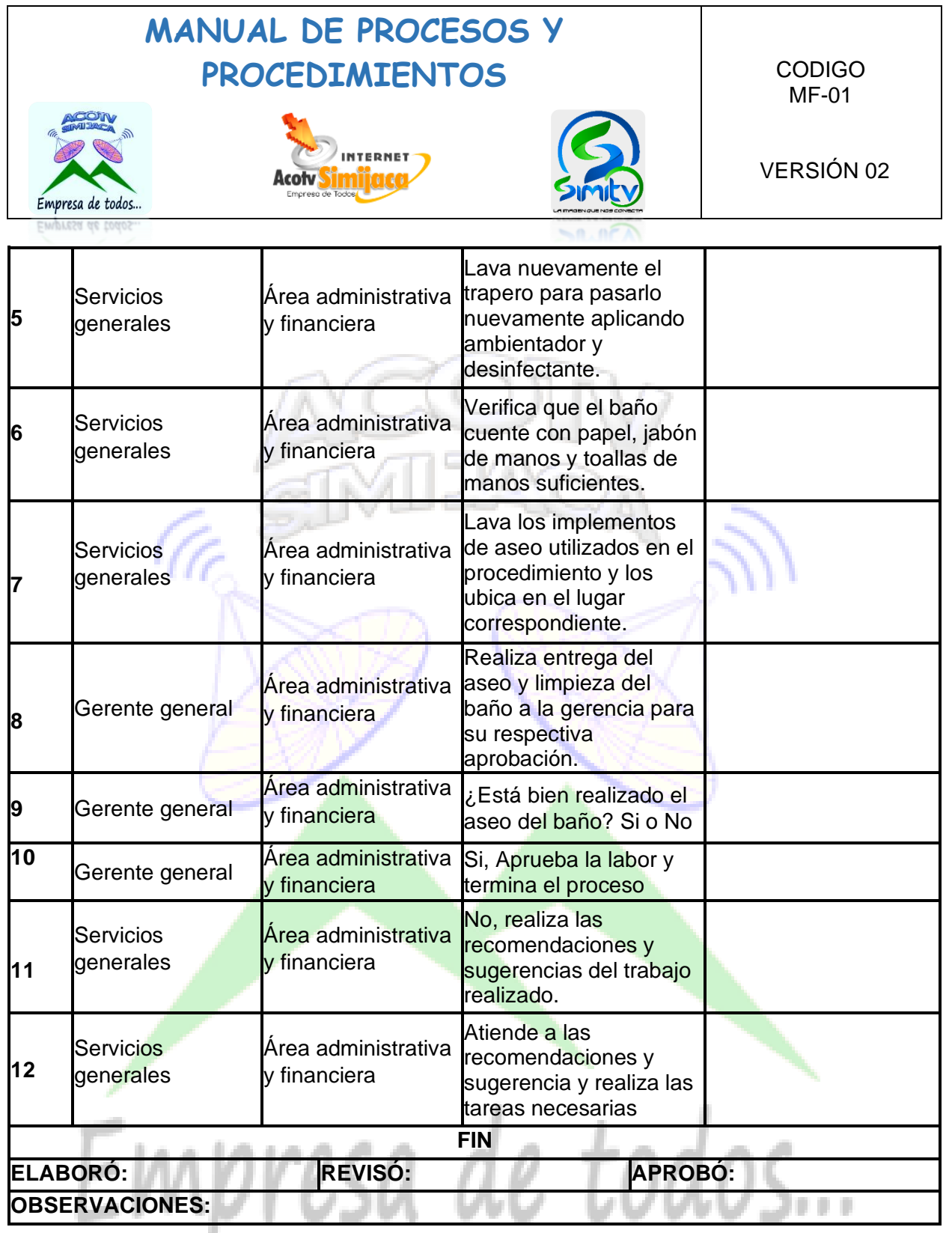

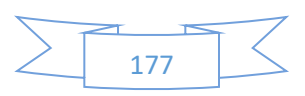

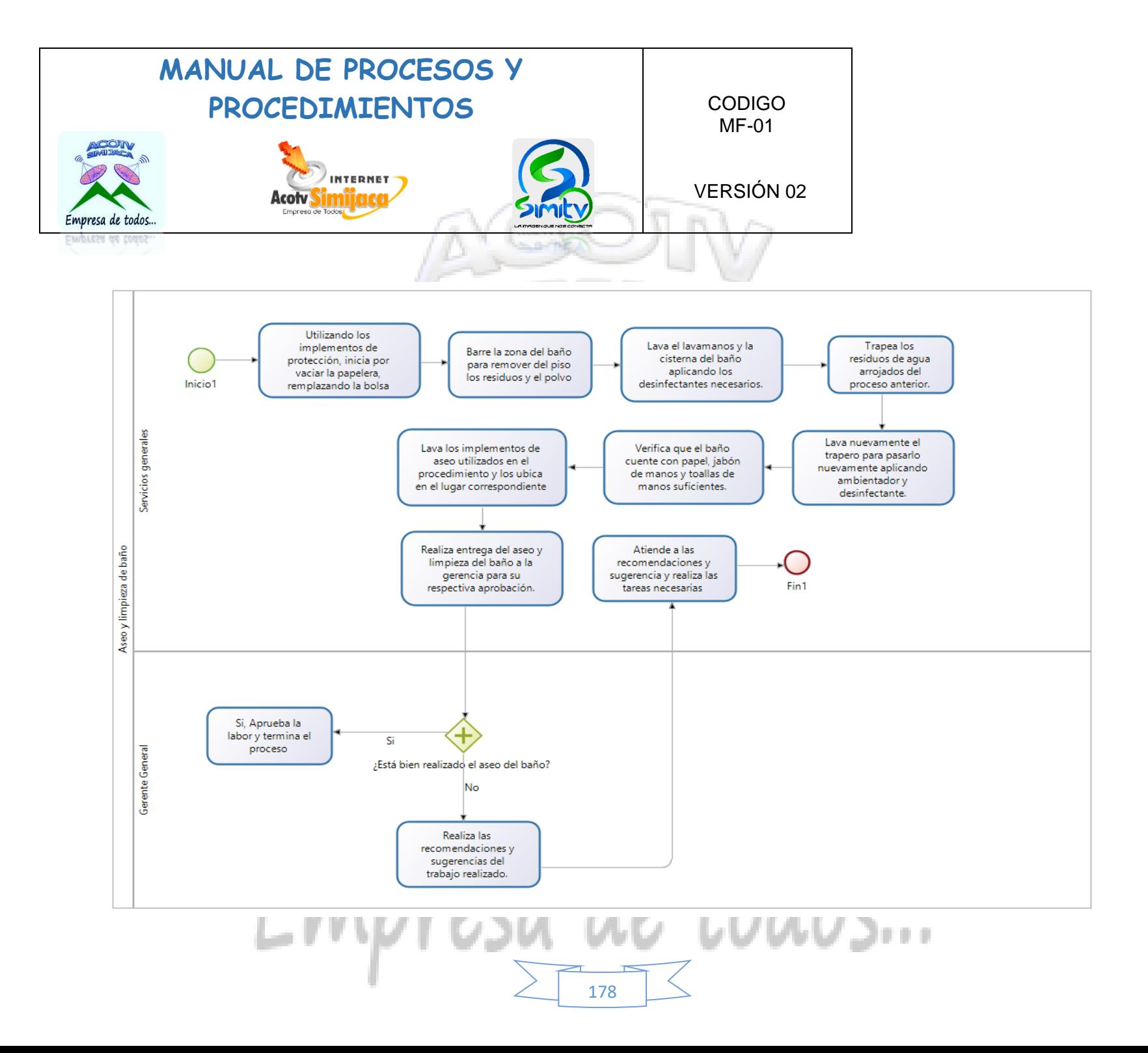

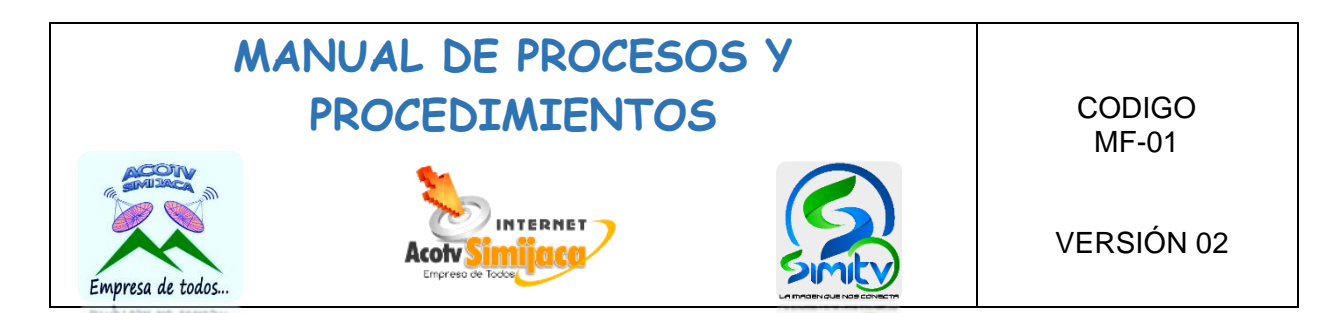

### **10.5.3. Servicio de cafetería.**

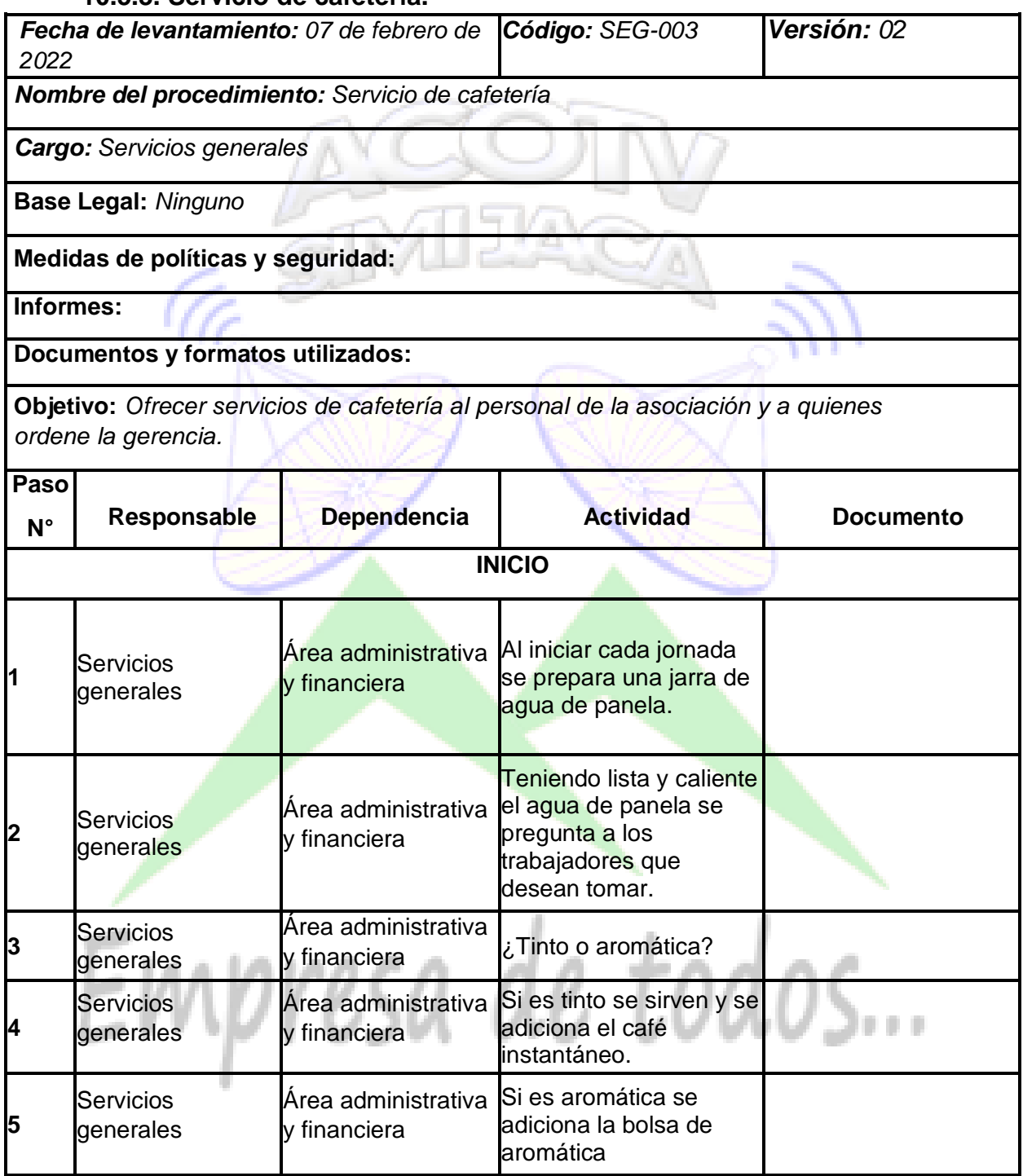

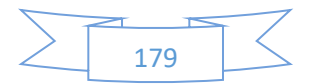

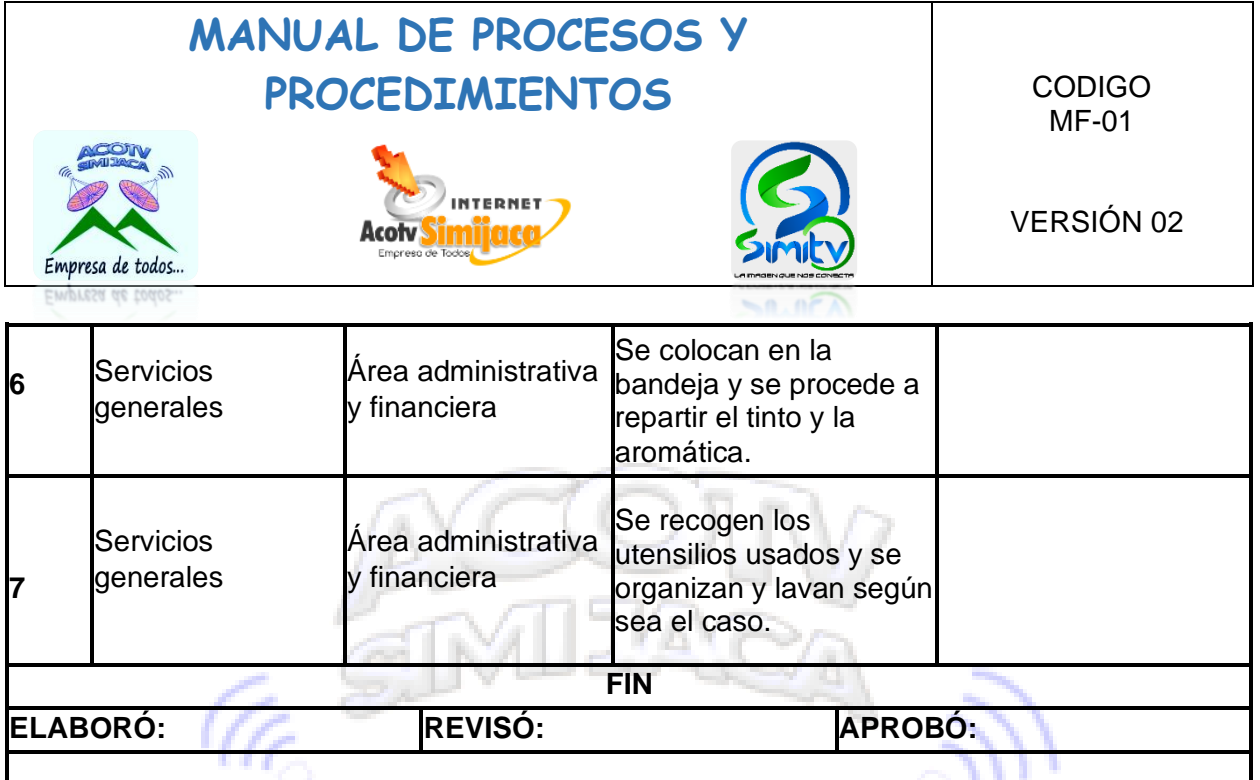

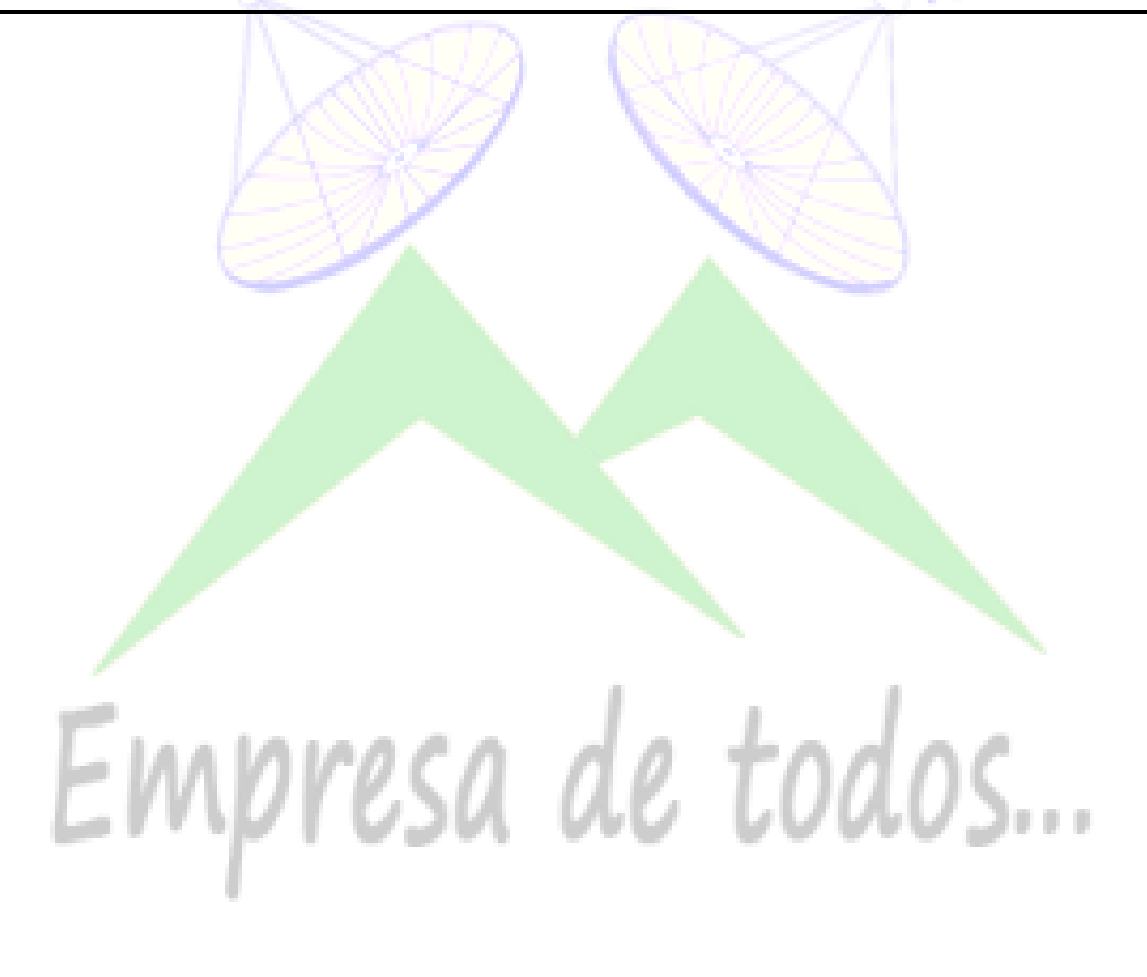

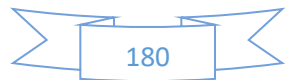
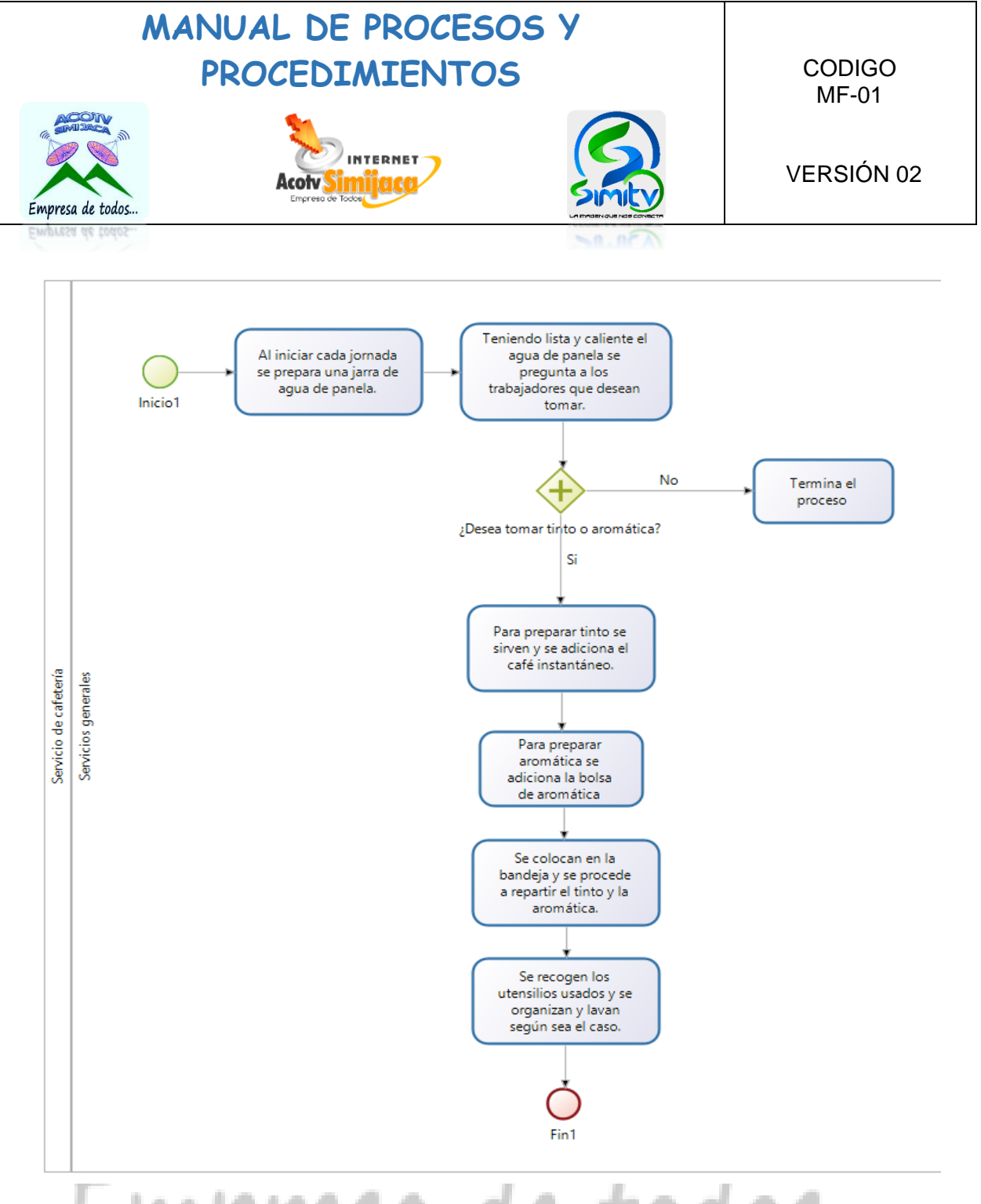

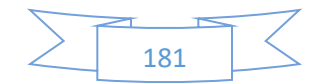

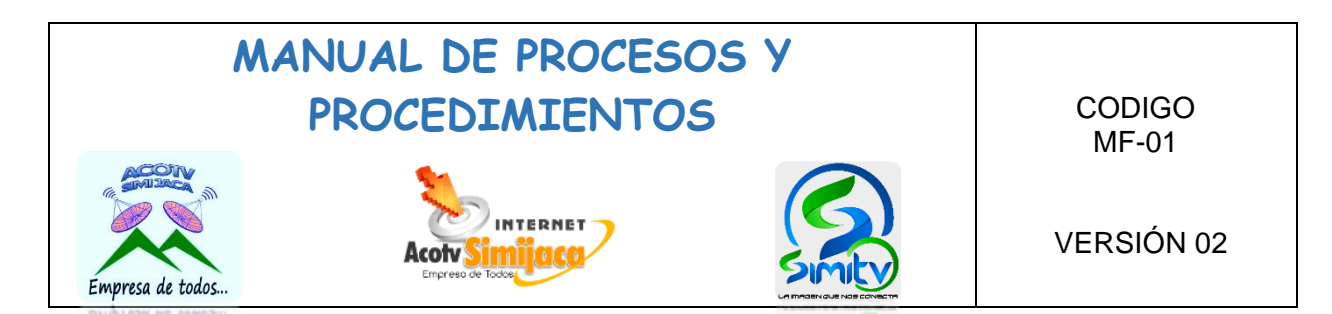

### **10.5.4. Grabación y cámara.**

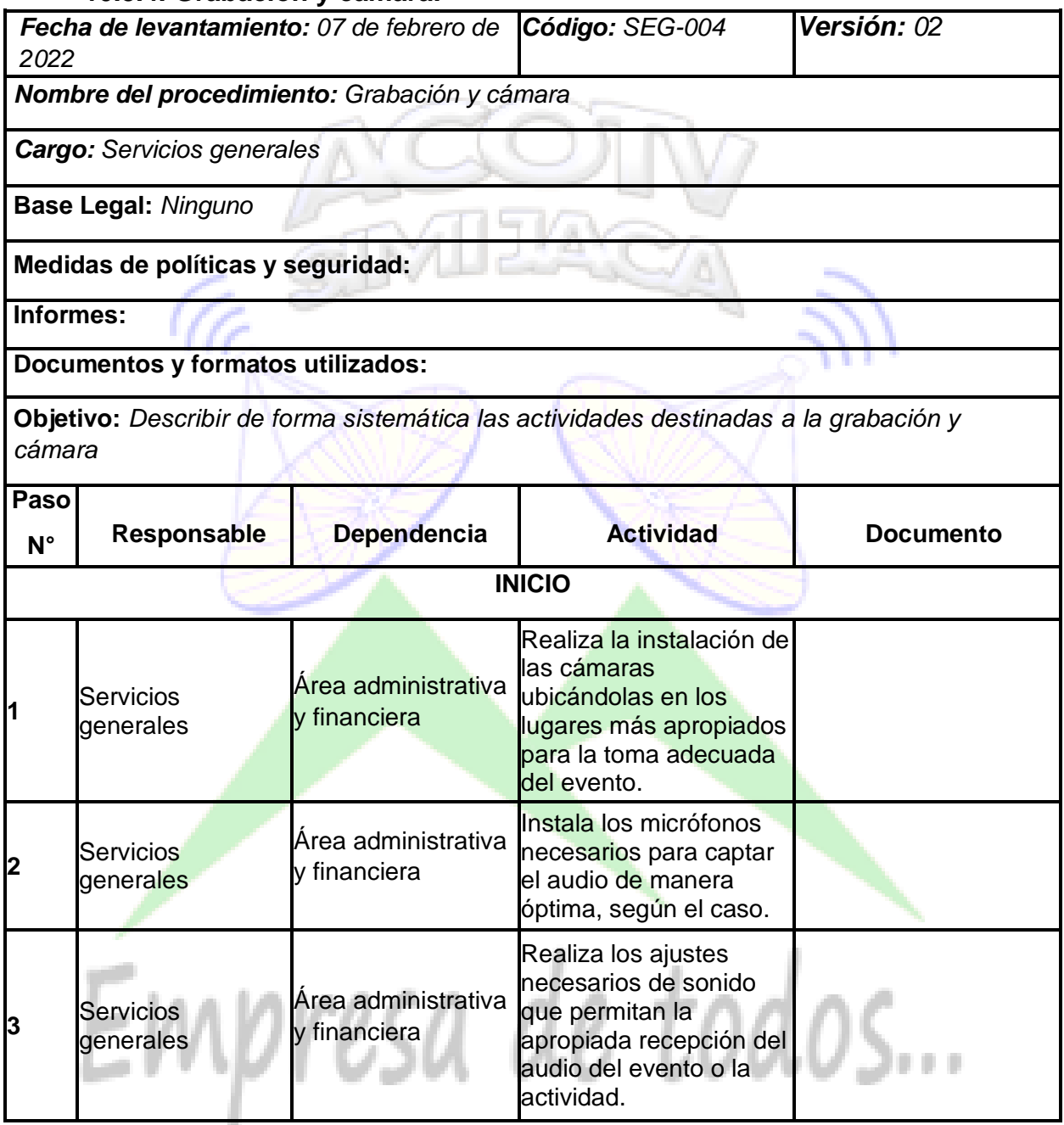

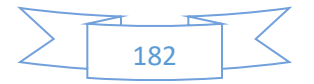

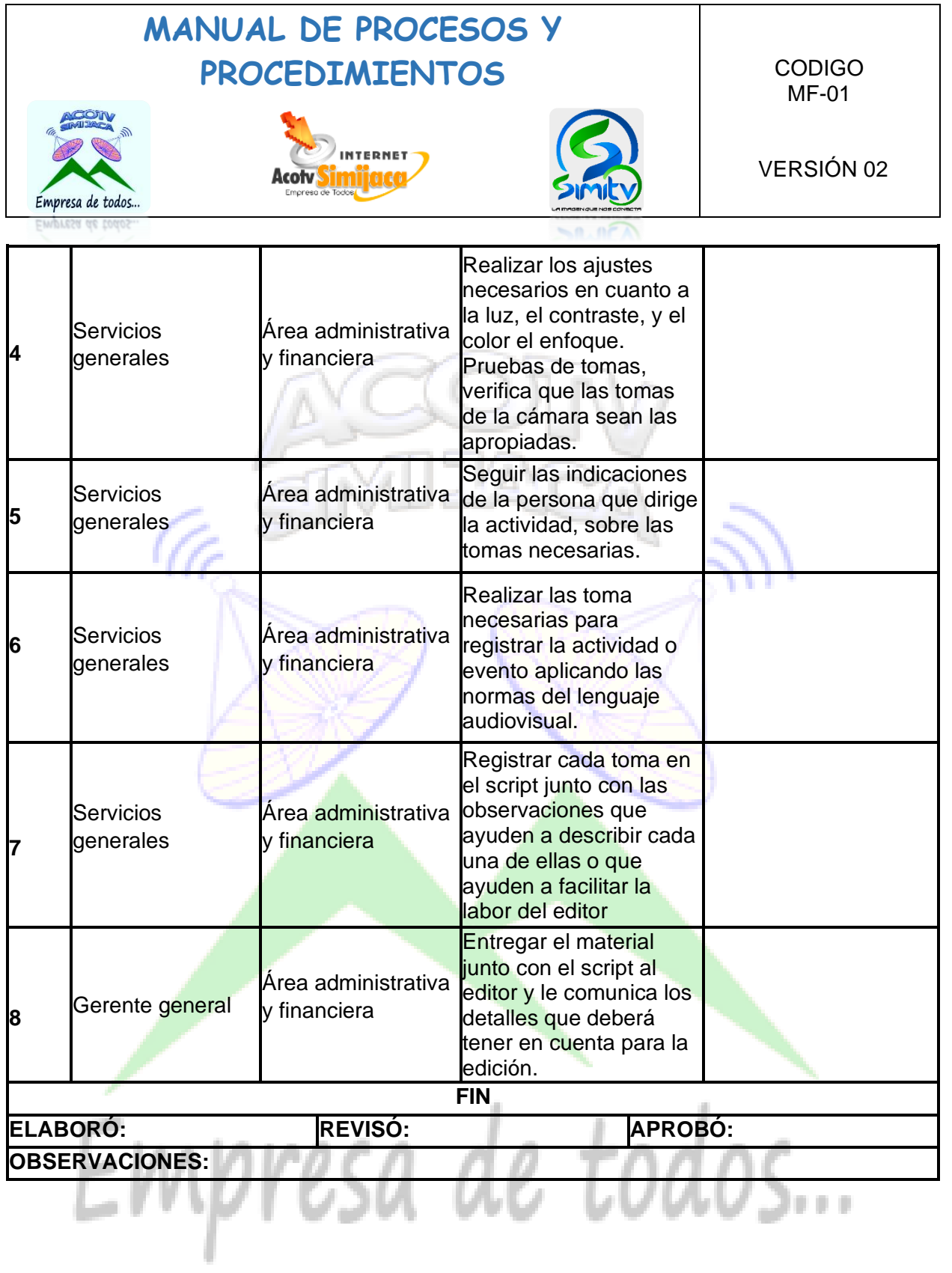

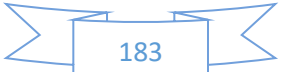

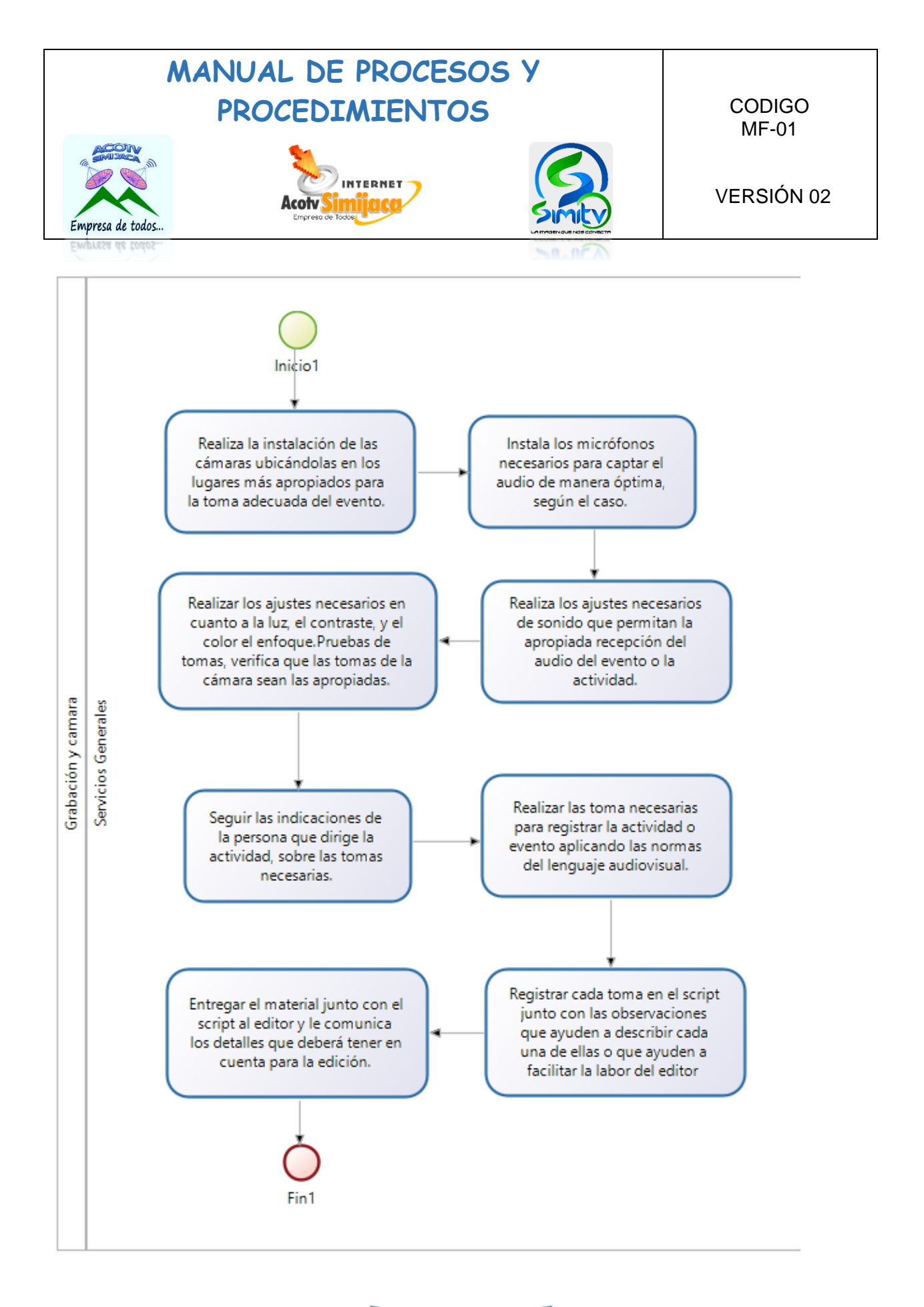

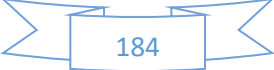

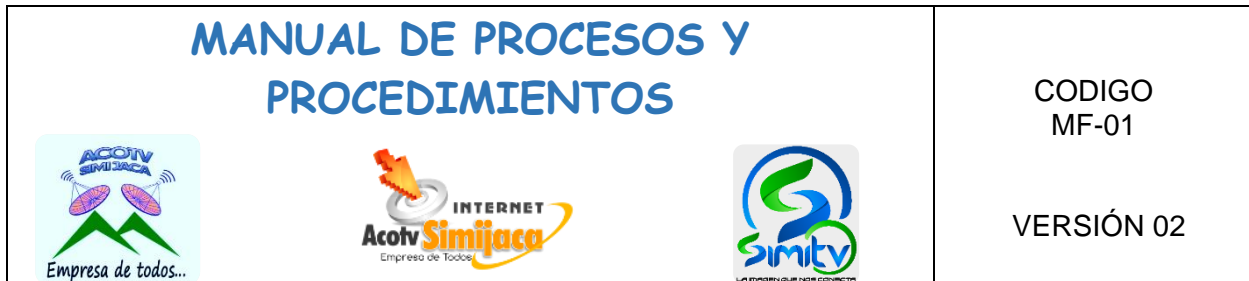

 $\leq n \cdot n \in \mathbb{N}$ 

### **10.5.5. Entrega de facturación.**

EMPresa ae

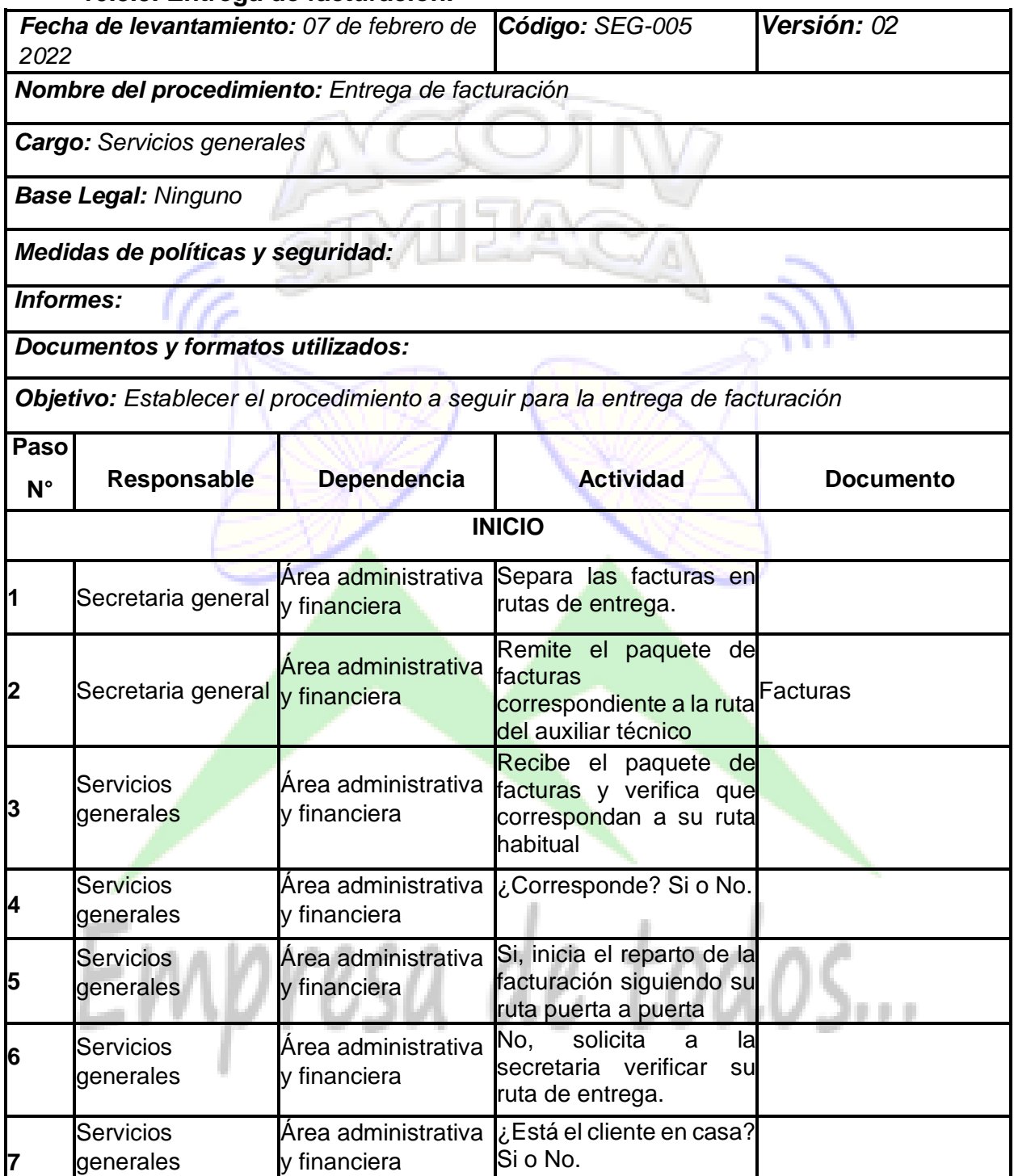

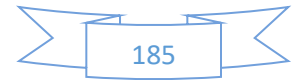

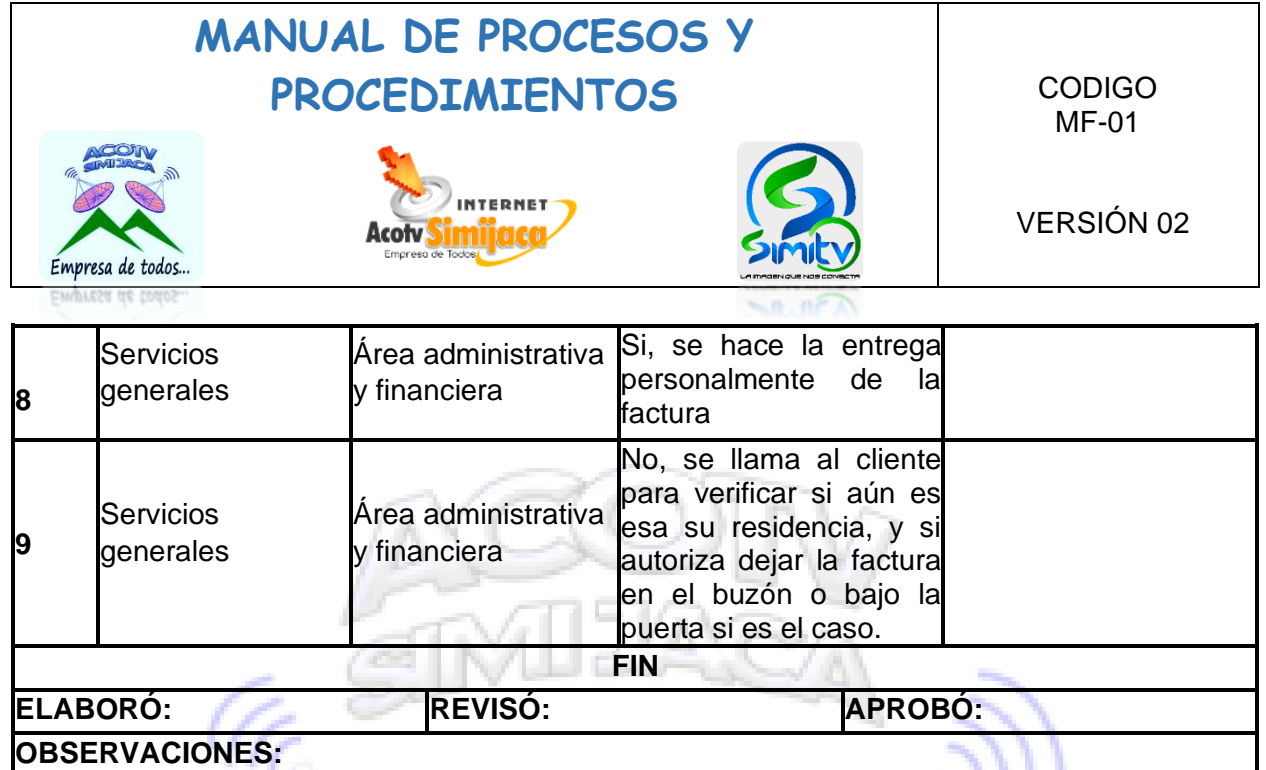

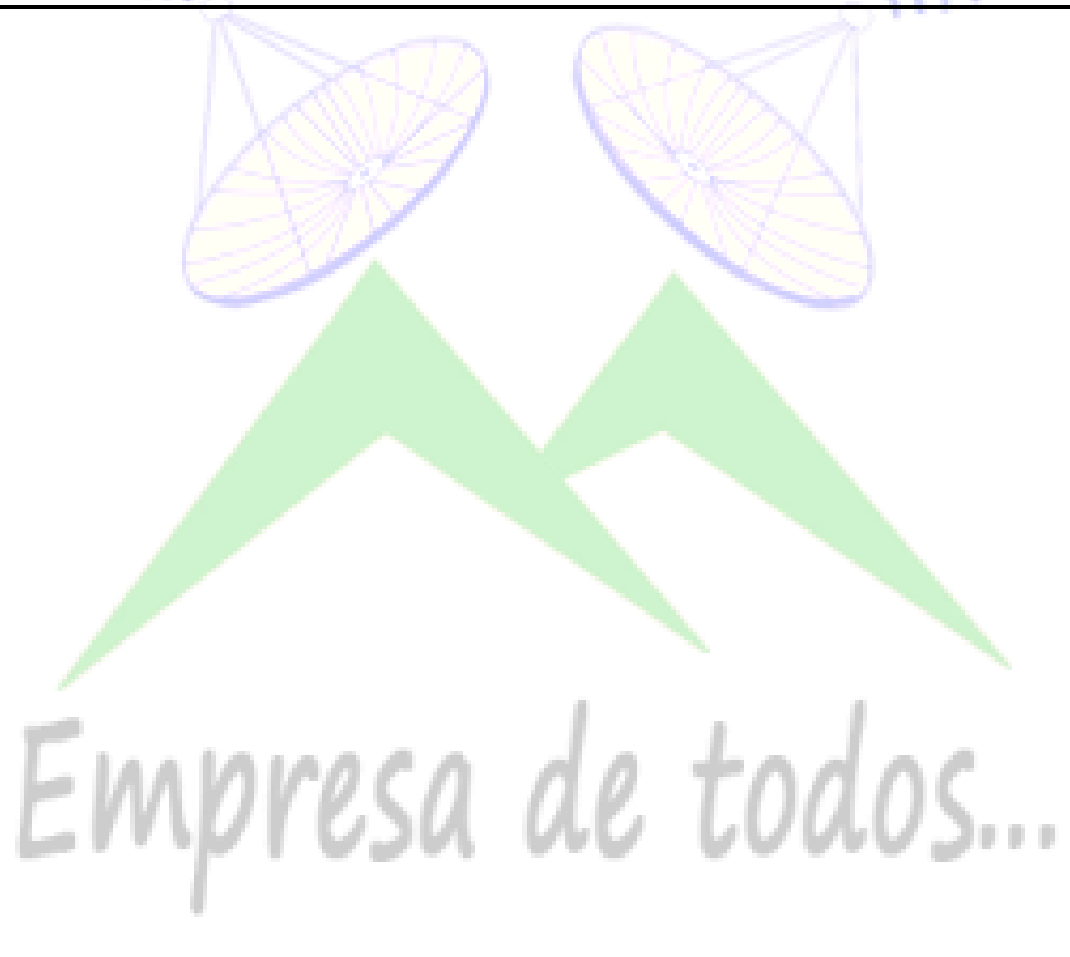

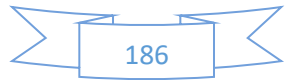

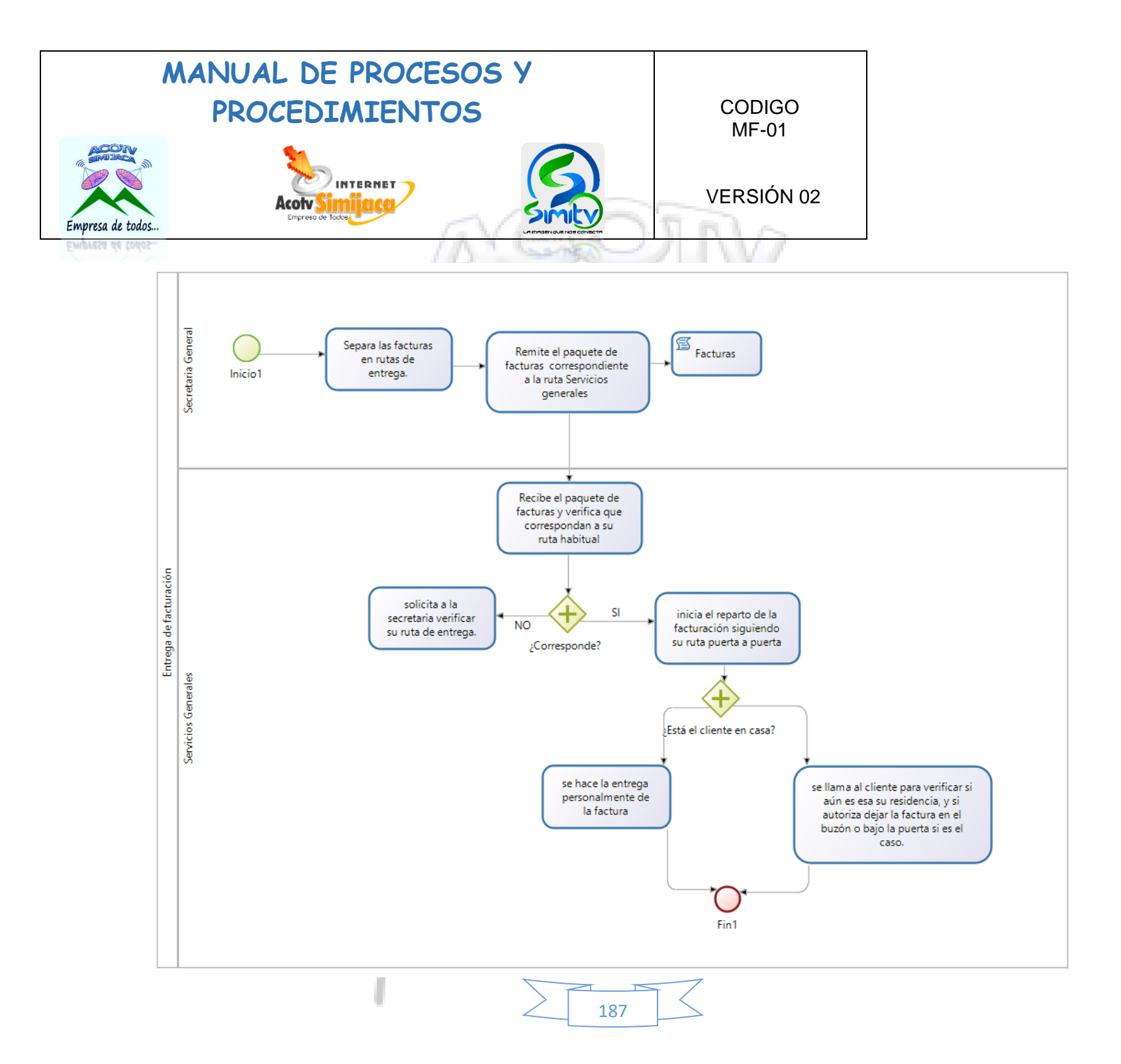

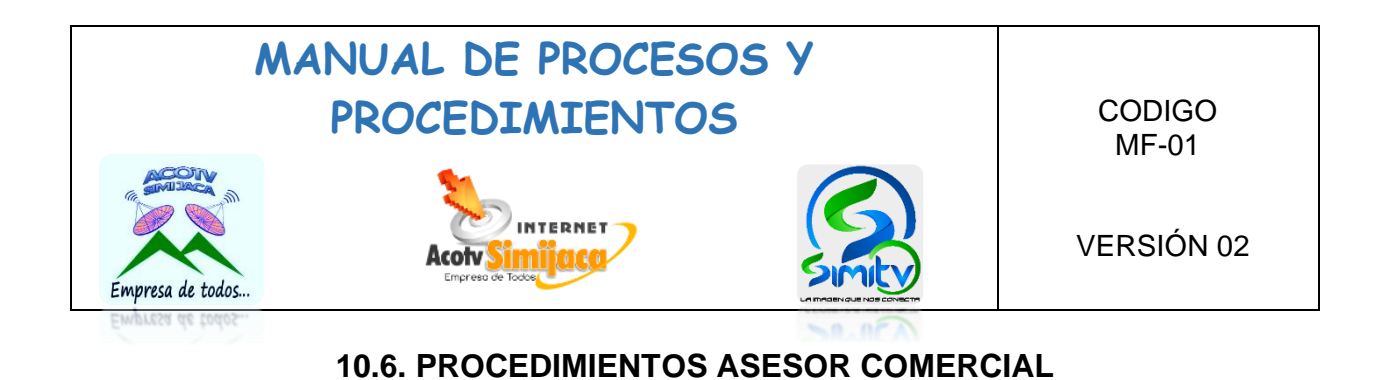

**10.6.1. Captación de nuevos clientes.**

#### *Fecha de levantamiento:28 de abril de 2022 Código: ASC-001 Versión: 02 Nombre del Procedimiento: Captación de nuevos clientes Cargo: Asesor Comercial* **Base Legal:** *Ninguno* **Medidas de políticas y seguridad: Informes:** *Documentos y formatos utilizados:* • *Plan de acción.* • *Planeador semanal Objetivo: Atraer nuevos clientes a través de estrategias de marketing, buscando ampliar la cobertura de la prestación de servicios de la asociación.* **Paso N° Responsable Dependencia Actividad Documento INICIO 11** Asesor Comercial **Área Comercial Identifica la población a** quien va dirigido el servicio. **2** Asesor Comercial Área Comercial Diseña un plan de acción, estableciendo objetivos y metas en la captación de los nuevos clientes. Plan de acción **3** Asesor Comercial Área Comercial Define los canales de captación de clientes, a través de los cuales promocionara los servicios. Redes sociales, llamadas telefónicas, visitas puerta a puerta **4** Asesor Comercial Área Comercial Remite el plan de acción junto con los canales para aprobación y revisión del gerente.

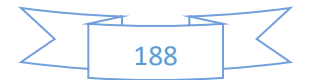

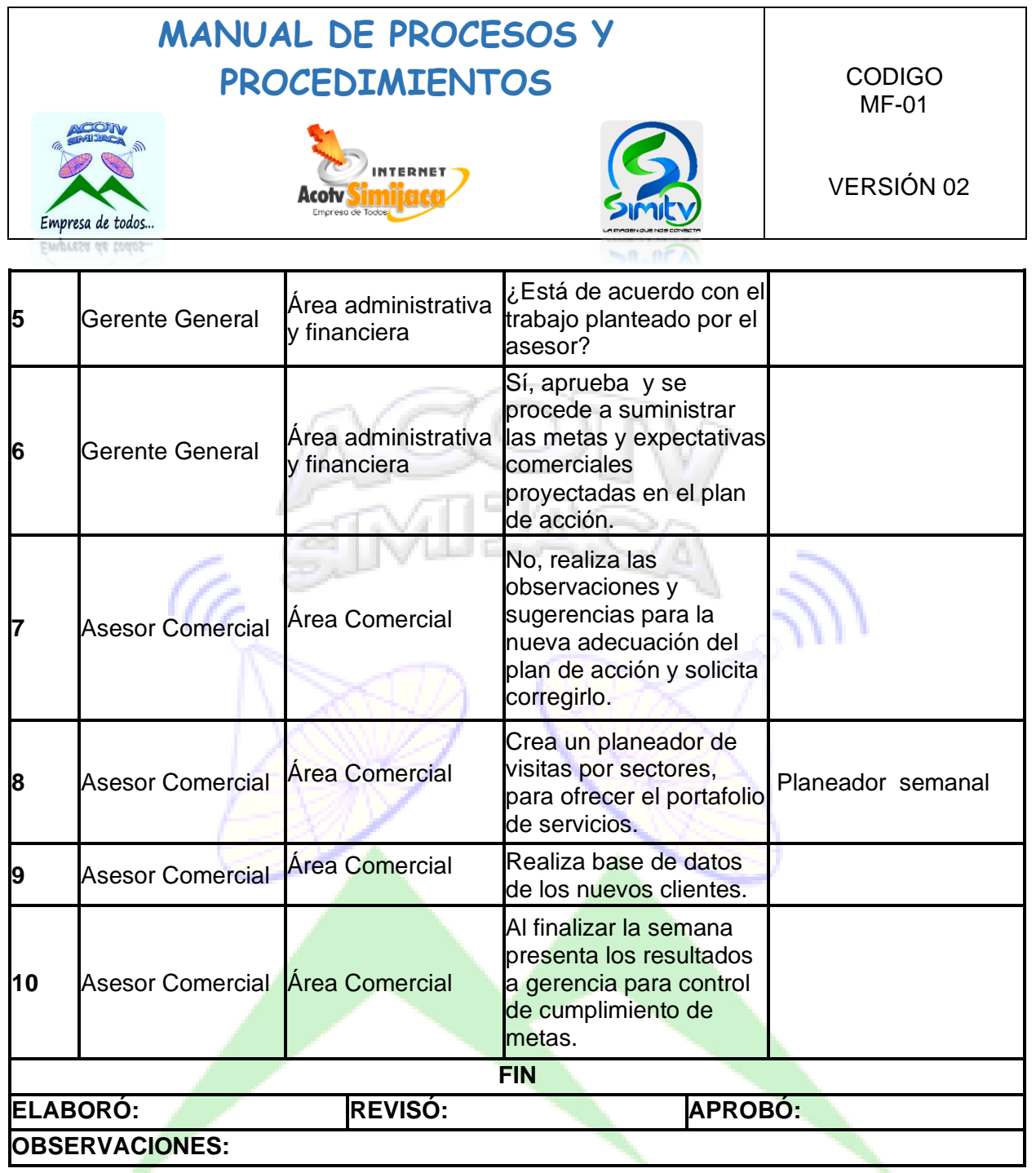

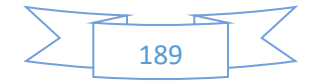

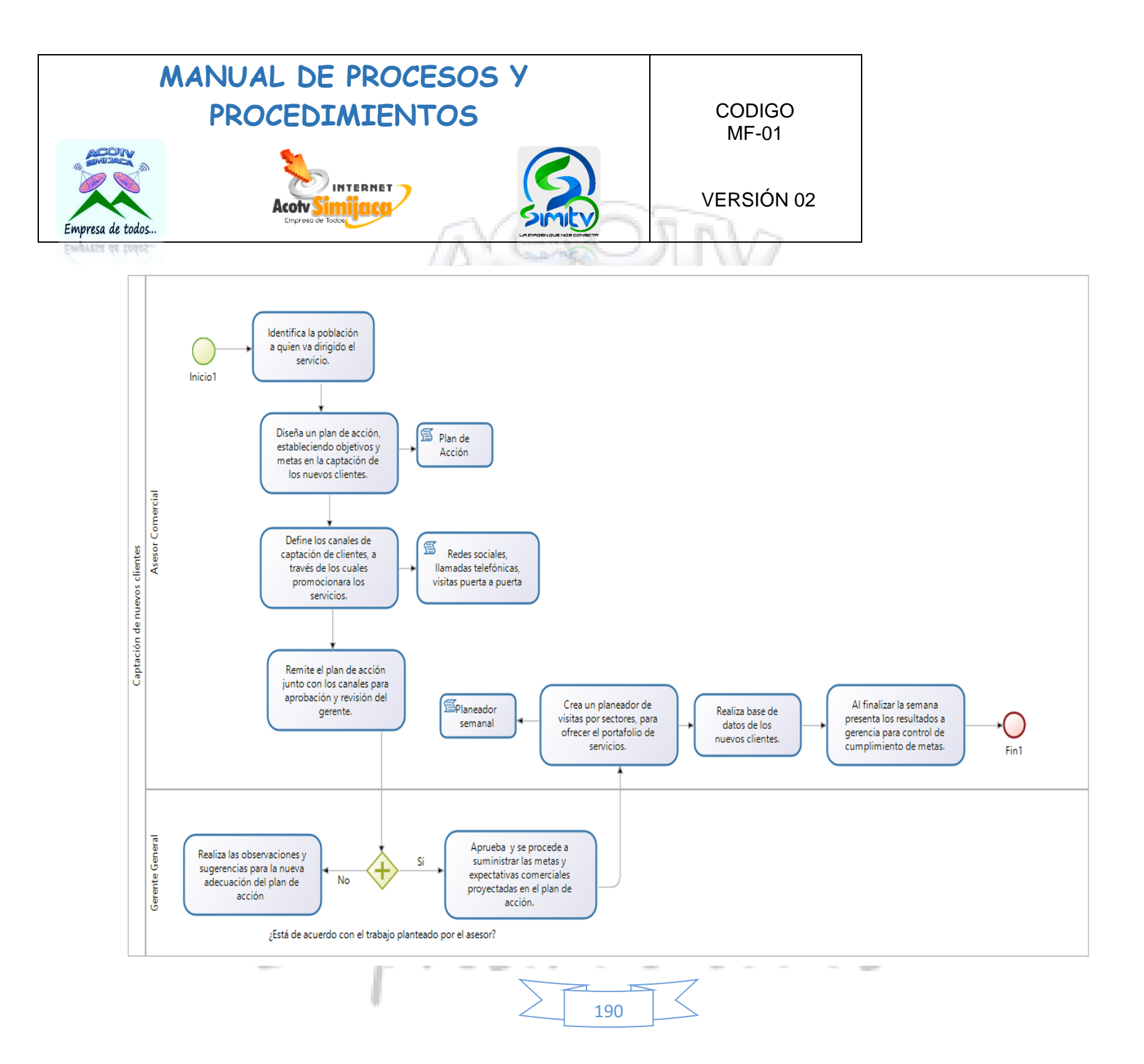

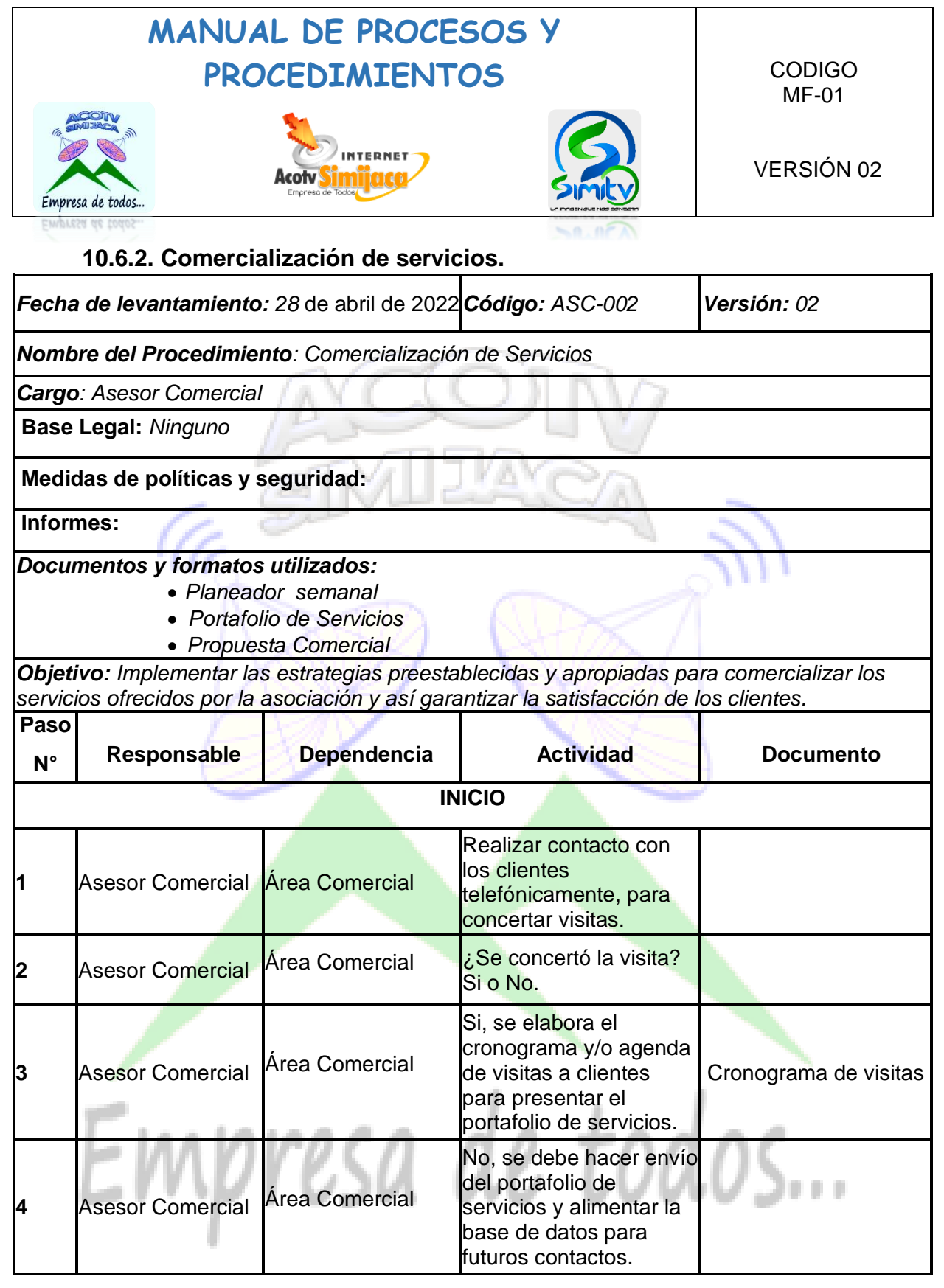

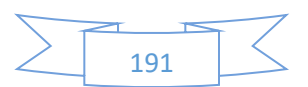

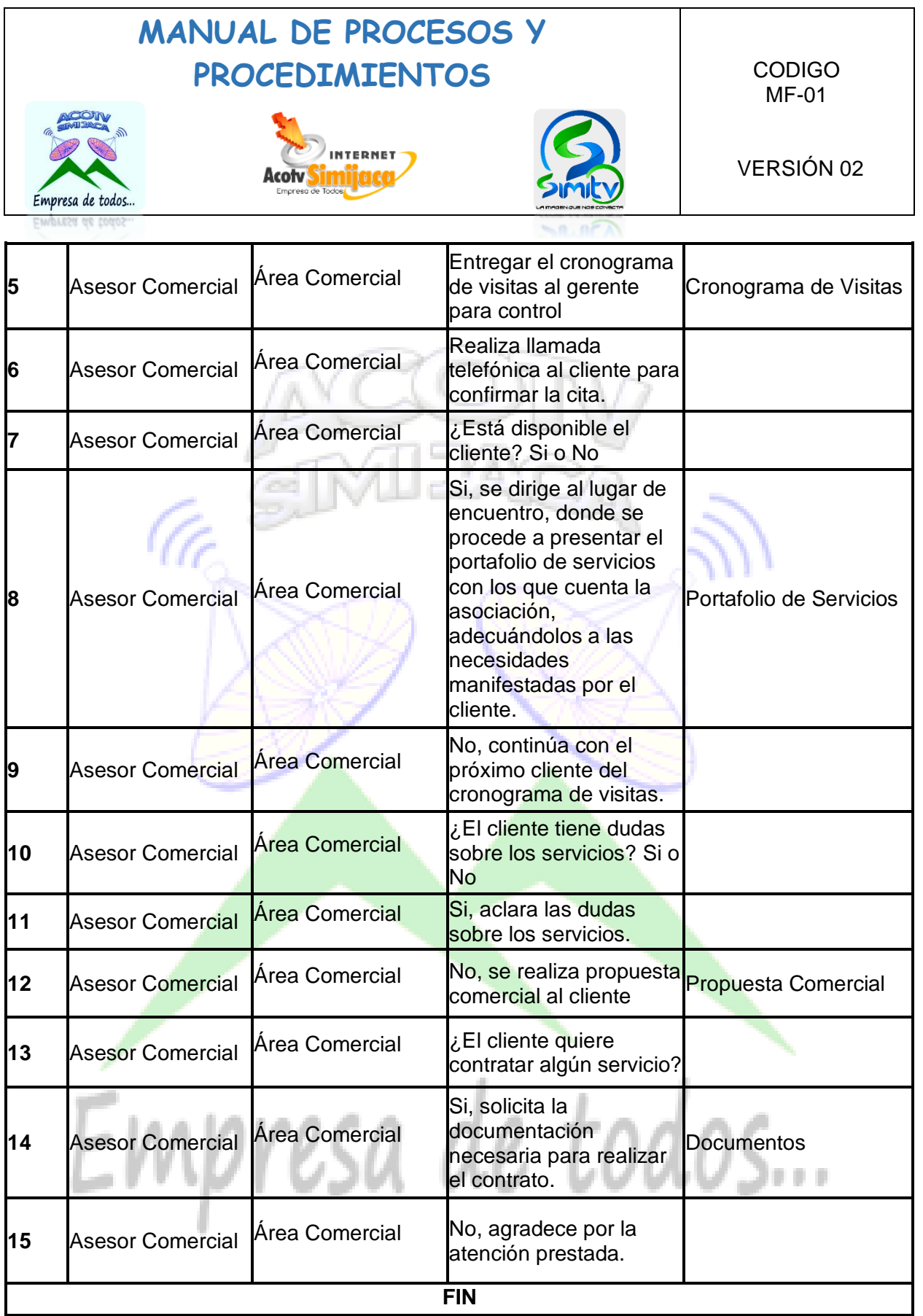

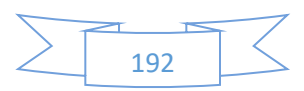

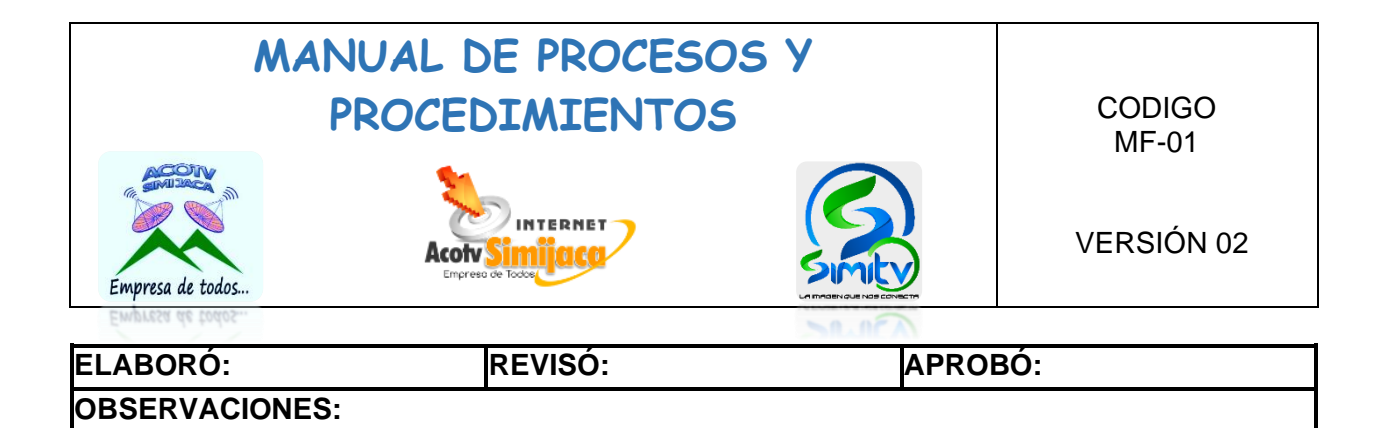

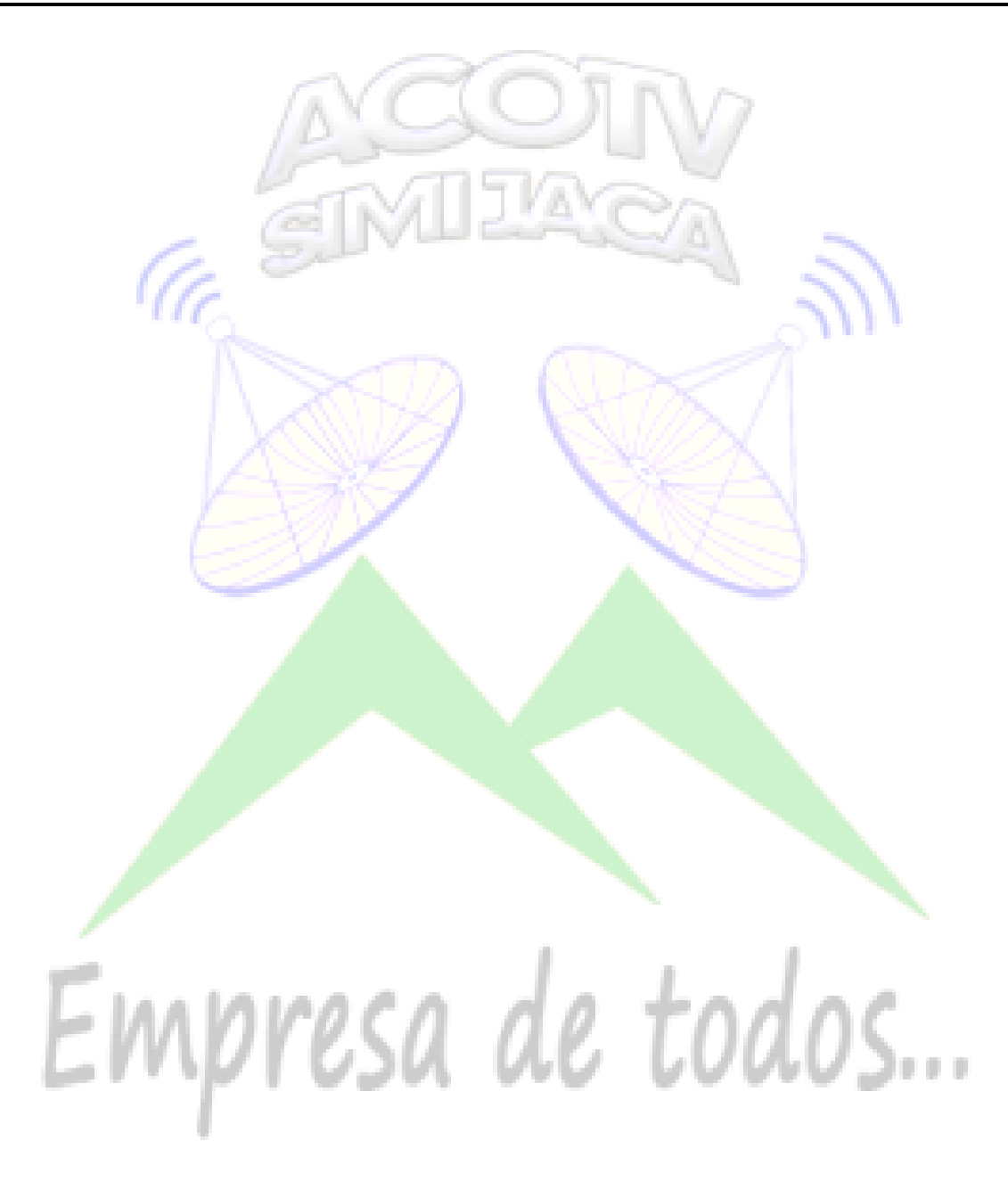

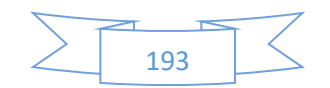

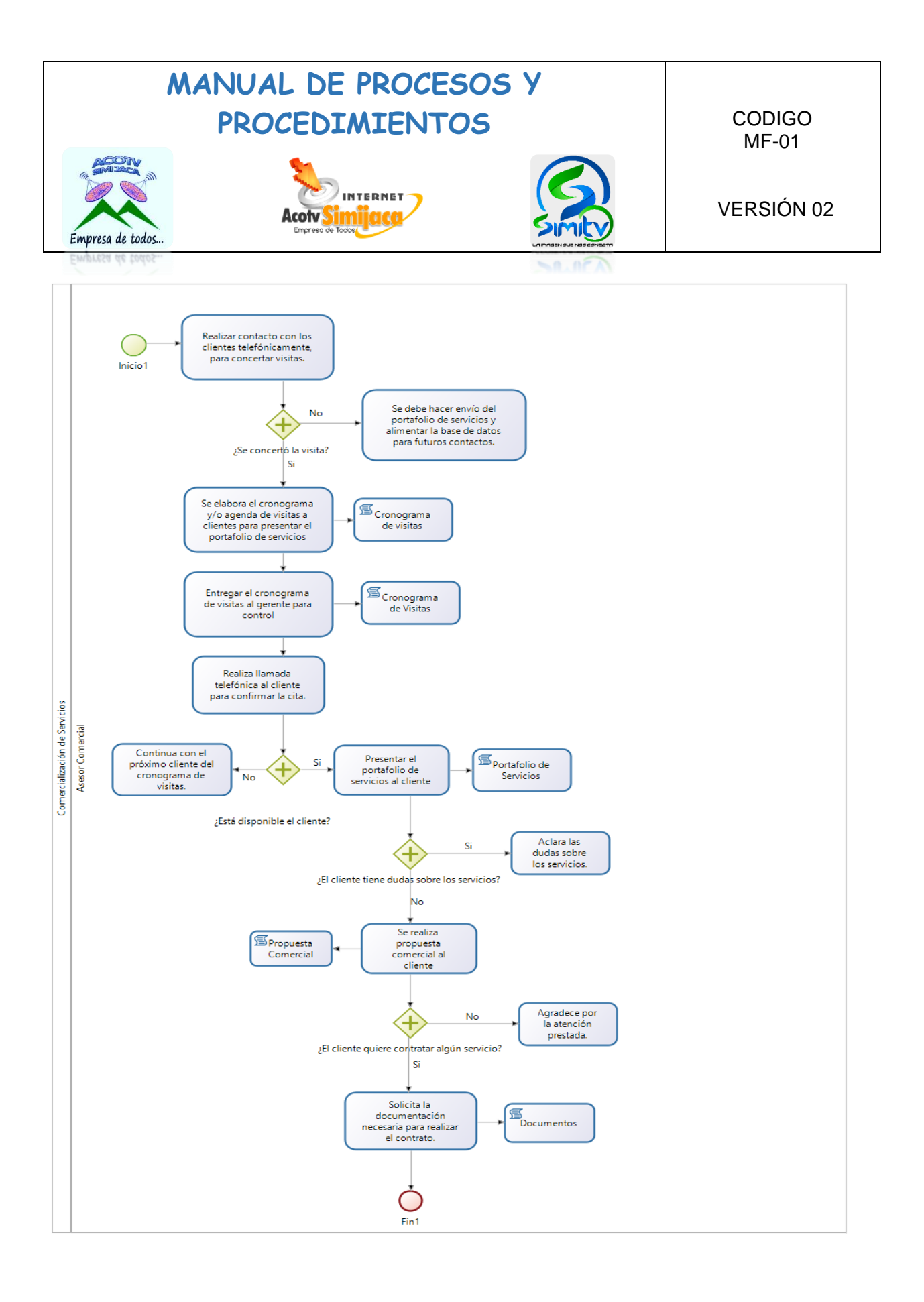

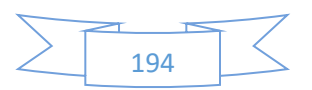

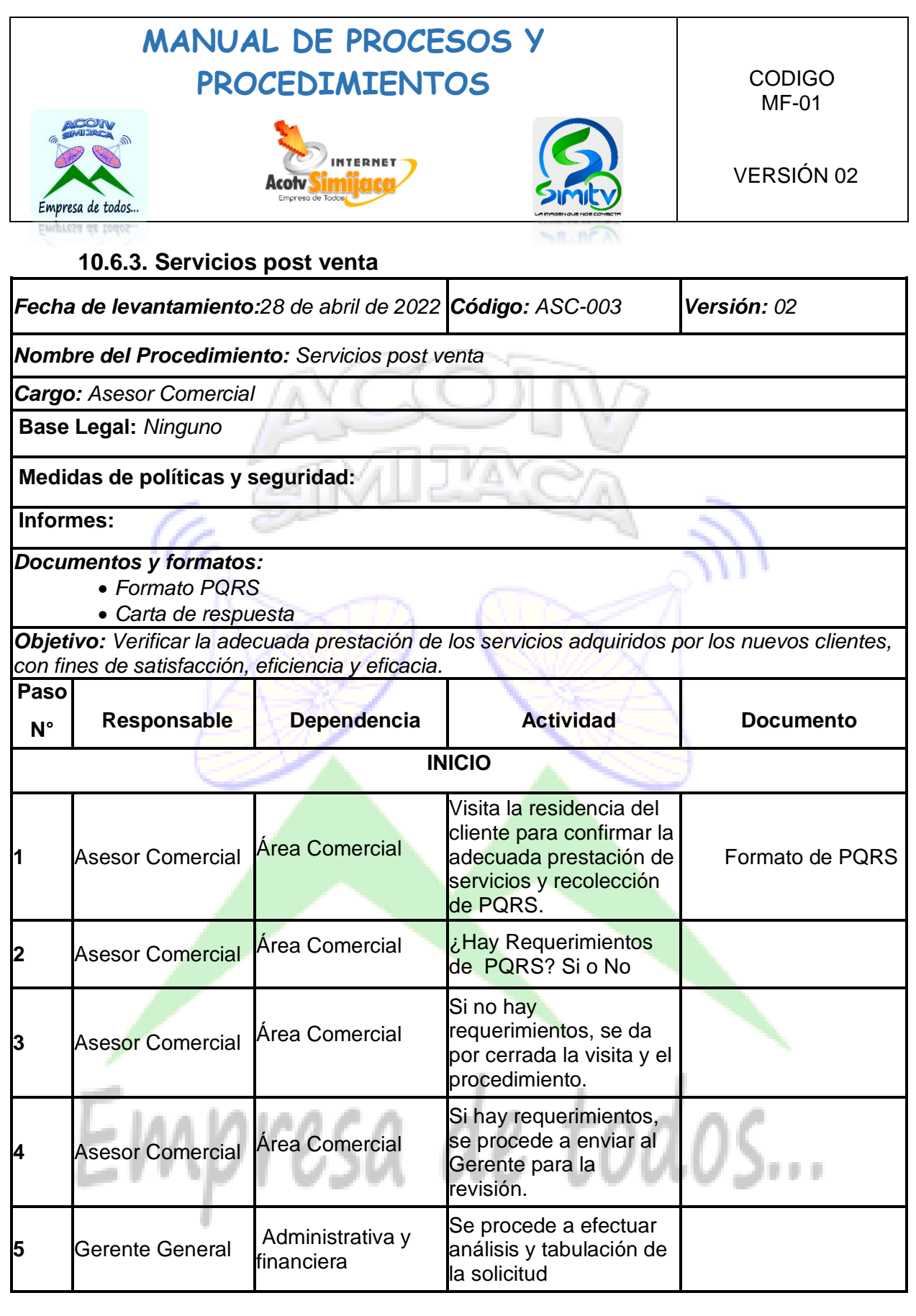

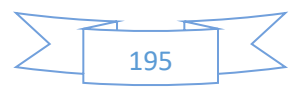

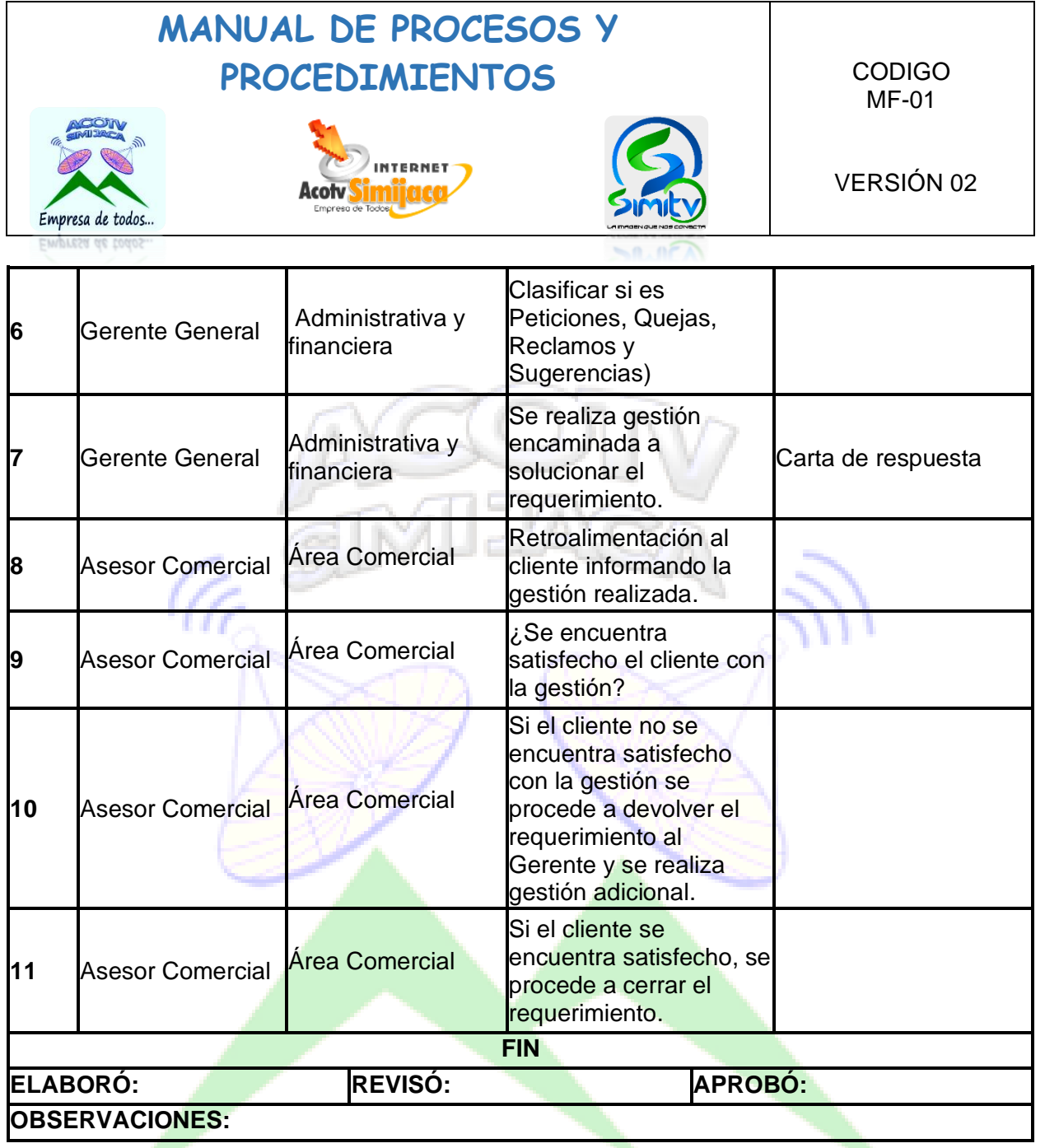

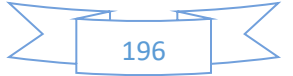

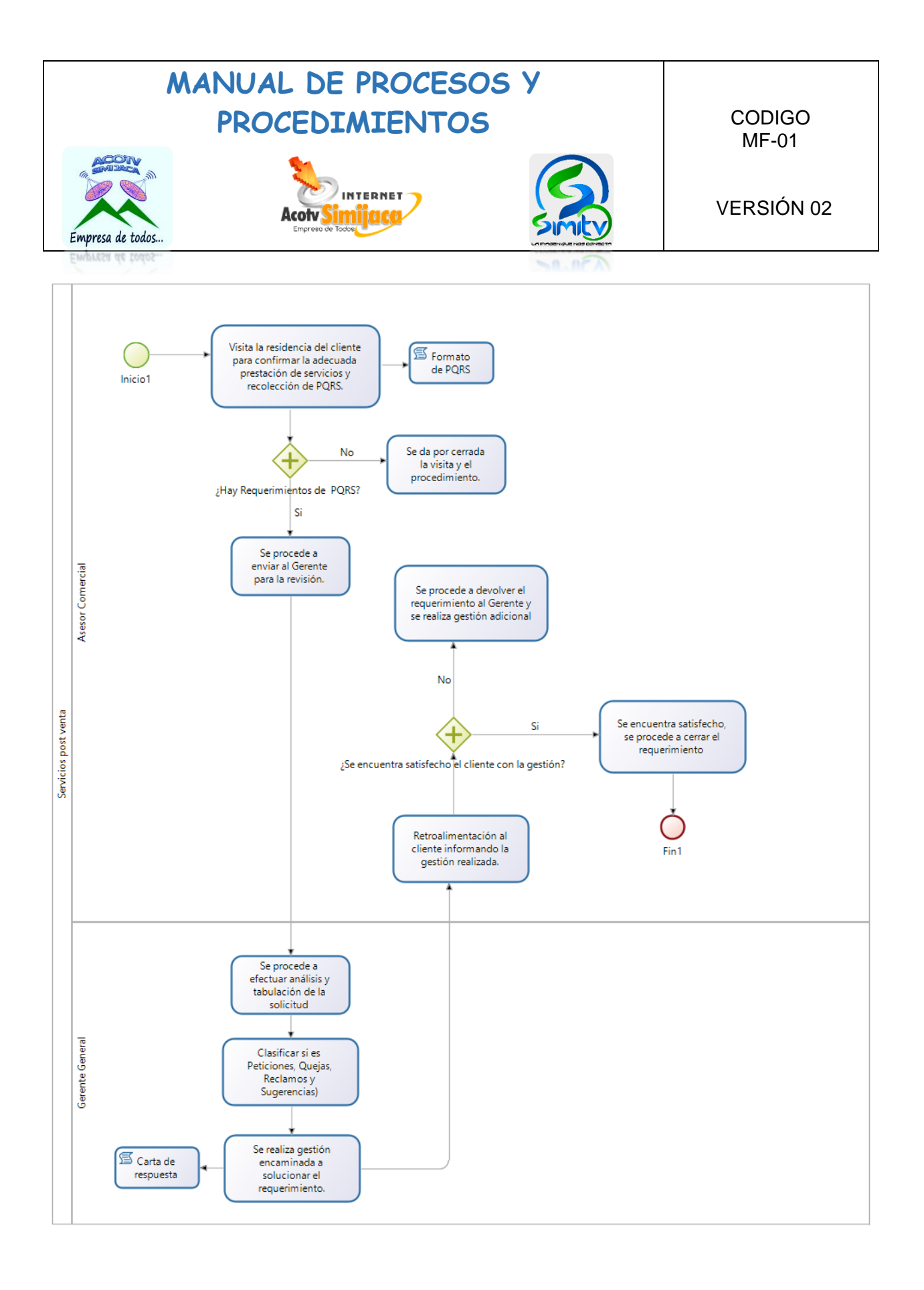

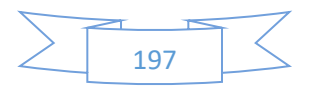

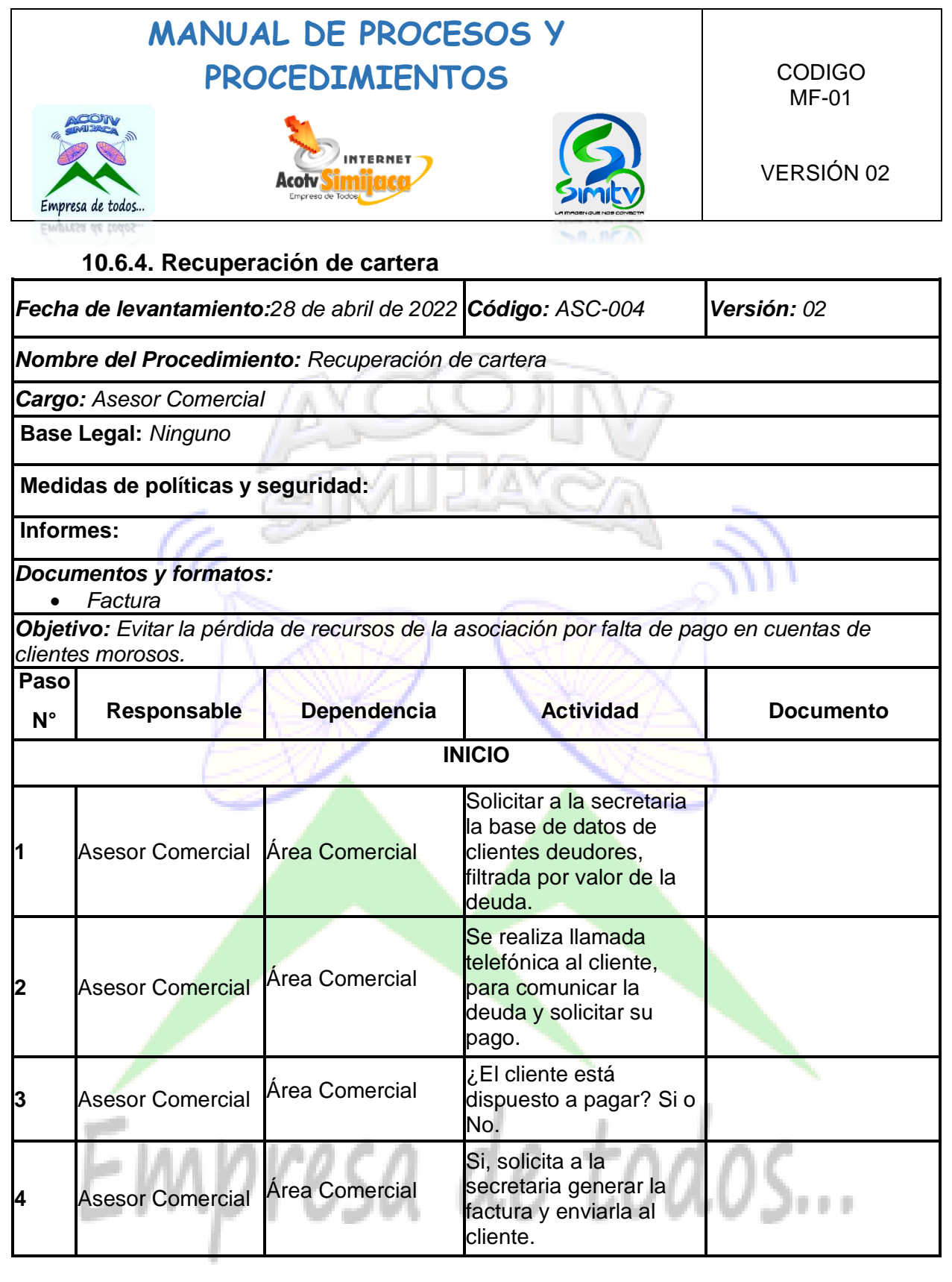

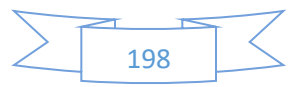

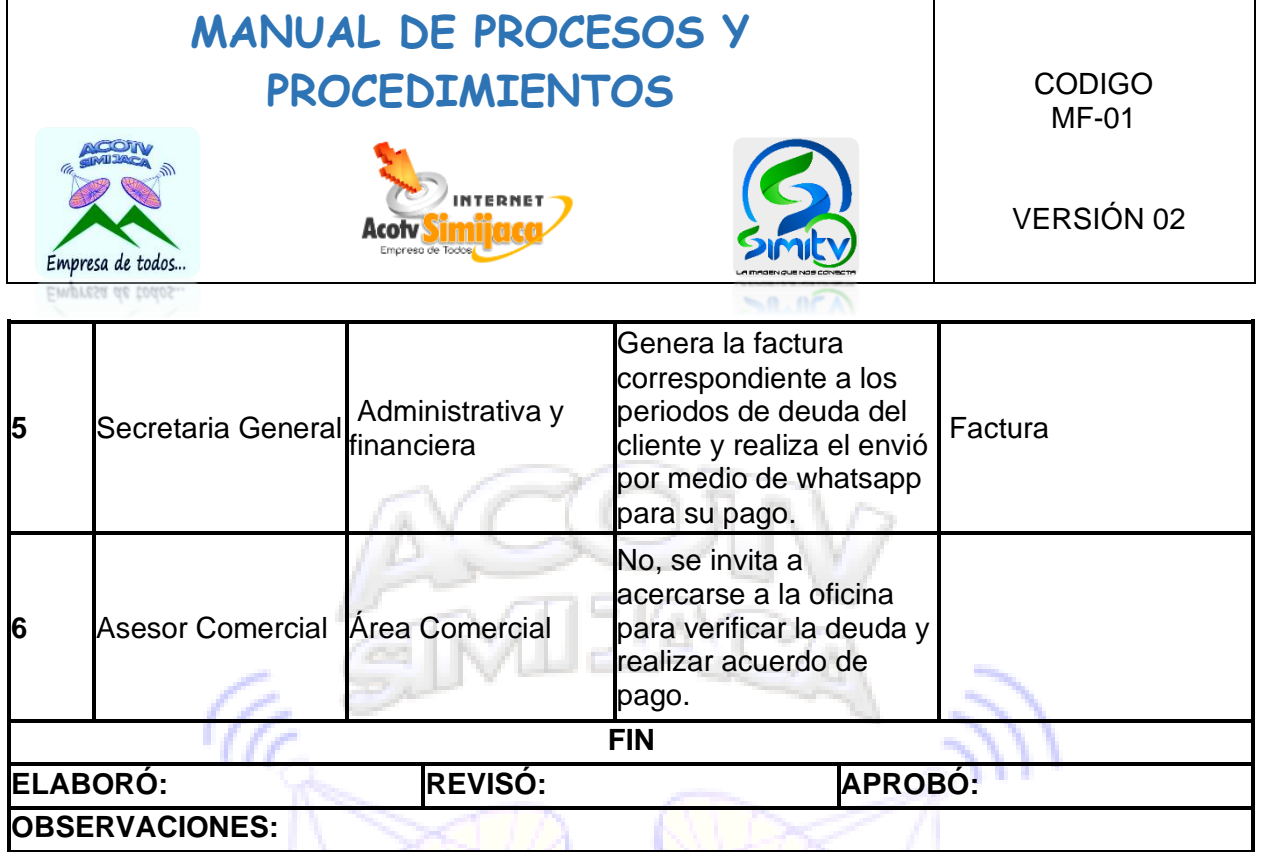

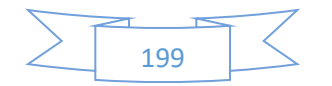

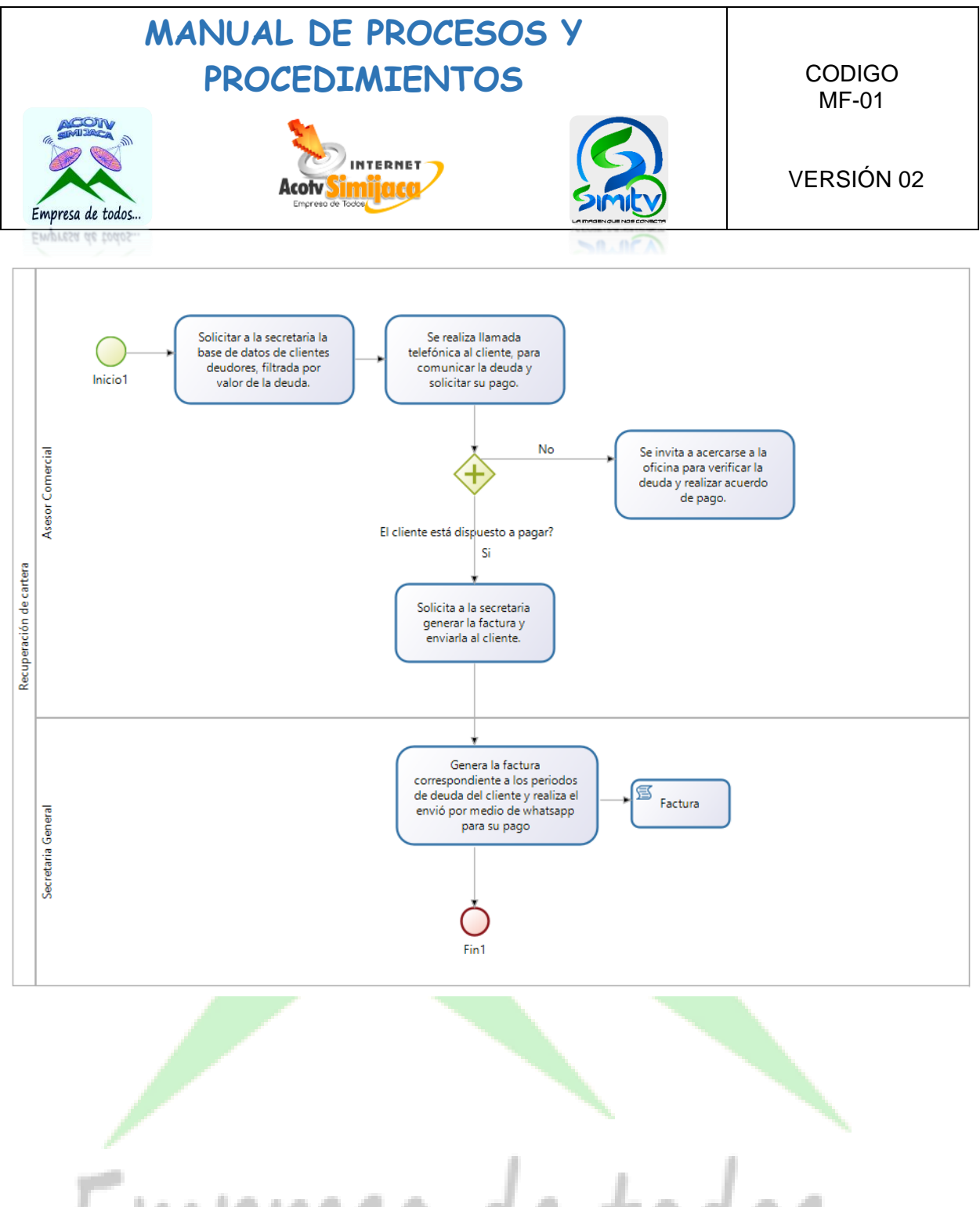

Empresa de todos...

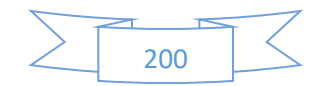

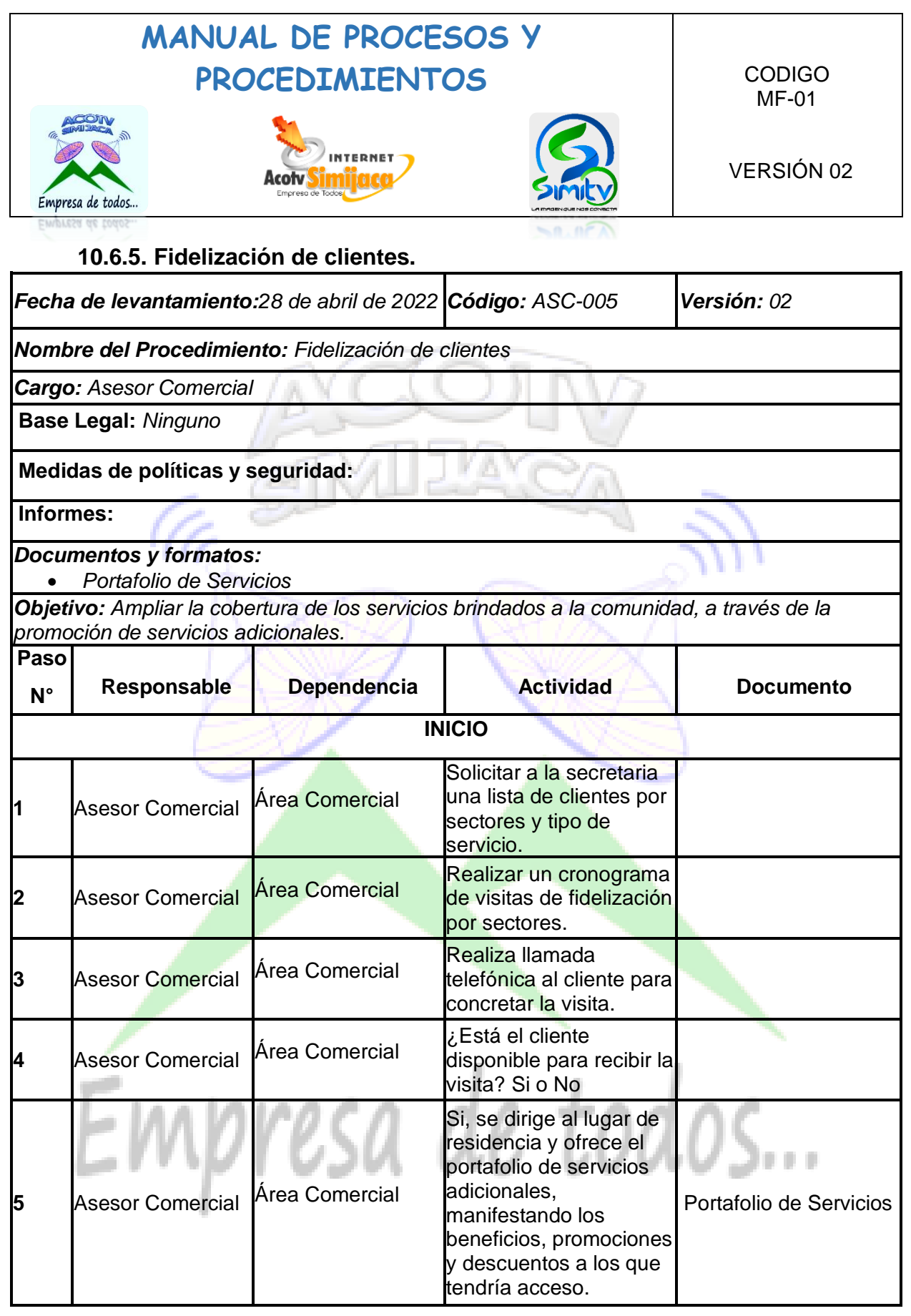

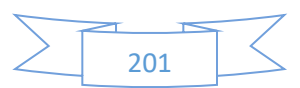

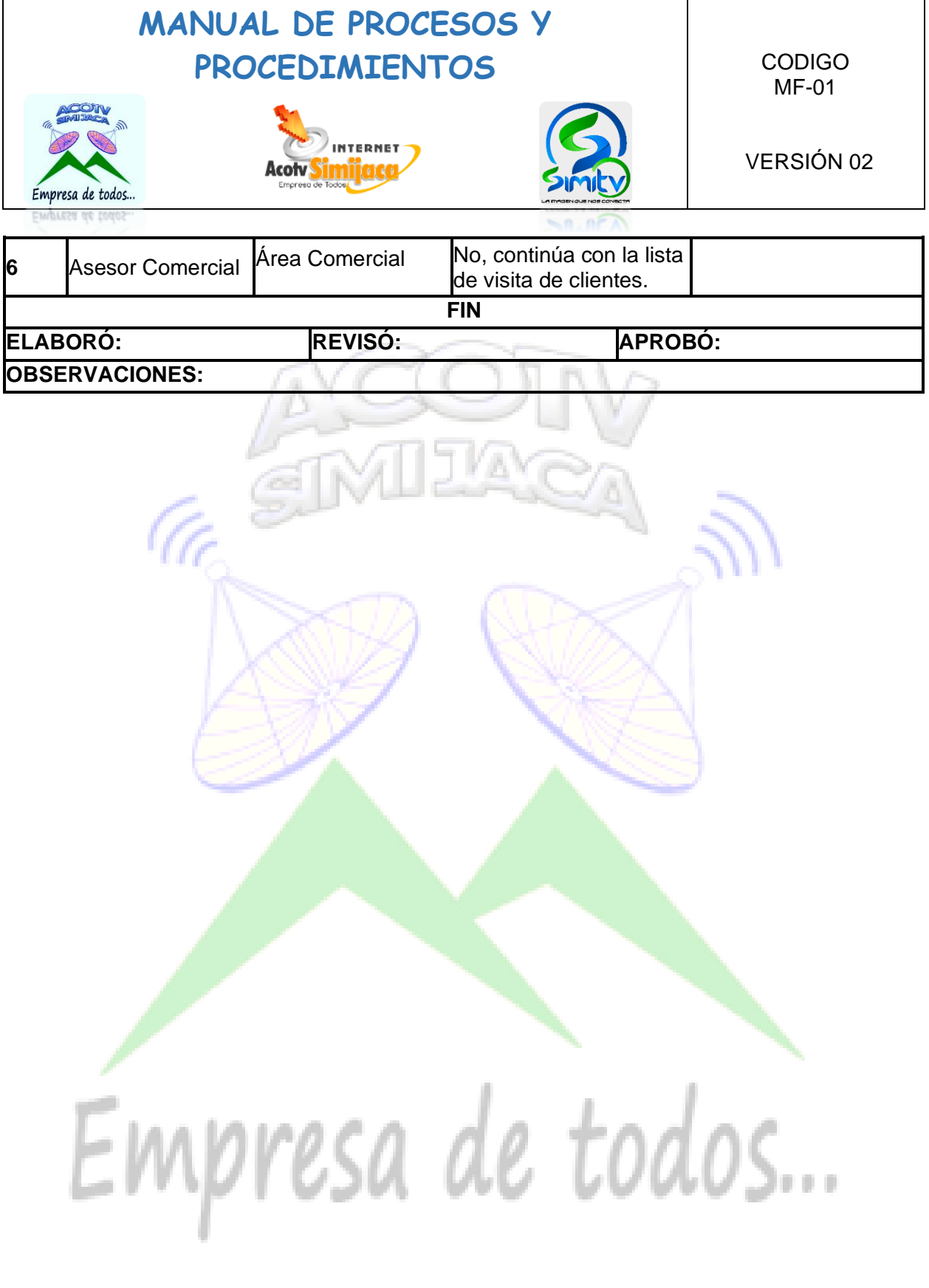

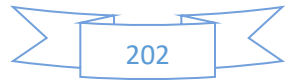

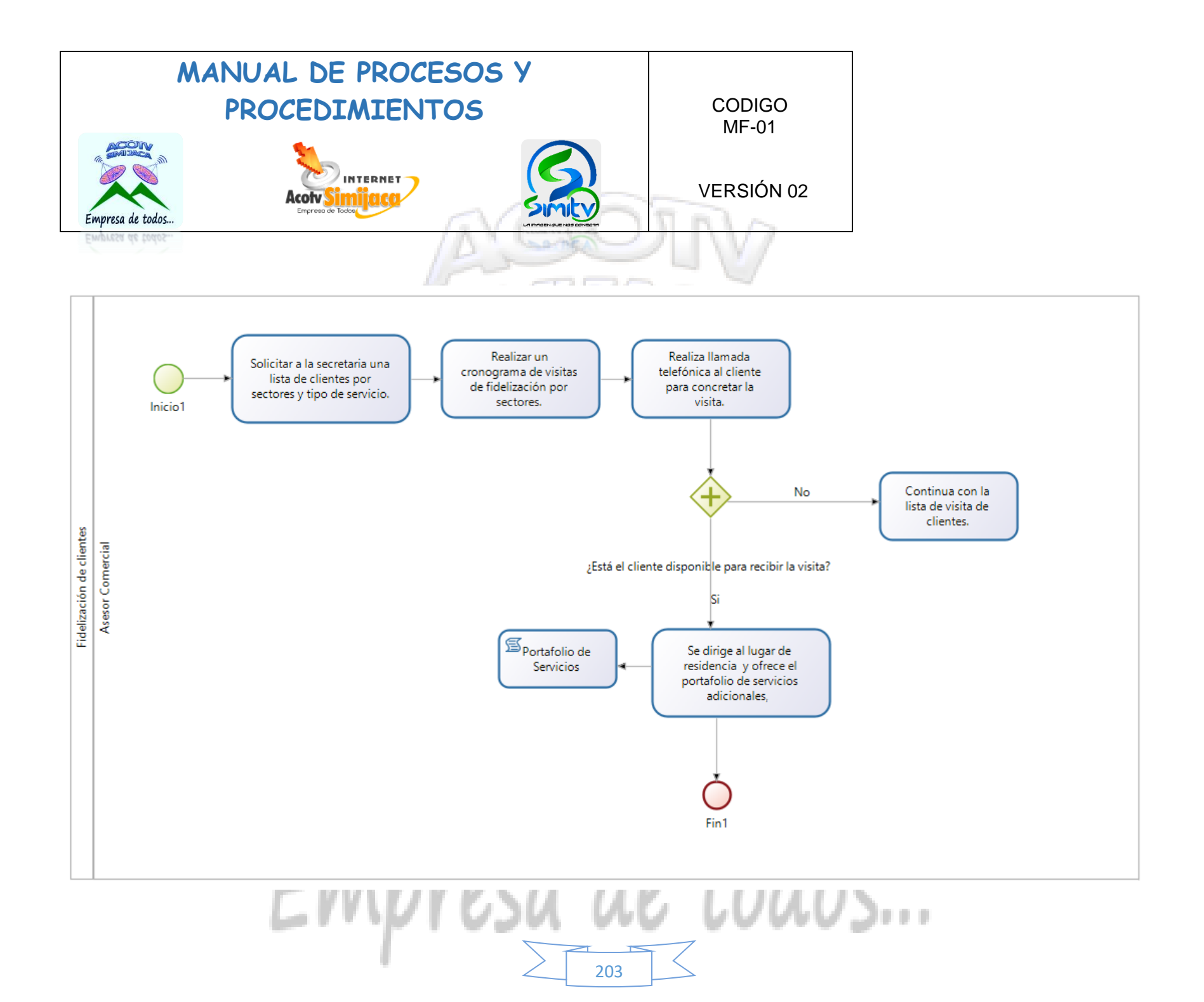

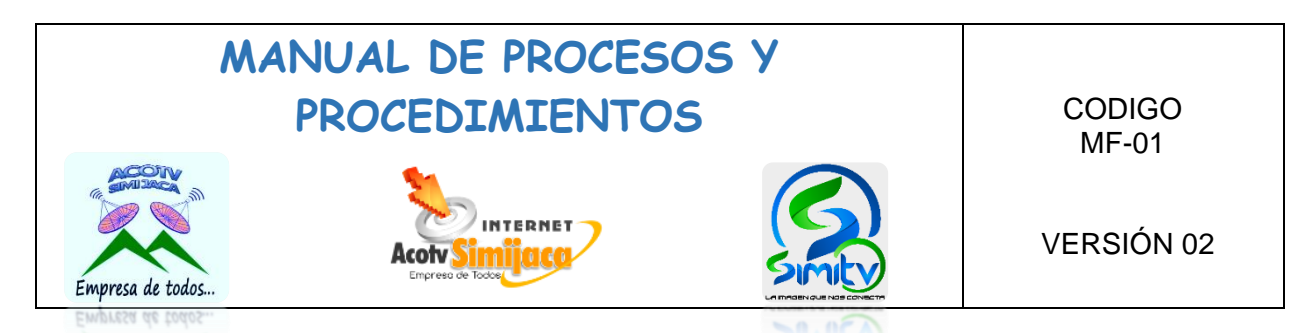

### **10.7. PROCEDIMIENTOS JEFE DE PRODUCCIÓN**

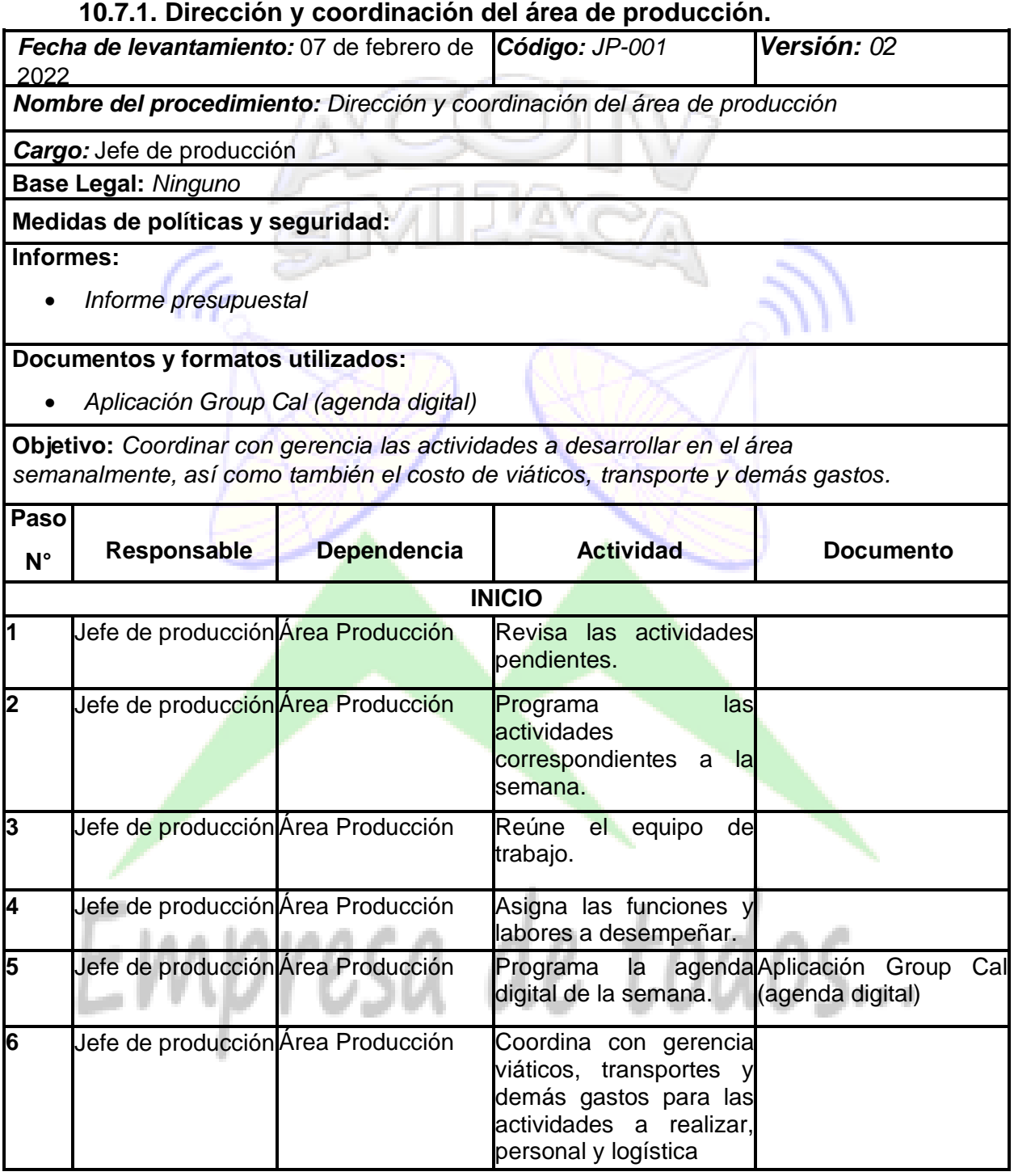

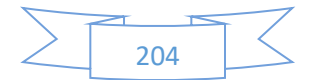

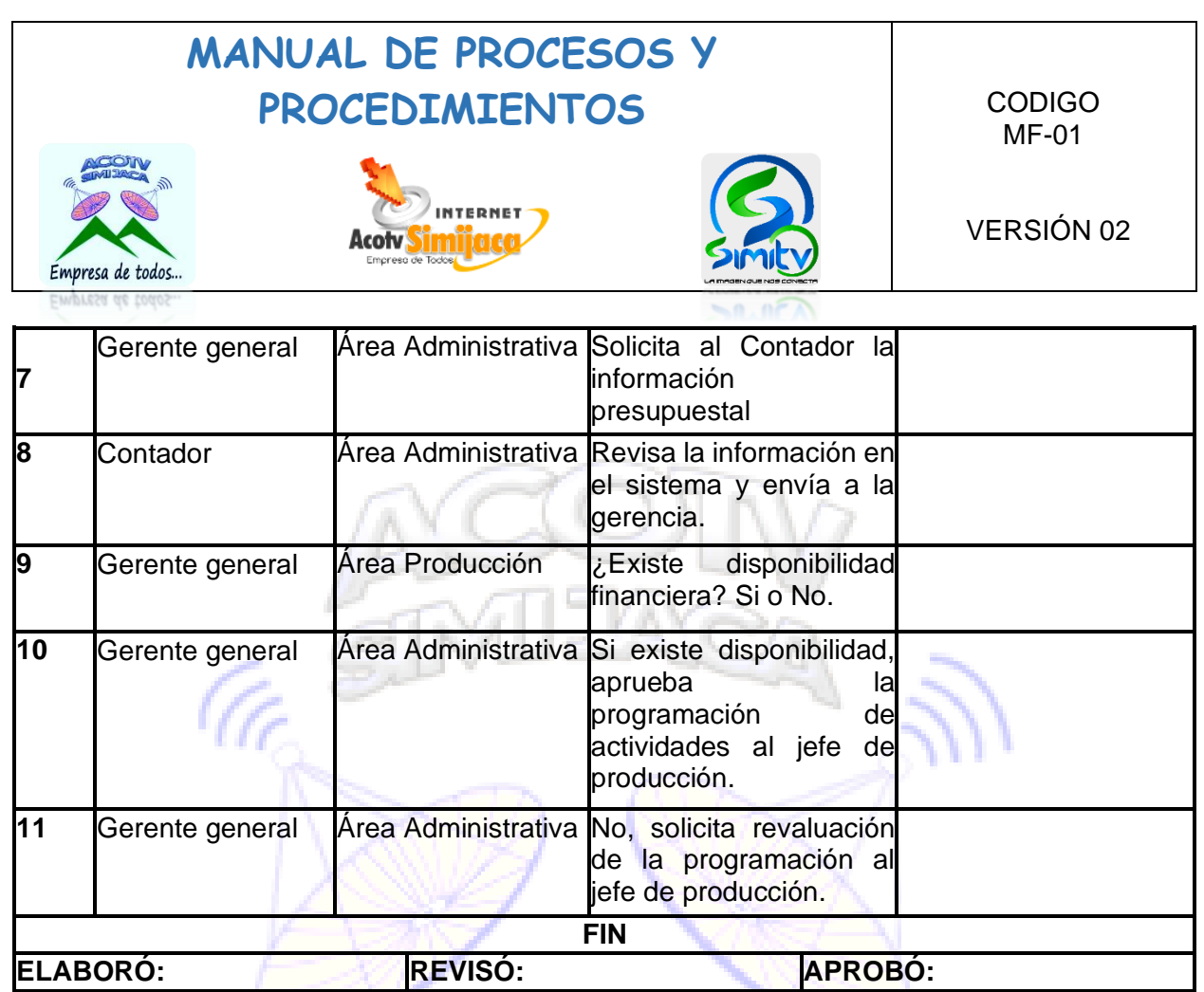

### **OBSERVACIONES:**

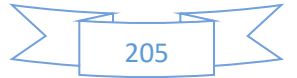

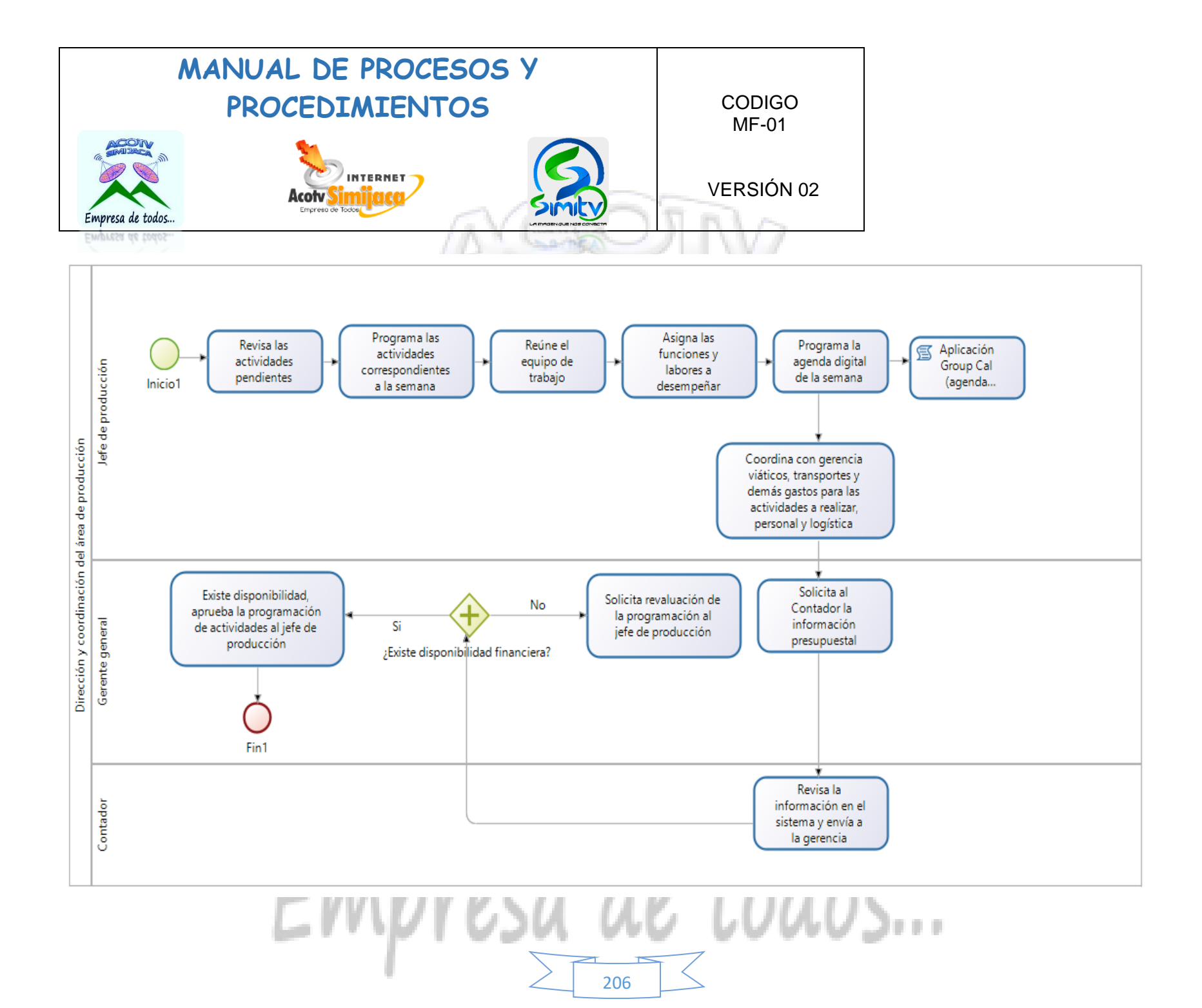

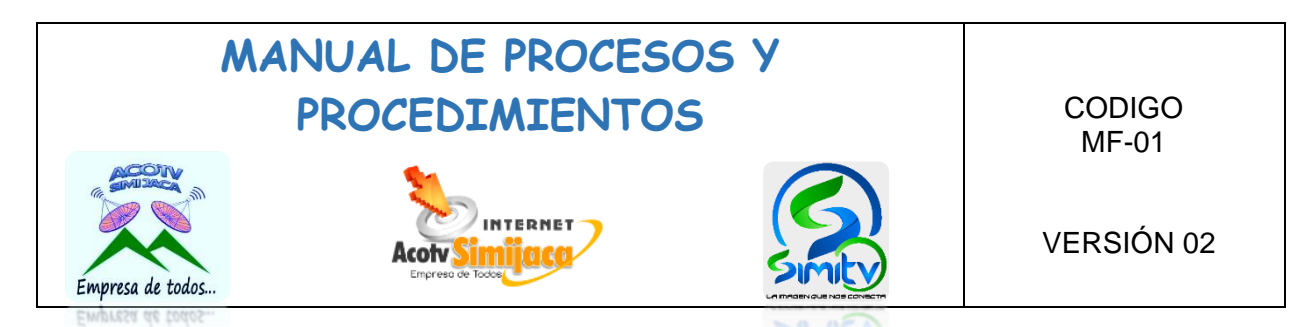

#### **10.7.2. Transmisiones en vivo.**

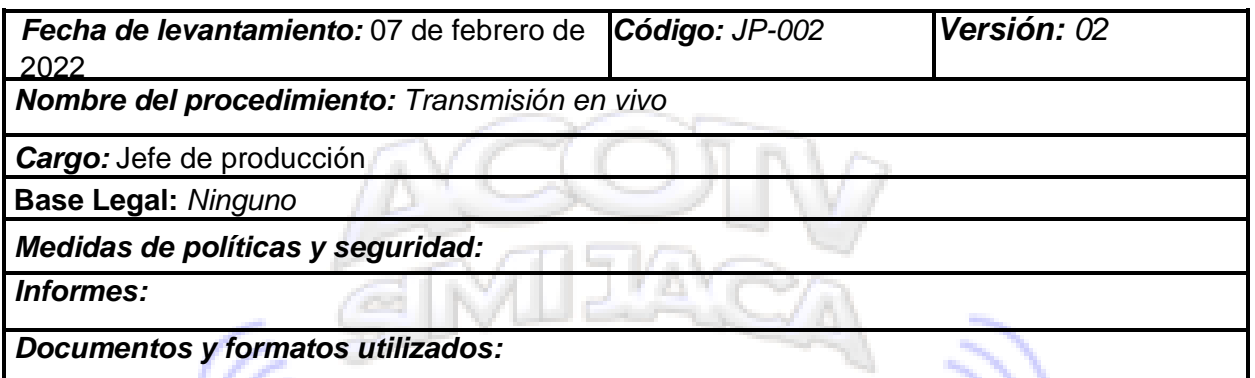

*Objetivo: Documentar el procedimiento a seguir para la ejecución de una transmisión en vivo.*  $\mathbb{N}\rightarrow\mathbb{N}$ 

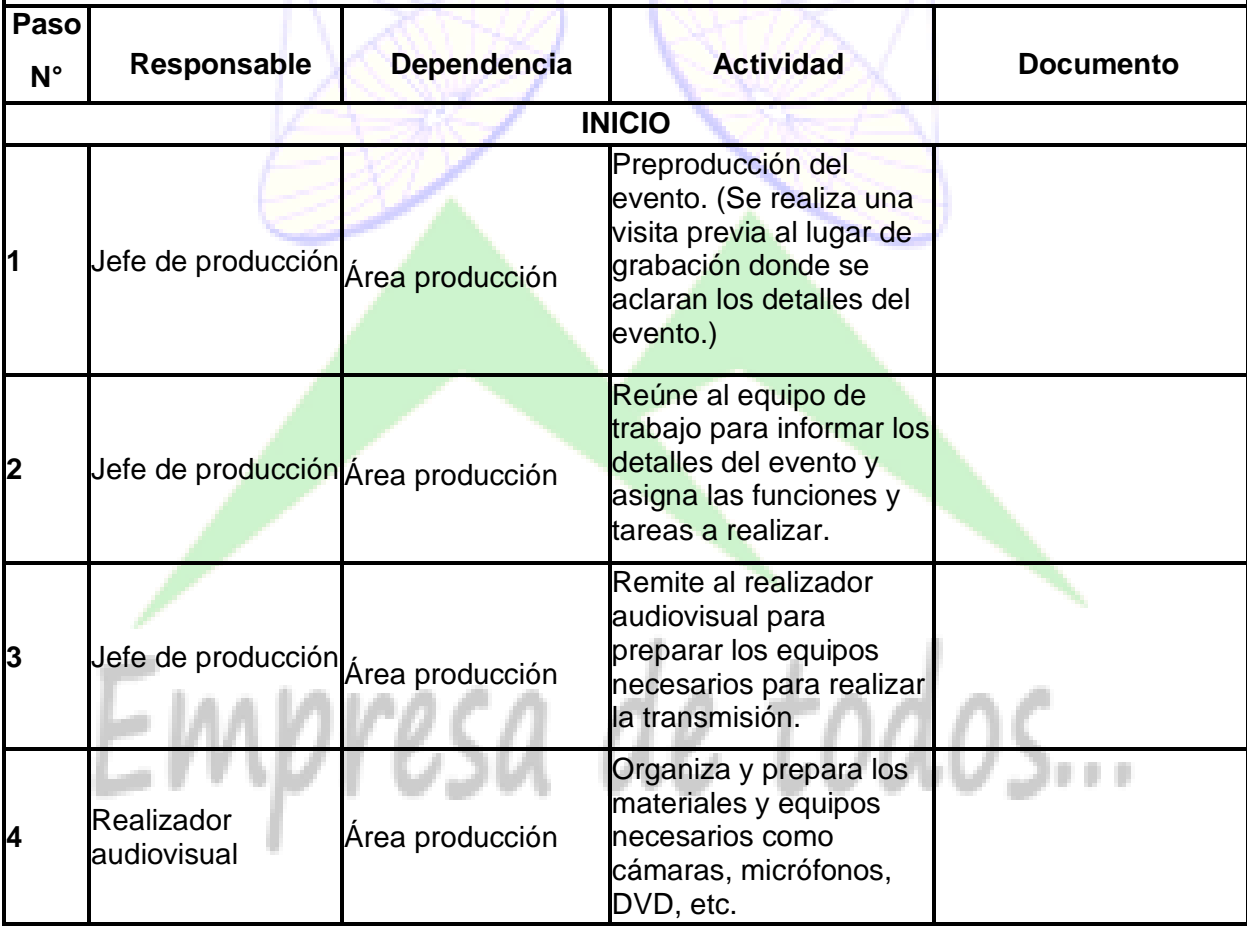

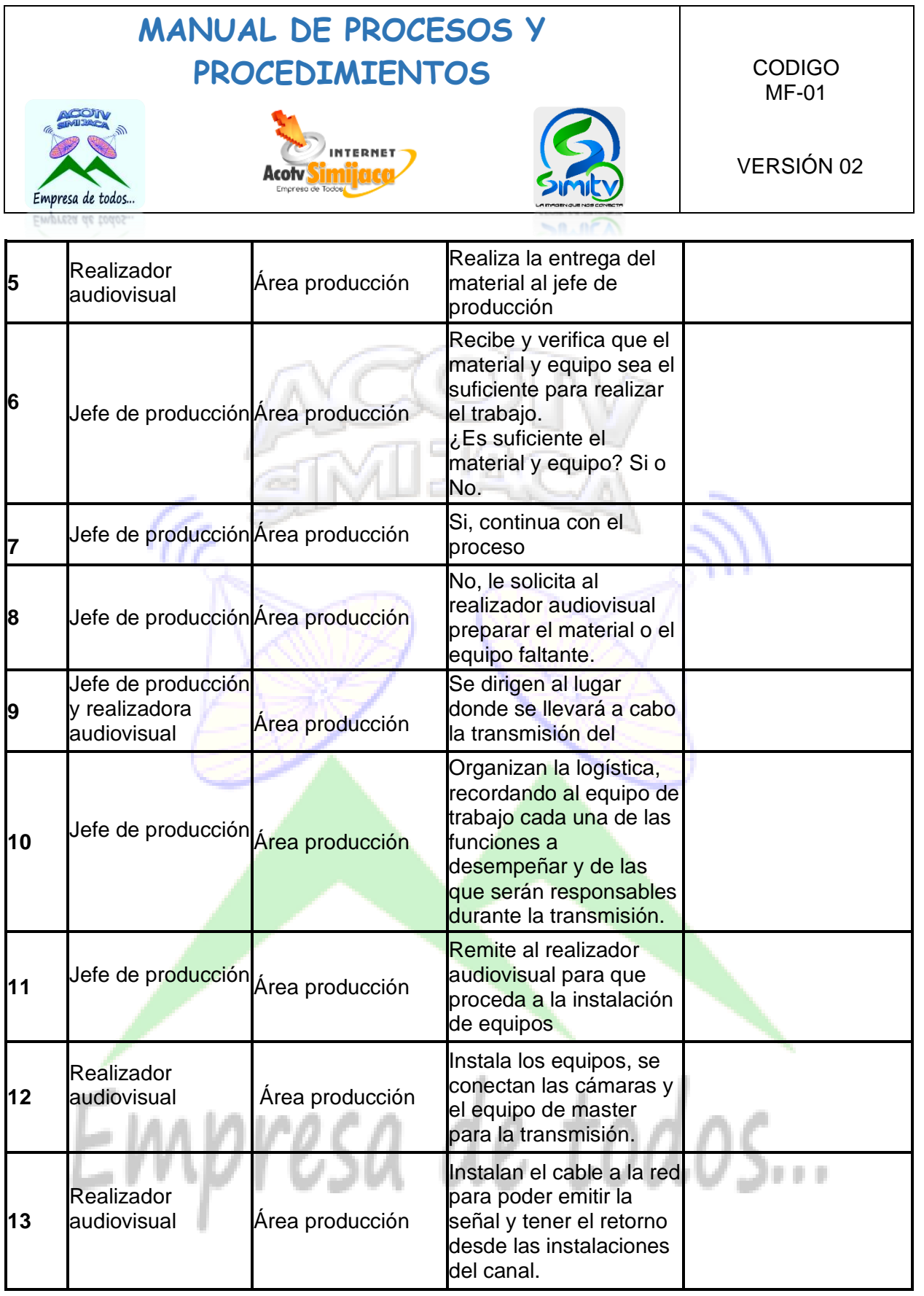

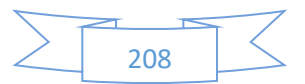

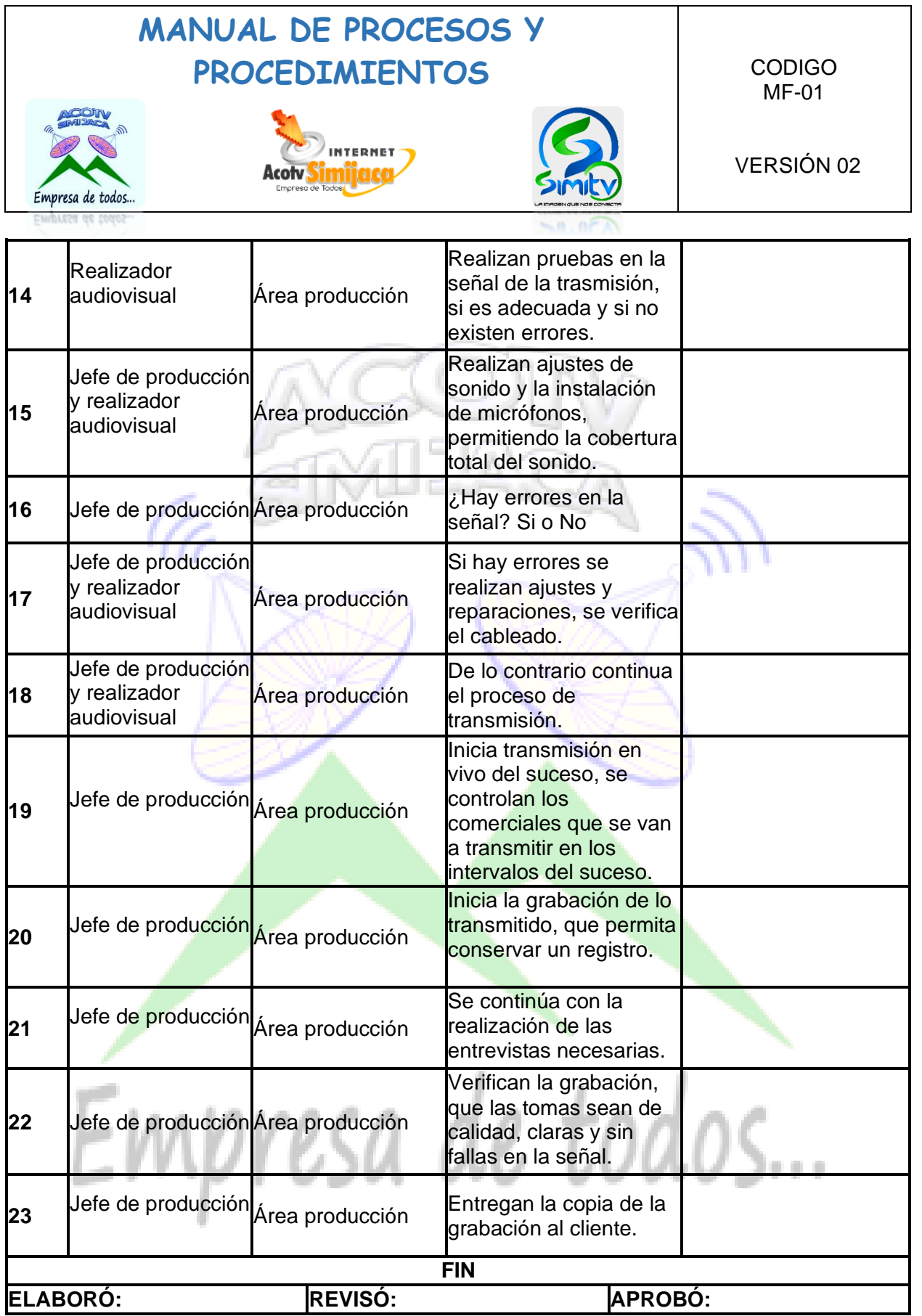

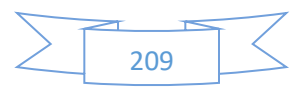

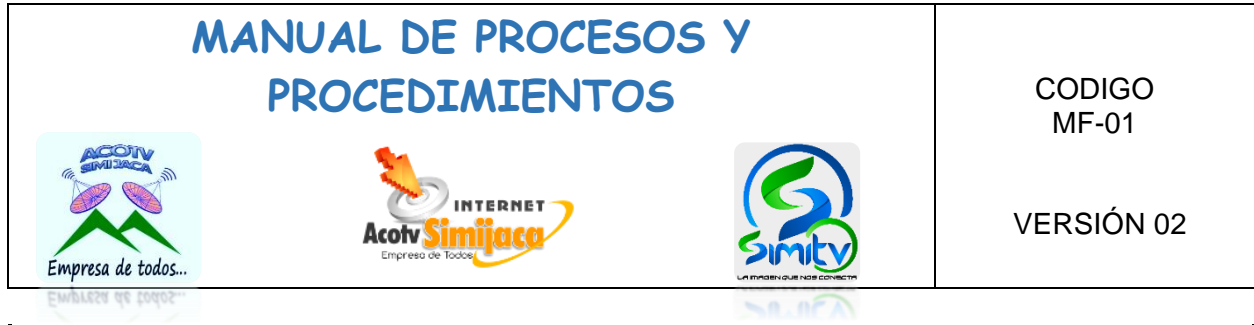

### **OBSERVACIONES:**

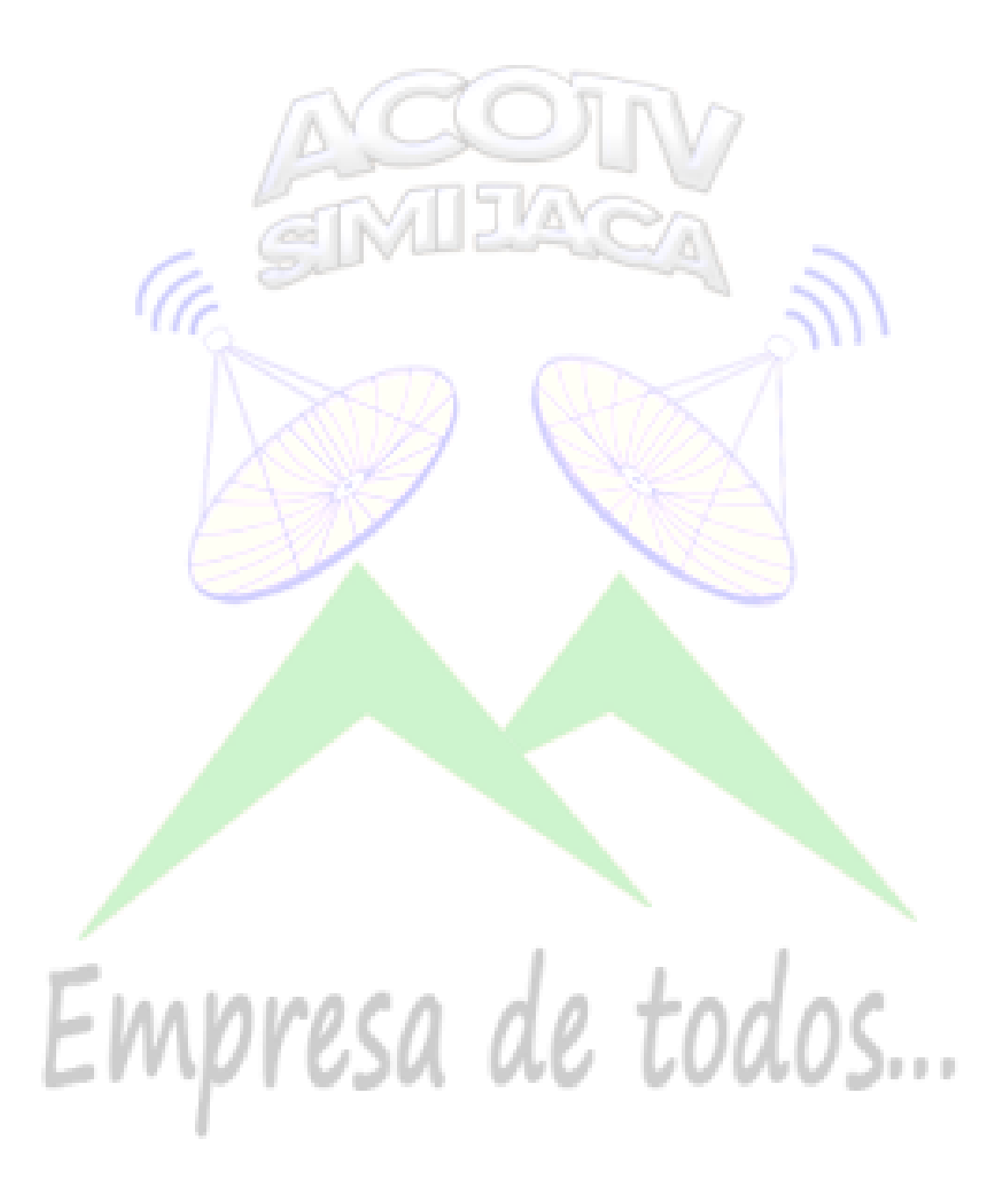

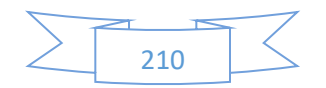

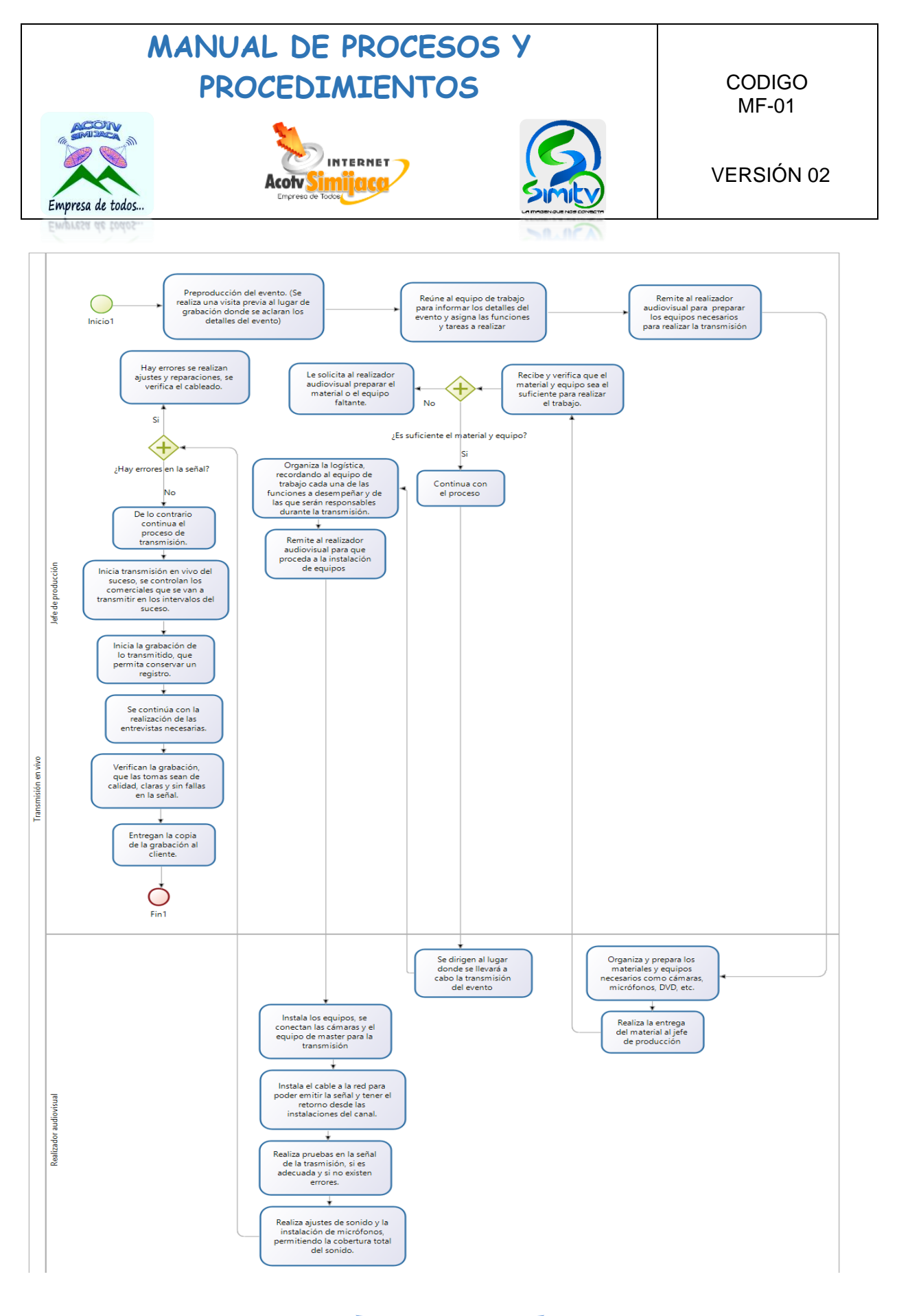

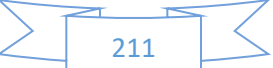

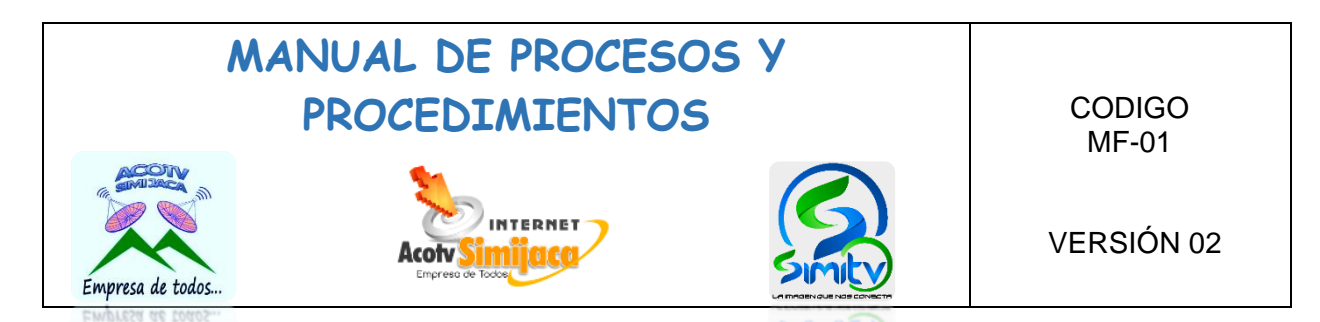

### **10.7.3. Parrilla de programación.**

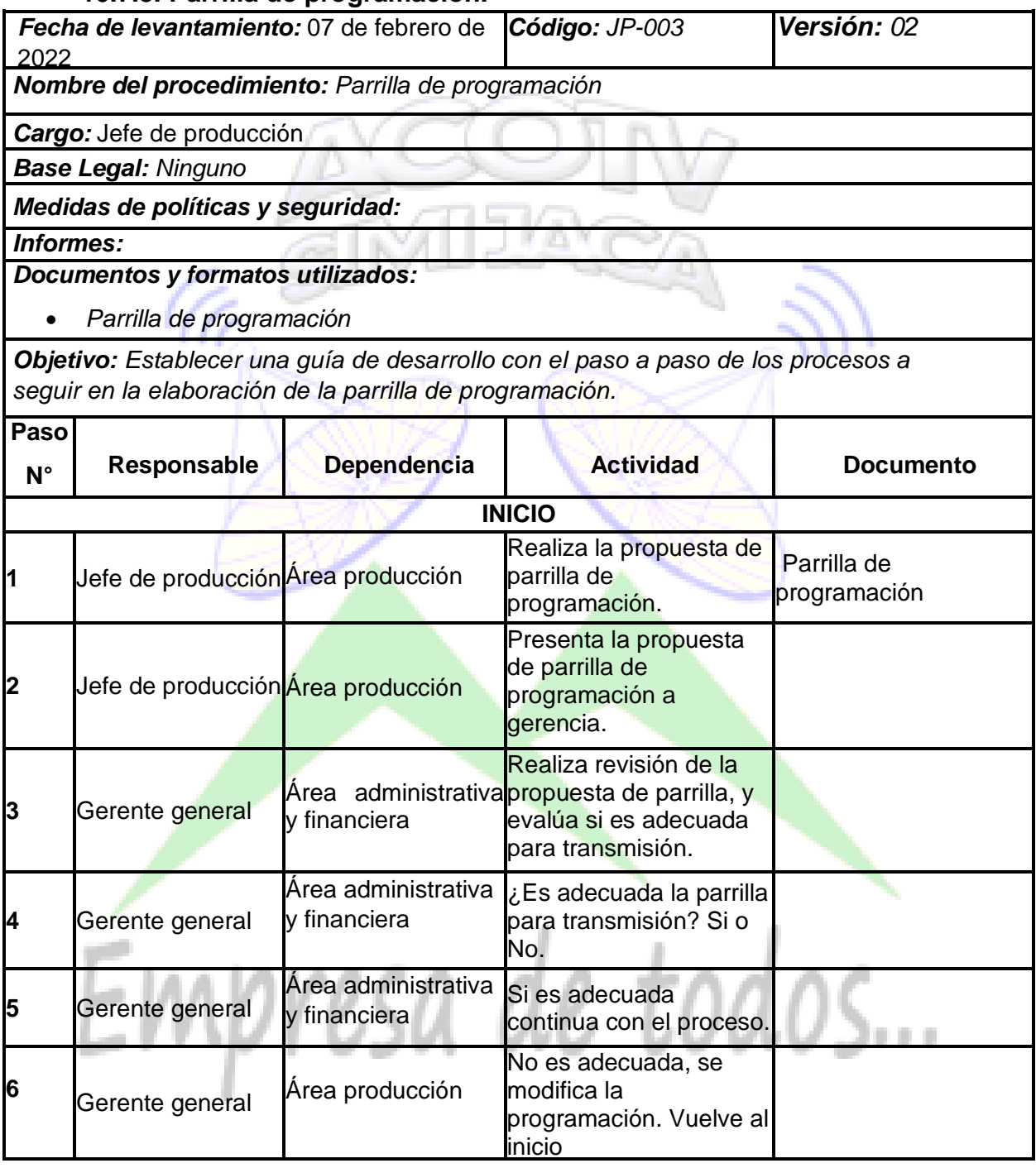

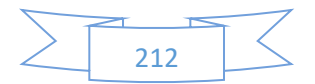

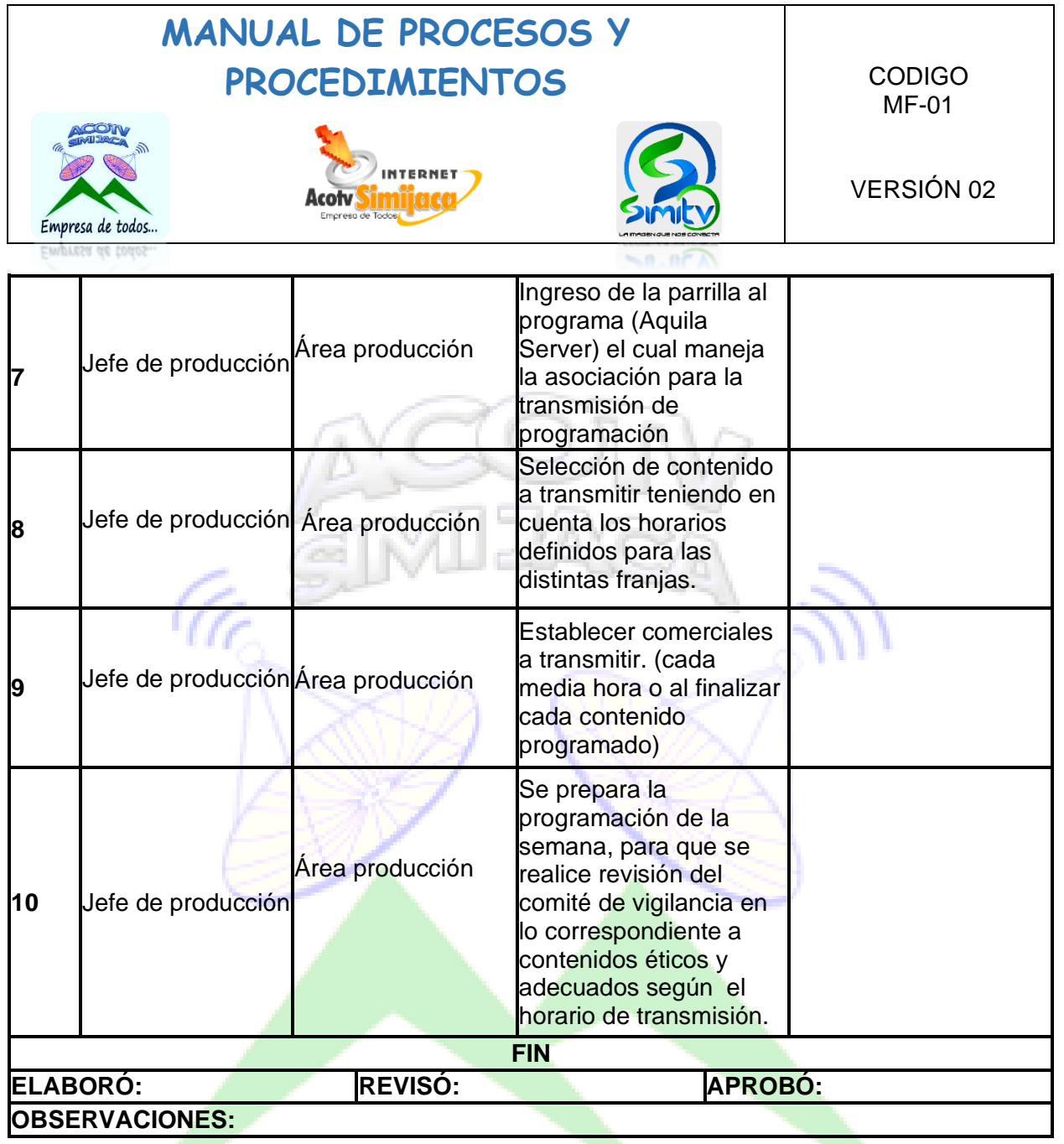

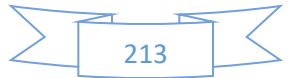

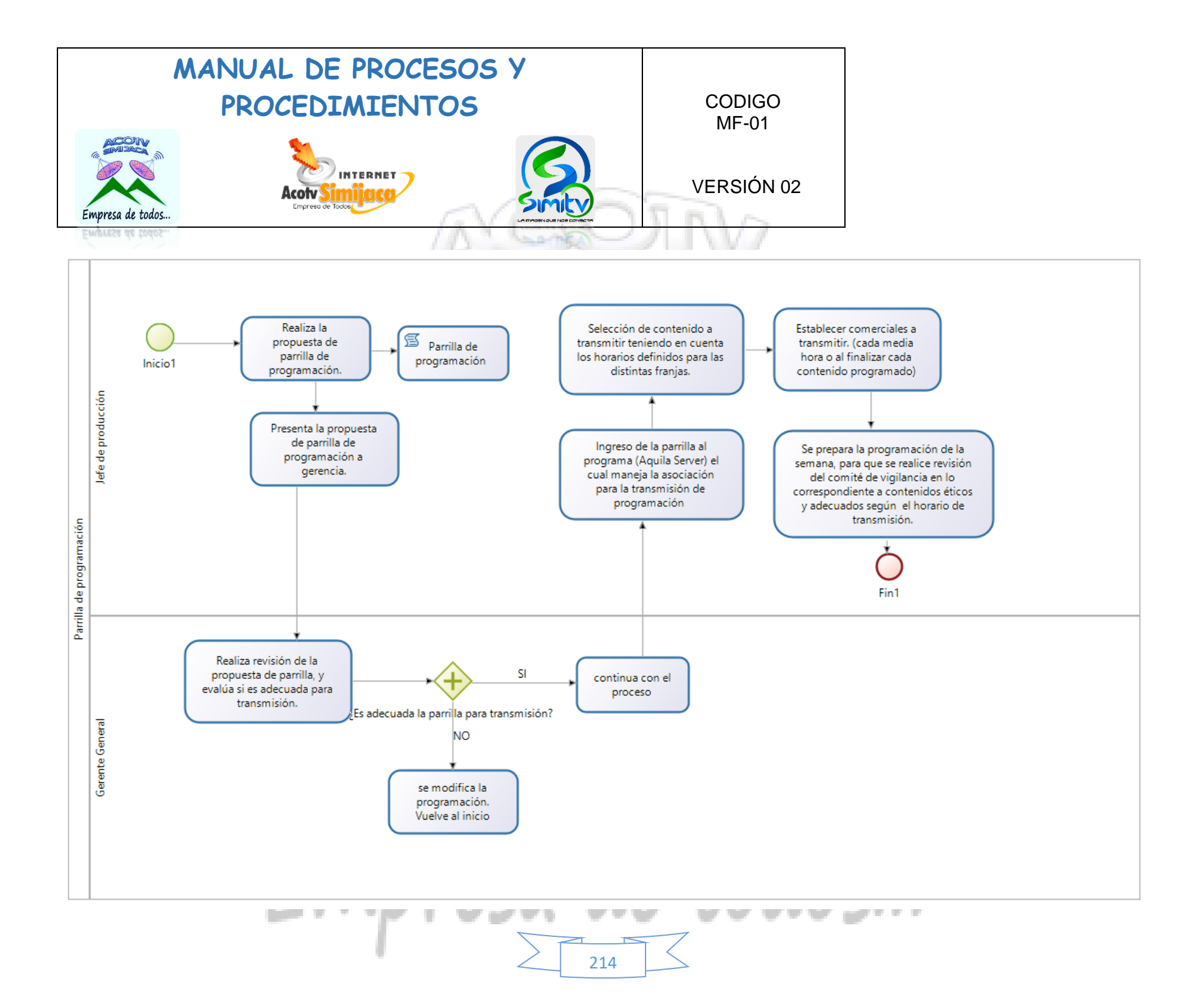

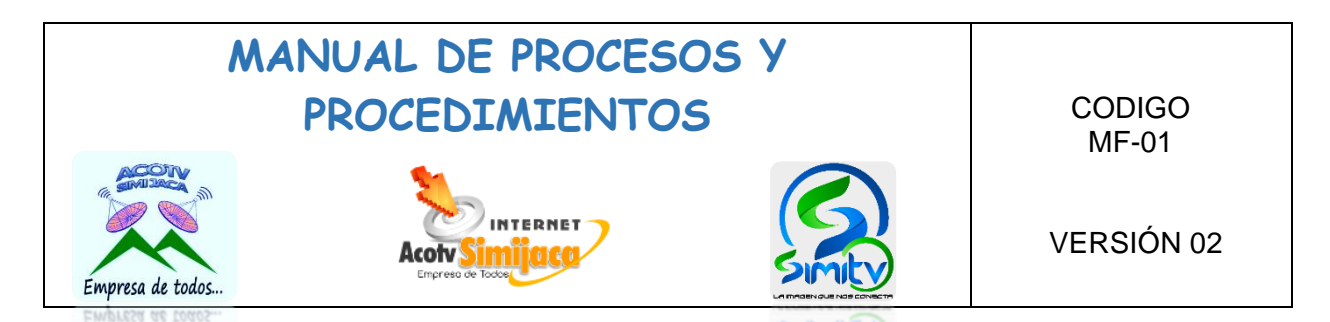

### **10.8. PROCEDIMIENTOS REALIZADOR AUDIOVISUAL**

### **10.8.1. Producción y edición de videos**

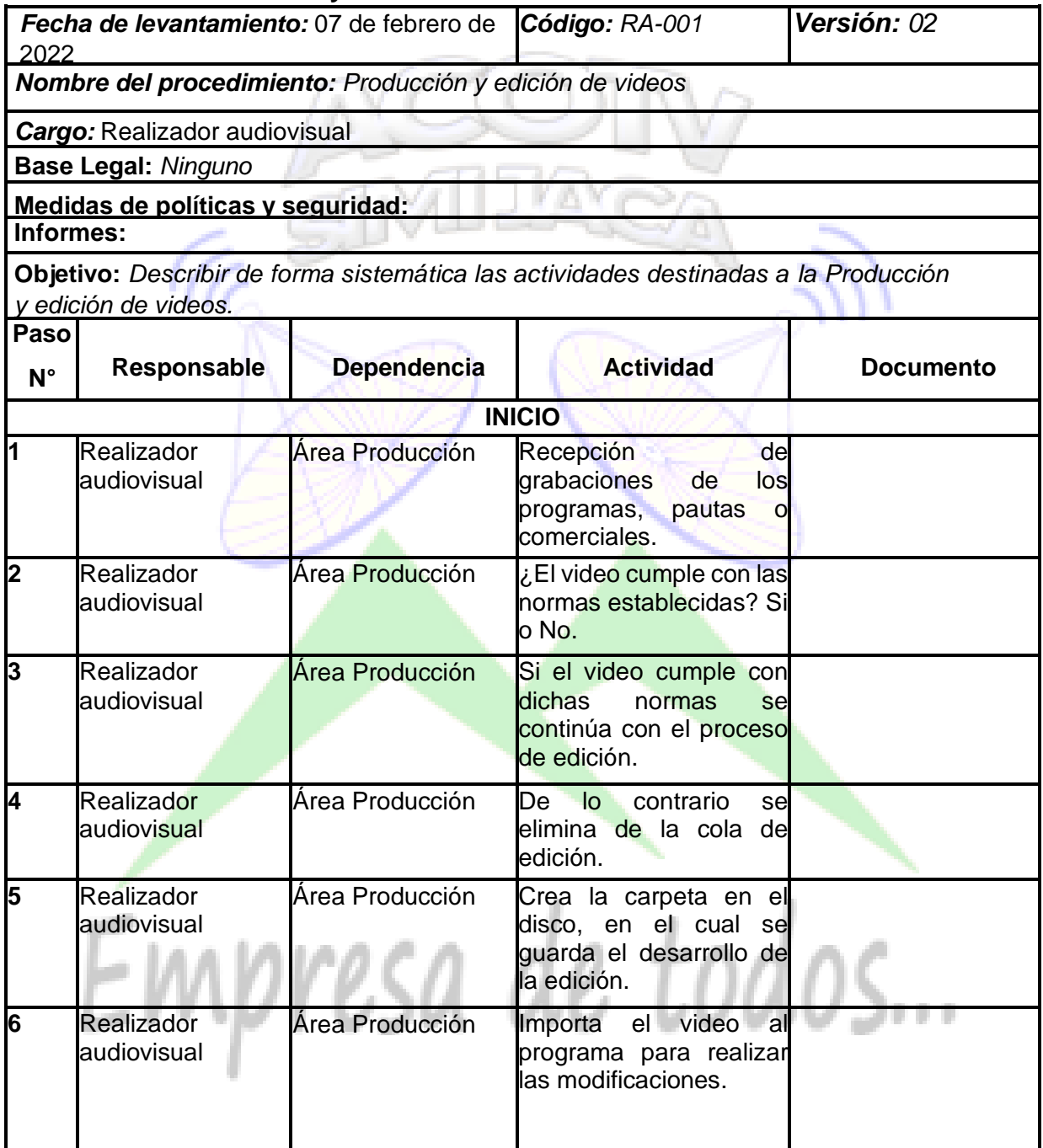

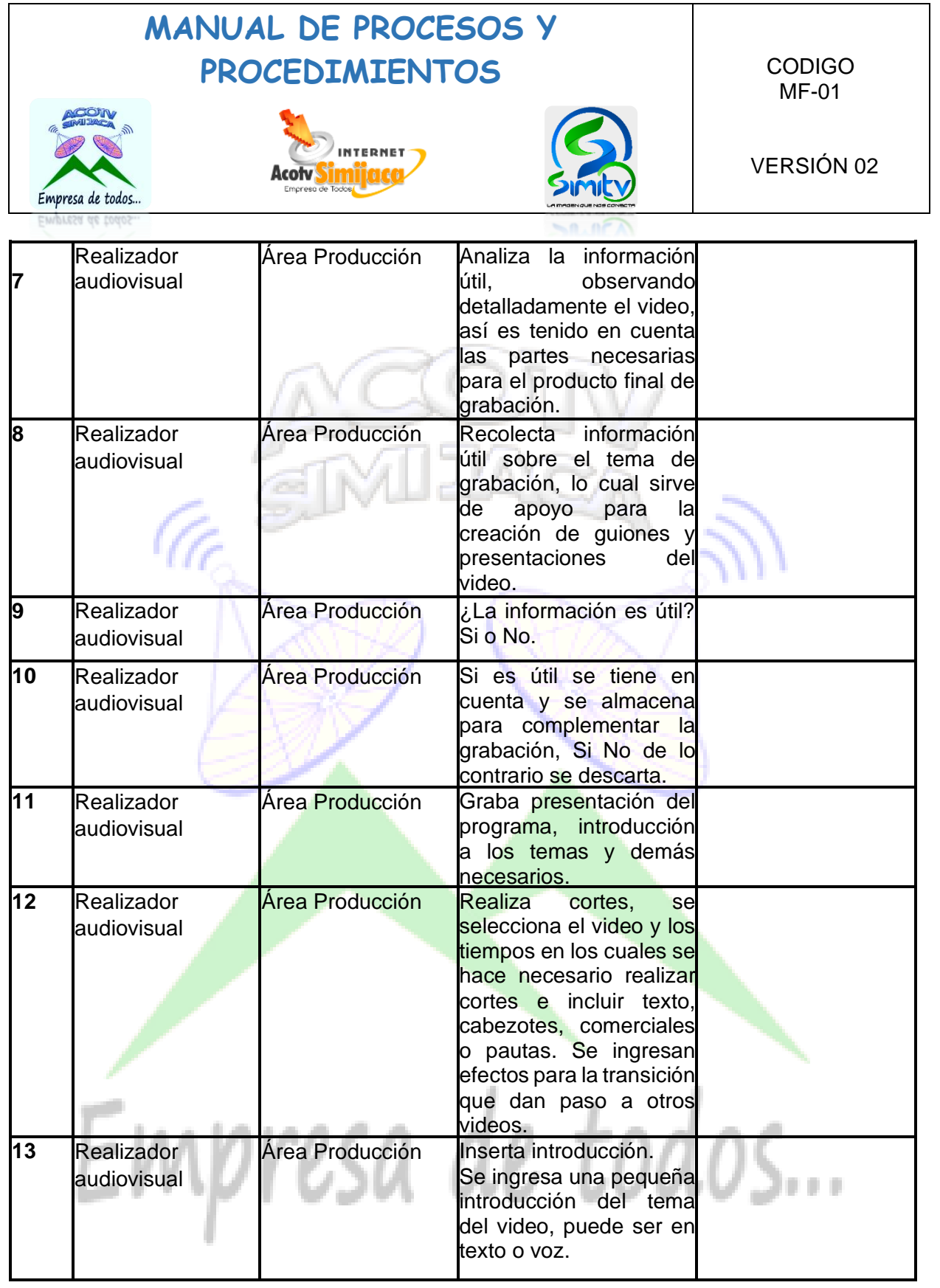

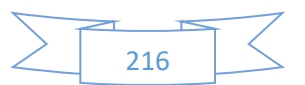
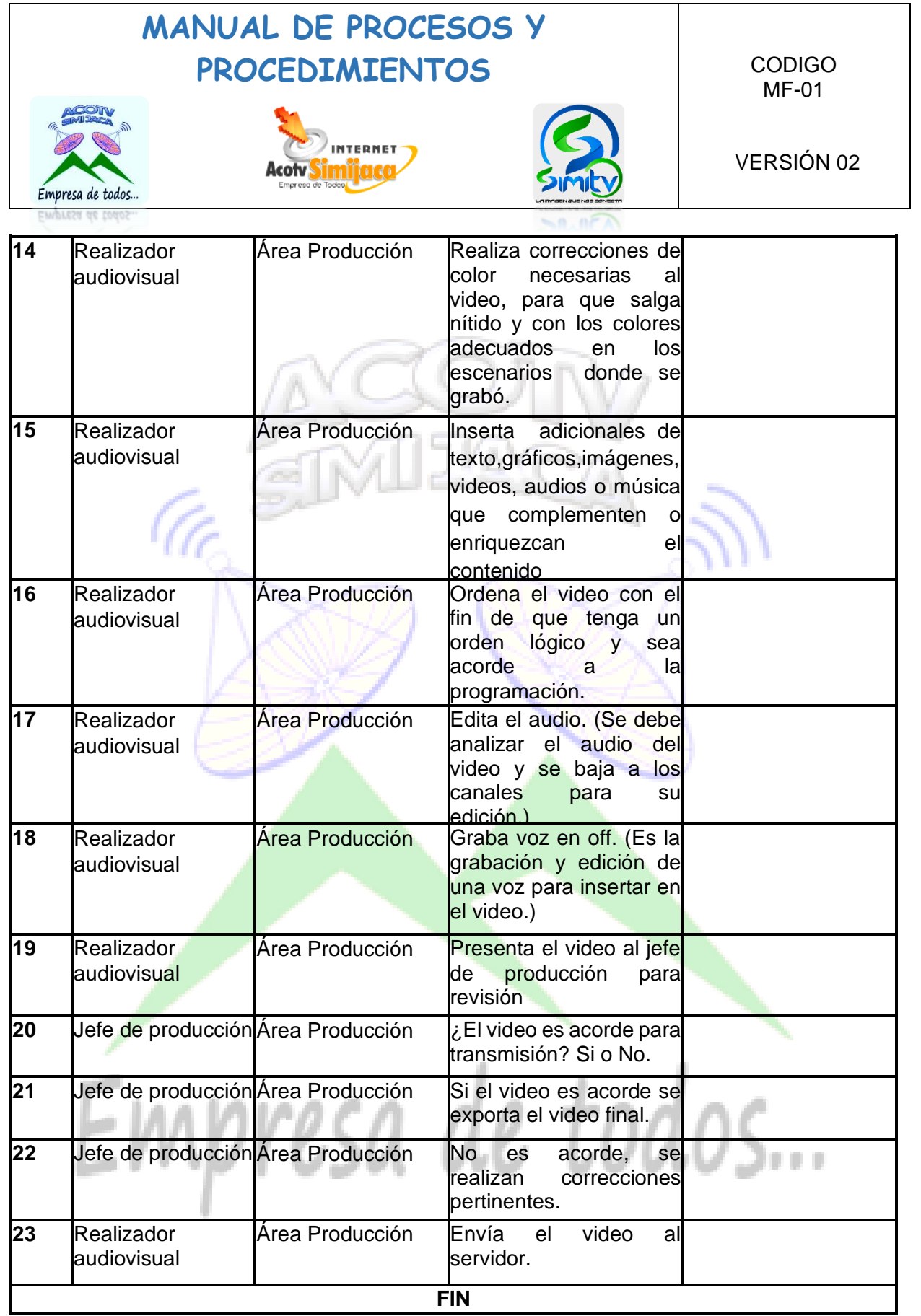

 $\sum$  217

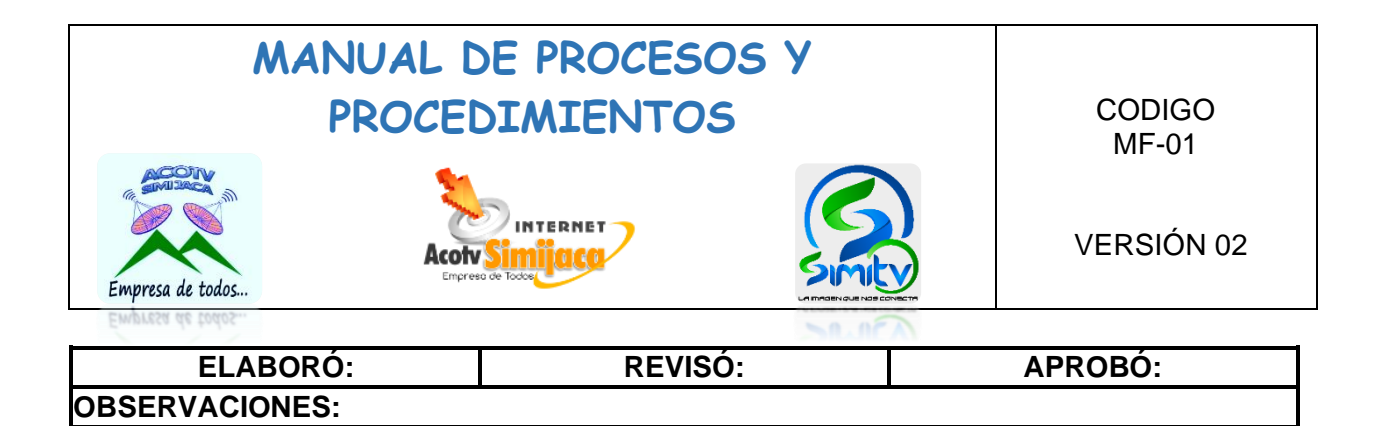

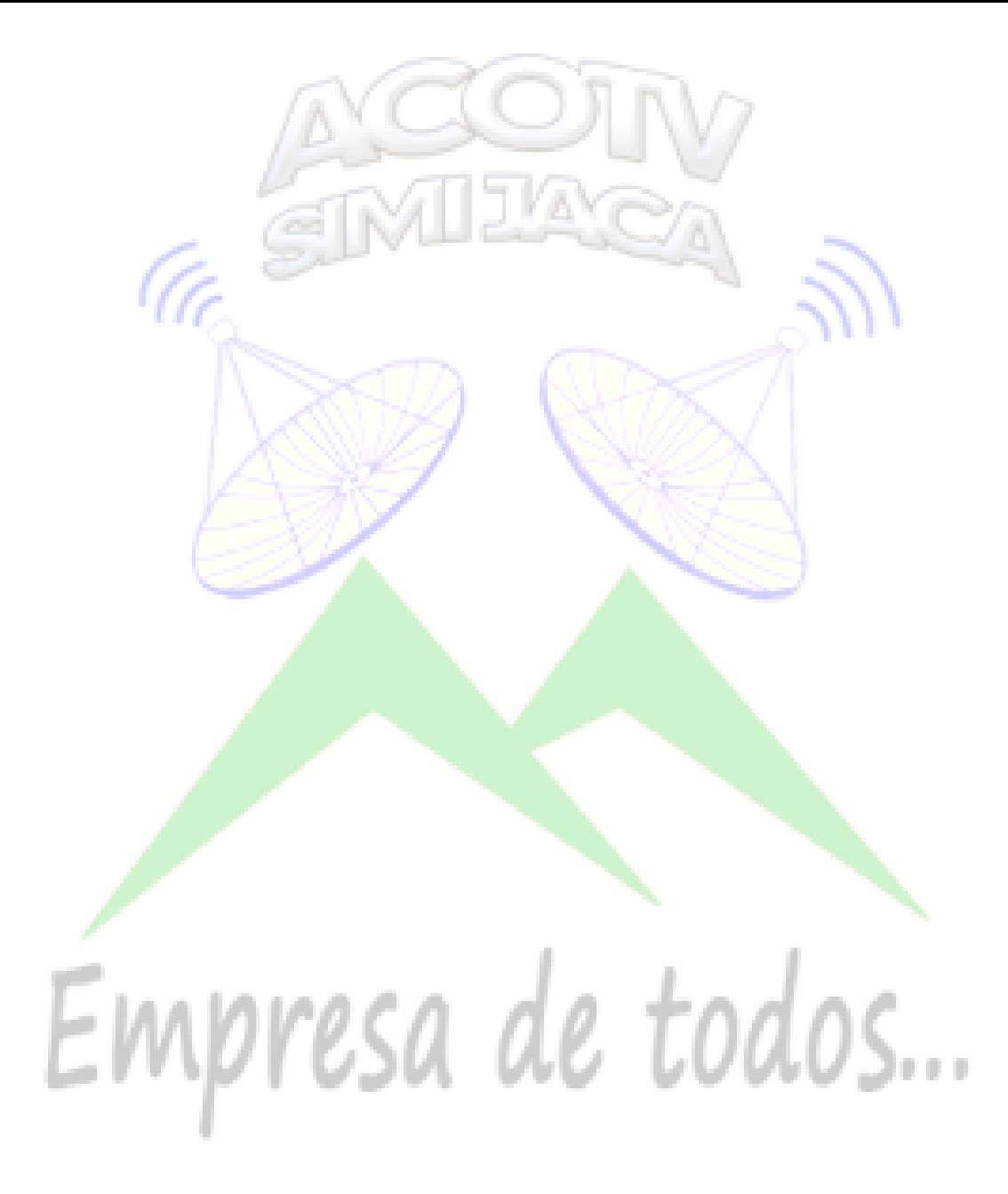

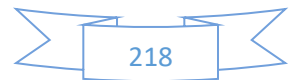

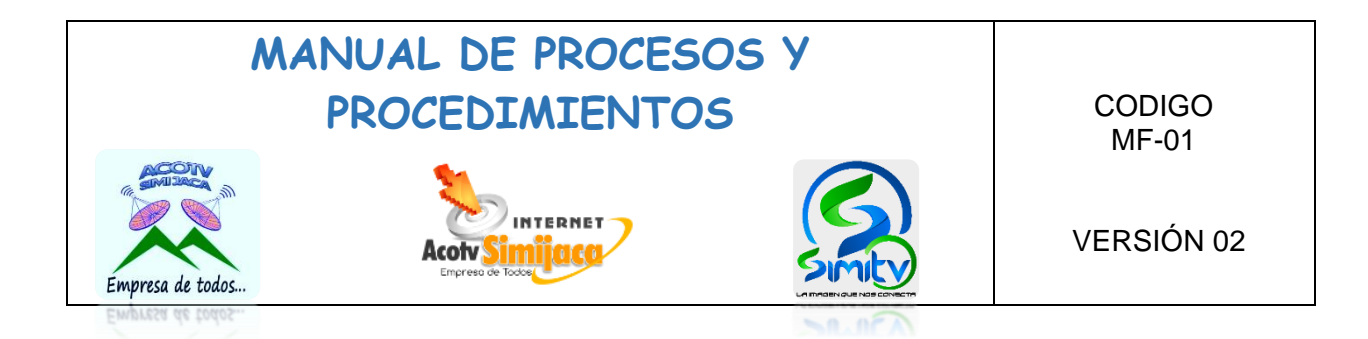

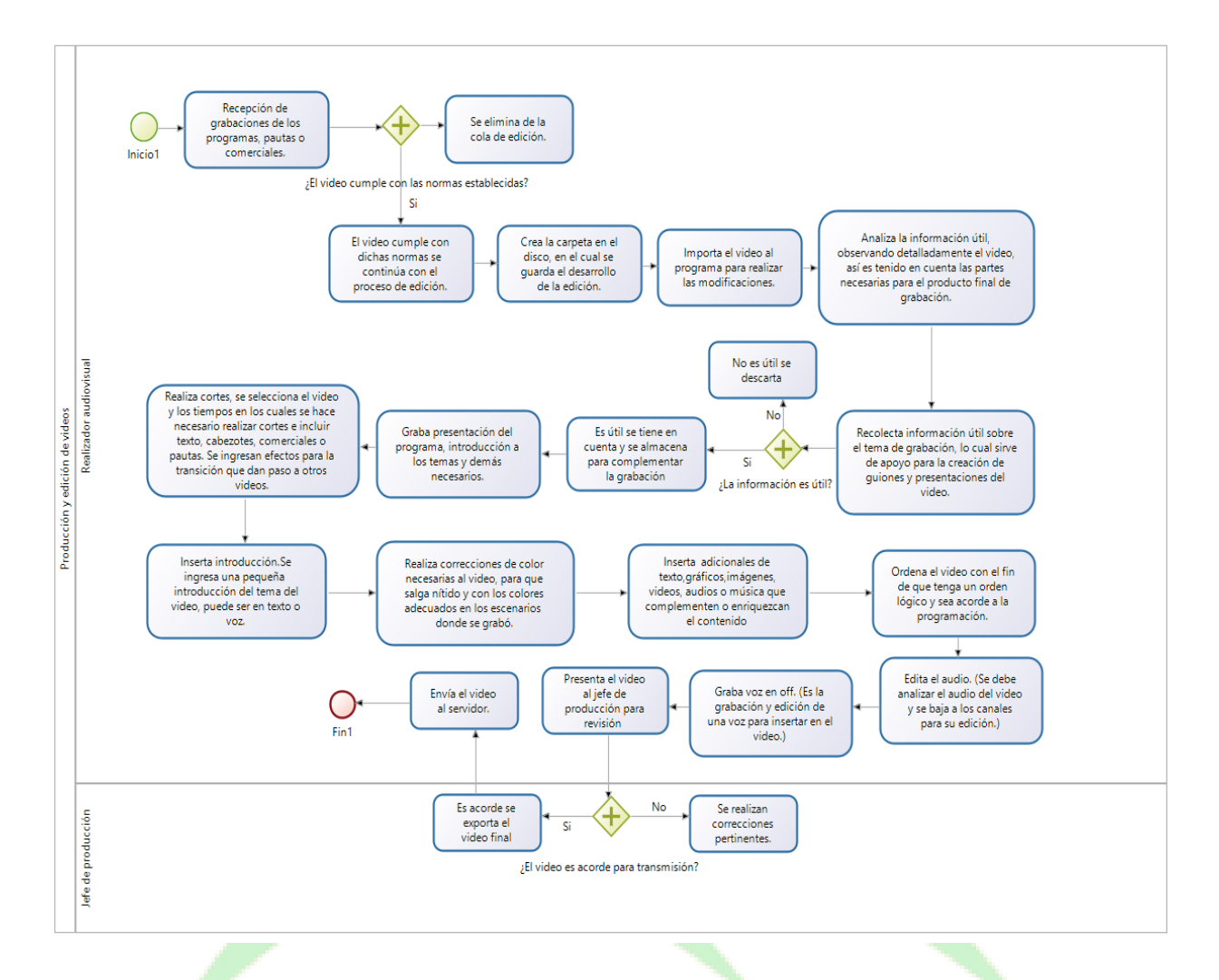

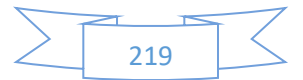

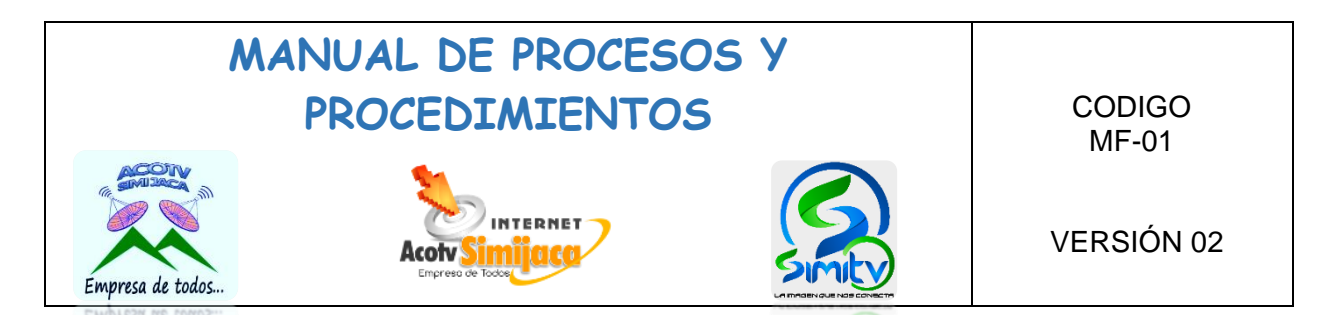

#### **10.8.2. Grabación y cámara.**

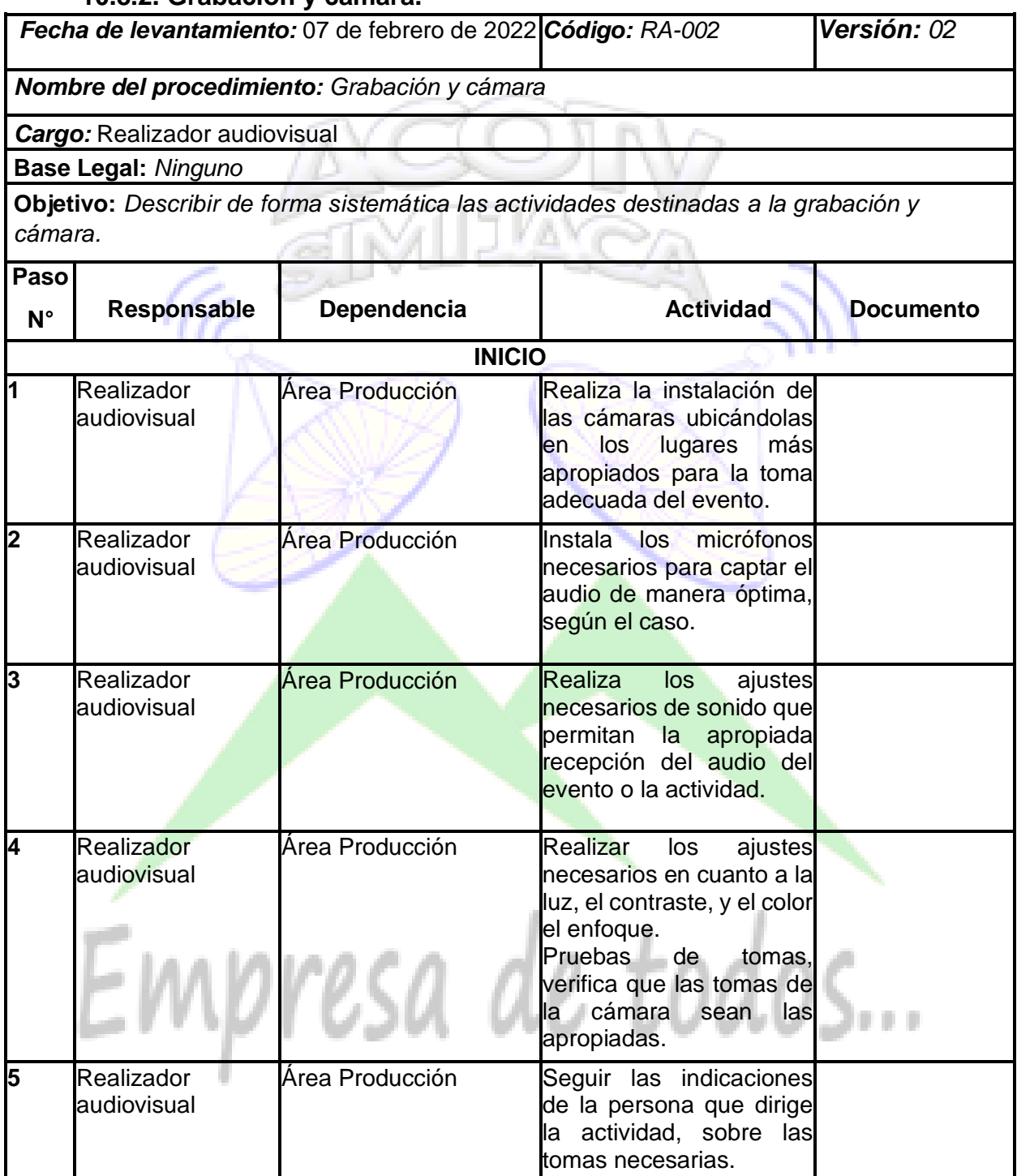

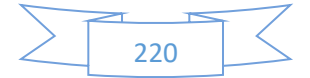

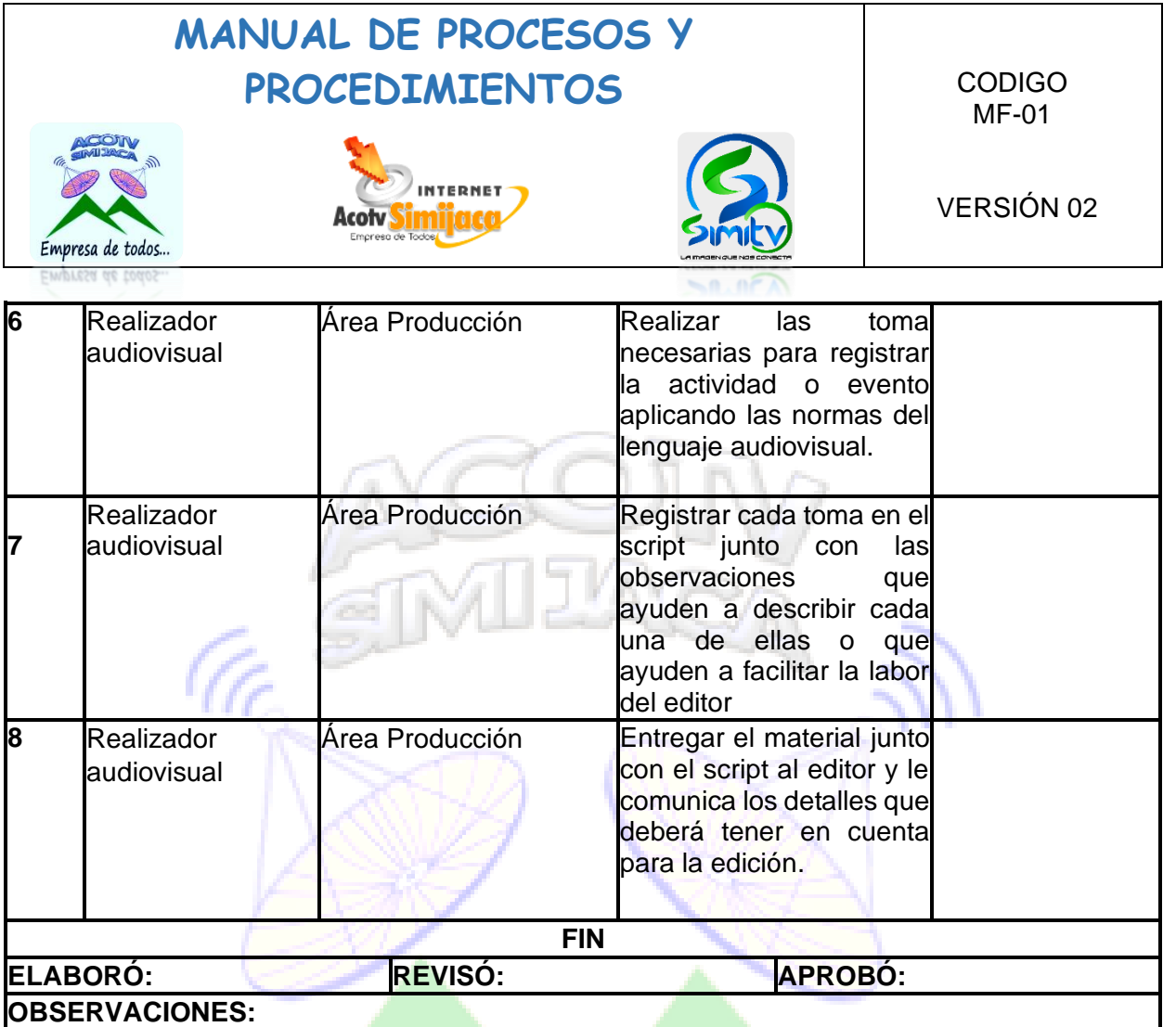

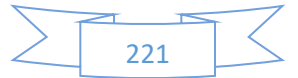

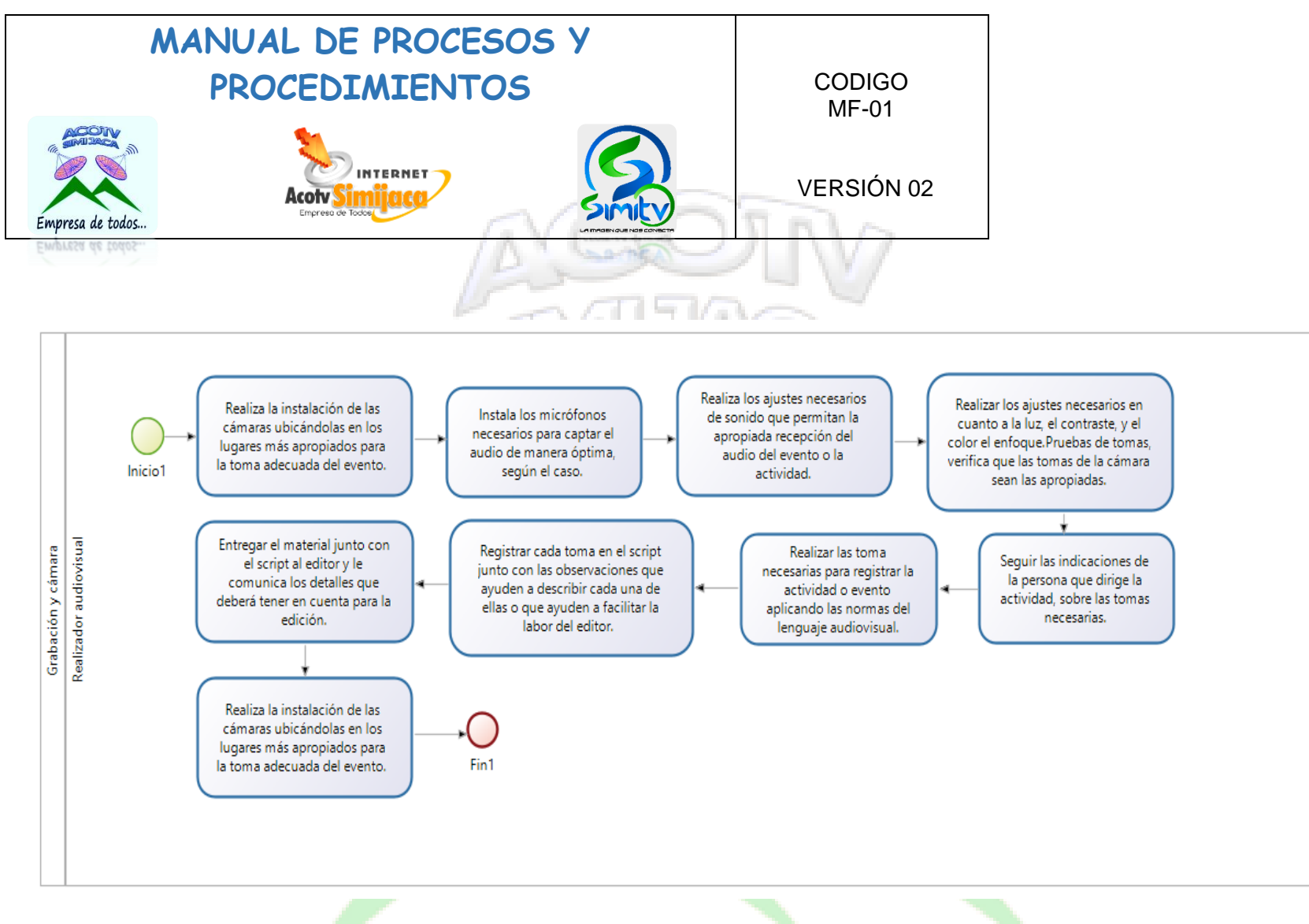

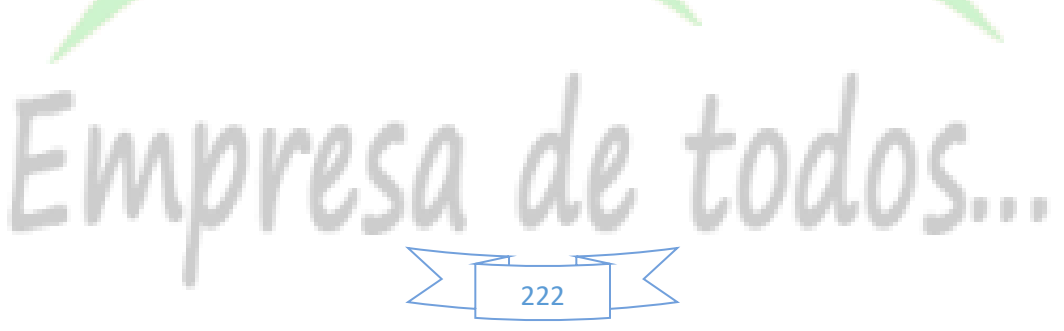

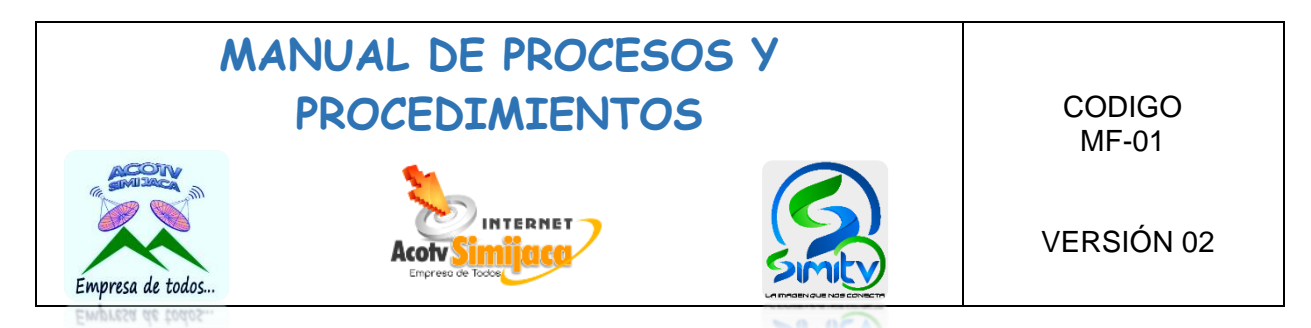

## **10.9. PROCEDIMIENTOS TECNICO DE REDES INALAMBRICAS**

#### **10.9.1. Instalación de servicio de internet.**

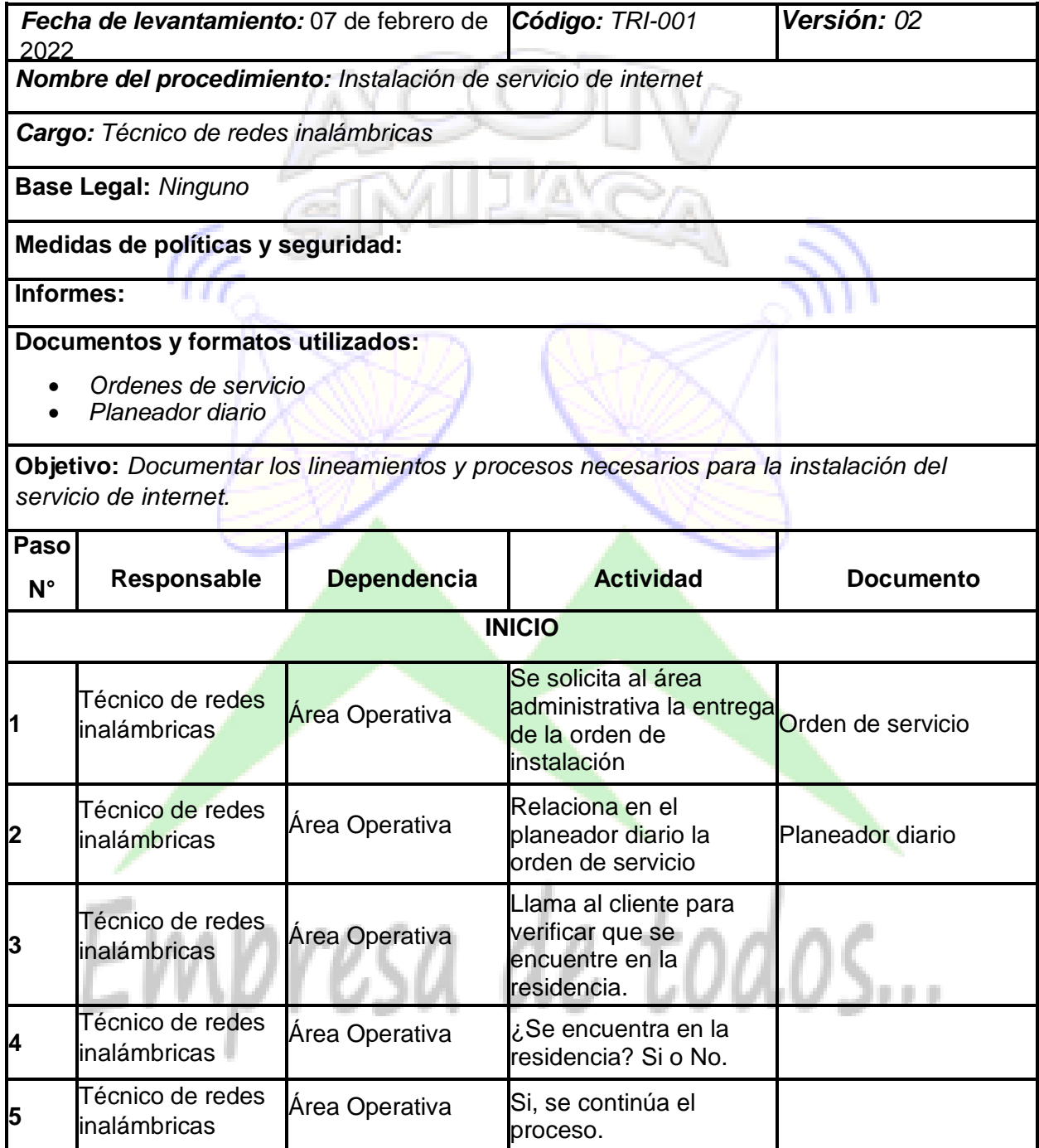

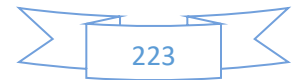

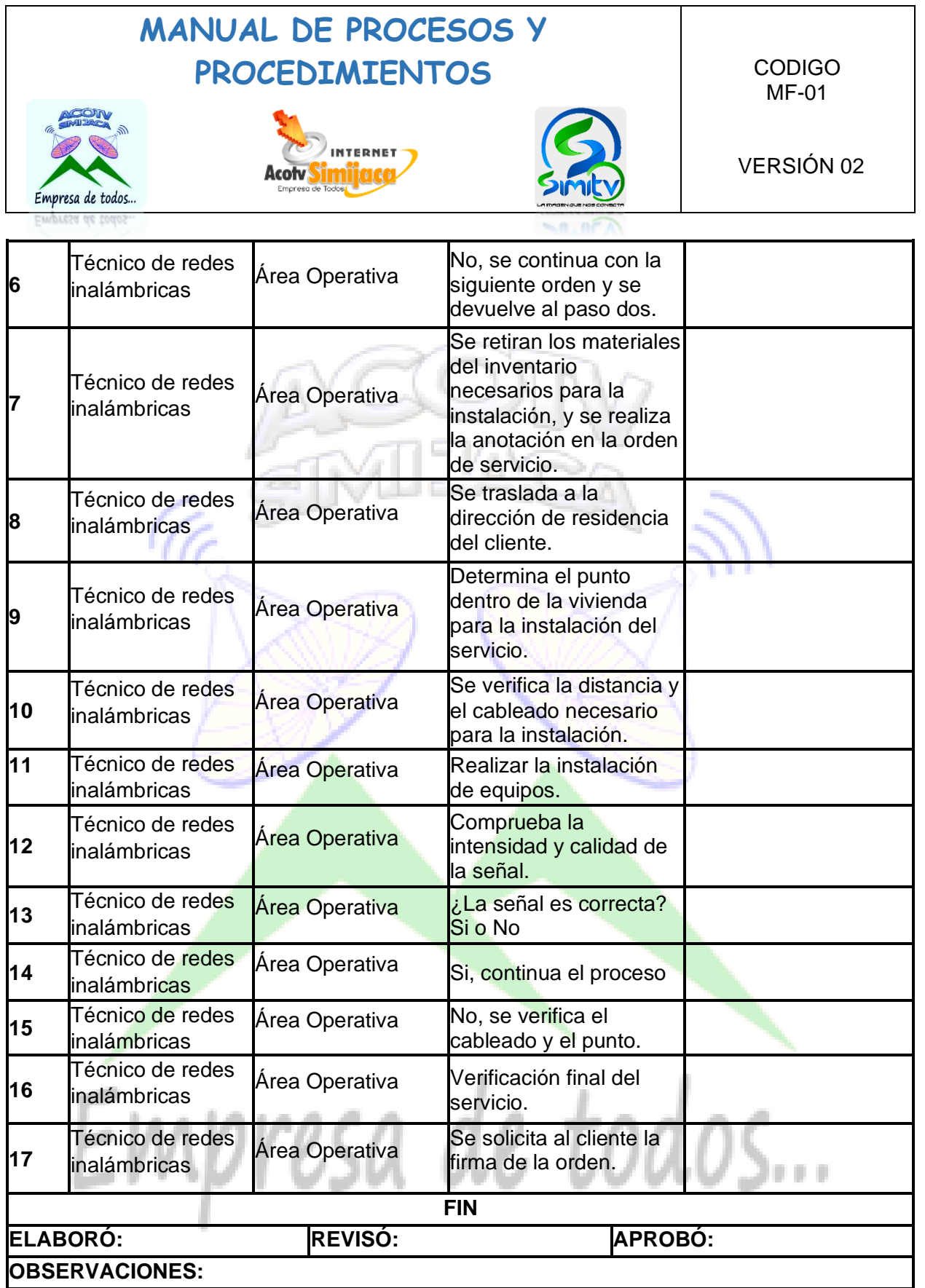

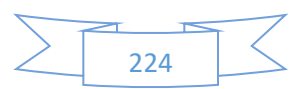

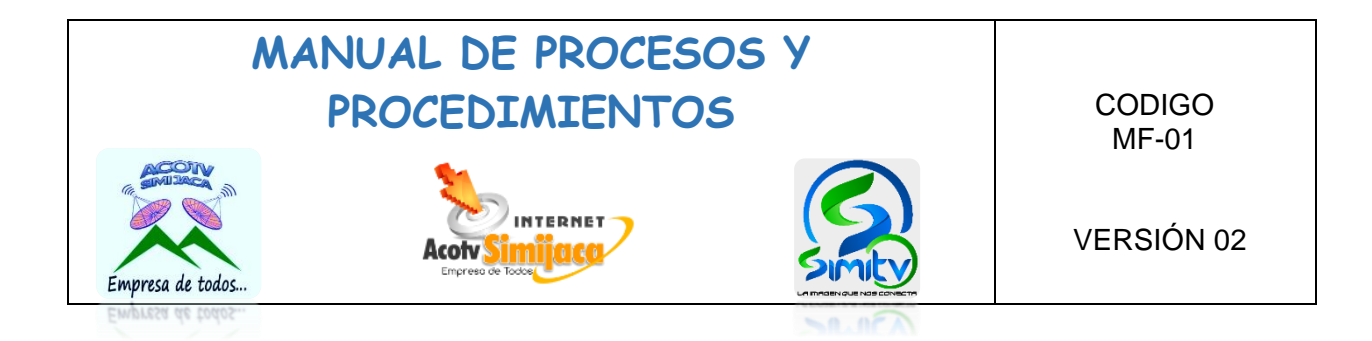

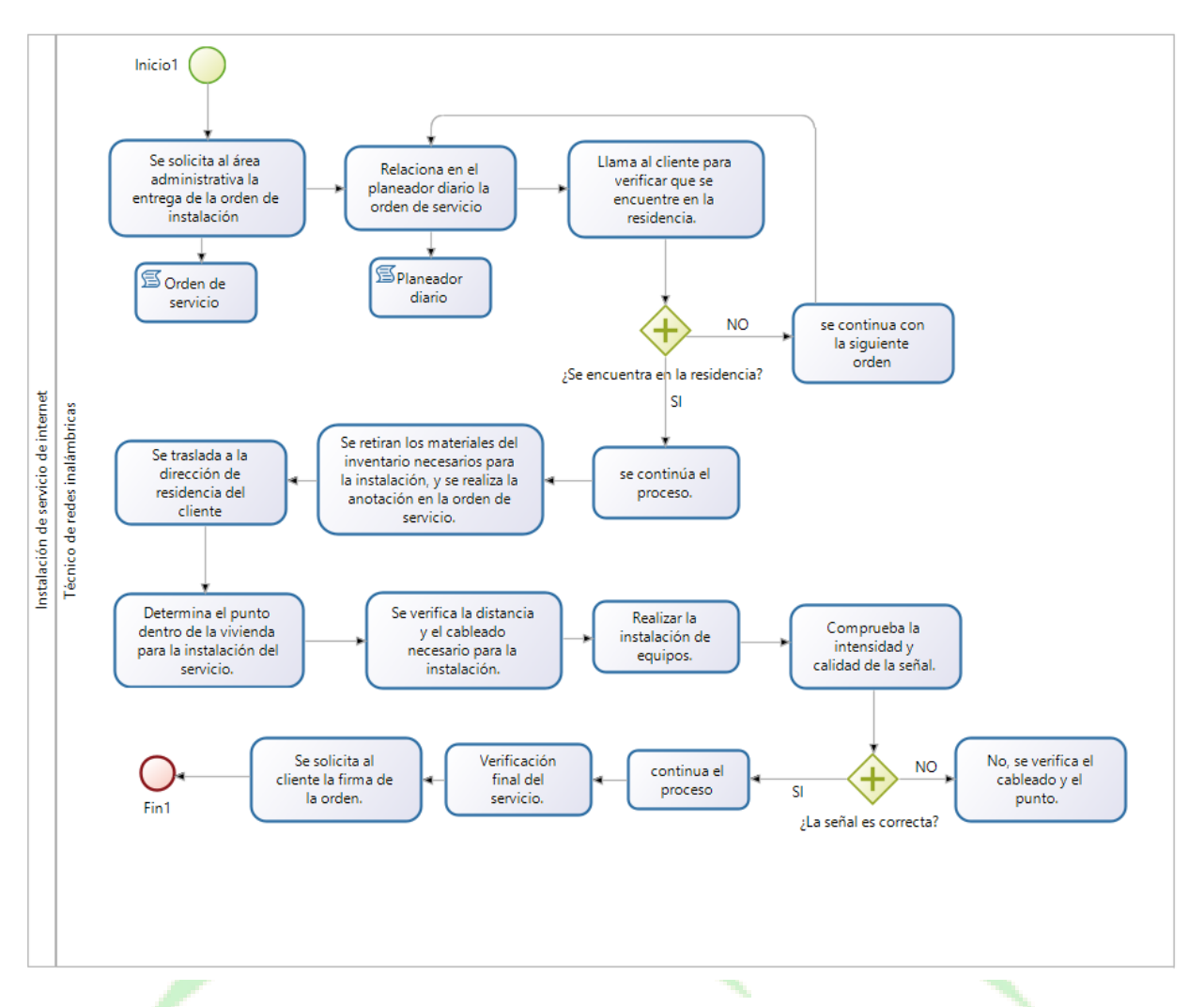

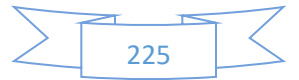

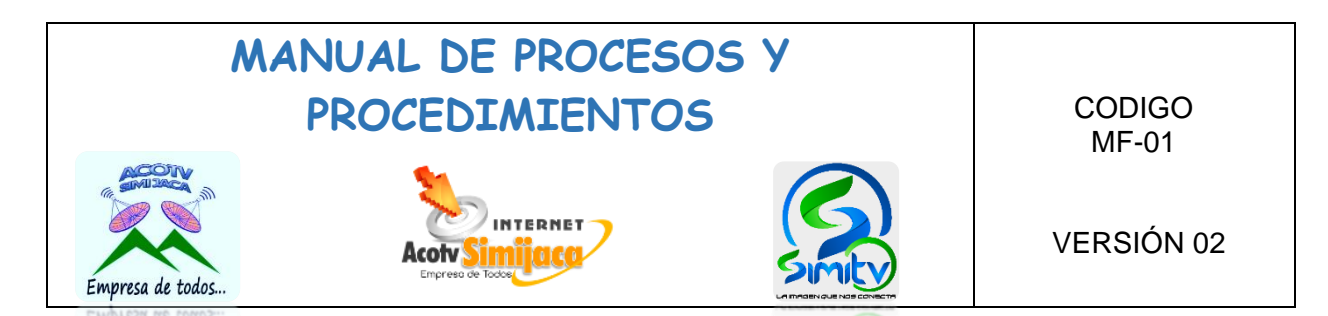

### **10.9.2. Reconexión de internet**

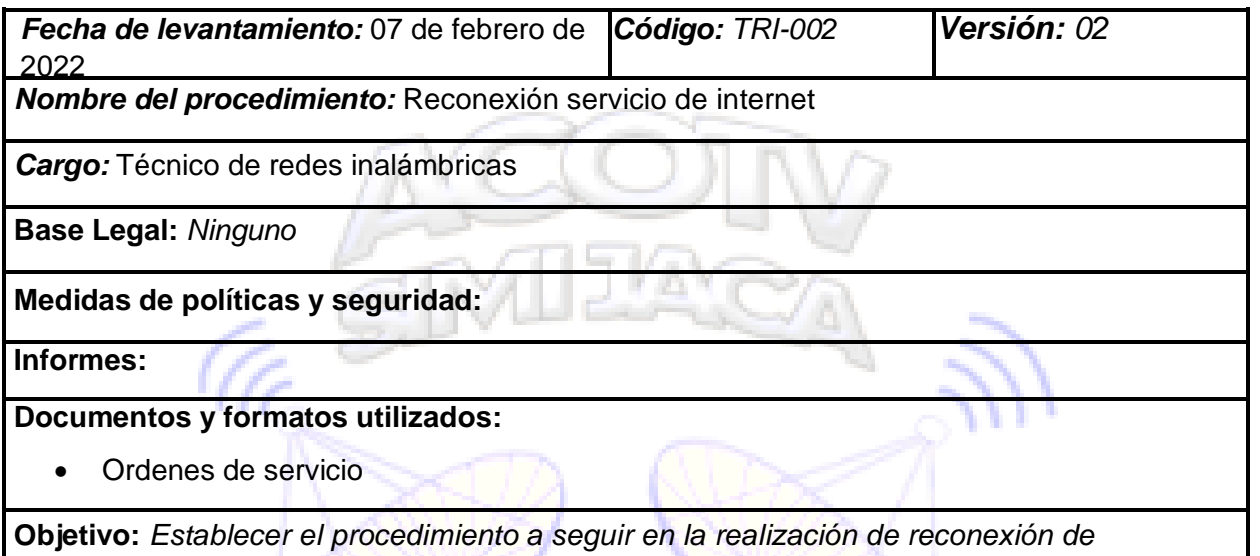

*internet*

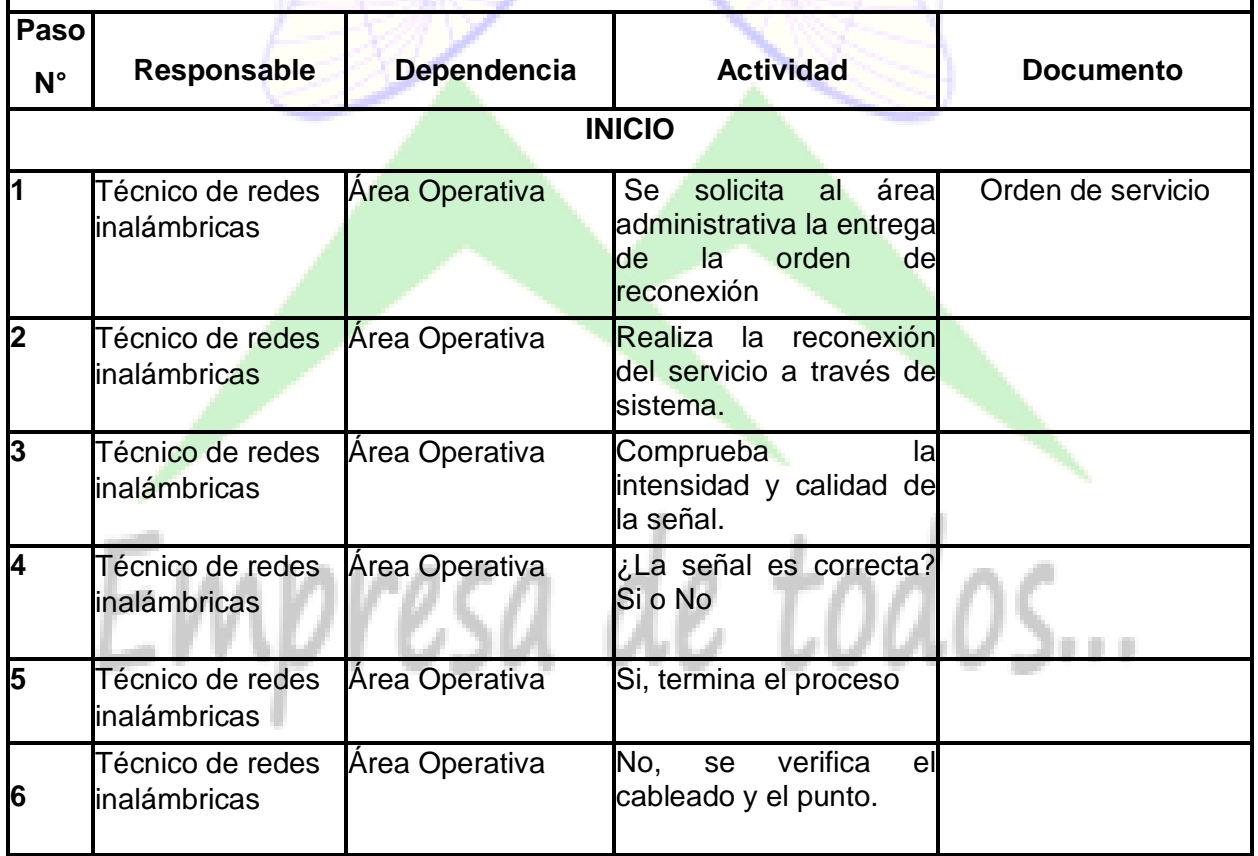

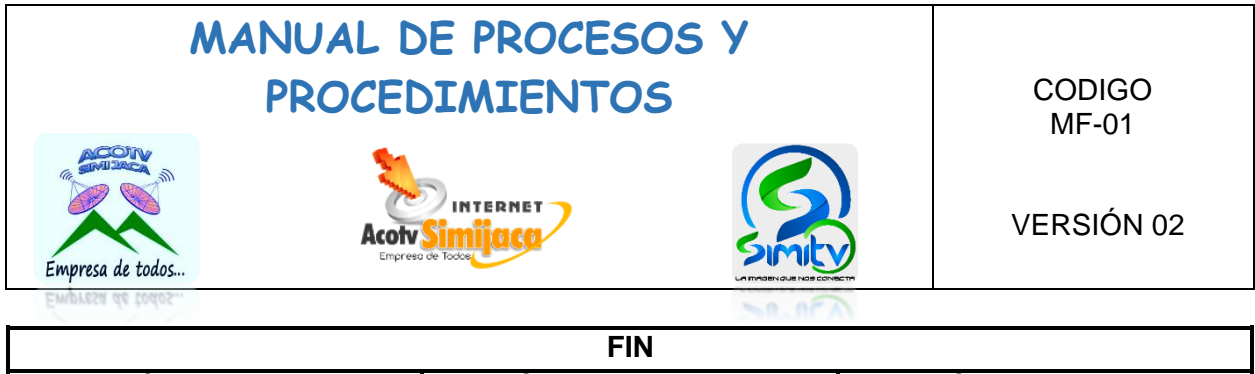

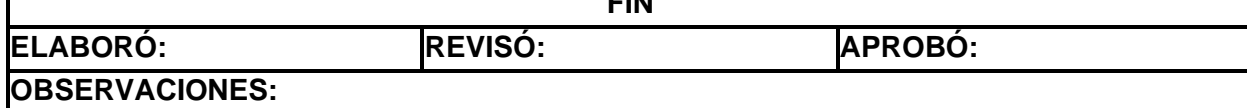

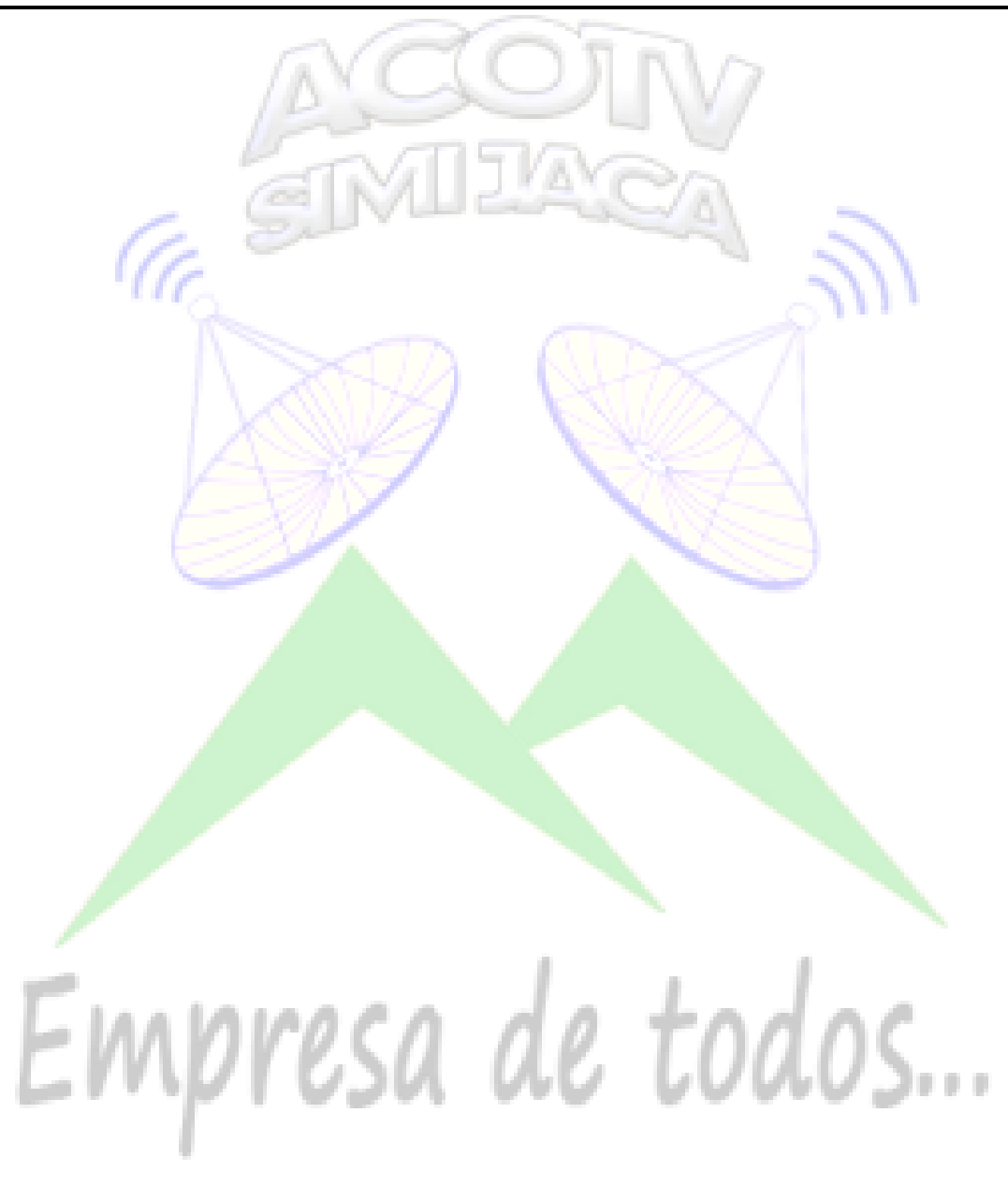

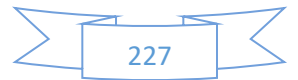

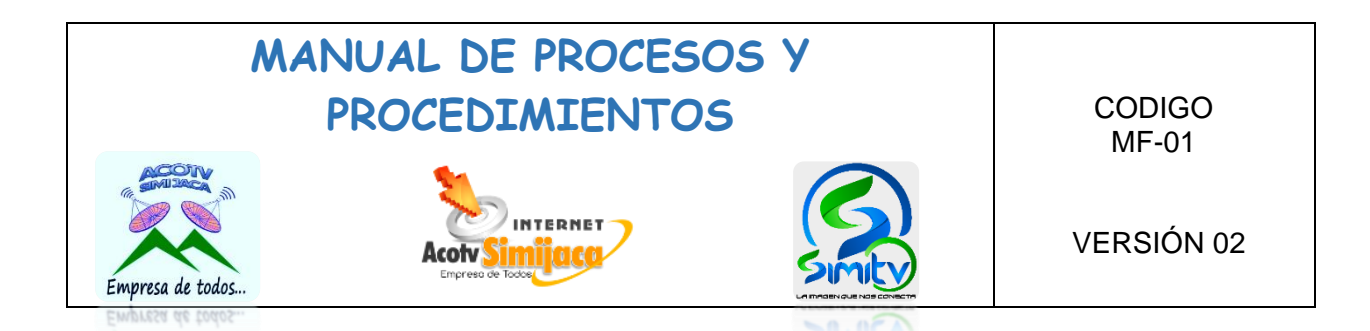

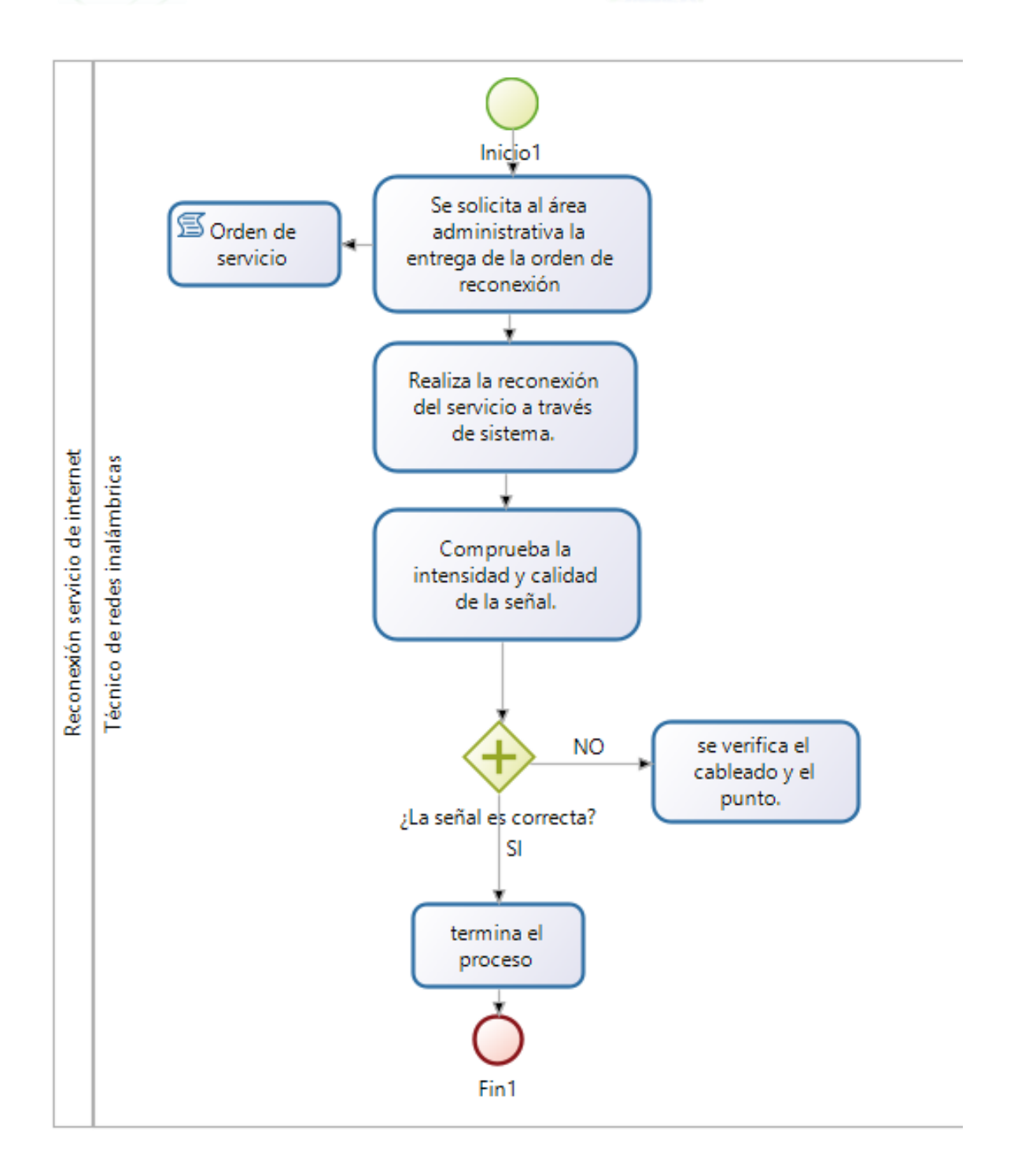

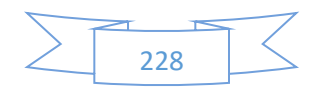

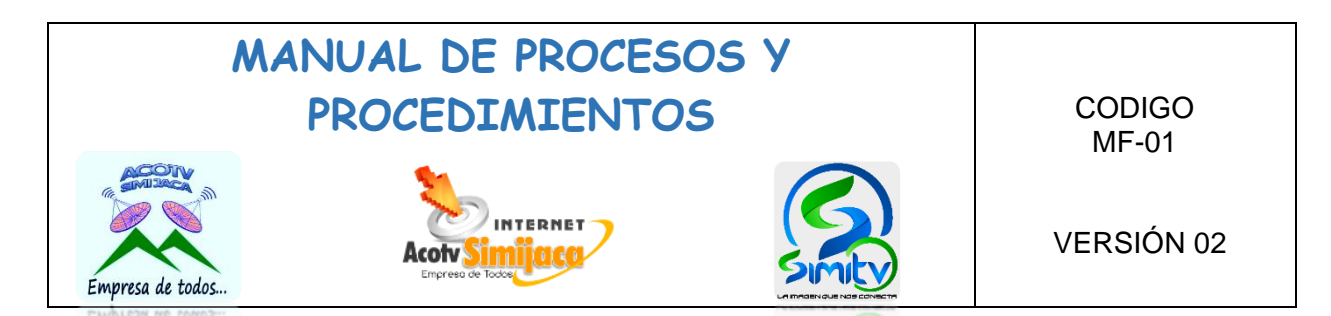

### **10.9.3. Revisión de servicio de internet**

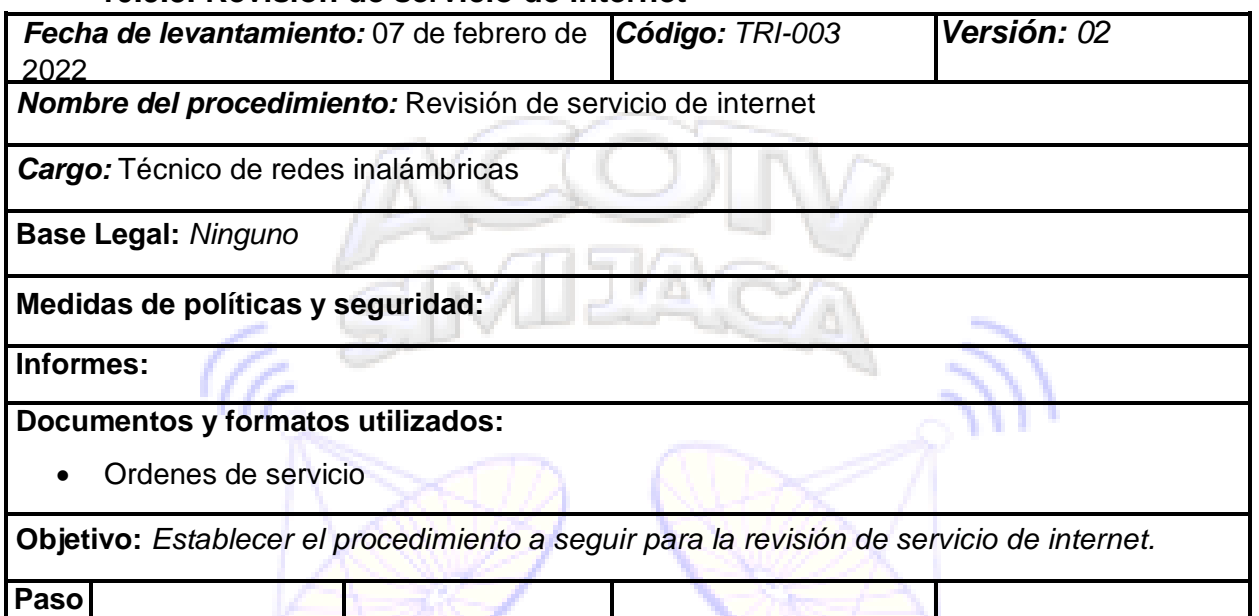

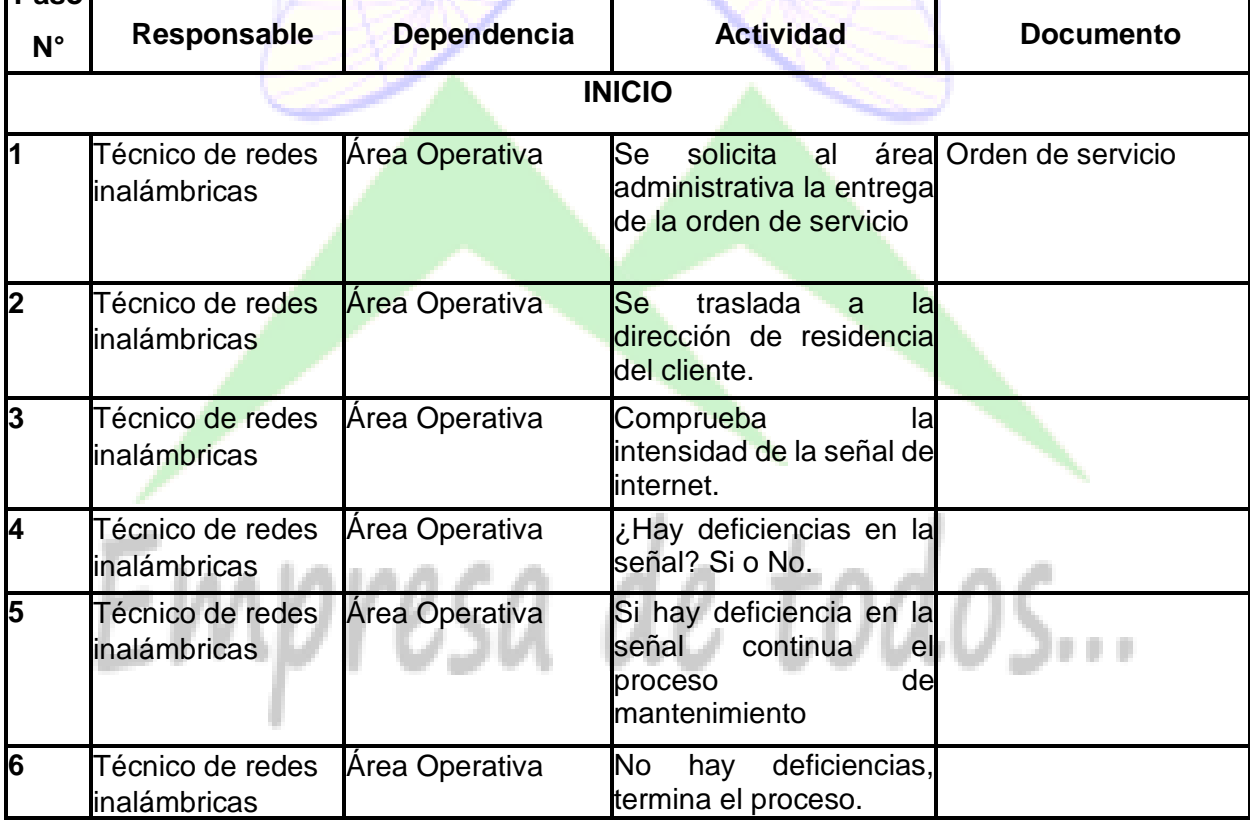

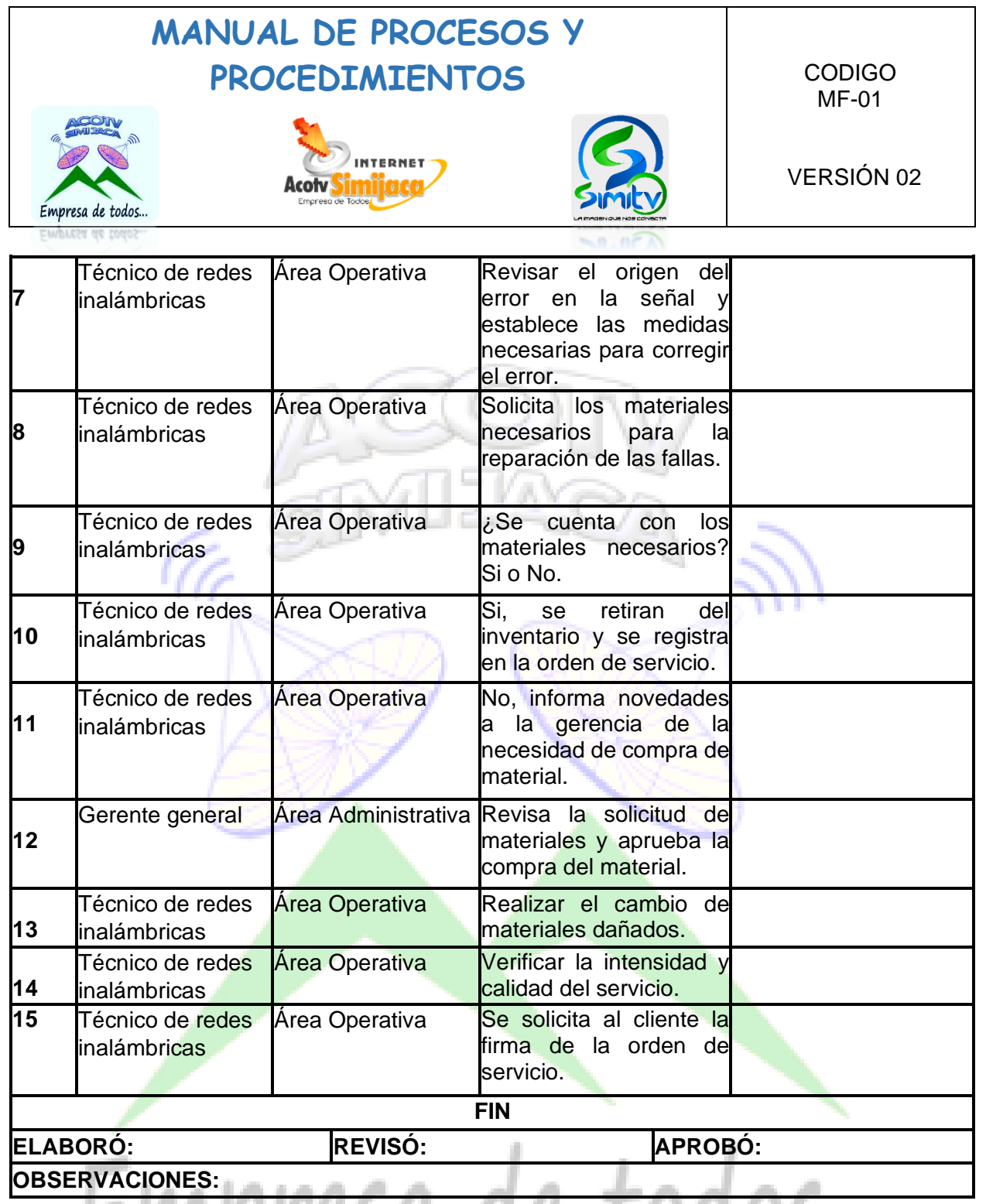

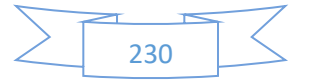

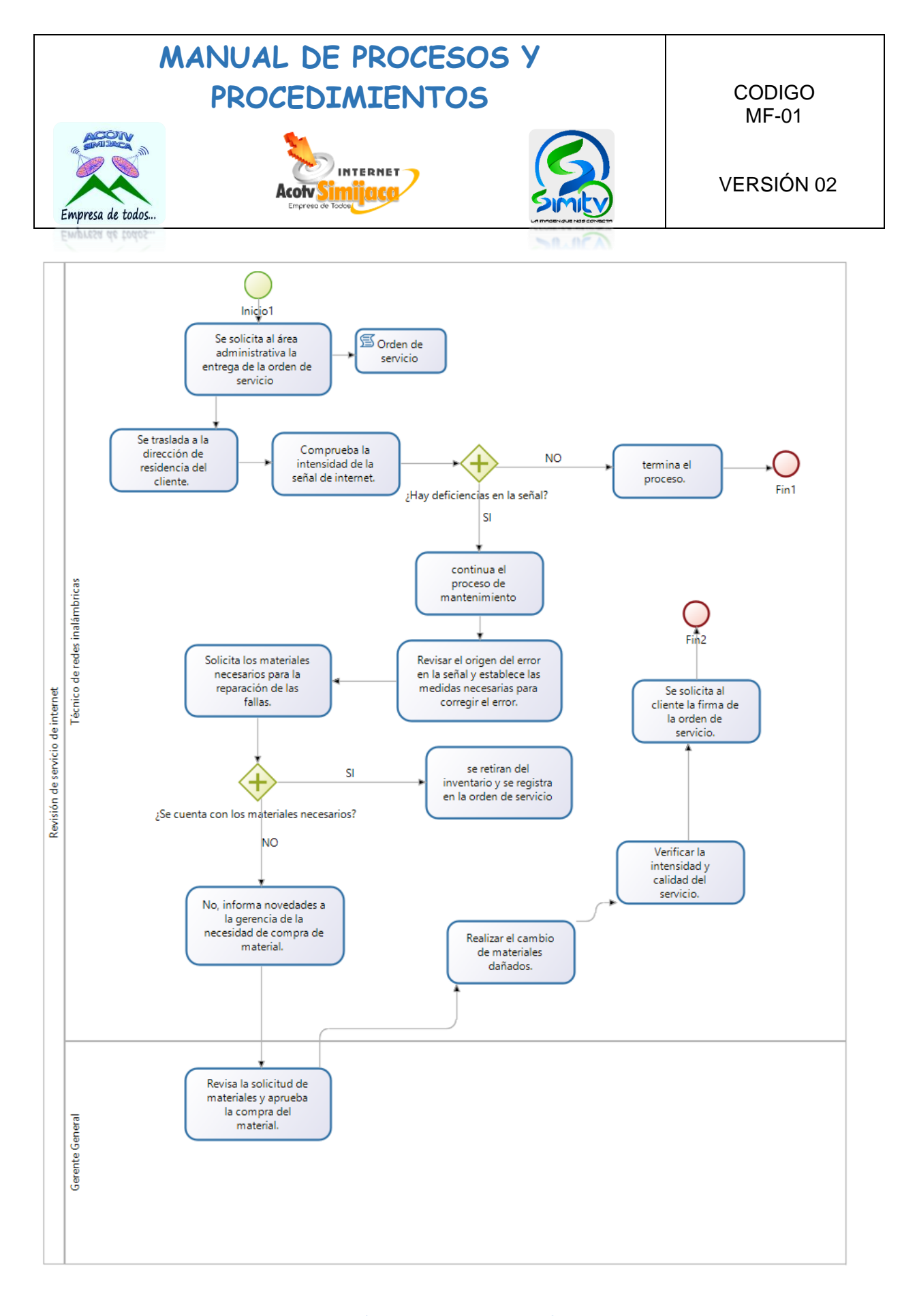

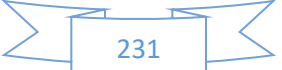

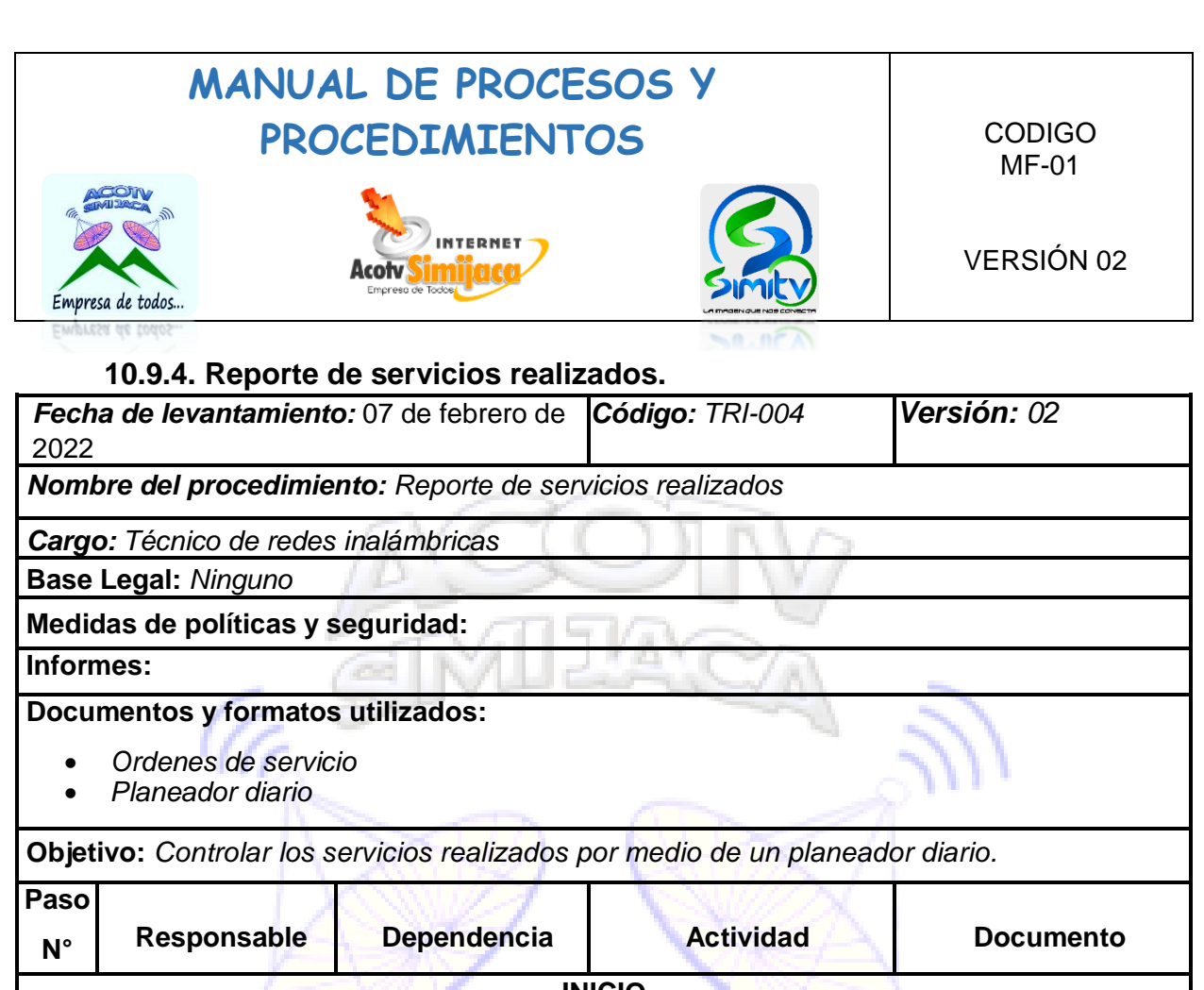

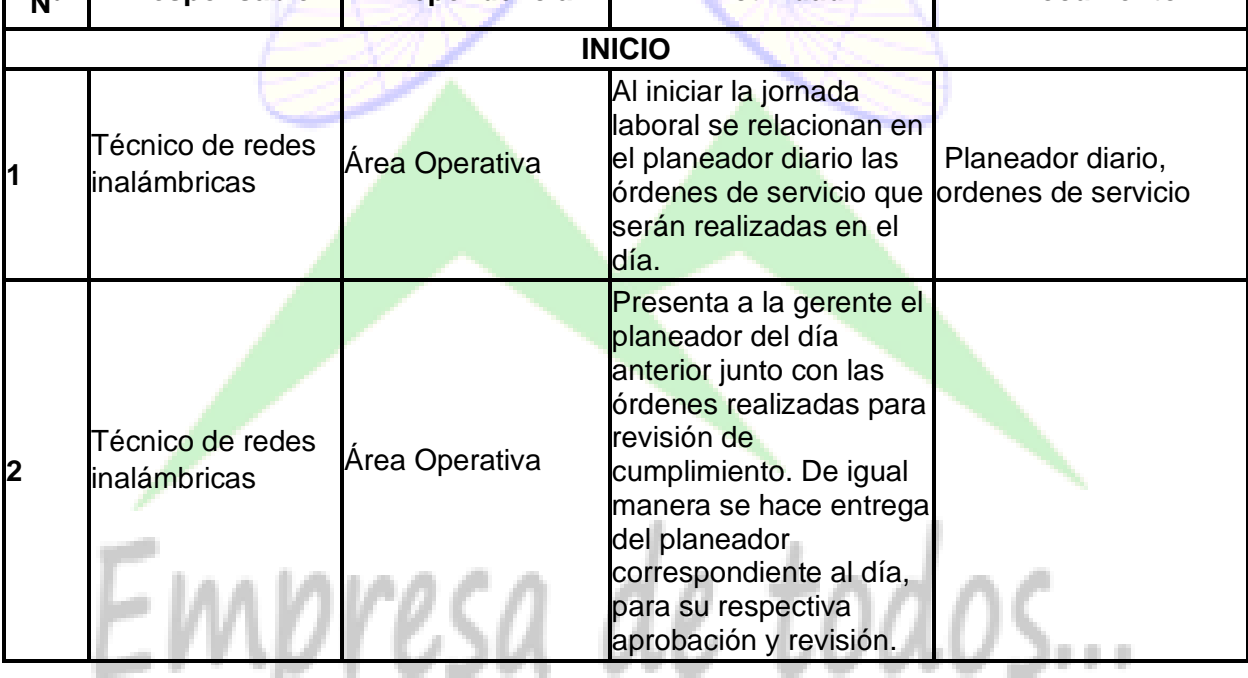

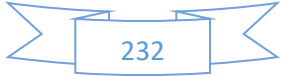

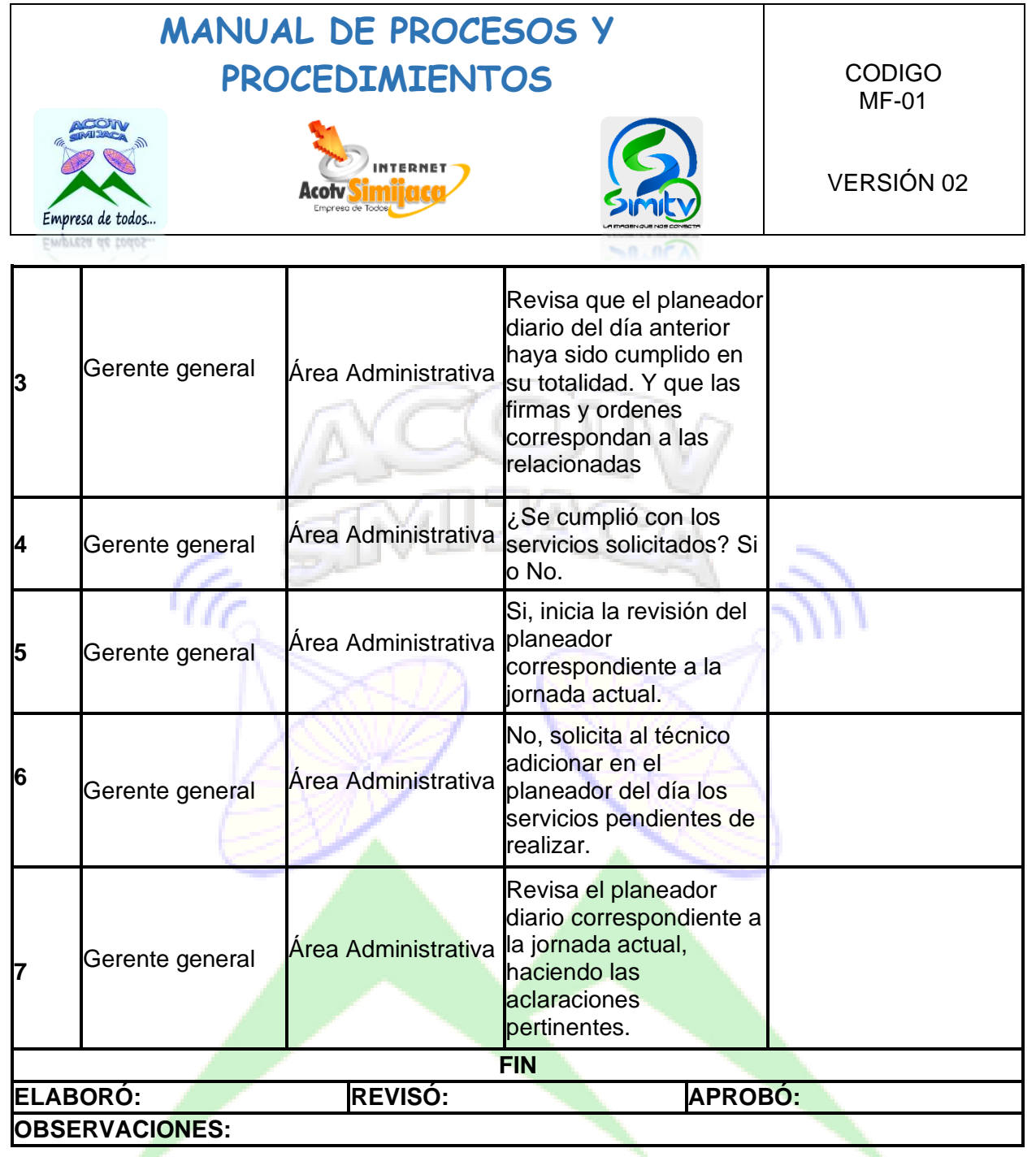

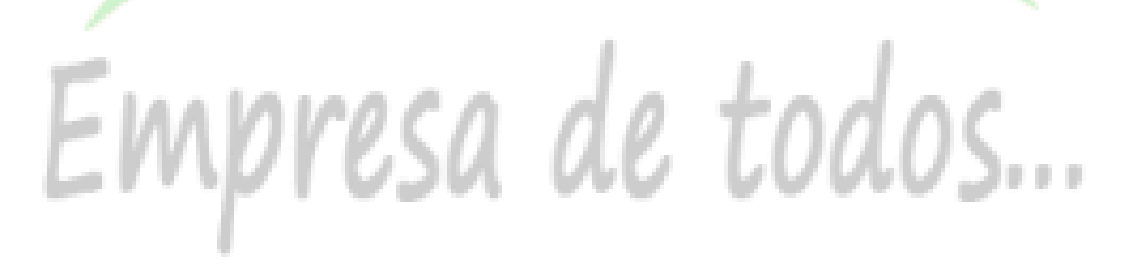

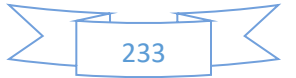

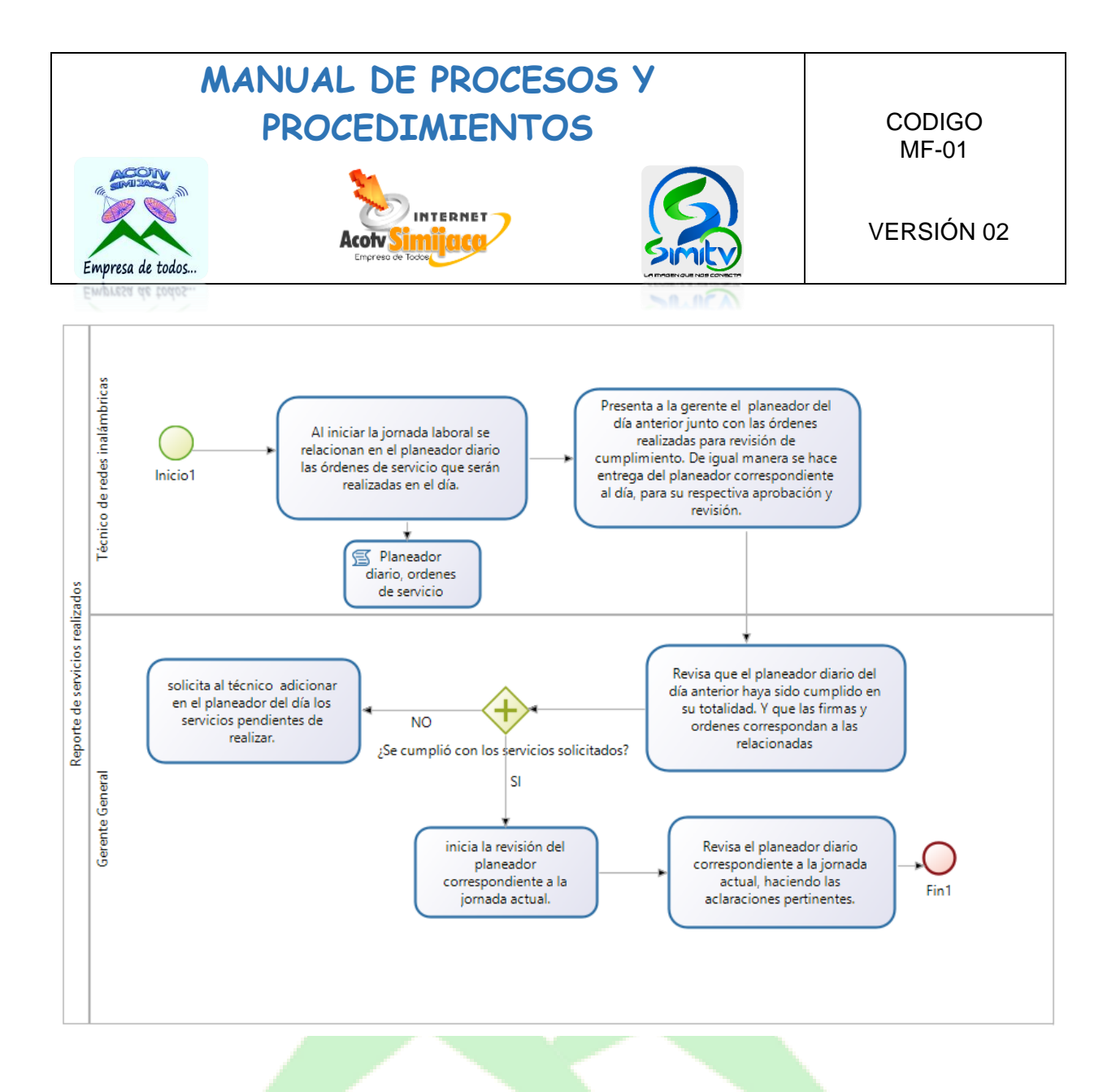

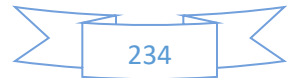

## **MANUAL DE PROCESOS Y**  PROCEDIMIENTOS CODIGO MF-01 INTERNET VERSIÓN 02 Acotv Empresa de todos..

### **10.9.5. Entrega de facturación**

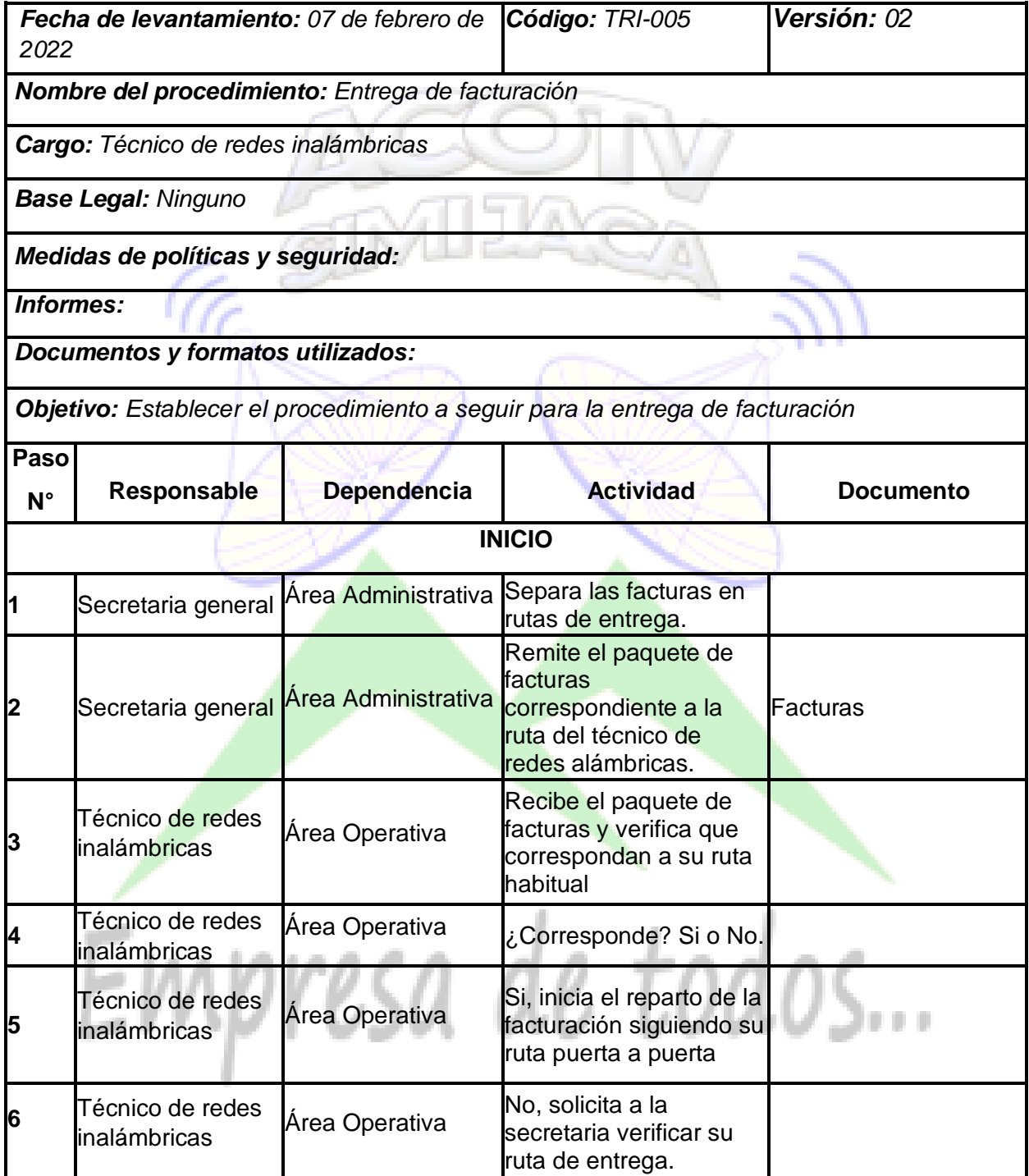

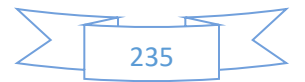

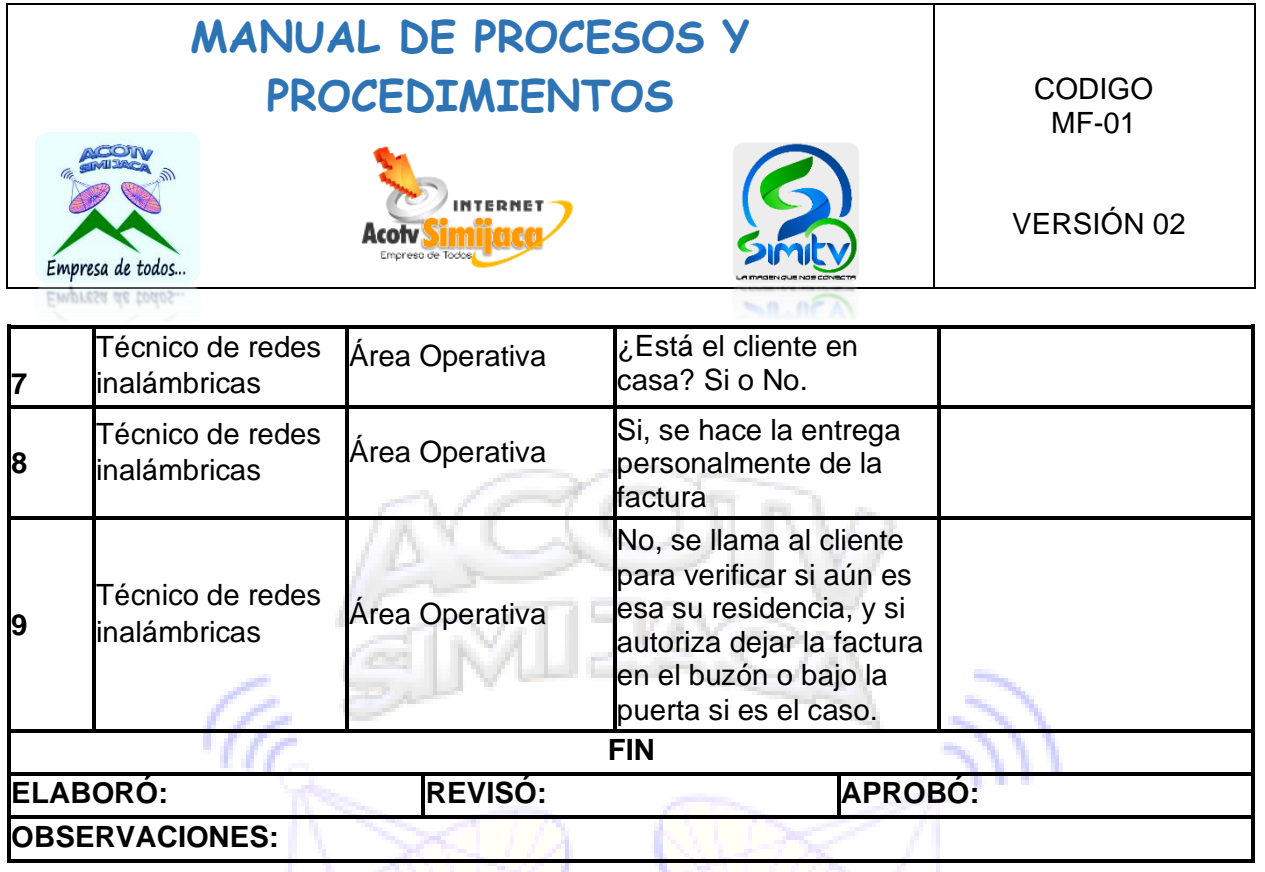

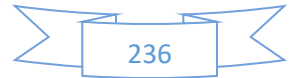

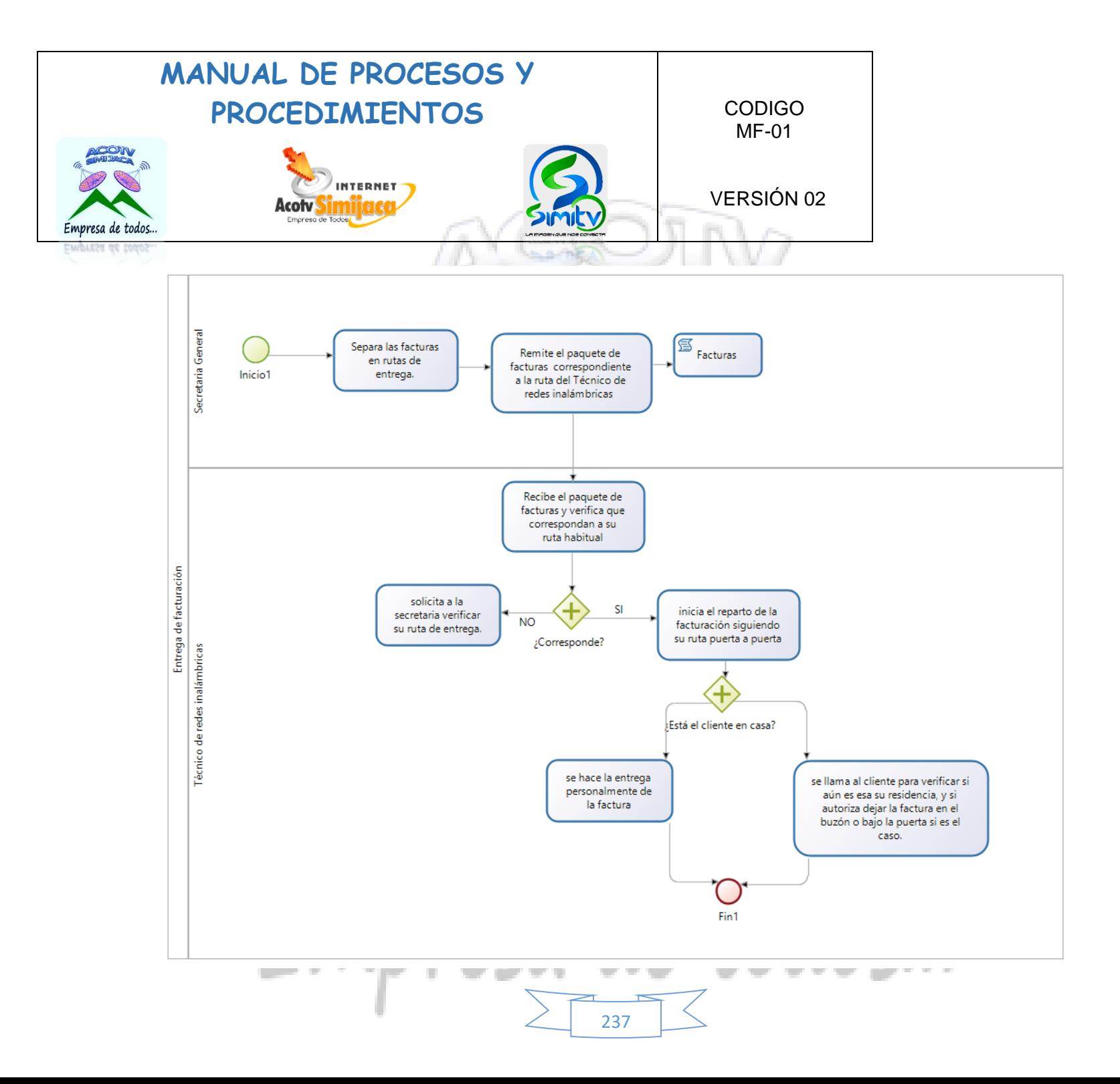

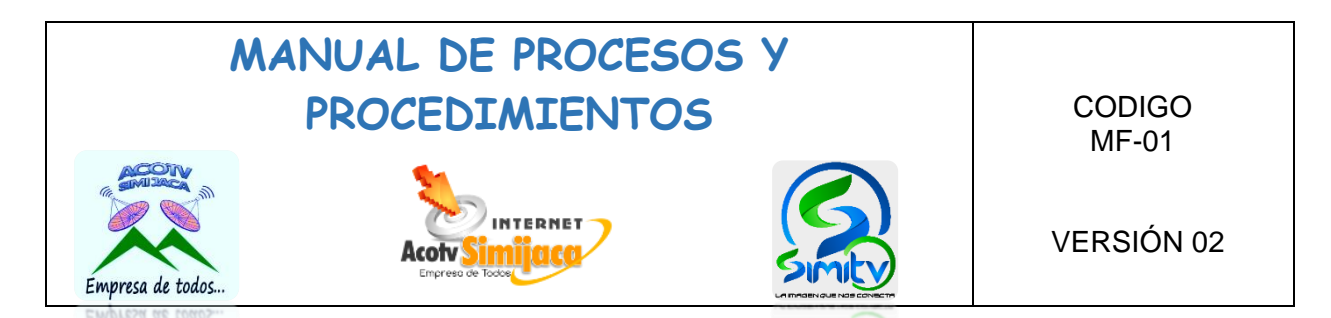

## **10.10. PROCEDIMIENTOS TECNICO DE REDES ALAMBRICAS**

#### **10.10.1. Mantenimiento de red parabólica.**

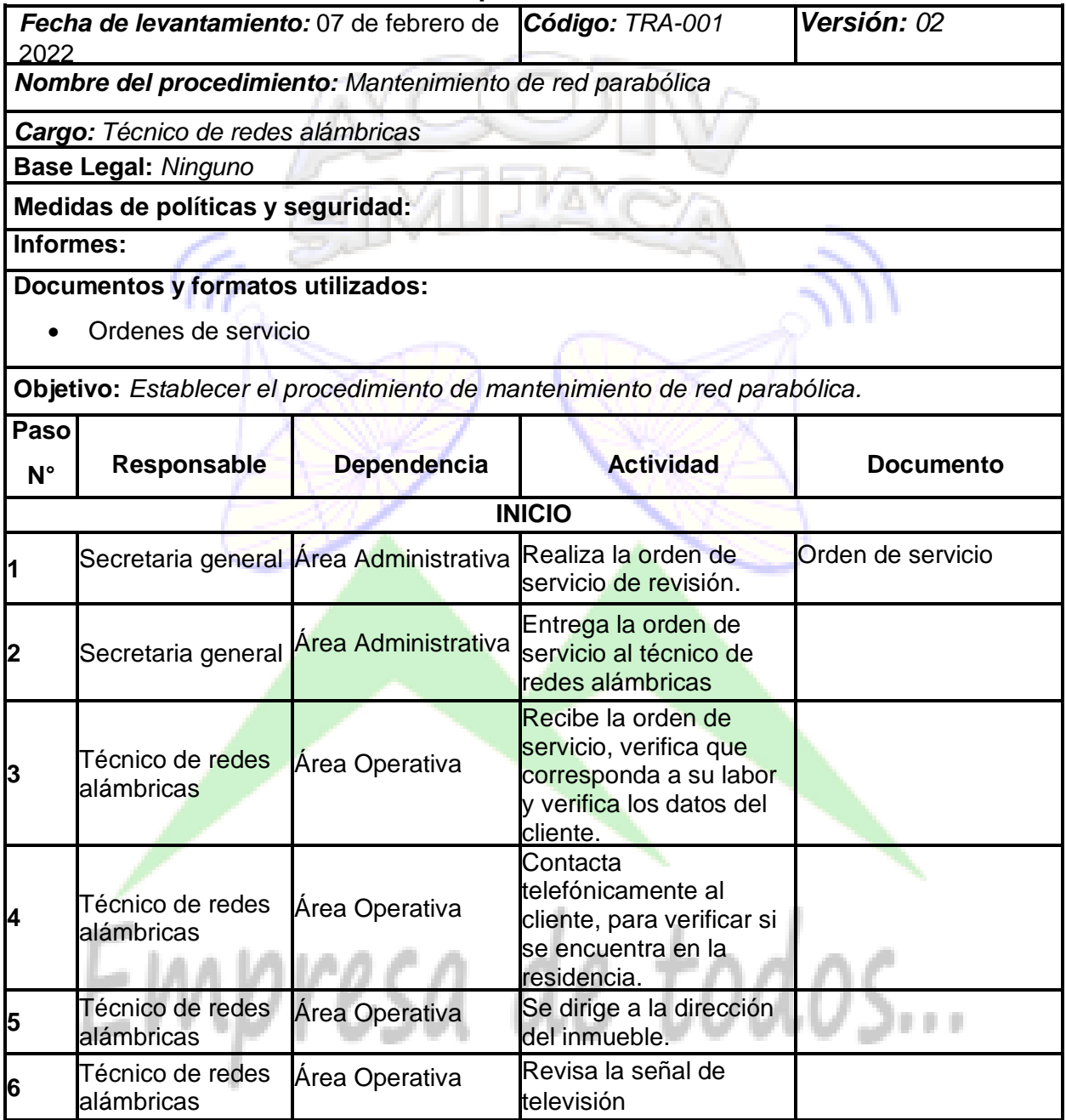

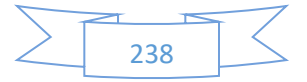

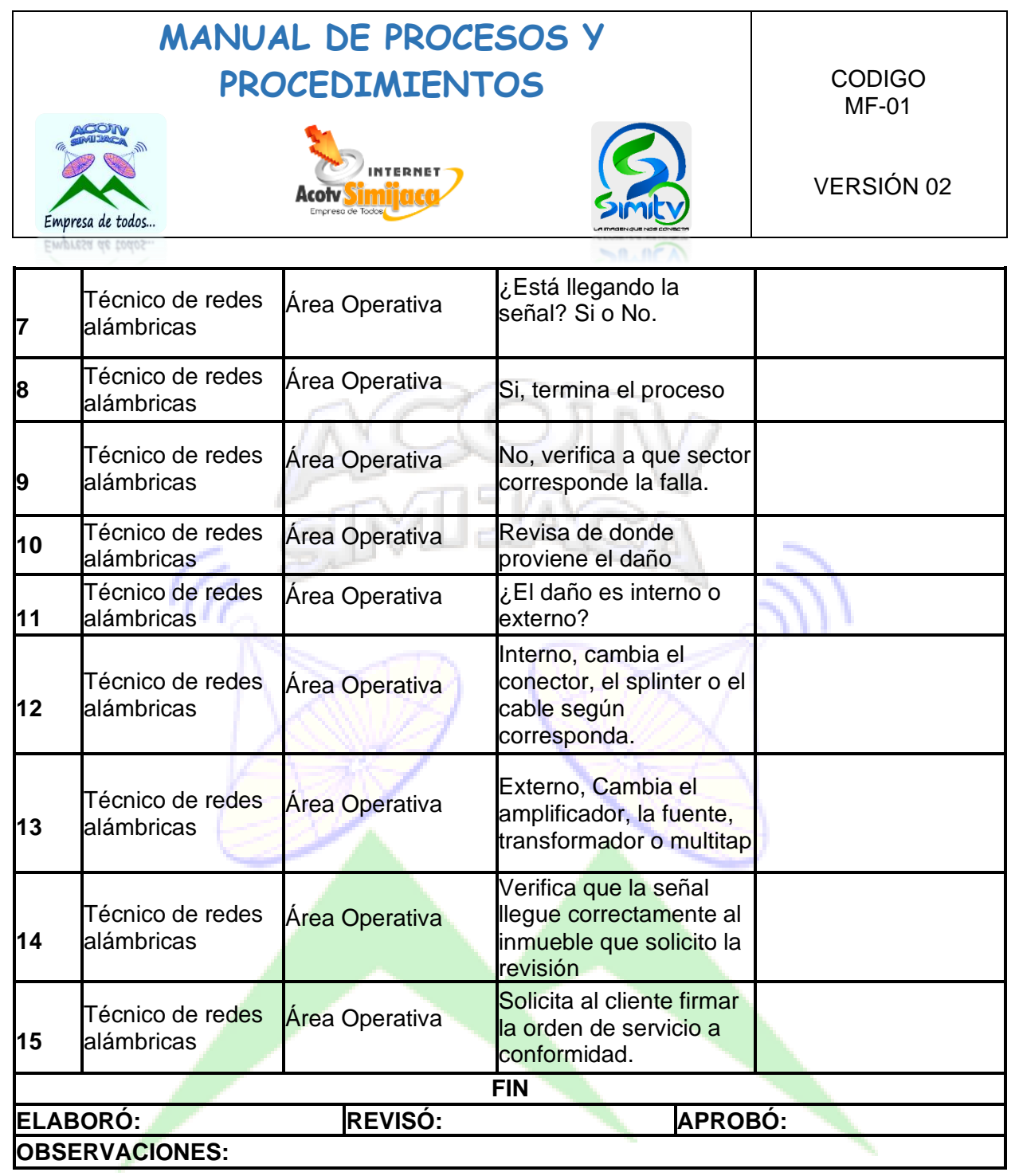

Z  $\sum$  239

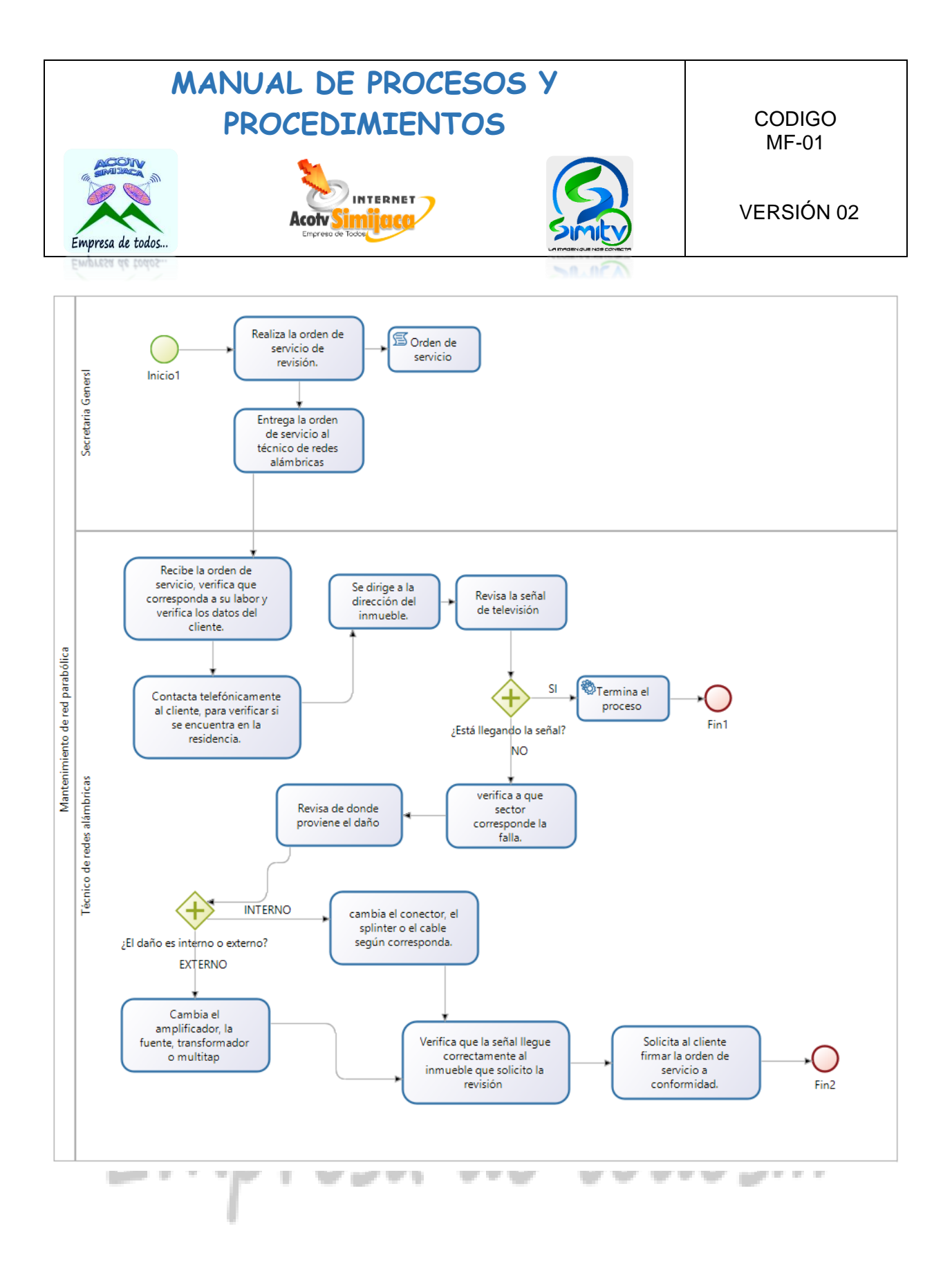

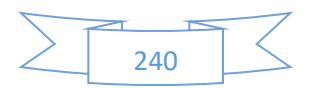

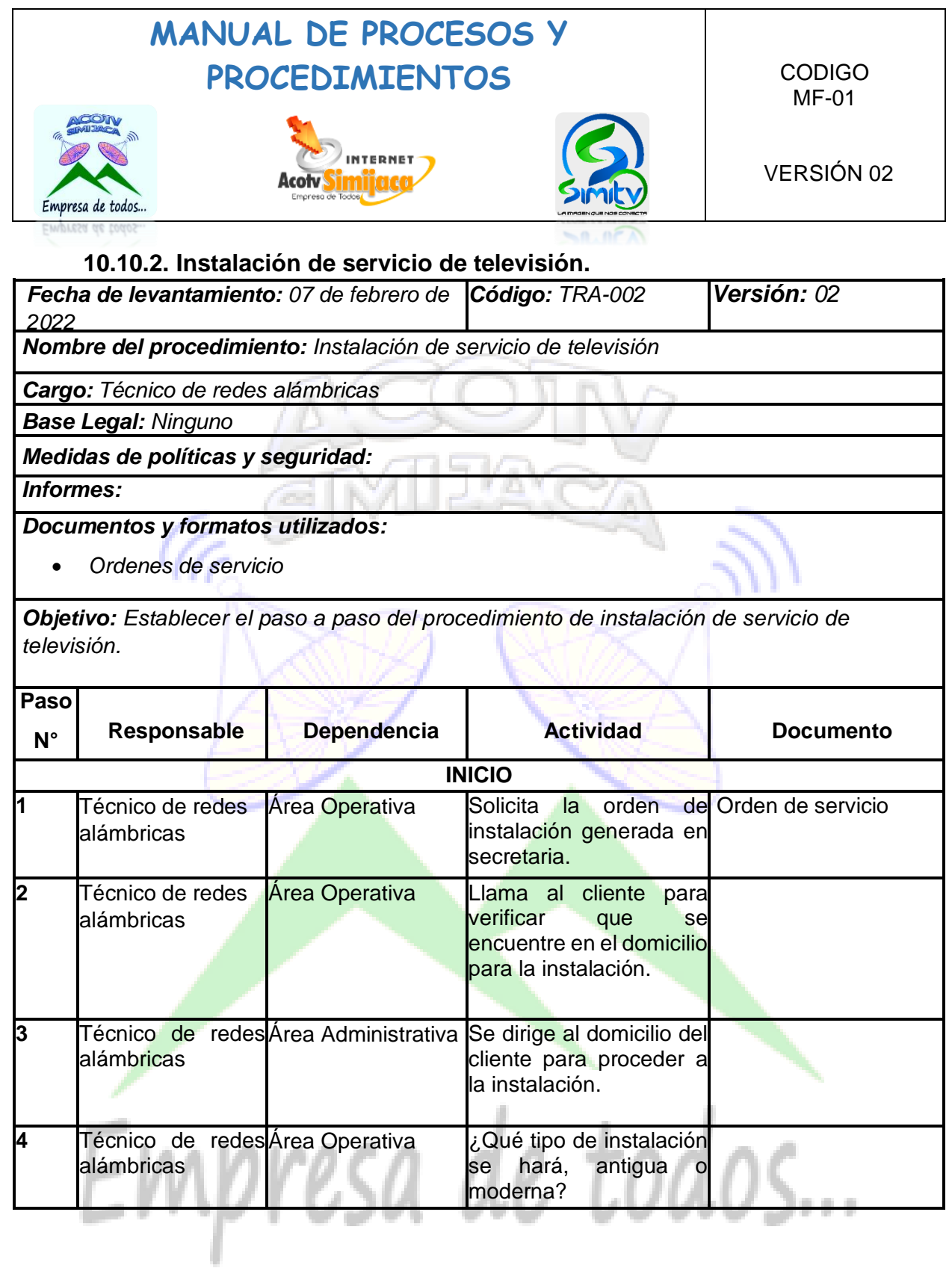

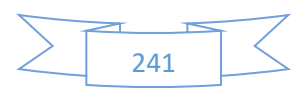

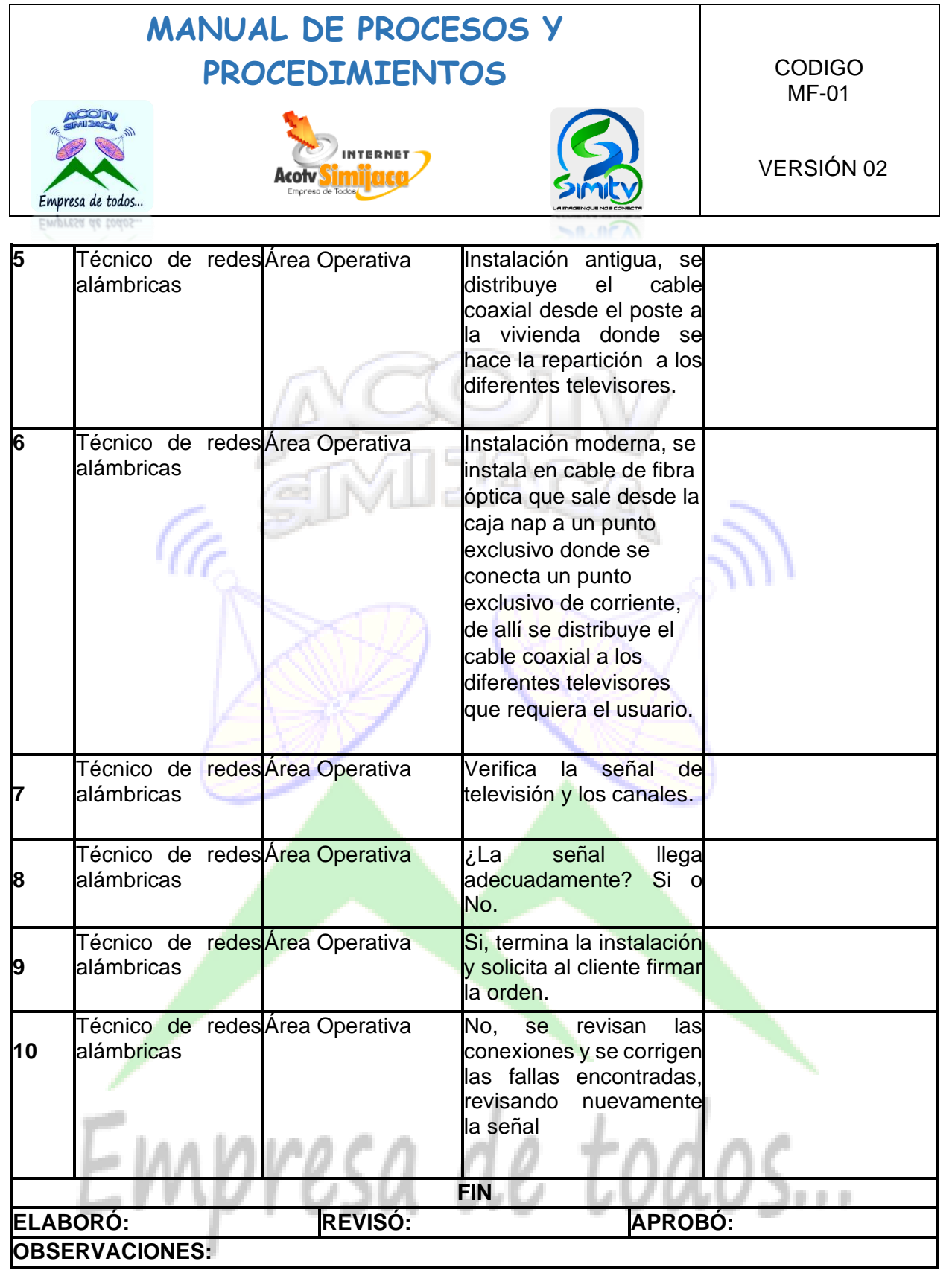

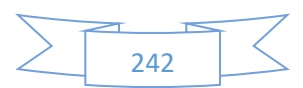

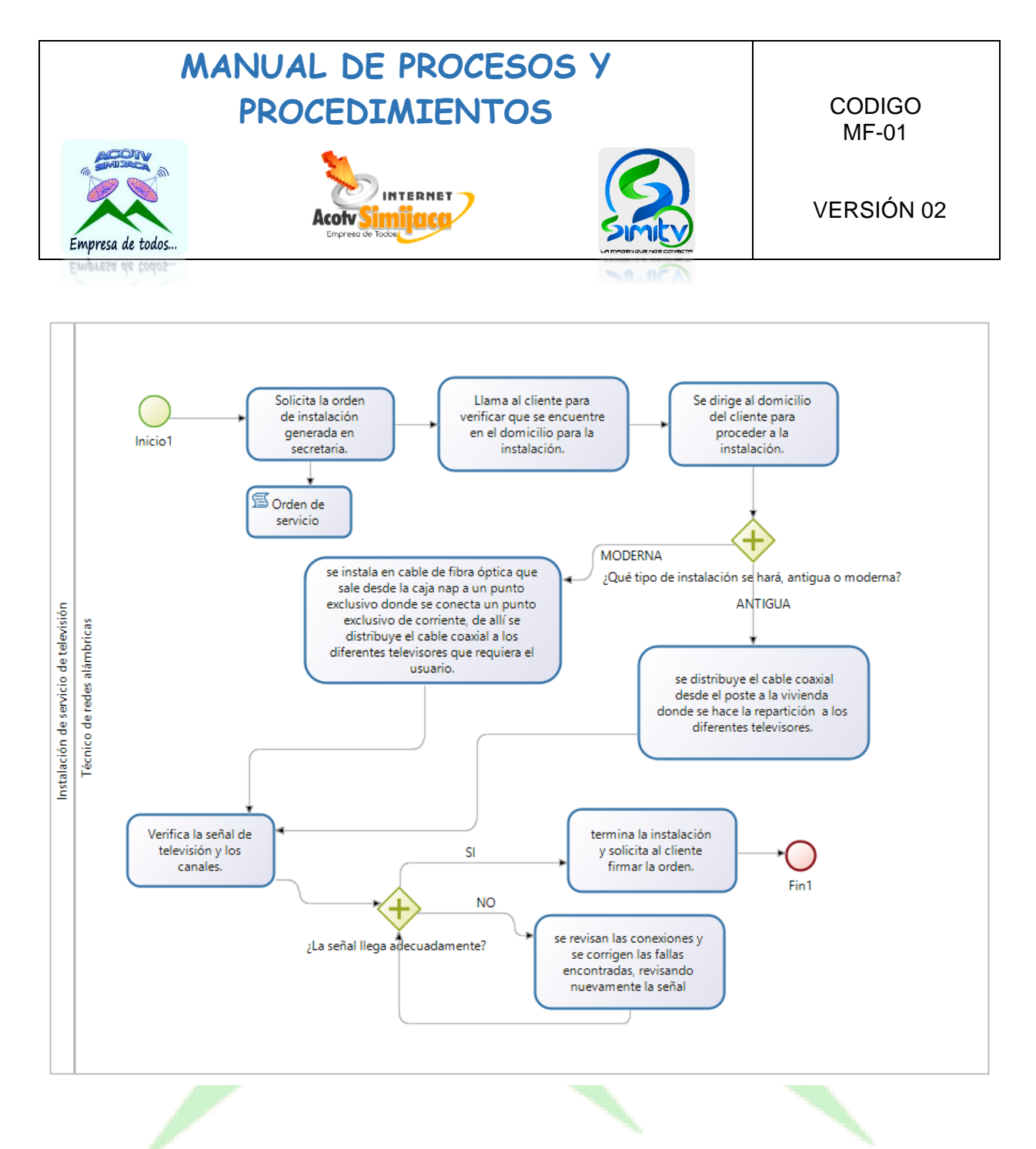

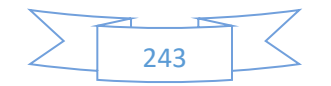

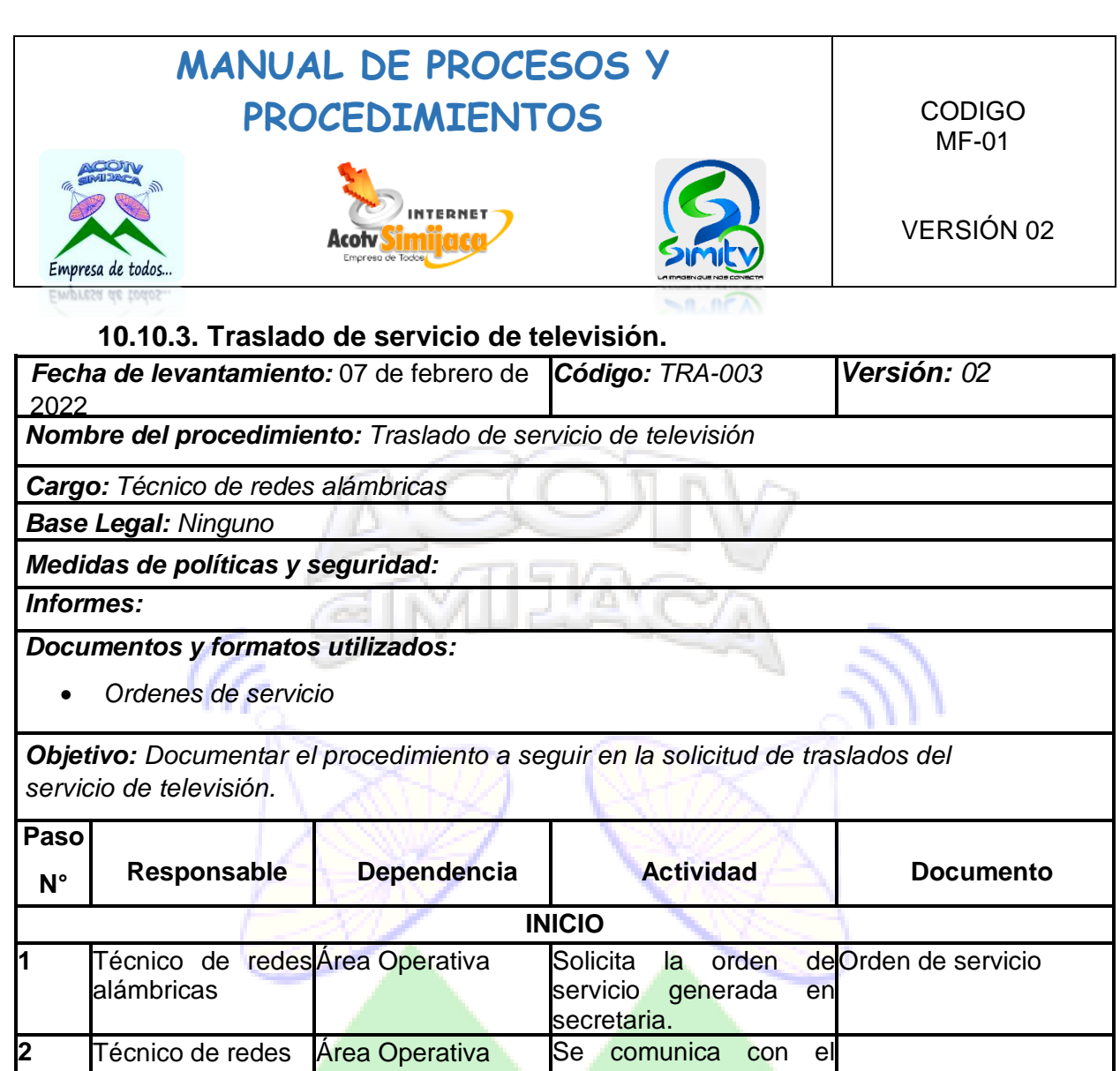

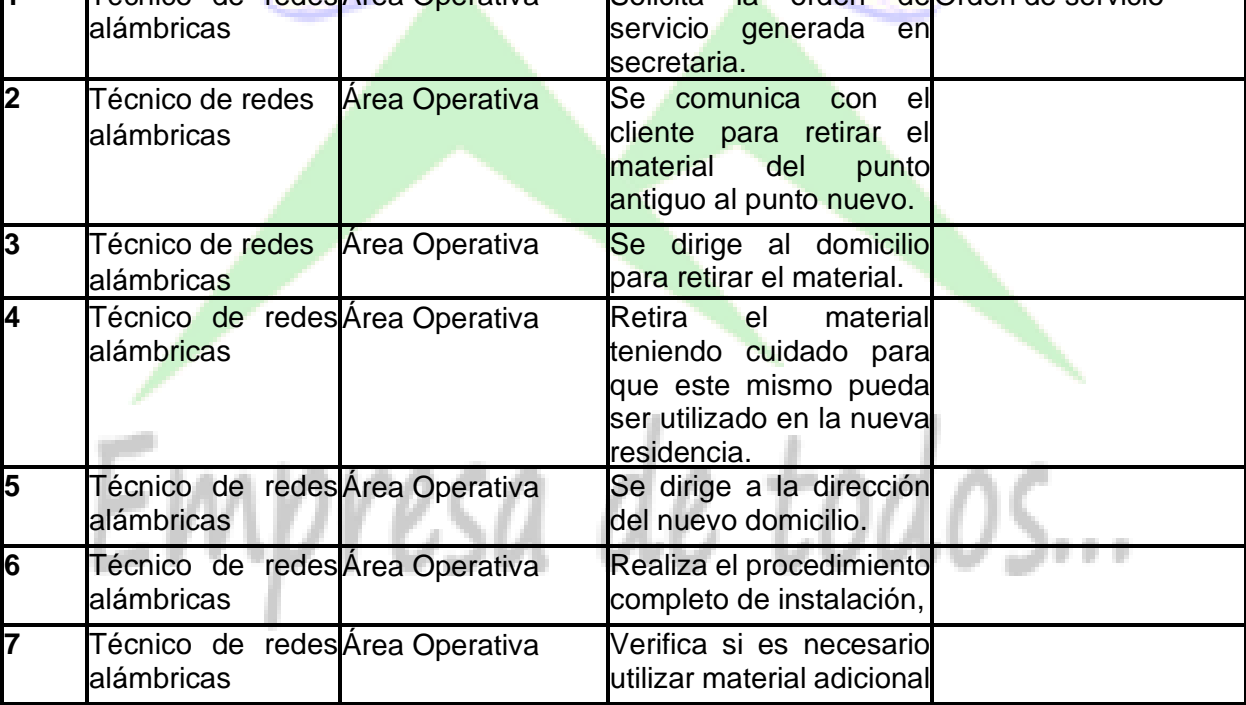

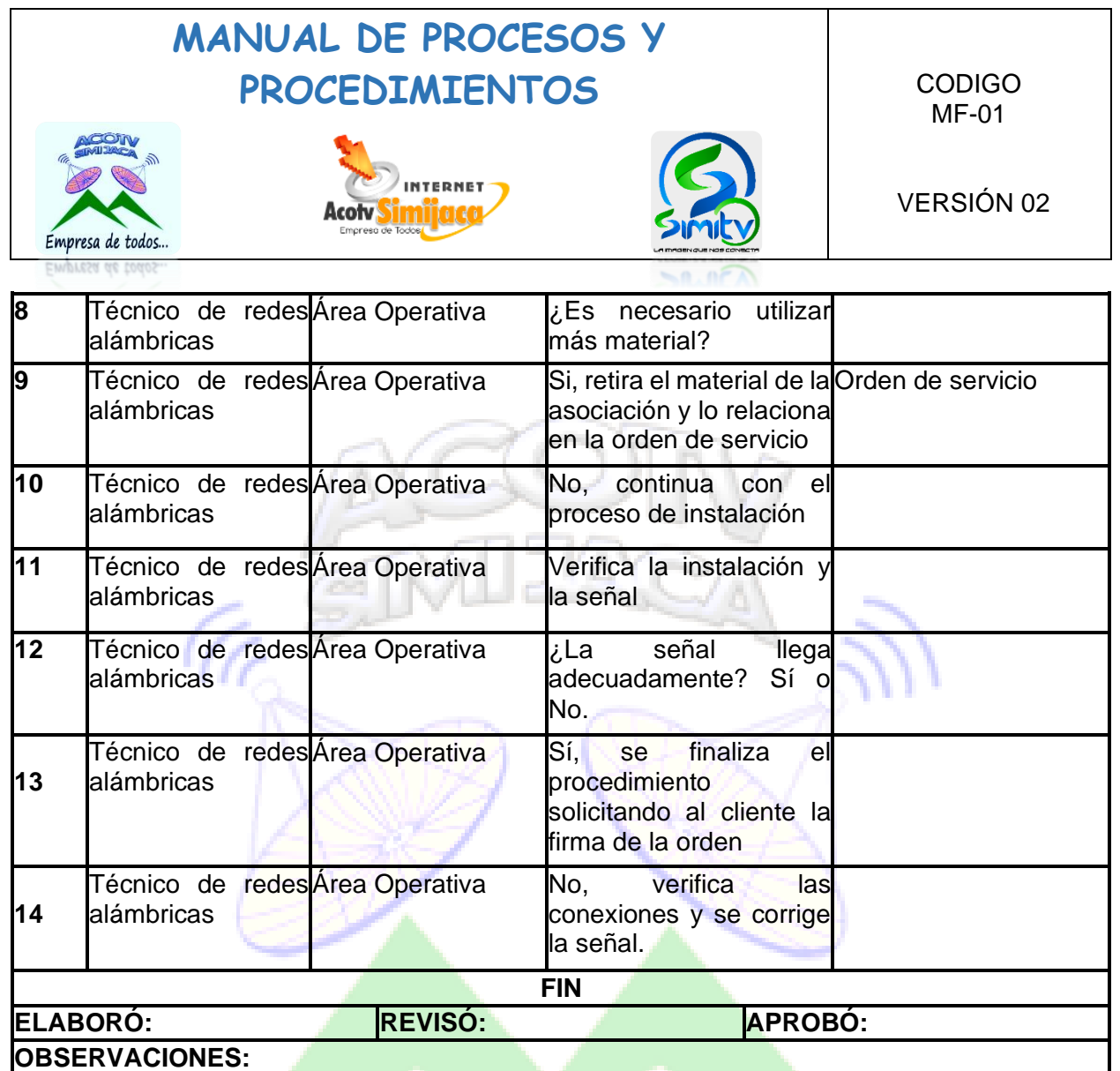

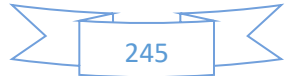

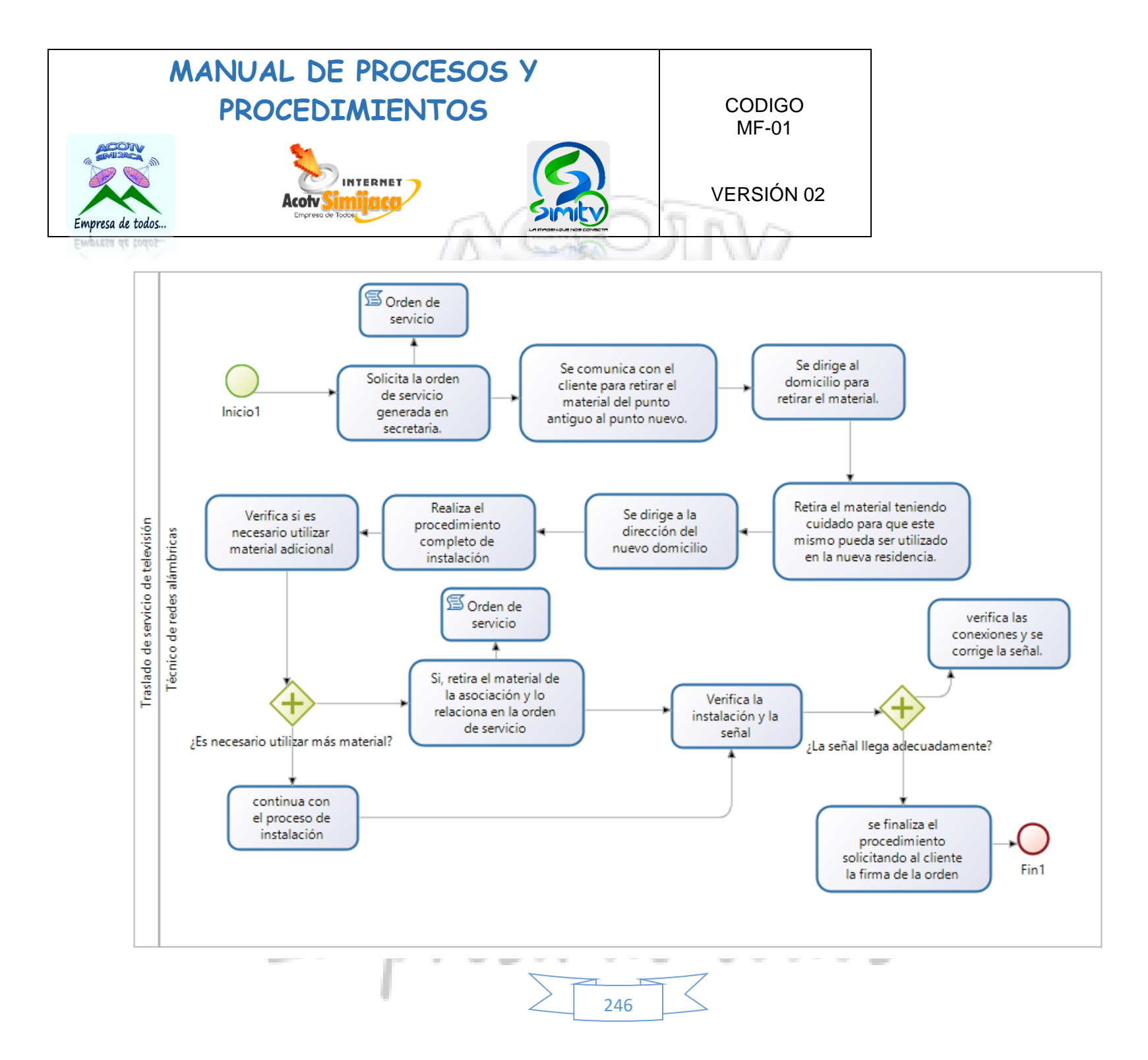

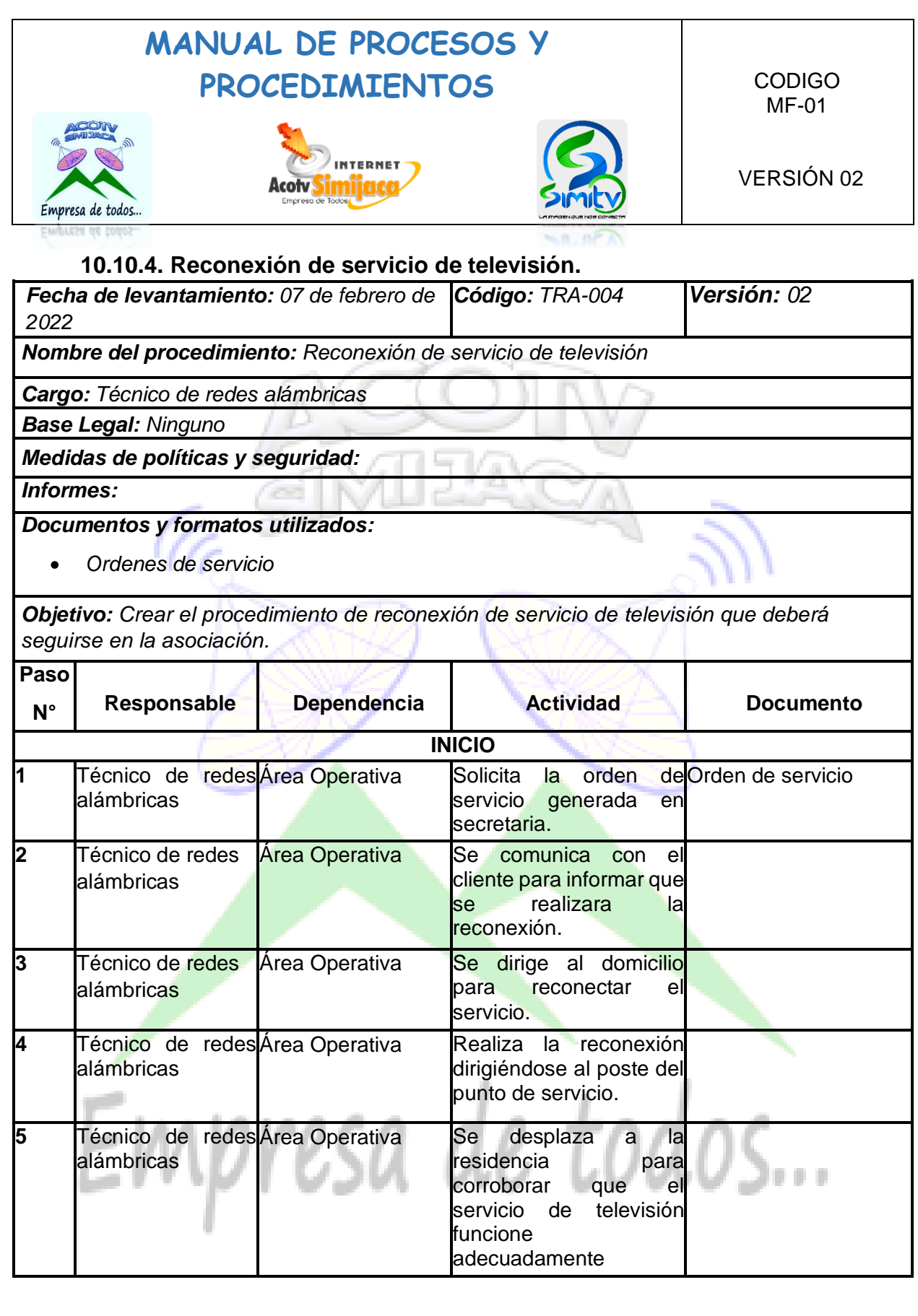

 $\sum$  247

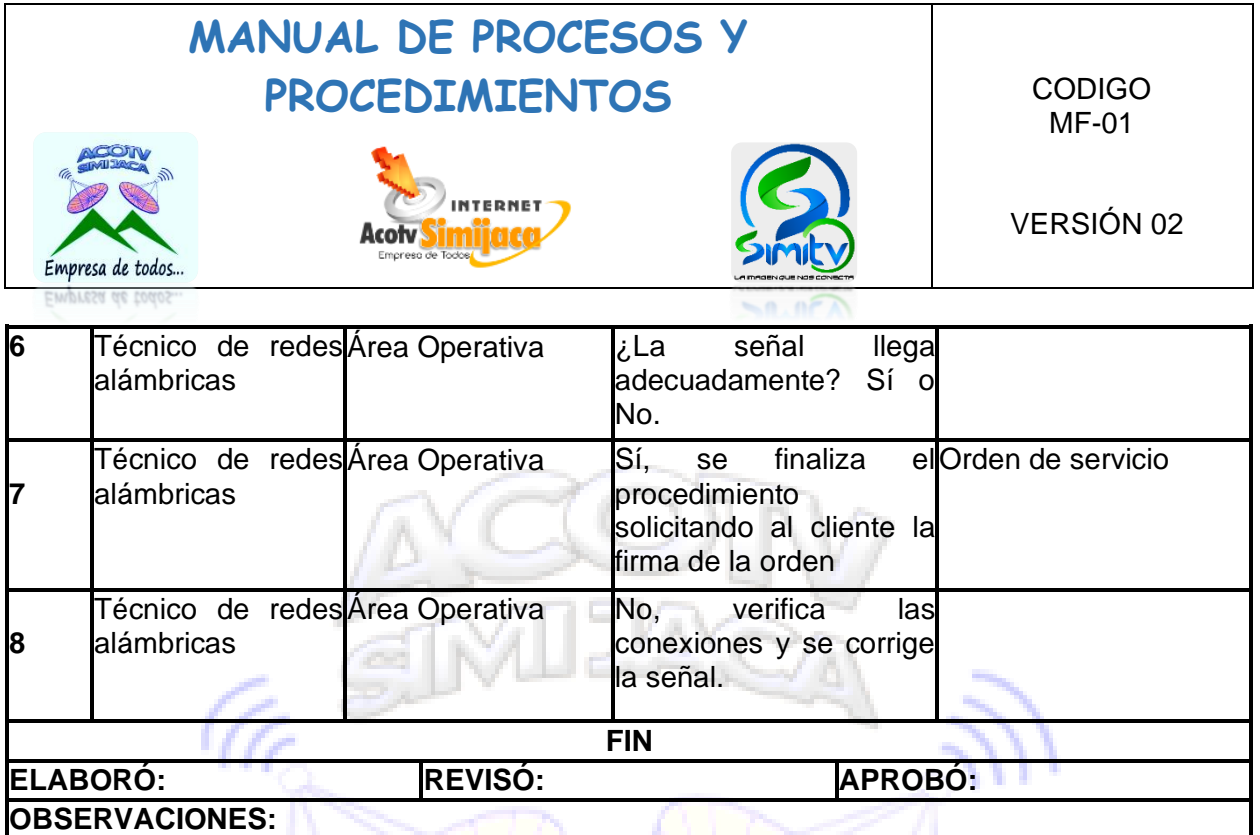

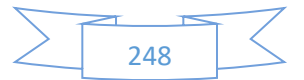

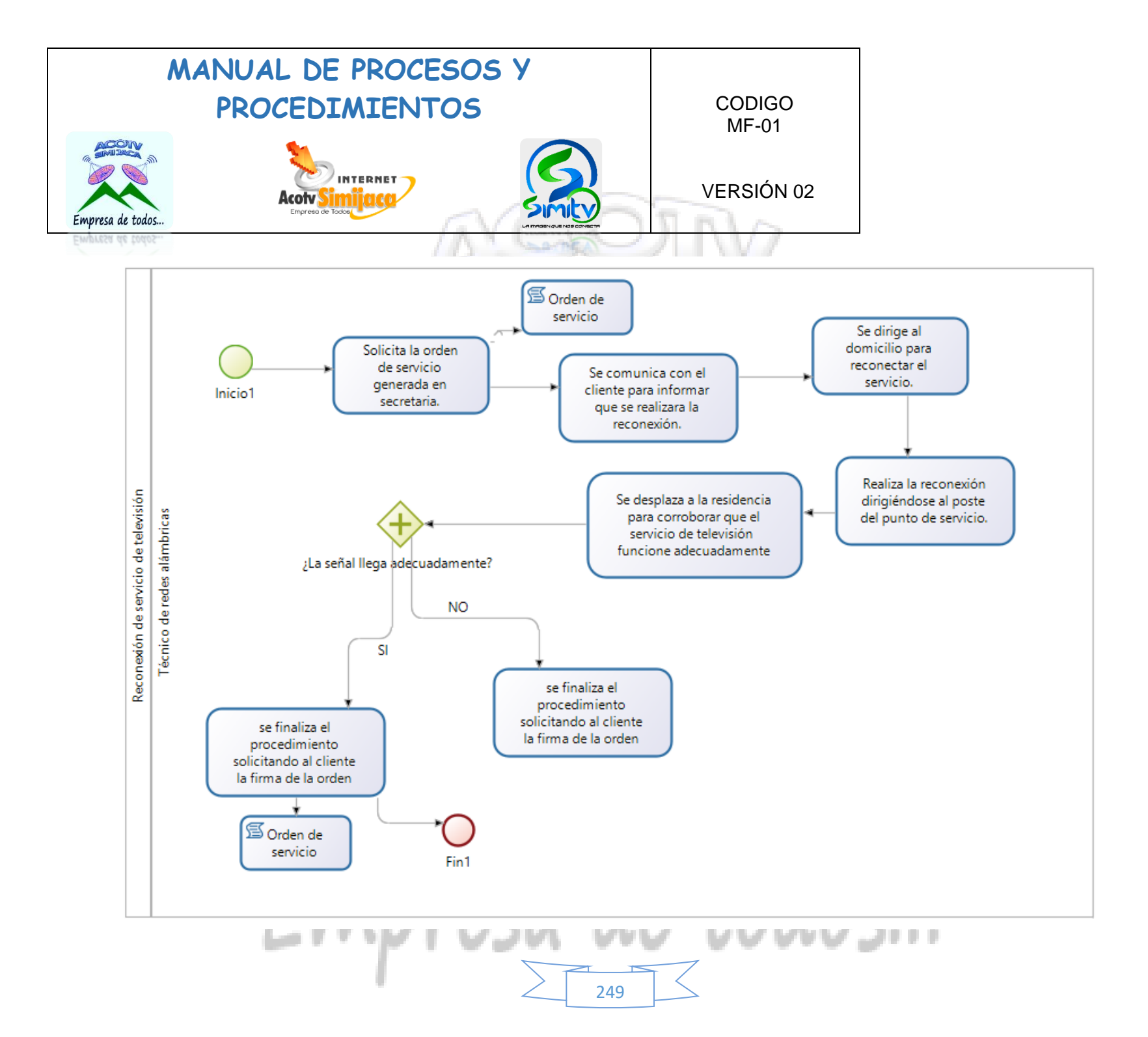

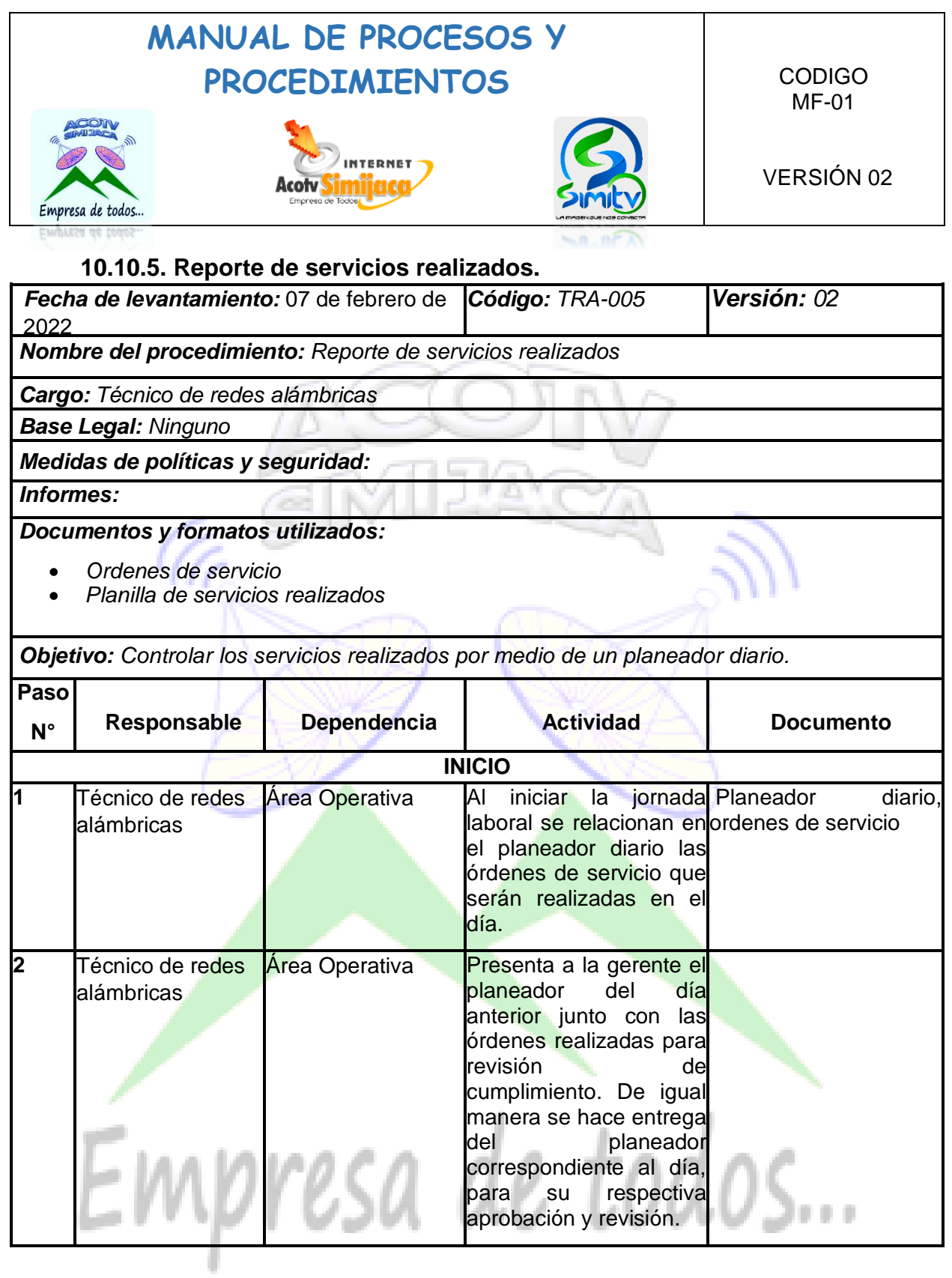

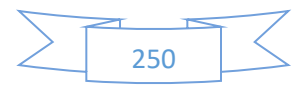

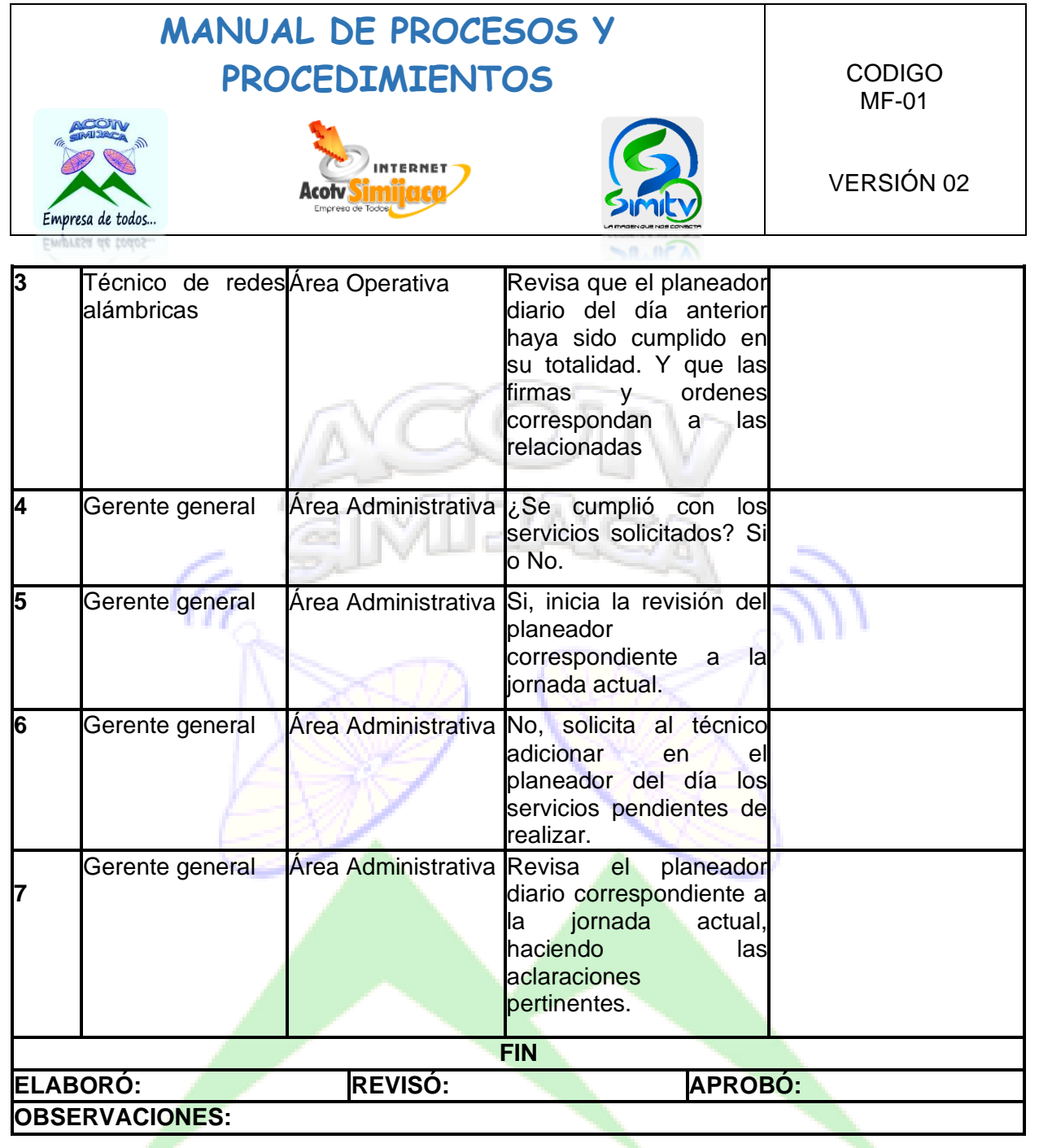

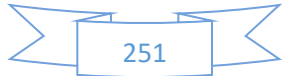

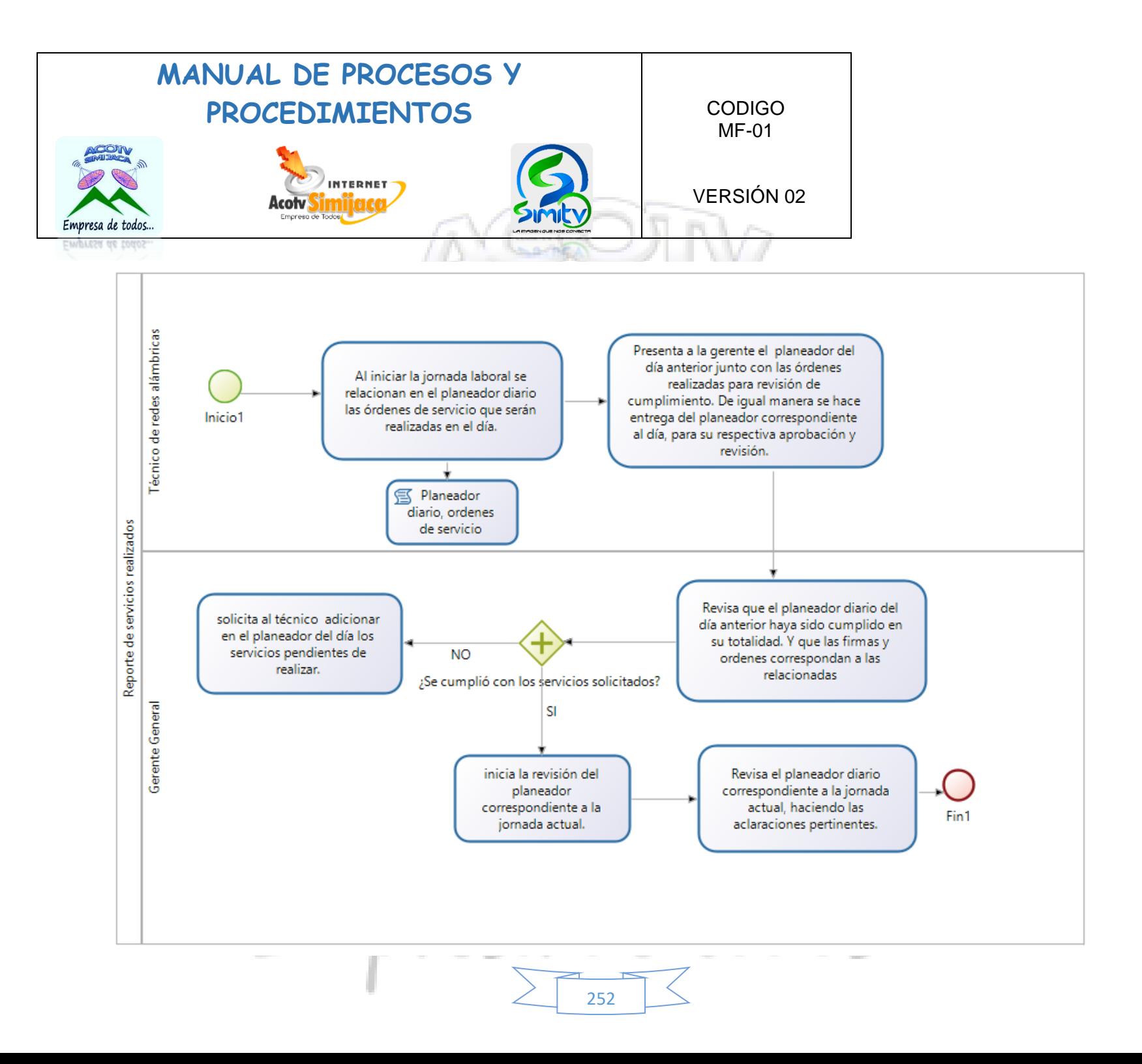
### **MANUAL DE PROCESOS Y**  PROCEDIMIENTOS CODIGO MF-01 INTERNET VERSIÓN 02 Acotv Empresa de todos..

### **10.10.6. Entrega de facturación.**

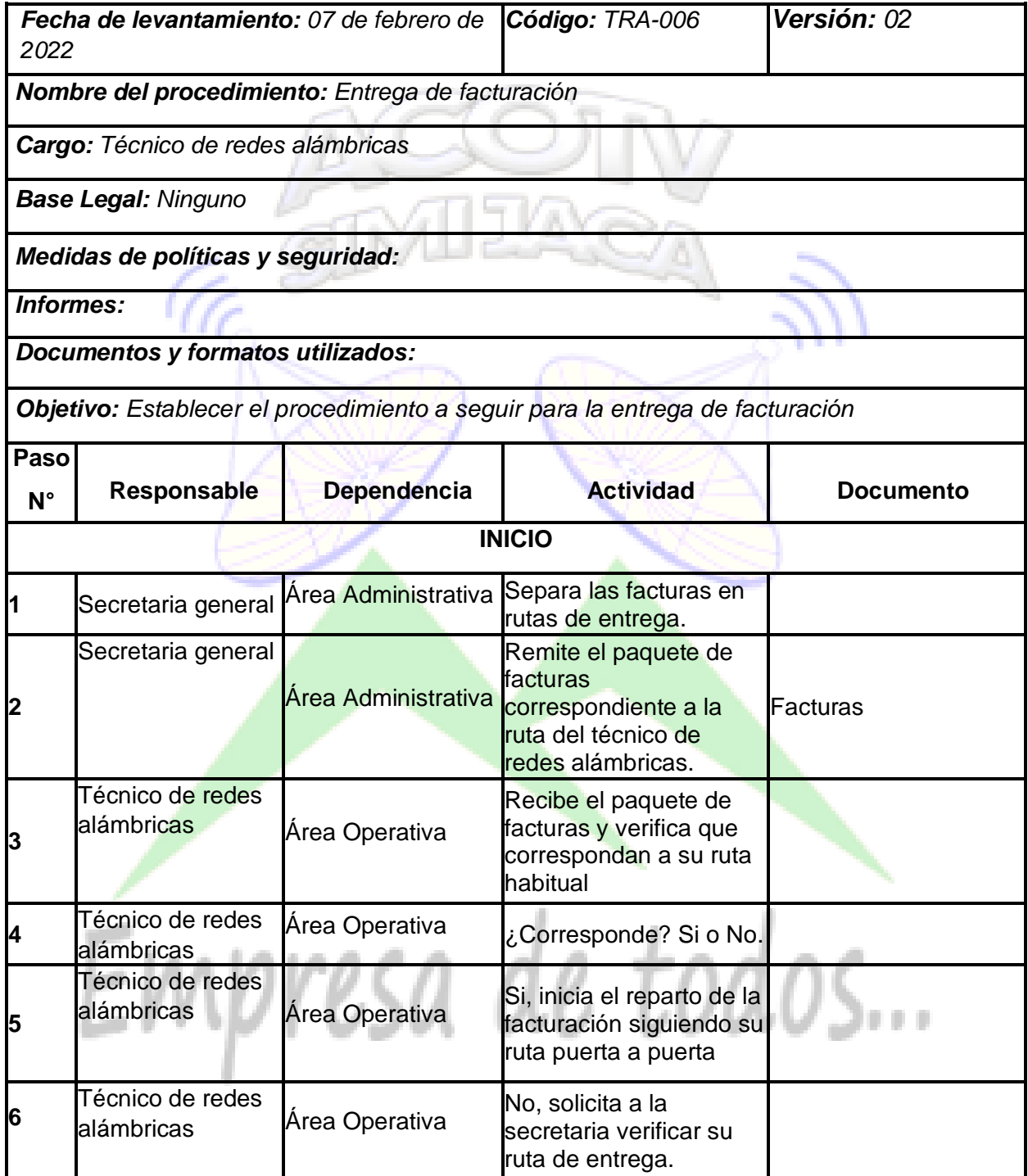

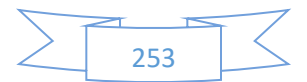

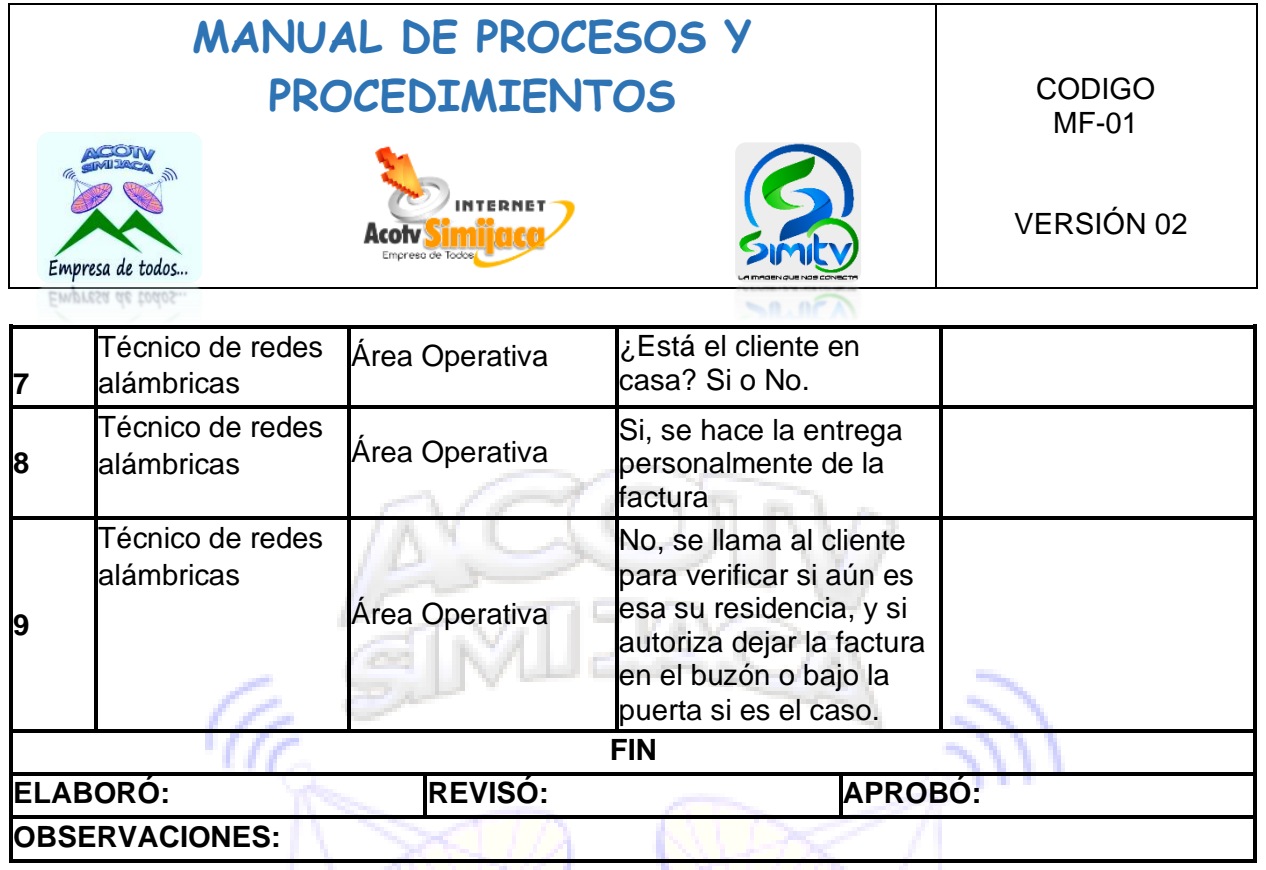

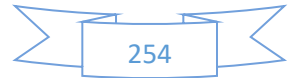

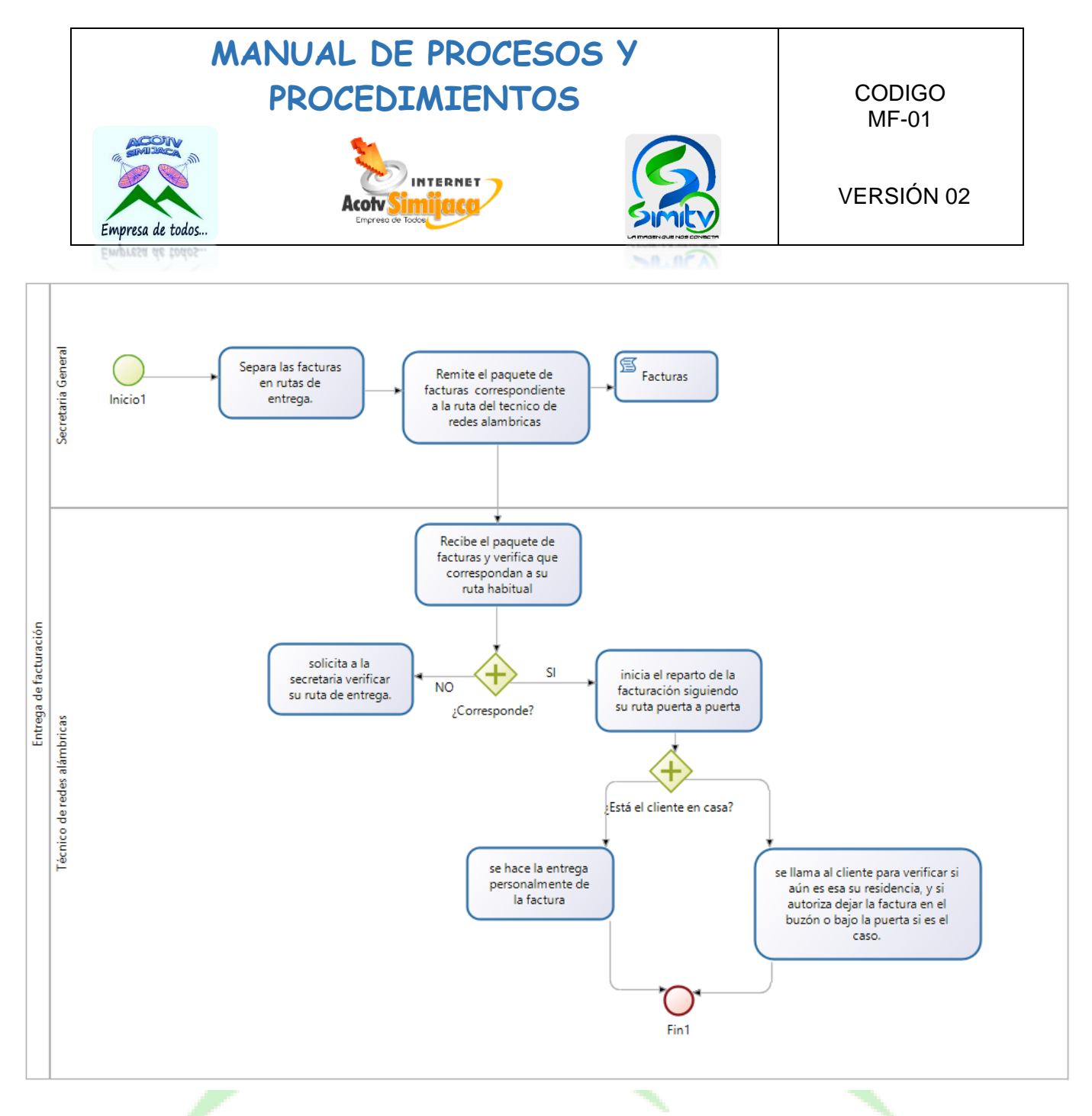

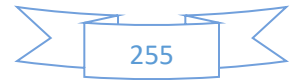

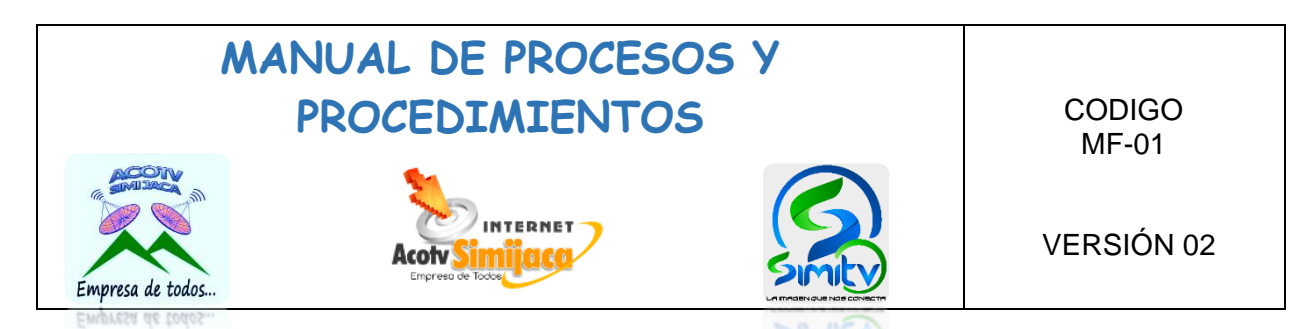

### **10.11. PROCEDIMIENTOS AUXILIAR DE REDES**

#### **10.11.1. Entrega de facturación.**

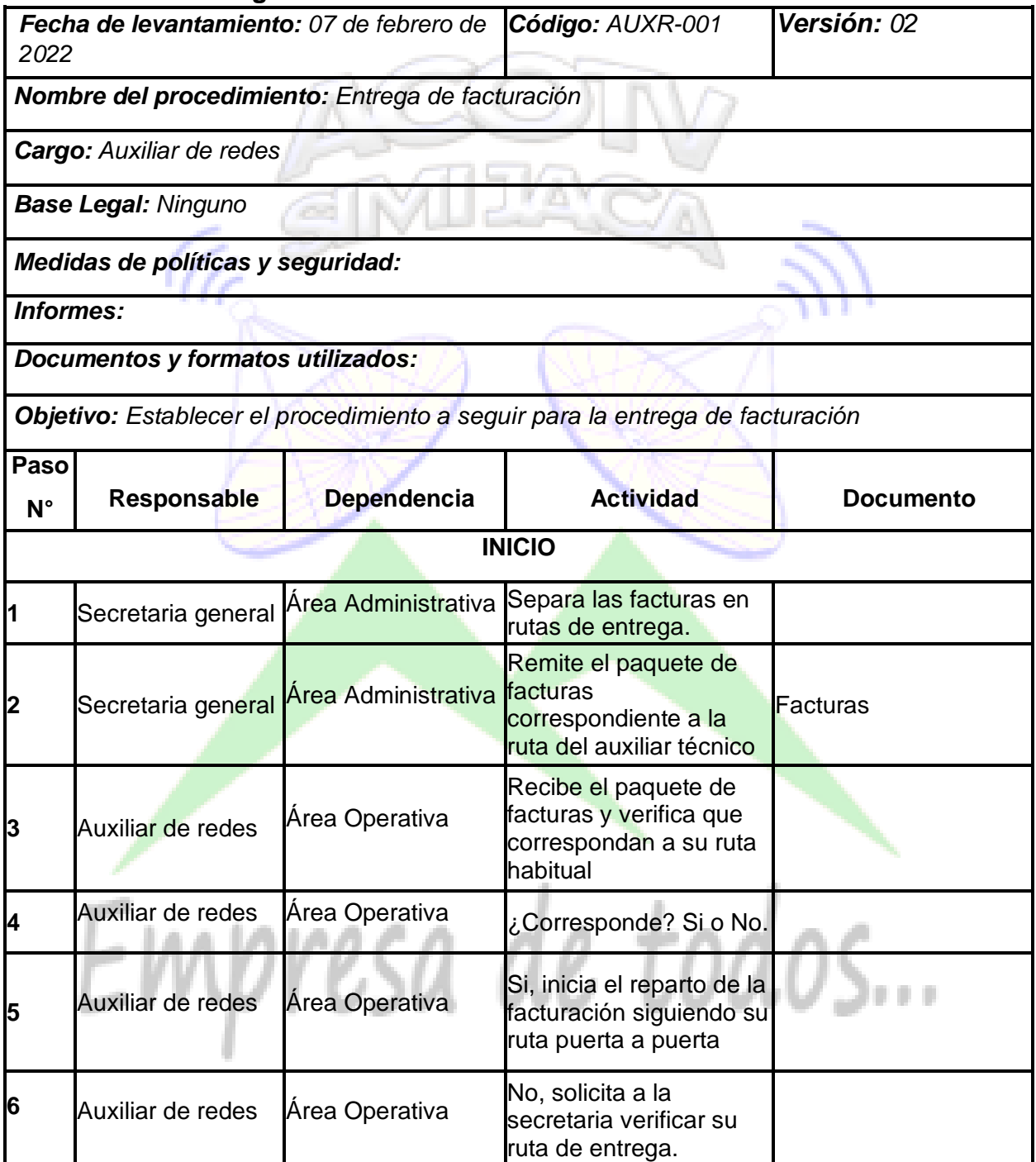

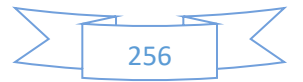

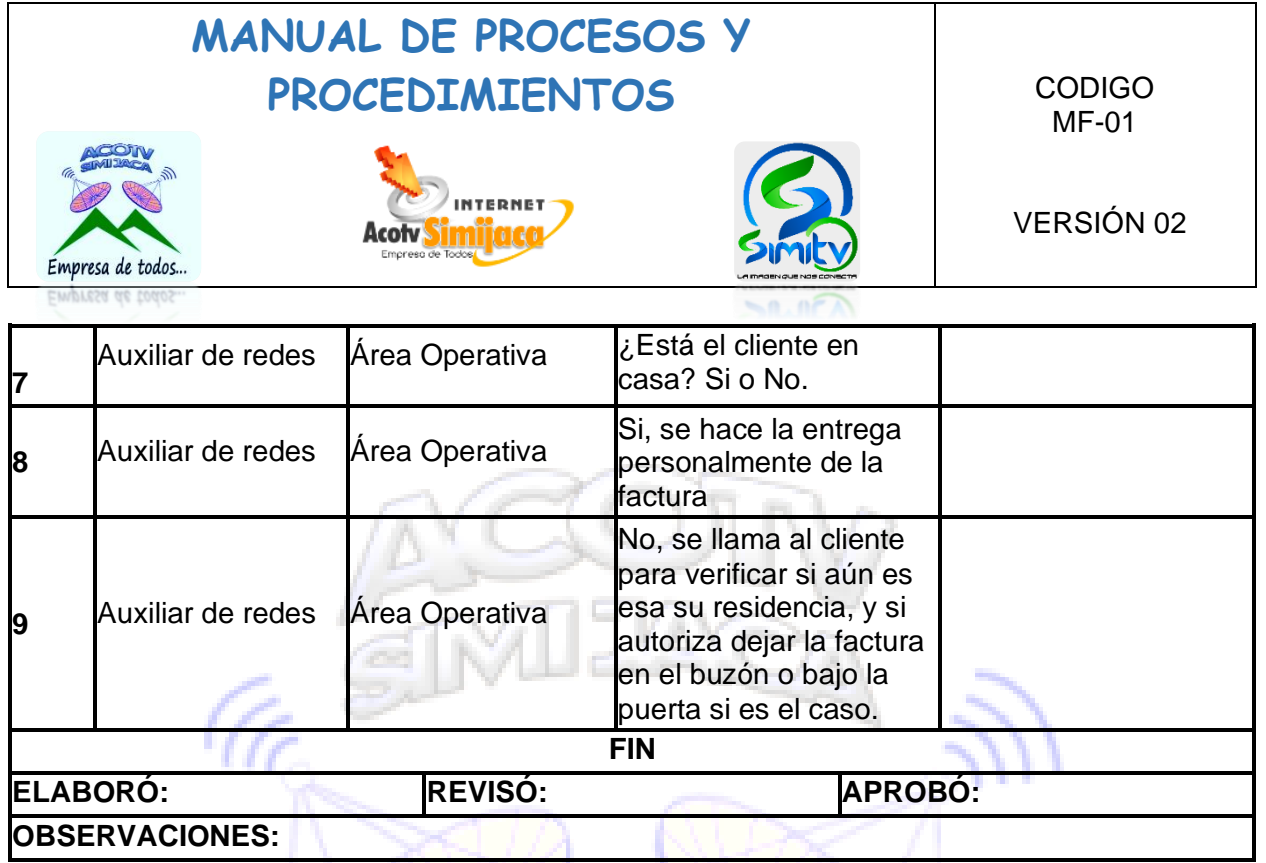

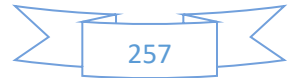

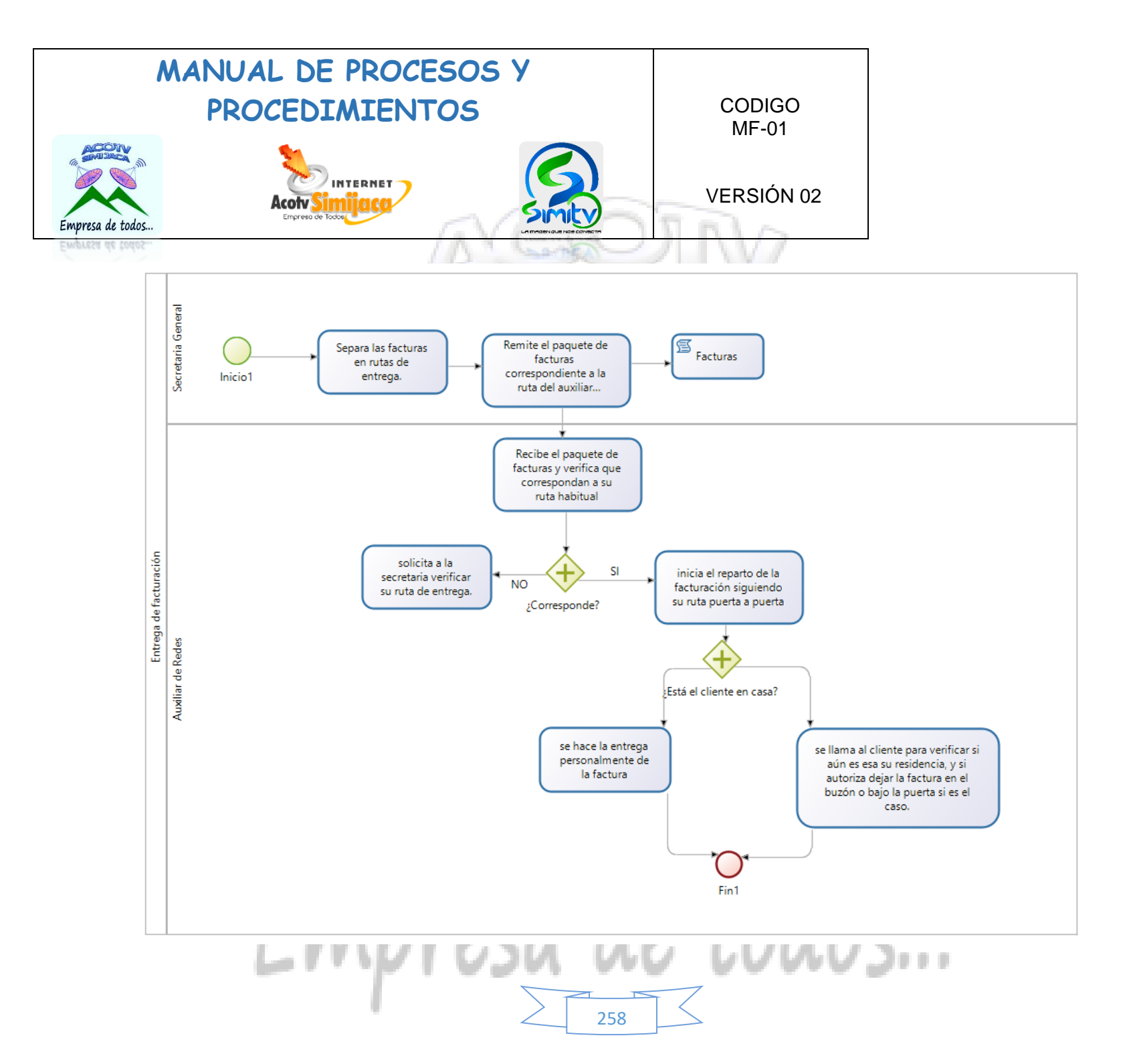

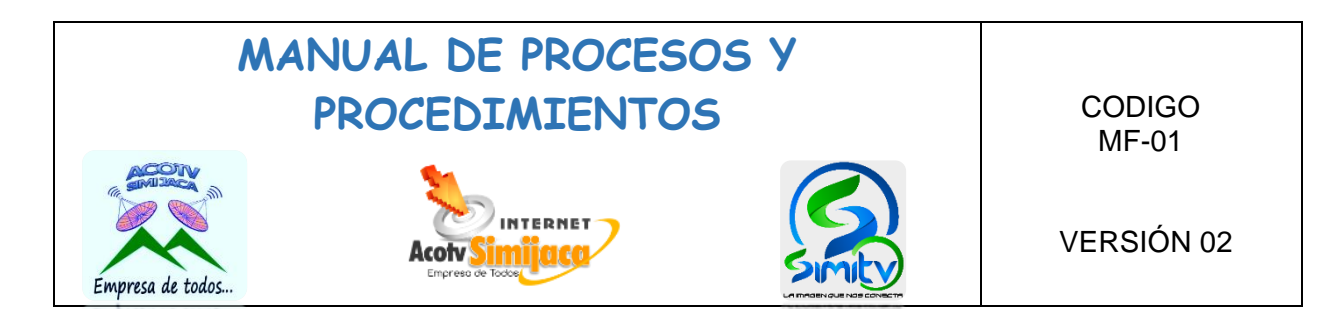

### **10.11.2. Revisión de antenas y fibra.**

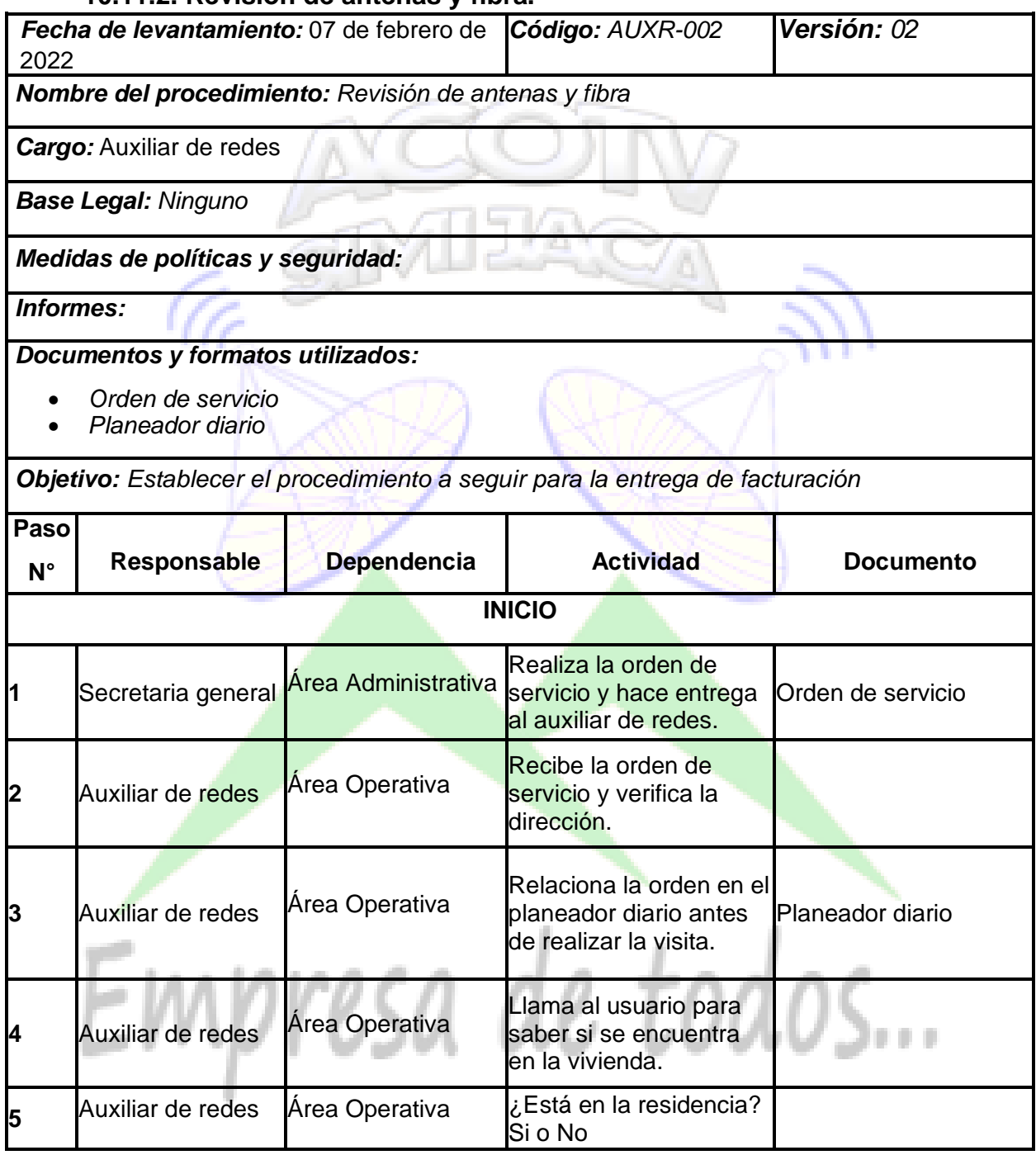

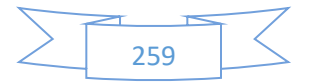

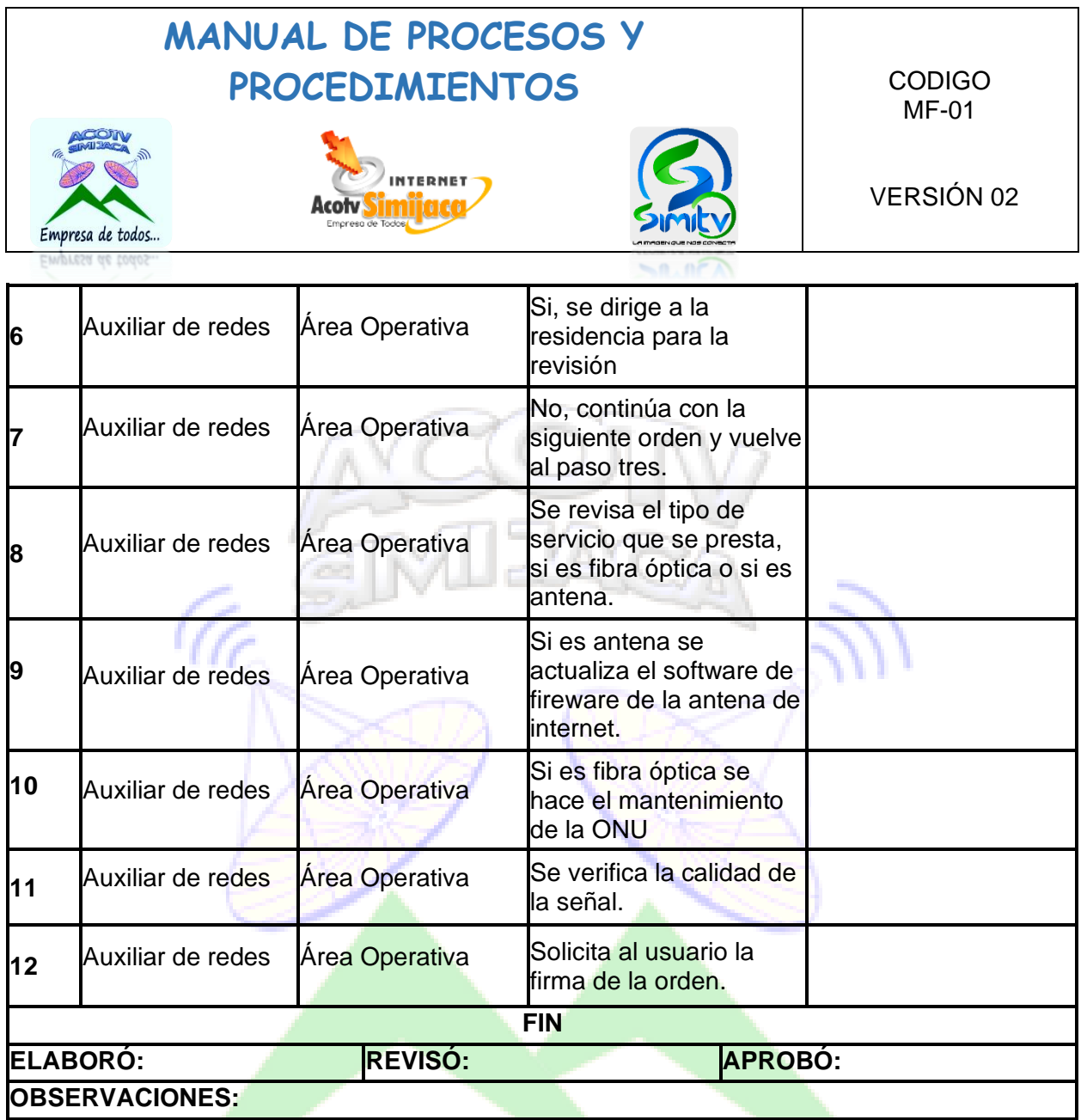

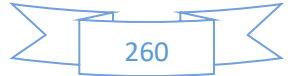

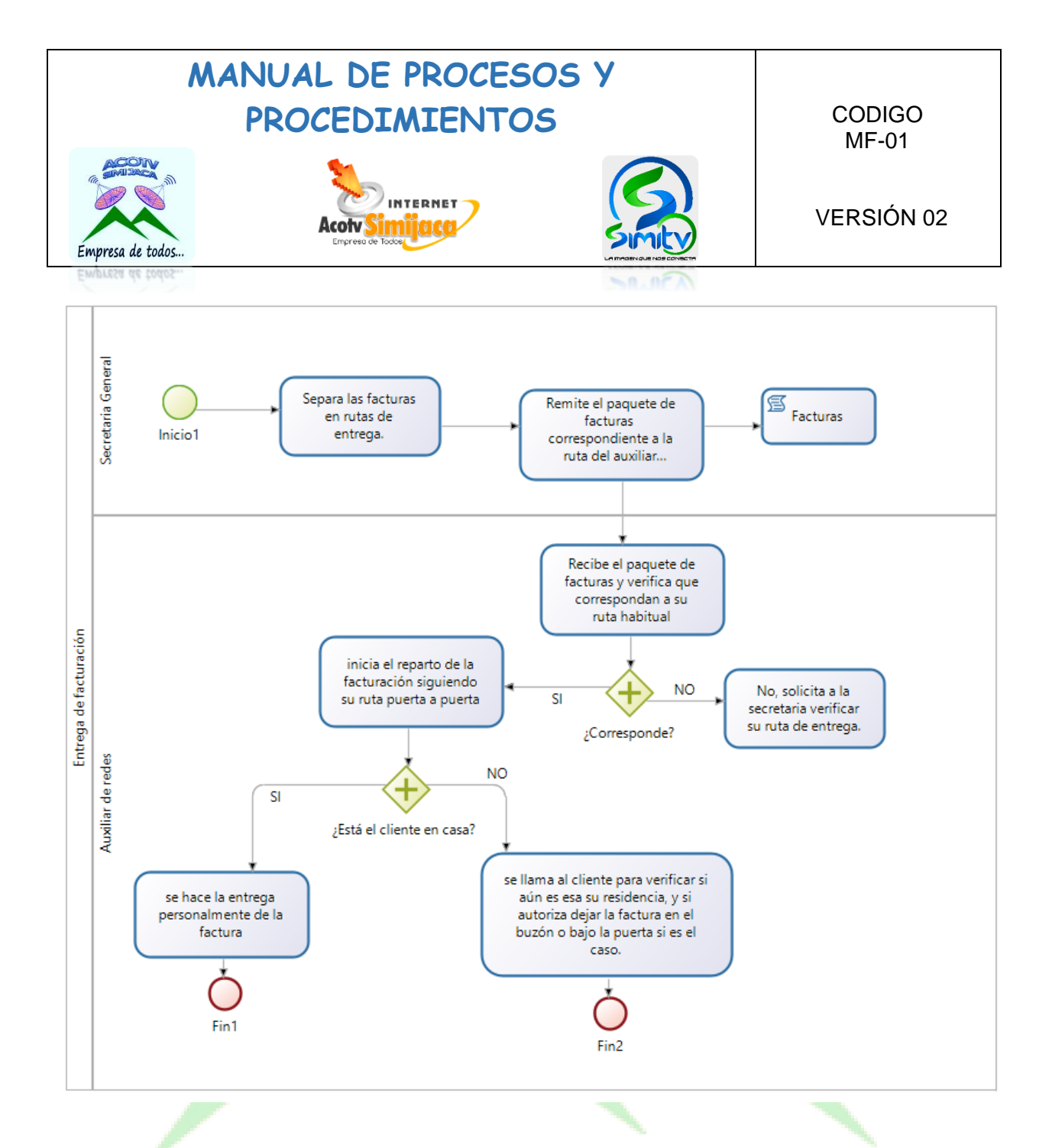

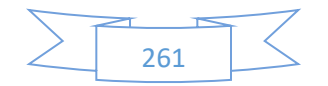

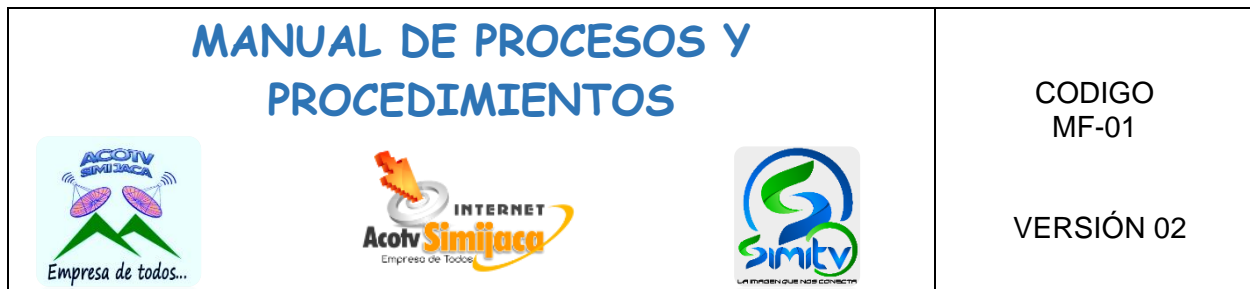

 $\leq n \cdot n \in \mathbb{N}$ 

### **10.11.3. Reporte de servicios realizados.**

Empresa de t

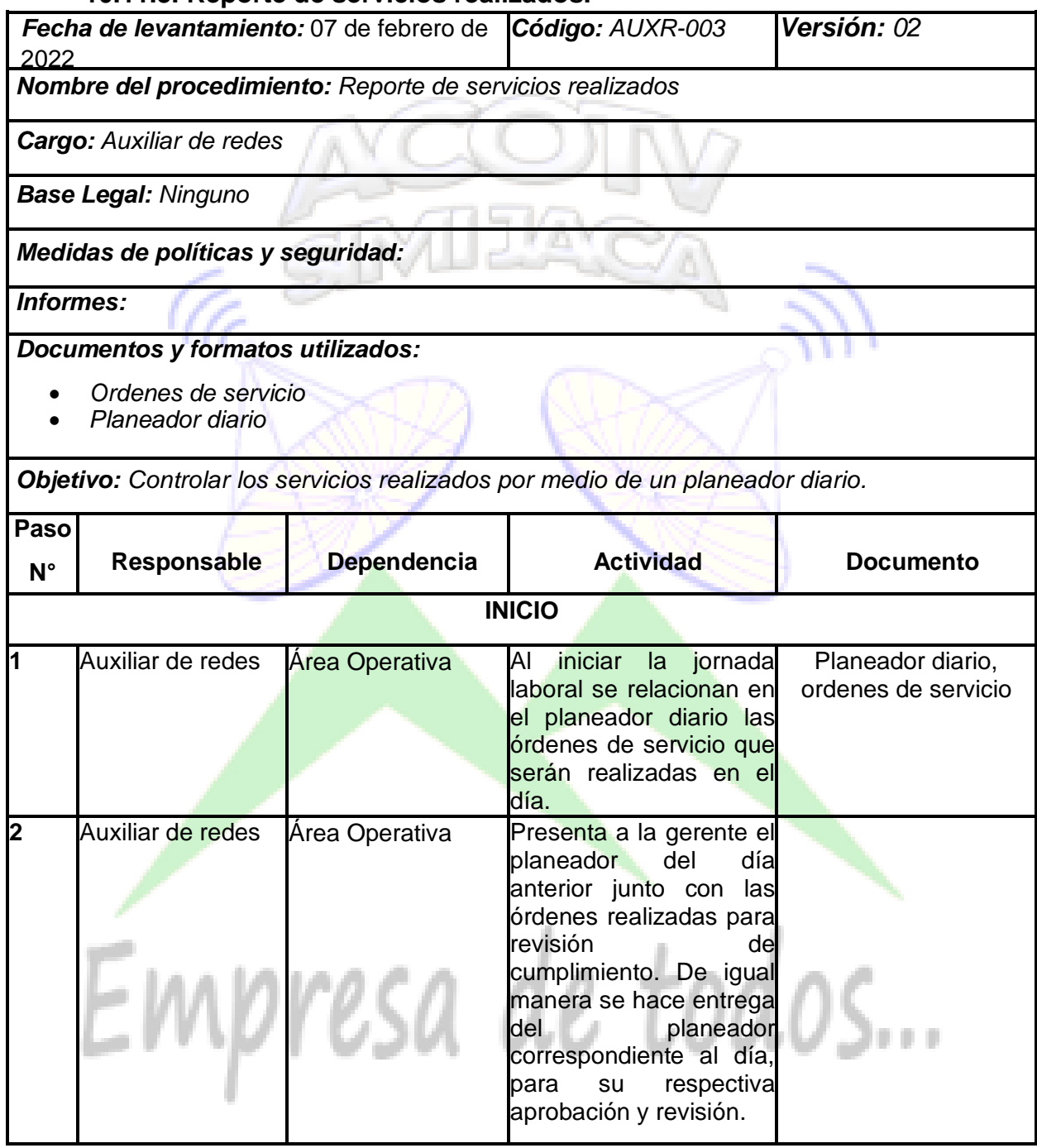

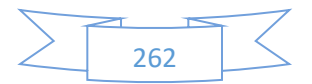

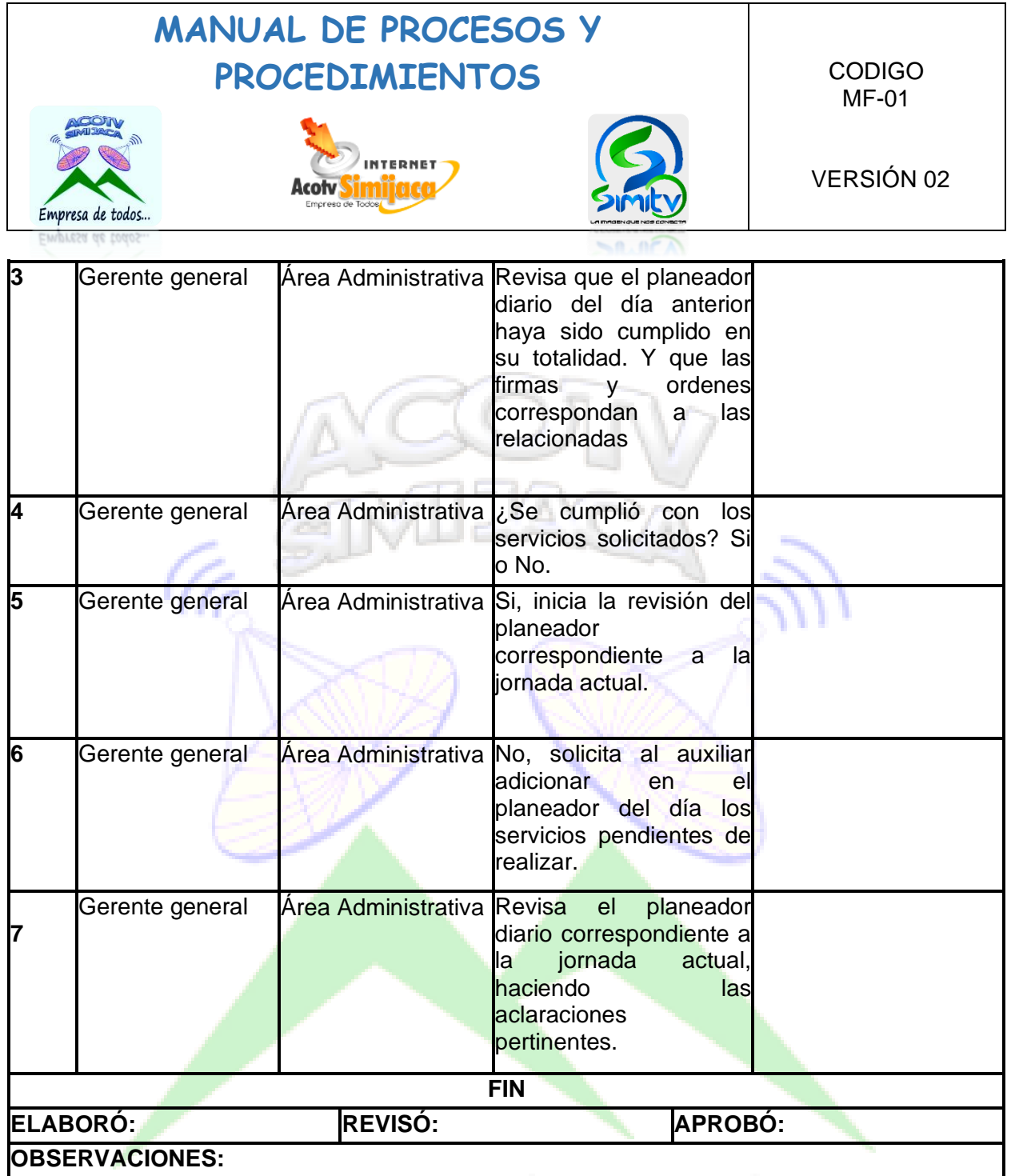

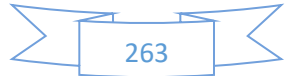

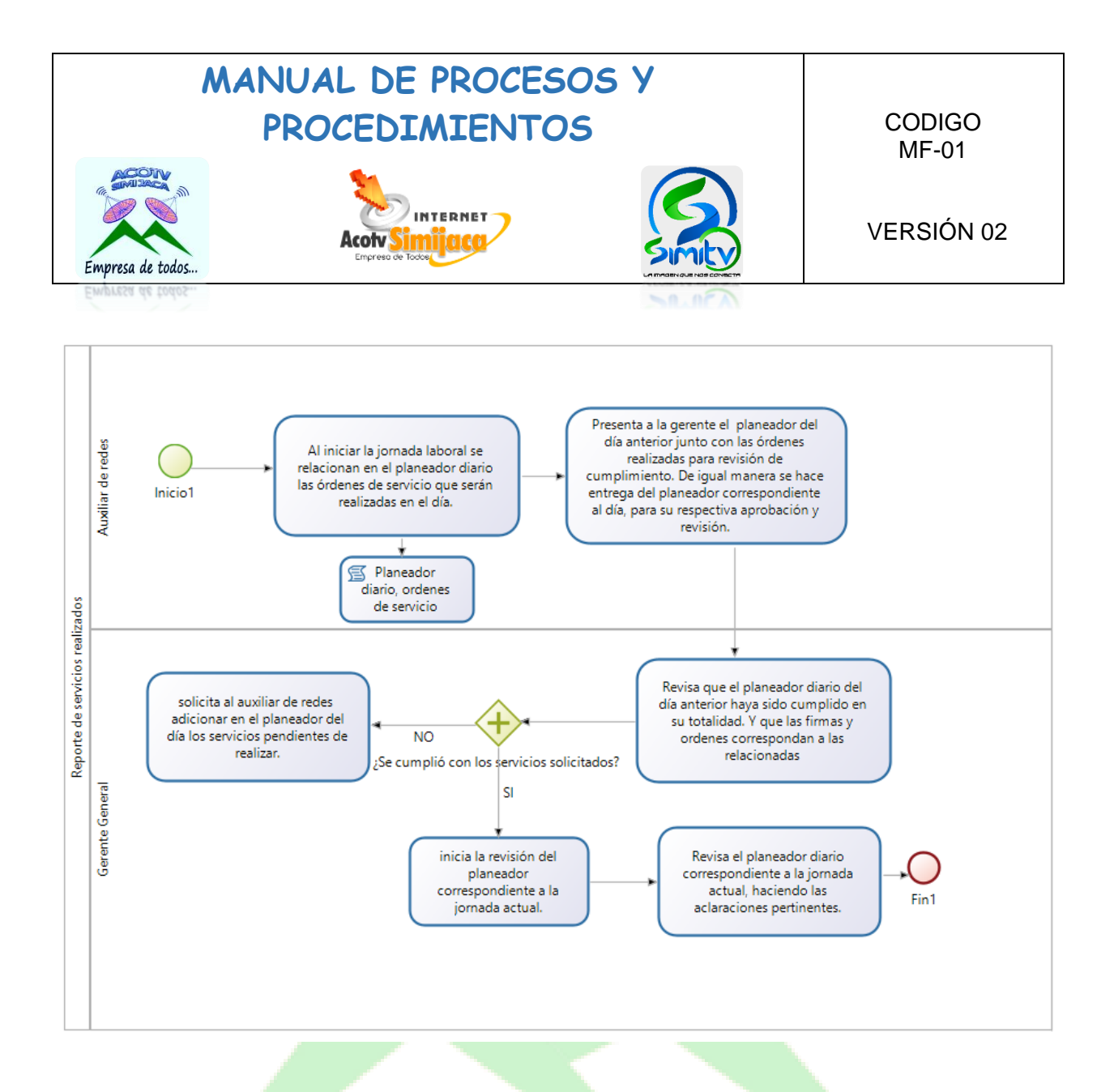

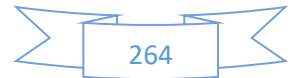

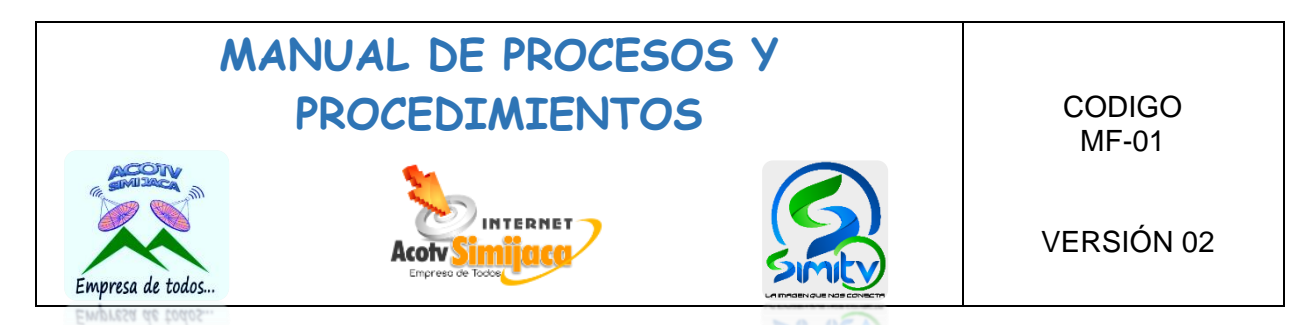

#### **10.11.4. Corte de servicio.**

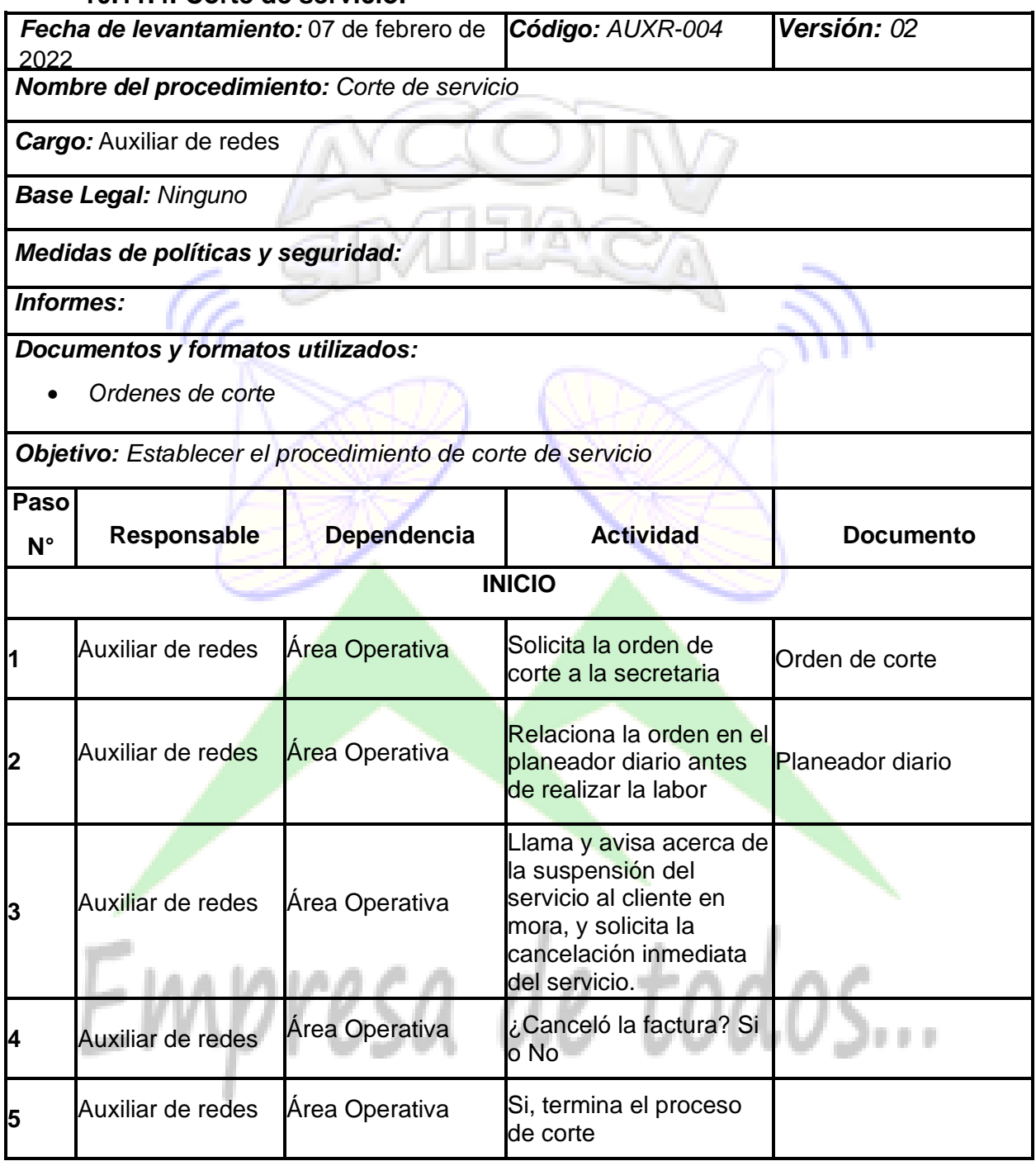

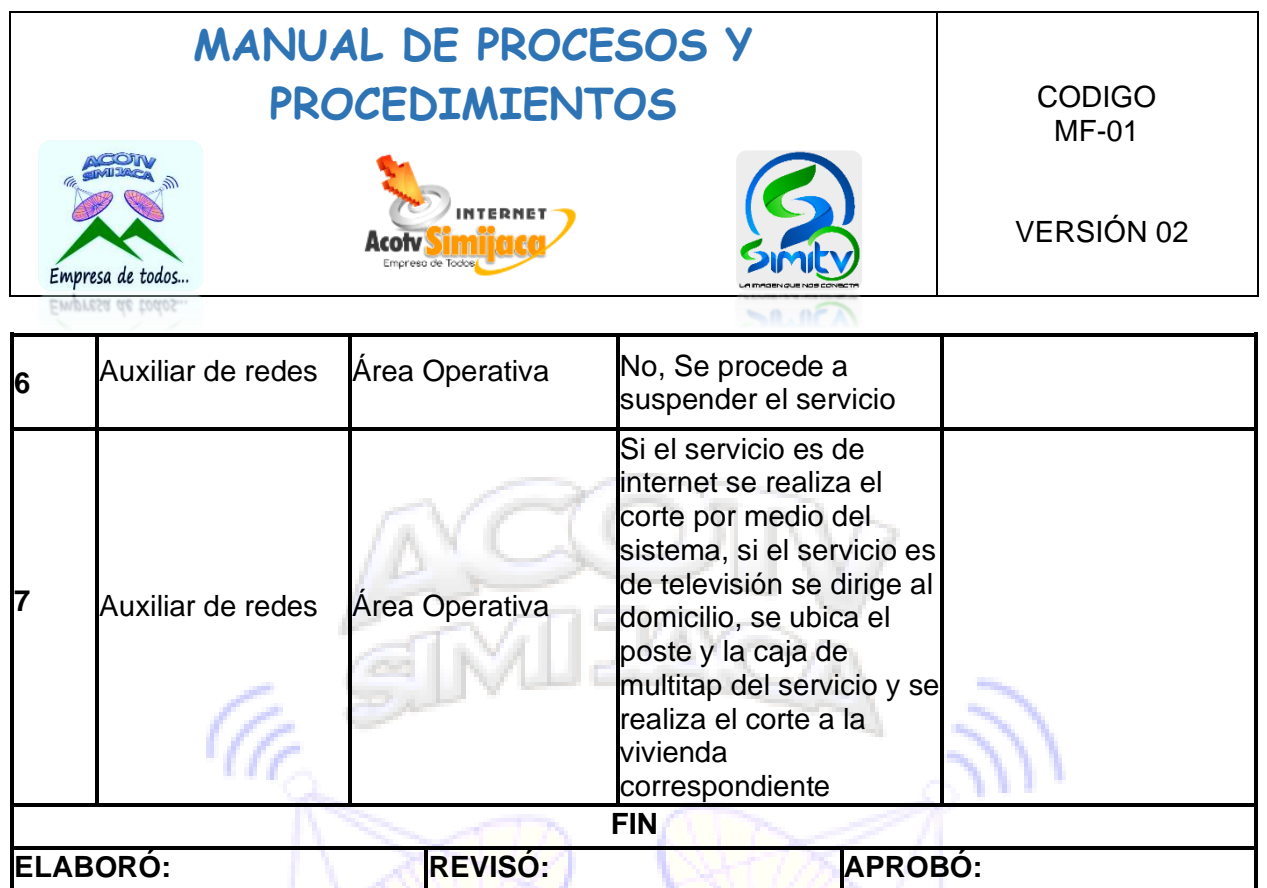

**OBSERVACIONES:**

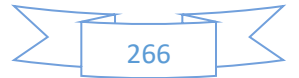

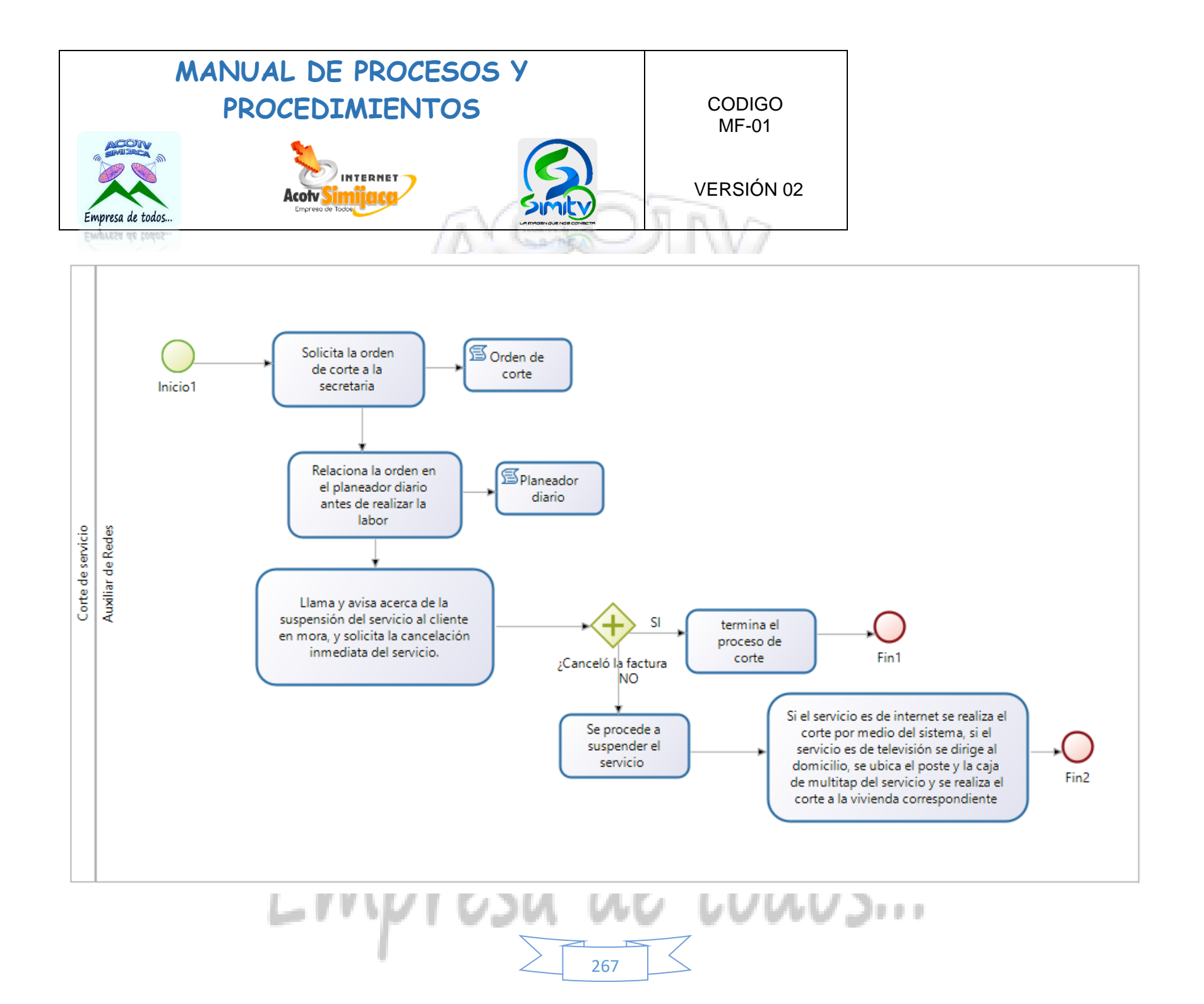

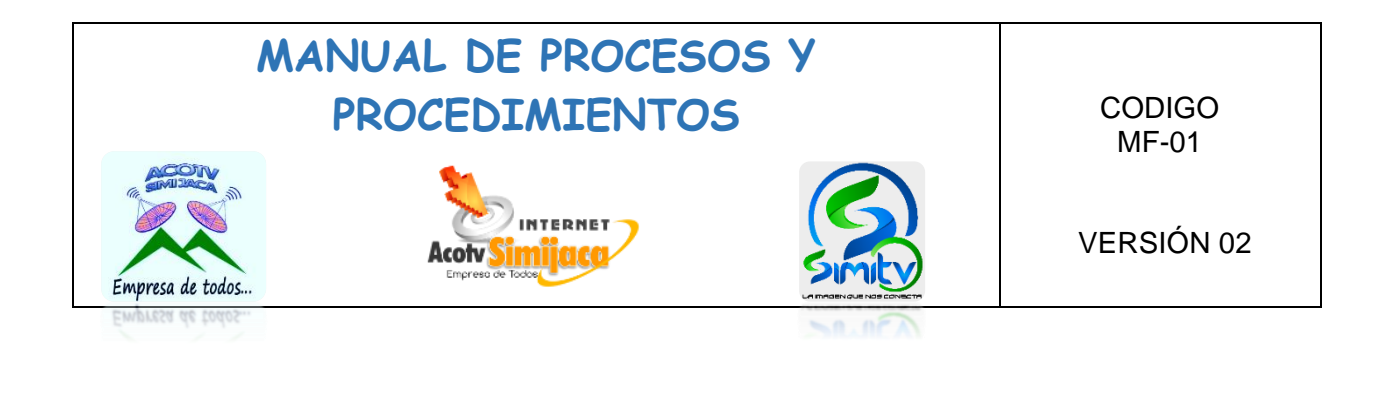

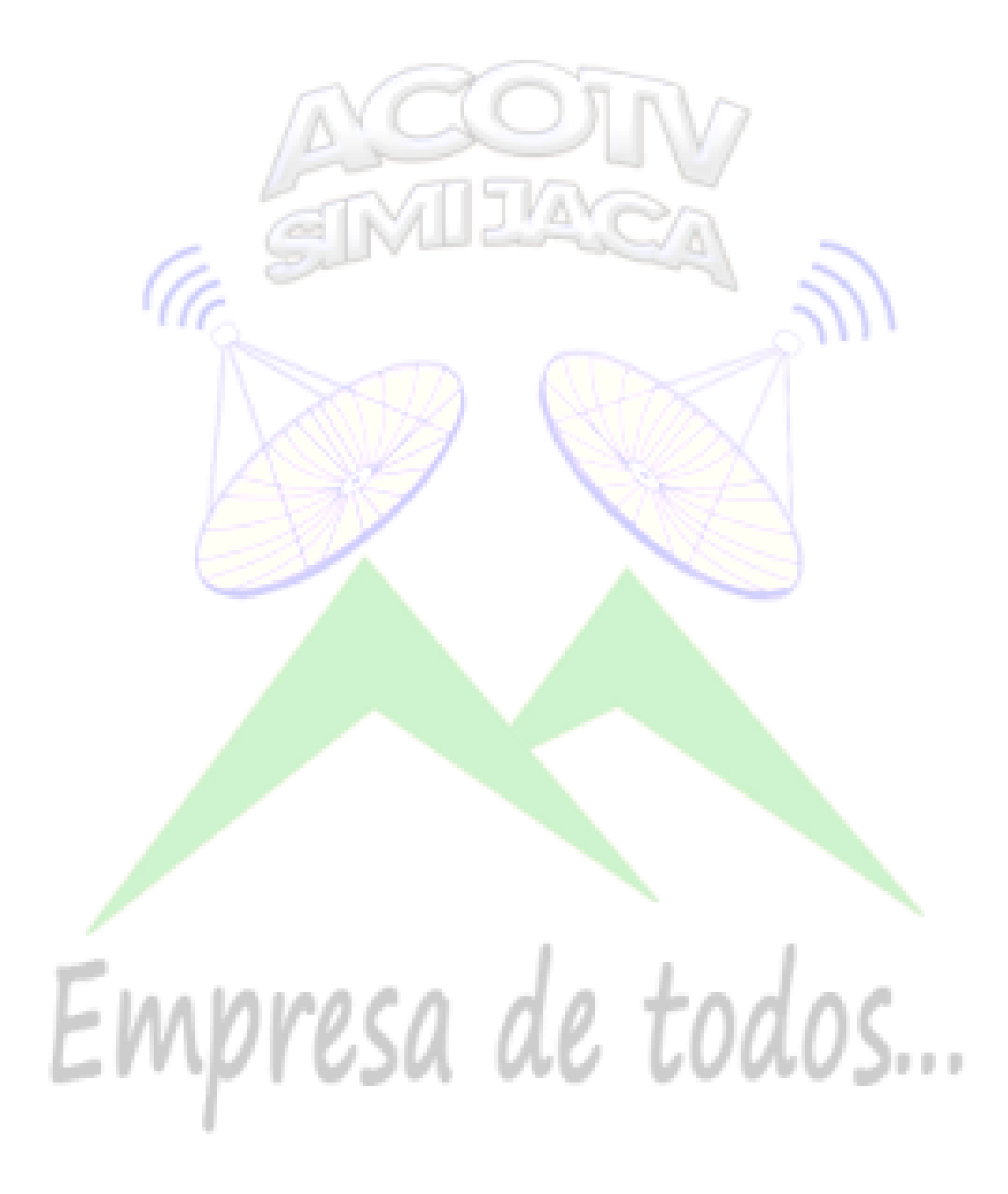

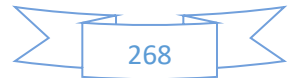